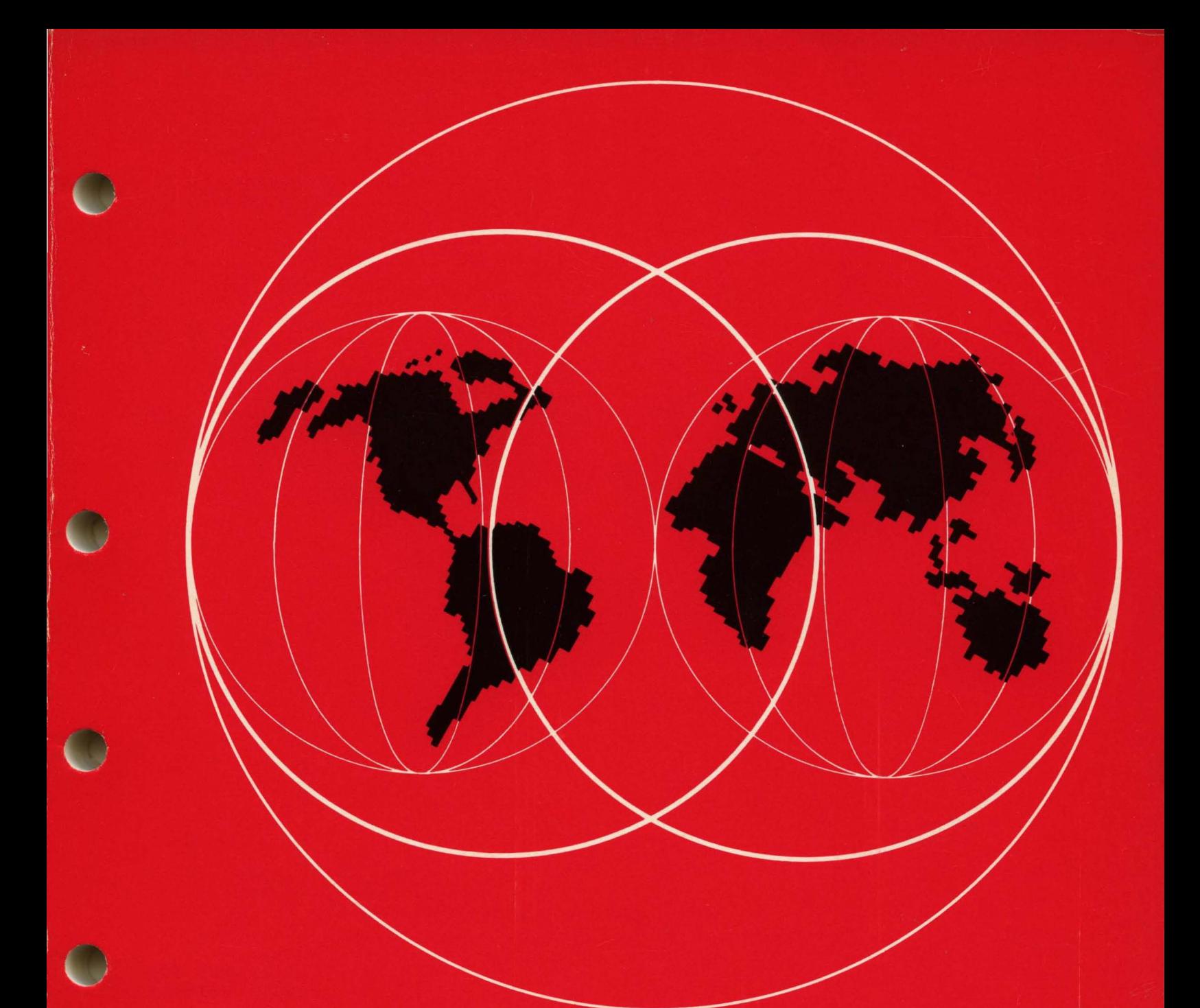

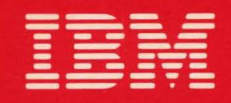

**International Systems Centers** 

**ADVANCED COMMUNICATIONS FUNCTION PRODUCTS INSTALLATION GUIDE** 

 $GG24 - 1557 - 1$ 

IBM World Trade Systems Center

Technical Bulletin

> ADVANCED COMMUNICATIONS FUNCTION PRODUCTS INSTALLATION GUIDE

> > $\sim$

Authors:

Felix Lossio, IBM PERU Harold Liberty, Project Advisor Raleigh International Systems Center

GG24-1557-1 November 1983 The information contained in this document has not been submitted to any formal IBM test and is distributed on an 'As Is' basis without any warran~ ty either expressed or implied. The use of this information or the imple- mentation of any of these techniques is a customer responsibility and depends on the customer's ability to evaluate and integrate them into the customer's operational environment. While each item may have been reviewed by IBM for accuracy in a specific situation, there is no guarantee that the same or similar results will be obtained elsewhere. Customers attempting to adapt these techniques to their own environments do so at their own risk. The samples described in this material are pre- sented for illustrative purposes only and are not intended to be sented for illustrative purposes only and are not intended to be implemented as described.

Any references made to an IBM licensed program in this document are not intended to state or imply that only IBM's licensed program may be used; any functionally equivalent program may be used instead.

It is possible that this material may contain reference to, or information about, IBM products (machines and programs), programming or services that are not announced in your country. Such references or information must not be construed to mean that IBM intends to announce such IBM products, pro- gramming or services in your country.

First Edition (November 1983)

Publications are not stocked at the address below. Requests for copies of IBM publications should be made to your IBM representative or to the IBM branch office serving your locality.

A form for reader's comments is provided at the back of this publication. If the form has been removed, comments may be addressed to:

Raleigh International Systems Center IBM Corporation (986/B622-3) P.O.Box 12195 Research Triangle Park, N.C. 27709, USA

IBM may use or distribute any of the information you supply without incurring any obligation to you. You may, of course, continue to use the information you supply.

## (C) Copyright International Business Machines Corporation 1983

# **CONTENTS**

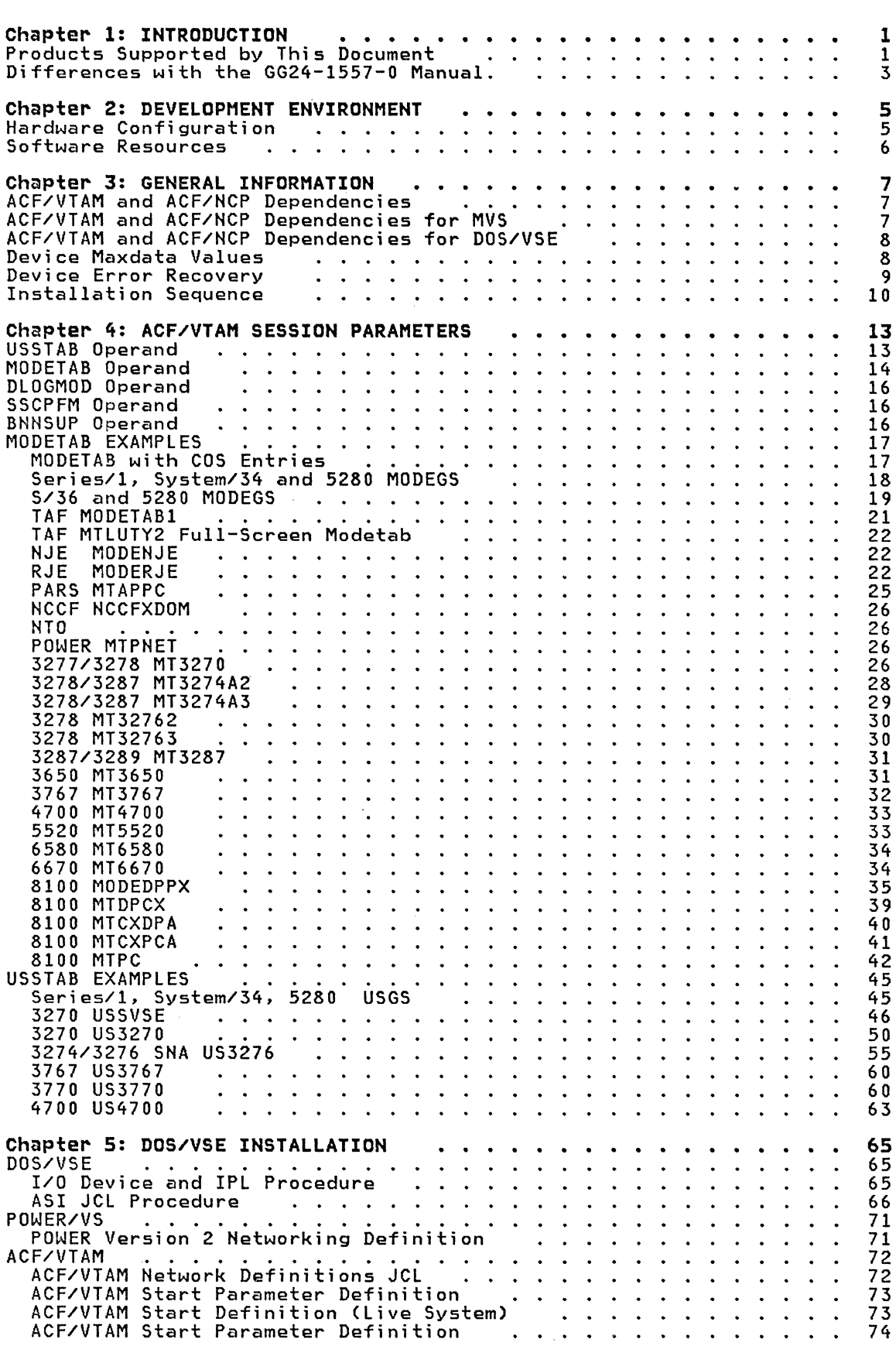

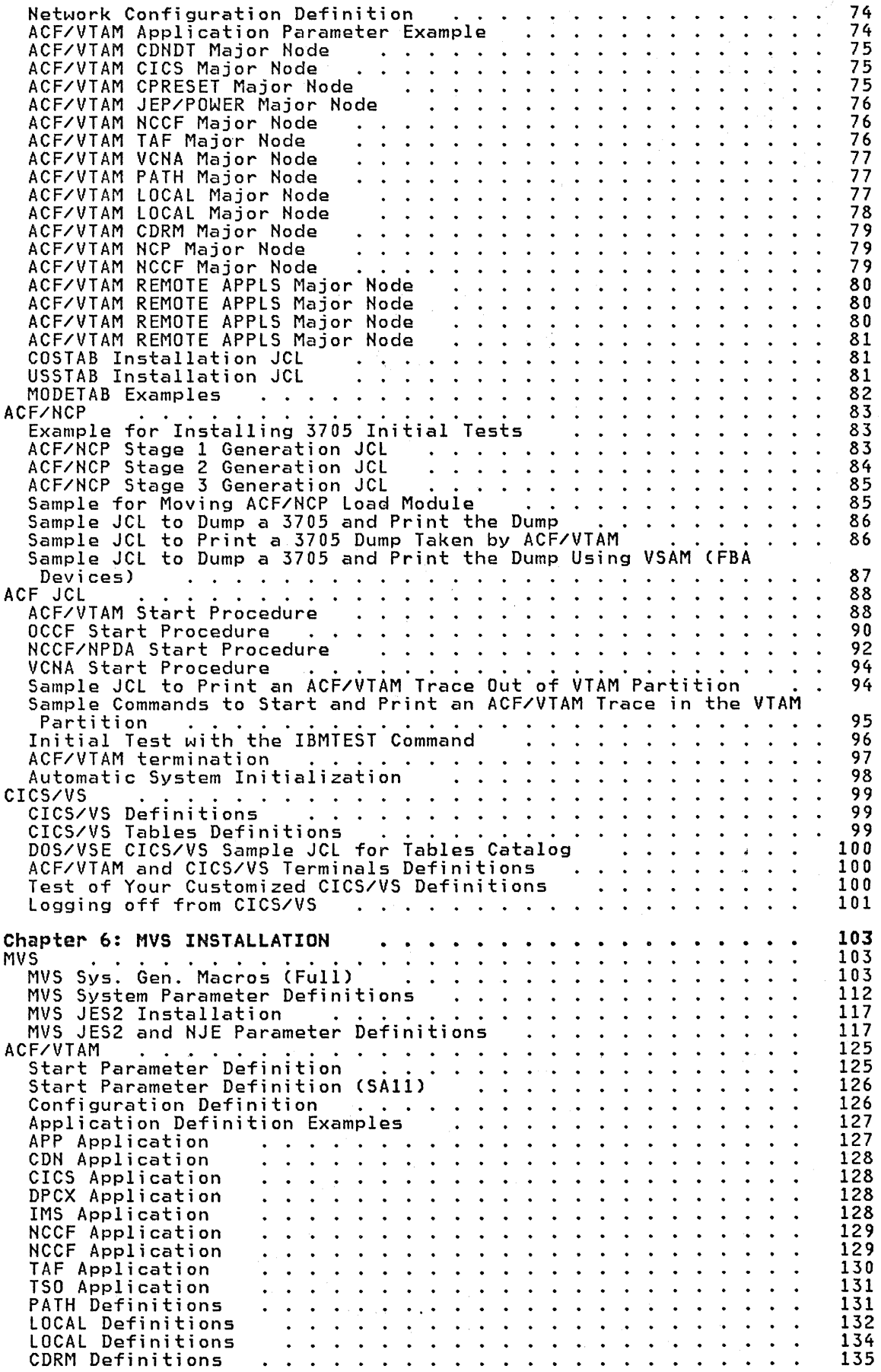

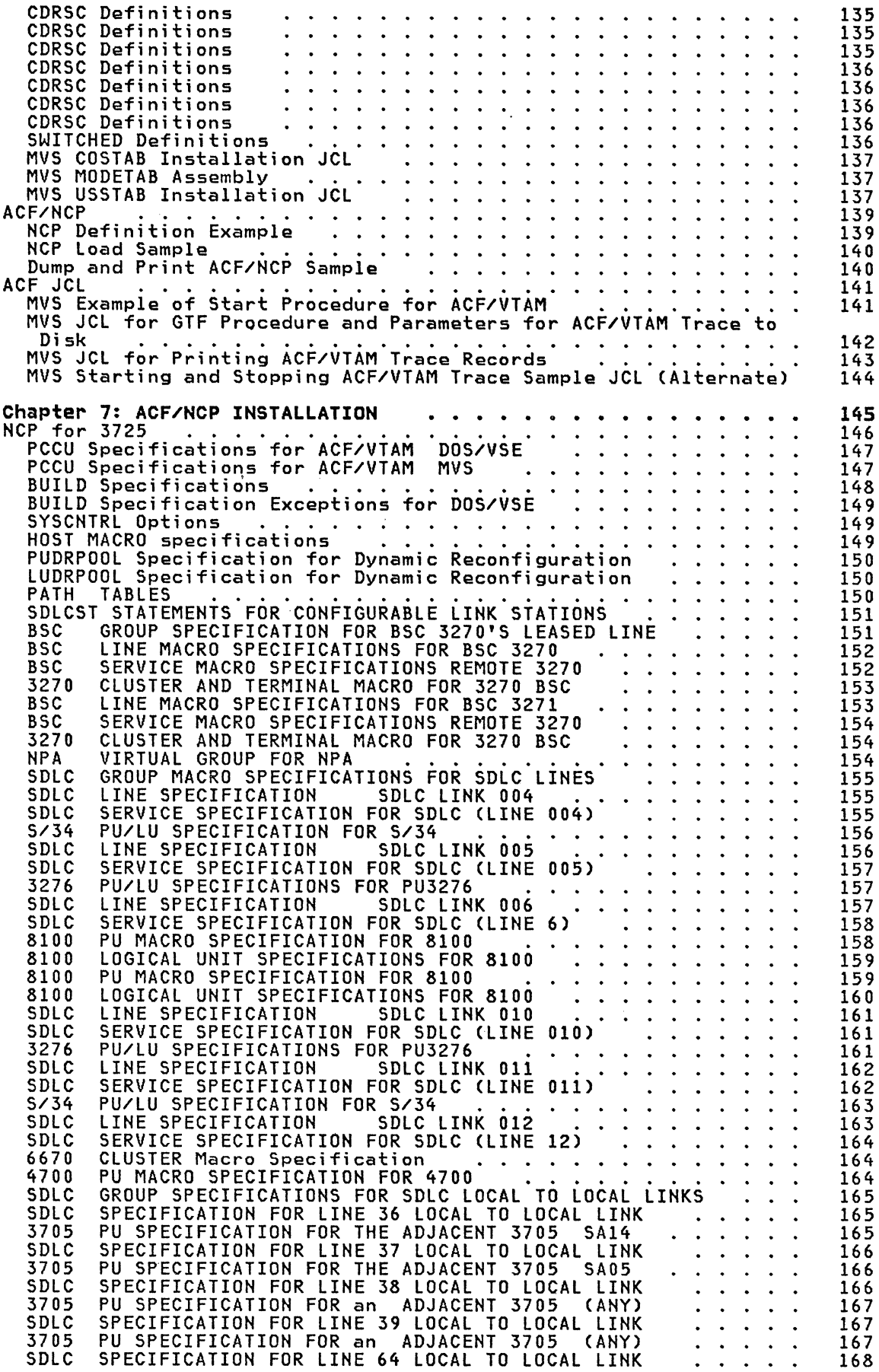

 $\sim$ 

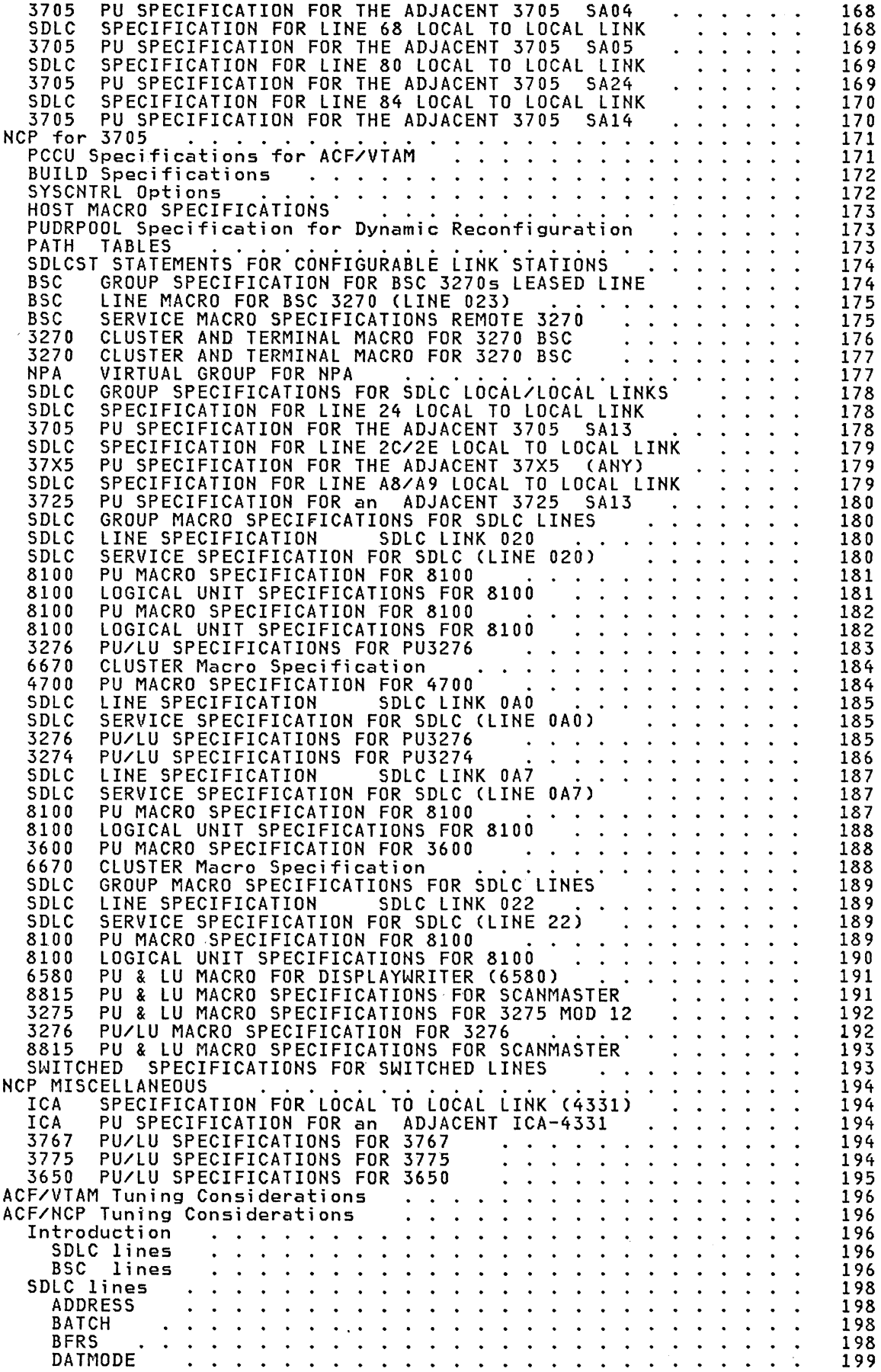

 $\sim$ 

vi ACF Products Installation Guide (GG24-1557-l)

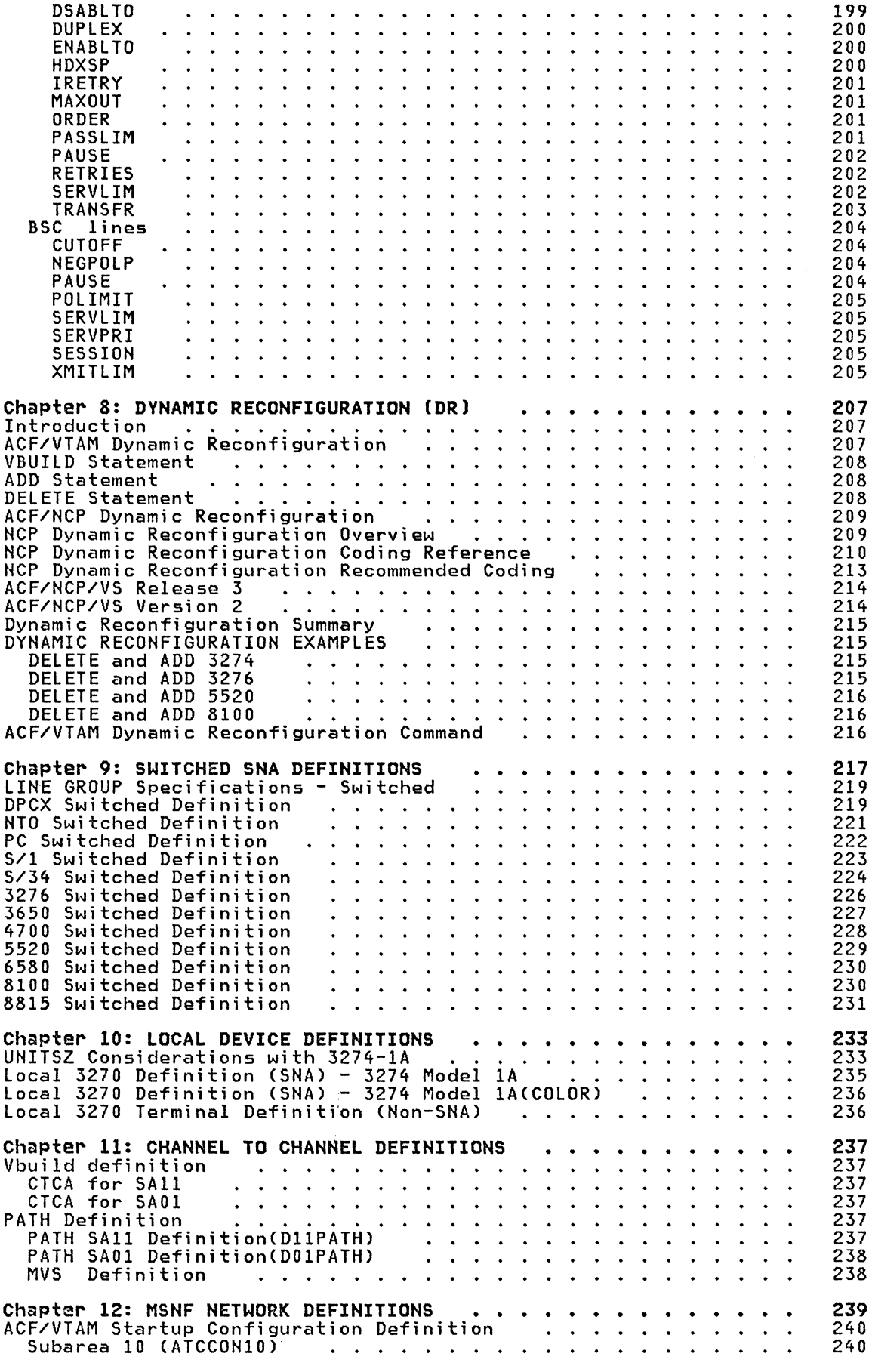

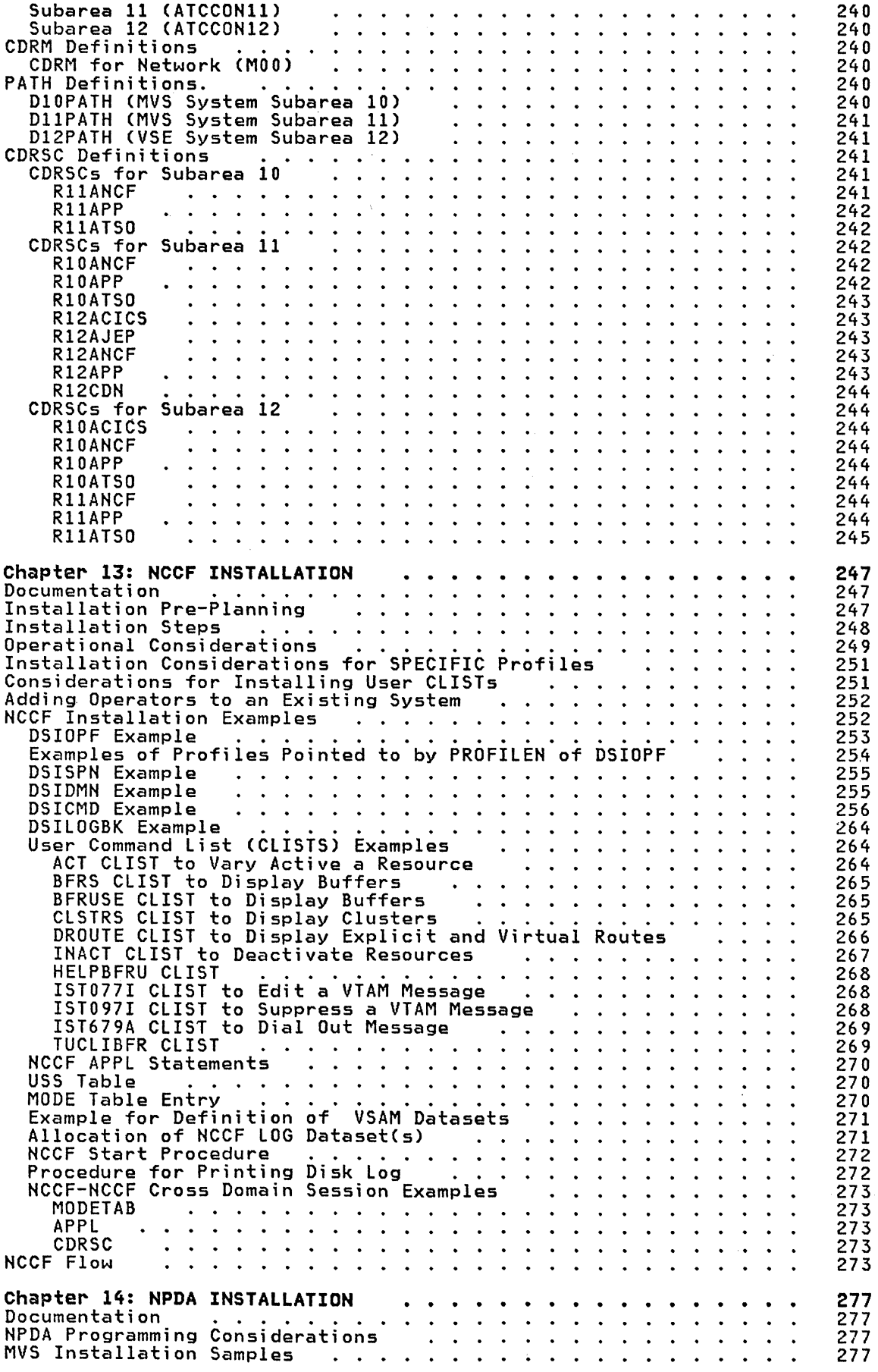

 $\sim 10^7$ 

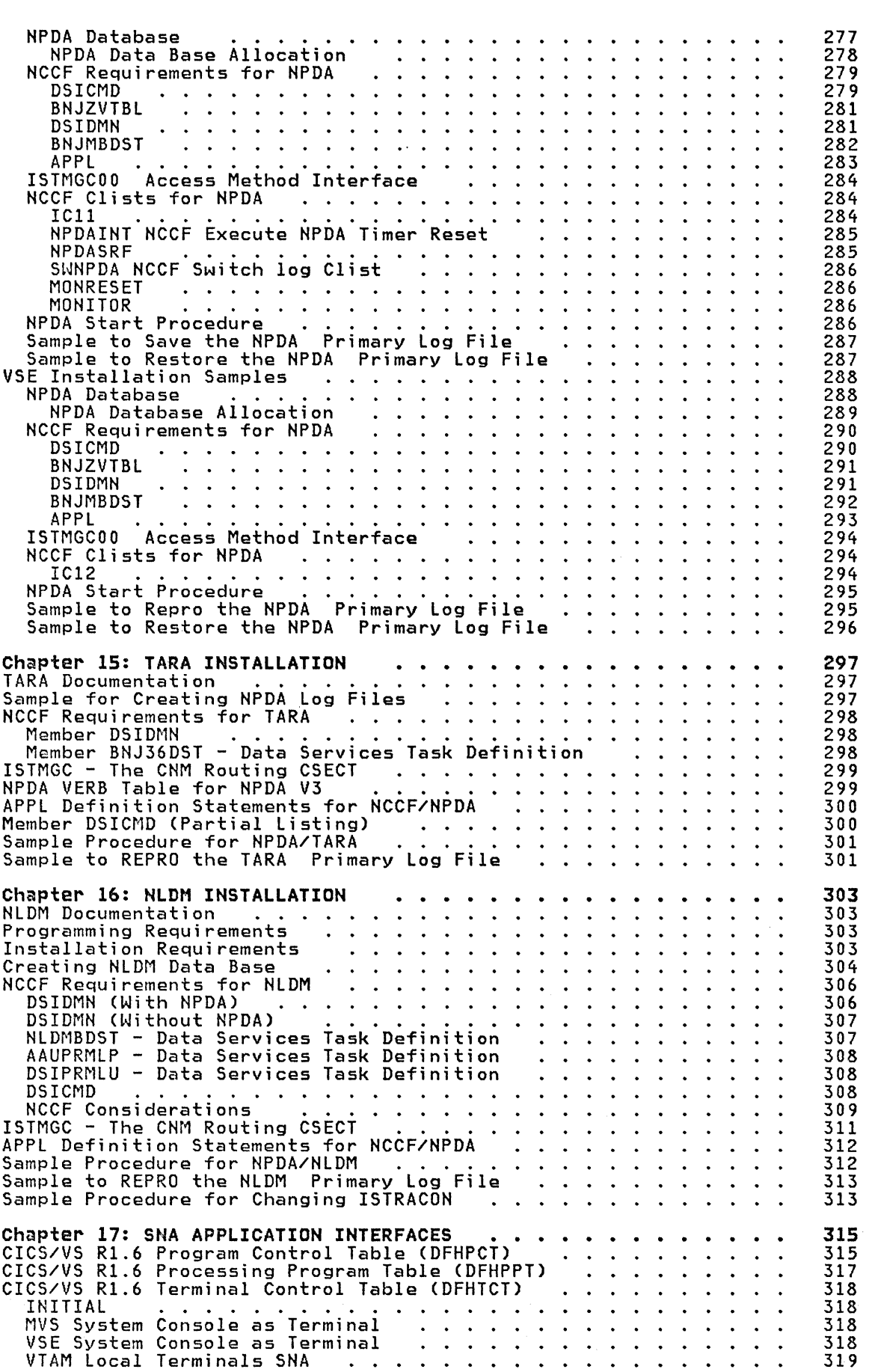

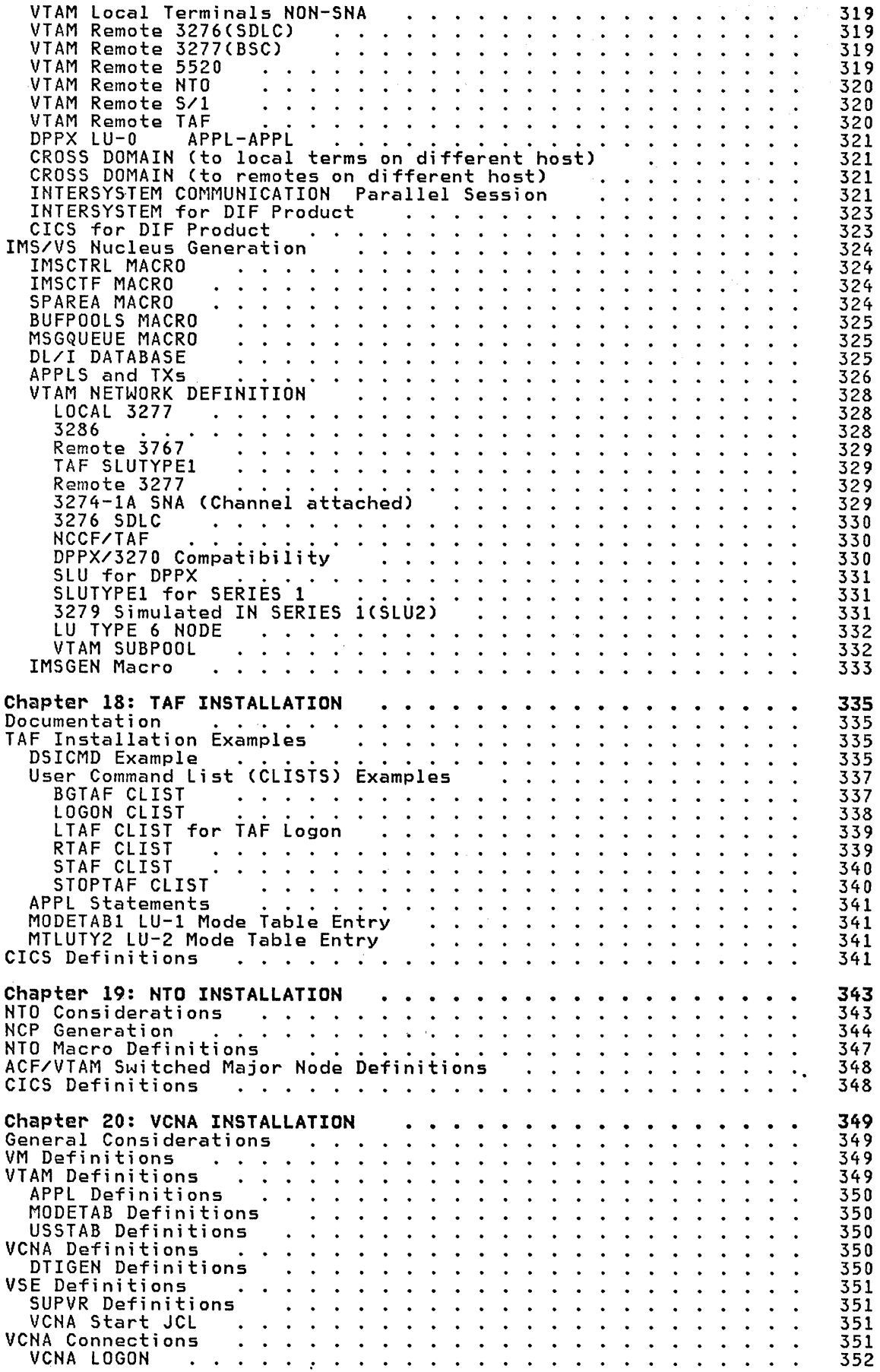

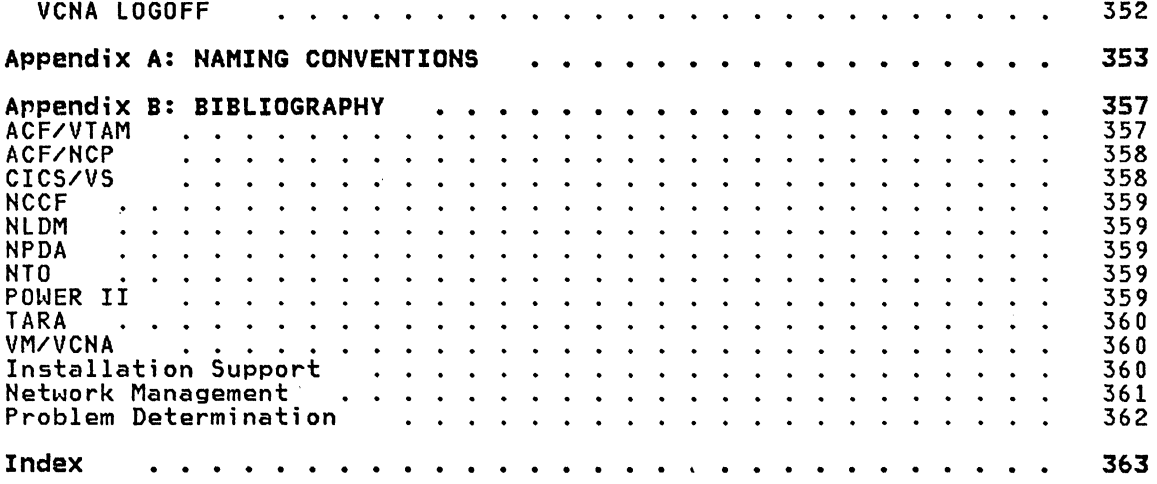

xii ACF Products Installation Guide (GG24-1557-1)

 $\sim 10^7$ 

#### CHAPTER 1: INTRODUCTION

The purpose of this guide is to provide information that may help in installing SNA products on either a DOS/VSE or OS/VS operating system install install in either a provides samples which are coded to a specific<br>network configuration and terminal hardware. The samples included in this document are included only as a guide and should be updated for a specific<br>installation.

The samples in this guide will support the following products: IMS/VS, CICS/VS, TSO, JES2(MVS), ACF/VTAM, ACF/NCP/VS, NCCF, NPDA, VSE, POWER, VCNA, and VSE/OCCF. While ACF/TCAM is not supported with samples, most of the information in this manual can be applied to ACF/TCAM systems. Unless otherwise directed by the specific product guides, these coding samples are recommended for initial system checkout. Every attempt has been made to provide coding samples that are compatible with all of the IBM products that support SNA.

The samples are not intended to be implemented as they are shown in this These samples are coded to a specific network configuration and terminal features and are not compatible with any other installation configuration or processing requirements.

The majority of MVS samples has been included in the NMPF distribution library.

A complementary guide to this publication is the World Trade Systems Centers document Advanced Communications Function - Primer (GG24-1547).

If using VSE and the IBM 3705-80, additional assistance can be obtained from the World Trade Systems Centers document Small Communications Systems Installation Primer VSE System IPO/E & IBM 3705-80 (GG24-1552).

For information on installing ACF/VTAME on an IBM 4331 processor see World Trade Systems Centers document Small Communications Systems Installation Primer IBM 4331/ACF/VTAME (GG24-1519).

For information on installing ACF/VTAM on an IBM 4331 processor see World Trade Systems Centers document Small Communications Systems Installation Primer IBM 4331/ACF/VTAM Version 2 (GG24-1573).

Appendix B. contains a list of other publications and documents that is related to installation support, network management, and problem determination.

## PRODUCTS SUPPORTED BY THIS DOCUMENT

Advanced Communications Function for the Virtual Telecommunications Access Method (ACF/VTAM).

Advanced Communications Function for the Network Control Program/Virtual<br>Storage (ACF/NCP/VS).

Virtual Storage Access Method (VSAM).

Customer Information Control System/Virtual Storage (CICS/VS).

Information Management System/Virtual Storage (IMS/VS).

Network Communications Control Facility (NCCF).

Network Problem Determination Application (NPDA).

Network logical Data Manager (HlDM).

Network Terminal Operation (NTO).

Operation Communication Control Facility (OCCF). Virtual Communication Network Application (VCNA). Disk Operating System/Virtual Storage Extended (DOS/VSE). Power Version 2 Networking (PNET). Operating System/Virtual Storage 2 (OS/VS2/MVS). Multiple Virtual Storage (MVS). Time Sharing Option (TSO). Job Entry Subsystem 2 (JES2). Network Job Entry (NJE). 3270 Information Display System (3270). 3600 Finance Communication System (3600). 3650 Retail Store System (3650). 3705 Communications Controller (3705). 3725 Communications Controller (3725). 3767 Communication Terminal (3767). 3770 Data Communication System (3770). 4700 Finance Communication System (4700). 5280 Distributed Data System (5280). 5520 Administrative System (5520). 6580 Displaywriter (6580). 6670 Copier (6670). 8100 Information System (8100). 8815 Scanmaster (8815). Personal Computer (PC). Series/1 (S/1). System/34 (S/34). System/36 (S/36).

## **DIFFERENCES WITH THE GG24-1SS7-0 MANUAL.**

Some differences are listed below: New NCP Performance Considerations subject have been included. CICS/VS hints have been included in the VSE chapter. POWER II PNET CICS/VS 1.6 NPDA Version 3 NPDA VSE samples have been included in the NPDA chapter. PCT and PPT samples have been included in the APPLICATION INTERFACE chapter. TAF Chapter has been included. NTO Chapter has been included. VCNA Chapter has been included. VCNA. ACF/NCP Version 2. 3725. Definitions have been included for the following devices: PC 4700 5520 6580 6670 8815 Reader's comment forms suggestions have been taken into consideration and are included in some chapters.

Procedures for installing NPDA under VSE have been included in the NPDA Chapter.

# HARDWARE CONFIGURATION

 $\mathcal{L}_{\text{max}}$  and  $\mathcal{L}_{\text{max}}$ 

To test the samples in this publication, the following hardware was used:

The Central processor used was a System/370 model 3032 with 8 megabytes of storage. Most of the validation of the samples was executed under VM/370. One 3705 with 512KB and one 3725 with 768KB communications controllers were used.

# SOFTWARE RESOURCES

# PROGRAMS INSTALLED

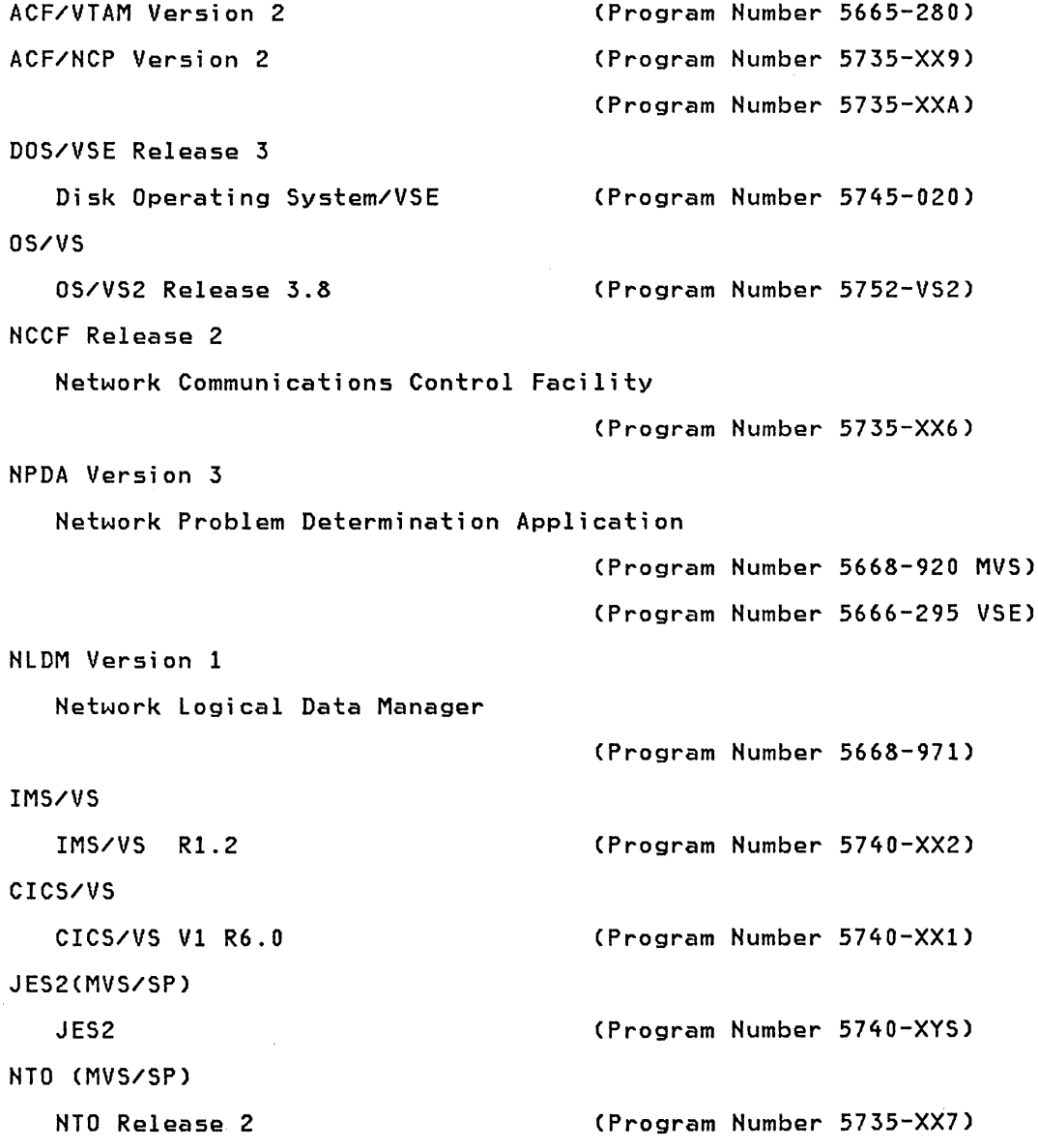

## ACF/VTAH AND ACF/NCP DEPENDENCIES

The following tables show the dependencies between certain values speci-<br>fied in the NCP and those specified for VTAM. Failure to insure agreement<br>between these parameters can lead to initial difficulties in bringing up<br>th

#### ACF/VTAH AND ACF/NCP DEPENDENCIES FOR HVS

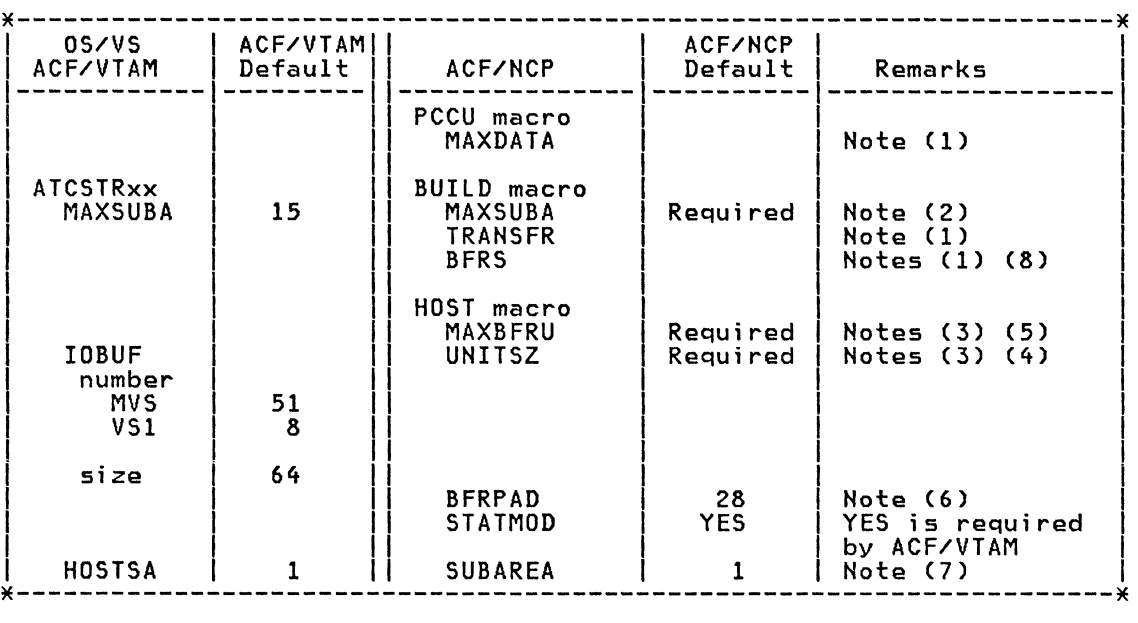

Notes:

(1) MAXDATA must be less than the product of TRANSFR and BFRS. NCP cannot send a PIU to the HOST which is longer than the product of TRANSFR and BFRS.

- (2) If MAXSUBA in ATCSTRxx and MAXSUBA in the BUILD macro do not agree you will not be able to activate the NCP.
- (3) MAXBFRU x UNITSZ must be greater than the largest PIU which can flow in or out of the NCP. This number can be quite large if you are using 3278s with large screens or NJE in a multidomain system.<br>(4) IOBUF must equal the value specified for UNITSZ in the NCP.
- If you have a 3274-1A (local SNA controller) installed. then UNITSZ and IOBUF minimum size is 80.
- (5) The difference between SLOWPT and XPANPT must be greater than the largest MAXBFRU value defined in any NCP or local cluster.
- (6) BFRPAD must be specified as 0 for ACF/VTAM. The default of 28 is for compatibility with prior releases of the access methods.
- (7) If you specify a number other than 1 for either HOSTSA or SUBAREA. the other MUST be specified. (8) BFRS parameter's recommended value is 128.
- 

## ACF/VTAM AND ACF/NCP.DEPENDENCIES FOR DOS/VSE

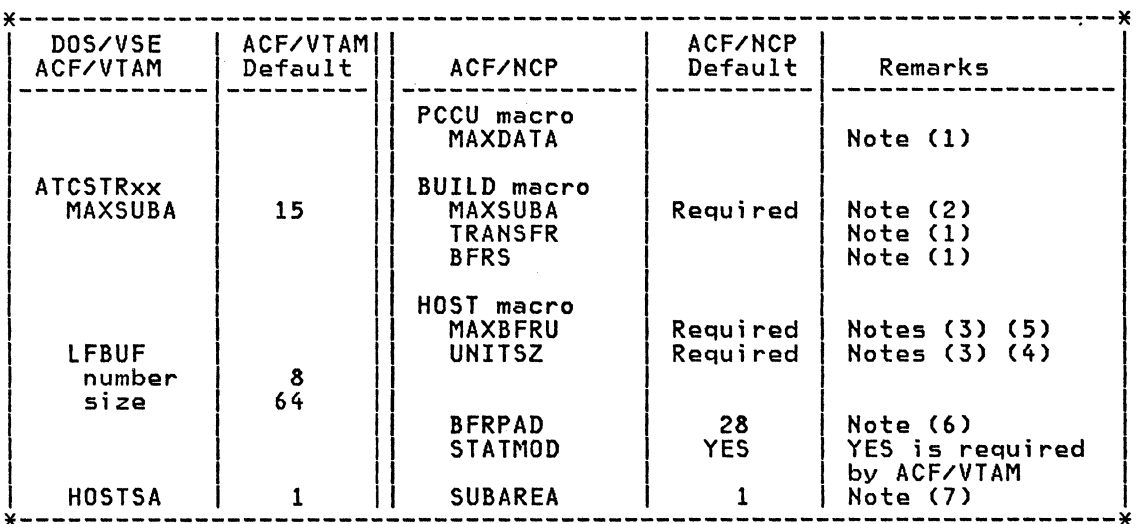

Notes:

- (1) MAXDATA must be less than the product of TRANSFR and BFRS. NCP cannot send a PIU to the HOST which is longer than the product of TRANSFR and BFRS.
- (2) If MAXSUBA in ATCSTRxx and MAXSUBA in the BUILD macro do not agree you will not be able to activate the NCP.
- (3) MAXBFRU x UNITSZ must be greater than the largest PIU which can flow in or out of the NCP. This number can be quite large if you are using 3278s with large screens or NJE in a multidomain system.<br>(4) LFBUF must equal the value specified for UNITSZ in the NCP.
- If you have a 3274-1A (local SHA controller) installed. then UHITSZ and LFBUF minimum size is 80.
- (5) The difference between SLOWPT and XPANPT must be greater than the largest MAXBFRU value defined in any NCP or local cluster.
- (6) BFRPAD must be specified as 0 for ACF/VTAM. The default of 28 is for compatibility with prior releases of the access methods.
- (7) If you specify a number other than 1 for either HOSTSA or SUBAREA, the other MUST be specified.

DEVICE MAXDATA VALUES

The following table specifies the MAXDATA value (PU macro) for various SNA physical units operating on an SDLC link. The MAXDATA operand must not be defaulted.

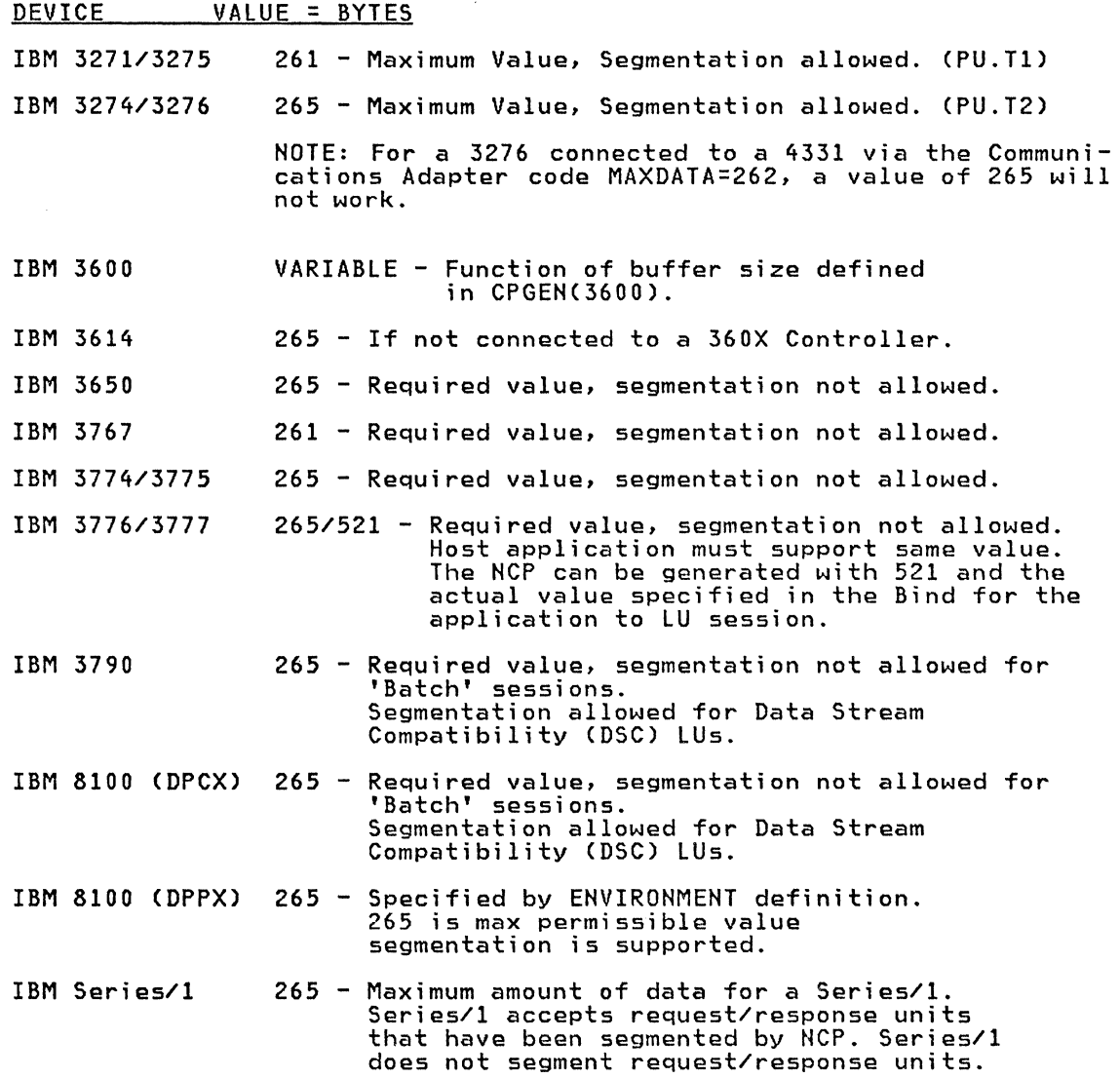

## DEVICE ERROR RECOVERY

The following table lists the recommended values for the RETRIES operand in the NCP 'LINE' and 'PU' macros.

 $,$ RETRIES =  $(m, t, n)$ where m = immediate retries, t = pause between retries, n = retry cycles.

The time for a retries cycle is given by the formula:

rms for a factions system is given by the formate.<br>Retry Cycle Time = ((( m X r ) + t ) X n ) + (m X r) where r is the value coded for REPLYTO. The number of retries will be one more than the value specified for "n".

As an example, for SDLC, if REPLYTO = 1, and RETRIES=(5,10,3) As an example, for solo, if welling a ly and we

Retry Cycle Time =  $((m \times r) + t) \times n + (m \times r)$ 

 $=$  (((  $5 \times 1$  ) + 10 )  $\times 3$  ) + (5  $\times$  1) = 50 Seconds

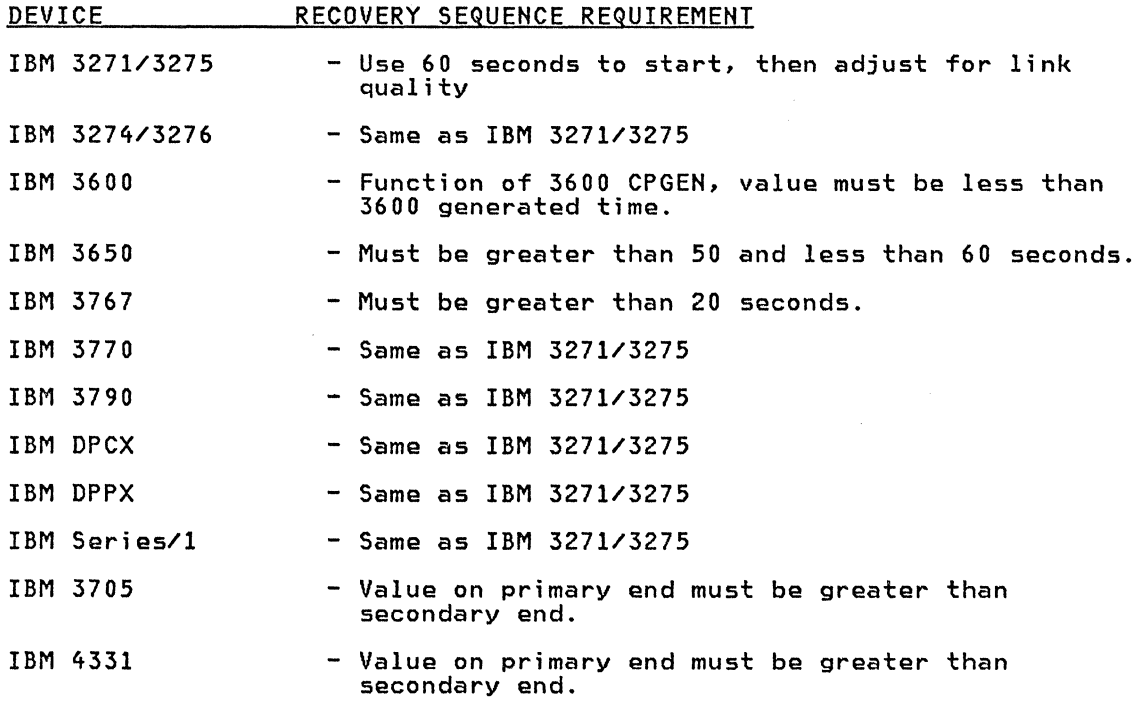

#### INSTALLATION SEQUENCE

This installation sequence is only a guide and many steps have been omitted.

#### OBTAIN MANUALS.

Order all manuals necessary for the appropriate operating system.

 $\sim$ 

## ORDER PROGRAMS

All the programs should be obtained from PID. Be sure you order both the Program Product code and the SCP code for ACF/VTAM and ACF/NCP/VS. There are two separate order numbers.

## SYSTEM INSTALLATION

Determine the hardware configuration required for the system. The system design has to be approached from multiple levels. Consider the following:'

\* PHYSICAL CONFIGURATION It is necessary to plan the hardware configuration in order to generate the NCP load module, the local 3277 definition for VTAM, and the I/O assignments for the system generation phase.

\* OPERATING SYSTEM<br>The operating system will only be concerned with the devices locally attached to the system. When generating the operating system, spe-<br>cial consideration must be given for the ACF/VTAM parameters,<br>including the size of the partitions for DOS/VSE.

The following steps should allow the user to bringup the system and allow operation at various checkpoints.

### 1. SYSTEM DEFINITION

The samples in this document can be used provided the network is similar to the samples. Care should be taken in the specification of LFBUFCDOS/VSE) and IOBUF(OS/VS) to insure that the values for UNITSZ and MAXBFRU defined in the NCP are used to calculate the buffer values. The quantity of LFBUF or IOBUF must exceed the requirement for MAXBFRU. The MAXSUBA value in the start definition must agree with the NCP value. All SUBAREA values should be checked to ensure each major node has an exclusive value.

Note: If using DOS/VSE, all dynamic buffering is generated from the VFBUF and VPBUF specifications. There is no expansion of these two specifications.

Note: If you have a 3274-1A (Local SNA) control unit installed, then see Chapter 10 "LOCAL DEVICE DEFINITIONS".

2. START CONFIGURATION<br>If local 3277s are available, the initial configuration should only include the local 3277s and the application definition node. After these two nodes are active, the NCP portion of the system can be checked. If VTAM indicates an error in the node definition, it may not be necessary to stop VTAM. If the node did not become active, the node definition can be updated, and varied active by the console operator. If the node was activated by VTAM, the node must be varied inactive.

3. LOCAL 3270 DEFINITION (NON-SNA) For the first testing phase, the local definition should not include a LOGAPPL statement. If VTAM was previously installed, remove the LOGTAB operand since it is no longer needed. All unavailable 3277s or 328Xs should be defined with an ISTATUS=INACTIVE. Only one 3277 is required to check ACF/VTAM initialization and that a VTAM user application works.

#### GENERAL HINTS

NRZI defaults to "yes" on an SDLC line. Normally, NRZI can be used with most modems. IBM integrated modems and the IBM 3872 require NRZI=YES. When in doubt, specify NRZI=NO, and monitor MDR recordings for line errors<br>and change if required. The use of NPDA to monitor the link is preferred and change if required. The use of NPDA to monitor the link is preferred and allows the use of 'Intensive Mode Recording' (IMR) to help isolate a problem. All SDLC PU types 1 and 2 wi 11 work wi thout NRZI. However, because data to certain types of PUs may contain a long string of repeti- tive characters, NRZI is usually recommended for the IBM 3600, IBM 3790, tive characters, NRZI is usually recommended for the IBM 3600, IBM 3790,<br>and IBM 8100 controllers.

To help determine an error condition, the use of line trace on the failing line should be considered. Also, before varying a cluster active, start the 10 trace for the NCP and the cluster.

#### GENERAL OPERATING CONSIDERATIONS

Information from "RETAIN" should always be obtained before installing any<br>of the products described in this guide. There are problems described in "RETAIN" that can be bypassed by controlling operating procedures. Installation hints and problems may also be found in the Information/MVS Installation hints and problems may also be found in the Information/MVS<br>data base if installed on the user's system.

Automatic Network Shutdown (ANS) must be specified as 'YES'. AUTOIPL=YES and AUTODUMP=YES is requried for automatic NCP error recovery. If No is specified, operator action is required and the recovery sequence requires more system resources. If the 3705 does not contain the desired NCP load module and VFYLM=YES was coded on the PCCU macro then ACF/VTAM will ask the operator to verify the load module name. Otherwise the NCP will be loaded with the new load module. The default is VFYLM=NO.

If you attempt to activate an NCP that is already active, VTAM will try to activate all elements of the network defined to VTAM. This can cause a

considerable slowdown as the NCP tries to activate terminals, clusters, etc., that may not be operational. It is recommended that you define to ACF/VTAM only those resources that are physically available. You can prevent this from happening by coding ISTATUS=INACTIVE on those resources not physically present. A resource coded ISTATUS=INACTIVE will not be activated when its superior resource is activated a second time. If you code ISTATUS=COMP (the default) then the activation works the same as it did in prior releases of VTAM (i .e, all nodes contained within the node being activated will be activated by VTAM; the ISTATUS value is ignored the secactivated will be activated by VTAM; the ISTATUS value is ignored the sec-<br>ond time through).

If you attempt to activate an already loaded NCP and the HOSTSA value in VTAM does not agree with the SUBAREA operand coded on the HOST macro, then VIAN and the NCP will hang. The Activate Physical (ACTPU) command con-<br>tains an Origin Address Field (OAF) which the NCP does not recognize. tains an Origin Address Field (OAF) which the NCP does not recognize. Therefore, NCP cannot send a response and ACF/VTAM is left waiting for a response which will never come. If SUBAREA on a HOST macro in the old NCP does not contain the SUBAREA of ACF/VTAM which is now trying to load it, then the IPL key must be pressed on the 3705 or must be loaded by the NCP loader utility.

An application programmer should expect one character messages from 3270s and test for "CLEAR", "PA", and "PF" keys.

When using the 3600, it must respond to the 'CLEAR' and the 'UNBIND' in order to terminate a session. An application program running under DOS/VSE ACF/VTAM should not be cancelled until a response is returned to VTAM. Always specify the time-out value in the 3600 CPGEN as greater than the total retry time of the NCP.

ACF/VTAM will not terminate until all applications have closed their ACB(s) and all pending I/O has completed. This may require the operator to use the V NET,FORCE,INACT or the V NET, TERM commands in order to terminate the session so the network may be brought down.

The examples throughout the guide indicate the use of certain parameters which assist in getting sessions correctly established. In this section we will discuss the use of six of them.

- USSTAB Contains the valid input commands for logging on.
- MODETAB Contains one or more entries for a class of devices.
- COSTAB Contains entries defining virtual routes to be used.
- DLOGMOD Specifies default entry name within a MODETAB.
- SSCPFM Specifies type of SNA logon command allowed.
- BNNSUPP This NCP parameter tells NCP the device is an SDLC 3270 (i.e, 3271/3275 Model 11 or 12).

The first five parameters are VTAM-only parameters, the last is an NCP parameter. The MODETAB,USSTAB,and COS TAB examples include support for most applications. They should be modified to support only the applica- tions required by the user. In all the samples used in the guide the IBM default tables are not used.

## USSTAB OPERAND

The USSTAB operand, although not required, should be coded for all logical units where the operator can key in a command to start a session. If you do not code the USSTAB operand, the IBM default table ISTINCDT (MVS and DOS/VSE) is used. The default table only allows the operator to enter the following commands:

LOGON applid( LOGOFF ) logmode( ) data (  $\lambda$ IBMTEST

The data for the logmode parameter is the NAME of an ENTRY in a Mode table. Mode tables are discussed later. By coding their own USSTAB, operators may key in such commands as:

CICS TSO IMS **NCCF** 

If you are going to define your own USS tables then you must have a separate table for each device class. For example, in this guide we have defined one for non-SNA 3270s, one for SNA 32705, one for 3767s and one for 3770s.

One of the advantages of a USS table is you can define defaults for operator logons. This can help isolate the operator from having to remember complex logon commands. (See the NCCF note in the DLOGMOD section for additional comments.)

When you code a USSTAB you may also choose to code your own USSMSG macros. These replace the default messages provided by IBM. You must use two different sets of messages if you have control units from both column A and column B.

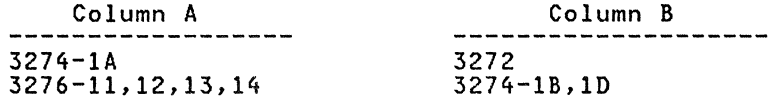

3274-1C 3276-1,2,3,4 SOLC

## 3271-1,2,11,12 3275-1,2,11,12 3276-1,2,3,4 With switch set to BSC

A control unit from column A is defined as a PU Type 2. The terminals attached to these control units do not recognize the Set Buffer Address and Start Field characters on the SSCP-to-LU session. The LUs only recognize the New Line character X'15'. This is a hardware restriction.

## MODETAB OPERAND

 $\sim$ 

IBM supplies a default mode table by the name of ISTINCLM (MVS and VSE). This mode table contains the following entries:

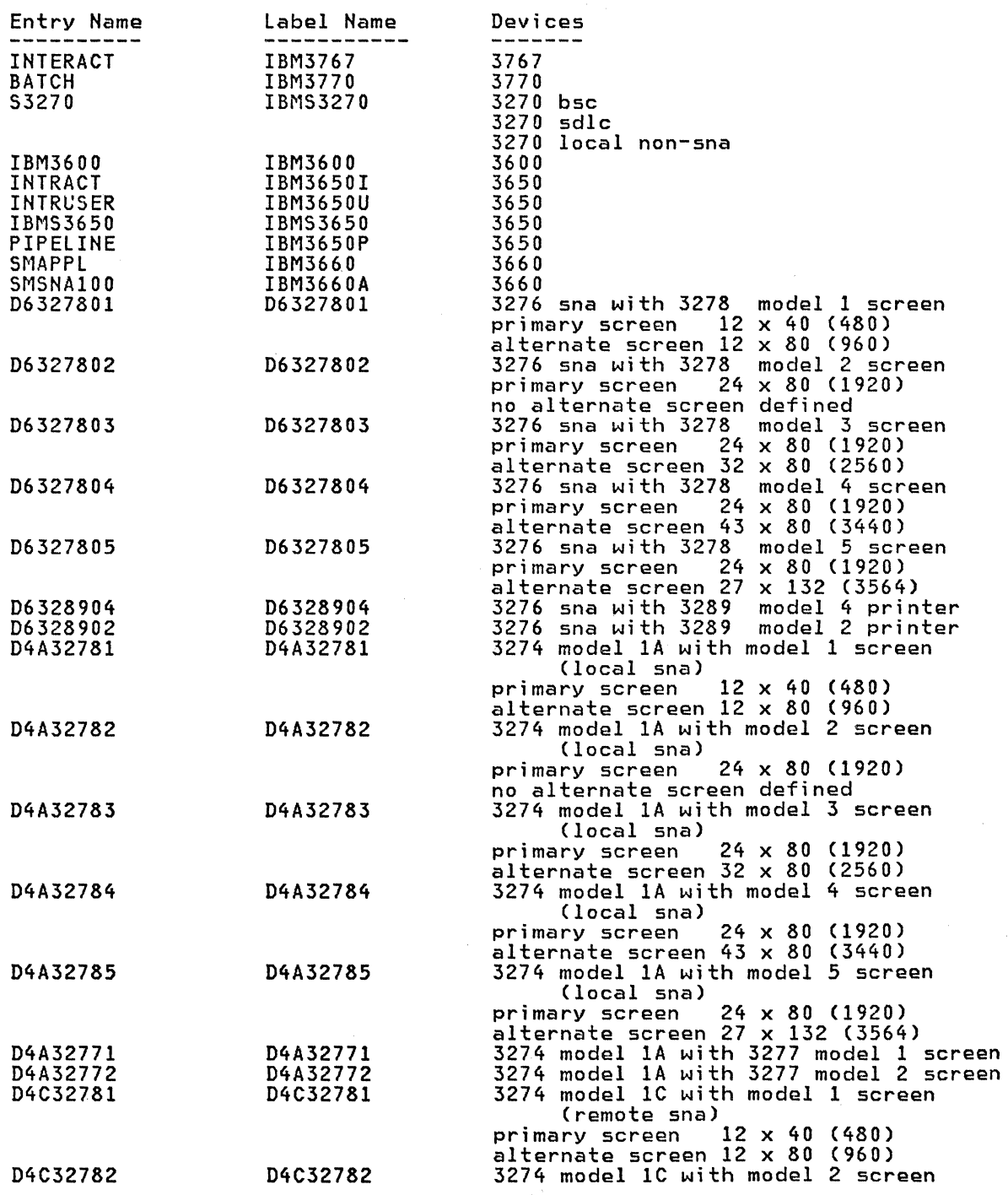

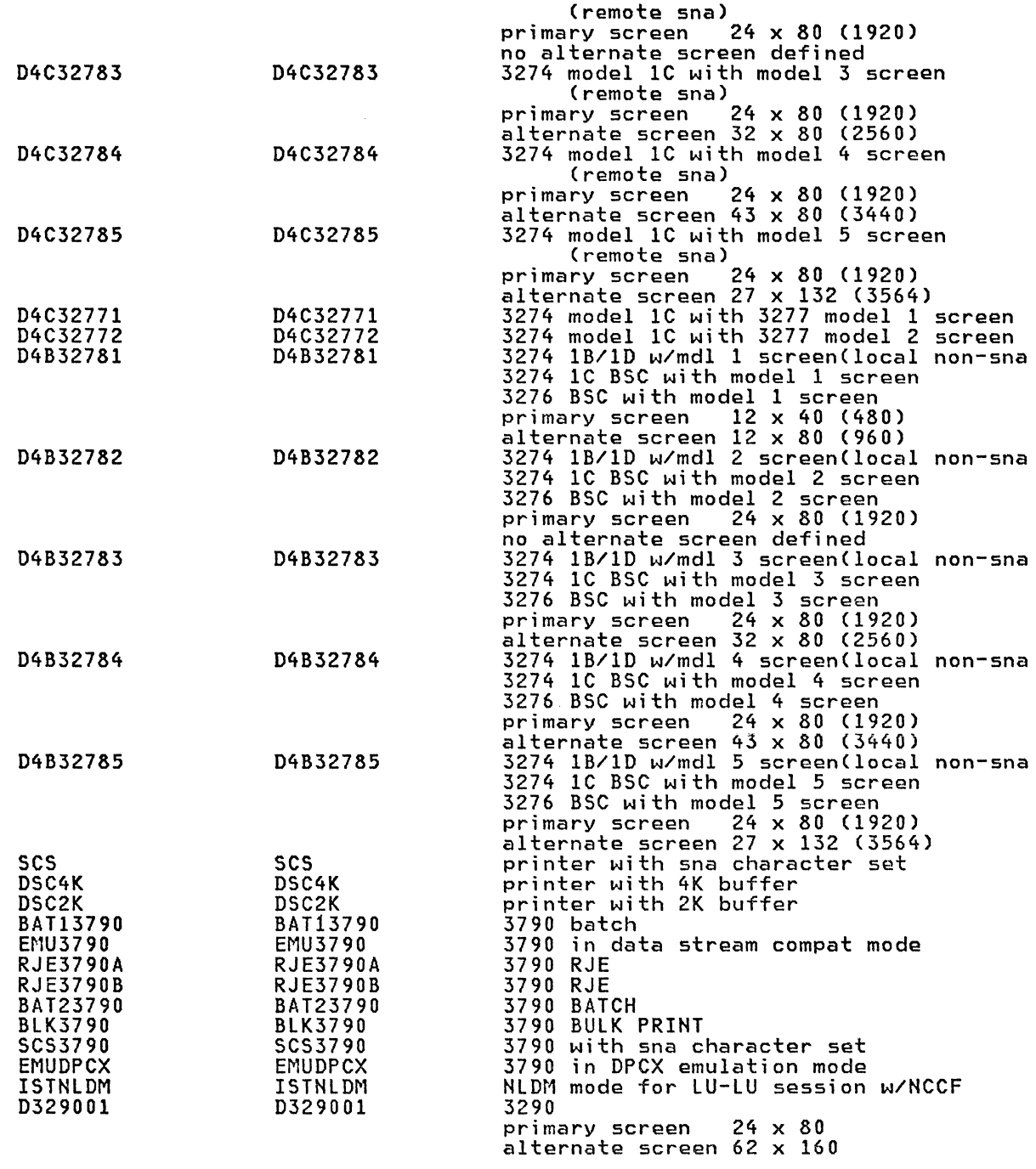

NOTE- starting with ACF/VTAM Release 2, all Mode tables and USS tables should be placed in VTAMLIB and not LPALIB.

In order to insure that each device and application obtains the correct<br>session parameters, it is usually preferable to have a a specific Mode table for each devi ce and not use the system defaults.

The entry S3270 is used for the following control units with 1920 character screens: 3271 BSC and SOLC, 3272, 3274 Models 1B and 10, 3275 BSC and SOLC, and 3276 Models 1,2, 3, 4 with switch set to BSC. Now when you logon from a 3270 using the default USS table and default mode table you must specify:

logon applid(cics) logmode(s3270)

 $\sim$ 

If you omit "logmodeCs3270)" then ACF/VTAM will use the first entry (i.e, INTERACT) which is for the IBM 3767. This will cause a session not bound error.

## DLOGMOD OPERAND

Now if you wish to save the 3270 operators time you will code DlOGMOD=S3270 on all of your 3270 TERMINAL and lU statements. If Y9U install SNA 3270 devices then you have several alternatives.

- 1. Add a mode entry to the IBM default mode table and code this new entry name on the SNA logical unit definitions.
- 2. Define a new mode table for your SNA 3270s and code MODETAB= on these logical units.
- 3. Replace the IBM default table by one of your own.

CNCCF Note) If you install NCCF we recommend you define a mode table for each device type because NCCF requires an entry name of DSIlGMOD. Each entry contains a different BIND image therefore you cannot use a si ngle table.

If you have an entry for NCCF in your USS table then you can specify the default logmode entry (DSIlGMOD); and with separate mode tables for each type of SNA device you can ensure the correct bind image is always<br>used by NCCF.

The table below summarizes the results of coding the combinations of MODETAB and DlOGMOD.

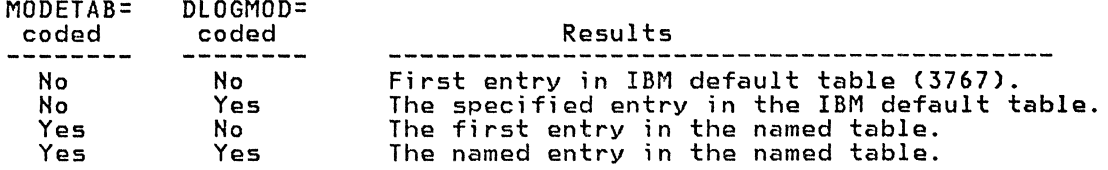

## SSCPFM OPERAND

There are three options for this operand.

- 1. USS3270 used for devices attached to 3271s and 3275s. Code this only on the PU macro, DO NOT code it on the LU.
- 2. USSSCS used for devices attached to a 3274 (or 3276) operating in SNA mode. This allows operators at a device attached to this control unit type to enter a logon from the keyboard.
- 3. FSS This instructs ACF/VTAM that this logical unit can only send in an Initiate Self SNA command. This type of logical unit does not use a USS table.

#### BNNSUP OPERAND

BNNSUP is an NCP parameter which instructs NCP to perform special functions on behalf of this type of device. For example, when a BIND command is sent to an SDlC 3270 (3271/3275) then this command is acknowledged by NCP, the command does not flow to the device.

The table on the next page summarizes these operands for the various dev ice types.

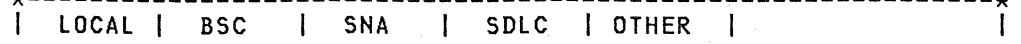

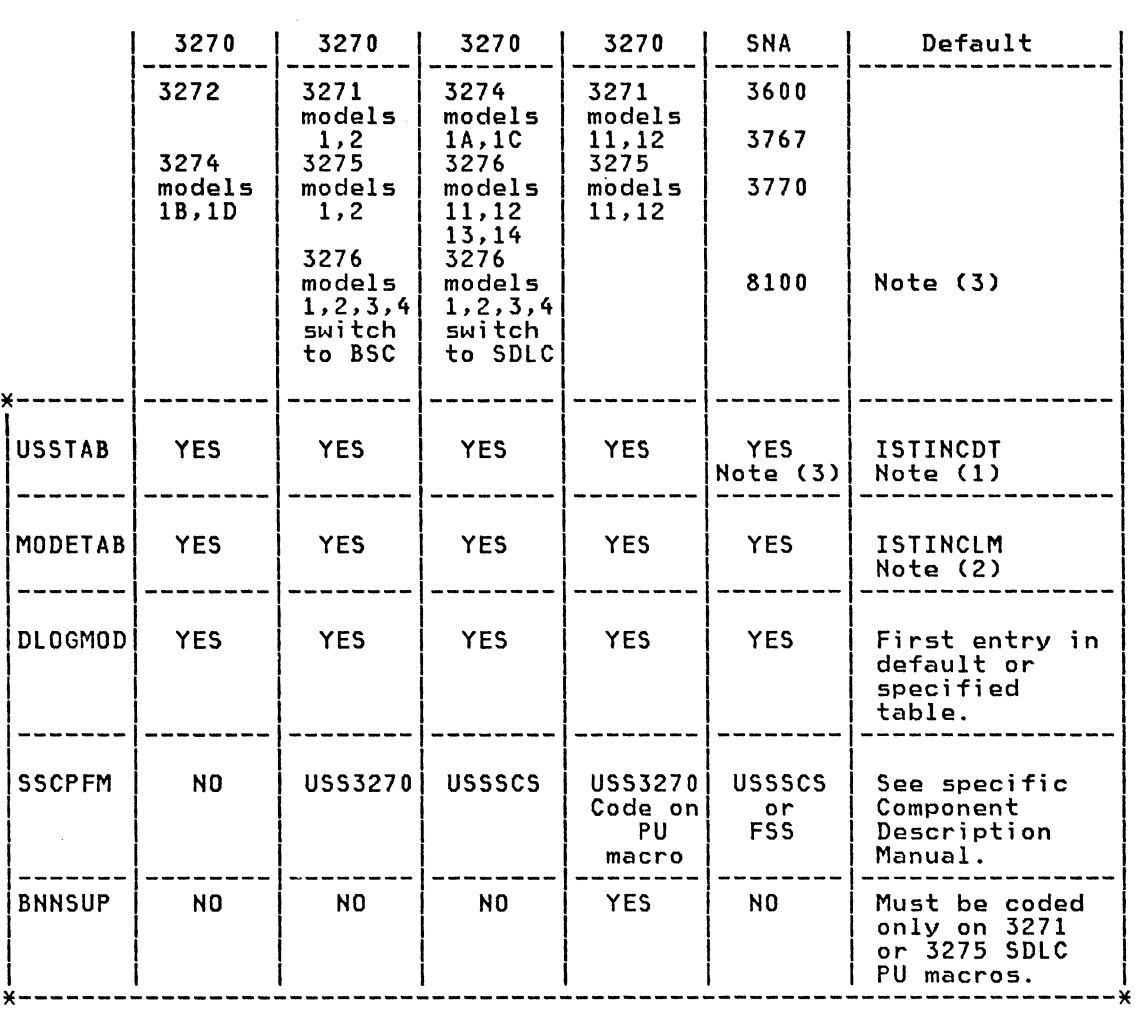

NOTES (1): This is the name of the IBM supplied default USS table.

(2): This is the name of the IBM supplied default MODE table. the first entry in this table is for the 3767;

(3): Do not code USSTAB for 8100.

## MODETAB EXAMPLES

### **REFERENCES**

ACF/VTAM V2 Planning and Installation Reference SC27-0610

# MODETAB with COS Entries

\*\*\*\*\*\*\*\*\*\*\*\*\*\*\*\*\*\*\*\*\*\*\*\*\*\*\*\*\*\*\*\*\*\*\*\*\*\*\*\*\*\*\*\*\*\*\*\*\*\*\*\*\*\*\*\*\*\*\*\*\*\*\*\*\*\*\*\*\*\*\* \* If you want use a modetab with cos entries this model could \* be used; in this manual was not used modetables with cos entries. \*\*\*\*\*\*\*\*\*\*\*\*\*\*\*\*\*\*\*\*\*\*\*\*\*\*\*\*\*\*\*\*\*\*\*\*\*\*\*\*\*\*\*\*\*\*\*\*\*\*\*\*\*\*\*\*\*\*\*\*\*\*\*\*\*\*\*\*\*\*\* PRINT NOGEN PRINT NOGEN<br>MTXXXX MODETAB<br>\* \* ECHO MODEENT LOGMODE=ECHO, COS=ECHO,<br>FMPROF=X'02', TSPROF=X'02', PRIPROT=X''71', X FMPROF=X'02',TSPROF=X'02',PRIPROT=X'71'. X

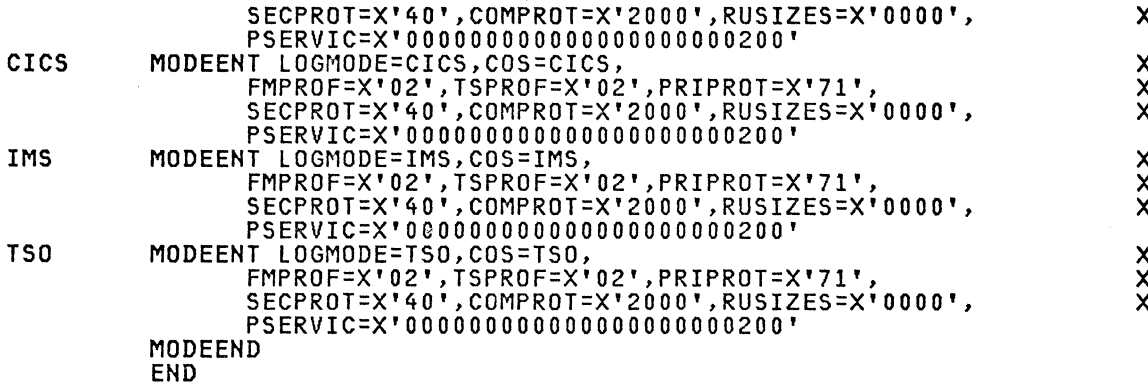

#### Series/1, System/34 and 5280 MODEGS

MODEGS MODETAB × \* The following entry was used with the Series/1 using EDX SNA/RJE.  $\boldsymbol{\mathsf{x}}$ **MODEENT** LOGMODE=BATCHS1, FMPROF=X'03', TSPROF=X'03', C PRIPROT=X'A3', SECPROT=X'A1', COMPROT=X'7080', Ĉ PSNDPAC=0, SRCVPAC=0, Ċ RUSIZES=X'8585', PSERVIC=X'01112000B100C00000010040' ¥ \* The following entry was used with the System/34 SRJE ¥ MODEENT LOGMODE=TSYS34, APPL TO APPL BIND USED BY RJE/SYS34<br>FMPROF=X'03', FUNCTION MANAGEMENT PROFILE<br>TSPROF=X'03', TRANSMISSION SERVICES PROFILE<br>PRIPROT=X'A3', PRIMARY PROTOCOL<br>SECPROT=X'A3', SECONDARY PROTOCOL<br>SECPROT=X' **TSYS34** C  $\mathbf c$  $\frac{c}{c}$  $\tilde c$ COMPROT=X'7080', COMMON PROTOCOL SERVIANI-A 7000 7, COMMON FRUTOCOL<br>SRCVPAC=X'01', SLU RECEIVE PACING COUNT<br>SSNDPAC=X'01', SLU SEND PACING COUNT<br>RUSIZES=X'8585', C  $\ddot{\text{c}}$ Ċ PSERVIC=X'01102000F100C00000010040' LU SERVICES PROF  $\boldsymbol{\mathsf{x}}$ \* The following entry was used with the 5280 SRJE  $\star$ C **T5280** MODEENT LOGMODE=T5280, APPL TO APPL BIND USED BY RJE/S5280 FMPROF=X'03', FUNCTION MANAGEMENT PROFILE<br>TSPROF=X'03', TRANSMISSION SERVICES PROFILE C  $\tilde{c}$ PRIPROTEX'A3', PRIMARY PROTOCOL<br>SECPROTEX'A3', SECONDARY PROTOCOL<br>COMPROTEX'A3', SECONDARY PROTOCOL<br>COMPROTEX'7080', COMMON PROTOCOL<br>SRCVPACEX'01', SLU RECEIVE PACING COUNT<br>SSNDPACEX'01', SLU SEND PACING COUNT  $\overline{c}$ C Č RUSIZES=X'8585', Ċ PSERVIC=X'01100000F100C10000010040' LU SERVICES PROF ж \* The following entry was used with the 5280 and 3270 device emul. ¥ \* Tested with TSO ¥ MODEENT LOGMODE=EM3270, EM3277 **xxxxxxx** FMPROF=X'03', TSPROF=X'03' PRIPROT=X'03',<br>PRIPROT=X'B1'  $\cdot$ SECPROT=X'90' COMPROT=X'3080' RUSIZES=X'8585',

#### PSERVIC=X'020000000000000000000200'

× The following entry will work with the Series/1 using RPS/MTM ¥ ¥ pass-through services (3278 emulation) with connection to TSO and ×  $\star$ \* CICS. It will also work with the CM/1 when connecting to TSO and  $\ast$ \* CICS. ¥ × SERIES2 MODEENT LOGMODE=SER2DSC, xxxxxxxxxx FMPROF=X'03', TSPROF=X'03' PRIPROT=X'B1' SECPROT=X'BO' COMPROT=X'3080' RUSIZES=X'8585' SRCVPAC=X'00', PSNDPAC=X'00' SSNDPAC=X'00' PSERVIC=X'0200000000000000000000200' × \* The following entry will work with the Series/1 using RPS/MTM ¥ \* pass-through services (3278 emulation) with connection to NCCF.  $\star$ \* It will also work with the CM/1 when connecting to NCCF. ¥ ¥ DSILGMOD MODEENT LOGMODE=DSILGMOD, xxxxxxxx FMPROF=X'03', TSPROF=X'03' PRIPROT=X'B1' SECPROT=X'BO' COMPROT=X'3080', RUSIZES=X'0000' SRCVPAC=X'00', PSNDPAC=X'00' SSNDPAC=X'00' PSERVIC=X'0000000000000000000000000 ¥ \* The following entry will work with the Series/1 using CM/1 when × ¥ \* connected to Logical Units type 0 in full duplex. ¥ S1NRF1 MODEENT LOGMODE=S1NRF1, xxxxx FMPROF=X'04' TSPROF=X'04' PRIPROT=X'30', SECPROT=X'10' COMPROT=X'0000' MODEEND **END** S/36 and 5280 MODEGS MODEGS MODETAB BATCHS1 PACING 0,0 × LOGMODE=BATCHS1, FMPROF=X'03', TSPROF=X'03',  $\frac{c}{c}$ **MODEENT** PRIPROT=X'A3', SECPROT=X'A1', COMPROT=X'7080', PSNDPAC=0.SRCVPAC=0. C RUSIZES=X'8585', PSERVIC=X'01112000B100C000000010040' \* BATCHS13 PACING 3,1 **MODEENT** LOGMODE=BATCHS13, FMPROF=X'03', TSPROF=X'03', C PRIPROT=X'A3', SECPROT=X'A1', COMPROT=X'7080', C PSNDPAC=3, SRCVPAC=3,<br>RUSIZES=X'8585', PSERVIC=X'01112000B100C000000010040'  $\bar{c}$ BATCHS17 PACING 7,1 MODEENT LOGMODE=BATCHS17, FMPROF=X'03', TSPROF=X'03', C PRIPROT=X'A3', SECPROT=X'A1', COMPROT=X'7080', C PSNDPAC=7, SRCVPAC=7, Ċ RUSIZES=X'8585', PSERVIC=X'01112000B100C00000010040' \* TEST1

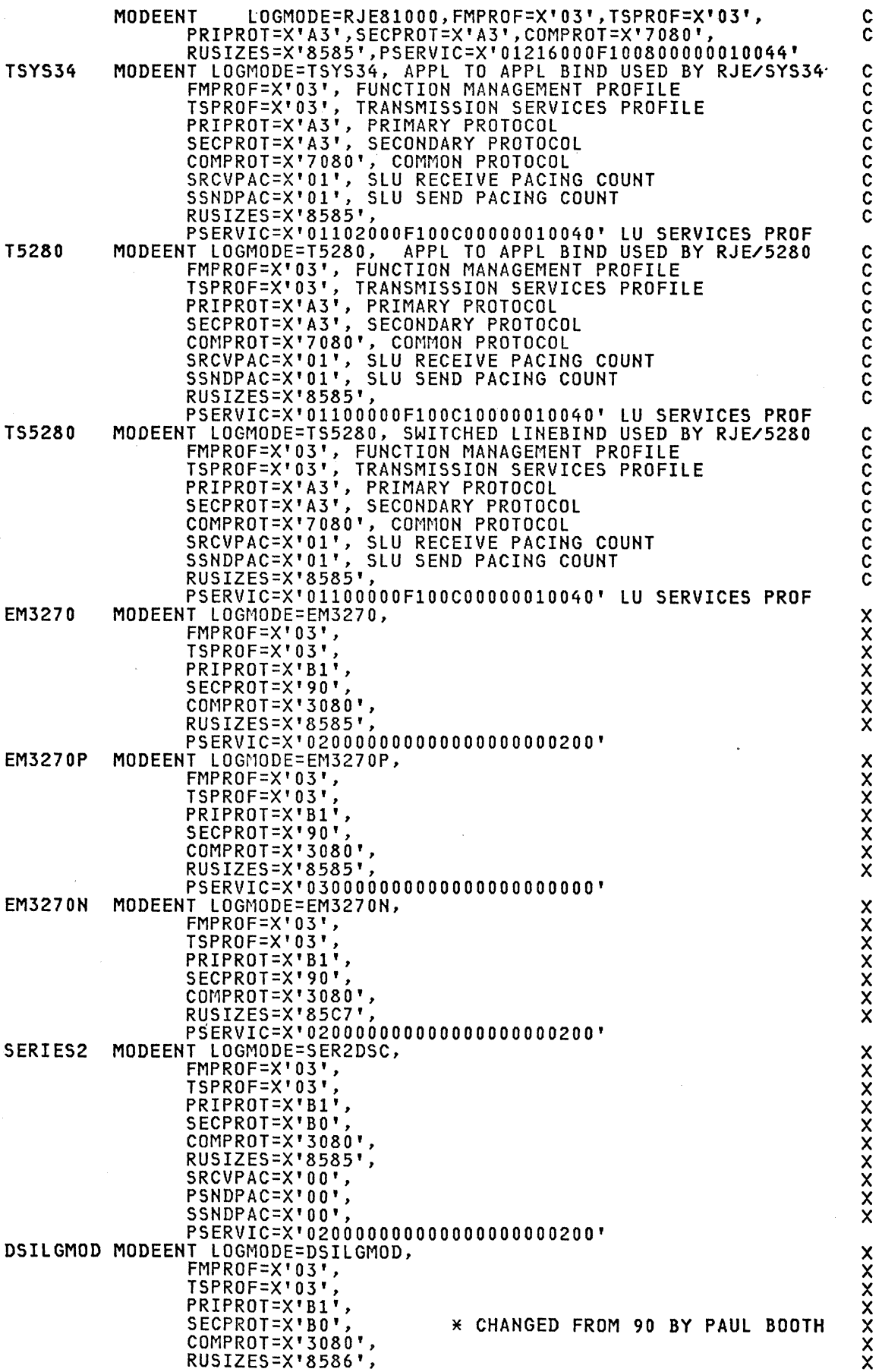

SRCVPAC=X'00', PSNDPAC=X'00', SSNDPAC=X'00',<br>PSERVIC=X'020000000000000000000200' SILUOPF3 MODEENT LOGMODE=SILUOPF3, FMPROF=X'03', TSPROF=X'03', PRIPROT=X'B1', SECPROT=X'BO', COMPROT=X'3080', RUSIZES=X'0000',<br>SRCVPAC=X'00', PSNDPAC=X'00',<br>SSNDPAC=X'00', PSERVIC=X'00000000000000000000000000 SILUOPF4 MODEENT LOGMODE=SILUOPF4,  $FMPROF=X'04'$ , TSPROF=X'04' PRIPROT=X'B1', SECPROT=X'BO' COMPROT=X'3080',<br>RUSIZES=X'0000', SRCVPAC=X'00',<br>PSNDPAC=X'00',<br>SSNDPAC=X'00', PSERVIC=X\*00000000000000000000000000 SIHENRY MODEENT LOGMODE=SIHENRY, FMPROF=X'04', TSPROF=X'04', PRIPROT=X'B1', SECPROT=X'BO',  $COMPROT = X'S080'.$ RUSIZES=X'0000',<br>SRCVPAC=X'01', PSNDPAC=X'02', SSNDPAC=X'03' NRF1 FMPROF=X'04', TSPROF=X'04', PRIPROT=X'30', SECPROT=X'10', COMPROT=X'0000' MODEEND END

## TAF MODETAB1

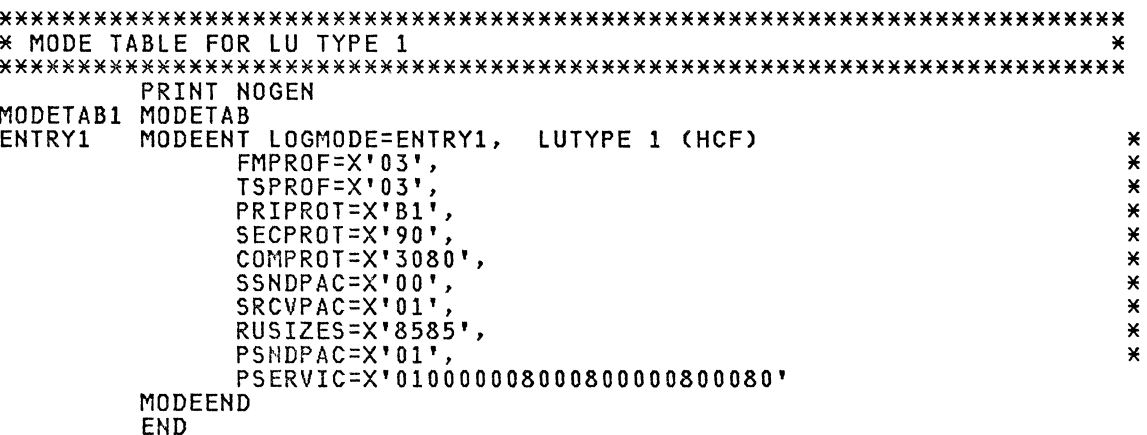

## TAF MTLUTY2 Full-Screen Modetab

 $\sim 10^7$ 

 $\bar{\mathcal{A}}$ 

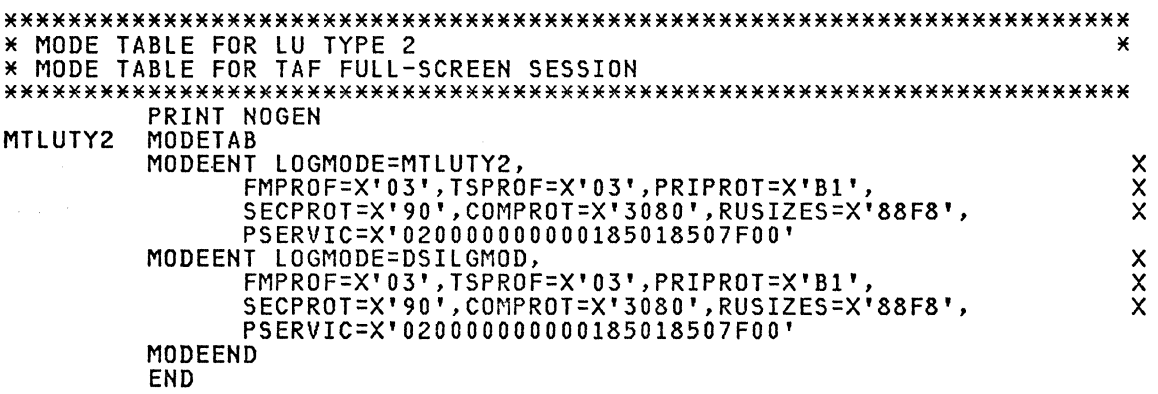

Note: It is not necessary to have this mode table unless NCCF is to used with full-screen session with another NCCF. The system table contains entries such as D6327802 that will work.

## NJE MODENJE

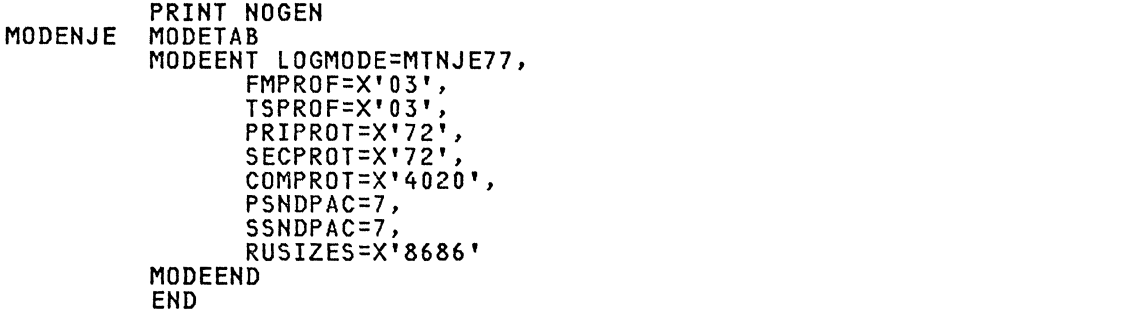

 $\sum_{i=1}^{n}$  $\overline{X}$  $\overline{X}$  $\sum_{i=1}^{n}$ X  $\frac{\mathsf{x}}{\mathsf{x}}$ X

 $\mathcal{A}^{\mathcal{A}}$ 

## RJE MODERJE

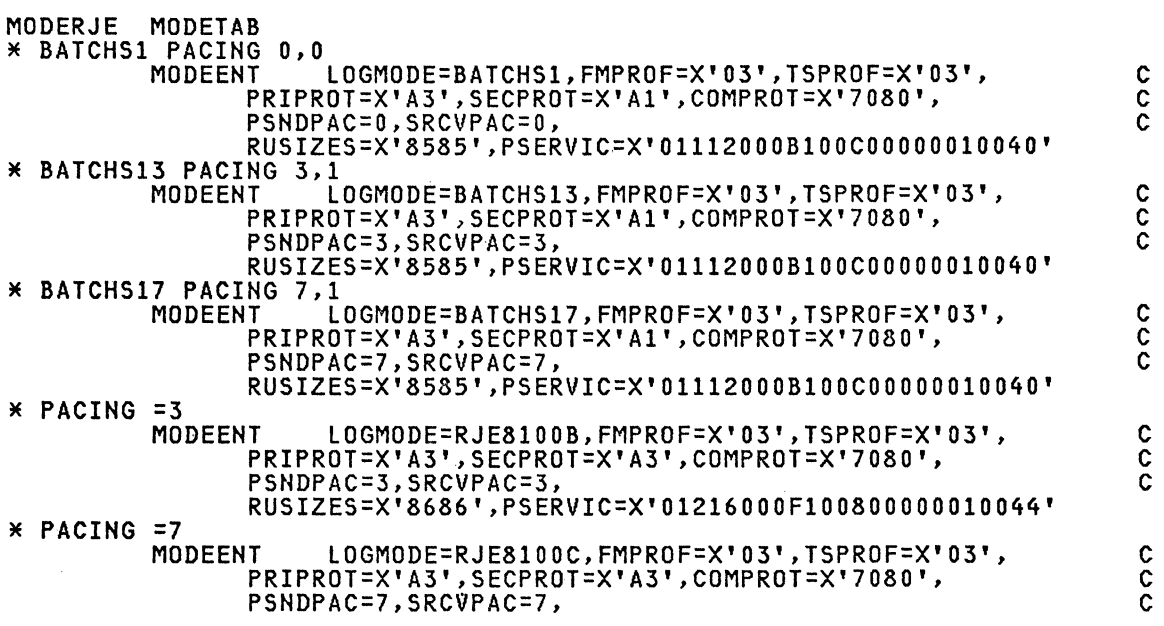

RUSIZES=X'8686',PSERVIC=X'01216000F100902000810044' C<br>
DSC MODEENT LOGMODE=DS1920,<br>
FMPROF=X'03',<br>
TSPROF=X'03',<br>
PRIPROT=X'103',<br>
PREPROT=X'103',<br>
SECPROT=X'100',<br>
COMPROT=X'3080',<br>
RUSIZES=X'85C7', FMPROF=X'03',  $TSPR0F=X'03'$ PRIPROT=X'B1' SECPROT=X'BO' COMPROT=X'3080', C RUSIZES=X'85C7', C PSERVIC=X'020000000000185000007EOO' DSILGMOD MODEENT LOGMODE=DSILGMOD,<br>
FMPROF=X'03',<br>
TSPROF=X'03',<br>
PRIPROT=X'03',<br>
PRIPROT=X'03',<br>
COMPROT=X'90',<br>
COMPROT=X'3080',<br>
COMPROT=X'3080', FMPROF=X'03', C TSPROF=X'03' PRIPROT=X'B1', SECPROT=X'90' COMPROT=X'3080',<br>
RUSIZES=X'85C7',<br>
RUSIZES=X'85C7', RUSIZES=X'85C7', PSERVIC=X'020000000000185000007EOO' \* DSX - HDT SESSION PARAMETERS MODEENT LOGMODE=MODHDTPX,<br>
FMPROF=X'03',<br>
TSPROF=X'04',<br>
PRIPROT=X'80',<br>
SECPROT=X'80',<br>
COMPROT=X'4000',<br>
X<br>
X<br>
X<br>
X<br>
X FMPROF=X'03', X TSPROF=X'04', X PRIPROT=X'BO'  $SECPROT=X'BO'$ COMPROT=X'4000',<br>RUSIZES=X'8585' \* DSX - HDT SESSION PARAMETERS MODEENT LOGMODE=MODHDT07,<br>
FMPROF=X'03',<br>
TSPROF=X'04',<br>
PRIPROT=X'04',<br>
SECPROT=X'80',<br>
SECPROT=X'4000',<br>
COMPROT=X'4000',<br>
PSNDPAC=07,<br>
SSNDPAC=07,<br>
SSNDPAC=07,<br>
X<br>
X<br>
X<br>
SSNDPAC=07, FMPROF=X'03',  $TSPROF=X'04'$ PRIPROT=X'BO', SECPROT=X'BO'  $COMPROT=X'4000'$ . PSNDPAC=07, SRCVPAC=07, SSNDPAC=07,<br>RUSIZES=X'8585' RUSIZES=X'8585'<br>\* DSX - HDT SESSION PARAMETERS<br>MODEENT LOGMODE=MODHDT47, |T LOGMODE=MODHDT47,<br>
FMPROF=X'03',<br>
TSPROF=X'04',<br>
PRIPROT=X'80',<br>
SECPROT=X'80',<br>
SECPROT=X'4000',<br>
COMPROT=X'4000',<br>
PSNDPAC=07,<br>
SRCVPAC=07,<br>
SSNDPAC=07,<br>
SSNDPAC=07,<br>
X  $TSPROF=X'04'$ PRIPROT=X'BO', SECPROT=X'BO'  $COMPROT=X'4000'$ , PSNDPAC=07, SRCVPAC=07, SSNDPAC=07,<br>RUSIZES=X'8989' \* DSX - HDT SESSION PARAMETERS MODEENT LOGMODE=MODHDT15,<br>
FMPROF=X'03',<br>
TSPROF=X'04',<br>
PRIPROT=X'B0',<br>
SECPROT=X'B0',<br>
COMPROT=X'4000',<br>
PSNDPAC=15,<br>
SSNDPAC=15,<br>
SSNDPAC=15,<br>
SSNDPAC=15,<br>
XXXX  $FMPROF=X'03'$ , TSPROF=X'04', X PRIPROT=X'BO',  $SECPROT=X'B0'$  $COMPROT=X'4000'$ , PSNDPAC=15, SRCVPAC=15,  $SSNDPAC=15$ , EUSIZES=X'8585'<br>FEST1 MODEENT LOGMODE=RJ # MODEENT LOGMODE=RJE81000,FMPROF=X'03',TSPROF=X'03', C PRIPROT=X'A3',SECPROT=X'A3',COMPROT=X'7080', C RUSIZES=X'8585',PSERVIC=X'01216000F1008000000010044'<br>\* PACING =6,1 MODEENT LOGMODE=RJE81006,FMPROF=X'03',TSPROF=X'03',<br>PRIPROT=X'A3',SECPROT=X'A3',COMPROT=X'7080', PRIPROT=X'A3',SECPROT=X'A3',COMPROT=X'7080', <sup>-</sup> <sup>c</sup> c<br>PSNDPAC=6,SRCVPAC=6, PSNDPAC=6, SRCVPAC=6, RUSIZES=X'8585',PSERVIC=X'01216000F100800000010044'<br>FACING =2,1 MODEENT LOGMODE=RJE81002,FMPROF=X'03',TSPROF=X'03', MODEENT LOGMODE=RJE81002,FMPROF=X'03',TSPROF=X'03', C PRIPROT=X'A3',SECPROT=X'A3',COMPROT=X'7080', C PSNDPAC=2,SRCVPAC=2, CONTROL CONTROL CONTROL CONTROL CONTROL CONTROL CONTROL CONTROL CONTROL CONTROL CONTROL CONTROL CONTROL CONTROL CONTROL CONTROL CONTROL CONTROL CONTROL CONTROL CONTROL CONTROL CONTROL CONTROL CONTROL C RUSIZES=X'8585',PSERVIC=X'01216000F100800000010044' MODEENT LOGMODE=RJE3790A,FMPROF=X'03',TSPROF=X'03', C PRIPROT=X'A3',SECPROT=X'A3',COMPROT=X'7080', C RUSIZES=X'8585',PSERVIC=X'Ol1060F100808n0000010040'
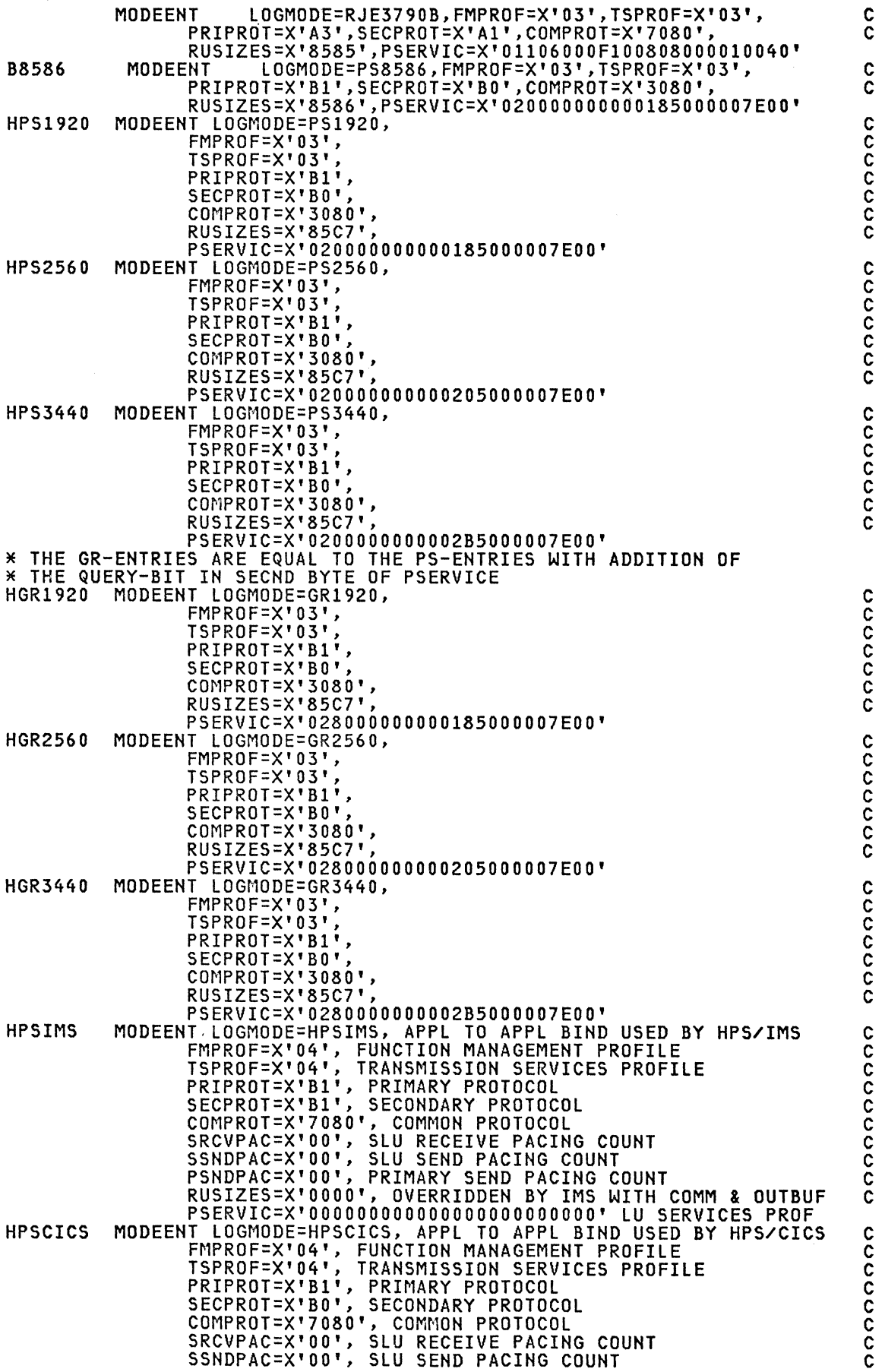

# 24 ACF Products Installation Guide (GG24-1557-l)

PSNDPAC=X'00', PRIMARY SEND PACING COUNT<br>RUSIZES=X'8585', PRI RU SIZE 256, SEC RU SIZE 256 PSERVIC=X'00000000000000000000000000000' LU SERVICES PROF HPSCICS1 MODEENT COMPROT=X'7080', COMMON PROTOCOL SRCVPAC=X'00', SLU RECEIVE PACING COUNT<br>SSNDPAC=X'00', SLU SEND PACING COUNT PSNDPAC=X'00', PRIMARY SEND PACING COUNT RUSIZES=X'8685', PRI RU SIZE 256, SEC RU SIZE 256<br>PSERVIC=X'000000000000000000000000' LU SERVICES PROF HPSCICS2 MODEENT LOGMODE=HPSCICS2, APPL TO APPL BIND USED BY HPS/CICS FMPROF=X'04', FUNCTION MANAGEMENT PROFILE TSPROF=X'04', TRANSMISSION SERVICES PROFILE<br>PRIPROT=X'B1', PRIMARY PROTOCOL SECPROT=X'BO' SECONDARY PROTOCOL COMPROT=X'7080', COMMON PROTOCOL<br>SRCVPAC=X'00', SLU RECEIVE PACING COUNT SRUPAC=X'00', SLU RECEIVE FACING COUNT<br>PSNDPAC=X'00', PRIMARY SEND PACING COUNT<br>RUSIZES=X'8586', PRI RU SIZE 256, SEC RU SIZE 256<br>PSERVIC=X'0000000000000000000000000' LU SERVICES PROF TREND CONDUCTION OF THE TO APPL BIND USED BY HPS/CICS<br>FMPROF=X'04', FUNCTION MANAGEMENT PROFILE<br>TSPROF=X'04', TRANSMISSION SERVICES PROFILE<br>TSPROF=X'04', TRANSMISSION SERVICES PROFILE HPSCICS3 MODEFNT PRIPROT=X'B1', PRIMARY PROTOCOL<br>SECPROT=X'B0', SECONDARY PROTOC SECONDARY PROTOCOL SECPRUI=X'BU', SECUNDARY PRUIDCUL<br>COMPROT=X'7080', COMMON PROTOCOL<br>SRCVPAC=X'00', SLU RECEIVE PACING COUNT<br>SSNDPAC=X'00', PRIMARY SEND PACING COUNT<br>PSNDPAC=X'00', PRIMARY SEND PACING COUNT<br>RUSIZES=X'F8C7', PRI RU SIZE 256, PSERVIC=X'0000000000000000000000000000000 LU SERVICES PROF HPSCICS4 MODEENT LOGMODE=HPSCICS4, APPL TO APPL BIND USED BY HPS/CICS<br>FMPROF=X'04', FUNCTION MANAGEMENT PROFILE TSPROF=X'04', TRANSMISSION SERVICES PROFILE<br>PRIPROT=X'B1', PRIMARY PROTOCOL SECPROT=X'BO', SECONDARY PROTOCOL COMPROT=X'7080', COMMON PROTOCOL SRCVPAC=X'00', SLU RECEIVE PACING COUNT SSNDPAC=X'00', SLU SEND PACING COUNT<br>PSNDPAC=X'00', PRIMARY SEND PACING COUNT<br>RUSIZES=X'F8F8', PRI RU SIZE 256, SEC RU SIZE 256 PSERVIC=X'00000000000000000000000000000' LU SERVICES PROF **TSYS34** LOGMODE=TSYS34, APPL TO APPL BIND USED BY RJE/SYS34 **MODEENT** FMPROF=X'03', FUNCTION MANAGEMENT PROFILE TSPROF=X'03', TRANSMISSION SERVICES PROFILE<br>PRIPROT=X'A3', PRIMARY PROTOCOL SECPROT=X'A3', SECONDARY PROTOCOL COMPROT=X'7080', COMMON PROTOCOL<br>SRCVPAC=X'01', SLU RECEIVE PACING COUNT<br>SSNDPAC=X'01', SLU SEND PACING COUNT<br>RUSIZES=X'8585', PSERVIC=X'01102000F100C000000010040' LU SERVICES PROF MODEEND END

PARS MTAPPC

MTAPPC MODETAB CICSPARS MODEENT LOGMODE=CICSPARS, FMPROF=X'12',<br>TSPROF=X'04', PRIPROT=X'B1'  $\bullet$ SECPROT=X'B1' COMPROT=X'70A0' RUSIZES=X'8686', PSNDPAC=03,

 $\mathbf c$ C

 $\mathbf c$ 

**CCCCCCCCCCC** 

**COCCCCCCCCCCC** 

 $\frac{c}{c}$ 

**CCCCCCC** 

Č

ccccccc

 $\tilde c$ 

ccccccc

 $\tilde c$ 

25

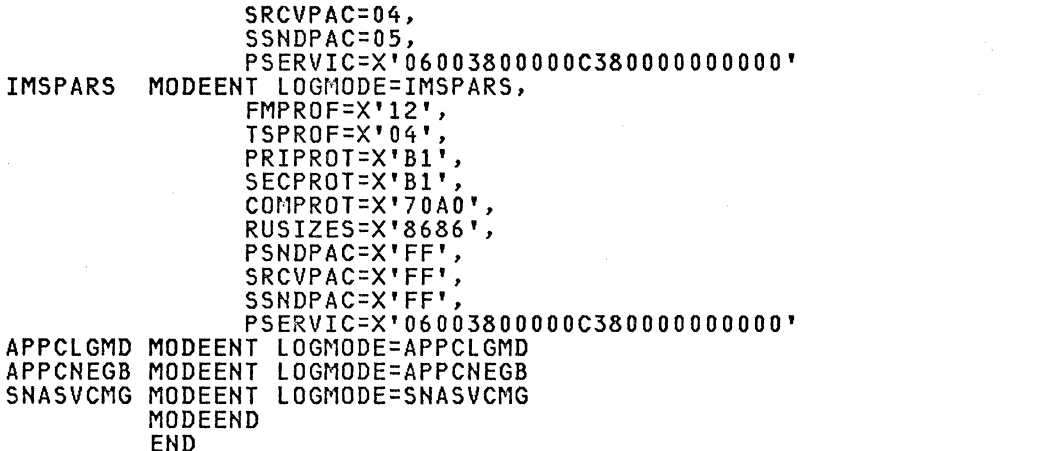

 $\frac{x}{x}$ 

C C  $\begin{matrix} 0 \\ 0 \\ 0 \end{matrix}$ 

xxxx

#### NCCF NCCFXDOM

\* NCCFXDOM LOGMODE TABLE FOR NCCF CROSS-DOMAIN NCCFXDOM MODETAB DSILGMOD MODEENT LOGMODE=DSILGMOD, FMPROF=X'03', TSPROF=X'03', ¥ PRIPROT=X'20', SECPROT=X'20', COMPROT=X'4000' ¥ PSERVIC=X'00000000000000000000000000',RUSIZES=X'A386' MODEEND **END** 

### **NTO**

\* THE 6580 MT6580 TABLE HAS ENTRIES FOR NTO 

#### POWER MTPNET

\* MIPNET LOGMODE TABLE FOR POWER NETWORKING **MTPNET** MODETAB **MTPNET** MODEENT LOGMODE=MTPNET, PSNDPAC=3, SRCVPAC=3, SSNDPAC=3 MODEEND **END** 

#### 3277/3278 MT3270

\* 3270 NON-SNA ¥ \*<br>
\* MODE TABLE FOR 3277 LOCAL (3272 CONTROL UNIT)<br>
\* MODE TABLE FOR 3277 LOCAL (3274 CONTROL UNIT)<br>
\* MODE TABLE FOR 3278 LOCAL (3274 CONTROL UNIT)<br>
\* MODE TABLE FOR 3277 REMOTE (3275 CONTROL UNIT MODEL 1/22)<br>
\* MODE TABL 

```
PRINT NOGEN 
MT3270 
          MODETAB 
\frac{1}{x}DEFAULT MODE FOR 3277, MODEL 2 *
                                                                                  \frac{x}{x}MODEENT LOGMODE=S3270. 
S3270 * 
                 FMPROF=X'02'.TSPROF=X'02'.PRIPROT=X'71'. 
                 SECPROT=X'40'.COMPROT=X'2000'.RUSIZES=X'0000'. 
                                                                                  X 
                 PSERVIC=X'000000000000000000000200' 
* 
* DEFAULT MODE FOR 3278. MODEL 2 * * (It is the same that above S3270) 
*<br>M3278M2 MODEENT LOGMODE=M3278M2,
                                                                                  \sum_{i=1}^{n}FMPROF=X'02'.TSPROF=X'02',PRIPROT=X'71'. 
                                                                                  \mathsf{X}SECPROT=X'40'.COMPROT=X'2000'.RUSIZES=X'OOOO'. 
                                                                                  X 
                 PSERVIC=X'000000000000000000000200' 
* DEFAULT MODE FOR 3278. MODEL 3 * 
M3278M3 MODEENT LOGMODE=M3278M3,
                                                                                  \mathbf{X}FMPROF=X'02',TSPROF=X'02',PRIPROT=X'71'. 
                                                                                  \sum_{i=1}^{n}SECPROT=X'40',COMPROT=X'2000'.RUSIZES=X'OOOO'. 
                                                                                  \ddot{\mathbf{x}}PSERVIC=X'000000000000185020507EOO' 
* 
  'STANDARD' MODE FOR NOSP, NCCF, ETC. *
DSILGMOD MODEENT LOGMODE=DSILGMOD,
                                                                                  \mathsf{X}FMPROF=X'02',TSPROF=X'02',PRIPROT=X'71'. 
                                                                                  \mathbf{X}SECPROT=X'40',COMPROT=X'2000',RUSIZES=X'0000'. 
                                                                                  X 
                 PSERVIC=X'000000000000000000000200' 
ECHO MODEENT LOGMODE=ECHO, 
                                                                                  \mathbf{X}FMPROF=X'02',TSPROF=X'02'.PRIPROT=X'71'. 
                                                                                  \mathsf{X}SECPROT=X'40'.COMPROT=X'2000'.RUSIZES=X'OOOO'. 
                                                                                  X 
                 PSERVIC=X'000000000000000000000200' 
CICS MODEENT LOGMODE=CICS. 
                                                                                  X 
                 FMPROF=X'02'.TSPROF=X'02'.PRIPROT=X'71'. 
                                                                                  \mathsf{X}SECPROT=X'40'.COMPROT=X'2000'.RUSIZES=X'OOOO'. 
                                                                                  X 
                 PSERVIC=X'000000000000000000000200' 
IMS MODEENT LOGMODE=IMS. 
                                                                                  X 
                 FMPROF=X'02'.TSPROF=X'02',PRIPROT=X'71'. 
                                                                                  \mathsf{X}SECPROT=X'40',COMPROT=X'2000'.RUSIZES=X'OOOO'. 
                                                                                  X 
                 PSERVIC=X'000000000000000000000200' 
TSO MODEENT LOGMODE=TSO, 
                                                                                  X 
                 FMPROF=X'02',TSPROF=X'02',PRIPROT=X'71', 
                                                                                  \sum_{i=1}^{n}SECPROT=X'40')COMPROT=X'2000'.RUSIZES=X'OOOO', 
                                                                                  \ddot{\mathbf{x}}PSERVIC=X'00000000000000000000000000000
*<br>* SPECIAL MODE SUPPORTING 3278/9 (MODEL 2) WITH GRAPHICS AND COLOR *
M3279M2 MODEENT LOGMODE=M3279M2,FMPROF=X'02',TSPROF=X'02',
                                                                                  X 
                 PRIPROT=X'71',SECPROT=X'40',COMPROT=X'2000', 
                                                                                  X 
                 PSERVIC=X'008000000000000000000000' 
* 
* SPECIAL MODE SUPPORTING 3278/9 (MODEL 3) WITH GRAPHICS AND 
COLOR * 
M3279M3 * MODEENT LOGMODE=M3279M3,FMPROF=X'02',TSPROF=X'02', 
                                                                                  X 
                 PRIPROT=X'71',SECPROT=X'40',COMPROT=X'2000'. 
                                                                                  X 
                 PSERVIC=X'008000000000185020507FOO' 
* SPECIAL MODE SUPPORTING 3278 (MODEL 4) WITH GRAPHICS * 
M3278M4 * MODEENT LOGMODE=M3278M4,FMPROF=X'02',TSPROF=X'02'. 
                                                                                  X 
                 PRIPROT=X'71',SECPROT=X'40',COMPROT=X'2000',
                                                                                  X 
                 PSERVIC=X'00800000000018502B507FOO' 
* 
* SPECIAL MODE SUPPORTING 3278 (MODEL 5) WITH GRAPHICS * 
M3278M5 * MODEENT LOGMODE=M3278M5,FMPROF=X'02'.TSPROF=X'02'. PRIPROT=X'71',SECPROT=X'40',COMPROT=X'2000', 
                                                                                  X 
                                                                                  X 
                 PSERVIC=X'00800000000018501B847FOO' 
* SPECIAL MODES SUPPORTING 327X FOR HCF WITH DPCX 
                                                                 \starHCFDPCX MODEENT LOGMODE=HCFDPCX,
                                                                                  X
```
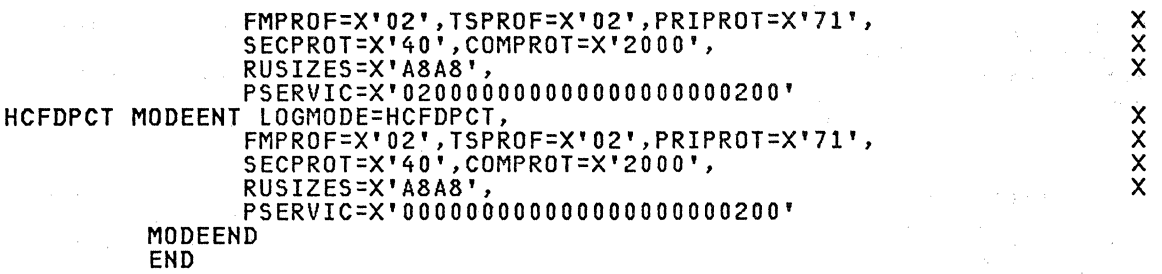

# *32781'3287* **MT3274A2**

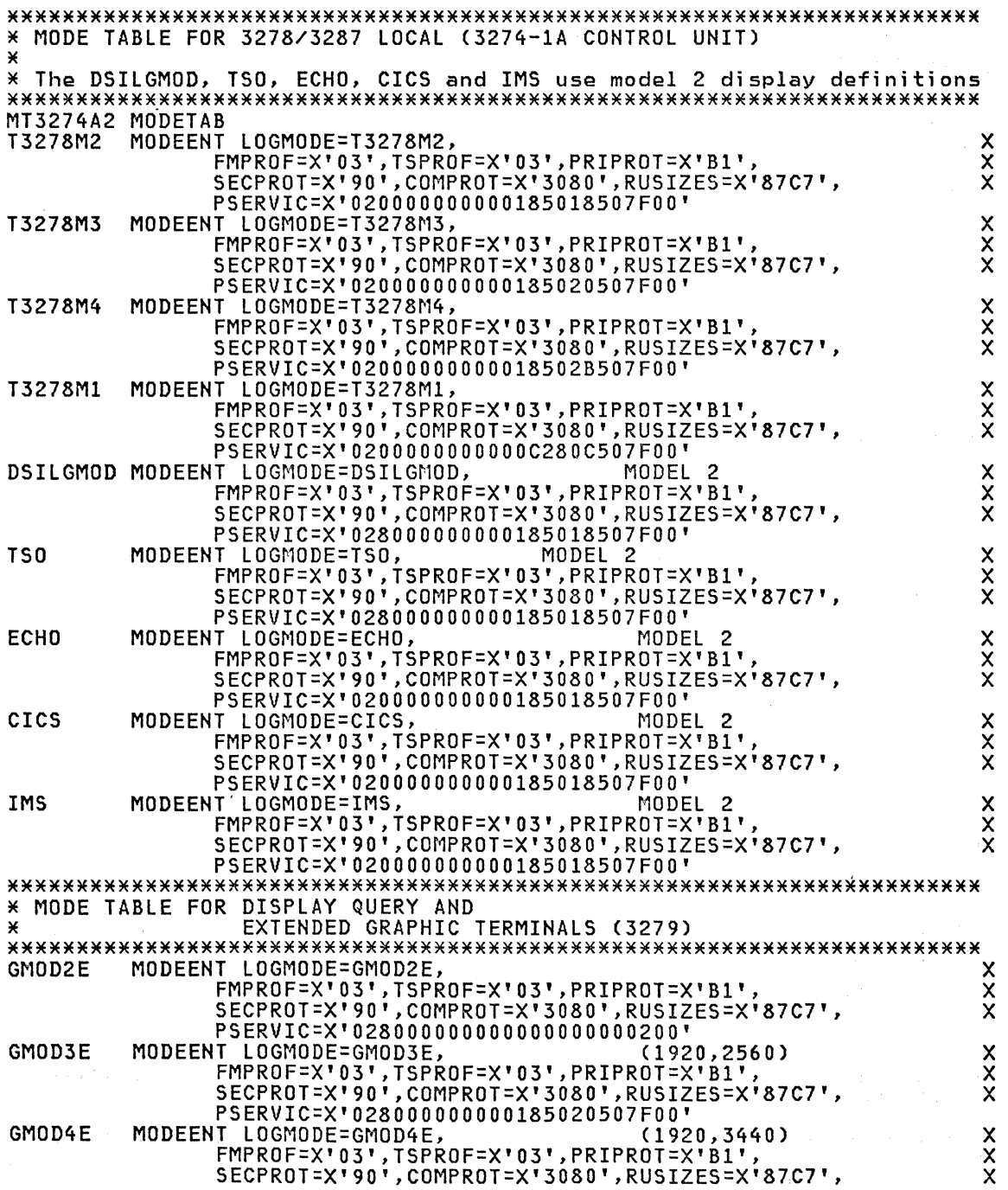

 $\sim$ 

PSERVIC=X'02800000000018502B507FOO' \*\*\*\*\*\*\*\*\*\*\*\*\*\*\*\*\*\*\*\*\*\*\*\*\*\*\*\*\*\*\*\*\*\*\*\*\*\*\*\*\*\*\*\*\*\*\*\*\*\*\*\*\*\*\*\*\*\*\*\*\*\*\*\*\*\*\*\*\*\*\* \* MODE TABLE FOR MODEL 5 \*\*\*\*\*\*\*\*\*\*\*\*\*\*\*\*\*\*\*\*\*\*\*\*\*\*\*\*\*\*\*\*\*\*\*\*\*\*\*\*\*\*\*\*\*\*\*\*\*\*\*\*\*\*\*\*\*\*\*\*\*\*\*\*\*\*\*\*\*\*\* GMOD5W MODEENT LOGMODE=GMOD5W, (1920,3560) X FMPROF=X'03',TSPROF=X'03',PRIPROT=X'B1', X SECPROT=X'90',COMPROT=X'3080',RUSIZES=X'87C7', X PSERVIC=X'02800000000018501B847FOO' \* MODE TABLE FOR PRINTER QUERY AND COLOR PRINTER (3287-2C) \*\*\*\*\*\*\*\*\*\*\*\*\*\*\*\*\*\*\*\*\*\*\*\*\*\*\*\*\*\*\*\*\*\*\*\*\*\*\*\*\*\*\*\*\*\*\*\*\*\*\*\*\*\*\*\*\*\*\*\*\*\*\*\*\*\*\*\*\*\*\* PMOD2E MODEENT LOGMODE=PMOD2E, X FMPROF=X'03',TSPROF=X'03',PRIPROT=X'B1', X SECPROT=X'90',COMPROT=X'3080',RUSIZES=X'87C7', X PSERVIC=X'03800000000018502B507FOO' MODEEND END

## **3278/3287** HT327~A3

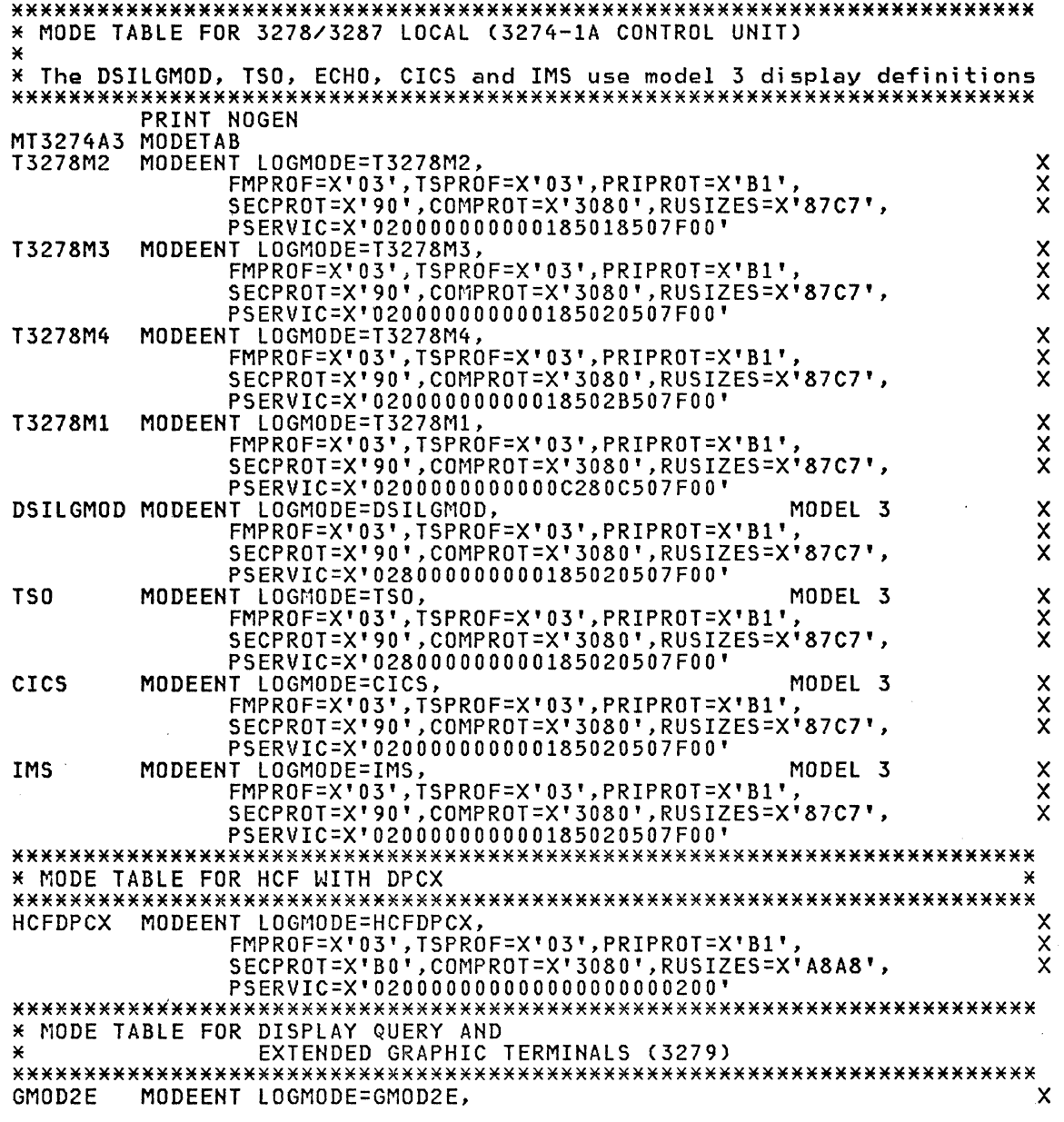

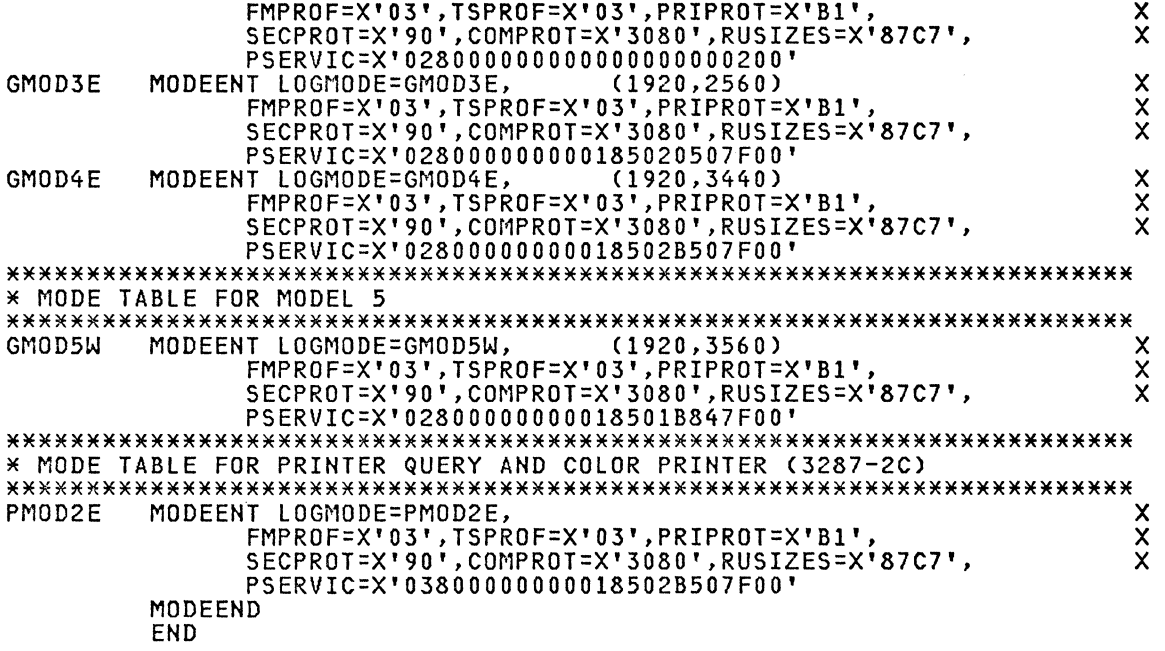

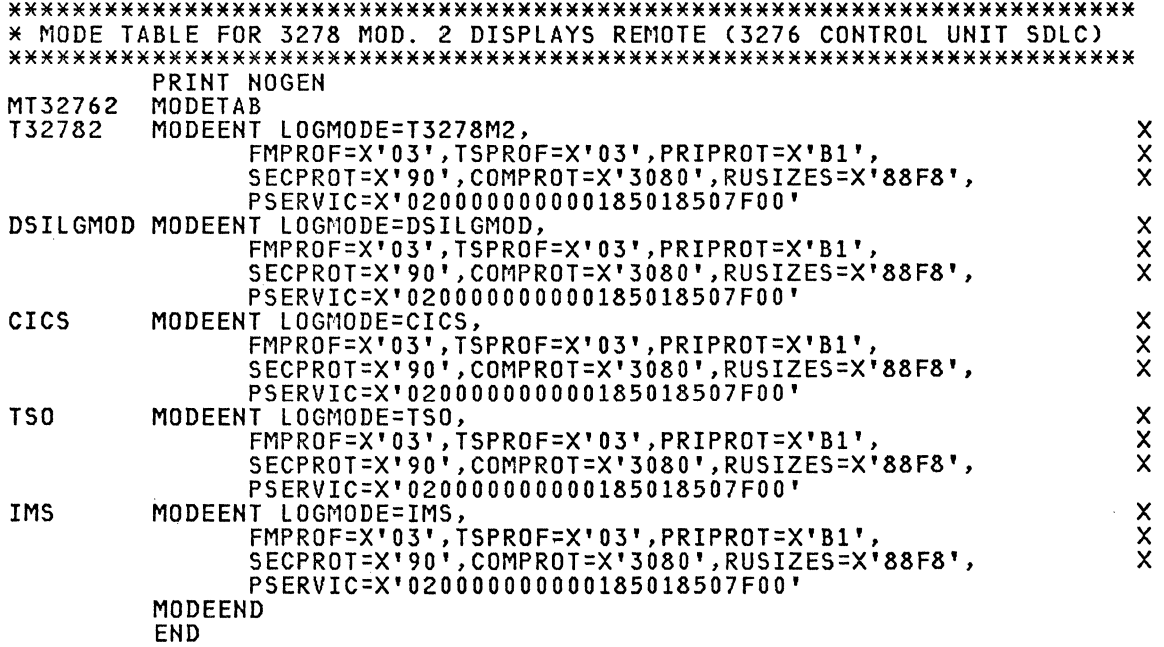

## **3278 MT32763**

\*\*\*\*\*\*\*\*\*\*\*\*\*\*\*\*\*\*\*\*\*\*\*\*\*\*\*\*\*\*\*\*\*\*\*\*\*\*\*\*\*\*\*\*\*\*\*\*\*\*\*\*\*\*\*\*\*\*\*\*\*\*\*\*\*\*\*\*\*\*\* \* MODE TABLE FOR 3278 MOD. 3 DISPLAYS REMOTE (3276 CONTROL UNIT SOLC) \*\*\*\*\*\*\*\*\*\*\*\*\*\*\*\*\*\*\*\*\*\*\*\*\*\*\*\*\*\*\*\*\*\*\*\*\*\*\*\*\*\*\*\*\*\*\*\*\*\*\*\*\*\*\*\*\*\*\*\*\*\*\*\*\*\*\*\*\*\*\* PRINT NOGEN MT32763 PRINT NOGEN<br>MT32763 MODETAB<br>T32783 MODEENT LOGM MODEENT LOGMODE=T3278M3, XX

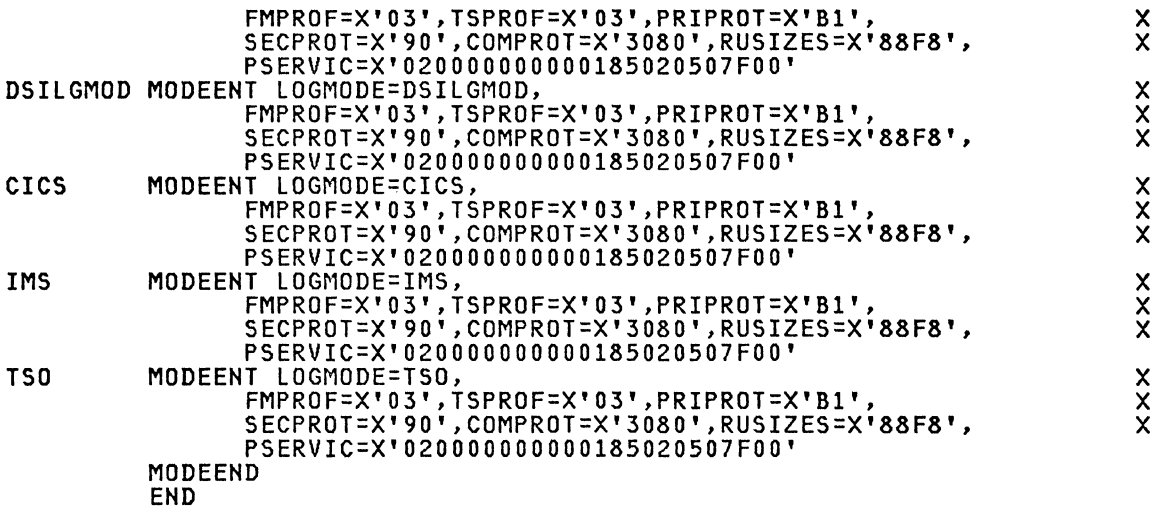

 $\sim 400$ 

# 3287/3289 HT3287

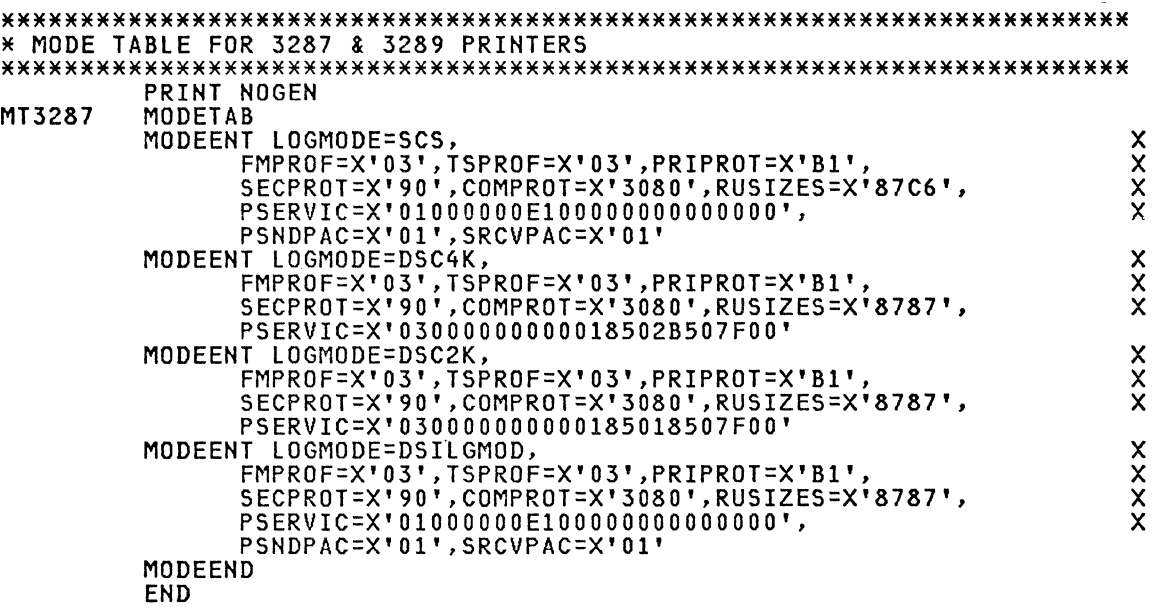

## 3650 MT3650

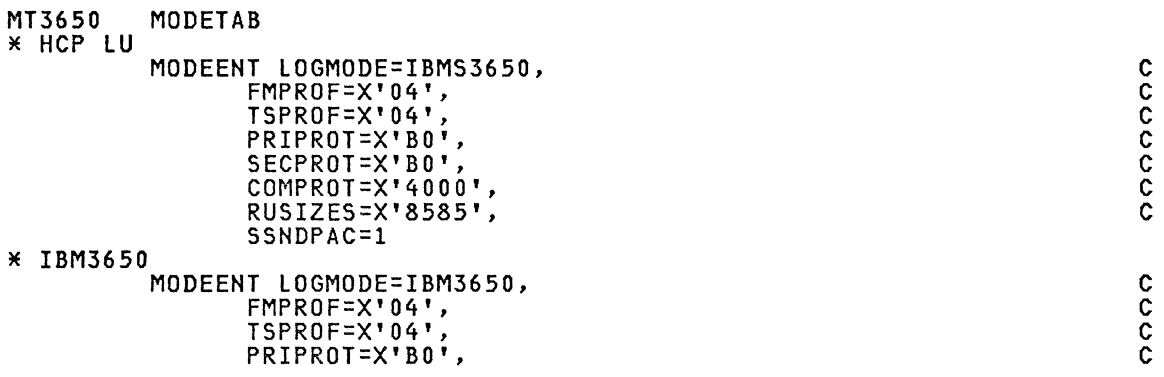

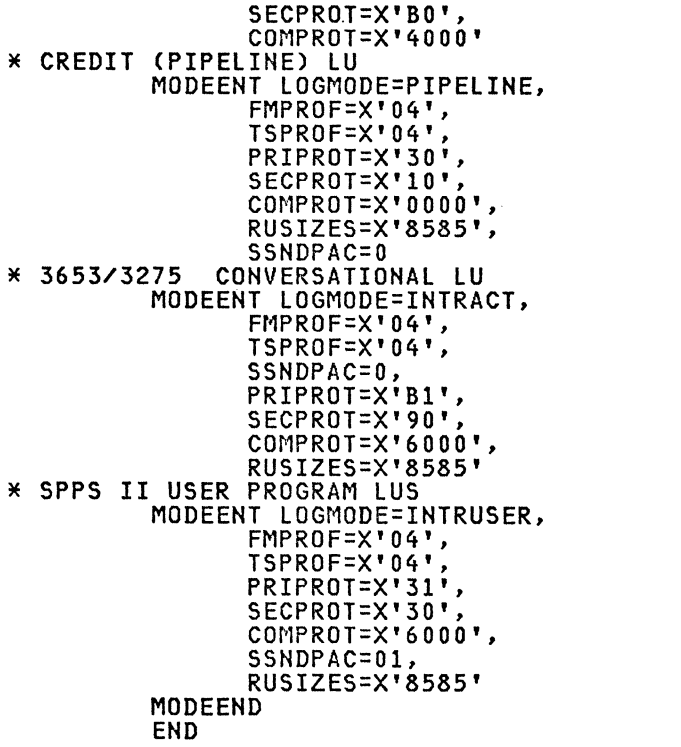

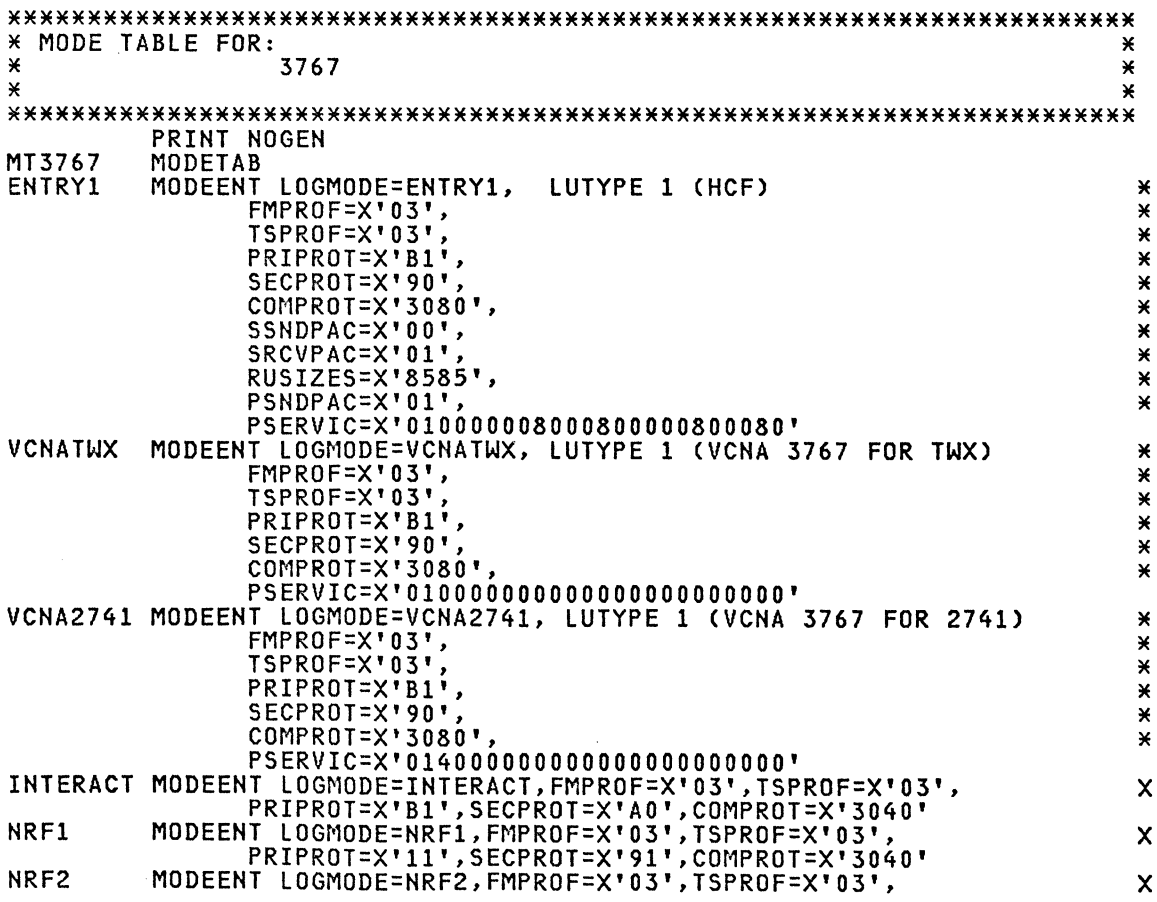

 $\mathbf{c}$ 

aaaaaa

**XXXXXXXX** 

**XXXXXXXX** 

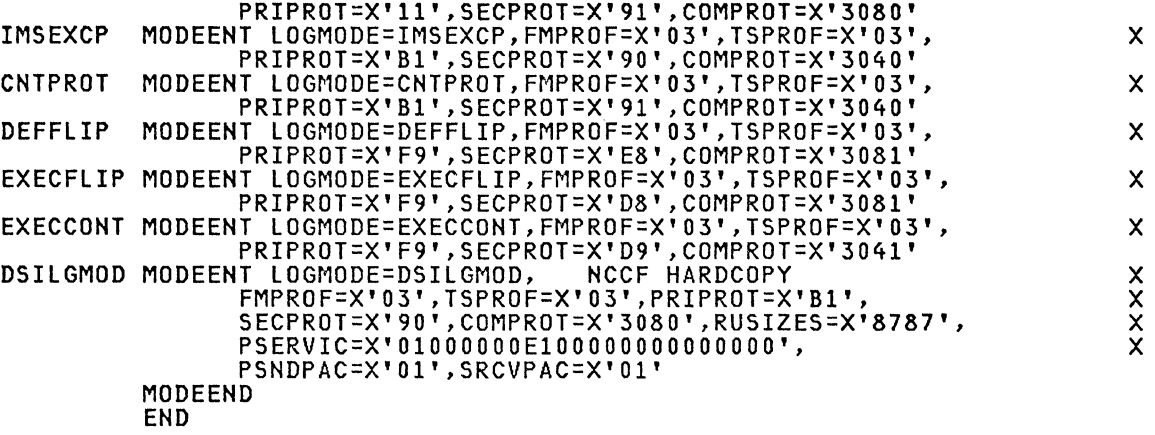

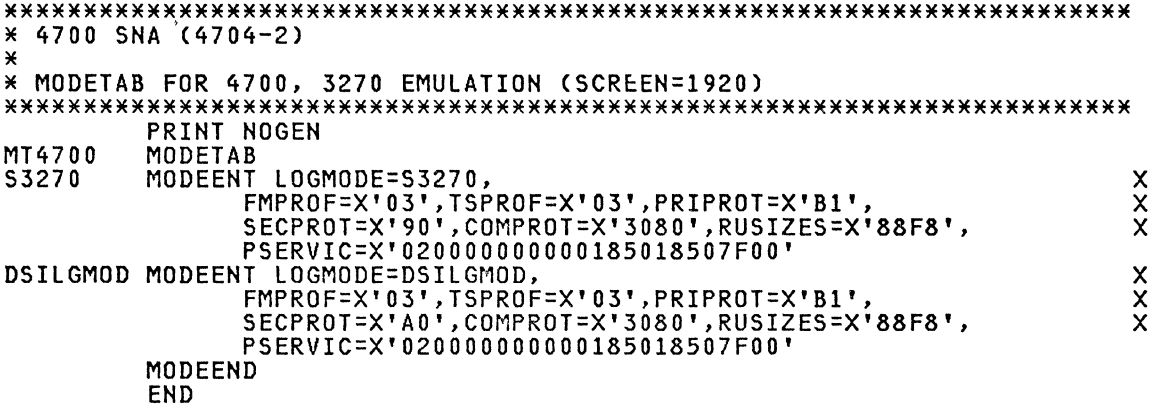

# 5520 MT5520

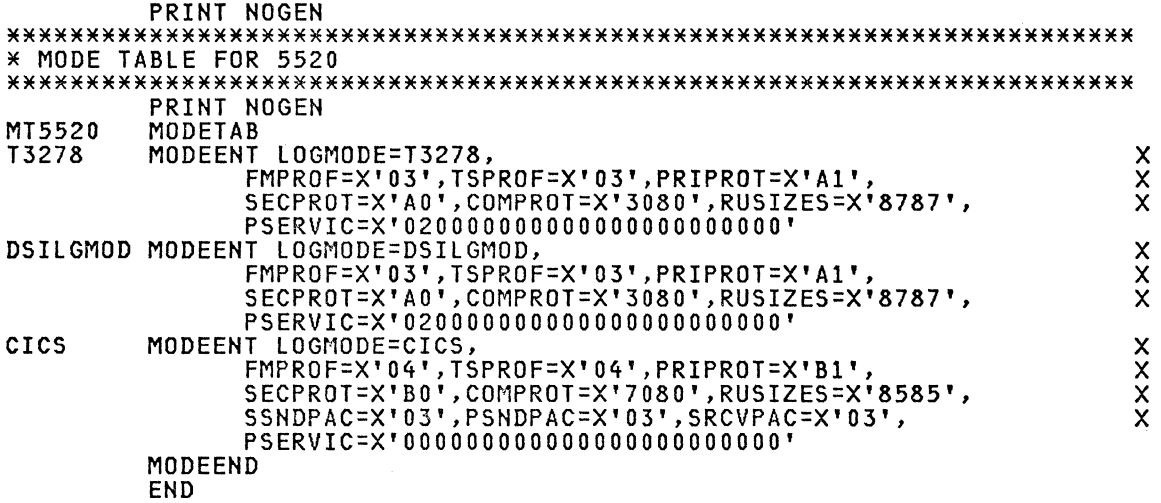

PRINT NOGEN \* MT6580 × ¥ This table contains entries for sessions involving Displaywriter. ¥  $\mathbf{\hat{x}}$ ¥ ¥ PRINT NOGEN MT6580 MODETAB \* The following entries are for Displaywriter operating S/S through  $\mathbf{x}$ \* NCP/NTO to TSO or VCNA/CMS. ¥  $\mathbf{x}$ MODEENT LOGMODE=TSO, **TSO** IT LOGMODE=TSO, DW as TWX or 2741 to TSO via NCP/NTO<br>FMPROF=X'03',TSPROF=X'03',<br>PRIPROT=X'B1',SECPROT=X'A0',COMPROT=X'3040',  $\boldsymbol{\mathsf{x}}$ Y X RUSIZES=X'8585',  $\ddot{x}$ PSNDPAC=X'02', SRCVPAC=X'01', SSNDPAC=X'00' **VCNATWX** MODEENT LOGMODE=VCNATWX, DW as TWX to CMS via NCP/NTO/VCNA  $\boldsymbol{\mathsf{x}}$ FMPROF=X'03',TSPROF=X'03',<br>FMPROF=X'03',TSPROF=X'03',<br>PRIPROT=X'B1',SECPROT=X'90',COMPROT=X'3080',  $\ddot{x}$ RUSIZES=X'8585',  $\ddot{x}$ PSNDPAC=X'02', SRCVPAC=X'01', SSNDPAC=X'00', PSERVIC=X'01000000000000000000000000  $\overbrace{V}$ CNA2741 MODEENT LOGMODE=VCNA2741, DW as 2741 to CMS via NCP/NTO/VCNA<br>FMPROF=X'03',TSPROF=X'03',<br>PRIPROT=X'B1',SECPROT=X'90',COMPROT=X'3080',  $\boldsymbol{\mathsf{x}}$  $\mathsf{x}$ RUSIZES=X'8585',  $\boldsymbol{\mathsf{x}}$ PSNDPAC=X'02', SRCVPAC=X'01', SSNDPAC=X'00',  $\mathbf x$ PSERVIC=X'01400000000000000000000000 × \* The following entries are for sessions where the host application<br>\* (usually CICS, IMS or JES2) generates the bind values internally. ¥ ×  $\star$ \* In such cases these entries may be used to provide pacing values. \* Used here for Displaywriter EDD sessions with CICS. × ¥ PC000000 MODEENT LOGMODE=PC000000,  $\boldsymbol{\mathsf{x}}$ PSNDPAC=X'00', SRCVPAC=X'00', SSNDPAC=X'00' PC020100 MODEENT LOGMODE=PC020100,  $\boldsymbol{\mathsf{x}}$ PSNDPAC=X'02', SRCVPAC=X'01', SSNDPAC=X'00' PC020107 MODEENT LOGMODE=PC020107, x PSNDPAC=X'02', SRCVPAC=X'01', SSNDPAC=X'07' PC060300 MODEENT LOGMODE=PC060300, X PSNDPAC=X'06', SRCVPAC=X'03', SSNDPAC=X'00' PC060307 MODEENT LOGMODE=PC060307, X PSNDPAC=X'06', SRCVPAC=X'03', SSNDPAC=X'07' ¥ MODEEND **FND** 

#### 6670 MT6670

PRINT NOGEN \* MT6670 ¥ \* 6670 COPIER × **XXXXXX** PSNDPAC=X'03', SRCVPAC=X'02', SSNDPAC=X'02',<br>PSERVIC=X'04A840A000A840A000000000' MODEEND END

## 8100 MODEDPPX

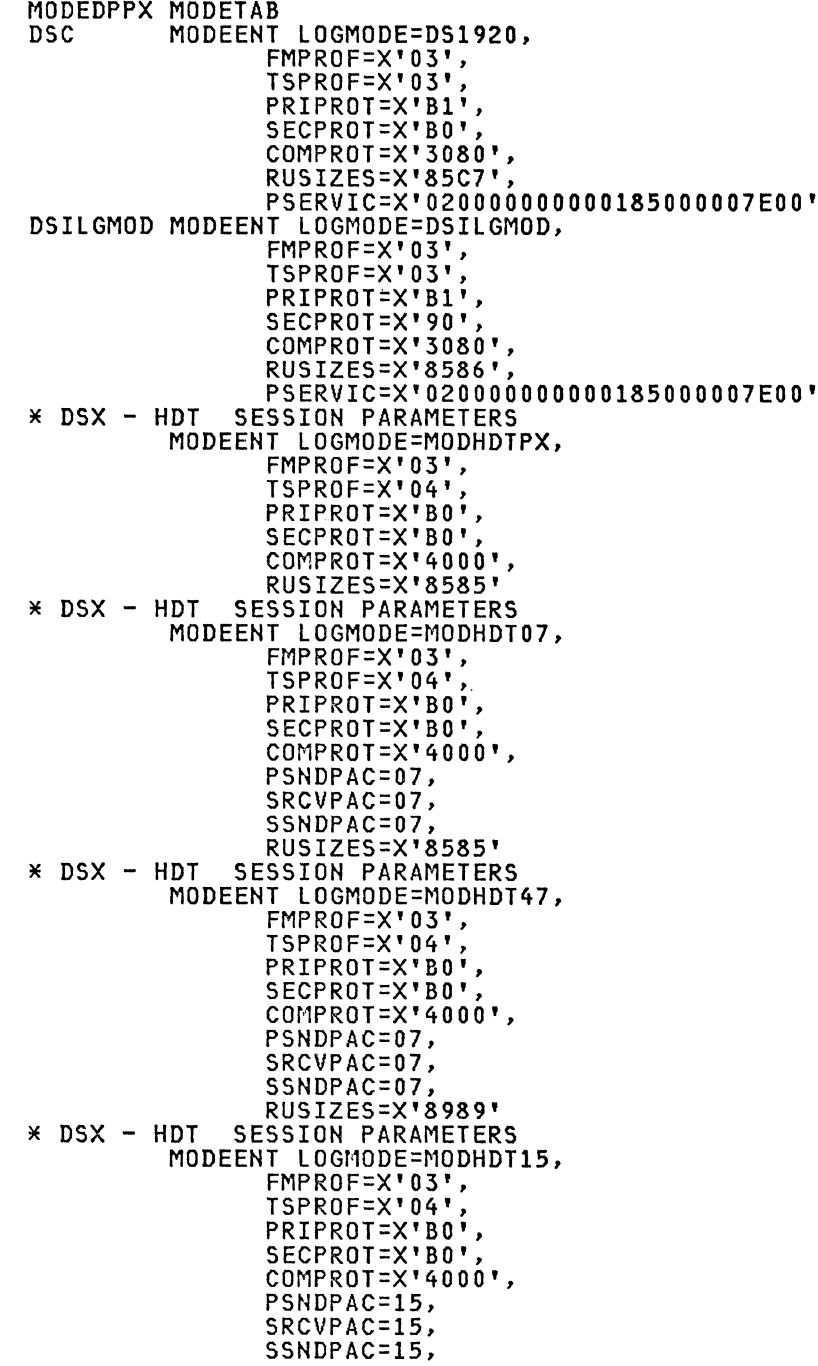

adooda adooda **XXXXXXX** XXXXXXXXX XXXXXXXXX XXXXXXXXX

Chapter 4: ACF/VTAM SESSION PARAMETERS 35

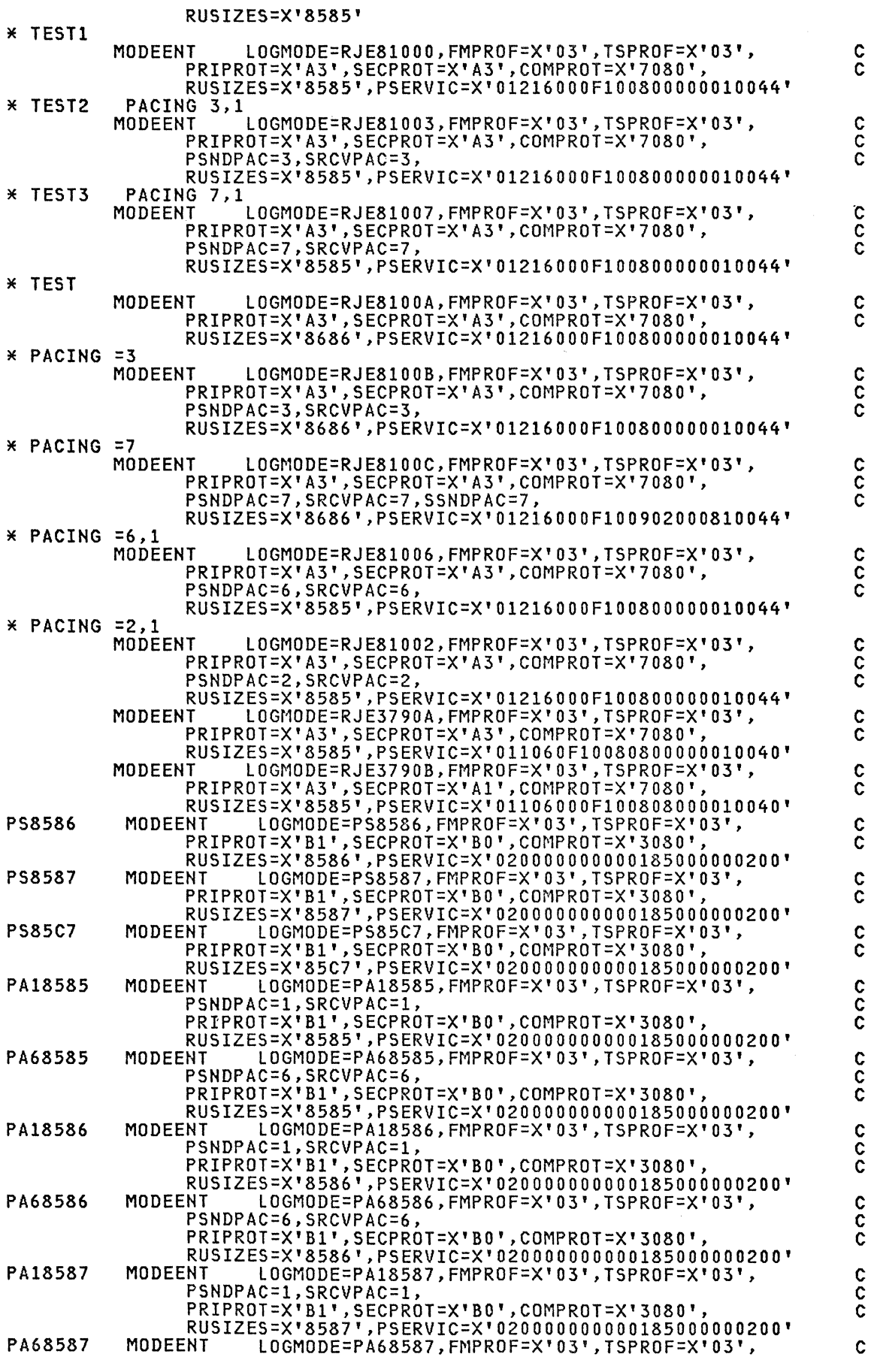

36 ACF Products Installation Guide (GG24-1557-1)

PSNDPAC=6,SRCVPAC=6, contract contract contract contract contract contract contract contract contract contract contract contract contract contract contract contract contract contract contract contract contract contract con PRIPROT=X'Bl'.SECPROT=X'BO'.COMPROT=X'3080'. C RUSIZES=X'8587'.PSERVIC=X'020000000000185000000200' PA185C7 MODEENT LOGMODE=PA185C7,FMPROF=X'03',TSPROF=X'03', C PSNDPAC=1, SRCVPAC=1, contract contract contract contract contract contract contract contract contract contract contract contract contract contract contract contract contract contract contract contract contract contract co PRIPROT=X'Bl',SECPROT=X'BO',COMPROT=X'3080'. C RUSIZES=X'85C7',PSERVIC=X'0200000000000185000000200'<br>PA685C7 MODEENT LOGMODE=PA685C7,FMPROF=X'03',TSPROF=X'03', C PSNDPAC=6. CONTROL CONTROL CONTROL CONTROL CONTROL CONTROL CONTROL CONTROL CONTROL CONTROL CONTROL CONTROL CONTROL CONTROL CONTROL CONTROL CONTROL CONTROL CONTROL CONTROL CONTROL CONTROL CONTROL CONTROL CONTROL CONTROL CON PRIPROT=X'Bl'.SECPROT=X'BO'.COMPROT=X'3080'. C RUSIZES=X'85C7',PSERVIC=X'020000000000185000000200' HPS1920 MODEENT LOGMODE=PS1920. C FMPROF=X'03'. C TSPROF=X'03'. C T LOGMODE=PS1920,<br>
PMPROF=X'03',<br>
TSPROF=X'03',<br>
PRIPROT=X'03',<br>
PRIPROT=X'03',<br>
COMPROT=X'80',<br>
COMPROT=X'3080',<br>
RUSIZES=X'85C7',<br>
COMPROT=X'3080',<br>
COMPROT=X'3080', SECPROT=X'BO',<br>COMPROT=X'3080', COMPROT=X'3080'. C RUSIZES=X'85C7', C PSERVIC=X'020000000000185000007EOO' HPS2560 MODEENT LOGMODE=PS2560. C FMPROF=X'03', TSPROF=X'03' PRIPROT=X'B1' SECPROT=X'BO', COMPROT=X'3080'. C RUSIZES=X'85C7' PSERVIC=X'020000000000205000007EOO' HPS3440 MODEENT LOGMODE=PS3440,<br>
FMPROF=X'03',<br>
TSPROF=X'03',<br>
PRIPROT=X'81',<br>
PRIPROT=X'81',<br>
SECPROT=X'3080',<br>
COMPROT=X'3080',<br>
RUSIZES=X'85C7', FMPROF=X'03', TSPROF=X'03', C PRIPROT=X'B1', SECPROT=X'BO' COMPROT=X'3080'. C RUSIZES=X'85C7',<br>PSERVIC=X'0200000000002B5000007E00' \* THE GR-ENTRIES ARE EQUAL TO THE PS-ENTRIES WITH ADDITION OF<br>\* THE QUERY-BIT IN SECND BYTE OF PSERVICE<br>HGR1920 MODEENT LOGMODE=GR1920, MODEENT LOGMODE=GR1920,<br>
FMPROF=X'03',<br>
TSPROF=X'03',<br>
PRIPROT=X'03',<br>
PRIPROT=X'03',<br>
COMPROT=X'5080',<br>
COMPROT=X'3080',<br>
RUSIZES=X'85C7', FMPROF=X'03',  $TSPROF=X'03'$ PRIPROT=X'B1', SECPROT=X'BO' COMPROT=X'3080'. C RUSIZES=X'85C7' PSERVIC=X'028000000000185000007EOO' HGR2560 MODEENT LOGMODE=GR2560,<br>
FMPROF=X'03',<br>
TSPROF=X'03',<br>
PRIPROT=X'03',<br>
PRIPROT=X'03',<br>
COMPROT=X'03',<br>
COMPROT=X'3080',<br>
COMPROT=X'3080',<br>
RUSIZES=X'85C7', FMPROF=X'03' TSPROF=X'03' PRIPROT=X'B1' SECPROT=X'BO' COMPROT=X'3080',<br>RUSIZES=X'85C7', RUSIZES=X'85C7', CONTROLLER CONTROLLER CONTROLLER CONTROLLER CONTROLLER CONTROLLER CONTROLLER CONTROLLER CONTROLLER CONTROLLER CONTROLLER CONTROLLER CONTROLLER CONTROLLER CONTROLLER CONTROLLER CONTROLLER CONTROLLER CONTROL PSERVIC=X'028000000000205000007EOO' HGR3440 MODEENT LOGMODE=GR3440,<br>
FMPROF=X'03',<br>
TSPROF=X'03',<br>
PRIPROT=X'03',<br>
PRIPROT=X'03',<br>
COMPROT=X'03',<br>
COMPROT=X'3080',<br>
COMPROT=X'3080',<br>
RUSIZES=X'85C7', FMPROF=X'03'. C TSPROF=X'03'. C PRIPROT=X'B1', SECPROT=X'BO', C COMPROT=X'3080'. C RUSIZES=X'85C7', CONSIDERED CONTROL CONTROL CONTROL CONTROL CONTROL CONTROL CONTROL CONTROL CONTROL CONTROL CONTROL CONTROL CONTROL CONTROL CONTROL CONTROL CONTROL CONTROL CONTROL CONTROL CONTROL CONTROL CONTROL CONTROL CO PSERVIC=X'0280000000002B5000007EOO' HPSIMS MODEENT LOGMODE=HPSIMS, APPL TO APPL BIND USED BY HPS/IMS C FMPROF=X'04'. FUNCTION MANAGEMENT PROFILE C TSPROF=X'04', TRANSMISSION SERVICES PROFILE C PRIPROT=X'Bl'. PRIMARY PROTOCOL C SECPROT=X'B1', SECONDARY PROTOCOL C T LOGMODE=HPSIMS, APPL TO APPL BIND USED BY HPS/IMS<br>
FMPROF=X'04', FUNCTION MANAGEMENT PROFILE<br>
TSPROF=X'04', TRANSMISSION SERVICES PROFILE<br>
PRIPROT=X'04', TRANSMISSION SERVICES PROFILE<br>
PRIPROT=X'04', PRIMARY PROTOCOL<br>
SE SRCVPAC=X'00', SLU RECEIVE PACING COUNT SSNDPAC=X'OO'. SLU SEND PACING COUNT C PSNDPAC=X'OO'. PRIMARY SEND PACING COUNT C RUSIZES=X'OOOO'. OVERRIDDEN BY IMS WITH COMM & OUTBUF C PSERVIC=X'000000000000000000000000000' LU SERVICES PROF<br>MODEENT LOGMODE=HPSCICS, APPL TO APPL BIND USED BY HPS/CIC HPSCICS MODEENT LOGMODE=HPSCICS, APPL TO APPL BIND USED BY HPS/CICS C<br>FMPROF=X'04', FUNCTION MANAGEMENT PROFILE FMPROF=X'04', FUNCtION MANAGEMENT PROFILE C TSPROF=X'04', TRANSMISSION SERVICES PROFILE C

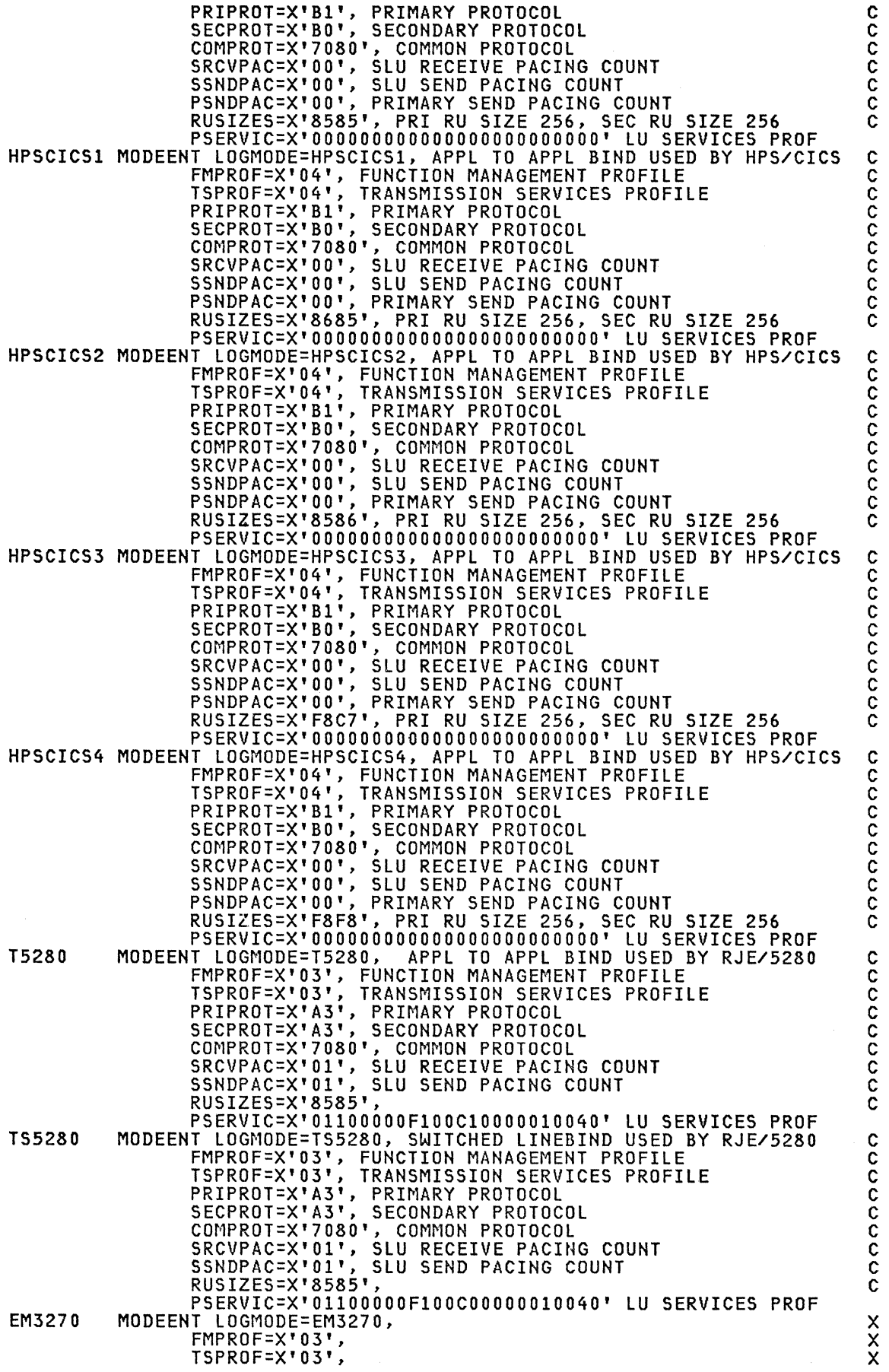

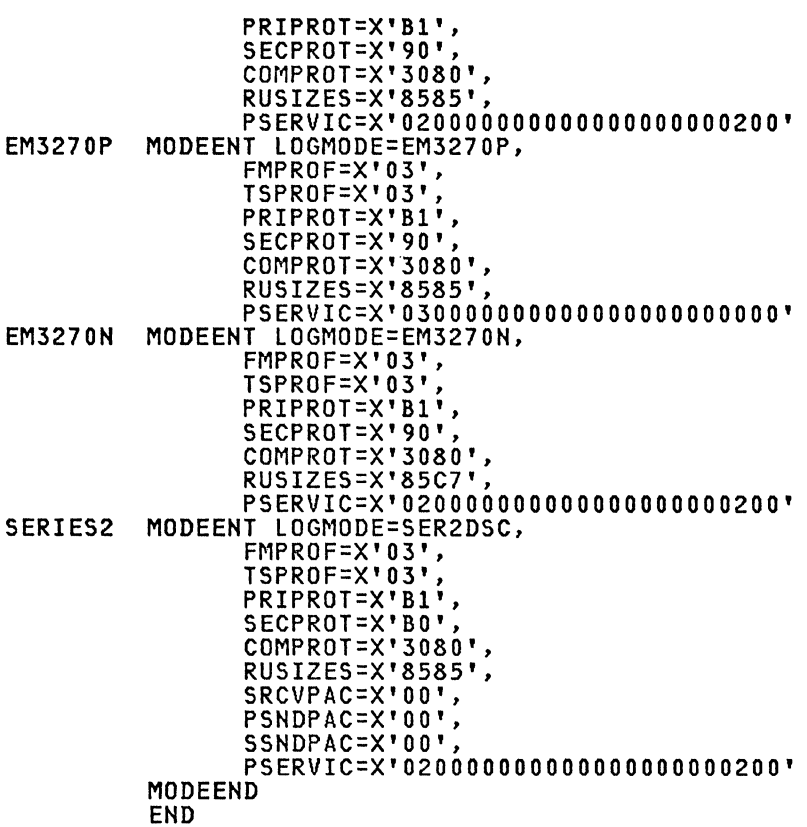

8100 MTDPCX

```
PRINT NOGEN
* MTDPCX
                                                   ¥
¥
                                                   ¥
×
 This table contains entries for sessions involving DPCX/DOSF
                                                   ¥
 communication functions other than 3270 DSC, which is supported by
¥
                                                  \star¥
 the two tables MTCXDPA and MTCXPCA.
                                                   ¥
¥
                                                   ¥
MTDPCX
      MODETAB
\mathbf{a}* The following entry will work with SSS, SYSINFOREF and DSX.
                                                   ×
                                                   \star¥
 Despite statements to the contrary in various manuals, it need not
×
 be the first or only entry in the table.
                                                   Ж
T1BDPCX MODEENT LOGMODE=T1BDPCX,
                                                   x<br>xx
          FMPROF=X'03',TSPROF=X'03',<br>PRIPROT=X'A0',SECPROT=X'A0',
           SRCVPAC=X'03', PSNDPAC=X'06', SSNDPAC=X'07'
×
* The following entry is for VSE/POWER.
POWRDPCX MODEENT LOGMODE=POWRDPCX,
                                                   xxxxxx
          ...<br>FMPROF=X'03',TSPROF=X'03',<br>PRIPROT=X'A3',SECPROT=X'A1',COMPROT=X'7080',
          RUSIZES=X'8585'
          PSNDPAC=X'06', SRCVPAC=X'03', SSNDPAC=X'07',
           PSERVIC=X'01106000F100C00000010040'
\ast* The following entries are for sessions where the host application
                                                  X
* (usually CICS, IMS or JES2) generates the bind values internally.
                                                   ¥
```

```
\starIn such cases these entries may be used to provide pacing values.
                                                                      ×
                                                                      ¥
¥
  For example:
    PC000000 is suitable for HCF sessions with DPCX, to ensure that
                                                                      ¥
\starno pacing is used. Pacing is not needed on these
                                                                      ×
\star¥
¥
              sessions, and suppressing it reduces overhead.
    PC020107 is suitable for DISOSS sessions with CICS.<br>PC060300 is suitable for DIF, or for DISOSS communications via
                                                                      ¥
¥
¥
                                                                      ¥
              DTF, since DTF requires that inbound pacing (SSNDPAC)
¥
                                                                      ×
¥
                                                                      ×
              he zero.
     PC060307 is suitable for RJE sessions with JES2.
                                                                      ×
¥
                                                                      ¥
¥
¥
PC000000 MODEENT LOGMODE=PC000000,
                                                                       \mathbf{x}PSNDPAC=X'00', SRCVPAC=X'00', SSNDPAC=X'00'
¥
PC020107 MODEENT LOGMODE=PC020107
                                                                       \mathbf{x}PSNDPAC=X'02', SRCVPAC=X'01', SSNDPAC=X'07'
PC060300 MODEENT LOGMODE=PC060300,
                                                                       \mathbf{x}PSNDPAC=X'06', SRCVPAC=X'03', SSNDPAC=X'00'
PC060307 MODEENT LOGMODE=PC060307,
                                                                       \mathbf{x}PSNDPAC=X'06', SRCVPAC=X'03', SSNDPAC=X'07'
¥
×
         MODEEND
```
END

## 8100 MTCXDPA

```
PRINT NOGEN
* MTCXDPA
                                                                   ×
                                                                   ×
¥
X.
 Mode table to allow 3277-2s attached to 8100/DPCX DPA to use host
                                                                   ×
¥
                                                                   ¥
 applications via DSC.
 DPCX requires that DPA-attached devices receive a BIND specifying<br>PSERVIC=X'020000000000000000000000200' for 3277-2, or
¥
                                                                   ×
×
                                                                   ×
      ¥
\mathbf{M}This will not support the specification of larger screen sizes,
                                                                   ¥
¥
* colour, programmed symbols etc. Devices needing these functions are
                                                                   \ast¥
  all loop- or link-attached, and use mode table MTCXDAL.
                                                                   ¥
MTCXDPA MODETAB
* The following entry is specified to VTAM by DPCX as a default.<br>* It will work with most host subsystems, including
                                                                   ×
                                                                   ¥
* TSO, CICS, IMS, VCNA, HCF, NPA.
                                                                   ×
EMUDPCX MODEENT LOGMODE=EMUDPCX,
                                                                    X
              FMPROF=X'03', TSPROF=X'03',<br>PRIPROT=X'B1', SECPROT=X'B0', COMPROT=X'3080',
                                                                    xxx
              RUSIZES=X'85C7',
              PSERVIC=X'0200000000000000000000200'
TEST1
        MODEENT LOGMODE=TEST1,
                                                                    X
                                                                    \ddot{\mathsf{x}}FMPROF=X'03', TSPROF=X'03',
              PRIPROT=X'B1', SECPROT=X'B0', COMPROT=X'3080',
                                                                    \frac{x}{x}RUSIZES=X'85C7'
              PSERVIC=X'020000000000185000007E00'
TEST<sub>2</sub>
        MODEENT LOGMODE=TEST2,
                                                                    X
              FMPROF=X'03', TSPROF=X'03',<br>PRIPROT=X'B1', SECPROT=X'B0', COMPROT=X'3080',
                                                                    X
                                                                    \ddot{x}RUSIZES=X'85C7'
                                                                    \mathbf{x}PSERVIC=X'020000000000185018507F00'
¥
```
\* The following entry is required by NCCF. The DPCX user need not<br>\* specify it at DSC logon time: NCCF will find it automatically.  $\mathbf{x}$ ¥ DSILGMOD MODEENT LOGMODE=DSILGMOD, NCCF REQUIRES THIS NAME. FMPROF=X'03',TSPROF=X'03',<br>PRIPROF=X'03',TSPROF=X'03',<br>PRIPROT=X'B1',SECPROT=X'90',COMPROT=X'3080',  $\overline{\mathsf{x}}$  $\times$ RUSIZES=X'85C7'  $\mathsf{x}$ PSERVIC=X'0200000000000000000000200'

×

MODEEND **FND** 

#### 8100 MTCXPCA

PRINT NOGEN \* MICXPCA. ¥ ¥ × \* Mode table to allow link- and loop-attached devices to use host<br>\* applications via DSC or Bulk Print. ¥ × \* DPA-attached devices use mode table MTCXDPA. ¥ ¥ MTCXPCA MODETAB \* This entry is for Model 2 (24x80) screens × EMUDPCX is the name that DPCX sends to VTAM as a default, if the ¥ \* logon request does not name a mode entry.  $\mathbf{\hat{x}}$ ¥. It will work with most host subsystems, including × \* TSO, CICS, IMS, VCNA, HCF, NPA ¥ EMUDPCX MODEENT LOGMODE=EMUDPCX, X ...<br>FMPROF=X'03',TSPROF=X'03',<br>PRIPROT=X'B1',SECPROT=X'B0',COMPROT=X'3080',  $\boldsymbol{\mathsf{x}}$  $\frac{x}{x}$ RUSIZES=X'85C7' PSERVIC=X'020000000000185000007E00' \* This entry is for Model 3 (32x80) screens. Otherwise identical  $\mathbf{x}$ \* to EMUDPCX. × EMUDPCX3 MODEENT LOGMODE=EMUDPCX3, X FMPROF=X'03',TSPROF=X'03',<br>PRIPROT=X'B1',SECPROT=X'B0',COMPROT=X'3080',  $\mathsf{x}$ X RUSIZES=X'85C7'  $\mathbf x$ PSERVIC=X'020000000000185020507F00' × \* This entry is for Model 4 (43x80) screens. Otherwise identical ¥ \* to EMUDPCX. EMUDPCX4 MODEENT LOGMODE=EMUDPCX4,  $\boldsymbol{\mathsf{x}}$ FMPROF=X'03', TSPROF=X'03'  $\times$  $\frac{\mathsf{x}}{\mathsf{x}}$ PRIPROT=X'B1', SECPROT=X'B0', COMPROT=X'3080', **RUSIZES=X'85C7'** PSERVIC=X'02000000000018502B507F00' × \* The following entry is required by NCCF. The DPCX user need not<br>\* specify it at DSC logon time: NCCF will find it automatically. ¥ ¥ \* This supports only 24X80 screens. ¥  $\boldsymbol{\mathsf{x}}$ DSILGMOD MODEENT LOGMODE=DSILGMOD, **XXX** FMPROF=X'03', TSPROF=X'03' PRIPROT=X'B1', SECPROT=X'90', COMPROT=X'3080', RUSIZES=X'85C7',

## PSERVIC=X'020000000000185000007E00'

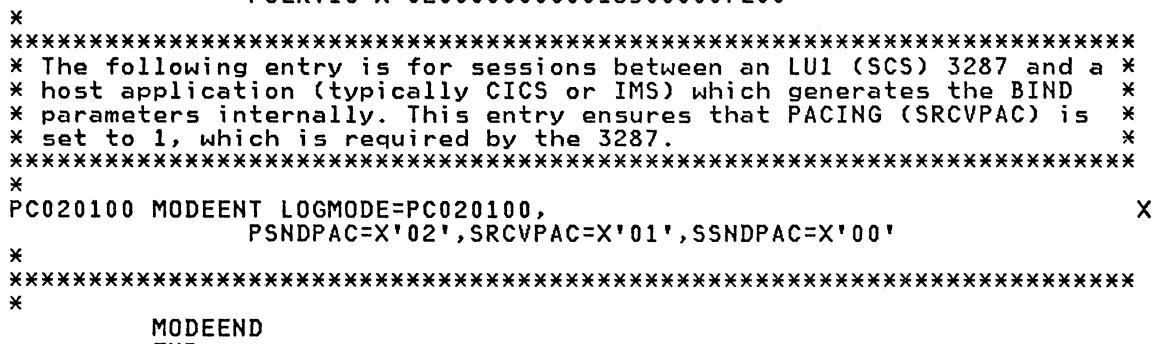

**END** 

## 8100 MTPC

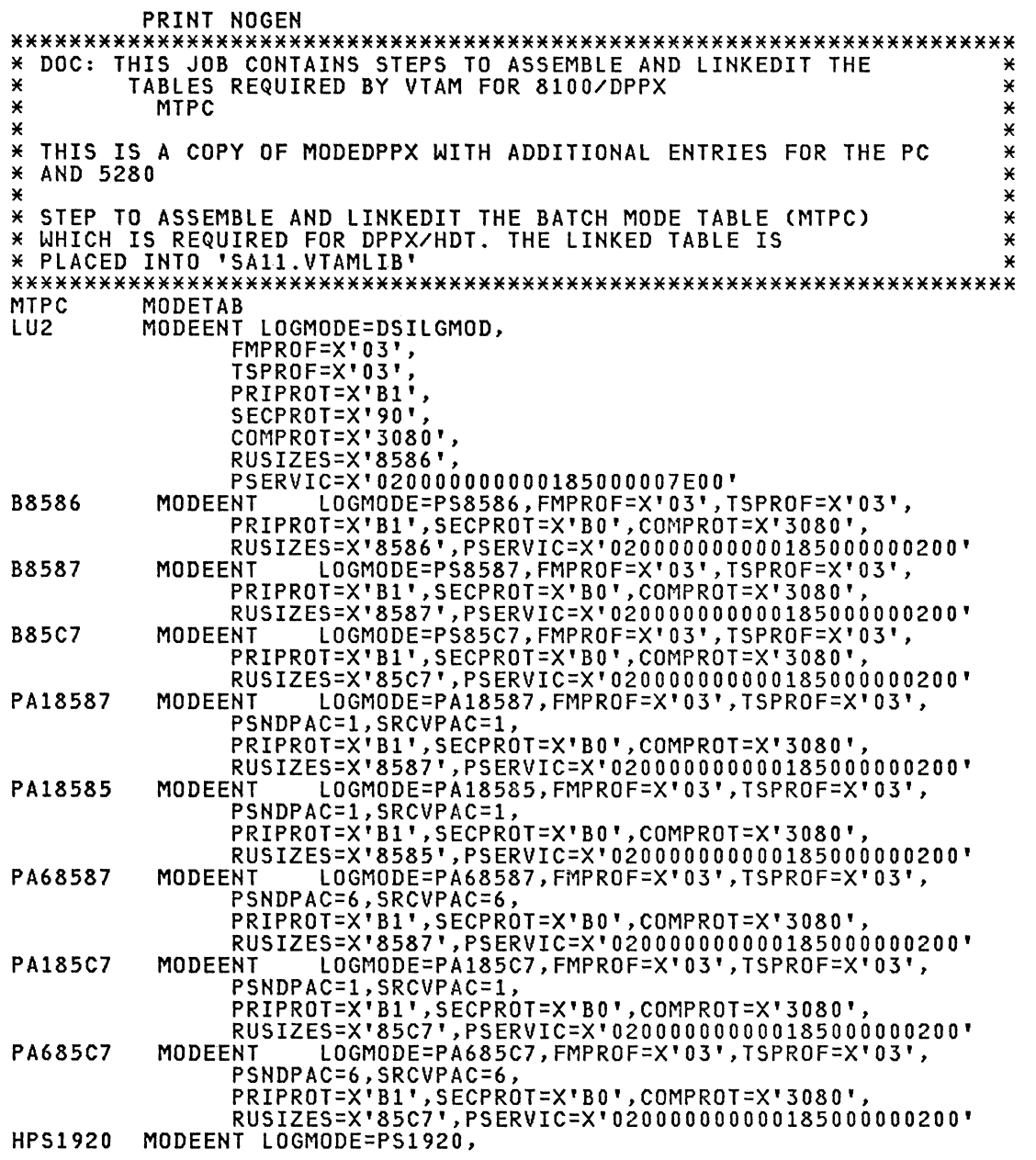

ananan

 $\frac{c}{c}$ 

 $\frac{c}{c}$ 

 $\frac{c}{c}$ 

 $\frac{c}{c}$ 

 $\frac{c}{c}$ 

 $\frac{c}{c}$ 

 $\frac{c}{c}$ 

 $\frac{c}{c}$ 

 $\mathbf{C}$ 

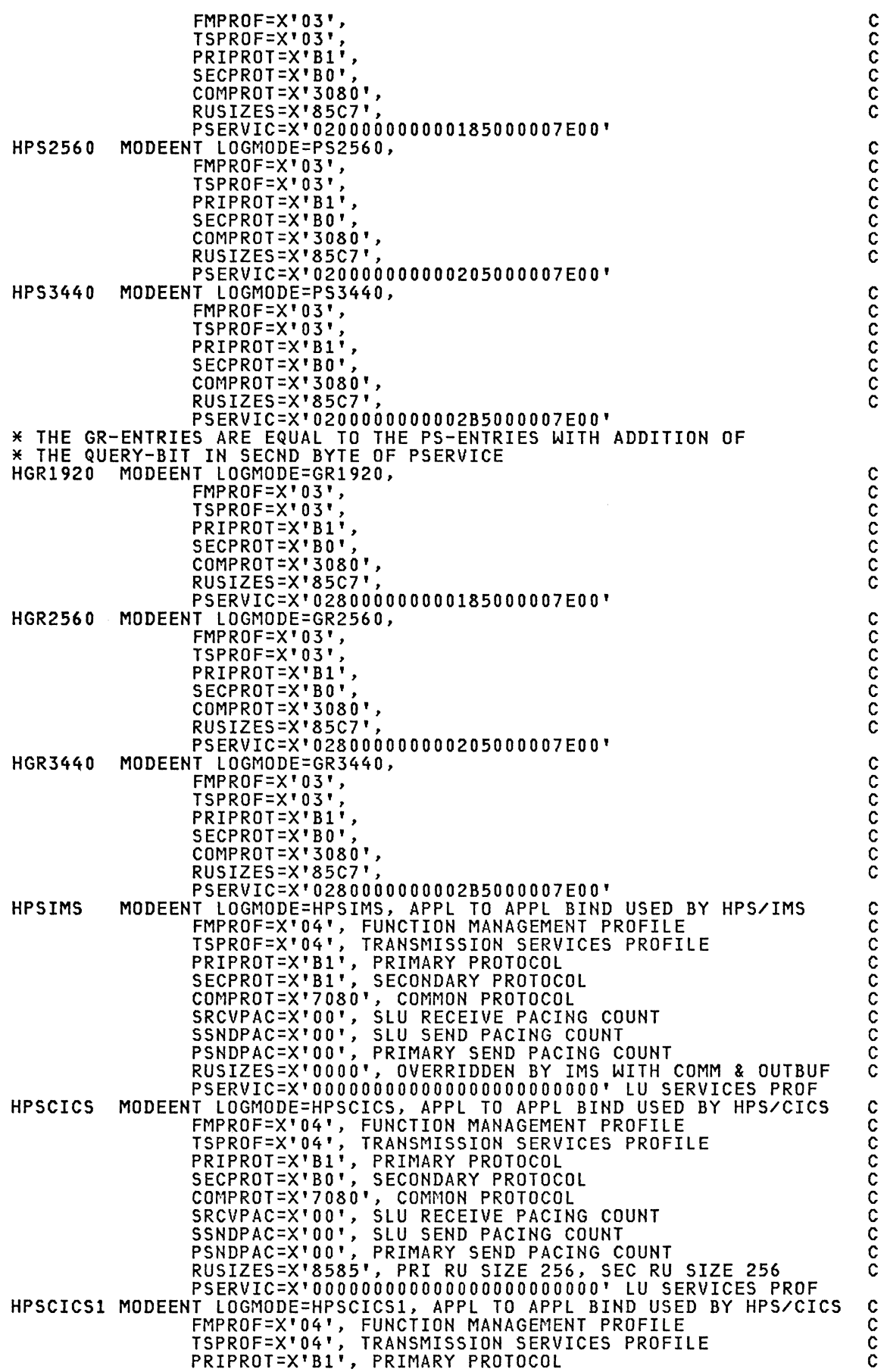

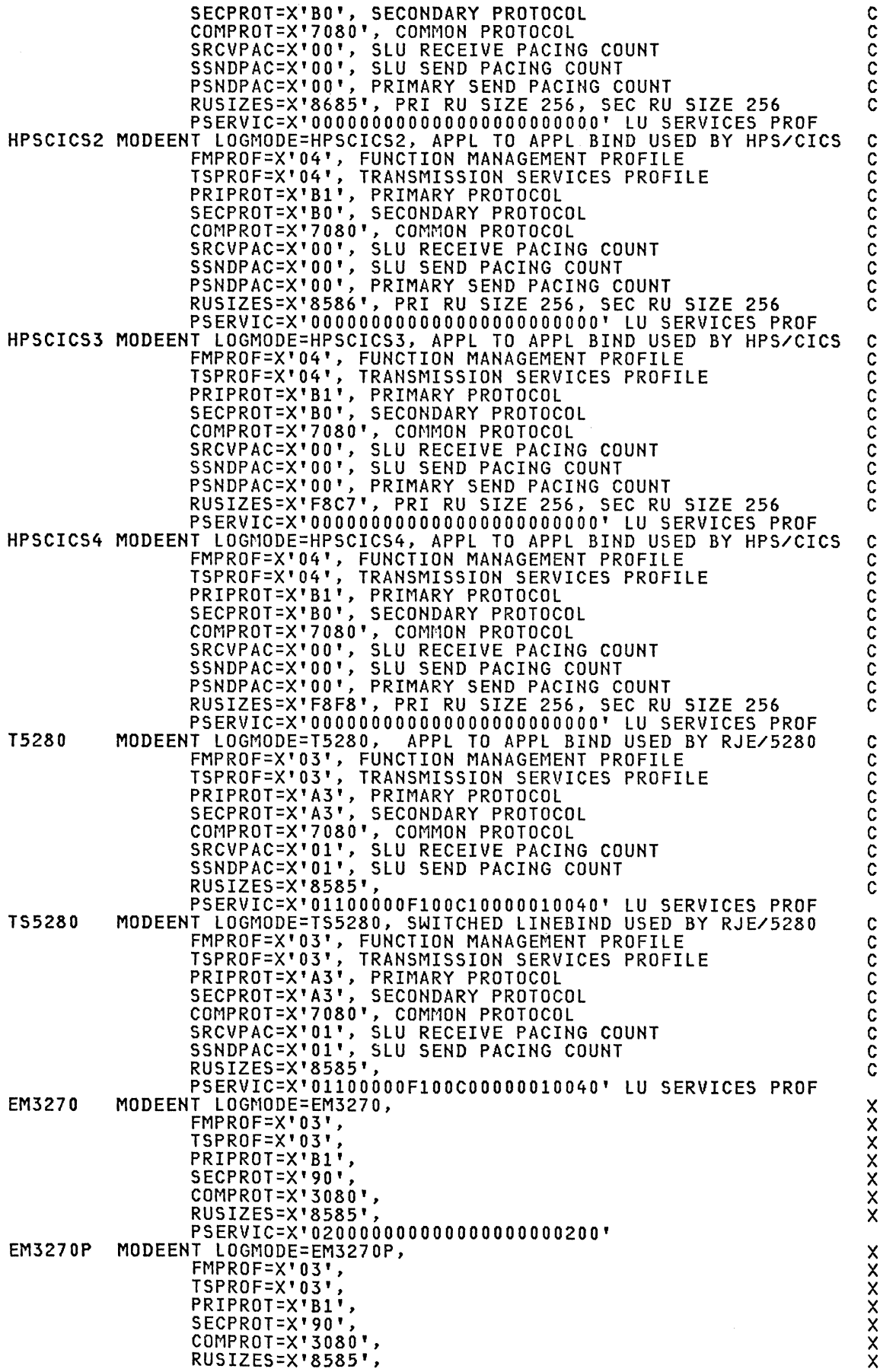

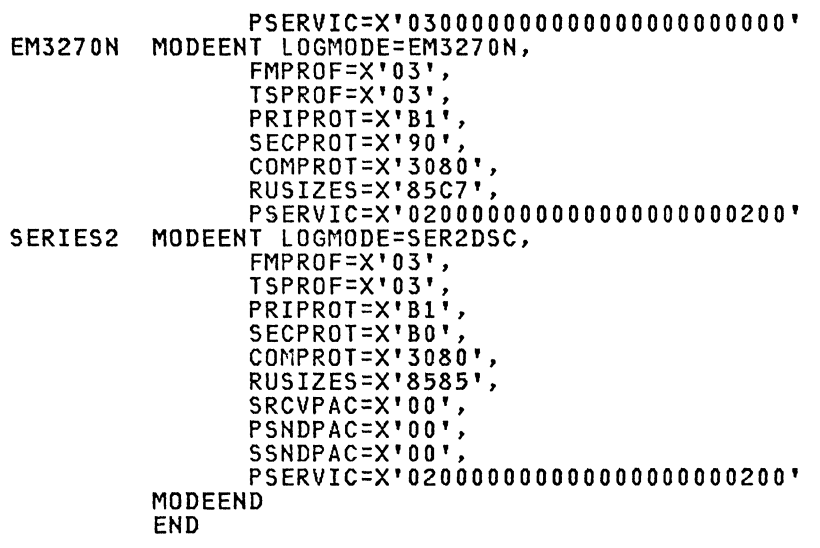

#### USSTAB EXAMPLES

The following examples illustrate how the USS tables can be<br>used to simplify the user to system interface. Th USS tables for<br>display devices indicate the owning systems subarea number in the<br>first line of the message. Thes

## Series/1, System/34, 5280 USGS

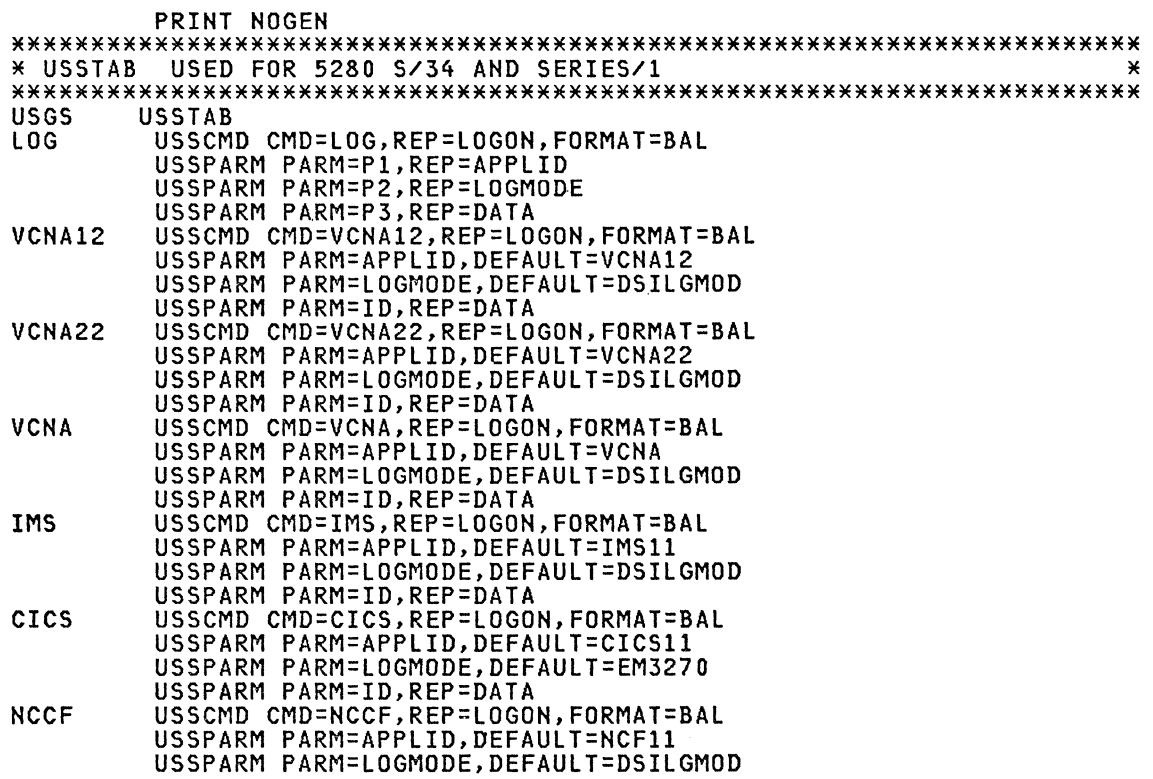

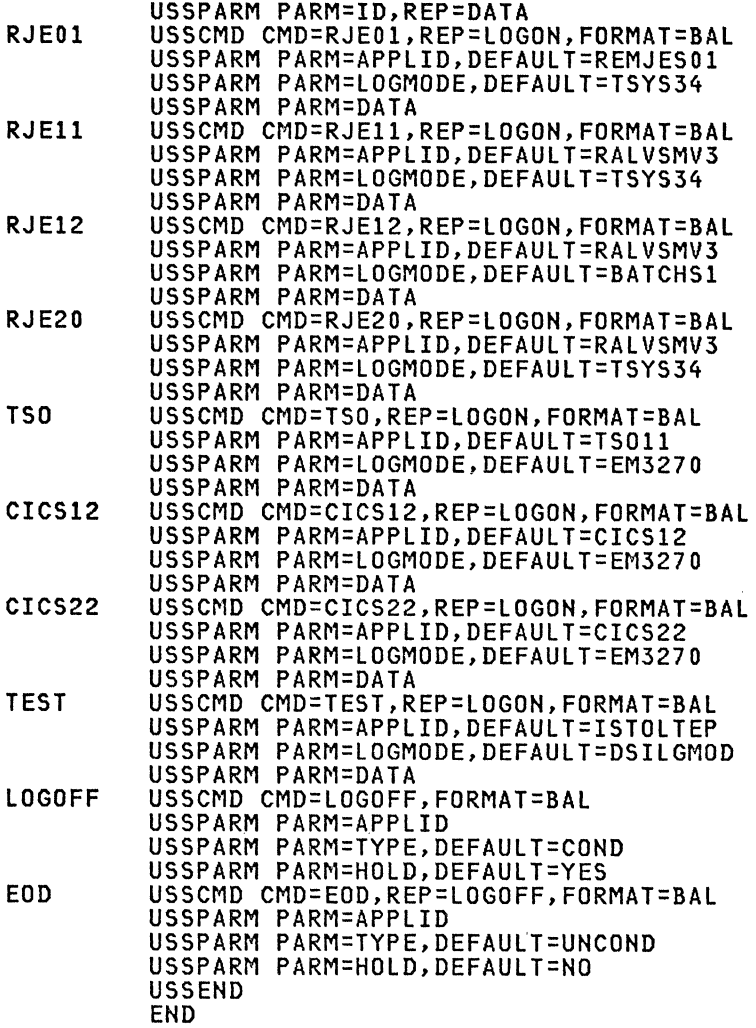

#### 3270 USSVSE

\*\*\*\*\*\*\*\*\*\*\*\*\*\*\*\*\*\*\*\*\*\*\*\*\*\*\*\*\*\*\*\*\*\*\*\*\*\*\*\*\*\*\*\*\*\*\*\*\*\*\*\*\*\*\*\*\*\*\*\*\*\*\*\*\*\*\*\*\*\*\* \* Basically it is the same US3270 table but this is for SA12 \* \* \* USSTAB FOR 3271/3275 MOD. 11/12 \* (SDLC) \* \* USSTAB FOR 3271 MOD. 1/2 (BSC) \* \* USSTAB FOR 3272 lOCAL (Non-SNA) \* \* USSTAB FOR 3274 MOD. IB (Non-SNA) \* \* USSTAB FOR 3274/3276 lC (Non-SNA) \* \*\*\*\*\*\*\*\*\*\*\*\*\*\*\*\*\*\*\*\*\*\*\*\*\*\*\*\*\*\*\*\*\*\*\*\*\*\*\*\*\*\*\*\*\*\*\*\*\*\*\*\*\*\*\*\*\*\*\*\*\*\*\*\*\*\*\*\*\*\*\* PRINT NOGEN USSVSE USSTAB<br>LOG USSCMD CMD=LOG, REP=LOGON, FORMAT=BAL USSPARM PARM=P1, REP=APPLID<br>USSPARM PARM=P2, REP=LOGMODE<br>USSPARM PARM=P3, REP=DATA<br>USSPARM PARM=APPLID, DEFAULT=RCF12<br>USSPARM PARM=LOGMODE, DEFAULT=DSILGMOD<br>NCF12 USSPARM PARM=LOGMODE, DEFAULT=DSILGMOD<br>NCF12 USSPARM PARM=L

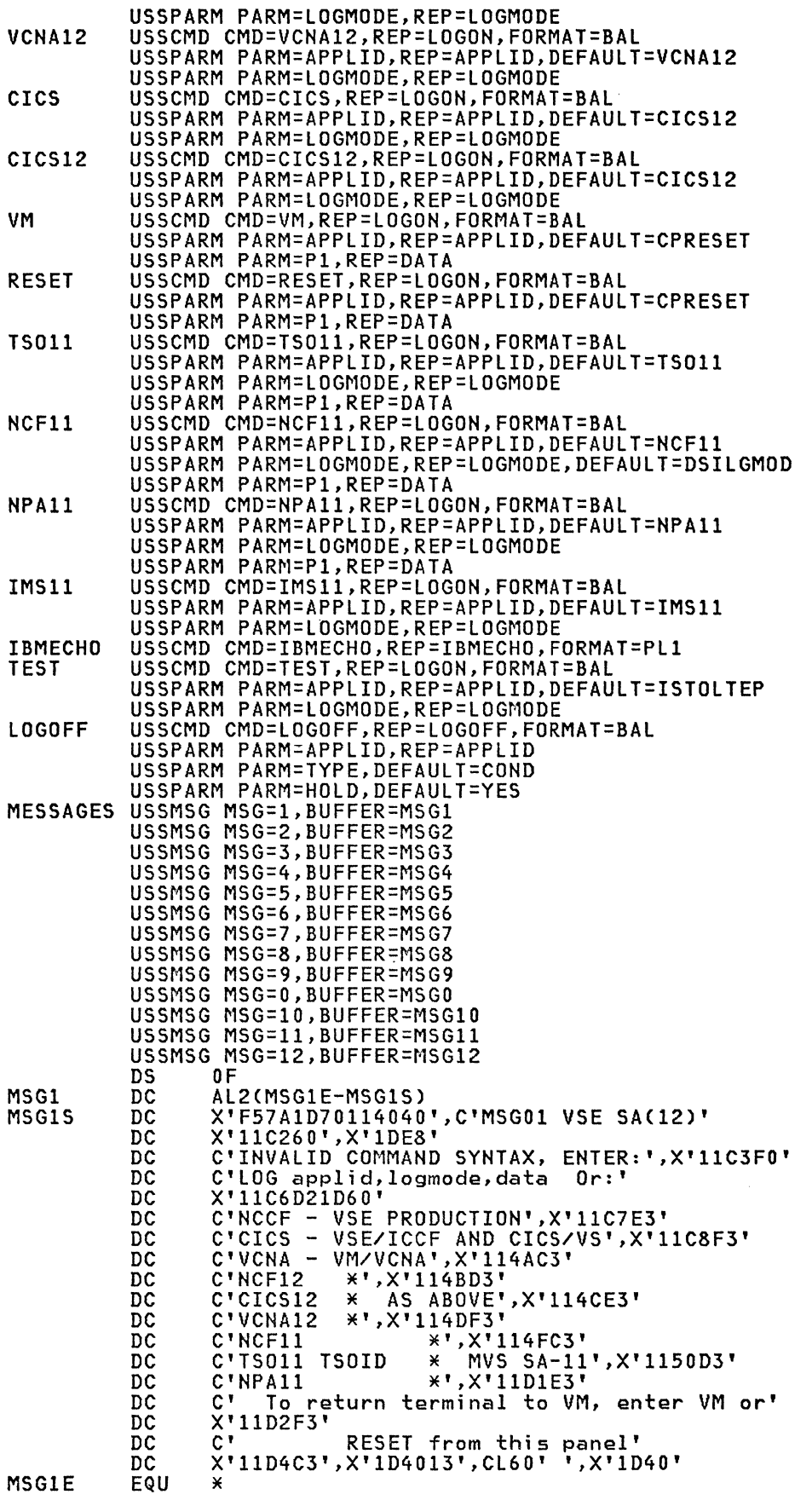

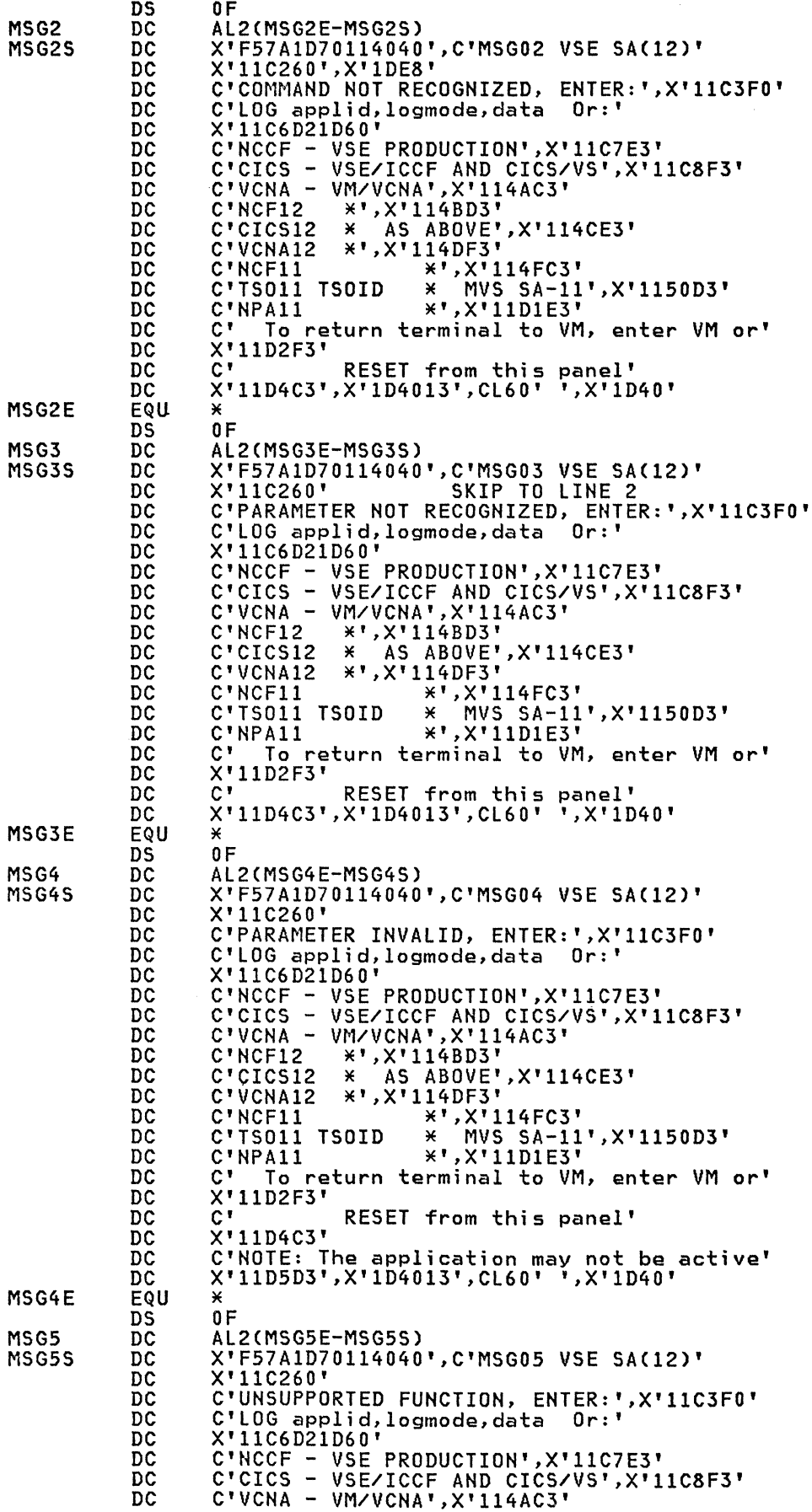

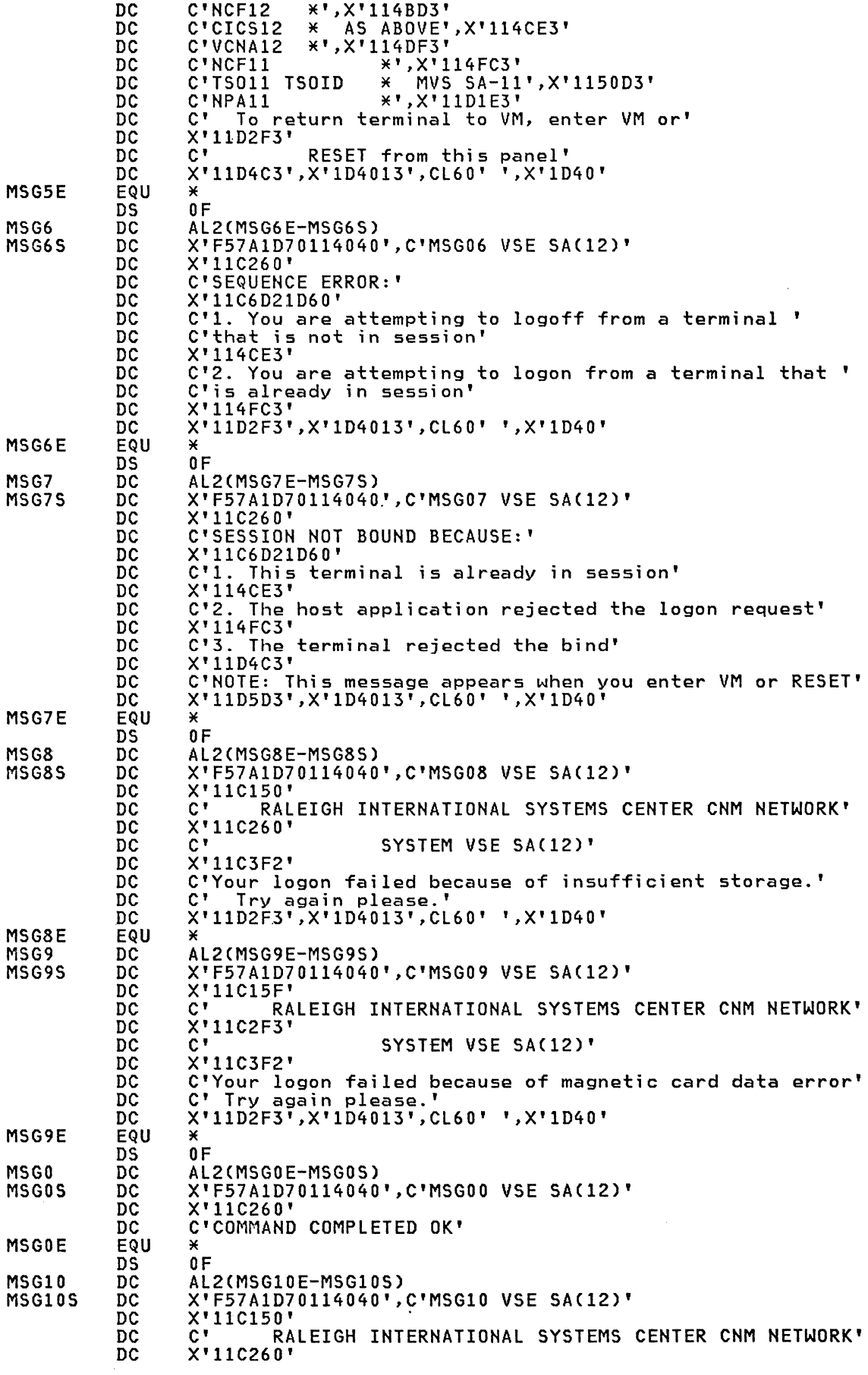

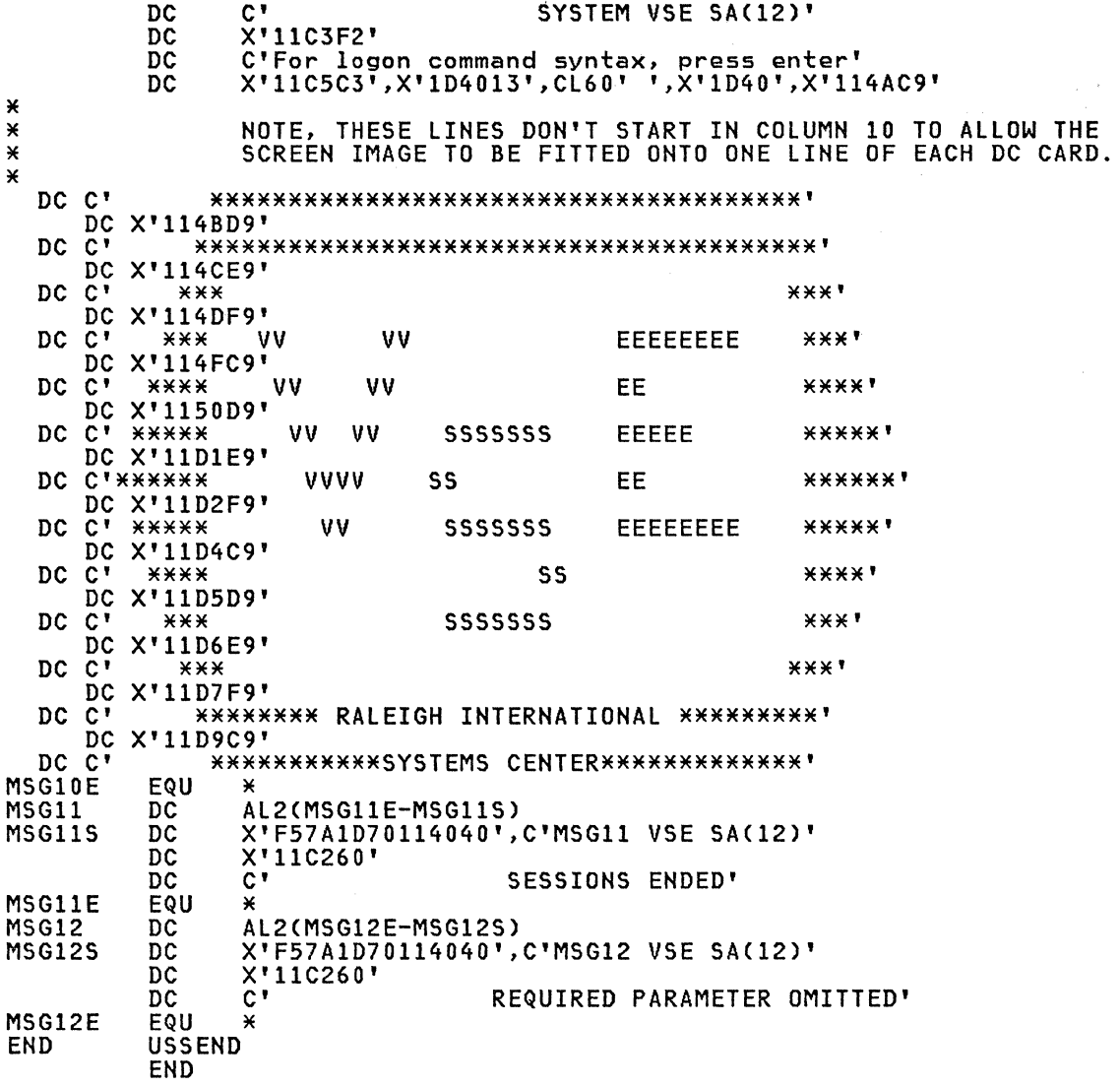

 $\sim$ 

# 3270 US3270

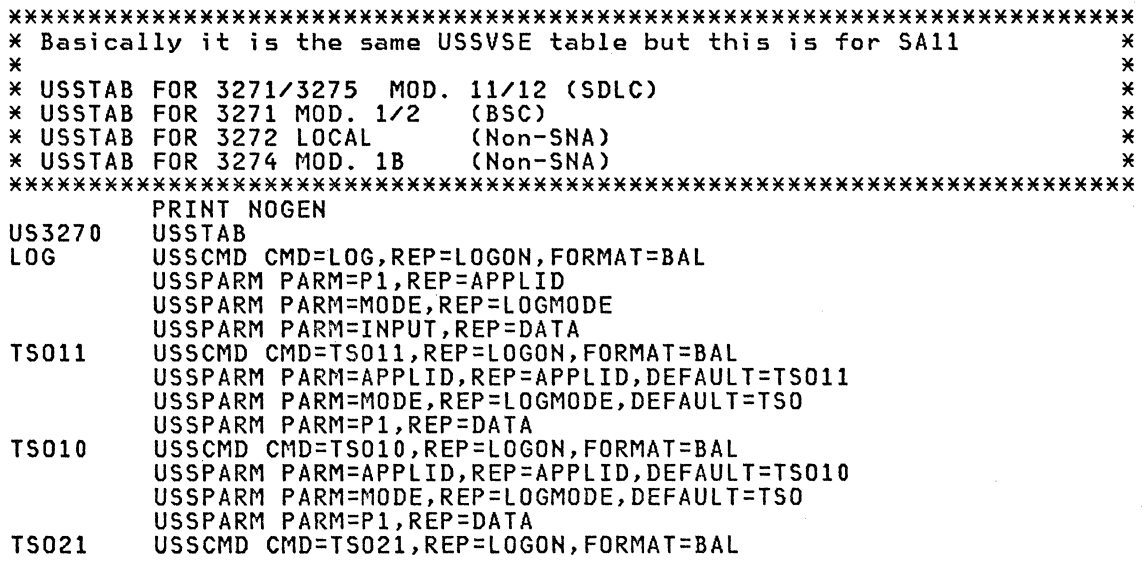

## 50 ACF Products Installation Guide (GG24-1557-1)

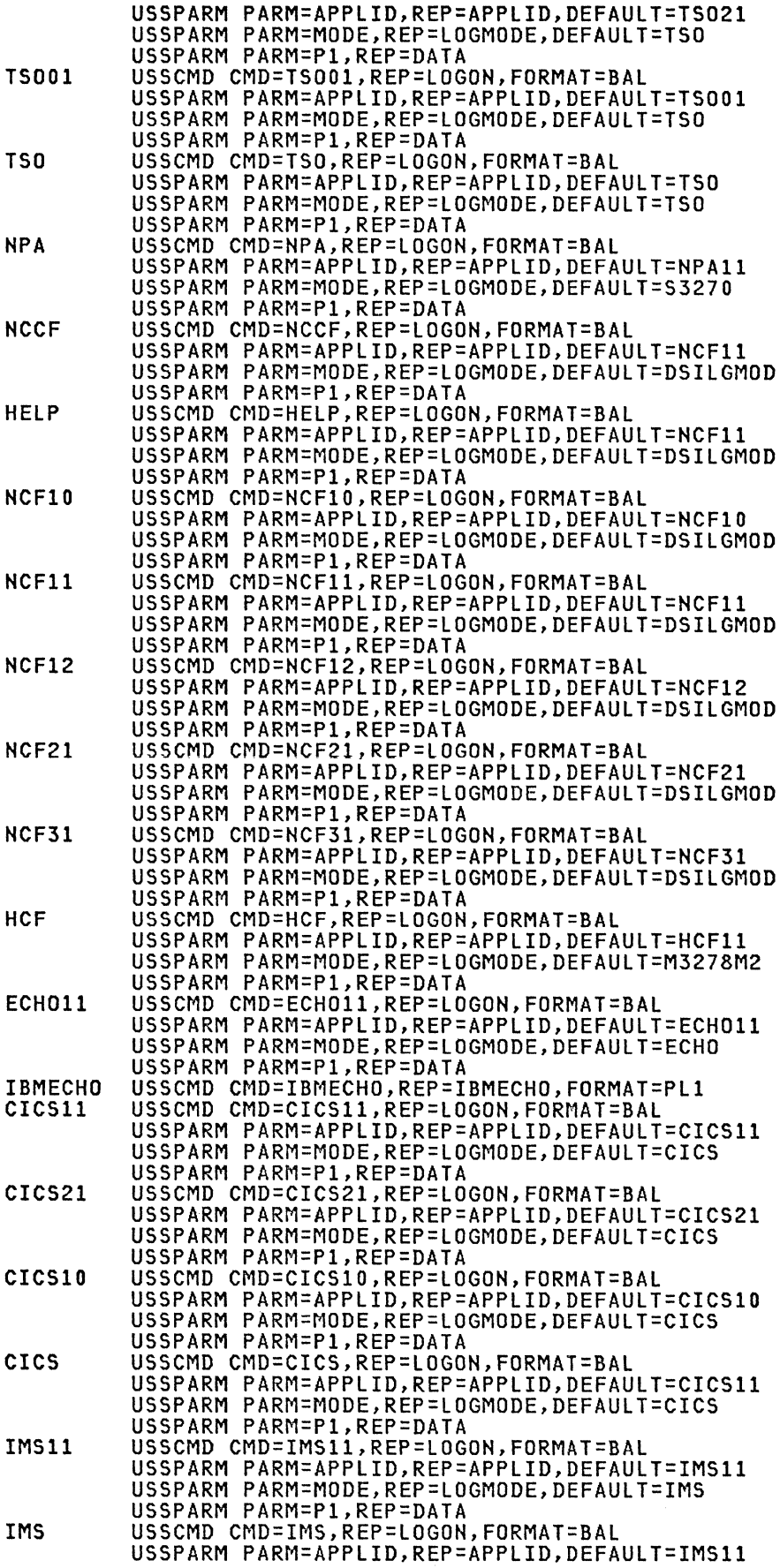

 $\sim 10^7$ 

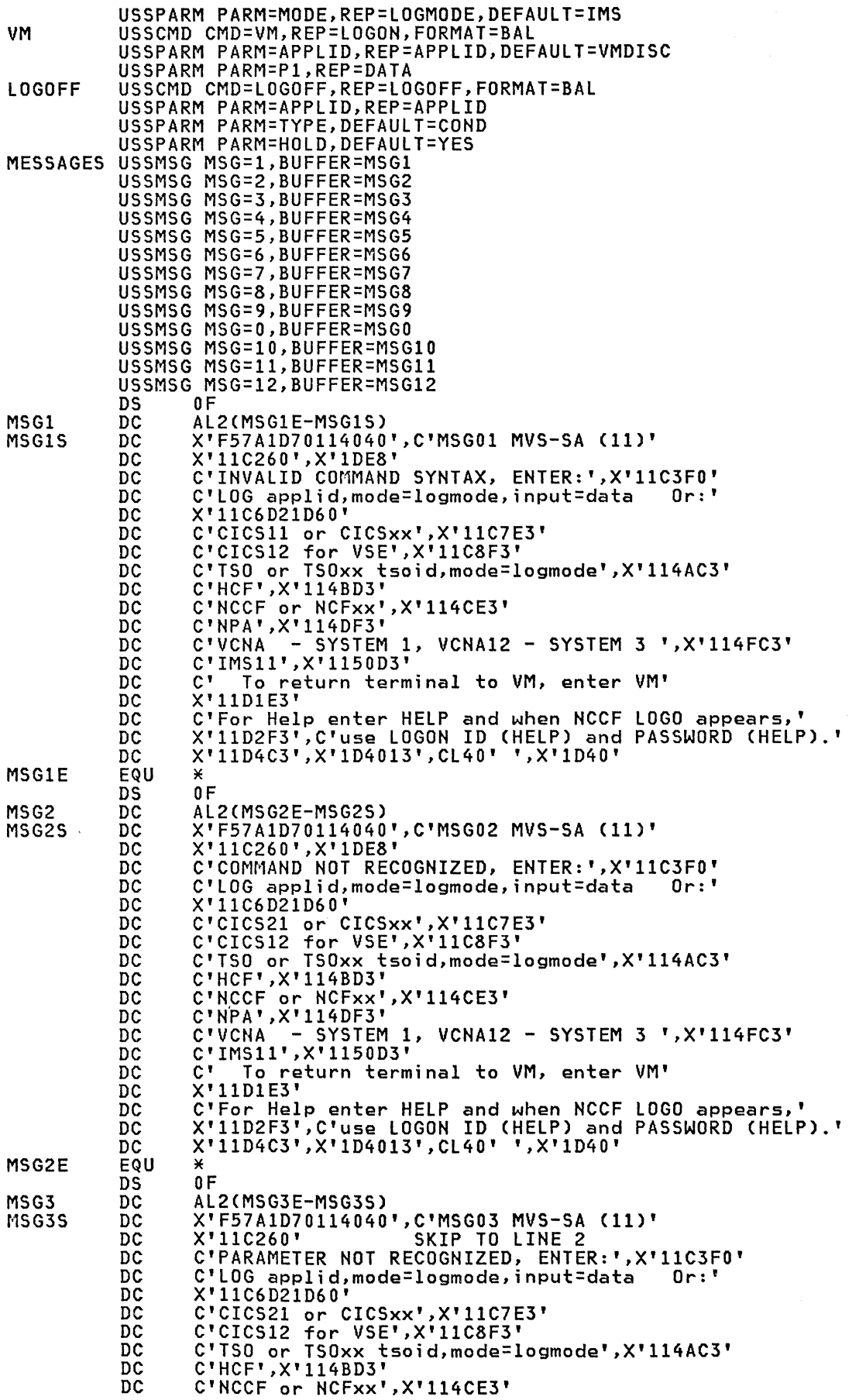

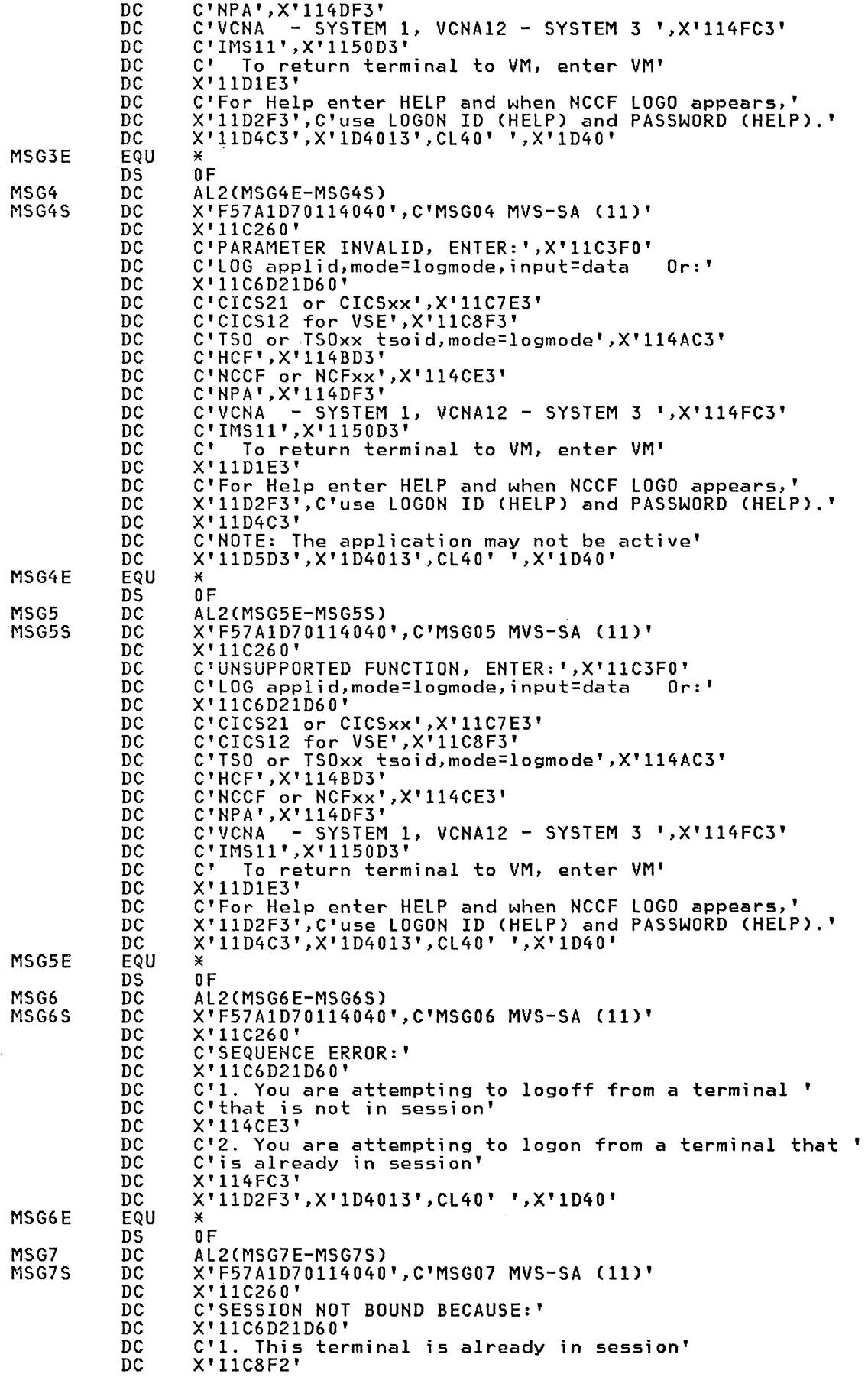

 $\mathcal{A}^{\text{out}}$ 

MSG7E MSG8 MSG8S MSG8E MSG9 MSG9S MSG9E MSGO MSGOS C'2. The host application rejected the logon request' X'1l4BD2' C'3. The terminal rejected the bind' X'1l4DF2' ......<br>C'4. no path is available'<br>C'4. no path is available' X'11D2F3',X'lD40l3',CL40' ',X'lD40'  $0F$ AL2(MSG8E-MSG8S) X'F57AlD70114040',C'MSG08 MVS-SA (11)' X' llC150' C'SYSTEMS CENTER' X'11C260' C' SYSTEM SA (11)' X'llC3F2' C' Try again please.'<br>C' Try again please.'<br>X'11D2F3',X'1D4013',CL40' ',X'1D40' AL2(MSG9E-MSG9S) X'F57AlD70l14040',C'MSG09 MVS-SA (11)' X'llC15F' C'SYSTEMS CENTER' X'11C2F3' SYSTEM SA (11)' X'llC3F2' C'Your logon failed because of magnetic card data error'<br>C' Try again please.' C' Try again please.' X'11D2F3',X'lD4013',CL40' ',X'lD40'  $0F$ AL2(MSGOE-MSGOS) X'F57AlD70114040',C'MSGOO MVS-SA (11)' X'llC260' C'COMMAND COMPLETED OK' **MSGOE** MSGlO MSGlOS DC DC DC DC DC DC EQU DS DC DC DC DC DC DC DC DC DC DC EQU DC DC DC DC DC DC DC DC DC DC EQU DS DC DC DC DC EQU DS DC DC DC DC DC DC DC DC DC  $0F$ AL2(MSG10E-MSG10S) X'F57A1D70114040',C'MSG10 MVS-SA (11)' X' llC150' \* \* \* \* C'SYSTEMS CENTER' X'11C260' C' SYSTEM MVS-SA (11)' X'llC3F2' C'For logon command syntax, press enter' X'11C5C3',X'lD4013',CL40' ',X'lD40',X'114AC9' NOTE, THESE LINES DON'T START IN COLUMN 10 TO ALLOW THE SCREEN IMAGE TO BE FITTED ONTO ONE LINE OF EACH DC CARD. DC C' \*\*\*\*\*\*\*'<br>DC X'114BD9'<br>DC C'\*\* \*' DC  $C^{\dagger}$   $\overline{X}$   $\overline{Y}$   $\overline{Y}$   $\$ DC X'114CE9' DC C'\*\* \*\*\* \*\*\*' DC X'114DF9' DC C' \*\*\*\*\*\* \* \* \* \* \*<br>DC X'114FC9' \*\* \* \* \* \* DC C' \*\* \* \* \* \* \* \* \* DC X'1150D9'<br>DC C' \* DC C' \* \*\* \* \* \* \* \*' DC X'llD1E9' DC X'11D2F9'<br>DC C' \* \* \* \* \* \* \* DC C' \* \* \* \* \*' DC X'llD4C9' DC C' \*\* \*\*\* \*\*\*\*\*\*\*\*\*' DC X'l1D5D9' DC X'11D6E9' <br>DC C' \*\*\* \*\* \*\* DC C' \*\* \*\*' MSGIOE EQU \* \*\*\*\*\*\*\*\*\*1\*\*\*\*\*\*\*\*\*\*\*\*\*\*\*\*\*\*\*\*\*\*\*\*\*\*\*\*\*\*\*\*\*\*\*\*\*\*\*\*\*\*\*\*\*\*\*\*\*\*  $\star$ 

 $\mathcal{L}$ 

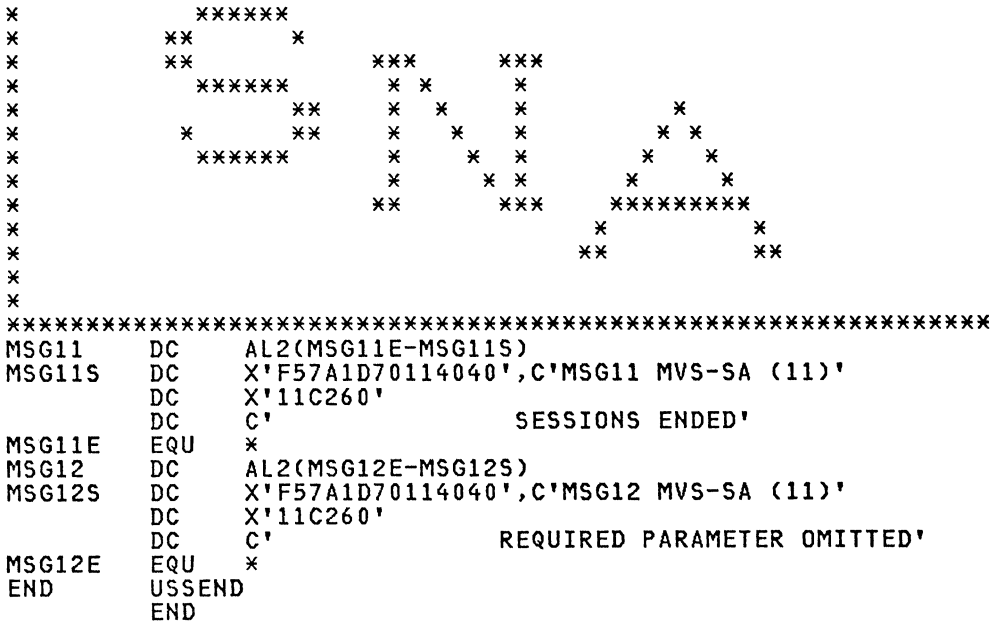

## 3274/3276 SNA US3276

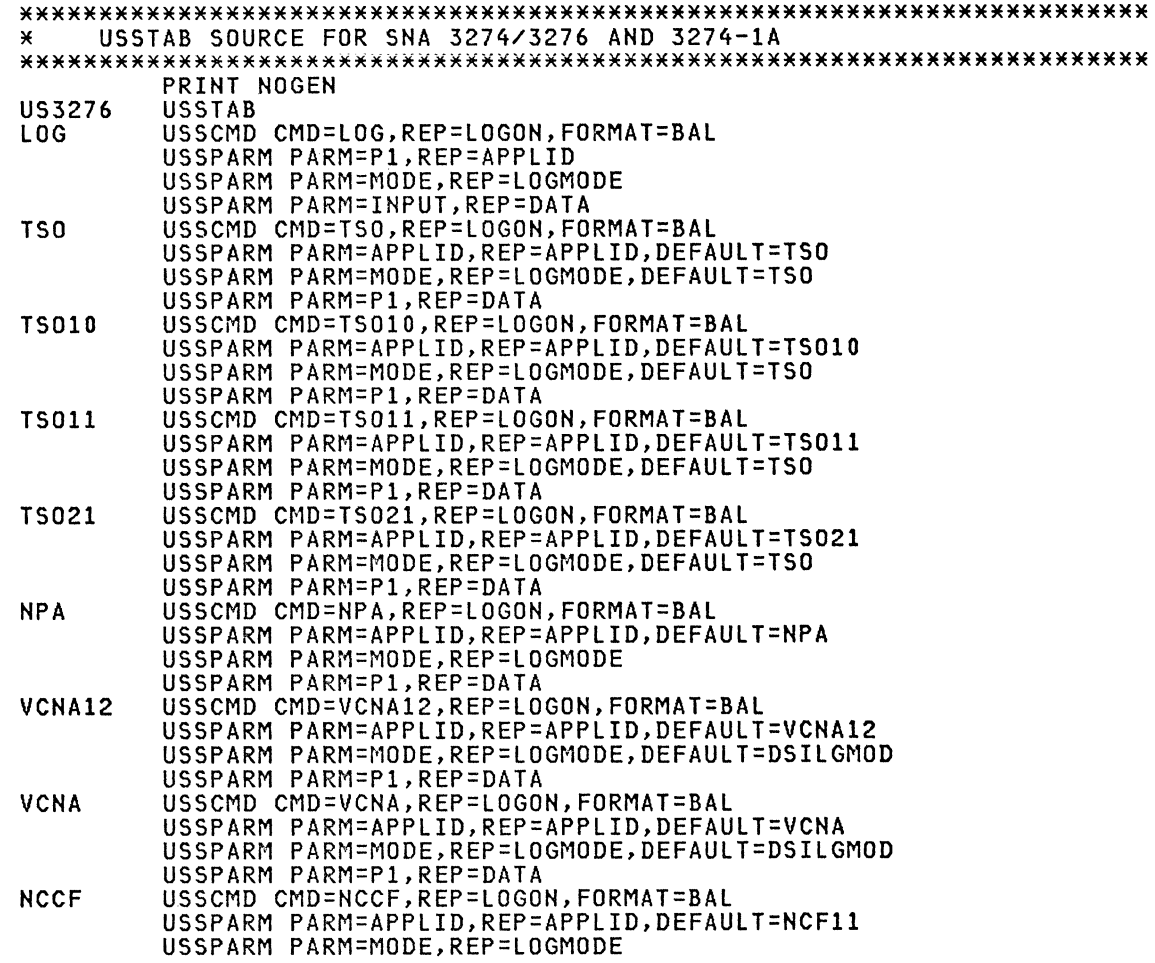

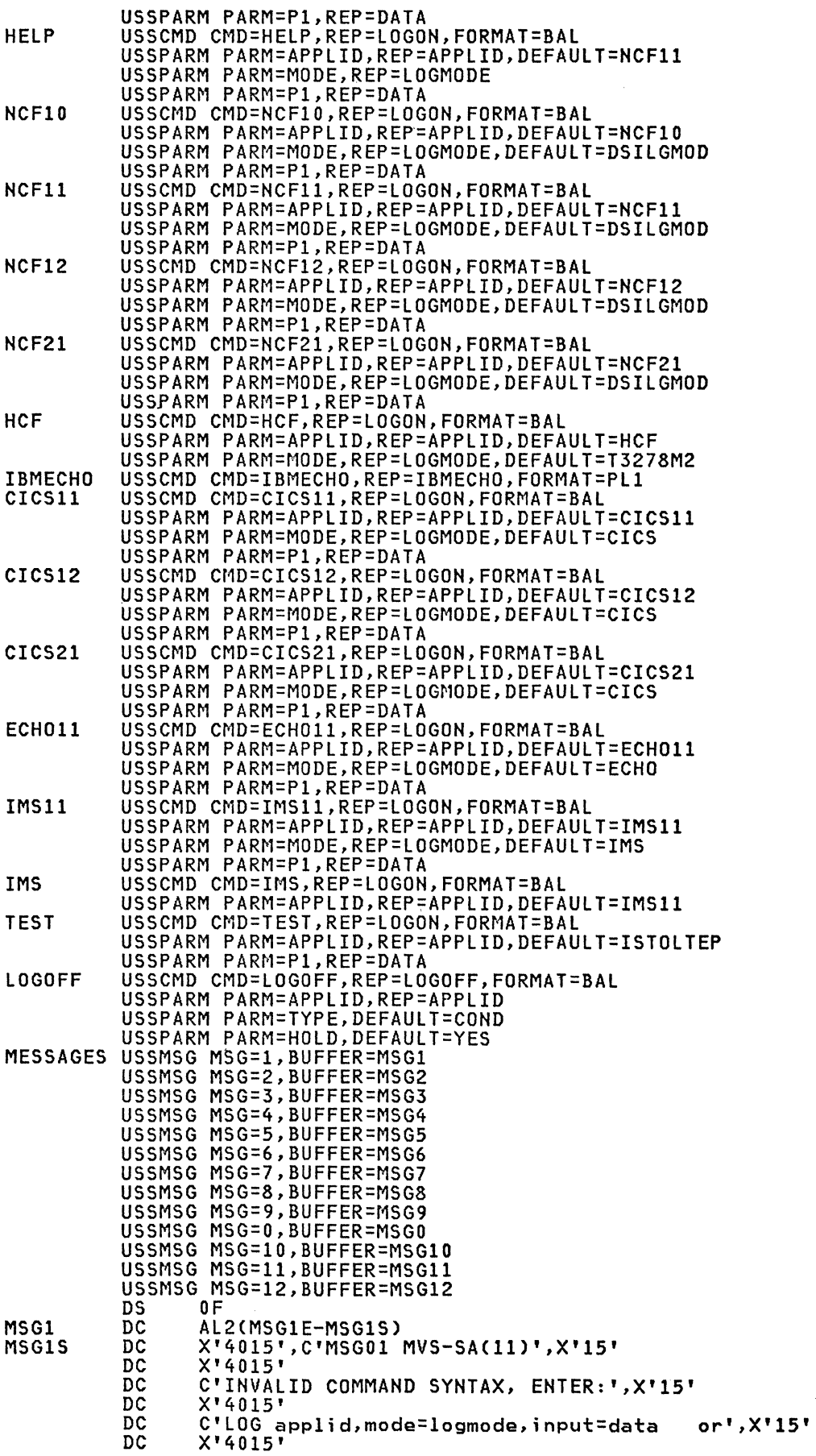

 $\mathcal{L}^{(1)}$ 

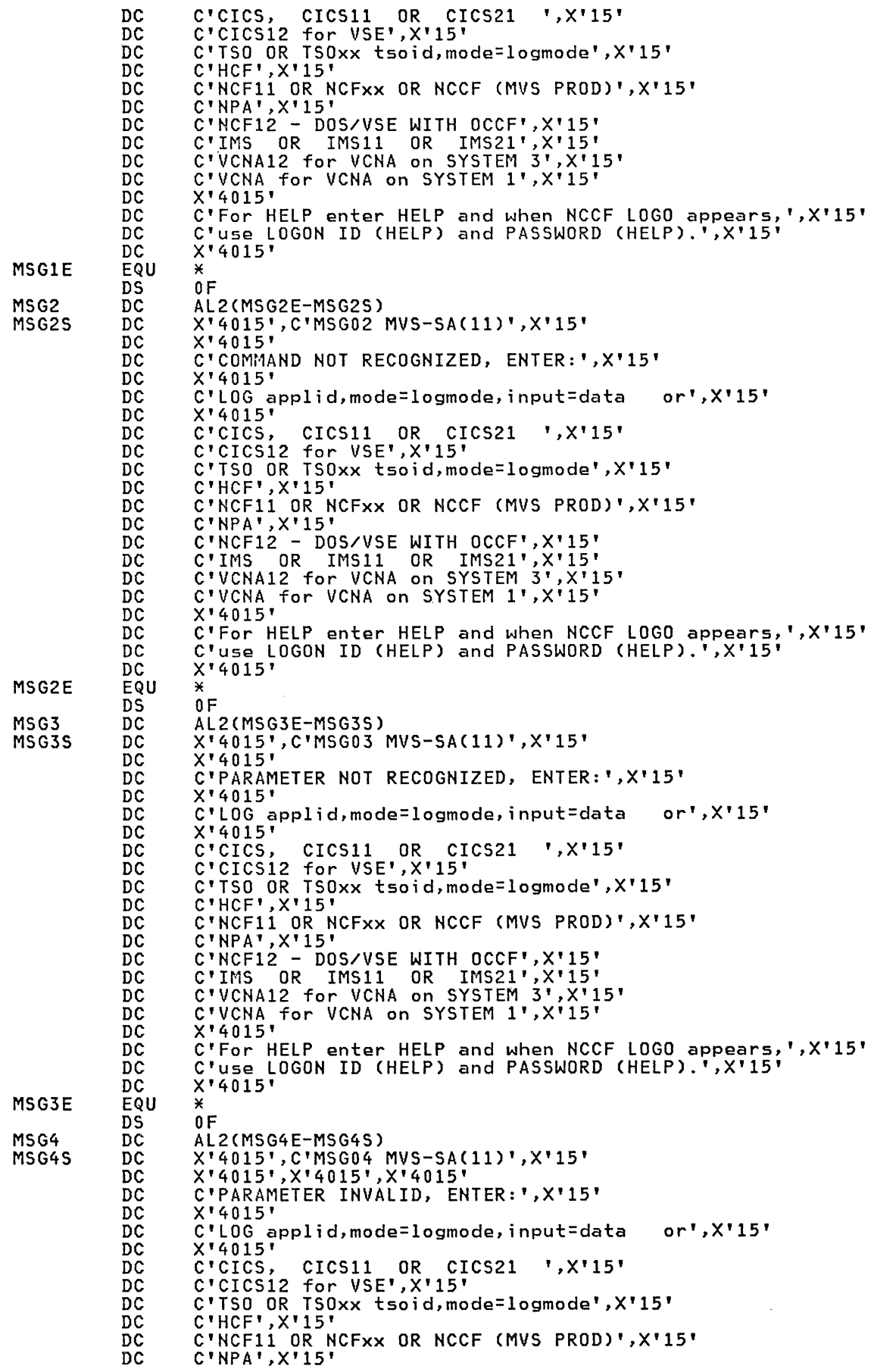

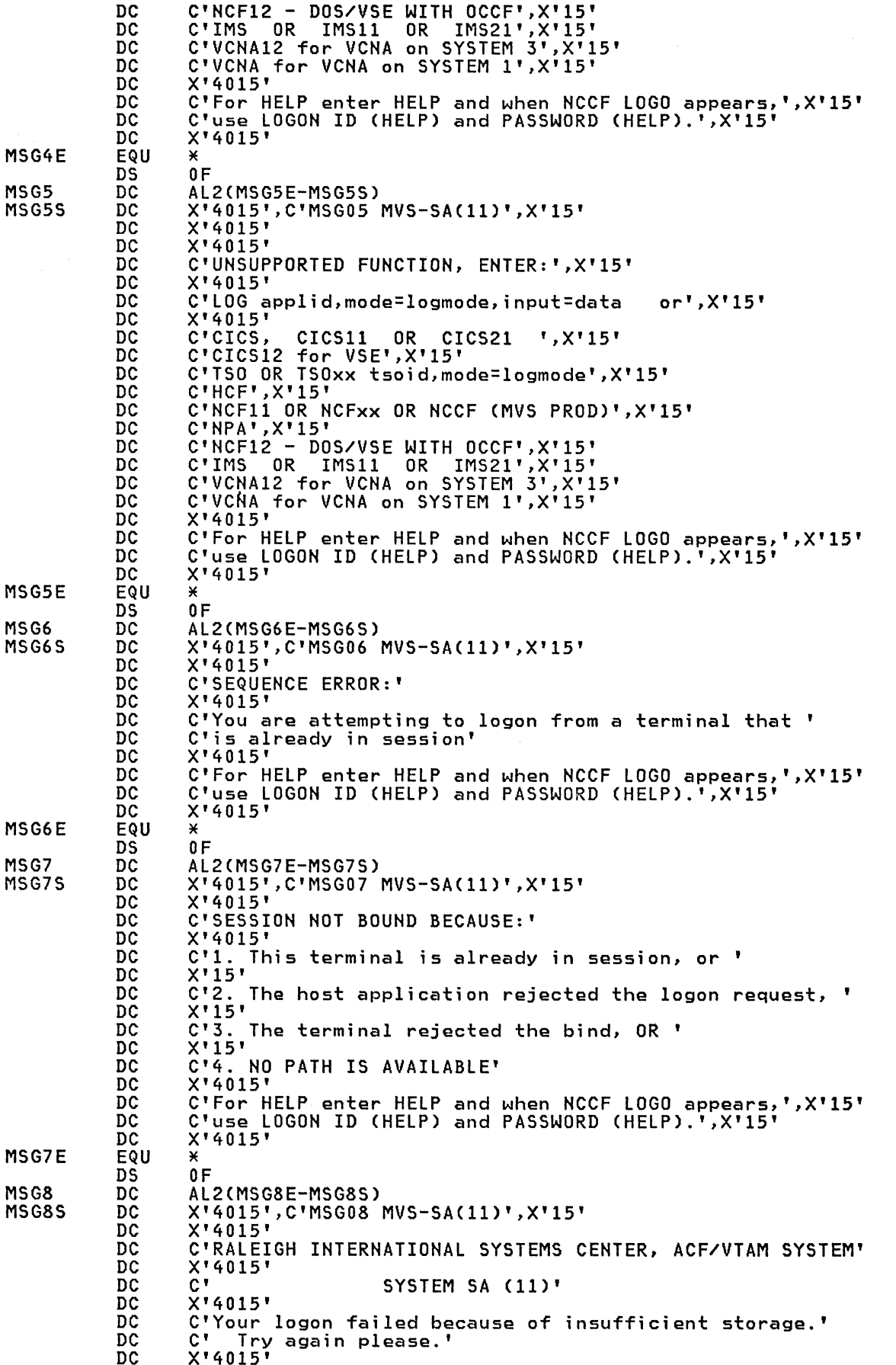

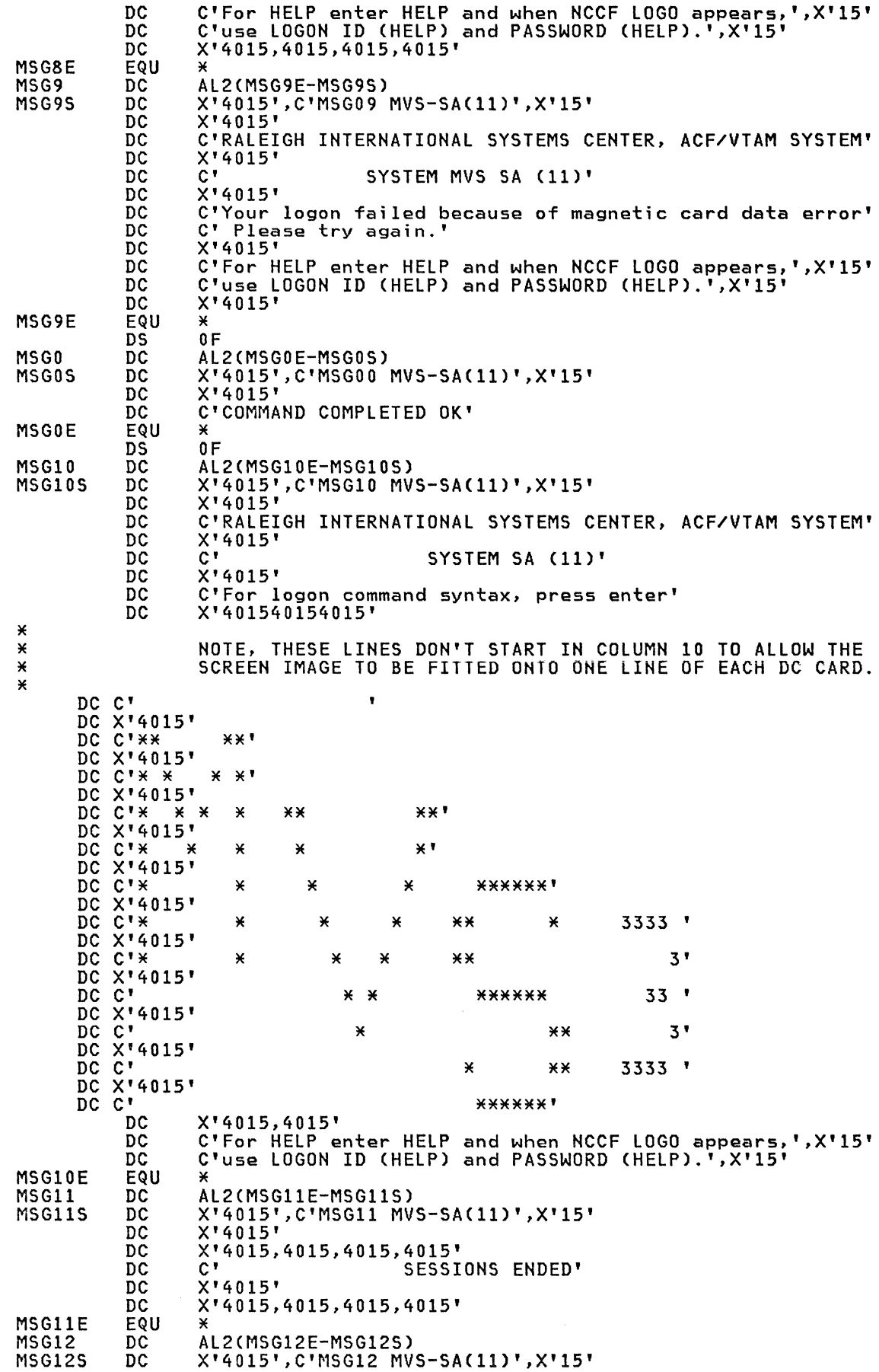
$\mathcal{L}$ 

MSG12E END DC  $X' 4015'$ <br>DC C'  $DC$   $C^*$ DC X'4015' DC<br>EQU \*<br>USSEND END

# 3767 US3767

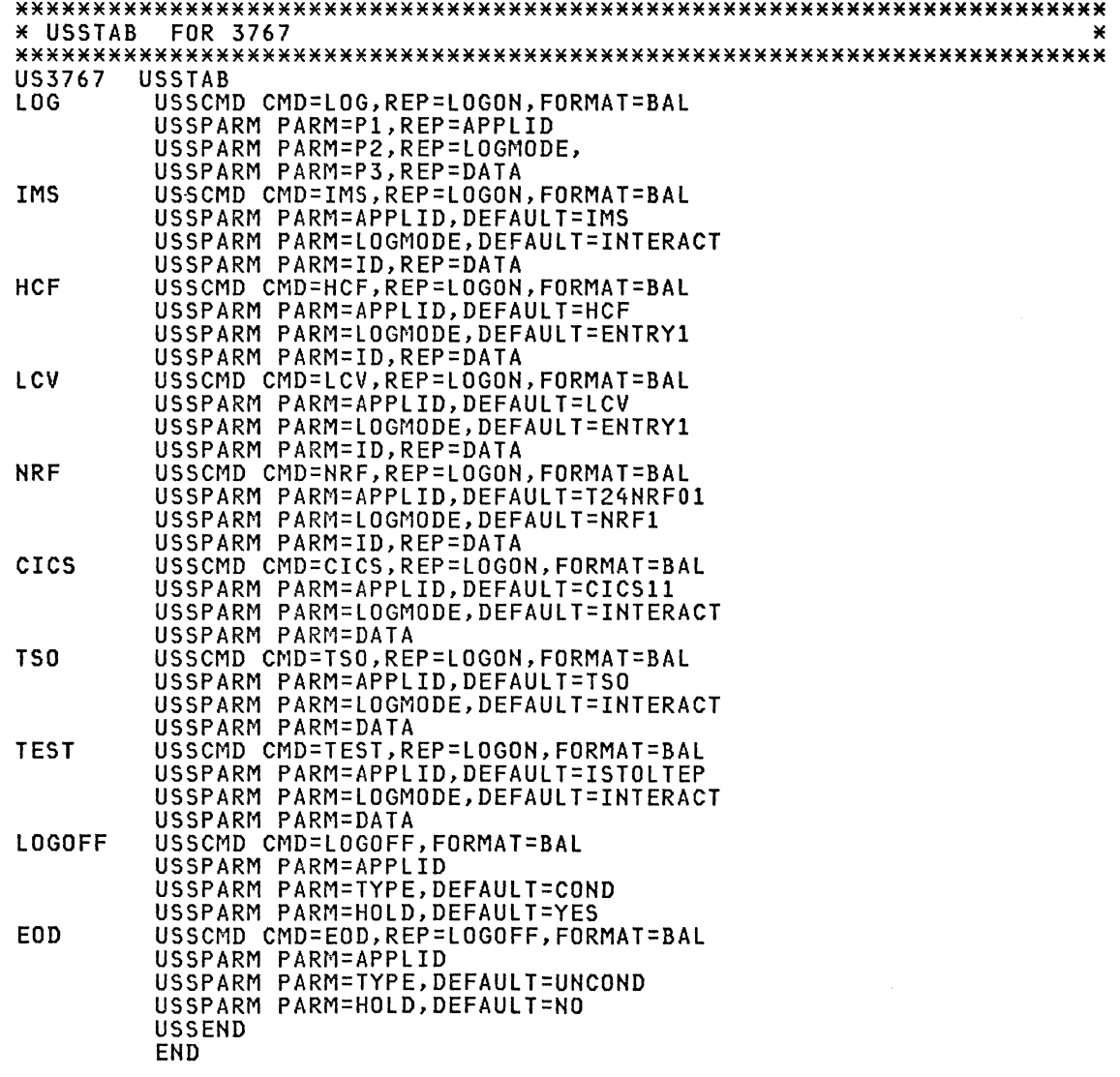

# 3770 US3770

PRINT NOGEN \*\*\*\*\*\*\*\*\*\*\*\*\*\*\*\*\*\*\*\*\*\*\*\*\*\*\*\*\*\*\*\*\*\*\*\*\*\*\*\*\*\*\*\*\*\*\*\*\*\*\*\*\*\*\*\*\*\*\*\*\*\*\*\*\*\*\*\*\*\*\* \* USSTAB FOR 3770 \* \*\*\*\*\*\*\*\*\*\*\*\*\*\*\*\*\*\*\*\*\*\*\*\*\*\*\*\*\*\*\*\*\*\*\*\*\*\*\*\*\*\*\*\*\*\*\*\*\*\*\*\*\*\*\*\*\*\*\*\*\*\*\*\*\*\*\*\*\*\*\* US3770 USSTAB USSCMD CMD=LOG,REP=LOGON,FORMAT=BAL<br>USSPARM PARM=P1,REP=APPLID<br>USSPARM PARM=P2,REP=LOGMODE

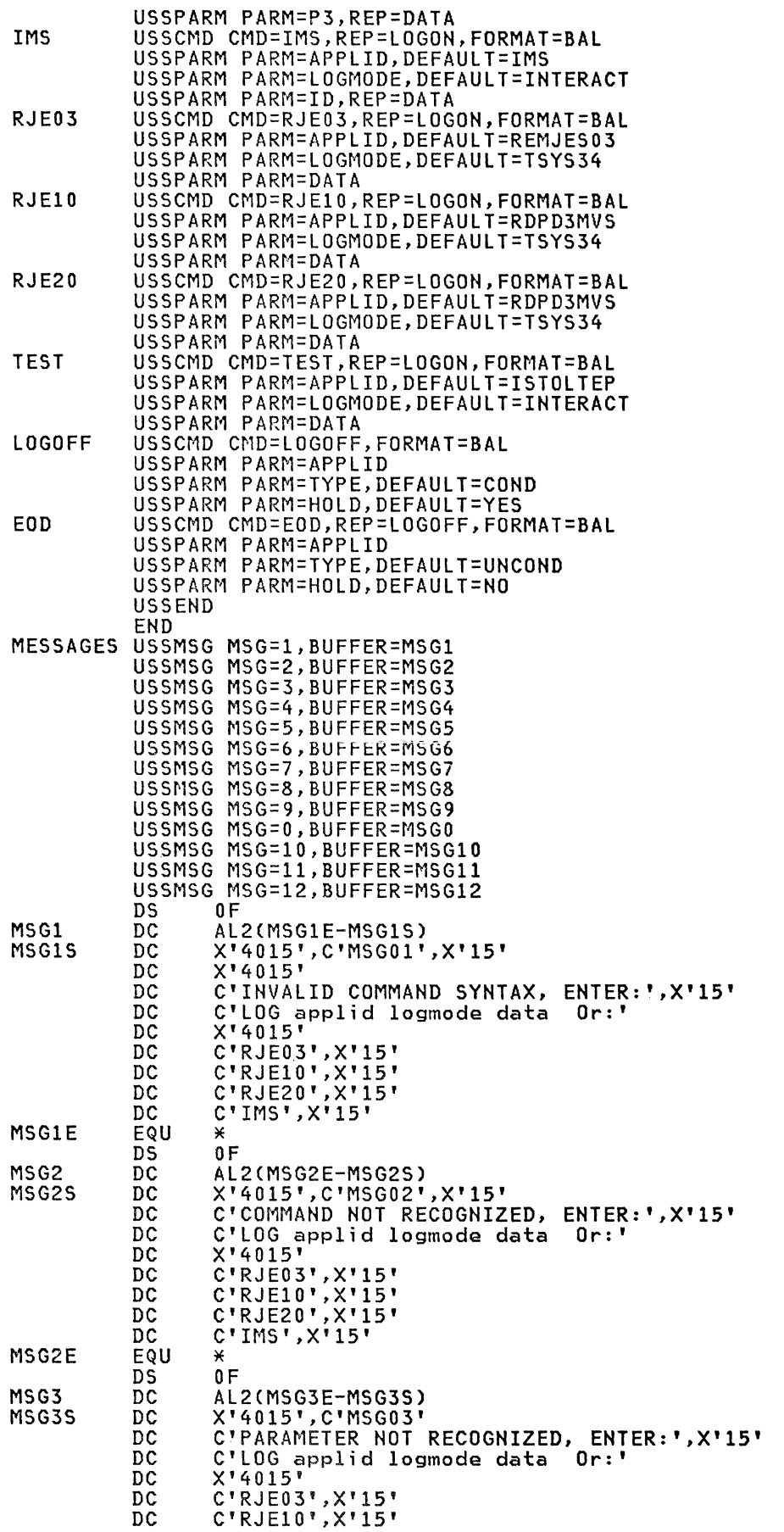

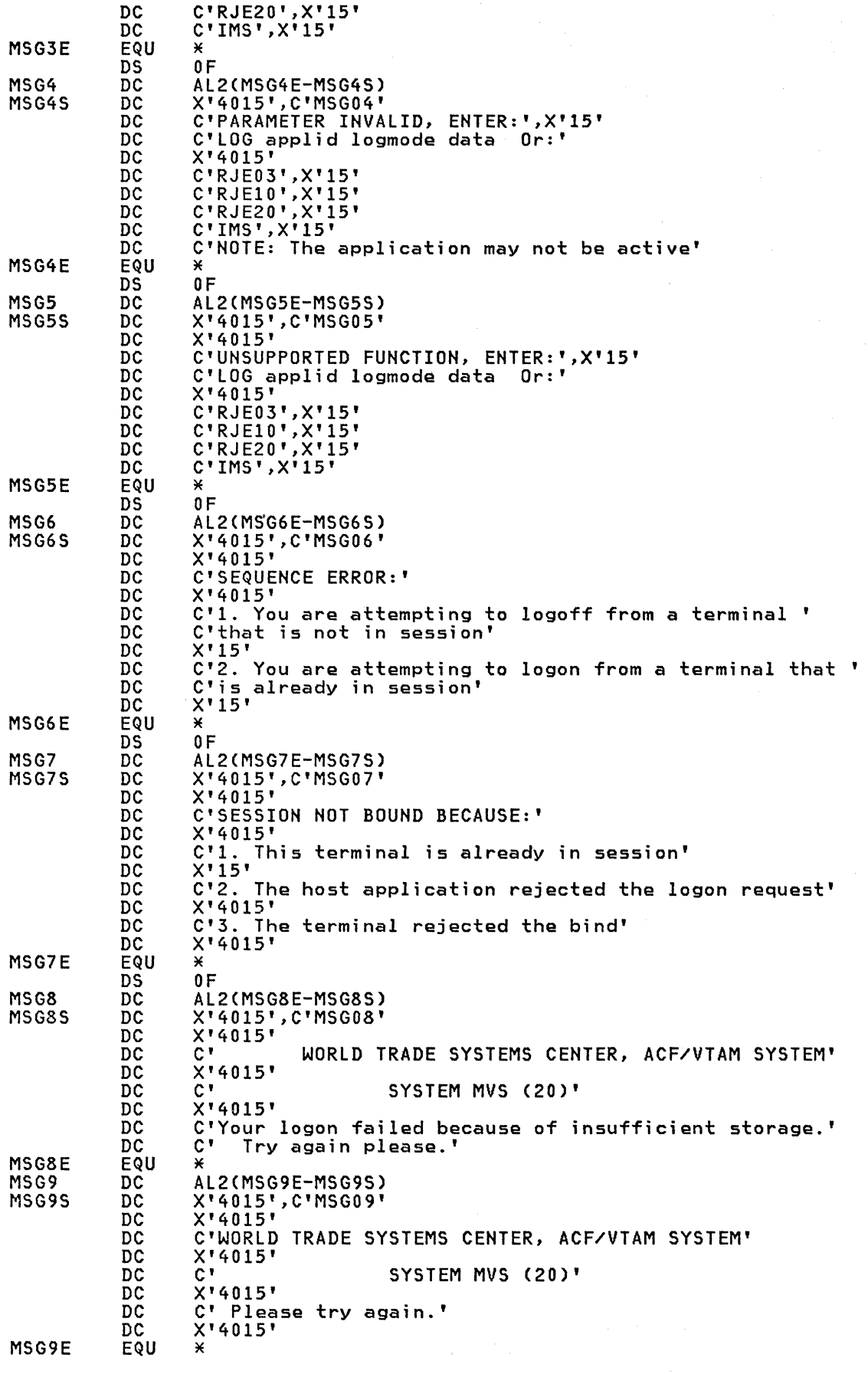

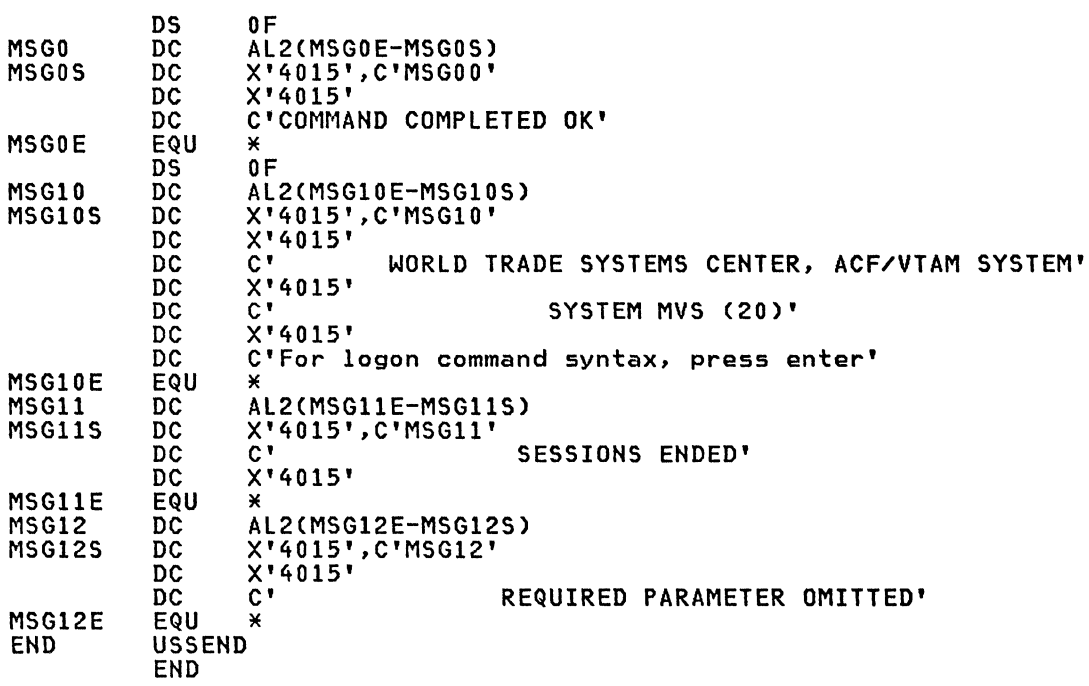

# 4700 US4700

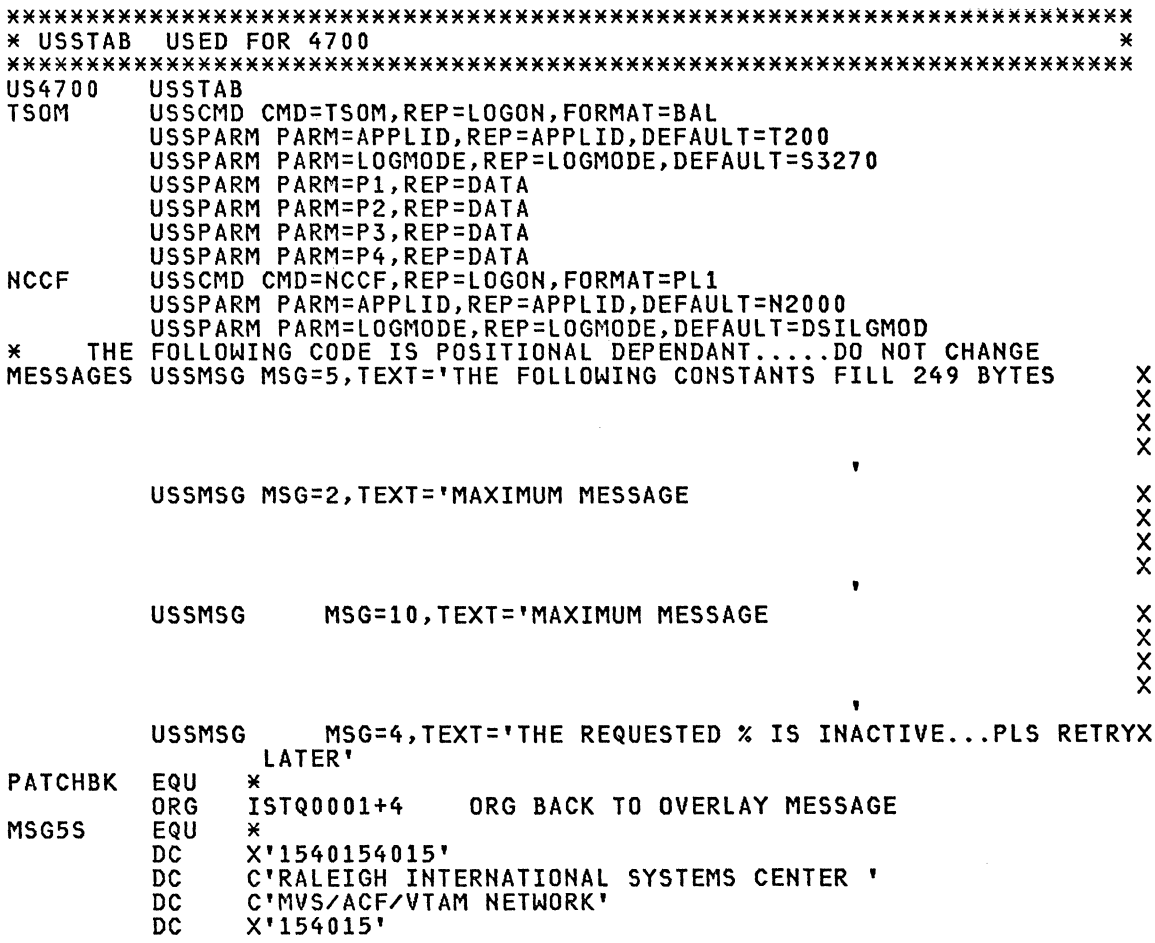

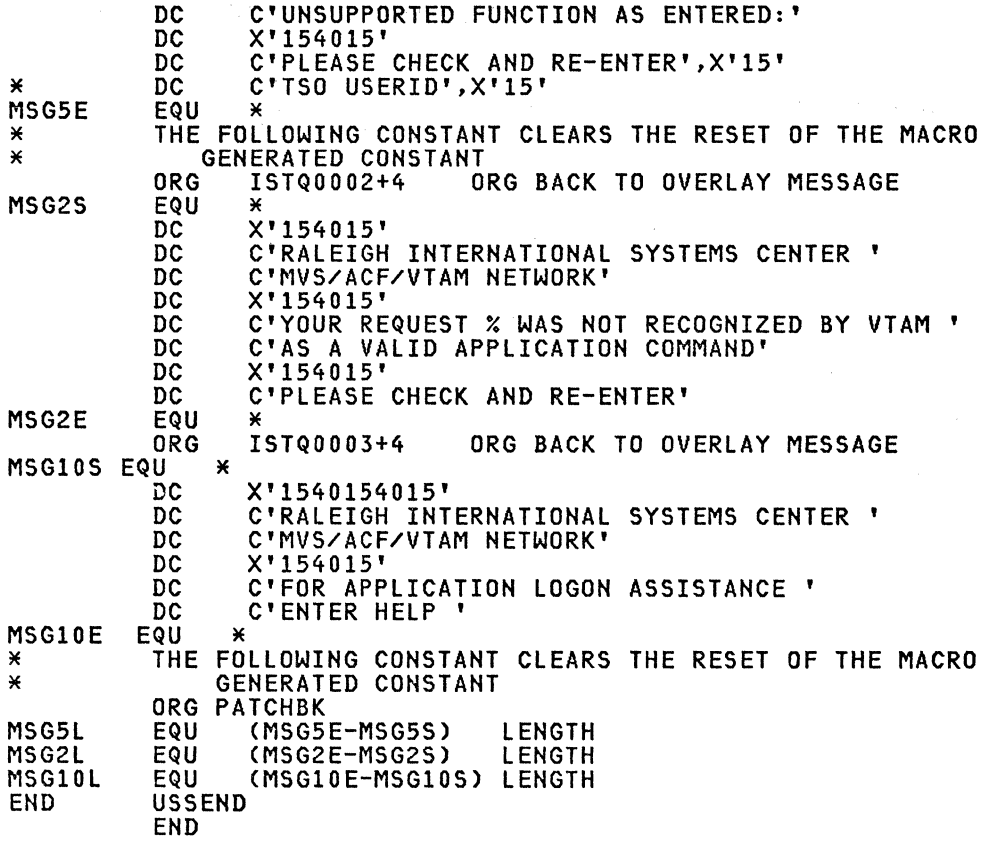

The examples included in this section should assist in the installation of a DOS/VSE system with local 3270s and a local attached 3725.

# **REFERENCES**

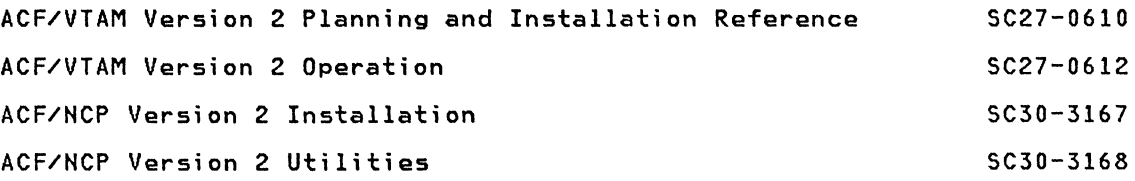

## DOS/VSE

# I/O Device and IPL Procedure

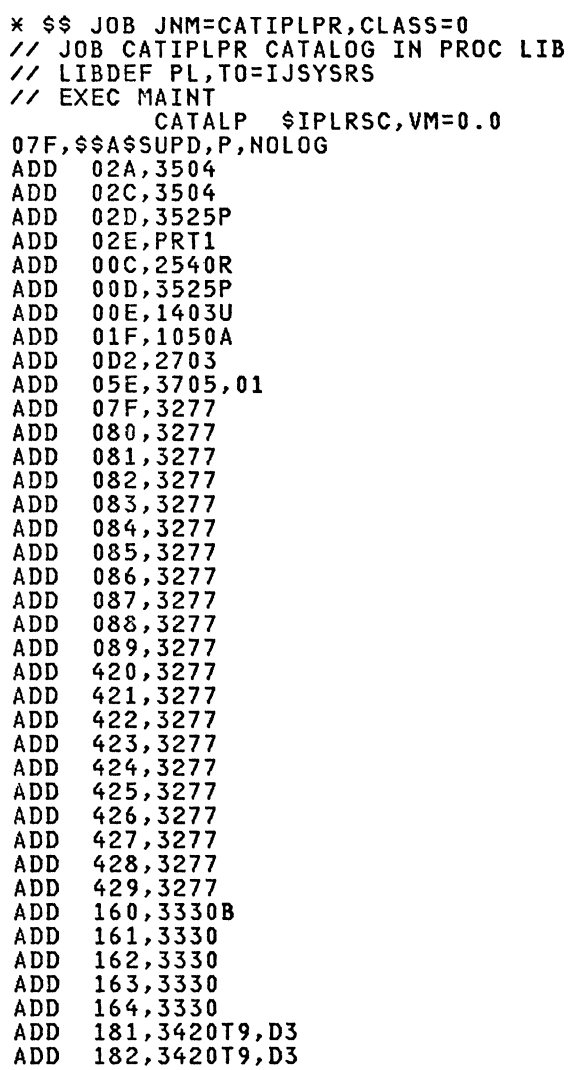

ADD ADD DEF SVA SDL=200,PSIZE=S12K,PSLD=32,GETVIS=16K /+  $/$  $\times$ 183,3420T9,D3 184,3420T9,D3 SYSREC=160,SYSCAT=160 END OF IPL PROCEDURE \* \$\$ EOJ

NOTE: IPL considerations

ADD xxx,3277 (Each terminal attached to 3272-1,2; ADD xxx,3277 (Each terminal attac<br>3274-1B,1D,21B,31D)<br>ADD xxx,3277,01 (Each printer attac 3274-1B,10,21B,31D) ADD xxx,3791L (Each 3274-1A,21A,31Aj NO terminals) 3791 control units;  $\epsilon$  (Each printer attached to 3272-1,2; ADD xxx,3705,01 (Each 3705 with channel adapters type 1 or ADD xxx,3705,01 (Each 3705 with channel adapters type 1 or 4)<br>ADD xxx,3705,02 (Each 3705 with channel adapters type 2 or 3) ADD xxx,3705,01 (Each 3705<br>ADD xxx,3705,02 (Each 3705<br>ADD xxx,3705,01 (Each 3725) 3)

ASI JCl Procedure

CATALP \$0JCLRSC, VM=0.0<br>\* ===> ALLOCATIONS SET SDL \$\$BOCRTA,MOVE \$\$BOCRTC,MOVE \$\$BOCRTD,MOVE \$\$BOCRTG,MOVE \$\$BOCRTH,MOVE \$\$BOCRTQ,MOVE \$\$BOCRTZ,MOVE \$\$BATTNA,MOVE \$\$BATTNB,MOVE \$\$BATTNH,MOVE \$\$BOESTV,MOVE \$\$BOKULl,MOVE \$\$BOMLTA,MOVE \$\$BOMSVA, MOVE \$\$BOMSV2, MOVE \$\$BOPEN,MOVE \$\$BOPEN1,MOVE \$\$BOPEN2,MOVE \$\$BOPIGN,MOVE \$\$BOPLBL,MOVE \$\$BCLOSE,MOVE \$\$BCLOS2,MOVE \$\$BCLOSS,MOVE \$\$BCLRPS,MOVE \$\$BOPENR,MOVE \$\$BOPNR2,MOVE \$\$BOPNR3,MOVE \$\$BOIS03,MOVE \$\$BOUR01,MOVE \$\$BOSDC1, MOVE \$\$BOCP01,MOVE \$\$BOCP03,MOVE \$\$BCVS02,MOVE \$\$BCVSAM,MOVE \$\$BOVSAM,MOVE<br>\$\$BSETL,MOVE \$\$BSETL1,MOVE DTSCDUMP,SVA DTSPROCS,SVA DTSSBMT!, SVA LINKNG02,SVA IJVSPROV,SVA IJDPR3,SVA DISXTRCT, SVA CRT CRT CRT CRT CRT CRT CRT All All All VSAM VSAM VSAM ISAM ISAM

DFHIRP,SVA CICS ROUGHLY ESTIMATED SIZE 8K DFHSCTE,SVA CICS ROUGHLY ESTIMATED SIZE 2K<br>/\* /\* \* ===> SET SYSTEM OPTIONS STDOPT ALIGN=YES,ACANCEL=YES,CHARSET=60C,DATE=MDY,DECK=NO,EDECK=NO<br>STDOPT ERRS=YES,LINES=56,LIST=YES,LISTX=NO,LOG=YES,RLD=YES STDOPT SXREF=YES,SYM=YES,SYSDMP=NO,TERM=NO,XREF=NO,DUMP=PART<br>PRTY BG,FB,FA,F9,F8,F7,F6,F5,F4,F2,F3,F1<br>\* ===> ALLOCATIONS: F1 = POWER, F2 = CICSICCF, BG = BATCH ALLOC Fl=0750K,F2=4096K,F3=2892K,F4=1800K,F5=0512K,F6=0512K ALLOCR F1=0040K,F2=0256K,F3=0200K,F4=0064K,F5=0064K,F6=0064K<br>ALLOCR F7=0000K,F8=0000K,F9=0000K,FA=0000K,FB=0000K,BG=0064K<br>// OPTION STDLABEL // OPTION STDLABEL \* ===> SYSTEM STANDARD LABELS \* LIBRARY SET A // DlBl IJSYSRS,'PROD.CORE.IMAGE.LIBRARY.A',99/365,SD // EXTENT SYSRES,DOSRES,1,O,1,1652 // DLBl PRDClA,'PROD.CORE.IMAGE.LIBRARY.A',99/365,SD // EXTENT SYSRES,DOSRES,1,0,2,1423 // EXTENT STSRES,DOSRES,1,0,2,1423<br>// DLBL PRDRLA,'PROD.RELO.LIBRARY.A',99/365,SD<br>// EXTENT ,DOSRES,1,0,2432,190 // EXTENT ,DUSKES,I,O,2432,190<br>// DLBL PRDSLA,'PROD.SOURCE.LIBRARY.A',99/365,SD<br>// EXTENT ,DOSRES,1,O,2622,418<br>\* USER LIBS \* USER LIBS<br>// DLBL USRCL1,'USER.CORE.IMAGE.LIBRARY.ONE',99/365,SD<br>// EXTENT ,SYSWK1,1,0,19,228 // EXTENT ,SYSWK1,1,O,19,228 // DLBL USRRL1,'USER.RELO.lIBRARY.ONE',99/365,SD // EXTENT ,SYSWK1,1,O,247,247 // DlBL USRSL1,'USER.SOURCE.lIBRARY.ONE',99/365,SD // EXTENT ,SYSWKl,1,0,2071,285 \* VCNA LIBS // DlBL VCNACL,'A5735RC5.SYSClB',99/365,SD // EXTENT ,SYSWK1,1,O,494,38 // DLBl VCNARL,'A5735RC5.SYSRLB',99/365,SD // EXTENT ,SYSWK1,1,O,532,57 // DLBL VCNASL,'A5735RC5.SYSSLB',99/365,SD // EXTENT ,SYSWK1,1,O,589,19 \* TAF LIBS // DLBL TAFCL,'TAF.E84.SYSCLB',99/365,SD // EXTENT ,SYSWK1,1,O,722,19 // DLBL TAFRL,'TAF.E84.SYSRLB',99/365,SD<br>// EXTENT ,SYSWK1,1,0,741,38<br>// DLBL TAFSL,'TAF.E84.SYSSLB',99/365,SD // EXTENT ,SYSWK1,1,0,779,19<br>\* VTAM REL 1.3 LIBS // DLBl VTMCL,'VTM.REL3.SYSCLB',99/365,SD // EXTENT ,SYSWK1,1,0,1463,152 // EXTENT ,SYSWK1,1,0,1615,304<br>// DLBL VTMSL,'VTM.G42.SYSSLB',99/365,SD<br>// EXTENT ,SYSWK1,1,0,1938,114<br>\* VTAM VERSION 2.0 LIBS // DlBL VTMV2CL,'VTM.E27.SYSClB',99/365,SD // EXTENT ,SYSWK1,1,O,6650,228 // DLBl VTMV2RL,'VTM.E27.SYSRLB',99/365,SD // EXTENT ,SYSWK1,1,O,6878,456 // EXTENT ,SYSWK1,1,0,68/8,456<br>// DLBL VTMV2SL,'VTM.E27.SYSSLB',99/365,SD<br>// EXTENT ,SYSWK1,1,0,7334,152<br>\* POWER VERSION 2.0 LIBS \* POWER VERSION 2.0 LIBS<br>// DLBL POWV2CL,'POWERV2.CLB',99/365,SD<br>// EXTENT ,DOSRES,1,0,6878,57 // DLBL POWV2RL,'POWERV2.RlB',99/365,SD // EXTENT ,DOSRES,1,0,6973,95 // DLBL POWV2SL,'POWERV2.SLB',99/365,SD<br>// EXTENT ,DOSRES,1,0,6935,38<br>\* JEP & FTP LIBS<br>// DLBL JEPCL,'JEP.CORE.IMAGE.LIBRARY',99/365,SD // DlBL JEPCL,'JEP.CORE.IMAGE.LIBRARY',99/365,SD // EXTENT ,SYSWK1,1,O,608,19 // DLBL JEPRL,'JEP.RELO.LIBRARY',99/365,SD // EXTENT ,SYSWK1,1,O,627,38 // DLBL JEPSL,'JEP.SOURCE.LIBRARY',99/365,SD // EXTENT ,SYSWK1,1,0,665,19 // DLBL FTPSL,'FTP.SOURCE.LIBRARY',99/365,SD // EXTENT ,SYSWK1,1,O,684,38

\* ASSORTED NCCF USER LIBS // DLBL CNMCL,'CNM.FSM.OBJ',99/365,SD<br>// EXTENT ,SYSWK1,1,0,798,19<br>// DLBL CNMSL,'CNM.FSM.SOURCE',99/365,SD // EXTENT ,SYSWK1,1,0,817,19<br>// DLBL NCCFUSL,'NCCF.USER.SOURCE',99/365,SD<br>// EXTENT ,SYSWK1,1,0,836,247<br>// DLBL NCLIST,'NCCFR2.CLISTLIB',99/365,SD<br>// DLBL NPDACE IMAGE LIBRARY<br>// NPDA CORE IMAGE LIBRARY<br>// DLBL NPDACL,'NPD // DLBL NPDACL,'NPDA.CORE.V2',99/365,SD // EXTENT ,SYSWKl,1,O,6251,152 \* LIBRARY SET B // DLBL PRDCLB,'PROD.CORE.IMAGE.LIBRARY.B',99/365,SD // EXTENT ,DOSRES,1,O,11305,361 // DLBL PRDRLB,'PROD.RELO.LIBRARY.B',99/365,SD<br>// EXTENT ,DOSRES,1,0,11666,38<br>// DLBL PRDSLB,'PROD.SOURCE.LIBRARY.B',99/365,SD // EXTENT ,DOSRES,1,0,11704,855<br>\* LIBRARY SET C // DLBL PRDCLC,'PROD.CORE.IMAGE.LIBRARY.C',99/365,SD // EXTENT ,DOSRES,1,O,4294,646 // DLBL PRDRLC,'PROD.RELO.LIBRARY.C',99/365,SD // EXTENT ,DOSRES,1,O,4940,133 // EXTENT ,DOSRES,1,0,5073,152<br>\* LIBRARY SET D // DLBL PRDCLD,'PROD.CORE.IMAGE.LIBRARY.D',99/365,SD // EXTENT ,DOSRES,1,O,12806,665 // DLBL PRDRLD,'PROD.RELO.LIBRARY.D',99/365,SD<br>// EXTENT ,DOSRES,1,0,13471,114<br>// DLBL PRDSLD,'PROD.SOURCE.LIBRARY.D',99/365,SD // EXTENT ,DOSRES,1,0,13585,589<br>\* LIBRARY SET F<br>// DLBL PRDCLF,'PROD.CORE.IMAGE.LIBRARY.F',99/365,SD // EXTENT ,DOSRES,1,0,7524,76<br>\* LIBRARY SET G // DLBL PRDCLG,'PROD.CORE.IMAGE.LIBRARY.G',99/365,SD<br>// EXTENT ,DOSRES,1,0,5225,760<br>// DLBL PRDRLG,'PROD.RELO.LIBRARY.G',99/365,SD // EXTENT ,DOSRES,I,O,5225,760<br>// DLBL PRDRLG,'PROD.RELO.LIBRARY.G',99/365,SD<br>// EXTENT ,DOSRES,1,O,5985,152 // EXTENT ,DUSKES,1,0,5985,152<br>// DLBL PRDSLG,'PROD.SOURCE.LIBRARY.G',99/365,SD<br>// EXTENT ,DOSRES,1,0,6137,418<br>\* ACF/VTAM \_\_\_AND \_\_ACF/VTAME\_\_\_\_\_\_\_\_\_\_\_\_\_\_\_\_\_\_\_\_\_ \* ACF/VTAM AND ACF/VTAME<br>// DLBL VTAMECL,'ACFVTAME.CORE.IMAGE.LIBRARY',99/365,SD<br>// EXTENT ,DOSRES,1,0,6555,133 // DLBL VTAMESL,'ACFVTAME.SOURCE.LIBRARY',99/365,SD // EXTENT ,DOSRES,1,O,6688,114 // DLBL VTMEAUX,'ACFVTAME.HISTORY.FILE',99/365,SD // EXTENT ,DOSRES,1,O,6802,19 \* EP/VS // DLBL EPVSCL,'EPVS.CORE.IMAGE.LIBRARY',99/365,SD // EXTENT ,DOSRES,1,O,6821,038 // DLBL EPAUX,'EPVS.HISTORY.FILE',99/365,SD // EXTENT ,DOSRES,1,O,6859,19 \* SYTEM FILES \* SYTEM FILES<br>// DLBL IJSYSHF,'SYSTEM.HISTORY.FILE',99/365,SD<br>// EXTENT SYSREC,DOSRES,1,0,2014,171 // DLBL IJSYSCN,'HARDCOPY.FILE',99/365,SD // EXTENT SYSREC,DOSRES,1,O,2185,114 // EXTENT SYSREC,DOSRES,1,0,2185,114<br>// DLBL IJSYSRC,'RECORDER.FILE',99/365,SD<br>// EXTENT SYSREC,DOSRES,1,0,2299,57 // DLBL IJSYSCT,'VSAM.MASTER.CATALOG',99/365,VSAM<br>// EXTENT SYSCAT,DOSRES,1,0,2356,19<br>\* POWER FILES<br>// DLBL IJAFILE,'POWER.ACCOUNT.FILE',99/365,DA \* PUWER FILES<br>// DLBL IJAFILE,'POWER.ACCOUNT.FILE',99/365,DA<br>// EXTENT SYSOOO,DOSRES,1,0,2375,19 // EXTENT SYSOOO,DOSRES,1,0,2375,19<br>// DLBL IJQFILE,'POWER.QUEUE.FILE',99/365,DA<br>// EXTENT SYSOO1,DOSRES,1,0,2394,38 // EXTENT SYS001,DOSRES,1,0,2394,38<br>// DLBL IJDFILE,'POWER.DATA.FILE',99/365,DA<br>// EXTENT SYS002,DOSRES,1,0,9557,1235<br>\* ICCF FILES<br>// DLBL DTSFILE,'ICCF.LIBRARY',99/365,DA \* ICCF FILES<br>// DLBL DTSFILE,'ICCF.LIBRARY',99/365,DA<br>// EXTENT SYSO10,DOSRES,1,0,3173,988 // EXTENT SYSUIU,DUSRES,1,0,31/3,988<br>// DLBL DTSDYNC,'ICCF.DYNAMIC.SPACE.COLD',0,DA

```
// EXTENT SYS001,DOSRES,1,0,4161,95 
// DLBL DTSDYNW,'ICCF.DYNAMIC.SPACE.WARM',O,DA 
// EXTENT SYSOOl,DOSRES,1,0,4256,38 
.<br>// DLBL TTFL86P,'TTFL86P',0,DA<br>// EXTENT SYS014.DOSRES.1.0.14
// EXTENT SYS014,DOSRES,1,0,14212,19<br>
* VTOC ON 7600,0019<br>
* PAGING DATA SET ON 7619,1368<br>
* SNA WORK FILES<br>
// DIBL TPCSDMP.'TPCSDMP'.0.SD
// DLBL IPCSDMP,'IPCSDMP',O,SD 
// EXTENT SYS015,SYSWK2,1,0,2052,1387 
// DLBL TRFILE,'VSEIPOE.SNA.VTAM.TRACE.FILE',99/365,SD // EXTENT SYS001,DOSRES,1,0,7391,38 
// DLBL PEPIPF,'VSEIPOE.SNA.NCPVS.LOAD.FILE',99/365,SD<br>// EXTENT SYS012,DOSRES,1,0,7429,38<br>// DLBL DTAGFLE.'VSETPOE SNA FPVS DIAG FILE' 99/365 SD
    DLBL DIAGFLE,'VSEIPOE.SNA.EPVS.DIAG.FILE',99/365,SD
// EXTENT SYS008,DOSRES,1,0,7467,19 
// DLBL EPIPF,'VSEIPOE.SNA.EPVS.LOAD.FILE',99/365,SD<br>// EXTENT SYS012,DOSRES,1,0,7486,38<br>* VSAM DATA SETS ON DOSRES
// DLBL SPACE,'VSAM.DATA.SPACE',O,VSAM 
// EXTENT SYS040,DOSRES,1,0,10792,513 * CICS DATA SETS ON DOSRES 
// DLBL DFHNTRA,'CICS.TD.INTRA',0,VSAM<br>// EXTENT SYS040.DOSRES
// EXTENT SYS040,DOSRES 
// DLBL DFHTEMP,'DFHTEMP',O,VSAM // EXTENT SYS040,DOSRES 
// DLBL DMXASL,'DMXASL',O,VSAM 
// EXTENT SYS040,DOSRES 
// DLBL DMXTTL,'TUTORIAL.VSAM<sub>:</sub>DATASET',0,VSAM<br>// EXTENT SYS040,DOSRES<br>// DLBL DFHDMPA,'CICS.DUMPA',0,SD<br>// EXTENT SYS041,DOSRES,1,0,12559,114
// DLBL DFHDMPB,'CICS.DUMPB',O,SD 
// EXTENT SYS041,DOSRES,1,O,12673,38 
    DLBL DFHSTM, 'CICS.AUTO.STATSA', 0, SD
// EXTENT SYS041,DOSRES,1,0,12711,38 
// DLBL DFHAUXT,'CICS.AUXTRACE',O,SD 
    // EXTENT SYS041,DOSRES,1,0,12749,38 
// DLBL MSGUSR,'CICS.MSGUSR',O,SD 
// DLBL MSGUSR,'CICS.MSGUSR',0,SD<br>// EXTENT SYS041,DOSRES,1,0,12787,19<br>* DOS DUMP FILE =====> IF NEEDED, ADD SYSWK2
// DLBL IJSYSDF,'DOS.DUMPFILE.DOSDMPF',O,SD 
// EXTENT SYS016,SYSWK2,1,0,19,1387 
// DLBL IJSYSDG,'DOS.DUMPFILE.DOSDMPG',O,SD // EXTENT SYS016,SYSWK2,1,0,1406,0342 
* BG WORK FILES =====> CHECK FOR OVERLAY WITH PAGE DATA SET<br>* =====> WORK AREA STARTS ON TRACK 10697<br>// DLBL IJSYSLN.'BG.WORK.LINK'.0.SD
// DLBL IJSYSLN,'BG.WORK.LINK',O,SD 
// EXTENT SYSLNK,DOSRES,1,0,3040,133 // DLBL IJSYS02,'BG.WORK.TWO',0,SD 
    EXTENT SYS002, DOSRES, 1, 0, 8987, 95
// DLBL IJSYS03,'BG.WORK.THREE',0,SD 
// EXTENT SYS003,DOSRES,1,0,9082,190<br>// DLBL TISYS04, TRG WORK FOURL 0.SD
    // DLBL IJSYS04,'BG.WORK.FOUR',O,SD 
// EXTENT SYS004,DOSRES,1,O,9272,95 
// DLBL IJSYS01,'BG.WORK.ONE',0,SD 
    // EXTENT SYSOOl,DOSRES,1,0,9367,190 
// OPTION PARSTD=F2 * ICCF WORKFILES 
// DLBL IJSYSOl,'IJSYSOl',O,SD 
   EXTENT SYS001,DOSRES,1,0,14231,38
// DLBL IJSYS02,'IJSYS02',O,SD 
// EXTENT SYS002,DOSRES,1,O,14269,38 
// DLBL IKSYSll,'IKSYSll',O,SD 
// DLBL IKSYS11,'IKSYS11',0,SD<br>// EXTENT SYS001,DOSRES,1,0,14231,38<br>// DLBL IKSYS12,'IKSYS12'.0.SD
// DLBL IKSYS12,'IKSYS12',0,SD 
// EXTENT SYS002,DOSRES,1,0,14269,38 
    DLBL IKSYS13, 'IKSYS13',0,SD
// EXTENT SYS003,DOSRES,1,0,14307,38 
// DLBL IKSYS14,'IKSYS14',0,SD 
    EXTENT SYS004,DOSRES,1,0,14345,38
// DLBL IKSYS21,'IKSYS21',O,SD 
// EXTENT SYSOOl,DOSRES,1,0,14383,38 
   DLBL IKSYS22,'IKSYS22',0,SD
```

```
II EXTENT SYS002,DOSRES,1,O,14421,38 
II DlBl IKSYS23,'IKSYS23',O,SD 
II EXTENT SYS003,DOSRES,1,O,14459,38 
II DlBl IKSYS24,'IKSYS24',O,SD 
II EXTENT SYS004,DOSRES,1,O,14497,38 
II OPTION PARSTD=F3 
II DLBL DIAGFLE,'VSEIPOE.SNA.NCPVS.DIAGFLE.FIlE',99/365,SD 
X ===> ASSIGNMENTS FOR BG WORKFILES
1* 
ASSGN SYSlNK,DISK,VOl=DOSRES,SHR ASSGN SYS001,DISK,VOL=DOSRES,SHR ASSGN SYS002,DISK,VOL=DOSRES,SHR ASSGN SYS003,DISK,VOl=DOSRES,SHR 
ASSGN SYS003, DISK, VOL=DOSRES, SHR<br>ASSGN SYS004, DISK, VOL=DOSRES, SHR
II lIBDEF Cl,SEARCH=(USRCL1,PRDClA,PRDClB,PRDCLC,PRDClG),PERM 
II lIBDEF CL,FROM=PRDClA,TO=USRCl1,PERM 
II lIBDEF Rl,SEARCH=(USRRl1,PRDRlA,PRDRlC),PERM 
II LIBDEF Rl,FROM=USRRl1,TO=USRRl1,PERM 
II lIBDEF Sl,SEARCH=(USRSl1,PRDSlA,PRDSlC),PERM 
II lIBDEF Sl,FROM=USRSl1,TO=USRSl1,PERM * ===> JUST BEFORE POWER START 
START F1 
STOP
ASSGN SYSLST,OOE,PERM ASSGN SYSPCH,OOD,PERM 
1+ II ASSGN SYSIN,OOC,PERM 
1* 
            CATALP $1JClRSC,DATA=YES,VM=O.O 
/1 JOB POWER VERSION 2 START 
II ASSGN SYSOOO,DISK,VOl=DOSRES,SHR // ASSGN SYS001,DISK,VOL=DOSRES,SHR 
/1 ASSGN SYS002,DISK,VOl=DOSRES,SHR // lIBDEF Cl,SEARCH=(POWV2CL,PRDClD,VTMV2Cl,USRCl1) * VERSION 2 OF POWER START UP 
// EXEC POWERV2,SIZE=400K FORMAT=NO 
PSTART BG, AO
PRINTERS=OOE 
PUNCHES=OOD 
PSTART F2,B2<br>READER=00C
PRINTERS=OOE 
PUNCHES=OOD 
PSTART F3,C3
READER=OOC 
PRINTERS=OOE 
PUNCHES=OOD 
PSTART F4,D4 READER=OOC 
PRINTERS=OOE 
PUNCHES=00D<br>PSTART F5,E5
READER=00C
PRINTERS=00E
PUNCHES=OOD 
PSTART F6,F6 
READER=OOC 
PRINTERS=OOE 
PUNCHES=OOD 
PSTART F7,67
PRINTERS=OOE 
PUNCHES=00D<br>PSTART F8,H8
READER=00C
PRINTERS=00E
PUNCHES=OOD 
PSTART F9,I9 
READER=OOC 
PRINTERS=OOE 
PUNCHES=OOD 
PSTART FA, JK
READER=OOC
```

```
PRINTERS=OOE 
PUNCHES=OOD 
PSTART FB,lM 
READER=OOC 
PRINTERS=OOE 
PUNCHES=00D<br>PSTART RDR,00C
PSTART LST,00E
/* 
/ CATALP $2JCLRSC,VM=0.0<br>ASSGN SYSPCH,00D<br>ASSGN SYSLST,00E<br>// LIBDEF CL,SEARCH=(USRCL1,PRDCLA,PRDCLB,PRDCLC,PRDCLG),PERM<br>// LIBDEF CL,FROM=PRDCLA,T0=USRCL1,PERM<br>// LIBDEF RL,SEARCH=(USRRL1,PRDRLA,PRDRLC),PERM<br>// LIBDEF RL,
/+ // ASSGN SYSIN,OOC,PERM 
ASSGN SYSPCH,00D<br>ASSGN SYSLST,00E
// LIBDEF CL,SEARCH=(USRCL1,PRDCLA,PRDCLB,PRDCLC,PRDCLG),PERM<br>// LIBDEF CL,FROM=PRDCLA,TO=USRCL1,PERM<br>// LIBDEF RL,SEARCH=(USRRL1,PRDRLA,PRDRLC),PERM<br>// LIBDEF RL,FROM=USRRL1,TO=USRRL1,PERM<br>// LIBDEF SL,SEARCH=(USRSL1,PRDS
/+ // ASSGN SYSIN,OOC,PERM 
ASSGN SYSPCH,00D<br>ASSGN SYSLST,00E
// LIBDEF CL,SEARCH=(USRCL1,PRDCLA,PRDCLB,PRDCLC,PRDCLG),PERM<br>// LIBDEF CL,FROM=PRDCLA,TO=USRCL1,PERM<br>// LIBDEF RL,SEARCH=(USRRL1,PRDRLA,PRDRLC),PERM<br>// LIBDEF RL,FROM=USRRL1,TO=USRRL1,PERM
// LIBDEF SL,SEARCH=(USRSL1,PRDSLA,PRDSlC),PERM // lIBDEF Sl,FROM=USRSll,TO=USRSll,PERM 
/+ // ASSGN SYSIN,OOC,PERM 
ASSGN SYSPCH,00D
ASSGN SYSlST,OOE 
// lIBDEF Cl,SEARCH=(USRCL1,PRDClA,PRDClB,PRDClC,PRDClG),PERM // lIBDEF Cl,FROM=PRDClA,TO=USRCll,PERM 
// LIBDEF RL,FROM=USRRL1,TO=USRRL1,PERM<br>// LIBDEF SL,SEARCH=(USRSL1,PRDSLA,PRDSLC),PERM<br>// LIBDEF SL,FROM=USRSL1,TO=USRSL1,PERM
/+ // ASSGN SYSIN,OOC,PERM 
/* 
NOTE: Information for preparing the DOS/VSE system is found in:
```
VSE/AF System Generation (SC33-6096) VSE/AF System Control Statements (SC33-6095)

### POWER/VS

<u>POWER Version 2 Networking Definition</u>

NOTE: More information about POWER V2 is found in: CNM Remote Maintenance and Distribution GG24-1575 VSE/POWER Version 2 Networking Design Guide GG24-1570

POWER GENERATION.

Example of POWER Version 2 macro coding for subarea 12 follows. The .SNA parameter has been changed to reflect a new APPLID and a new parameter. PNET. has been added. \* \$\$ JOB JNM=POWER.CLASS=O \* \$\$ JUB JNM=PUWER,C<br>// JOB POWER INSTALL<br>// OBIION 01I1 // OPTION CATAL // DLBL SERVICE.'SERVICE.SYSSLB.A'.99/365 // EXTENT SYS008.SYSWK2 // EXIENI SYSOO8,SYSWK2<br>// ASSGN SYSOO8,DISK,VOL=SYSWK2,SHR<br>// ALBL SYSOO8,DISK.COURCE.LIBRARY // ASSGN SYSUU8,DISK,VUL=SYSWK2,SHK<br>// DLBL JEPSLB,'JEP.SOURCE.LIBRARY'<br>// Externe except. // EXTENT SYS009.SYSWKI // EXTENT SYS009,SYSWK1<br>// ASSGN SYS009,DISK,VOL=SYSWK1,SHR<br>// ASSGN SYS009,DISK.VULF /FRKL.B.BR LIBDEF SL,SEARCH=(SERVICE,JEPSLB,PRDSLA,PRDSLB),TEMP<br>// EXEC ASSEMBLY,SIZE=80K<br>ROUERS - ROUER POWER2 POWER END /\* DBLK=O. TRACKGP=O. BLOCKGP=O. LTAB=(10.00.05.10.15.20,25.30.35.40.45.50.56). PRI=3. SUBLIB=S. ACCOUNT=YES. STDLINE=(O.O). STDCARD=(O.O). JLOG=YES. JSEP=(O.O). RBS=(O.O). RDREXIT=NO, PAUSE=NO. SPOOL=YES. SNA=(8,,RALVSE3), <-----------FEED=HO. MULT12=NO COPYSEP=YES. CLRPRT=YES. MRKFRM=YES. SHARED=NO,<br>PNET=POWRJE3 PNET=POWRJE3 <---------------- LIBDEF CL, TO=USRCL1, TEMP // EXEC LNKEDT /& \* \$\$ EOJ Example of PNET macro coding for subarea 12. The macro defines also the adjacent node RALVSMV3 subarea 11. POWRJE3 PNODE NODE=RALVSE3.LOCAL=YES.APPLID=RALVSE3.AUTH=NET PNODE NODE=RALVSMV3.APPLID=RALVSMV3.AUTH=NET END Example of APPL statement for sub-area 12 POWER networking. This statement is included in a B.source member accessible to'VTAM.

\* \* \* \* \* \* \* \* \* \* \* \* \* \* \* \* \*

 $\star$ ¥  $\star$  $\star$ ×  $\star$  $\star$ ×  $\star$ × × ×  $\star$  $\star$  $\star$ 

 $* * *$ 

¥ ×  $\star$ Ж  $\star$ 

\* \* \* \* \* \*

RALVSE3 APPL AUTH=(ACQ.PASS).MODETAB=MTPNET.VPACING=3

ACF/VTAM

ACF/VTAM Network Definitions JCL

\* \$\$ JOB JNM=CATBBOOK.CLASS=O // JOB CATALS VTAM B.BOOKS

72 ACF Products Installation Guide (GG24-1557-1)

THIS JOB CATALOGS ALL THE VTAM B. BOOKS NEEDED  $\star$ // LIBDEF SL, TO=USRSL1 // EXEC MAINT CATALS B.node name **BKEND B.node name** 

Insert network definition deck here

### **BKEND**

 $\overline{X}$  $18$ \* \$\$ EOJ

NOTE: The above job can be used to catalog all the VTAM books.

### ACF/VTAM Start Parameter Definition

CATALS B.ATCSTR00,35.100 **BKEND B.ATCSTR00** VSE VTAM START LIST - ATCSTR00 -¥ NOPROMPT, <=== for automatic vtam start-up × MAXAPPL=75, × MAXSUBA=63. × SSCPID=12,  $\star$ CONFIG=12,  $\pmb{\times}$ SUPP=NOSUP,  $\mathbf x$  $\ddot{\ast}$ HOSTSA=12, VTAMEAS=100  $\star$ TNSTAT, TIME=5,  $\pmb{\times}$ NOTRACE, TYPE=VTAM,  $\pmb{\times}$ IOINT=0,  $\star$ LFBUF=(180,132,10,1,25),  $\pmb{\times}$ **VFBUF=48576,** ¥ **VPBUF=512000 BKEND** 

Note: The LFBUF(=132) parameter must be equal to UNITSZ parameter in the HOST NCP macro.

#### ACF/VTAM Start Definition (Live System)

NOTES: For automatic operation, ATCSTR00 should contain the parameters to be used by the network. The network should be tested first using the appropriate ATCSTRxx and then copied into ATCSTR00. ATCSTR00 is required by ACF/VTAM even if all defaults are taken. The sys defaults will not support more than one active application program and will not support an active NCP. ATCSTR12 specifies the values necessary to support a small NCP, application definitions, and local definitions. The ACF/VTAM virtual partition size should be about 900K and the ALLOCR size should be at least  $36K$ .

NOTES: Always specify VPBUF=1048576 when initializing ACF/VTAM for the first time. It is possible to have problems due to small buffers, after that, you must tune the system to set the appropriate buffers values.

### ACF/VTAM Start Parameter Definition

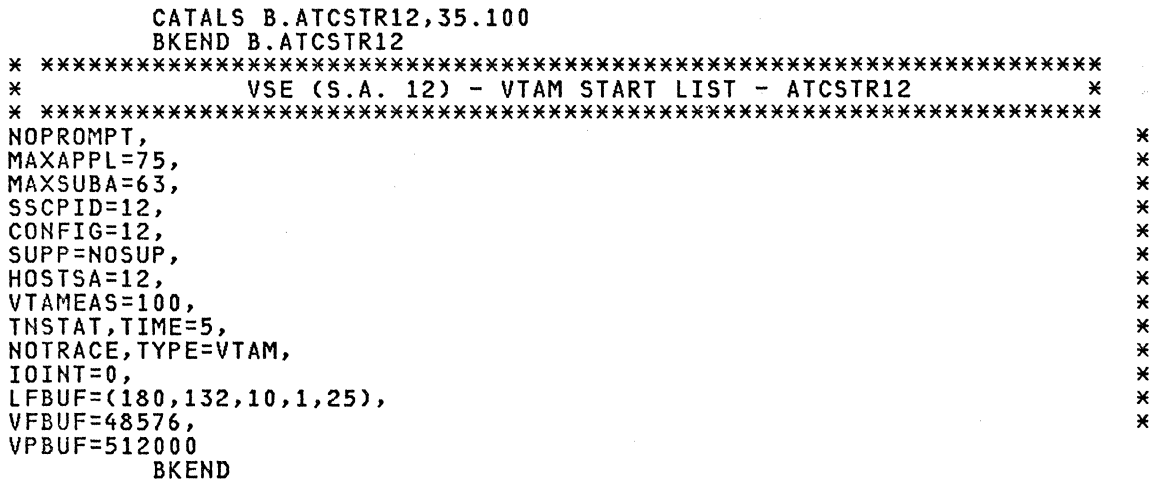

### Network Configuration, Definition

CATALS B.ATCCON12 BKEND B.ATCCON12 VSE VTAM CONFIGURATION LIST - ATCCON12 - $\mathbf{x}$ ¥ A12CICS, APPCON12, VTAM APPLICATIONS'VBUILD=APPL'- MAJOR NODE ¥ A12CDN, VTAM CDNDT APPLS MAJOR NODE  $\star$ CPRESET - MAJOR NODE<br>VTAM JEP/POWER - MAJOR NODE A12CP,<br>A12JEP,  $\star$  $\pmb{\times}$ A12NCF, VTAM APPLICATIONS'VBUILD=APPL'- MAJOR NODE  $\pmb{\times}$ VIAM NCCF TAF LU'S MAJOR NODE<br>VM/VCNA - MAJOR NODE A12TAF,  $\pmb{\times}$ A12VCNA.  $\pmb{\times}$ DI2PATH, VTAM PATH  $\star$ H12L, ICCF3270, VTAM LOCAL SCREENS'LBUILD'- MAJOR NODE  $\pmb{\times}$ M00,<br>N139F3Q, CDRM FOR ALL SUBAREAS  $\star$ N139F3Q, NCP 13<br>R10ATSO, R10ANCF, R10APP, R10ACICS,  $\pmb{\times}$ REMOTE SA10 APPLS<br>REMOTE SA11 APPLS  $\star$ R11ATS0, R11ANCF, R11APP,  $\mathbf{v}$ R21ATSO REMOTE SA21 APPLS **BKEND** 

#### ACF/VTAM Application Parameter Example

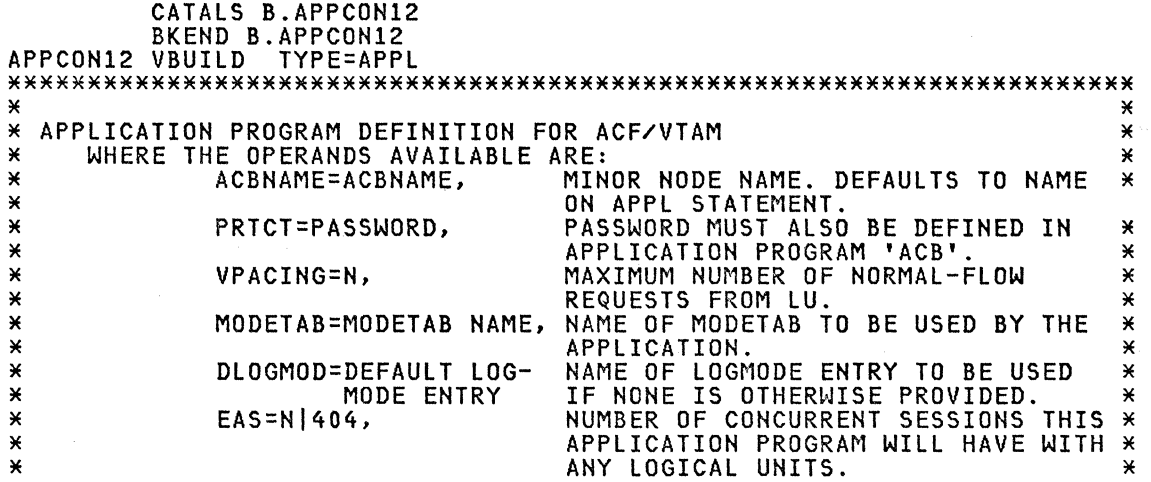

\* AUTH=(ACQ!NOACQ, ALLOWS APPLICATION PROGRAM TO USE \* \* THE OPNDST MACRO WITH THE \* \* ACQUIRE OPTION. \* \* PPO!SPO!NOPO, DEFAULTS TO NOPO. SEE THE PROGRAM \* \* OPERATOR GUIDE FOR ITS USE. \* \* BLOCK!NOBLOCK, BASIC MODE ONLY. \* \* VPACE!NVPACE, DETERMINES IF APPLICATION IS TO BE \* \* SUBJECT TO VPACING FOR LU. DEFAULTS\* \* TO VPACING. \* \* PASS!NOPASS) ALLOWS USE OF CLSDST MACRO \* \* WITH THE PASS OPTION. \* \* \* \*\*\*\*\*\*\*\*\*\*\*\*\*\*\*\*\*\*\*\*\*\*\*\*\*\*\*\*\*\*\*\*\*\*\*\*\*\*\*\*\*\*\*\*\*\*\*\*\*\*\*\*\*\*\*\*\*\*\*\*\*\*\*\*\*\*\*\*\*\*\* SYSSSS APPL AUTH=(ACQ) IPVSPGEN APPL AUTH=(ACQ) DBDCCICS APPL AUTH=(PASS,ACQ) DBDCTEST APPL AUTH=(PASS) HOSTPGM1 APPL SIRF APPL AUTH=(ACQ)<br>DTRPOWER APPL AUTH=(ACQ)<br>RALVSE3 APPL AUTH=(ACQ,PASS),MODETAB=MTPNET,VPACING=3<br>RALVSE3B APPL AUTH=(ACQ,PASS),MODETAB=MTPNET,VPACING=3 BKEND

NOTE: Chapter 16 of the DOS/VSE ACF/VTAM V2 Installation (SC27-0610) describes the definition and filing of the application programs.

### ACF/VTAM CDNDT Major Node

CATALS B.A12CDN BKEND B.A12CDN \*\*\*\*\*\*\*\*\*\*\*\*\*\*\*\*\*\*\*\*\*\*\*\*\*\*\*\*\*\*\*\*\*\*\*\*\*\*\*\*\*\*\*\*\*\*\*\*\*\*\*\*\*\*\*\*\*\*\*\*\*\*\*\*\*\*\*\*\* VSE VTAM CDNDT APPLS MAJOR NODE \*\*\*\*\*\*\*\*\*\*\*\*\*\*\*\*\*\*\*\*\*\*\*\*\*\*\*\*\*\*\*\*\*\*\*\*\*\*\*\*\*\*\*\*\*\*\*\*\*\*\*\*\*\*\*\*\*\*\*\*\*\*\*\*\*\*\*\*\* A12CDN VBUILD TYPE=APPL CDN12R11 APPL AUTH=(ACQ), EAS=1, VPACING=10<br>BKEND

#### ACF/VTAM CICS Major Node

CATALS B.A12CICS BKEND B.A12CICS \*\*\*\*\*\*\*\*\*\*\*\*\*\*\*\*\*\*\*\*\*\*\*\*\*\*\*\*\*\*\*\*\*\*\*\*\*\*\*\*\*\*\*\*\*\*\*\*\*\*\*\*\*\*\*\*\*\*\*\*\*\*\*\*\*\*\*\*\* VSE VTAM CICS APPLS MAJOR NODE \*\*\*\*\*\*\*\*\*\*\*\*\*\*\*\*\*\*\*\*\*\*\*\*\*\*\*\*\*\*\*\*\*\*\*\*\*\*\*\*\*\*\*\*\*\*\*\*\*\*\*\*\*\*\*\*\*\*\*\*\*\*\*\*\*\*\*\*\* A12CICS VBUILD TYPE=APPL APPL ACBNAME=CICS12, AUTH=(ACQ, PASS, VPACE), EAS=20, X PARSESS=YES,VPACING=2 BKEND

### ACF/VTAM CPRESET Major Node

CATALS B.A12CP BKEND B.A12CP \*\*\*\*\*\*\*\*\*\*\*\*\*\*\*\*\*\*\*\*\*\*\*\*\*\*\*\*\*\*\*\*\*\*\*\*\*\*\*\*\*\*\*\*\*\*\*\*\*\*\*\*\*\*\*\*\*\*\*\*\*\*\*\*\*\*\*\*\* VSE VTAM CPRESET MAJOR NODE \*\*\*\*\*\*\*\*\*\*\*\*\*\*\*\*\*\*\*\*\*\*\*\*\*\*\*\*\*\*\*\*\*\*\*\*\*\*\*\*\*\*\*\*\*\*\*\*\*\*\*\*\*\*\*\*\*\*\*\*\*\*\*\*\*\*\*\*\* A12CP VBUILD TYPE=APPL ACBNAME=CPRESET BKEND

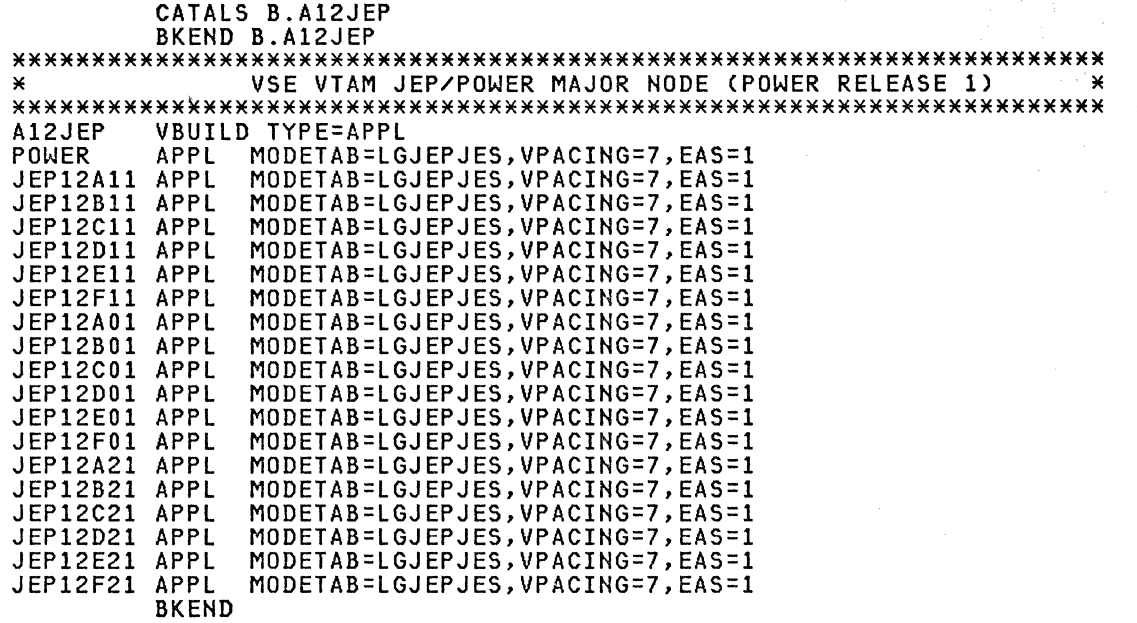

**ACF/VTAM NCCF Major Node** 

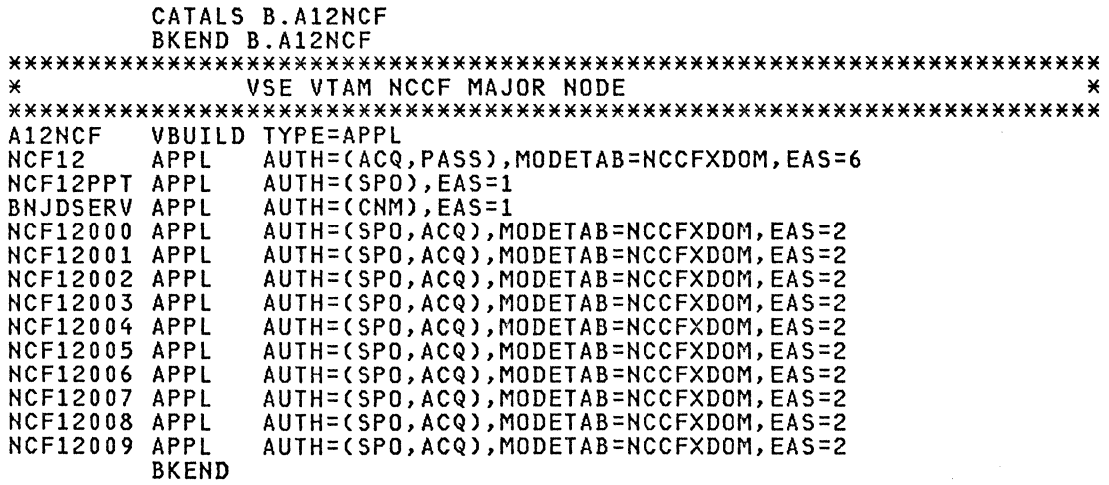

# **ACF/VTAM TAF Major Node**

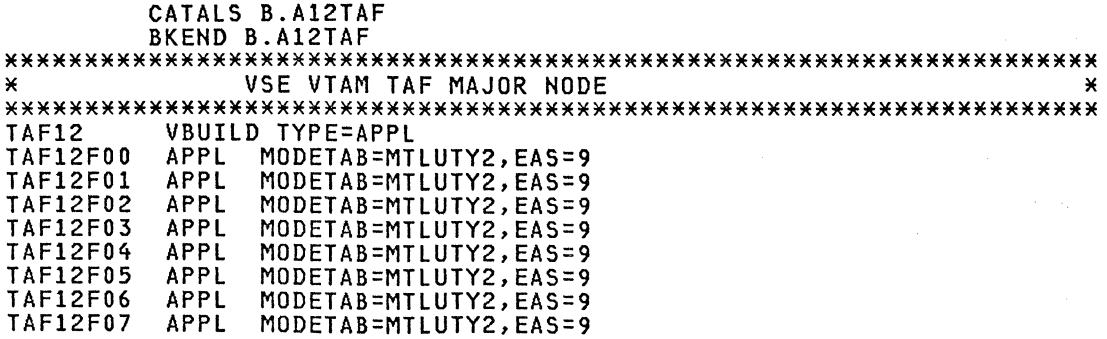

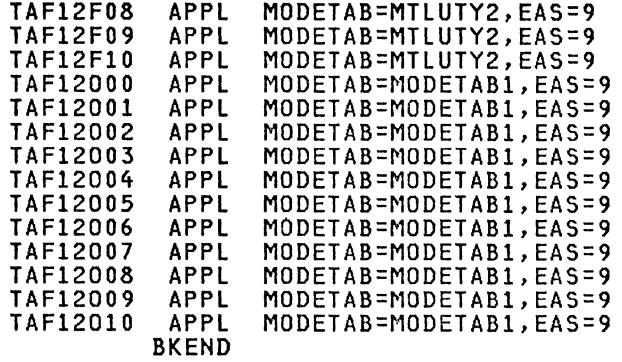

### **ACF/VTAM VCNA Major Node**

CATALS B.A12VCNA BKEND B.A12VCNA A12VCNA VBUILD TYPE=APPL **APPL** VCNA12 ACBNAME=VMVCNACB **BKEND** 

### ACF/VTAM PATH Major Node

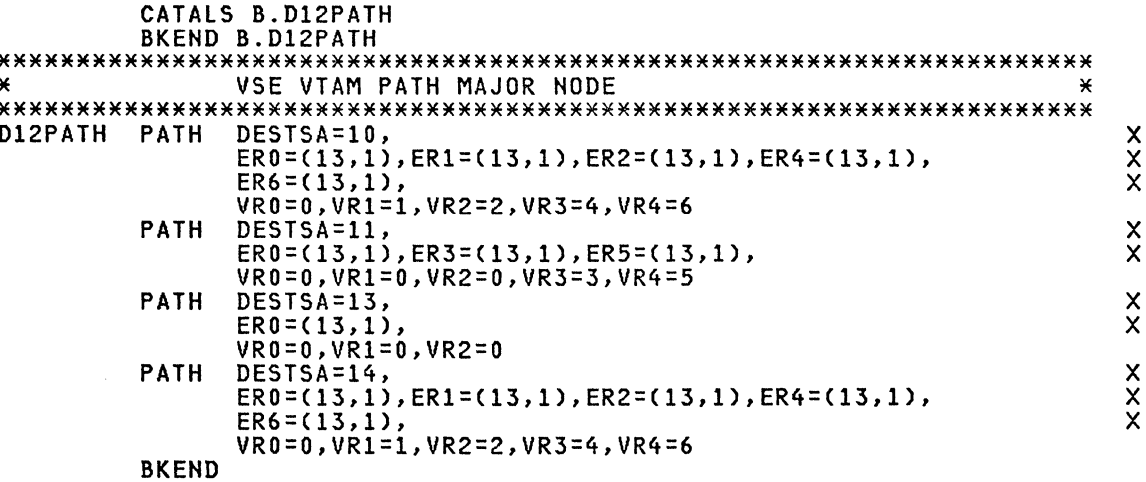

NOTE: In this manual only the subareas 10, 11, 12, 13 and 14 were tested.

### ACF/VTAM LOCAL Major Node

CATALS B.H12L BKEND B.H12L **H12L** LBUILD LOCAL CUADDR=07F, TERM=3277, FEATUR2=(MODEL2, NOEDATS),<br>MODETAB=MT3270, USSTAB=USSVSE **H12L07F**  $\boldsymbol{\mathsf{x}}$ H12L080 LOCAL CUADDR=080, TERM=3277, FEATUR2=(MODEL2, NOEDATS),  $\mathsf{x}$ 

 $\bullet$ 

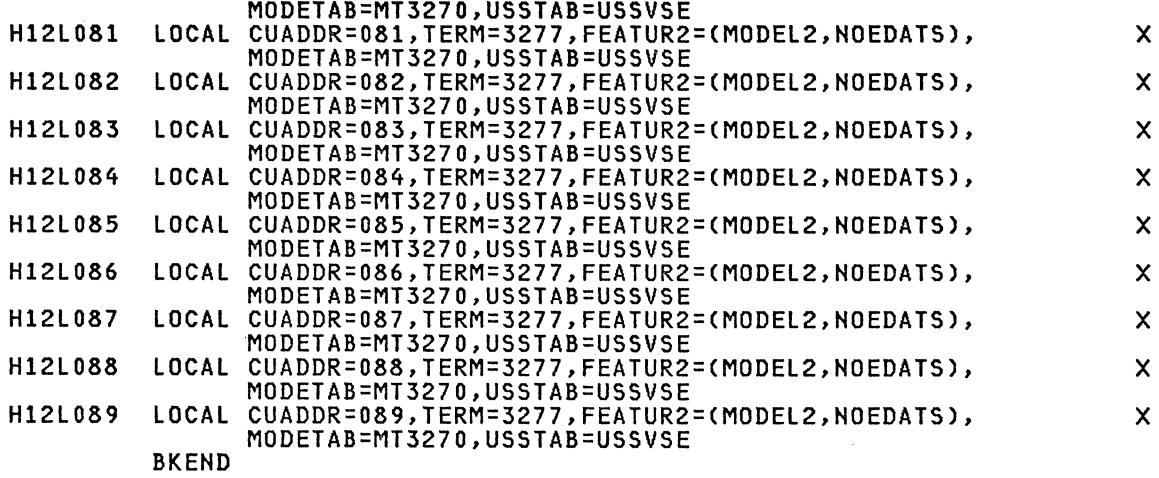

# ACF/VTAM LOCAL Major Node

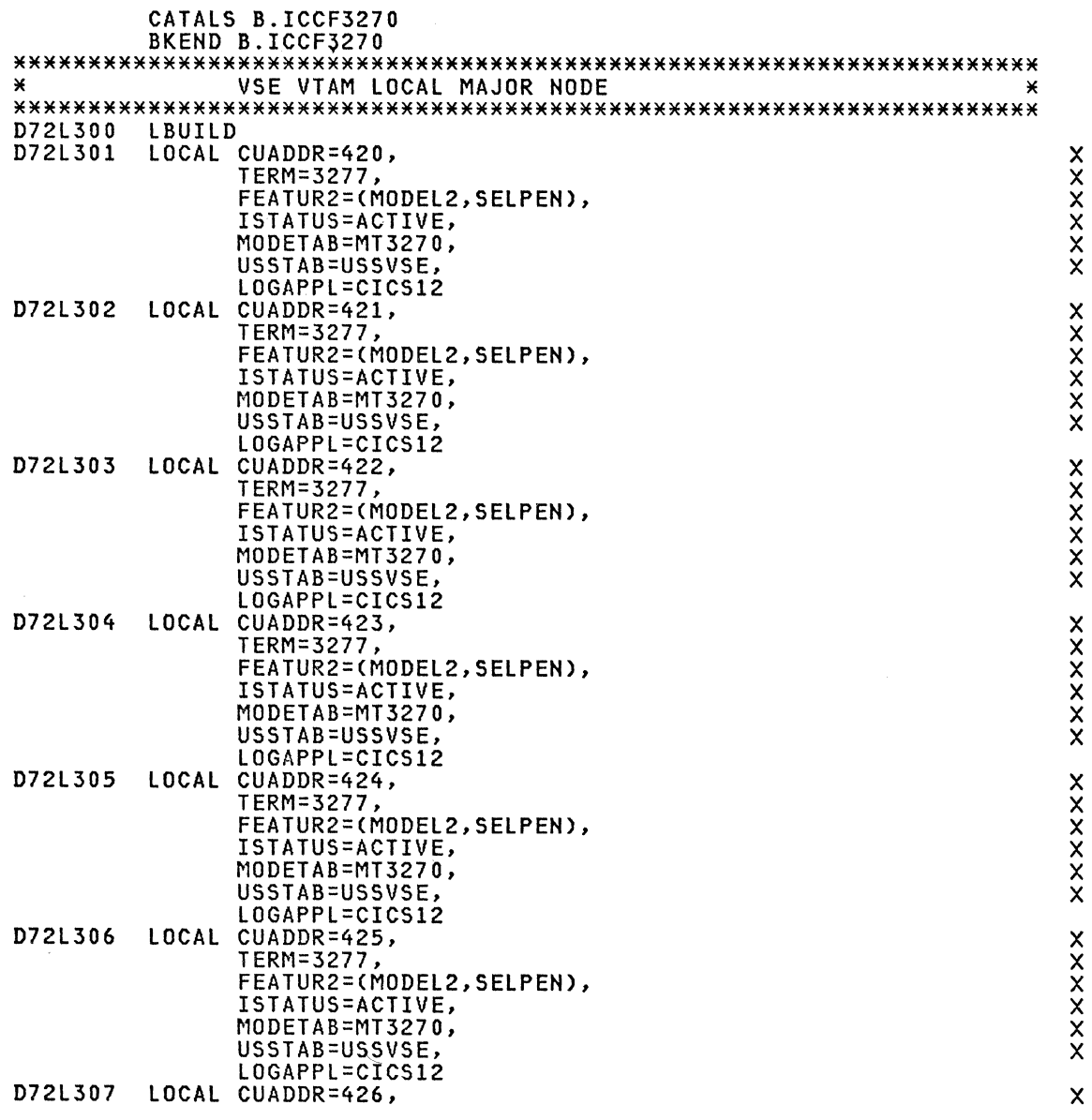

# 78 ACF Products Installation Guide (GG24-1557-1)

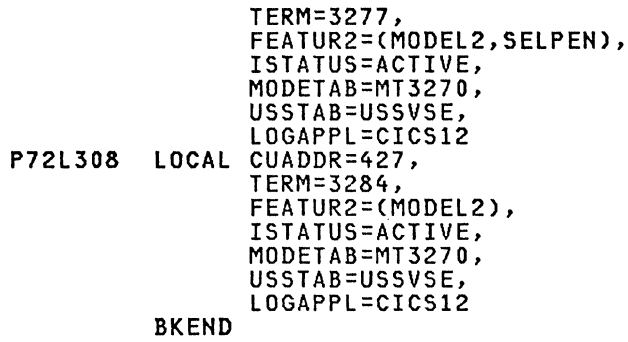

### ACF/VTAM CDRM Major Node

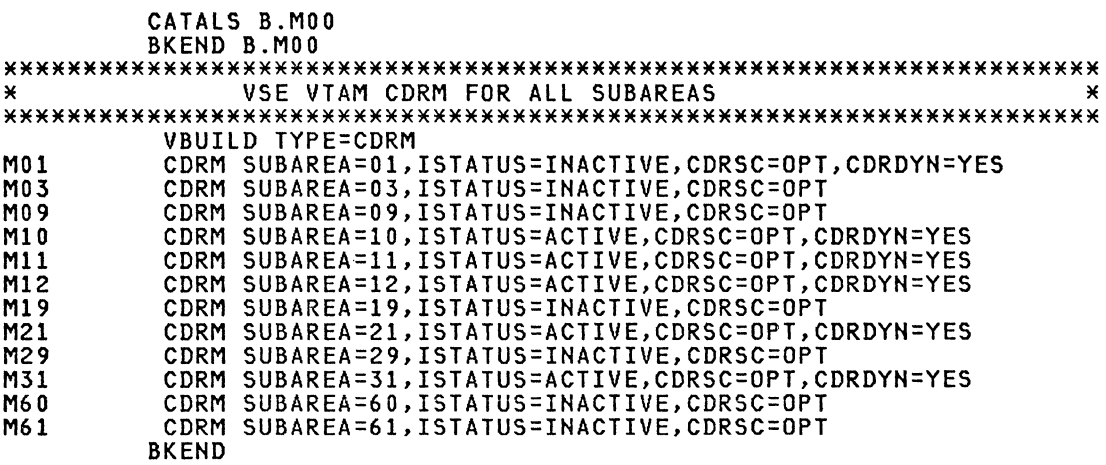

### ACF/VTAM NCP Major Node

CATALS B.N139F3Q VSE VTAM NCP MAJOR NODE  $\pmb{\times}$ 

\*\*\*\*\*\*\*\*\*\*\*\*\*\*\*\*\*\*\*\*\*\*\*\*\*\*\*\*\*\*\* AN SOURCE for ACF/NCP<br>
\* Source for ACF/NCP<br>
\* (See N139F3Q in Chapter 7) \*<br>
\*\*\*\*\*\*\*\*\*\*\*\*\*\*\*\*\*\*\*\*\*\*\*\*\*\*\*\*\*\*\*\*\*

**BKEND** 

# **ACF/VTAM NCCF Major Node**

\* R11ANCF \*\*\*\*\*\*\*\*\*\*\*\*\*\*\*\*\*\*\*\* VBUILD TYPE=CDRSC CDRSC CDRM=M11<br>CDRSC CDRM=M11<br>CDRSC CDRM=M11 NCF11 **NCF11000 NCF11001** CDRSC CDRM=M11<br>CDRSC CDRM=M11 **NCF11002 NCF11003 NCF11004** CDRSC CDRM=M11

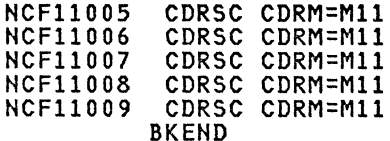

### ACF/VTAM REMOTE APPLS Major Node

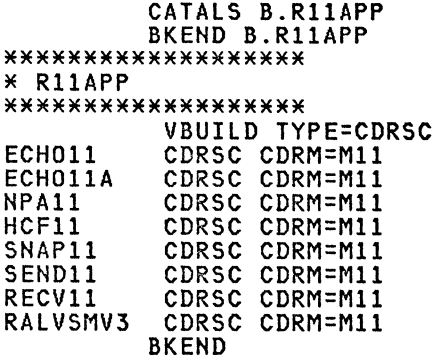

# ACF/VTAM REMOTE APPLS Major Node

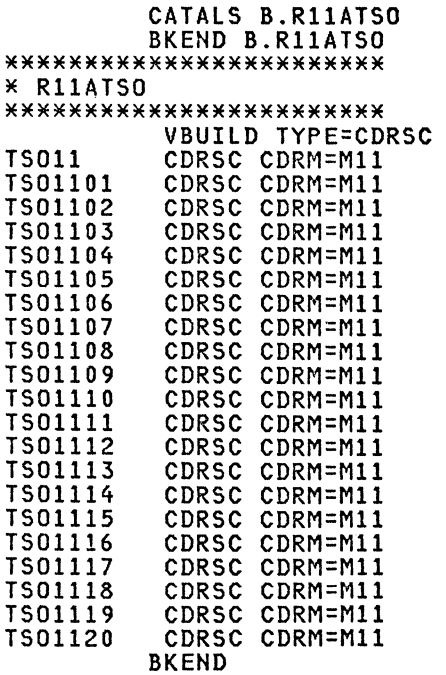

### ACF/VTAM REMOTE APPLS Major Node

CATALS B.R11CDN<br>BKEND B.R11CDN \*\*\*\*\*\*\*\*\*\*\*\*\*\*\*\*\*\*\*\*\* \* R11CDN \*\*\*\*\*\*\*\*\*\*\*\*\*\*\*\*\*\*\*\*\* RIICDN VBUILD TYPE=CDRSC<br>CDN11S10 CDRSC CDRM=M11<br>CDN11R10 CDRSC CDRM=M11 CDN11S12 CDRSC CDRM=M11 CDN11R12 CDRSC CDRM=M11 **BKEND** 

#### ACF/VTAM REMOTE APPLS Major Node

CATALS B.R21ATSO BKEND B.R21ATSO \*\*\*\*\*\*\*\*\*\*\*\*\*\*\*\*\*\*\*\* \* R21ATSO \*\*\*\*\*\*\*\*\*\*\*\*\*\*\*\*\*\*\*\* **VBUILD TYPE=CDRSC** CDRSC CDRM=M21 **TS021 BKEND** 

#### COSTAB Installation JCL

\* \$\$ JOB JNM=COSTAB, DISP=D, CLASS=0 // JOB COSTAB  $* *$ × THIS JOB ASSEMBLES A SAMPLE CLASS OF SERVICE TABLE AND LINK  $\angle x$ ¥ EDITS IT INTO THE VTAM CORE IMAGE LIBRARY. ¥  $* *$  $* *$ ¥ // LIBDEF SL, SEARCH=VTMV2SL // OPTION CATAL PHASE ISTSDCOS,\*<br>// EXEC ASSEMBLY,SIZE=128K ISTSDCOS COSTAB ISTVICOS COS  $VR=(1,2), (1,2), (2,2), (3,2), (4,2), (5,2), (6,2), (0,0))$  $VR=(1,2),(1,2),(0,2),(2,2),(3,2),(4,2),(0,0))$ **CICS COS IMS COS**  $VR=(1, 2), (1, 2), (0, 2), (2, 2), (3, 2), (4, 2), (0, 0)$ **NCCF COS**  $VR=(1,2), (1,2), (0,2), (2,2), (3,2), (4,2), (0,0))$ TS<sub>0</sub> **COS**  $VR=(0,2), (1,2), (2,2), (3,2), (4,2), (0,0))$ **COS TS01**  $VR=(1,2), (2,2), (0,2), (3,2), (4,2), (0,0))$ **TS02 COS**  $VR=(2,2), (3,2), (0,2), (1,2), (4,2), (0,0))$  $VR=(1,2), (2,2), (1,2), (0,2), (4,2), (0,0))$ **COS TS03**  $VR=(1, 2), (2, 2), (3, 2), (1, 2), (0, 2), (0, 0))$ **TS04 COS**  $VR=(1,2), (1,2), (2,2), (3,2), (0,2), (0,0))$ **TS07 COS COS**  $VR=(1, 2), (1, 0), (0, 0), (2, 0), (3, 0), (4, 0)$ N.JF ECHO00  $COS$  $VR=(0,0),(1,0),(2,0),(3,0),(4,0))$ ECHO01 **COS**  $VR=(0,1), (1,1), (2,1), (3,1), (4,1), (0,0))$  $VR=(0,2), (1,2), (2,2), (3,2), (4,2), (0,0))$ **COS** ECHO02 ECHO1 **COS**  $VR=(1,0),(2,0),(0,0),(3,0),(4,0))$ **ECH011 COS**  $VR=(1,1),(2,1),(0,1),(3,1),(4,1),(0,0))$  $VR=(1,2),(2,2),(0,2),(3,2),(4,2),(0,0))$ **ECH012 COS COS**  $VR=(1,1), (2,1), (3,1), (4,1), (5,1), (6,1), (7,1), (0,0))$ **COSEND** END  $\overline{X}$ // LIBDEF CL, TO=USRCL1 // EXEC LNKEDT  $\overline{X}$  $18$ \* \$\$ EOJ

Note: In this manual only the ISTVTCOS and the last cos entry(=blank) were used.

#### USSTAB Installation JCL

\* \$\$ JOB JNM=USSVSE.CLASS=0.DISP=D   $* *$ ¥  $\pmb{\times}$ THIS JOB ASSEMBLES A USS TABLE FOR 3270 DEVICES AND LINK EDITS  $\ast$  $\star$ IT INTO THE VIAM CORE IMAGE LIBRARY. THE TABLE CONTAINS ENTRIES \*  $* *$ × ☀  $* *$ ¥ // JOB USSVSE // LIBDEF SL, SEARCH=(VTMV2SL, PRDSLC), TEMP // OPTION CATAL, NODUMP, NODECK, NOEDECK PHASE USSVSE,\*<br>// EXEC ASSEMBLY,SIZE=128K  $\star$ × Insert the USSVSE table here.  $\boldsymbol{\ast}$  $\mathbf{x}$  $\ast$ (See chapter 4)  $\ast$  $\star$ ¥  $\overline{X}$ // LIBDEF CL, TO=USRCL1, TEMP // EXEC LNKEDT  $18$  $*$  $$$ \$  $E0J$ 

Note: You should use , \* in the PHASE statement.

### MODETAB Examples

```
* $$ JOB JNM=MT3270, CLASS=0, DISP=D
\frac{1}{2} \frac{1}{2}¥
     THIS JOB ASSEMBLES A MODE TABLE FOR 3270 DEVICES AND LINK EDITS IT INTO THE VTAM CORE IMAGE LIBRARY.
* *\star* *¥
* *¥
// JOB MT3270
// LIBDEF SL, SEARCH=(VTMV2SL, PRDSLC), TEMP
// OPTION CATAL, NODUMP, NODECK, NOEDECK
  PHASE MT3270,*
// EXEC ASSEMBLY, SIZE=128K
**************************************
\mathbf{x}×
  Insert the MT3270 table here.
\star\ast(See chapter 4)
×
                                  ×
\star¥
**************************************
/*
// LIBDEF CL, TO=USRCL1, TEMP
// EXEC LNKEDT
18* $$ EOJ
```
### **ACF/NCP**

### Example for Installing 3705 Initial Tests

```
// JOB CREATE 3705 INITIAL TEST FILE<br>// DLBL IJSYSPH,'VSEIPOE.SNA.NCPVS.DIAGFLE.FILE',99/365,SD
// EXTENT SYSPCH, DOSRES, 1, 0, 7467, 19
ASSGN SYSPCH, SYSRES
// EXEC CSERV
   PUNCH IFU3705D, IFU3705E
\lambda18CLOSE SYSPCH, X'00D'
28
```
### ACF/NCP Stage 1 Generation JCL

// JOB ACF/NCP STAGE1 GENERATION ZZ DLBL IJSYSSL, 'SERVICE.SYSSLB.F' // EXTENT , SYSWK4, 1, 0, 11704, 855<br>// LIBDEF SL, SEARCH=SRVSLF, PERM // DLBL IJSYSRL, 'SERVICE.SYSRLB.F' // EXTENT , SYSWK4, 1, 0, 11704, 855<br>// LIBDEF RL, SEARCH=SRVRLF, PERM // OPTION DECK, NOXREF // EXEC IFZASM, SIZE=64K × SOURCE FOR ACF/NCP N139F3Q  $\mathbf{x}$ ¥  $\star$ (See chapter 7)  $\star$ ¥ ×  $\lambda$  $18$ 

NOTE- This step will produce the cards necessary for the rest of the NCP generation. The output of this stage will have to be adjusted to point to the ACF/NCP macro library, if the ACF/NCP macros are put in a private library. The assemblies produced by the stage 1 jobstream should be error<br>free. The link-edit stage will have unresolved EXTRNS, but if all the assembly steps were correct, these can be ignored. If you are a SIPO user you must first restore the respective SERVICE libraries.

#### PLEASE NOTE

The stage 1 output should be closely examined. Defaults do not create MNOTES. All defaults should be checked for correct value.

### ACF/NCP Stage 2 Generation JCL

 $\sim$ 

// JOB ACF/NCP STAGE2 GENERATION<br>// DLBL IJSYSSL, SERVICE.SYSSLB.F' // EXEC IFZASM, SIZE=64K  $\mathbf{x}$ ¥ STAGE 2 INPUT GOES HERE<br>(STAGE 1 OUTPUT) ×  $\pmb{\times}$  $\star$  $\star$ ¥ ¥  $\overline{X}$  $1<sup>2</sup>$ 

NOTE: This is an example of the jobstream needed for the assembly of one<br>of the ACF/NCP stages. There are approximately 15 stages. Each of the<br>stages will produce an object module that should be stored using the next<br>examp ACF/NCP load module in the system core-image library.

#### ACF/NCP Stage 3 Generation JCL

% JOB ACF/NCP STAGE3 GENERATION<br>% DLBL IJSYSSL, SERVICE.SYSSLB.F'<br>% EXTENT ,SYSWK4,1,0,11704,855<br>% LIBDEF SL, SEARCH=SRVSLF, PERM // DLBL IJSYSRL, 'SERVICE.SYSRLB.F' // EXTENT ,SYSWK4,1,0,11704,855<br>// LIBDEF RL,SEARCH=SRVRLF,PERM,TO=USRRL1 // LIBDEF CL, TO=USRCL1 // EXEC MAINT ¥ × ¥ STAGE 3 INPUT GOES HERE  $\star$ (STAGE 2 OUTPUT)  $\mathbf{x}$  $\star$ ¥ ×  $\overline{X}$  $18$ 

NOTE: This library is used by the link-edit stage. If a new ACF/NCP generation is required, a different library should be specified unless the old ACF/NCP is not to be updated.

### Sample for Moving ACF/NCP Load Module

// JOB PUNCH NCPSSS // DLBL IJSYSPH, 'VSEIPOE.SNA.NCPVS.LOAD.FILE', 99/365, SD // EXTENT SYSPCH, DOSRES, 1, 0, 7429, 38 // ASSGN SYSPCH, SYSRES<br>// LIBDEF CL, SEARCH=USRCL1 // EXEC CSERV PUNCH N139F3Q  $\lambda$ CLOSE SYSPCH, X'00D'  $18$ 

NOTE: This step is required for DOS/VSE ACF/VTAM. ACF/VTAM expects to find the ACF/NCP load module in a file specified in the ACF/VTAM start proce-<br>dure. If the ACF/NCP Generation is done on another VSE system, at least two phases must be punched for the new system, xxxxxxx and xxxxxxxR where XXXXXXX is the ACF/NCP name specified in the newname parameter of the ACF/NCP build macro. XXXXXXXX is the resource resolution table.

### sample JCL to Dump a *3705* and pr;nt the Dump

// JOB DUMP DOS ACF/NCP // ASSGN SYS007,X'05E' // DLBL NCPDUMP,'VSEIPOE.SNA.NCPV5.DUMP.FIlE',99/365,DA // EXTENT SYS008,DOSRES,1,0,7467,76 // EXTENT SYSOO8,DOSRES<br>// ASSGN SYSOO8,DOSRES<br>// EXEC TEUREIR 77 ASSUN SYSUU8<br>77 EXEC IFUREAD<br>70000 EROMARDO DUMP FROMADDR=200, FORMAT=Y, BUF=Y  $18$ 

NOTE: The use of FBA devices, such as 3310 or 3370 in the dump routines was implemented using VSAM, then, VSAM data space must be allocated to receive the dump data.

NOTE: Options for this procedure are found in ACF/NCP/VS Version 2 Utilities SC30-3168.

### Sample JCL to Pr;nt a *3705* Dump Taken by ACF/VTAH

// JOB PRINT DOS ACF/NCP // DLBL NCPDUMP,'VSEIPOE.SNA.NCPVS.DUMP.FILE',99/365,DA // EXTENT SYS008,DOSRES,1,O,7467,76 // EXTENT SYSUU8,DUSKE:<br>// ASSGN SYS008,SYSRES<br>// EXECTELLBUMB // ASSGN SYSOO8<br>// EXEC IFUDUMP<br>- DUMP EROMINDRE DUMP FROMADDR=200,FORMAT=Y,BUF=Y /\* /&

NOTE: The use of FBA devices, such as 3310 or 3370 in the dump routines, was implemented using VSAM, then, VSAM data space must be allocated to receive the dump data.

NOTE: Options for this procedure are found in ACF/NCP/VS Version 2 Utilities SC3D-3168.

#### Sample JCL to Dump a 3705 and Print the Dump Using VSAM (FBA Devices)

```
// JOB DEFINE VSAM SPACE<br>// DLBL IJSYSUC, 'NPDA.NCCF.USER.CATALOG', 99/365, VSAM
// EXTENT ,SYSWK1<br>// DLBL NCPDUMP,'VSEIPOE.SNA.NCPVS.DUMP.FILE',,VSAM<br>// EXTENT ,SYSWK1<br>// EXEC IDCAMS,SIZE=AUTO<br>DEFINE CLUSTER
                         NAME(VSEIPOE.SNA.NCPVS.DUMP.FILE) -<br>FILE(NCPDUMP) -<br>NUMBERED -<br>RECORDSIZE(512 512) -<br>BLOCKS(744 62) -<br>BLOCKSC744 62) -<br>VOL(SYSWK1) -<br>CATALOG(NPDA.NCCF.USER.CATALOG)
/* /& 
 /*<br>// JOB DUMP DOS ACF/NCP<br>// DIBLETIONSUS LUBBLU
 // JUB DUMP DUS ACP/NCP<br>// DLBL IJSYSUC,'NPDA.NCCF.USER.CATALOG',99/365,VSAM<br>// EXTENT ,SYSWK1
// EXTENT ,SYSWK1<br>// DLBL NCPDUMP,'VSEIPOE.SNA.NCPVS.DUMP.FILE',,VSAM<br>// EXTENT ,SYSWK1<br>// ASSGN SYS007,05E 3705
 // ASSGN SYS008,DASD,VOL=SYSWK1,SHR // EXEC IFUREAD 
DUMP FROMADDR=200,FORMAT=Y,BUF=Y 
/* /&
```
#### ACF/VTAM start Procedure

```
* $$ JOB JNM=CATAL 
// JOB CATAL PROCEDURE VTAMV2 
// LIBDEF PL,TO=IJSYSRS // EXEC MAINT 
CATALP VTAMV2,DATA=YES,EOP=/$ 
* THIS JOB CATALOG THE JCL NEEDED TO BRING UP VTAM *
* ************************************************** * *************** * VSAM CATALOGS * 
// DLBL IJSYSCT,'VSAM.MASTER.CATALOG',99/365,VSAM<br>// EXTENT ,DOSRES
// DLBL IJSYSUC,'NPDA.NCCF.USER.CATALOG',99/365,VSAM<br>// EXTENT ,SYSWK1<br>* ****************
* NPDA DATA BASES *<br>* *****************
// DLBL BNJLGPR,'SA12.BNJLGPRI<mark>',99/365,VSAM</mark><br>// EXTENT ,SYSWK1
// DLBL BNJLGSE,'SA12.BNJLGSEC',99/365,VSAM // EXTENT ,SYSWKI 
* NCCF DATA BASES *<br>* ******************
// DLBL DSILOG,'NCCFLOGA',99/365,VSAM<br>// EXTENT ,SYSWK1
// DLBL DSILOGS,'NCCFLOGB',99/365,VSAM // EXTENT ,SYSWKI 
* ******************<br>* VTAM TRACE FILE *<br>* ******************
// ASSGN SYSOO1,DISK,VOL=DOSRES,SHR
// DLBL TRFILE,'VSEIPOE.SNA.VTAM.TRACE.FILE',0,SD<br>// EXTENT SYS001,DOSRES,1,0,7391,38<br>* ***************
* NCP DUMP FILE *<br>* ***************
// ASSGN SYS005,DISK,VOL=DOSRES,SHR
// DLBL NCPDUMP,'VSEIPOE.SNA.NCPVS.DUMP.FILE',99/365.SD // EXTENT SYS005,DOSRES,1,O,7467,76
```

```
* ****************
* NCP DIAG FILE *
* ****************
// ASSGN SYS006, DISK, VOL=DOSRES, SHR
// DLBL DIAGFLE, 'VSEIPOE.SNA.NCPVS.DIAGFLE.FILE'
// EXTENT SYS006, DOSRES
* ****************
* NCP LOAD FILE *
* ****************
%/ ASSGN SYS010, DISK, VOL=DOSRES, SHR<br>%/ DLBL NCPLOAD, 'VSEIPOE. SNA.NCPVS.LOAD.FILE'
// EXTENT SYS010, DOSRES
* ************
* LIBRARIES *
* ************
77 ASSGN SYSOOO,UA<br>77 DLBL VTAMV2, VVTM.E27.SYSCLB'
// EXTENT ,SYSWK1<br>// EXTENT ,SYSWK1<br>// LIBDEF SL,TO=USRSL1,SEARCH=USRSL1
// LIBDEF CL, SEARCH=(VTAMV2, USRCL1, PRDCLC, PRDCLF, IJSYSRS)<br>* USING LIST=12 FOR NORMAL CROSS DOMAIN OPERATION
// EXEC ISTINCVT, SIZE=800K
\overline{X}// EXEC PRINTLOG
1s\lambda18* $$ EOJ
* $$ JOB JNM=VTAMV2,CLASS=3,DISP=L<br>// JOB VTAM BRING UP VTAM VERSION 2<br>// EXEC PROC=VTAMV2
\overline{X}18* $$ EOJ
NOTE: Do not use SIZE=AUTO for the EXEC=ISTINCVT
```
statement on the VTAM startup deck.

#### OCCF Start Procedure

```
* $$ JOB JNM=CATAL
// JOB CATAL PROCEDURE OCCFV2
77 LIBDEF PL, TO=IJSYSRS<br>77 EXEC MAINT
  CATALP OCCFV2, DATA=YES, EOP=/$
* THIS JOB CATALOG THE JCL NEEDED TO BRING UP NCCF AND NPDA *<br>* THIS JOB CATALOG THE JCL NEEDED TO BRING UP NCCF AND NPDA *
* ****************
* VSAM CATALOGS *
* ****************
// DLBL IJSYSCT, 'VSAM.MASTER.CATALOG', 99/365, VSAM
// EXTENT ,DOSRES<br>// EXTENT ,DOSRES<br>// DLBL IJSYSUC,'NPDA.NCCF.USER.CATALOG',99/365,VSAM
// EXTENT , SYSWK1
* ********************
* NCCF DATA BASES *
* ******************
// DLBL DSILOG, 'NCCFLOGA', 99/365, VSAM
// EXTENT , SYSWK1
// DLBL DSILOGS, 'NCCFLOGB', 99/365, VSAM
// EXTENT , SYSWK1
* ******************
* NPDA DATA BASES *
* ******************
// DLBL BNJLGPR, 'SA12.BNJLGPRI', 99/365, VSAM
// EXTENT , SYSWK1
// DLBL_BNJLGSE,'SA12.BNJLGSEC',99/365,VSAM<br>// EXTENT ,SYSWK1
×
*<br>
// EXEC IDCAMS,SIZE=AUTO<br>
VERIFY FILE(DSILOG)<br>
VERIFY FILE(DSILOGS)<br>
VERIFY FILE(BNJLGPR)<br>
VERIFY FILE(BNJLGSE)
\overline{X}
```

```
* *********** * LIBRARIES * 
** DLBL VTAMV2,'VTM.E27.SYSCLB'<br>** EXTENT ,SYSWK1<br>** LIBDEF CL,SEARCH=(VTAMV2,USRCL1)<br>** EXEC CKNCCF
* ************
* LIBRARIES *<br>* ***********
** DLBL VTAMV2,'VTM.E27.SYSCLB'<br>** EXTENT ,SYSWK1<br>* ***************
* VSAM CATALOGS *<br>* ***************
// DLBL IJSYSCT,'VSAM.MASTER.CATALOG',99/365,VSAM<br>// EXTENT ,DOSRES<br>// DLBL IJSYSUC,'NPDA.NCCF.USER.CATALOG',99/365,VSAM<br>// EXTENT ,SYSWK1<br>* *****************
* NCCF DATA BASES *<br>* *****************
% DLBL DSILOG,'NCCFLOGA',99/365,VSAM<br>// EXTENT ,SYSWK1<br>// DLBL DSILOGS,'NCCFLOGB',99/365,VSAM
* ***************** * NPDA DATA BASES * 
* PLBL BNJLGPR,'SA12.BNJLGPRI',99/365,VSAM // EXTENT ,SYSWK1<br>// EXTENT ,SYSWK1<br>// DLBL BNJLGSE,'SA12.BNJLGSEC',99/365,VSAM<br>// EXTENT ,SYSWK1
* ************<br>* LIBRARIES *<br>* ***********
*/ LIBDEF CL,SEARCH=(NPDACL,VTAMV2,PRDCLC,TAFCL,CNMCL)<br>// LIBDEF SL,SEARCH=(NCLIST,NCCFUSL)<br>// OPTION NODUMP
// EXEC OCCF4,SIZE=760K /$ 
\times $$ EOJ
* $$ JOB JNM=OCCFV2,CLASS=4,DISP=L // JOB OCCFV2 BRING UP OCCF VERSION 2 
// EXEC PROC=OCCFV2 
/* /& * $$ EOJ
```
### **NCCF/NPDA start Procedure**

In VSE, NCCF runs as either a VSE task (job step), as a subtask of<br>ACF/VTAM, or VSE/OCCF (see OCCF start jcl). ACF/VTAM. or VSE/OCCF (see OCCF start jcl). When running as a subtask of VTAM. NCCF runs in the same key and state as VTAM (Supervisor State. Key 0). This means that User Exits run in ds vian (supervisor state, key 0). This means that oser exits run in<br>this environment. Therefore, it is possible for a user program not only to do global damage to NCCF but also to VTAM and VSE. It is recommended. if possible. that new code be checked by running NCCF as a VSE jobstep task. thus providing the protection of user state/non-zero key while doing User Exit debugging.

NCCF can be started as an ACF/VTAM subtask by issuing the command:

F NET.ATTACH.ID=DSIDPR

After NCCF is initialized it issues the following message:

DSI802A domainid REPLY WITH VALID NCCF SYSTEM OPERATOR COMMAND

The operator then enters:

F NET.MSG.ID=DSIDPR

NCCF replies with the message:

DSI807A NCCF READY FOR COMMUNICATION

The operator can then enter NCCF commands (like NPDA) and reply to outstanding NCCF requests for system operator responses.

HCCF can be started as an VSE jobstep by issuing this jcl: \* \$\$ JOB JHM=HCCF,DISP=L \* THIS JOB CAN BE USED TO BRING UP NCCF (and NPDA) \* \* \*\*\*\*\*\*\*\*\*\*\*\*\*\*\*\*\*\*\*\*\*\*\*\*\*\*\*\*\*\*\*\*\*\*\*\*\*\*\*\*\*\*\*\*\*\*\*\*\*\* \* \*\*\*\*\*\*\*\*\*\*\*\*\*\*\* \* VSAM CATALOGS \* \* \*\*\*\* DLBL IJSYSCT,'VSAM.MASTER.CATALOG',99/365,VSAM<br>\*\*\* EXTENT ,DOSRES<br>\*\* DLBL IJSYSUC,'NPDA.NCCF.USER.CATALOG',99/365,VSAM<br>\*\* \*\*\*\*\*\*\*\*\*\*\*\*\*\*\*\*\*\* \* NCCF DATA BASES \*<br>\* \*\*\*\*\*\*\*\*\*\*\*\*\*\*\*\*\* \*/ DLBL DSILOG,'NCCFLOGA',99/365,VSAM<br>// EXTENT ,SYSWK1<br>// DLBL DSILOGS,'NCCFLOGB',99/365,VSAM // EXTENT ,SYSWKI \* \*\*\*\*\*\*\*\*\*\*\*\*\*\*\*\*\*\*\*\*\*<br>\* NPDA DATA BASES \*<br>\* \*\*\*\*\*\*\*\*\*\*\*\*\*\*\*\*\*\*\* // DLBL BNJLGPR, 'SA12.BNJLGPRI',99/365,VSAM // EXTENT",SYSWK1<br>// DLBL BNJLGSE,'SA12.BNJLGSEC',99/365,VSAM<br>// EXTENT ,SYSWK1<br>\* \*\*\*\*\*\*\*\*\*\*\* \* LIBRARIES \*<br>\* \*\*\*\*\*\*\*\*\*\*\*\* \* \*\*\*\*\*\*\*\*\*\*\*<br>// DLBL VTAMV2,'VTM.E27.SYSCLB'<br>// EXTENT ,SYSWK1 // LIBDEF SL,TO=USRSLl,SEARCH=USRSLl // LIBDEF CL,SEARCH=(VTAMV2,USRCLl,PRDCLC,PRDCLF,IJSYSRS) // EXEC DSIDPR,SIZE=AUTO /\* // EXEC PRINTLOG  $*$  \$\$ EOJ The NCCF chapter has more information about NCCF VSE installation steps. The following manuals have more information about NCCF: NCCF Installation<br>NCCF Messages NCCF Messages CNM Customizing NCCF GG24-1554 SC27-0430 SC27-0431

#### VCNA start Procedure

\* \$\$ JOB JNM=VCNA,DISP=L,CLASS=6 // JOB VCNA \* \* THIS JOB WILL BRING UP VM/VCNA AS A VTAM APPLICATION IN ITS \* \* 0WN PARTITION. THE FIRST STEP IN THE JOB RUNS A PROGRAM \* \* WHICH CHECKS FOR THE PRESENCE OF VTAM AND, IF IT IS NOT YET \* \* \* UP, WAITS AND RETRIES AFTER \* \* \* \* \*\*\*\*\*\*\*\*\*\*\*\*\*\*\*\*\*\*\*\*\*\*\*\*\*\*\*\*\*\*\*\*\*\*\*\*\*\*\*\*\*\*\*\*\*\*\*\*\*\*\*\*\*\*\*\*\*\*\*\*\*\*\*\*\*\*\*\* \* \*\*\*\*\*\*\*\*\*\*\* \* LIBRARIES \* \* \*\*\* DLBL VTAMV2,'VTM.E27.SYSCLB'<br>\*\*\* EXTENT ,SYSWK1<br>\*\* LIBDEF CL,SEARCH=(VTAMV2,USRCL1)<br>\*\* EXEC CKVCNA \* \*\*\*\*\*\*\*\*\*\*\*\* \* LIBRARIES \*<br>\* \*\*\*\*\*\*\*\*\*\*\* \*/ DLBL VTAMV2,'VTM.E27.SYSCLB'<br>// EXTENT ,SYSWK1<br>// LIBDEF CL,SEARCH=(VCNACL,VTAMV2,USRCL1,PRDCLC)<br>// ASSGN SYSLST,OOE // ASSGN SYSPCH,00D<br>// EXEC DTIISTRT,SIZE=AUTO<br>/\* /\* /& \* \$\$ EOJ Note: The first step is optional.

#### Sample JCL to Print an ACF/VTAM Trace Out of VTAM Partition

```
* $$ JOB JNM=TPRINT,CLASS=O,DISP=1 // JOB TPRINT 
* ********************************** * THIS JOB PRINT AN ACF/VTAM TRACE * 
* ********************************** * ***************** * VTAM TRACE FILE * 
*/ ASSGN SYSOO1,DISK,VOL=DOSRES,SHR<br>// DLBL TRFILE,'VSEIPOE.SNA.VTAM.TRACE.FILE',O,SD<br>// EXTENT SYS001,DOSRES,1,0,7391,38
* *********** * LIBRARIES * 
* ***********<br>// DLBL VTAMV2,'VTM.E27.SYSCLB'<br>// EXTENT ,SYSWK1
// EXTENT ,SYSWKI<br>// LIBDEF CL,SEARCH=(VTAMV2,USRCL1,PRDCLC,PRDCLF,IJSYSRS)<br>// EXEC TPRINT,SIZE=800K___
\frac{7}{12}PRINT BUF=ALL,CLEAR=YES 
* $$ EOJ
NOTE: A full description of trace options can be found in<br>ACF/VTAM V2 Operation under the section 'Trace Print Options'.
           ACF/VTAM V2 Operation under the section 'Trace Print Options'. Actual analysis of ACF/VTAM traces can be found in 
            ACF/VTAM V2 Diagnosis Guide and 
           ACF/SNA System Problem Determination Guide.
```

```
See Appendix B: Bibliography.
```
Sample Commands to Start and Print an ACF/VTAM Trace in the VTAM Parti-<br>tion To start a trace you enter: f net,trace,id=luname,type=trace-type Where: trace-type can be BUF, 10, LINE. To stop the trace you enter: f net,notrace,id=luname,type=trace-type Where: trace-type can be BUF, 10, LINE. To print the trace file you enter: f net,tprint Then when prompted, enter: print buf=luname,io=luname Below is a sample console listing: f net,trace,id=inbatch3,type=buf => AR 16 OP691 INTERV REQ BG OOC F1 07 5A971 MODIFY ACCEPTED F1 07 5F131 TRACE INITIATED FOR NODE INBATCH3 f net,trace,id=inbatch3,type=io  $\Rightarrow$ AR 16 OP691 INTERV REQ BG OOC F1 07 5A971 MODIFY ACCEPTED F1 07 5F131 TRACE INITIATED FOR NODE INBATCH3 f net,notrace,id=inbatch3,type=io'  $\Rightarrow$ AR 16 OP691 INTERV REQ BG OOC F1 07 5A971 MODIFY ACCEPTED F1 07 5F121 TRACE TERMINATED FOR NODE= INBATCH3 f net,notrace,id=inbatch3,type=buf => AR 16 OP69I INTERV REQ BG OOC<br>F1 07 5A97I MODIFY ACCEPTED F1 07 5A97I F1 07 5F12I TRACE TERMINATED FOR NODE= INBATCH3
f net,tprint => AR 16 F1 07 F1 11 F1 07 F1 11 5K07A  $F1 - 11$ 11 n  $\Rightarrow$ OP69I 5A97I SKOOI 5C66I F1 11 5K05A ENTER TRACE PRINT OPTIONS OR 'CANCEL' F1-11 INTERV REQ BG OOC MODIFY ACCEPTED TRACE PRINT UTILITY STARTED STARTED SNAPSHOT MODE TPRINT? ENTER Y OR N 11 print buf=inbatch3,io=inbatch3,clear=yes  $\Rightarrow$ F1 07 5F05I F1 11 SK10I F1 07 5F04I F1 07 5B09I VTAM TRACE SUBTASK ENDED TRACE PRINT UTILITY ENDED VTAM TRACE SUBTASK STARTED IS NOW TERMINATED NOTE: A full description of trace options can be found in ACF/VTAM V2 Operation under the section 'Trace Print Options'. Actual analysis of ACF/VTAM traces can be found in ACF/VTAM V2 Diagnosis Guide and ACF/SNA System Problem Determination Guide.

### Initial Test with the IBHTEST Command

Once the network has been activated by ACF/VTAM, the keyboard<br>terminal user can test the physical path between ACF/VTAM and his terminal. Using the IBMTEST command enables the user to find out if all his initial definitions are working correctly or not,<br>independent of his application programs.<br>The command IBMTEST causes test data to be returned a specified<br>number of times to the terminal. The terminal user m number of times to the terminal. The terminal user may spectrum of the characters, or if no data is given, a predefined sequence will be supplied by ACF/VTAM. After the logical unit has been activated (USS-message 10 received) the terminal operator may enter:

IBMTEST <nI10><.userdata>

nll0 ==> Number of times the test data should be returned. The maximum value of n is 255. The default value is 10.

userdata ==> Test data to be sent back to the terminal. The default data are the characters A-Z and 0-9.

If an error occurs during IBMTEST ACF/VTAM will issue an error message on the operator console. The following error message is an example of an I/O error during the test phase:

5E73I CONNECTIVITY TEST TO NNNNNNNN TERMINATED AFTER X ECHOES DUE TO I/O ERROR, SENSE: 08060000 5E73I CONNECTIVITY TEST TO NNNNNNNN TERMINATED AFTER X ECHOES DUE TO

If the IBMTEST command is working correctly, the user can start with the in the idition communa id norming correctly, the uder can dente.

Otherwise, proceed to problem determination.

#### ACF/VTAM term;nat;on

To stop ACF/VTAM the commands:

- Z NET or
- Z NET, QUICK

can be used at the system console.

The Z NET command is used to request a normal halt of ACF/VTAM. New sessions are not permitted but current sessions can continue their operations.

The Z HET,QUICK command can be used to halt ACF/VTAM more quickly than with a normal halt command, however, this command disrupts LU-to-LUsessions.

### Automatic System Initialization

The following ideas have been sugested in CNM Managing Interconnected Systems GG24-1539-0. It is possible to find more detailed information in the above manual. IPL can be made completely automatic with the ASI pro- cedures. The first procedure executed during IPL has the name '\$\$IPL370' or '\$\$IPLE' (\$\$IPL370 applies to a machine operated in 370 mode, whlle \$\$IPLE applies to a 4331 in ECPS mode). Another way to have an automatic IPL is using the \$ASIPROC procedure:

For example:

CATALP \$ASIPROC CPU=FF0602653032,IPL=\$IPLRSC,JCL=\$\$JCLRSC  $\lambda$ 

This procedure is checked by VSE to find the procedures to be executed;

Partition activation is again via procedures with standard names such as \$\$JCL370 (or \$\$JCLE for the ECPS version or \$\$JCLRSC if you use the \$ASI-PROC procedure). These procedures could be used to start POWER, VTAM and OCCF/NCCF.

Once IPL is completed, the only partition then started is BG. BG start POWER, POWER will then start other partitions and give control to them. In this example, the VTAM partition (Fl) was outside the control of POWER. This was because it was to be run at a higher priority than POWER for POWER SNA communications. Instead, OCCF has a parameter (TPPART=partition-id in the OCFOPT macro) which allows specification of a TP partition. Once in the UCFUFT macro) which allows specification of a ir partition. Unce<br>OCCF is started, it starts the TP partition and then attaches and starts NCCF if required (NCCF=YES in the OCFOPT macro). In this way OCCF, NCCF and NPDA will run in only one partition. VSE IPL event chain:

IPL ------> \$IPL370 ------> starts BG

BG ------> \$OJCL370 ------> starts F2

F2(POWER) ------> \$2JCL370 ------> starts F3 starts F4 starts F5 restarts BG

F3(OCCF) ------> \$3JCL370 ------> starts F1 starts NCCF/NPDA

FlCVTAM) ------> \$IJCL370 ------> starts ACF/VTAM

Proper definition of the VTAM startup books will cause ACF/VTAM to activate itself completely without operator intervention. Some of the features of NCCF which could be applied to network activation are:

Timer initiated CLISTs. These could be used for activating parts<br>of the network at different times of the day, starting applications<br>and shutting down the network at end of day.

Conditional CLISTs. These could be used to alter our course of action based on the results of previous actions. action based on the results of previous actions.<br>It can be used in error situations to help the operator to find the network status and then attempt recovery.

CLIST execution after NCCF initialization is complete. A CLIST could be executed just after NCCF is active to activate the rest of the network.

There will probably a mixture of ACF/VTAM startup and NCCF initiated startup.

#### CICS/VS

#### CICS/VS Definitions

CICS definitions are given in chapter 17 but some comments are given here.

When CICS/VS is installed it provides at least one version of all CICS/VS system programs. Some of them are provided in three or four different versions to cover a wide variety of configurations and options. The program versions provided have been chosen to meet the needs of the majority of installations; they include the most frequently used options.

#### CICS/VS Tables Definitions

At least the following CICS/VS tables will need customization because of ACF/VTAM:

- DFHPCT Program control table (May be used DFHPCTl\$).
- DFHPPT Program processing table (May be used DFHPPT1\$).
- DFHSIT System initialization table.
- DFHTCP Terminal control program (May be used DFHTCPS\$).
- DFHTCT Terminal control table.
- DFHZCB Terminal control program (May be used DFHZCBS\$).
- DFHZCP Terminal control program (May be used DFHZCPS\$).
- DFHZCX Terminal control program (May be used DFHZCXS\$).
- DFHZCZ Terminal control program (May be used DFHZCZS\$).

Depending on the applications to be run under CICS/VS, other tables and programs may be needed. You have also to create the CICS/VS initialization JCL. Information regarding to CICS/VS pregenerated modules can be found in:

CICS/VS 1.6 Installation and Operation Manual SC33-0070

#### DOS/VSE CICS/VS sample dCl for Tables Catalog

\* \$\$ JOB JNM=CATALOG,CLASS=0<br>// JOB CATALOG<br>\* THIS JOB ASSEMBLE AND LINK-EDIT ANY CICS/VS TABLE \* IHIS JUB ASSEMBLE AND LINK-EDIT<br>// LIBDEF SL,SEARCH=(PRDSLG,PRDSLB)<br>// LIBDEF CL,TO=USRCL1 ..<br>// LIBDEF CL,TO=USRCL1<br>// OPTION CATAL,NOXREF // EXEC·ASSEMBLY,SIZE=128K

Insert your PCT, TCT, etc definition tables deck here (See chapter 17)

/\* // EXEC LNKEDT,SIZE=64K /& \* \$\$ EOJ

The above job can be used to catalog your customized CICS tables in the VTAM core library (e.g, USRCLl).

#### ACF/VTAM and CICS/VS Terminals Definitions

When it is used VTAM, no definitions in the CICS startup jobstream are required. VTAM, or the NCP, contains all definitions about the network of terminals it controls and it uses these to manage the flow of data between CICS and the terminals, using only the I/O facilities of the operating system.

A given terminal defined in the CICS TCT has two names associated with it: the NETNAME, which is the same as the VTAM node name, and the TRMIDNT, end nothing which is the same as the vight hode name, and the infibute,<br>which is the name used by application programs when referring to that ter-<br>minal.

Before using a TCT with VTAM terminal definitions, you should therefore make sure that the NETNAMEs defined in the table agree with the VTAM node names in your VTAM system(as held in the B.books in the VSE libraries).

The local terminals controlled by VTAM may be SNA terminals connected to a channel-attached cluster controller (e.g, 3274-1A, 3790) or they may be non-SNA 3270 terminals connected via a local control unit (3214-1B).

The remote terminals controlled by VTAM are attached to an SNA cluster controller(i .e, 3600) which is connected via an SDLC line with a channel-attached communication controller(e.g, 3705). The communications controller may also be loaded with code to enable remote terminals to be connected to it via a BSC line(e.g, 3214-1C BSC).

#### Test of Your Customized CICS/VS Definitions

CICS/VS commands provided for management of the resources under control of CICS/VS can be used to test your definitions. The CSMT and/or CEMT commands can be used to display the status of your defined terminals. .

CSMT TERMNL,SIN,INQ,TERMID=xxxx to display a single terminal or

CEMT INQ TER or

CEMT INQ NETNAME to display all terminals.

All powered-on devices defined with LOGAPPL=xxxxxxxx (e.g. DBDCCICS or CICS12) and ISTATUS=ACTIVE should be IN SERVICE(INS) and CONNECTED TO VTAM (ACQ).

The CICS/VS Good Morning Message should appears on these devices if you coded the GMTEXT TCT option.

Check keyboard terminals with the command:

CEMT INQ TAS or

CSMT TAS using the TRMIDNT of the terminal.

Now you can type in a valid transaction code to check the input/output function of these devices.

#### Logging off from CICS/VS

To logoff from CICS/VS the command:

CSSF LOGOFF

can be used at the terminal. After the command is entered and accepted, a CICS/VS message is displayed indicating the session is terminated; the terminal will again be in the SSCP-LU session.

102 ACF Products Installation Guide (GG24-1557-1)

# MVS REFERENCES

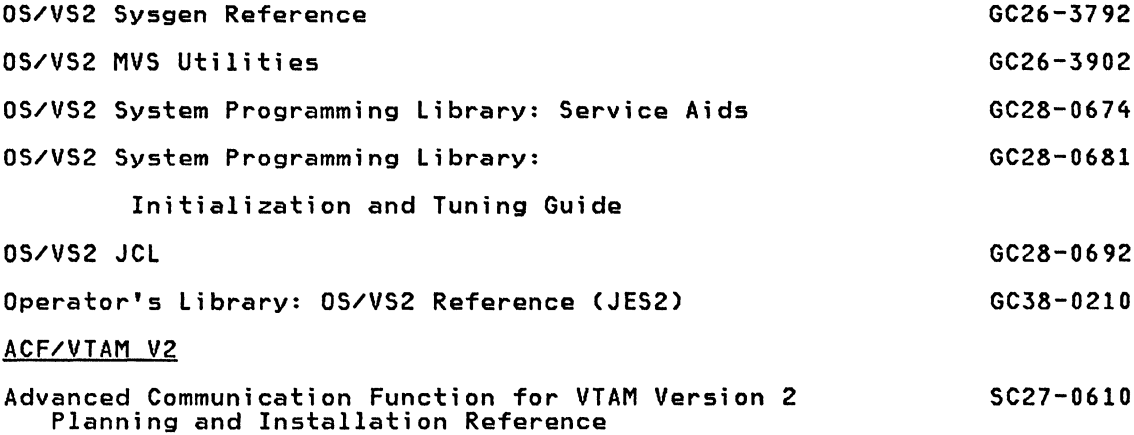

# **MVS**

### MVS Sys. Gen. Macros (Full)

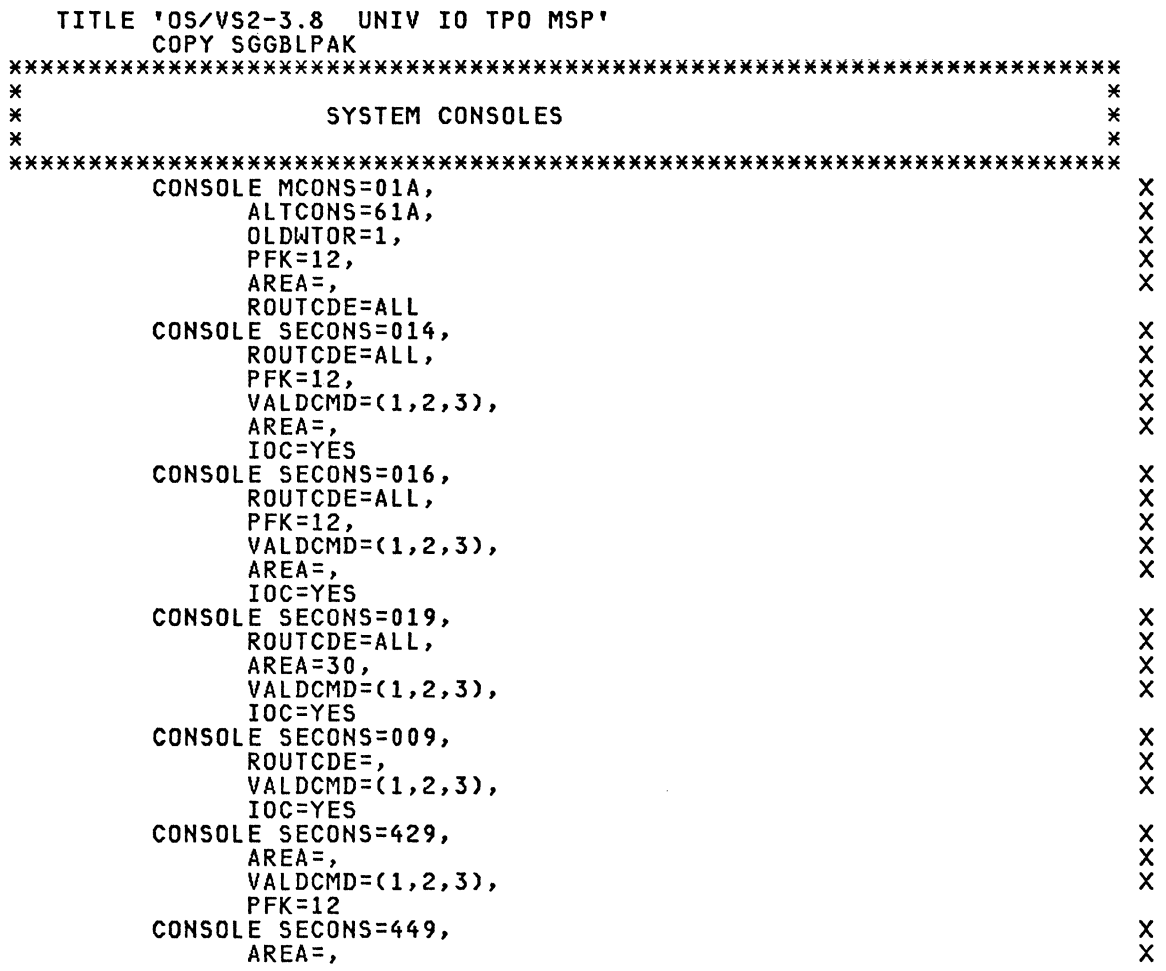

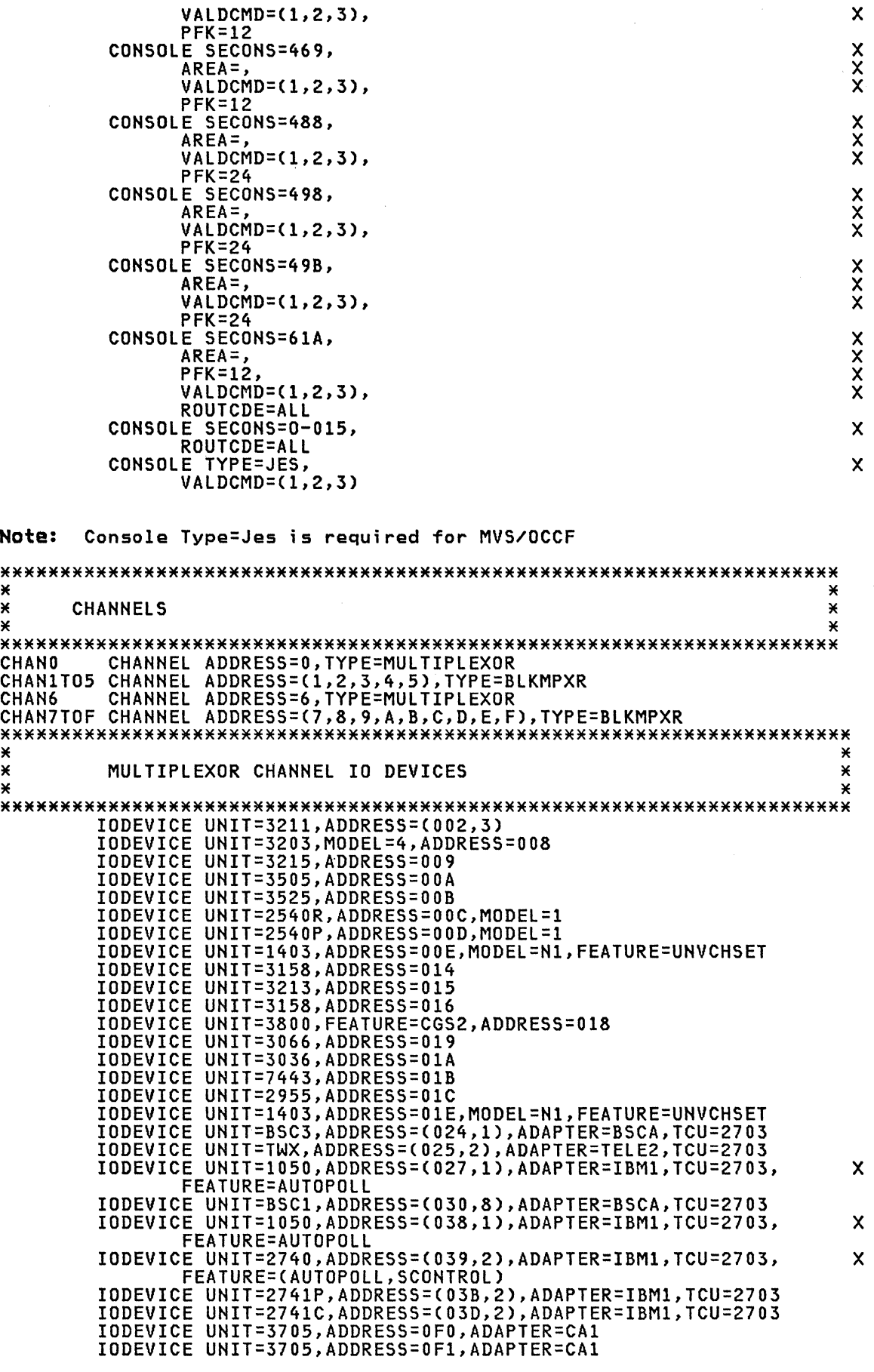

 $\bar{f}$ 

## IODEVICE UNIT=3705, ADDRESS=0FF, ADAPTER=CA1

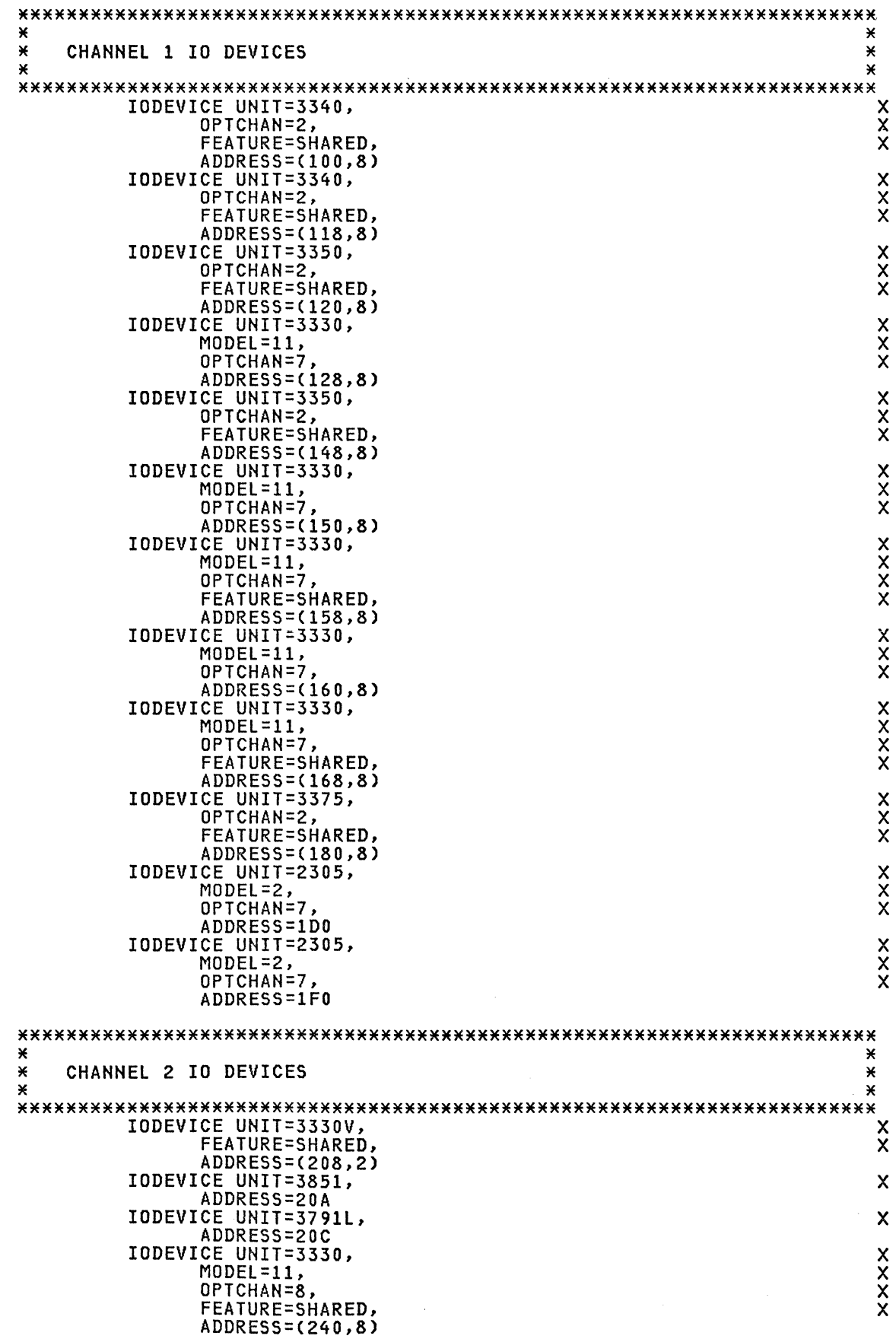

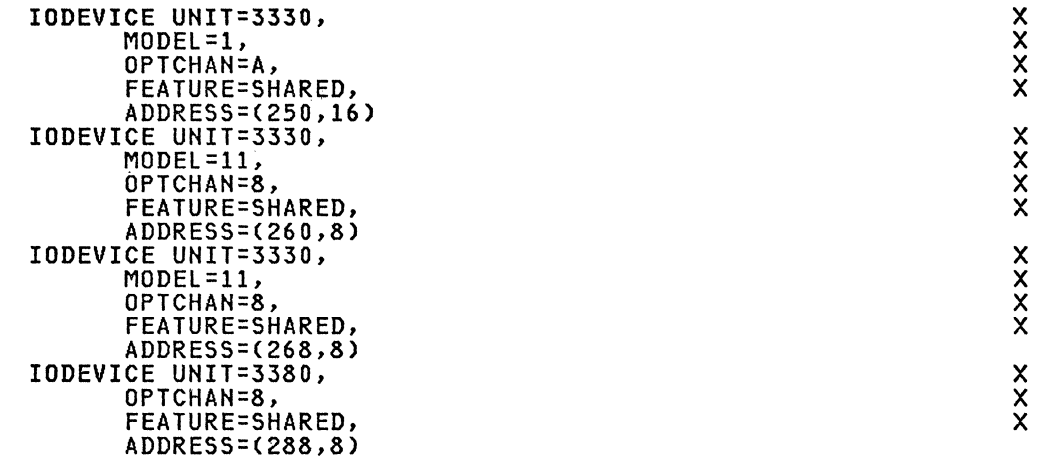

Note: The address 20C(UNIT=3791L) is for 3274-1A.

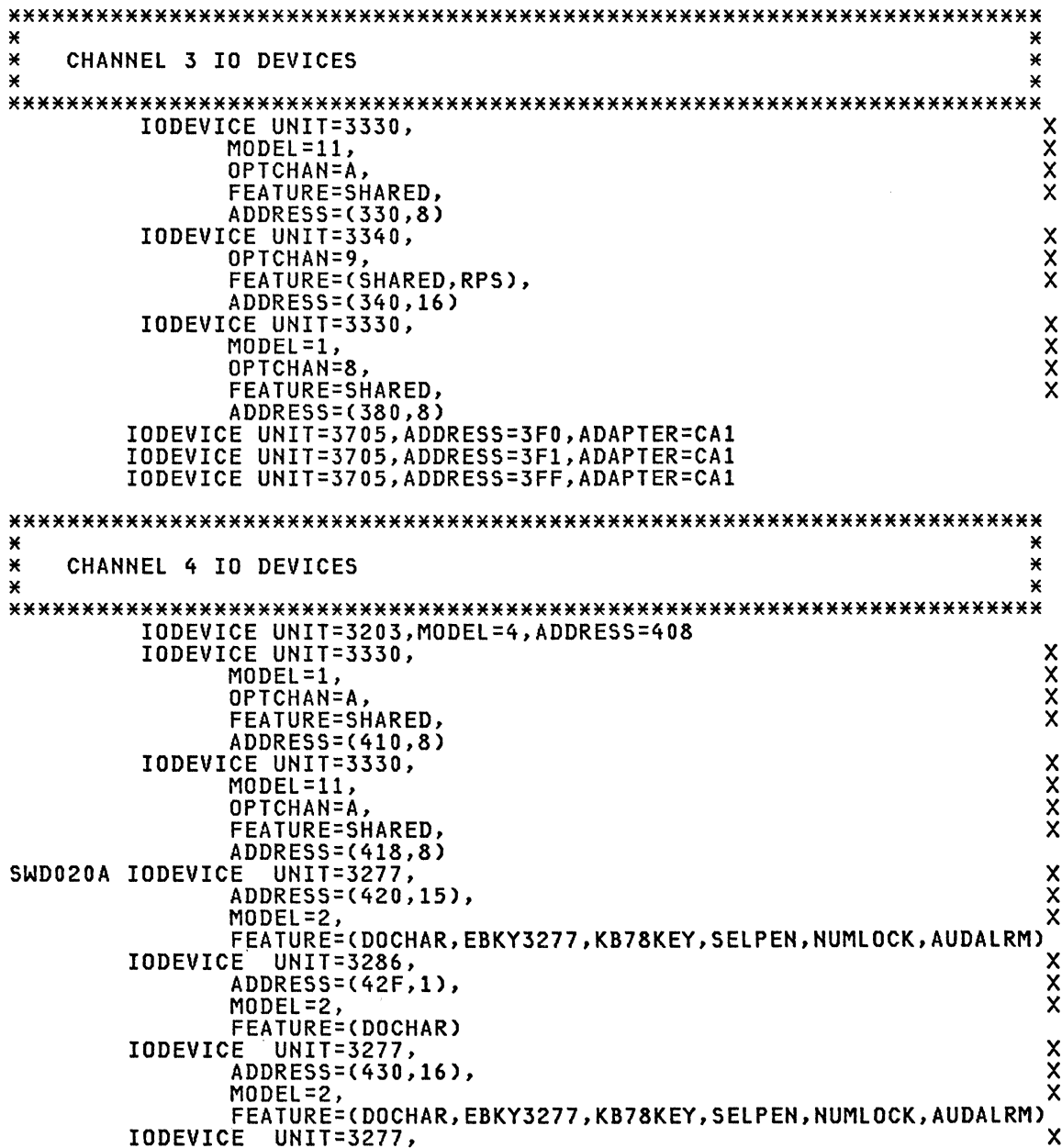

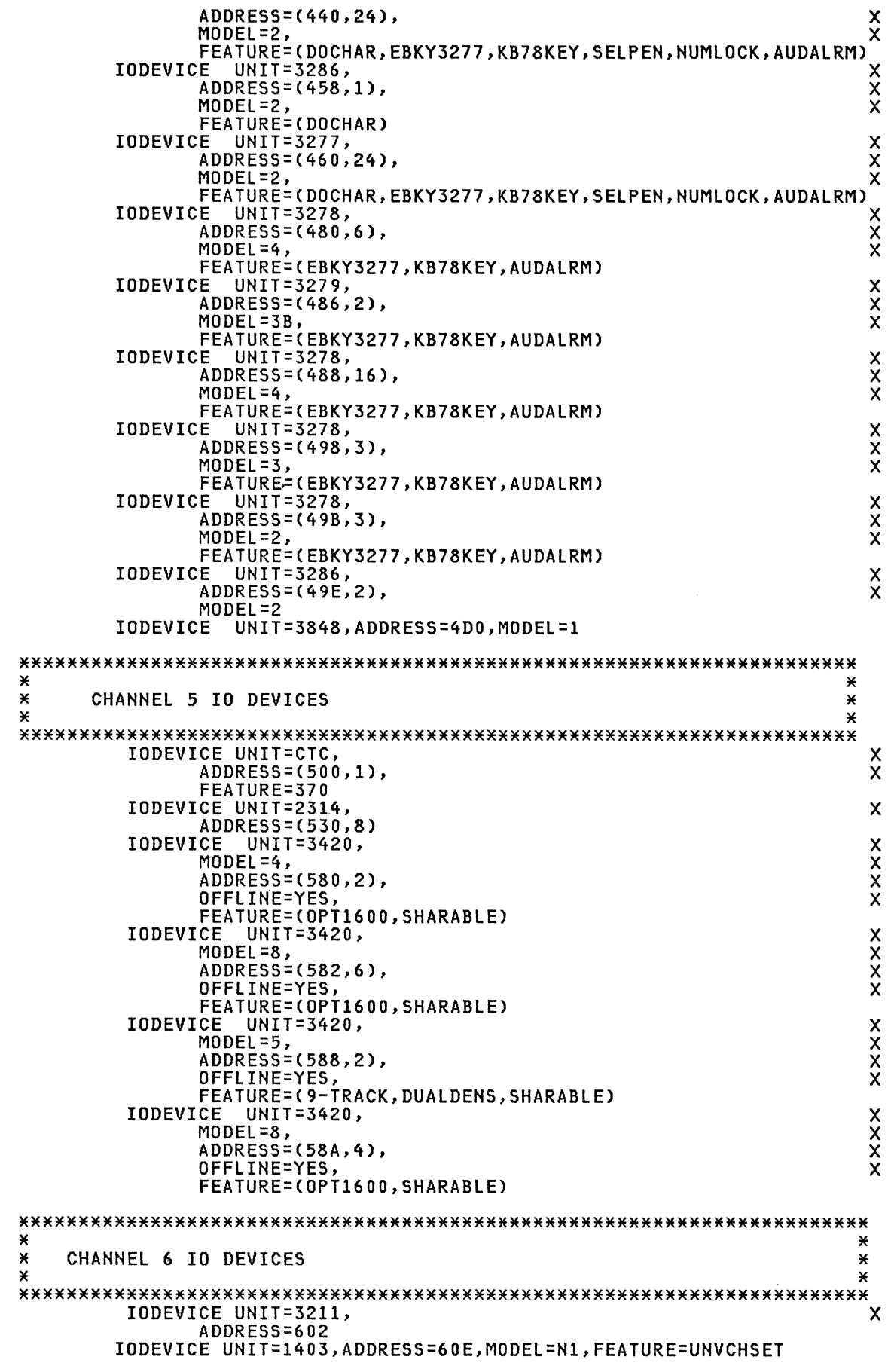

IODEVICE UNIT=3800, FEATURE=CGS2.  $\mathbf x$ ADDRESS=618 IODEVICE UNIT=3036, ADDRESS=61A<br>IODEVICE UNIT=7443, ADDRESS=61B IODEVICE UNIT=1403, ADDRESS=61E, MODEL=N1, FEATURE=UNVCHSET × CHANNEL 7 IO DEVICES ¥ × × **IODEVICE UNIT=3330,**  $MDEL = 11$ , Χ **FEATURE=SHARED,**  $\bf{x}$ ADDRESS=(730,8)  $\star$ CHANNEL 8 IO DEVICES  $\star$  $\lambda$ × IODEVICE UNIT=3330, X  $MDDEL=1$ , χ  $\ddot{x}$ FEATURE=SHARED, ADDRESS=(810,8)  $\lambda$ × × CHANNEL 9 IO DEVICES ¥ ¥ ¥ IODEVICE UNIT=3886, ADDRESS=90A IODEVICE UNIT=3895, ADDRESS=90B IODEVICE UNIT=3890, ADDRESS=90C IODEVICE UNIT=3838, ADDRESS=910 ¥  $\star$ CHANNEL A IO DEVICES × ¥ × IODEVICE UNIT=DUMMY, У ADDRESS=(AFF,1) × CHANNEL B IO DEVICES ¥ ¥ ¥ IODEVICE UNIT=DUMMY, x ADDRESS=(BFF,1) ¥ ¥ × CHANNEL C IO DEVICES  $\mathbf{v}$ ¥ IODEVICE UNIT=DUMMY, Y ADDRESS=(CFF,1) × ×  $\star$ CHANNEL D IO DEVICES ¥  $\star$ ¥ IODEVICE UNIT=DUMMY, ADDRESS=(DFF,1)  $\lambda$ ¥ × CHANNEL E IO DEVICES ¥ IODEVICE UNIT=DUMMY,  $\mathbf x$ ADDRESS=(EFF,1)

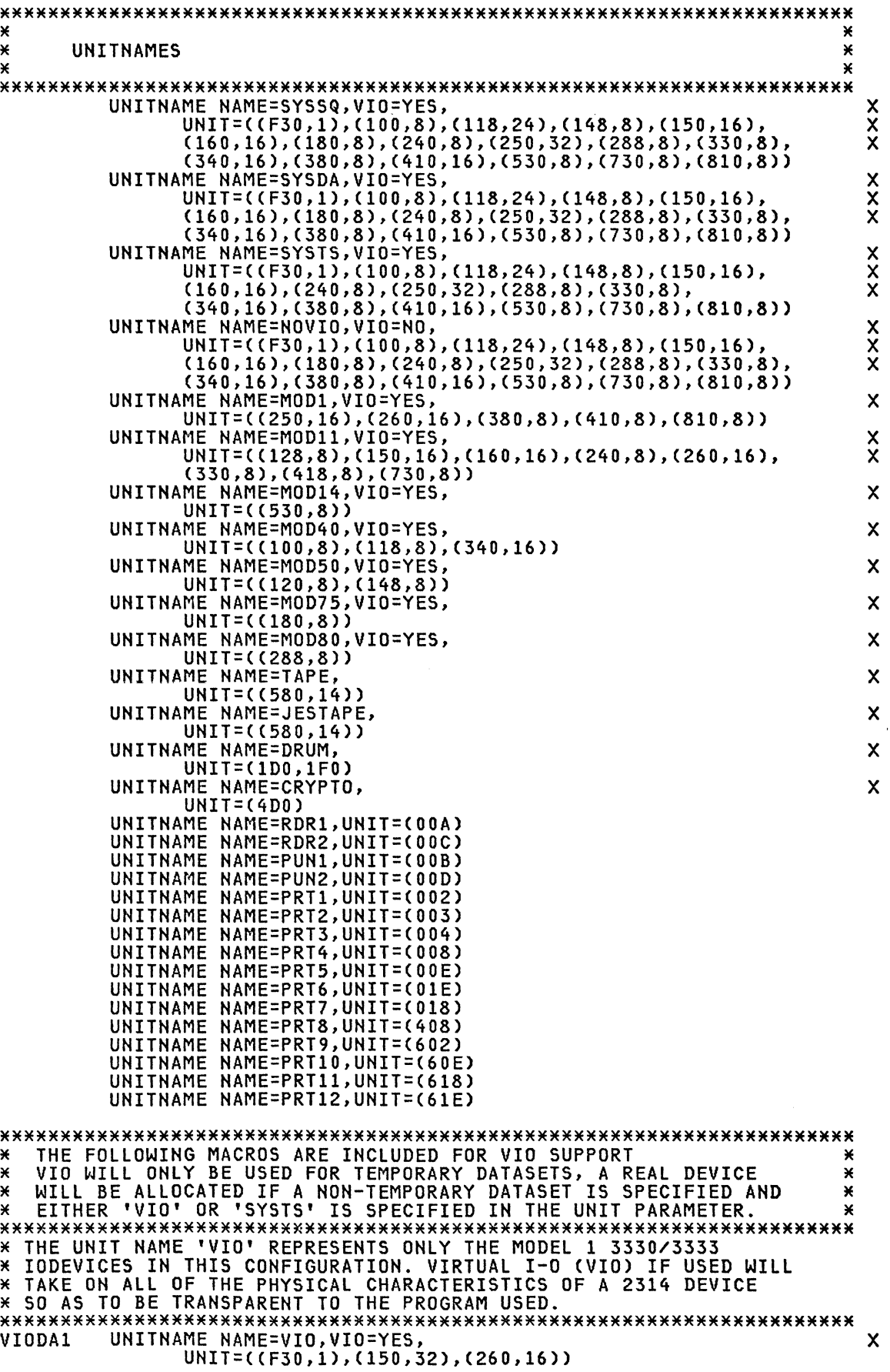

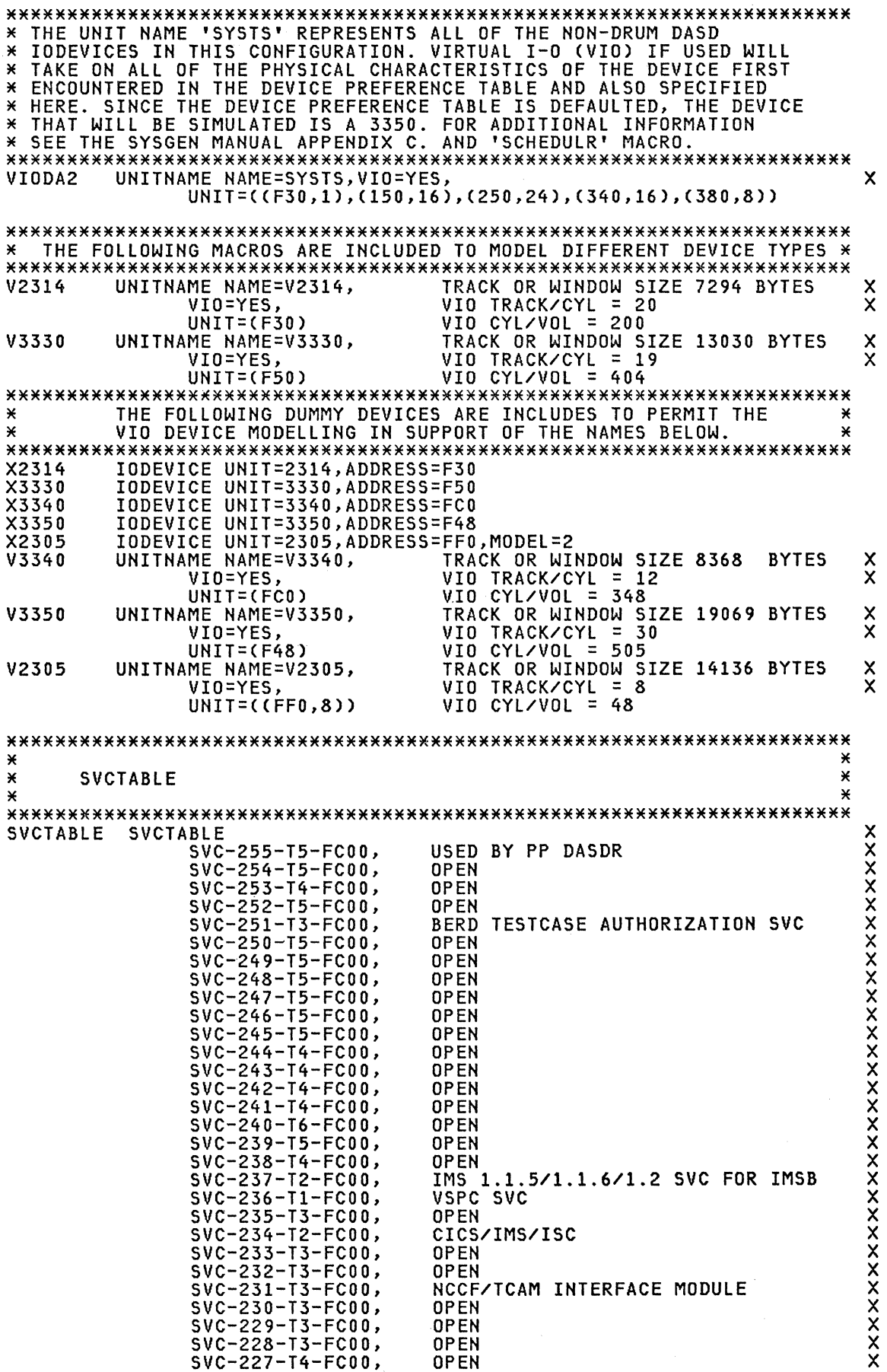

 $\frac{\ell}{\lambda}$ 

 $\sim$ 

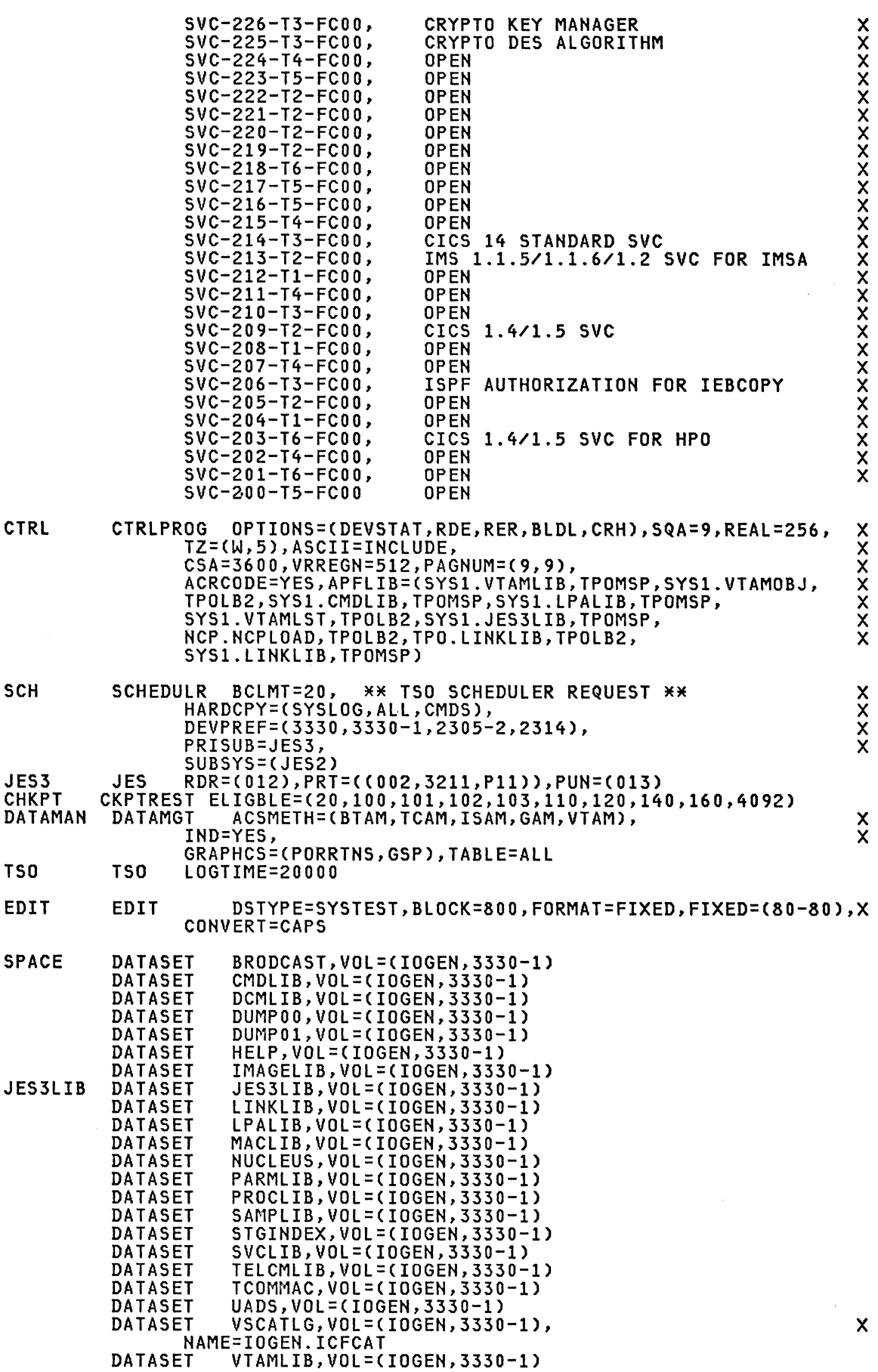

```
DATASET 
DATASET 
DATASET 
DATASET 
DATASET 
           PAGEDSN=SYS1.PLPA 
           PAGEDSN=SYS1.COMMON 
            PAGEDSN=SYS1.LOCAL1 
            PAGEDSN=SYS1.LOCAL2 
            PAGEDSN=SYS1.LOCAL3
GENERATE GENTYPE=(IO,1),OBJPDS=SYS1.MSPDS, RESVOL=(IOGEN,3330-1), 
       INDEX=SYS1, 
       JCLASS=Aj 
       OCLASS=A 
ICUCUSP
END
```
#### **MVS system Parameter Def;n;t;ons**

./ ADD NAME=IEASYSOO,LEVEL=OO,SOURCE=O,LIST=ALL APF=l1 , BLDLF=CO,  $CMD=11,$ <br>SSN=11,  $CSA = 2500$ , CVIO, DUMP=(DASD), FIX=OO, GRS=NONE, HARDCPY=(SYSLOG,ALL,CMDS), LNK=11,<br>LOGCLS=L, LOGLMT=002000, MAXUSER=192, MLPA=1T, MSTRJCL=11, OPT=11,<br>IPS=11, PAGE=(WTL375.PLPA,WTL375.COMMON,WTL375.LOCAL1), PAGNUM=<10,5), REAL=3000,<br>SMF=11,  $SQA = 5,$ <br>VAL=11, WTOBFRS=500, WTORPLY=25 THIS IS THE END OF IEASYSOO

x X X X

**ADD** NAME=COMMND11, LEVEL=00, SOURCE=0, LIST=ALL  $\overline{\phantom{a}}$ COM='TRACE ON' COM='SEND '\*\* **\*\*', BRDCST'** TPO MSE OPERATING SYSTEM COM='SEND '\*\* **\*\*', BRDCST'** COM='SEND '\*\* SERVICE LEVEL IS 8304 **\*\*', BRDCST'** COM='SEND '\*\*  $SP<sub>1.3.3</sub>$ \*\*', BRDCST' COM='SEND '\*\* **\*\*', BRDCST' \*\*\*, BRDCST'**<br>\*\*', BRDCST' COM='SEND '\*\* WARM START--COM='SEND '\*\* COM='DISPLAY T' COM= 'DISPLAY M=HIGH' COM='DISPLAY U, DASD, ONLINE' TOD=NOPROMPT COM='K S, DEL=RD, SEG=19, CON=N, RNUM=19, RTME=002, L=01' COM='K A, NONE, L=01 COM='K S, DEL=RD, SEG=19, CON=N, RNUM=19, RTME=002, L=02' COM='K A, NONE, L=02' COM='K S, DEL=RD, SEG=19, CON=N, RNUM=19, RTME=002, L=03' COM='K A, NONE, L=03 COM='K S, DEL=RD, SEG=19, CON=N, RNUM=19, RTME=002, L=05' COM='K A, NONE, L=05' COM='K S, DEL=RD, SEG=19, CON=N, RNUM=19, RTME=002, L=06' COM='K A, NONE, L=06' COM='K S, DEL=RD, SEG=19, CON=N, RNUM=19, RTME=002, L=07' COM='K A, NONE, L=07' COM='K S, DEL=RD, SEG=19, CON=N, RNUM=19, RTME=002, L=08' COM='K S, DEL=RD, SEG=19, CON=N, RNUM=19, RTME=002, L=09' COM='K S, DEL=RD, SEG=19, CON=N, RNUM=19, RTME=002, L=10' COM='K S, DEL=RD, SEG=19, CON=N, RNUM=19, RTME=002, L=11' COM='K S, DEL=RD, SEG=19, CON=N, RNUM=19, RTME=002, L=12' COM='S JES2, PARM=('NOREQ, WARM, NOFMT')' COM='S NET,,,(LIST=11),SA=11' COM='S NCF11I'  $\overline{X}$ ADD NAME=IEAAPF11, LEVEL=00, SOURCE=0, LIST=ALL NPM.LOADLIB.ONE WTL376, WTL373, CICS16.LOADLIB CICS16.LOADLIB1 WTL373, CICS16.LOADLIB2 WTL373. CICS16.RSC.LOADLIB WTL373, CICS26.LOADLIB WTL373, CICS26.LOADLIB1 WTL373, CICS26.LOADLIB2 WTL373, CICS26.RSC.LOADLIB WTL373, CICS16.LOADLIB WIDBDC, CICS16.LOADLIB1 WIDBDC, CICS16.LOADLIB2 WIDBDC, CICS16.RSC.LOADLIB WIDBDC, CICS16.IMS115.RESLIB WIDBDC, IMS20B.RESLIB WTL377, IMS20B.MATRIX **WTL377,** TPNS.LOAD WTL373, SYS1.VTAMLIB WTL375, SYS1.NPDALIB WTL375, RISC.X4700.TBDKMOD WTL374. RISC.X4700.REL2.TBDKMOD WTL374, WTL375, SYS1.LINKLIB SOF.LINKLIB WTL376, SNMP.LINKLIB WTL376, SNMP.V2.NPDALIB WTL376, VNCA.PID.LINKLIB WTLIB2,

```
VNCAV1R1.LINKLIB
                           WTL376,
 SER1.RMF03.LOAD
                           WTL374,
 SPFL.ISRLOAD
                           WTLIB2,
 SPFL.ISPLOAD
                           WTLIB2,
 SDSFL.R1M0.ISFLOAD
                           WTLIB3,
                           WTLIB2,
 CHAM. VTAMLIB
 CHAM.LINKLIB
                           WTLIB2,
 CHAM.LPALIB
                           WTLIB2,
 VTX.LINKLIB
                           WTLIB2,
                           WTLIB2,
 RISC.NLDMLIB
                           WTLIB3,
 SA11.VTAMLIB
 SA11.VTAMOBJ
                           WTLIB3,
 RISC.V3R1M0.NPDALINK
                           WTLIB2,
 RISC.V3R1M0.NPDALIB
                           WTLIB2,
 RISC.NCPLOAD
                           WTLIB2,
                           WTLIB2,
 RISC.L8304.LINKLIB
                           WTLIB2,
 RISC.TEMP.LINKLIB
                           WTLIB2,
 RISC. TPO.LINKLIB
                           WTLIB2,
 RISC.CNM.LINKLIB
                           WTLIB2,
 EIT.LINKLIB
                           WTLIB2,
 RISC.LPALIB
                           WTLIB2,
 DCF.R30.DCFL0AD
                           WTL372,
 DLF.R30.LOADLIB
                           WTC372,
 TEXT.LOADI.IB
                           WTL372,
 HPRP.R5M0.DPCXLIB
                           WTL372,
 ZZZZ.ZZZZZZZZ
                           ZZZZZZZ
\lambda\cdotADD
            NAME=IEAIPS11
                  DEFAULT IPS -- IEAIPS11 --
7*\star\overline{X}TEST IPS=11
                                                                                 \starAPGRNG = (0-14)/* ALL DISP PRTY IN APG
                                                                                 *PVLDP = F94/* PRIVILEGED USER DPRTY
                                                                                 *IOQ = PRTY\overline{X}\starCPU=10.0, IOC=5.0, MSO=3.0, SRB=10.0
                                              \overline{X}\chiWKL = (1, 50, 99, 100)0BJ=2, SRV=(2000, *, 0)
                                              /* LONG BATCH AND LONG TSO
                                                                                 *0BJ=3, SRV=(2000, *, *, 0)/* DOBJ FOR TSO
                                                                                 \chi0BJ=4, SRV=(1000, *, *, 0)/* DOBJ FOR BATCH
                                                                                 \overline{\mathbf{X}}0BJ=5, SRV=(2000)
                                              /* HOT BATCH
                                                                                 *0BJ=6, SRV=(500, 1, 0)
                                             /* LOW PRIORITY BATCH
                                                                                \angle0BJ=7, SRV=(500, 1,0)
                                            EXAMPLE SHOT<br>
EXAMPLE SHOT<br>
EXAMPLE AND NCCF AND JES2
                                                                                \overline{X}0BJ=8, SRV=(2000, 2000, 2000, 2000)
                                                                                \starDMN = 1, CNSTR = (2, 4, 1)/* BATCH
                                                                                \starDMN=2, CNSTR=(10,20,255)
                                            /* SHORT AND MEDIUM TSO
                                                                                *DMN = 3, CNSTR = (3, 6, 255)/* LONG TSO
                                                                             \overline{\mathbf{x}}DMN = 4, CNSTR = (4, 6, 255)/* NET AND NCCF
                                                                           *DMN = 5, CNSTR = (2, 4)/* JES2
                                                                      *DMN = 6, CNSTR = (1,1)X* IMS
                                                                      *DMN = 7, CNSTR = (1,1)/* CICS
                                                                      *PGN=1,(DMN=1,DP=M2, DUR=30K)
                                                      /* BATCH -SHORT
                                                                          \star(DMN=1, DP=M2, DBJ=2)/* -------LONG
                                                                          *PGN=2,(DMN=2,DUR=2000,DP=F94)
                                                      7* TSO
                                                               -SHORT
                                                                          ⋇
       (DMN=3, DUR=10000, DP=F94)/* -------MEDIUM */
       (DMN=4, DP=M2, OBJ=2, ISV=10K) */
                                                      /* -------LONG
                                                                          \overline{\mathbf{X}}1¥
PGN = 3, CDMN = 1, DP = F30, OBJ = 5)
                                                      /* HOT BATCH
                                                                          */* LOW PRTY BATCH*/
PGN=4, (DMN=1, DP=M1, 0BJ=6)
PGN=5, (DMN=1, DP=M1, 0BJ=7)
                                                      /* SNAPSHOT
                                                                          *PGN = 9, CDMN = 5, OBJ = 8)/* JES2
                                                                          *PGN=10, (DMN=4, 0BJ=8)
                                                      7X NET
                                                                          *PGN=13, (DMN=4, 0BJ=8)
                                                      /* NCCF
                                                                          \starPGN=20, (DMN=6, DP=F70)
                                                      /* IMS
                                                                          */* CICS
PGN=30, (DMN=6, DP=F60, PWSS=(250, 500))
                                                                          *
```
 $\hat{\zeta}$ 

/\* THIS IPS PREFERS TSO SHORT ABOVE ALL OTHER WORK. SHORT IS /\* DEFINED AS 200 SERVICE UNITS. LONG TRANSACTIONS IN TSO ARE /\* PREFERED OVER BATCH BY ALLOWING THEM TO RECEIVE TWICE THE /\* SERVICE RATE THAT BATCH DOES. /\* APROPRIATE TO MAKE THE MEMBER MORE READABLE. /\* /\* /\* /\* OBJ 1 (DEFAULT) - A STEEP SLOPE /\* /\* /\* /\* OBJ 2 (USED WHERE EXCHANGE SWAP CONTROL IS NOT REQUIRED TO EQUALIZE RESPONSE TIMES AND THROUGHPUT). MODERATE SLOPE /\* /\* /\* /\* OBJ 5 /\* /\* OBJ 6 (USED FOR IMPORTANT WORK TO PREEMPT OTHER BATCH) UNFAVORABLE SLOPE /\* /\* /\* /\* /\* /\* ALL DOMAINS HAVE DEFAULTED MINIMUM AND MAXIMUM MPL (1,255) /\* ALL DOMAINS HAVE DEFAULTED MINIMUM AND MAXIMUM MPL (1,255)<br>/\* BUT EXPLICITLY INDICATE THEIR CONTENTION INDEX ALGORITHM. /\* /\* /\* AND LONG TSO TRANSACTIONS).<br>OBJ 3&4 - ONE SLOPE IS TWICE THE OTHER (USED TO EVENLY DISTRIBUTE SERVICE TO LONG BATCH (TO GIVE TSO LONG TWICE THE SERVICE RATE OF BATCH) A HORIZONTAL LINE (USED FOR UNIMPORTANT WORK THAT SHOULD BE DELAYED) DOMAINS PROVIDE ACCESSIBILITY TO MAIN STORAGE. /\* ISV (DEFAULT lOOK) ENSURES RESIDENCY IN MAIN STORAGE FOR MOST, BUT ALLOWS EXCHANGE SWAPS FOR LONG TSO TRANSACTIONS. \*/ \*/ \*/ \*/ \*/ \*/ \*/ \*/ \*/ \*/ \*/ \*/ \*/ \*/ \*/ \*/ \*/ \*/ \*/ \*/ \*/ \*/ \*/ \*/ \*/ \*/ \*/ \*/ \*/ \*/ \*/ \*/ \*/ /\* /\* /\* /\* DURATIONS ALLOW CONTROL PARAMETERS TO CHANGE AS TRANSACTIONS AGE.\*/ /\* RESPONSE THROUGHPUT BIAS FAVORS RESPONSE FOR ALL. /\* OBJECTIVES ARE USED AS DESCRIBED ABOVE. /~ /\* ADD NAME=IEAOPT11 CPU=O.l,IOC=O.l, ERV=500,LSCTMTE=(60,180) RMPTTOM=65000 /\* AS PER VM NEWSLETTER 46\*/ /\* ./ ADD NAME=IEFSSN11 IRLM JRLM OCCF /\* ./ ADD NAME=LNKLST11 IMS RESOURCE LOCK MANAGER SECONDARY SUBSYSTEM NAME FOR IRLM SECONDARY SUBSYSTEM NAME FOR OCCF \*/ \*/ \*/ SRISC.TEMP.LINKLIB,SRISC.LINKLIB,SYS1.SMLIB,SYS1.MSTRIPL2, <br>SPFL.ISRLOAD,SPFL.ISPLOAD,SDSFL.R1M0.ISFLOAD,SRISC.LPALIB, SPFL.ISRLOAD,SPFL.ISPLOAD,SDSFL.R1MO.ISFLOAD,SRISC.LPALIB, X SYS1.CMDLIB,SRISC.TPO.LINKLIB,SRISC.TPO.PPLIB n~,

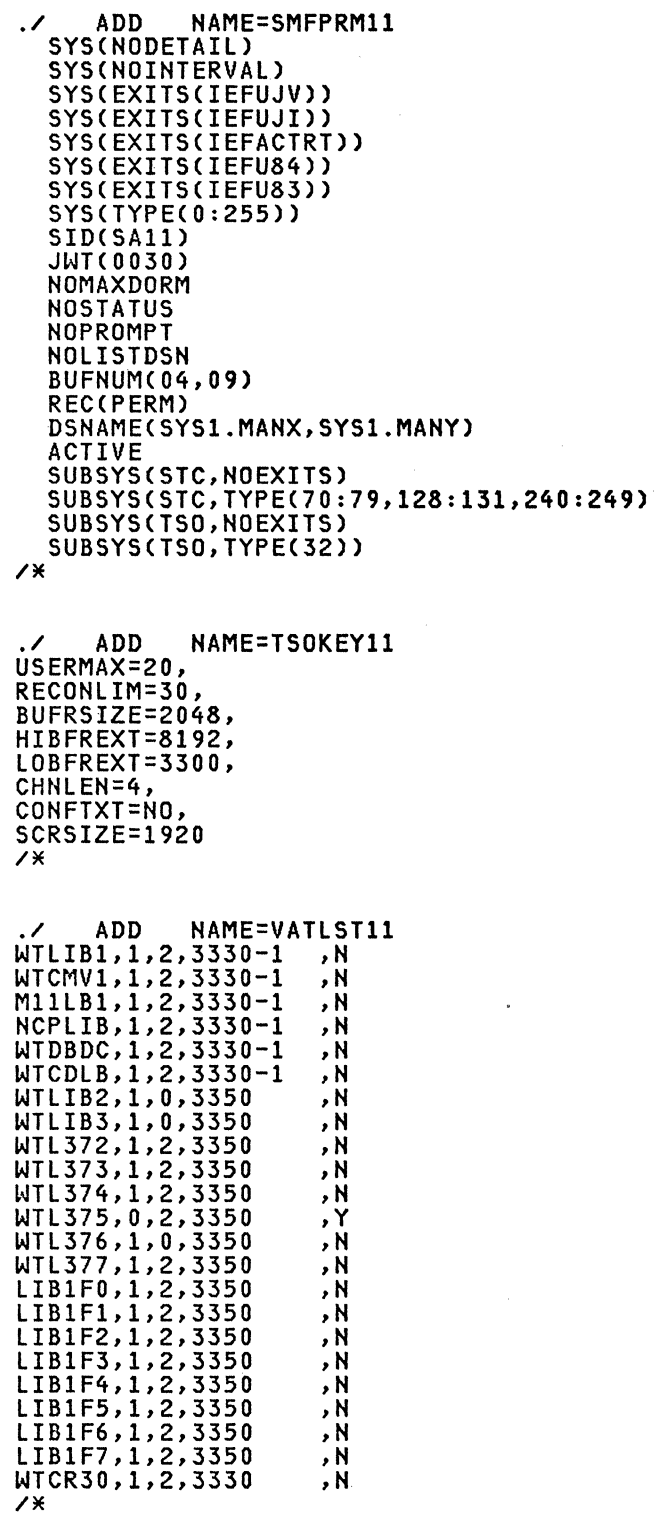

 $\overline{1}$ 

Note: Information for preparing the OS/MVS system parameters is found in OS/MVS Sysgen Reference CGC26-3792).

x X X  $\mathbf{X}$  $\mathsf{\check{X}}$ X X

 $\frac{1}{2}$ 

#### **JES2 INSTALLATION**

STEP 1. UPDATE JES2 PARMS

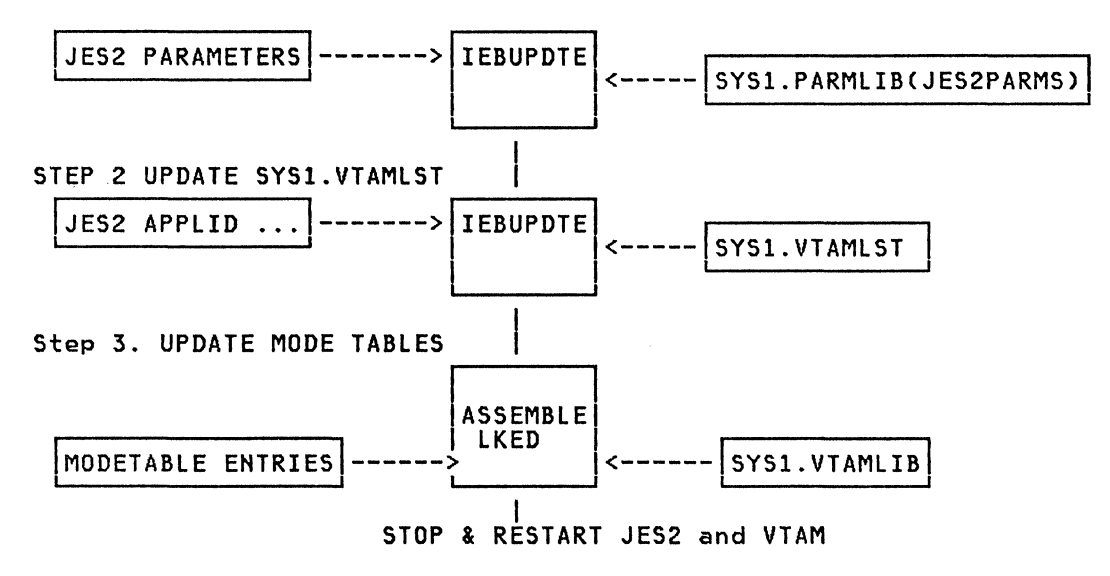

### MVS JES2 and NJE Parameter Definitions

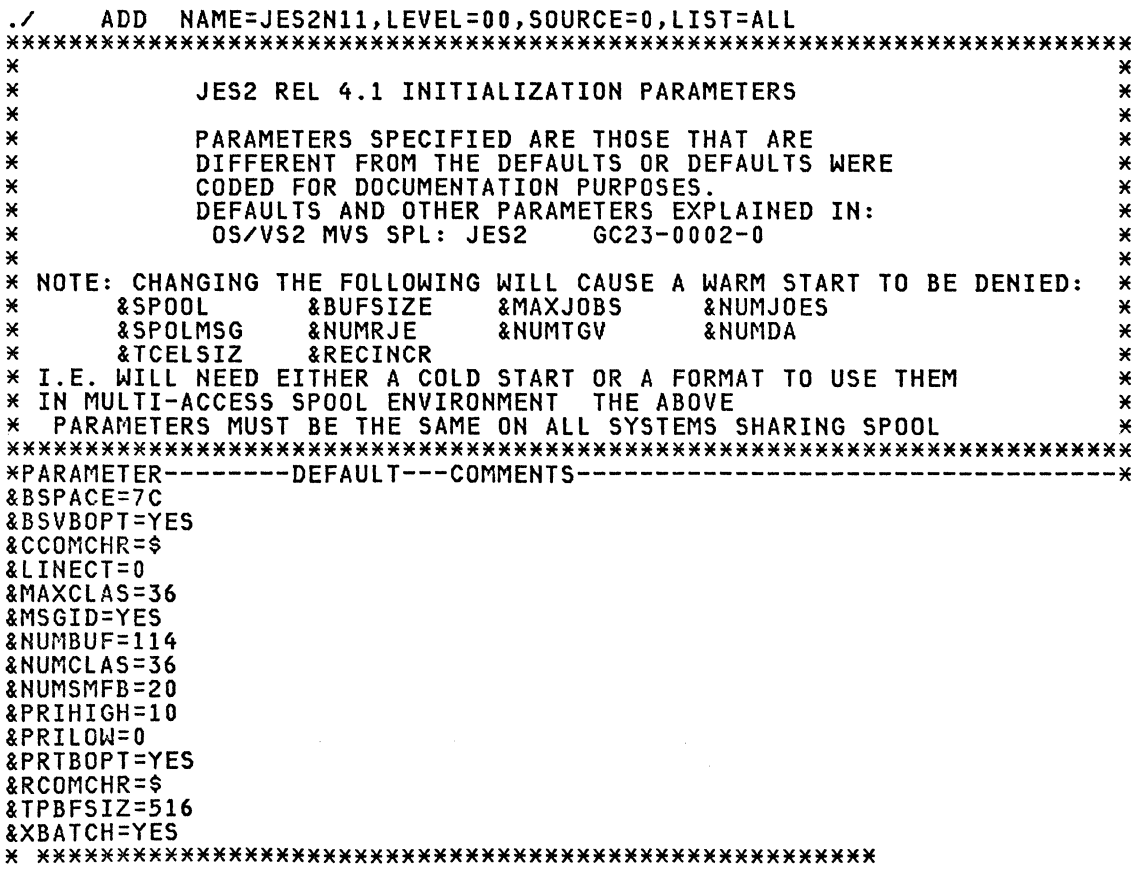

\* \*\*\*\*\*\*\*\*\*\*\* END OF COMMON PARMS FROM TPO \*\*\*\*\*\*\*\*\*\*\*\* \* \*\*\*\*\*\*\*\*\*\*\*\*\*\*\*\*\*\*\*\*\*\*\*\*\*\*\*\*\*\*\*\*\*\*\*\*\*\*\*\*\*\*\*\*\*\*\*\*\*\*\*\*\* &SID=SA11 &STDFORM=STDD \* WGH 26 APR 1982 &DMNDSET=YES NO PRINT ALL OUTOUT OF 1 CLASS FOR JOB ON 1 PRT<br>&JCOPYLM=3 3 MAX NUMBER OF COPIES ALLOWED (JCL/JOBPARM) &JCOPYLM=3 3 MAX NUMBER OF COPIES ALLOWED (JCL/JOBPARM)<br>&MAXJOBS=100 100 MAX NUMBER OF JOBS ALLOWED IN SYSTEM<br>&MAXPART=9 9 MAX LOGICAL INITIATORS &MAXPART=9 9 MAX LOGICAL INITIATORS &NUMACE=SO SO MAX NUMBER OF AUTOMATIC COMMANDS &NUMCLAS=8 8 SYSOUT CLASS LIMIT FOR PRINTER OR PUNCH &NUMCMBS=920 JES2 CONSOLE BUFFERS &NUMINRS=20 20 NUMBER OF INTERNAL READERS &NUMJOES=600 SEE SPL NUMBER OF JOB OUTPUT ELEMENTS &NUMPRTS=6 6 MAX NUMBER OF PRINTERS &NUMPUNS=4 4 MAX NUMBER OF PUNCHES &NUMRDRS=10 10 MAX NUMBER OF READERS &SPOLMSG=12 NUMBER OF MSG RECORDS RESERVED FOR EACH RJE &TPBFSIZ=S12 TP BUFFER SIZE &MAXSESS=2S MAX NUMBER OF VTAM SESSIONS=LINES AT 5 LU EACH &WAITIME=10 10 SECONDS FOR RMT CMD(FROM 1 DEFAULT) &PRIDCT=31 31 LOCAL PRINT SEPARATOR PAGE LINE COUNT &PRIRATE=96 96 PRIORITY INCREMENT INTERVAL PRINTER1 DSPLTCEL,CLASS=AJ USE TRACK CELLING PRINTER2 DSPLTCEL, CLASS=I USE TRACK CELLING PRINTER2 DSPLTCEL, CLASS=T USE TRACK CELLI<br>
PRINTER3 DSPLTCEL, CLASS=F USE TRACK CELLING<br>
PRINTER4 DSPLTCEL, CLASS=C USE TRACK CELLING<br>
PRINTER5 DSPLTCEL, CLASS=D USE TRACK CELLING PRINTER4 DSPLTCEL, CLASS=C PRINTER5 DSPLTCEL,CLASS=D USE TRACK CELLING<br>&PRTRANS=NO NO NO PRINT LINE TRANSLATION OPTION \* BPPMMMMSSCCCRLAAAAEF<- CONVERTER PARAMETERS<br>
\* WHERE B = 0 NO ACCT/PRGRNAME REQ'D<br>
\* PP = UNUSED MUST BE 00<br>
\* MMMMSS = DEFAULT JOB TIME M-MINUTES, S-SECONDS (60 MINUTES)<br>
\* CCC = DEFAULT REGION IN K (512K)<br>
\* CCC = DEFA &RDROPSL=000006000S1211E00011 LOGON CONVERSION PARAMETER FIELD &RDROPST=00000600051211E00011 STARTED TASK CONVERSION PARAMETER FIELD<br>&RDROPSU=00000600051211E00011 BATCH JOB CONVERSION PARAMETER FIELD &RDROPSU=00000600051211E00011 BATCH JOB CONVERSION PARAMETER FIELD<br>\* DEFINE OUTPUT PRIORITY PAGE COUNTS ARE APPROXIMATIONS<br>&XLIN(1)=600 2000 10 PAGES - DETERMINES OUTPUT PRTY &XLIN(1)=600 2000 10 PAGES - DETERMINES OUTPUT PRTY &XLIN(2)=1200 SOOO 20 PAGES - DETERMINES OUTPUT PRTY &XLIN(2)=1200 5000 20 PAGES - DETERMINES OUTPUT PRTY<br>&XLIN(3)=2400 15000 40 PAGES - DETERMINES OUTPUT PRTY<br>&XLIN(4)=4800 MAX 80 PAGES - DETERMINES OUTPUT PRTY MAX 80 PAGES - DETERMINES OUTPUT PRTY<br>MAX 160 PAGES - DETERMINES OUTPUT PRTY &XLIN(5)=9600 MAX<br>&XLIN(6)=20000 MAX &XLIN(6)=20000 MAX 333 PAGES - DETERMINES OUTPUT PRTY &XLIN(7)=40000 MAX 667 PAGES – DETERMINES OUTPUT PRTY<br>&XLIN(8)=80000 MAX 1333 PAGES – &XLIN(9)=16777215 MAX LOWEST PRIORITY \* &SPOOL=WTL37 SPOOL VOLUME ID FOR SYS1.HASPACE &CHKPT=WTL375 CHECKPOINT VOLID FOR SYS1.HASPCKPT I1 START, NAME=A, CLASS=IA INIT A FOR JOB CLASS A<br>I2 DRAIN, NAME=B, CLASS=IB INIT B FOR JOB CLASS B 12 DRAIN,NAME=B,CLASS=IB INIT B FOR JOB CLASS B I3 START,NAME=C,CLASS=IABC INIT C FOR JOB CLASSES<br>I4 DRAIN,NAME=D,CLASS=D INIT D FOR JOB CLASS D 14 DRAIN,NAME=D,CLASS=D INIT D FOR JOB CLASS D 15 START,NAME=E,CLASS=IE IN IT E FOR JOB CLASS E 16 DRAIN,NAME=F,CLASS=IF INIT F FOR JOB CLASS F 17 DRAIN, NAME=G, CLASS=IG<br>18 DRAIN, NAME=H, CLASS=IH 18 DRAIN,NAME=H,CLASS=IH INIT H FOR JOB CLASS H \* JOB CLASS DEFINITIONS AND STARTED TASKS<br>\* DEFAULT = NOCOPY,NOHOLD,JOURNAL,LOG,OUTPUT,TYPE6,TYPE26,IEFUJP,<br>\* (CONT'D) IEFUSO,PERFORM=4,PROCLIB=00,NORESTRT,NOSCAN,NOXBATCH &TSU PERFORM=2 &STC PERFORM=3<br>& A NO.IOURN.P &A NOJOURN, PERFORM=4<br>&B NOJOURN, PERFORM=4 &C NOJOURN, PERFORM=4<br>&D NOJOURN, PERFORM=4 &D<br>&E &E NOJOURN,PERFORM=4

&F NOJOURN,PERFORM=4<br>
&G NOJOURN,PERFORM=4<br>
&H NOJOURN,PERFORM=4<br>
&I NOJOURN,PERFORM=3 & 18 NOT CLASS DEFINITIONS<br>= 3 NOVOLET = SYSOUT,NOHOLD,PRINT,NOTRKCEL<br>\$\$A PRINT,SYSOUT,NOHOLD,TRKCEL STANDARD OUTPUT CLASS<br>\$\$B PUNCH,SYSOUT,NOHOLD = STANDARD PUNCH CLASS \$\$B PUNCH, SYSOUT, NOHOLD \$\$C PRINT, SYSOUT, NOHOLD \$\$C PRINT, SYSOUT, NOHOLD, TRKCEL STANDARD OUTPUT CLASS<br>\$\$F PRINT, SYSOUT, NOHOLD, TRKCEL SPECIAL PRINT OUTPUT PRINT,SYSOUT,NOHOLD,TRKCEL SPECIAL PRINT OUTPUT CLASS<br>PRINT,SYSOUT,NOHOLD,TRKCEL SPECIAL PRINT OUTPUT CLASS \$\$H PRINT, SYSOUT, NOHOLD, TRKCEL \$\$1 PRINT,SYSOUT,NOHOLD,TRKCEL<br>\$\$J PRINT,SYSOUT,NOHOLD SPECIAL PRINT OUTPUT CLASS<br>SPECIAL PRINT OUTPUT CLASS<br>FOR RJE 8100 \$\$R PRINT,SYSOUT,NOHOLD<br>\$\$K PUNCH,SYSOUT,NOHOLD \$\$K PUNCH,SYSOUT,NOHOLD SPECIAL PUNCH OUTPUT CLASS \$\$L PRINT,SYSOUT,HOLD \_\_\_\_\_\_\_\_\_ SPECIAL PRINT OUTPUT CLASS FOR LWTR \$\$0 PRINT,SYSOUT,HOLD,TRKCEL HELD OUTPUT FOR TSO USERS \$\$X PRINT,SYSOUT,HOLD,TRKCEL HELD OUTPUT FOR TSO USERS \$\$Z PRINT,DUMMY,NOHOLD DUMMY PRINT OUTPUT CLASS WILL BE PURGED \$\$Z PRINT,DUMMY,NOHOLD<br>\$\$S PRINT,DUMMY,NOHOLD<br>\* MESSAGE CLASS DEFINITIONS<br>\* DEFAULT = A<br>STCMCLAS=Z STCMCLAS=Z DEFAULT STC MESSAGE CLASS<br>TSUMCLAS=Z DEFAULT TSO MESSAGE/SYSOU DEFAULT TSO MESSAGE/SYSOUT CLASS \*\*\*\*\*\*\*\*\*\*\*\*\*\*\*\*\*\*\*\*\*\*\*\*\*\*\*\*\*\*\*\*\*\*\*\*\*\*\*\*\* \* NJE DEFINITION PARAMETER \* \*\*\*\*\*\*\*\*\*\*\*\*\*\*\*\*\*\*\*\*\*\*\*\*\*\*\*\*\*\*\*\*\*\*\*\*\*\*\*\*\* &NUMTPBF=150 &NUMNODE=99 &NUMNAT=256 &NUMNJR=3 &NUMNJT=3 &NUMNSR=3 &NUMNST=3 &NUMPATH=8 &NUMLNES=20 &NUMRJE=110 &NETLNES=20 &OWNNODE=11 \*MLBFSIZ=300 &MLBFSIZ=512 N1<br>
N2<br>
N2<br>
NAME=RALYDPD2,NETAUTH,SNA<br>
NAME=RALYDPD3,NETAUTH,SNA<br>
NAME=RALYDPD3,NETAUTH<br>
N5<br>
NAME=RALYDPD5,NETAUTH<br>
N5<br>
NAME=RALYDPD5,NETAUTH<br>
N6<br>
NAME=RALYDPD5,NETAUTH<br>
N8<br>
NAME=RALYSMV3,SNA,NETAUTH<br>
NAME=RALYSMV3,SNA,NET \* N49 N50 N51 N52 N53 N54 N55 N56 N57 NAME=RALVS1,NETAUTH NAME=SYDVM1,NETAUTH NAME=UKFSC,NETAUTH NAME=GFORD1,NETAUTH NAME=JOHVM1,NETAUTH NAME=UITHON2,NETAUTH NAME=MSNVM1,NETAUTH NAME=TOROVML,NETAUTH NAME=WARVM2,NETAUTH

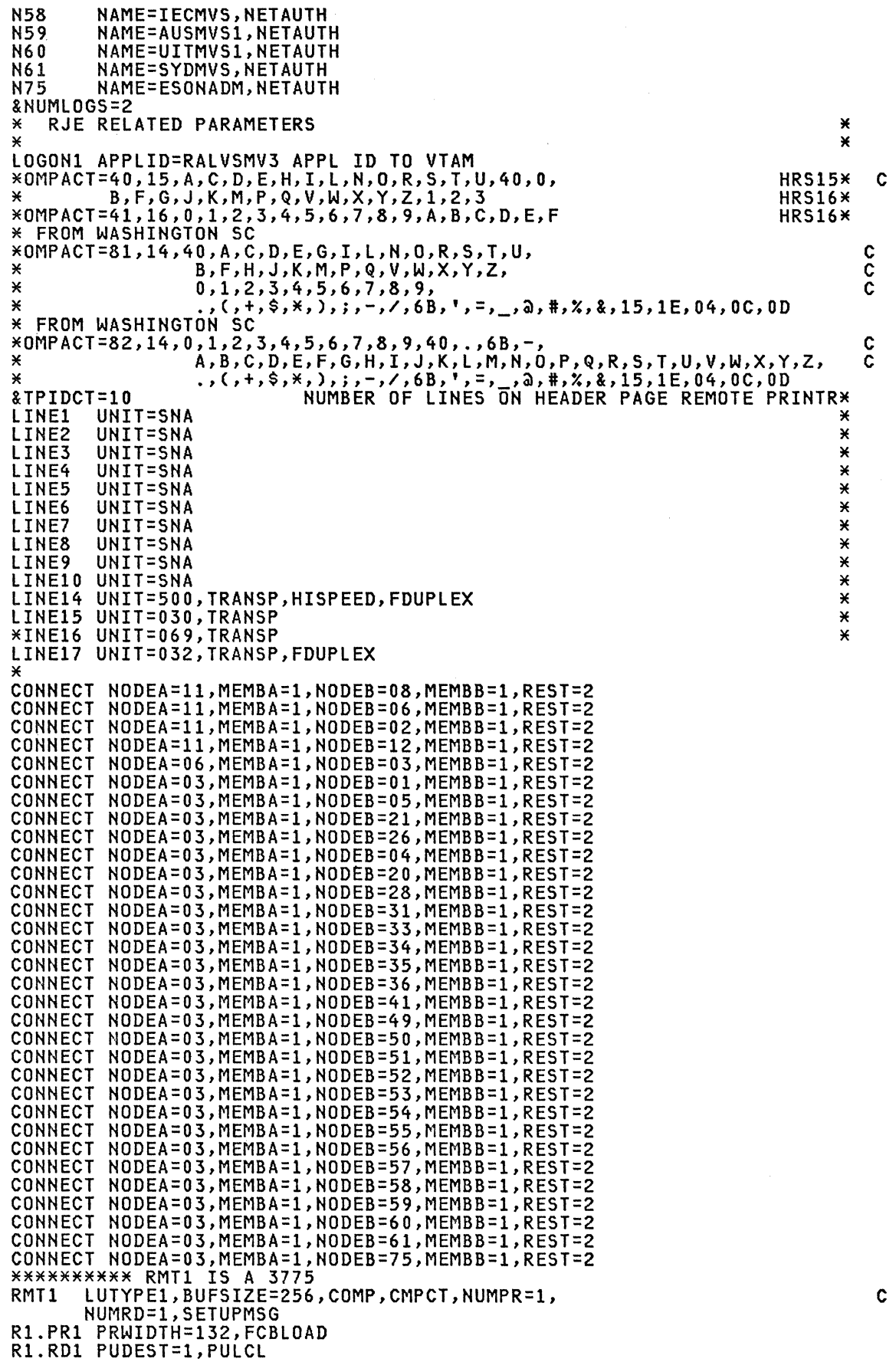

 $\mathbf{r}$ 

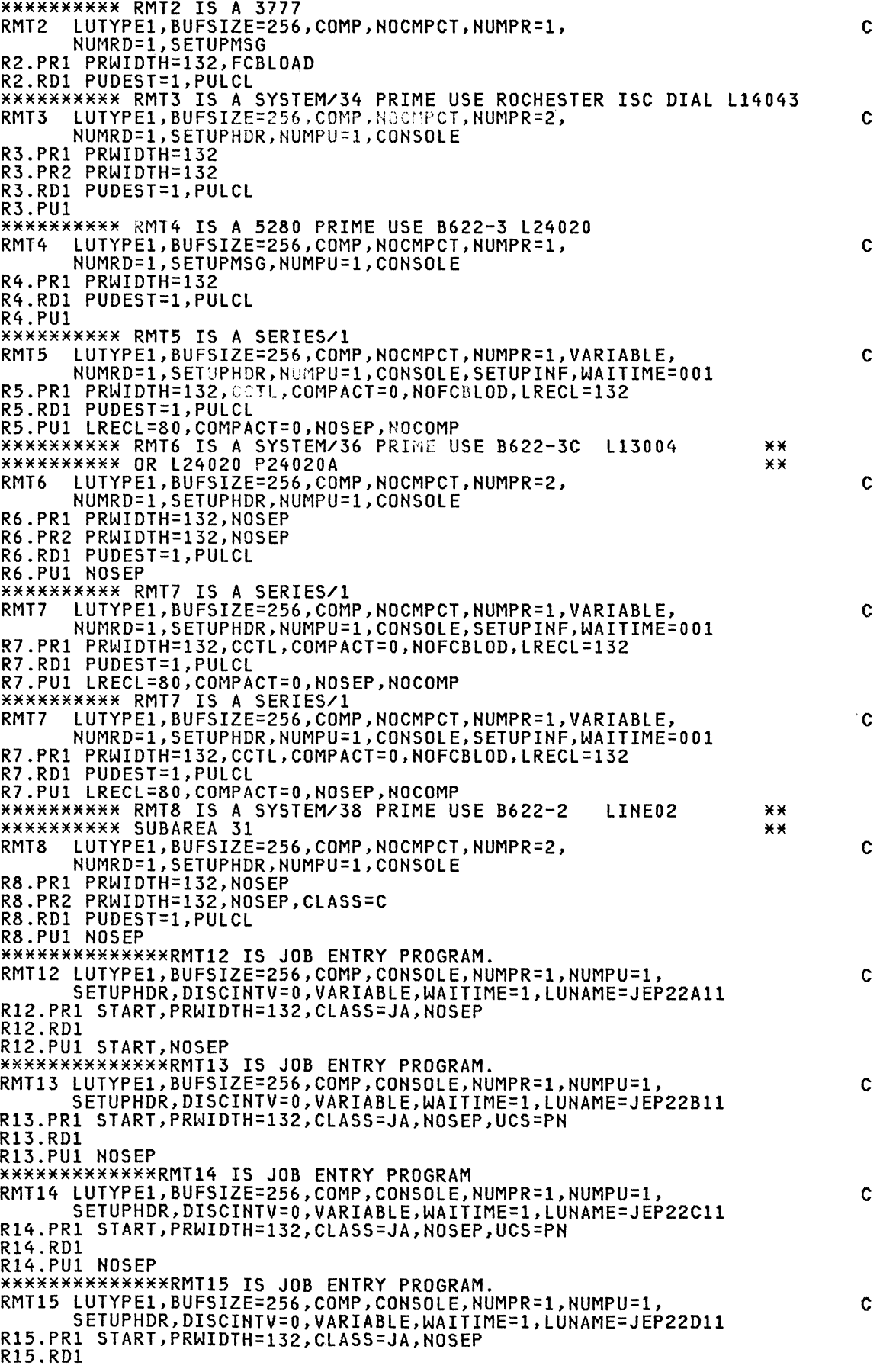

R15.PUl NOSEP \*\*\*\*\*\*\*\*\*\*\*\*\*\*RMT16 IS JOB ENTRY PROGRAM. RMT16 LUTYPE1,BUFSIZE=256,COMP,CONSOLE,NUMPR=1,NUMPU=1, SETUPHDR,DISCINTV=0,VARIABLE,WAITIME=1,LUNAME=JEP22E11<br>R16.PR1 START,PRWIDTH=132,CLASS=JA,NOSEP<br>R16.RD1 ........ R16.PUl NOSEP \*\*\*\*\*\*\*\*\*\*\*\*\*RMT17 IS JOB ENTRY PROGRAM RMT17 LUTYPE1,BUFSIZE=256,COMP,CONSOLE,NUMPR=1,NUMPU=1, SETUPHDR,DISCINTV=0,VARIABLE,WAITIME=1,LUNAME=JEP22F11<br>R17.PR1 START,PRWIDTH=132,CLASS=JA,NOSEP<br>R17.RD1 R17.PUl NOSEP \*\*\*\*\*\*\*\*\*\*\*\*\*\*\*\*\*\*\*\*\*\*\*\*\*\*\*\*\*\*\*\*\*\*\*\*\*\*\*\*\*\*\*\*\*\*\*\*\*\*\*\*\*\*\*\*\*\*\* \* \* \* \* RMT41 \* ----> RMT69 ARE DISPLAYWRITERS \* \* \* \* \* \*\*\*\*\*\*\*\*\*\*\*\*\*\*\*\*\*\*\*\*\*\*\*\*\*\*\*\*\*\*\*\*\*\*\*\*\*\*\*\*\*\*\*\*\*\*\*\*\*\*\*\*\*\*\*\*\*\*\* RMT41 2780,TRANSP,NUMPU=1, R41.PUl NOSEP R41.PRl NOSEP RMT42 MRF,BLOCKED 2780, TRANSP, NUMPU=1, R42.PUl NOSEP R42.PRl NOSEP RMT43 MRF,UNBLOCK RMT43 2780,NOTRANSP,NUMPU=1, R43.PUl NOSEP R43.PRl NOSEP RMT44 MRF,BLOCKED RMT44 2780,NOTRANSP,NUMPU=1, MRF,UNBLOCK R44.PUl NOSEP R44.PRl NOSEP \* RMT45 2780,TRANSP,NUMPU=1, NOMRF,BLOCKED R45.PUl NOSEP R45.PRl NOSEP RMT46 \* 2780,TRANSP,NUMPU=1,<br>
R46.PU1 NOSEP<br>
R46.PU1 NOSEP R46.PRl NOSEP \* RMT47 2780,NOTRANSP,NUMPU=1, NOMRF,BLOCKED R47.PUl NOSEP R47.PRl NOSEP RMT48 2780, NOTRANSP, NUMPU=1, R48.PUl R48.PRl NOSEP **RMT51** R51. PUI NOSEP R51.PRl NOSEP RMT52 R52.PUl NOSEP R52.PRl SEP \* RMT53 R53.PUl R53.PRl NOSEP,COMP \*<br>RMT54 R54.PUl R54.PRl SEP,COMP NOMRF, UNBLOCK 3780, TRANSP, NUMPU=1, BLOCKED 3780,TRANSP,NUMPU=1,BLOCKED 3780,TRANSP,NUMPU=1,BLOCKED,COMP NOSEP,COMP 3780,TRANSP,NUMPU=1,BLOCKED,COMP NOSEP,COMP

C

C

x

x

x

x

x

x

x

x

\*\*\*\*\*\*\*\*\* RMT55 IS LUI FOR JES328X 328X RMT55 LUTYPE1,BUFSIZE=256,NOCOMP,NUMPR=1,NUMRD=0,NUMPU=0,NOCON<br>R55.PR1 CLASS=A,PRWIDTH=132,NOFCBLOD,NOSEP \*\*\*\*\*\*\*\*\* RMT56 IS LUI FOR JES328X 328X RMT56 LUTYPE1,BUFSIZE=256,NOCOMP,NUMPR=1,NUMRD=0,NUMPU=0,NOCON<br>R56.PR1 CLASS=A,PRWIDTH=132,NOFCBLOD,NOSEP \*\*\*\*\*\*\*\*\* RMT57 IS LUI FOR JES328X 328X RMT57 LUTYPE1,BUFSIZE=256,NOCOMP,NUMPR=1,NUMRD=0,NUMPU=0,NOCON<br>R57.PR1 CLASS=A,PRWIDTH=132,NOFCBLOD,NOSEP \*\*\*\*\*\*\*\*\* RMT58 IS LUI FOR JES328X 328X RMT58 LUTYPE1,BUFSIZE=256,NOCOMP,NUMPR=1,NUMRD=0,NUMPU=0,NOCON<br>R58.PR1 CLASS=A,PRWIDTH=132,NOFCBLOD,NOSEP \*\*\*\*\*\*\*\*\* RMT59 IS LUI FOR JES328X 328X RMT59 LUTYPE1,BUFSIZE=256,NOCOMP,NUMPR=1,NUMRD=0,NUMPU=0,NOCON R59.PRl CLASS=A,PRWIDTH=132,NOFCBLOD,NOSEP RMT61 2770,TRANSP,NUMPU=1,BLOCKED,ABUFEX<br>R61.PU1 NOSEP R6l.PRl NOSEP **RMT62** R62.PUl NOSEP R62.PRl NOSEP RMT63 2770,TRANSP,NUMPU=1,UNBLOCK,ABUFEX RMT63 2770,NOTRANSP,NUMPU=1,BLOCKED,ABUFEX R63.PUl NOSEP R63.PRl NOSEP **RMT64** R64.PUl NOSEP R64.PRl NOSEP 2770,NOTRANSP,NUMPU=l,UNBLOCK,ABUFEX \*<br>\*<br>\*\*\*\*\*\*\*\*\*\*\*\*\*\*RMT81 IS 8100<br>RMT81 LUTYPE1,BUFSIZE=512,COMP,NOCMPCT,CONSOLE,NUMPR=4, CC SETUPHDR, DISCINTV=0, VARIABLE, WAITIME=1<br>R81.PR1 DRAIN, PRWIDTH=132, COMPACT=0, CLASS=A<br>R81.PR2 DRAIN, PRWIDTH=132, COMPACT=0, NOCOMP, CLASS=A<br>R81.PR3 DRAIN, PRWIDTH=132, CLASS=A, COMPACT=0<br>R81.PR4 DRAIN, PRWIDTH=132, CLA \*\*\*\*\*\*\*\*\* RMT82 IS A 8100 256 BYTE BUFFER RMT82 LUTYPEl,BUFSIZE=256,COMP,CMPCT,CONSOLE,NUMPR=2, C SETUPHDR,DISCINTV=0,VARIABLE,WAITIME=1<br>R82.PR1 DRAIN,PRWIDTH=132,COMPACT=0,CLASS=A<br>R82.PR2 DRAIN,PRWIDTH=132,COMPACT=0,CLASS=A,NOSEP<br>R82.RD1 PUDEST=1,PULCL \*\*\*\*\*\*\*\*\* RMT83 IS A 8100 512 BYTE BUFFER RMT83 LUTYPE1,BUFSIZE=5l2,COMP,CMPCT,CONSOLE,NUMPR=4, C SETUPHDR,DISCINTV=0,VARIABLE,WAITIME=1<br>R83.PR1 DRAIN,PRWIDTH=132,COMPACT=0,CLASS=A<br>R83.PR2 DRAIN,PRWIDTH=132,COMPACT=40,CLASS=A<br>R83.PR3 DRAIN,PRWIDTH=132,COMPACT=40,CLASS=A \* CKPTPAGE=lO FOR NEW RELEASE R83.PR4 DRAIN,PRWIDTH=132,COMPACT=40,CLASS=A,NOSEP<br>R83.RD1 PUDEST=1,PULCL R83.RD1 PUDEST=1,PULCL<br>\*\*\*\*\*\*\*\*\* RMT84 IS A 8100,NOSETUPHDR<br>RMT84 LUTYPE1,BUFSIZE=256,COMP,CMPCT,CONSOLE,NUMPR=4,<br>DISCINTV=0,VARIABLE,WAITIME=1 R84.PR1 DRAIN,PRWIDTH=132,COMPACT=0,CLASS=R<br>R84.PR2 DRAIN,PRWIDTH=132,COMPACT=40,CLASS=R<br>R84.PR3 DRAIN,PRWIDTH=132,CLASS=R R84.PR4 DRAIN,PRWIDTH=132,COMPACT=0,CLASS=R,NOSEP<br>R84.RD1 PUDEST=1,PULCL \*\*\*\*\*\*\*\*\*\*\*\*\*\*\*\*\*\*\*\*\*\*\*\*\*\*\*\*\*\*\*\*\*\*\*\*\*\*\*\*\*\*\*\*\*\*\*\*\*\*\*\*\*\*\*\*\*\*\*\*\*\*\*\*\*\*\*\*\*\*\* \*\*\*\*\*\*\*\*\* RMT90 IS A DPCX 8100 \* RMT90 LUTYPEl,BUFSIZE=256,COMP,CMPCT, X SETUPHDR, SETUPINF,

```
CONSOLE,NUMPR=3,NUMPU=1,NUMRD=1<br>R90.PR1 START,CKPTPAGE=5,LRECL=133,CLASS=AD,COMPACT=0,NOSEP,<br>FORMS=T12 6670
                   FORMS=T12 6670 
R90.PR2 START,CKPTPAGE=5,LRECL=85,CLASS=I,COMPACT=0,NOSEP 5210
R90.PR3 START,CKPTPAGE=5,lRECl=133,ClASS=N,COMPACT=O,NOSEP SPOOL 
R90.PU1 START, COMPACT=0, NOSEP
R90.RDl START 
* *********************************************************************** 
********* RMT91 IS A DPCX 8100
* RMT91 LUTYPE1,BUFSIZE=256,COMP,CMPCT,<br>SETUPHDR.SETUPTNE. X
                  SETUPHDR, SETUPINF,<br>CONSOLE, NUMPR=3, NUMPU=1, NUMRD=1
R91.PR1 DRAIN,CKPTPAGE=5,LRECL=133,CLASS=A,COMPACT=0,NOSEP 3289<br>R91.PR2 DRAIN,CKPTPAGE=1,LRECL=85,CLASS=D,COMPACT=0,NOSEP 3736
R91.PR2 DRAIN,CKPTPAGE=1,LRECL=85,CLASS=D,COMPACT=0,NOSEP 3736<br>R91.PR3 START.CKPTPAGE=5,LRECL=133,CLASS=N.COMPACT=0 $POOL
R91.PR3 START,CKPTPAGE=5,lRECl=133,ClASS=N,COMPACT=O SPOOL 
R91.PU1 START,COMPACT=0,NOSEP<br>R91.RD1 START
* *********************************************************************** 
* *++++++ RMT95 = 10 ASSIGNED TO 6670/IDWS 
RMT95 LUTYPE1,BUFSIZE=256,NOCOMP,NUMPR=1,NUMRD=0,NUMPU=1<br>R95.PR1 DRAIN,PRWIDTH=132<br>R95.PU1 DRAIN
* *********************************************************************** 
********* RMT99 IS A 3777-2 BSC MULTILEAVING TERMINAL.
% RMT99 M20-5,MULTI,CONSOLE,SETUPINF,LINE=15,TRANSP<br>R99.PR1 START,PRWIDTH=132<br>R99.RD1 DRAIN
* *********************************************************************** 
********* RMT100 IS LU1 FOR JES328X 6670
RMTlOO * 
R100.PR1 
ClASS=A,PRWIDTH=132,FCBLOAD,NOSEP 
R100.PU1 
CLASS=B,NOCCTl,SELECT=BASIC1,NOSEP 
DESTID 
* 
********* RMTI0l IS LUl FOR JES328X 6670 
           LUTYPE1,BUFSIZE=256,NOCOMP,NUMPR=1,NUMRD=O,NUMPU=1,NOCON 
           NAME=T6670,DEST=R100 
*RMT101
R101.PR1 
ClASS=A,PRWIOTH=132,NOFCBlOD,NOSEP 
RI01.PUl 
ClASS=B,NOCCTl,SElECT=BASIC1,NOSEP 
*ESTID 
           lUTYPE1,BUFSIZE=256;NOCOMP,NUMPR=1,NUMRD=O,NUMPU=1,NOCON 
           NAME=T6670,DEST=R10l 
* *********************************************************************** 
********* RMT102 IS LU1 FOR JES328X 3287
RMT102 LUTYPE1,BUFSIZE=256,NOCOMP,NUMPR=1,NUMRD=0,NOCMPCT,NOCON<br>R102.PR1 CLASS=A,PRWIDTH=132,FCBLOAD,CKPTPAGE=1<br>*ESTID NAME=T3287,DEST=R102
* *********************************************************************** 
* * *
* * - RMT lINE DEFAULTS - CODEA,lOWSPEED,IFACEA,ADISCON,EBCDIC,HDUPLEX 
* - RMT NUM DEFAULTS - BLOCKED,NOMRF,NOTRANSP,HARDWARE,NOTABS,NUMPR=1,<br>* NUMRD=1,NUMPU=0,VARIABLE,NOBUFEX,NOABUFEX,<br>* NOCOMP,NOCON,DISCINTV=0,PASSWORD=,LINE=<br>*
* * - RMT PRT DEFAULTS - ClASS=AJ,START,NOFCBlOD,SEP,SUSPEND, * PRWIDTH=120,FORMS=STD.,UCS=,FCB= 
* * - RMT PUN DEFAULTS - ClASS=BK,START,SEP,SUSPEND,FORMS=STD. 
* * - RMT RDR DEFAULTS - ClASS=A,MSGClASS=A,START,NOHOlD,PRDEST=,
```
### PRIOLIM=15, PRIOINC=, PUDEST=

 $\pmb{\times}$ \$TOSC1, D=T  $5T0SC2, D=T$ <br> $5T0SC3, D=T$  $$T0SC4, D=T$  $$TOSC5, D=T$ \$TOSC6, D=J \$TOSC7, D=J  $$TOSC8, D=J$  $$TOSC9, D=J$  $$T0SC10, D=J$  $$TOSCI1, D=J$ \$T0SC12, D=J \$103012, 0-3<br>\$1 NUM, BASE=1<br>\$TTS1 \$SPRT1  $$SPRT2$ **\$SPRT3** \$SPRT4 \$SPRT5  $\overline{X}$ 

 $\star$ 

### **ACF/VTAM**

### Start Parameter Definition

 $\cdot$ NAME=ATCSTR00, LEVEL=00, SOURCE=0, LIST=ALL ADD  $\star$  $\star$  $\star$ MINIMUM STARTUP - SHOULD BE USED FOR MVS ACF/VTAM ×  $\star$  $\star$ PROMPT, SUPP=NOSUP ENDUP  $\cdot$  $\lambda$ 

Note: The above startup definition can be used to initialize ACF/VTAM.<br>The default buffer values should be changed before activating any nodes. VTAM will ask for SSCPID.

#### Start Parameter Definition (SA11)

```
\cdotADD
          NAME=ATCSTR11, LEVEL=00, SOURCE=0, LIST=ALL
×
                                                                      ¥
    ATCSTR00 IS REQUIRED OR THIS DEFINITION CAN REPLACE IT.
                                                                      ×
\star¥
\mathbf{v}SSCPID=11, MAXSUBA=63, HOSTSA=11, MAXAPPL=200, VTAMEAS=100,
                                                                       \boldsymbol{\mathsf{x}}CONFIG=11, SUPP=NOSUP,<br>NOTRACE, TYPE=VTAM, IOINT=0,
                                                                       \timesXXXXXXXX
CSALIMIT=0500,
TNSTAT, CNSL,
IOBUF=(116,152,3,,1,28),
LPBUF=(12, 2, 1, 1, 4),LFBUF=(,,,,1,1),<br>CRPLBUF=(,,,,1,4),
SFBUF=(, ..., 1, 1),WPBUF=(30, 1, 1, 1)\cdotENDUP
\overline{1}Note: The IOBUF (BUFSIZE) Parameter must equal the UNITSZ value
in the ACF/NCP HOST macro definition. The format of the
buffer pool start parameters is
XXBUF=(BASENO, BUFSIZE, SLOWPT, XPANNO, XPANPT)
```
as indicated below. XPANNO of 1 will cause ACF/VTAM to acquire 1 page of buffers since they are always acquired in page increments.  $UECBUF = (1, 1, 1, 5)$ 

Note: The difference between SLOWPT and XPANPT must be greater than the largest MAXBFRU defined in any ACF/NCP or Local definition.

Note: Details for coding and filing start parameters are found in ACF/VTAM V2 Planning and Installation SC27-0610

#### Configuration Definition

```
ADD.
              NAME=ATCCON11
¥
                                                                  ¥
\starSTART-UP CONFIGURATION WITH CDRM, PATHS, AND CROSS-DOMAIN
                                                                  ×
                                                                  ×
A11NCF, D11PATH, M00, A11TSO, A11APP,<br>A11TAF, A11IMS, A11CICS, A11DPCX, A11CDN, A11NCFT,
                                                                   \boldsymbol{\mathsf{x}}\ddot{\mathsf{x}}H11L, H11S,
                                                                   xxxx
R10ANCF, R10APP, R10ATS0,
R12ANCF, R12APP, R12ACICS, R12AJEP, R12CDN,
RSYS8JES, RSYS2JES,
SWSYS34, SW6580AU, SWPC, SW5520, SW4700, SWSER1
\cdotENDUP
\lambda
```
Note: ATCCON11 will activate all applications, paths, and cross-domain<br>resources. Note that NCPs are not included in this list. NCPs should be brought active after NCCF, NPDA, and NLDM are active.

## Application Definition Examples

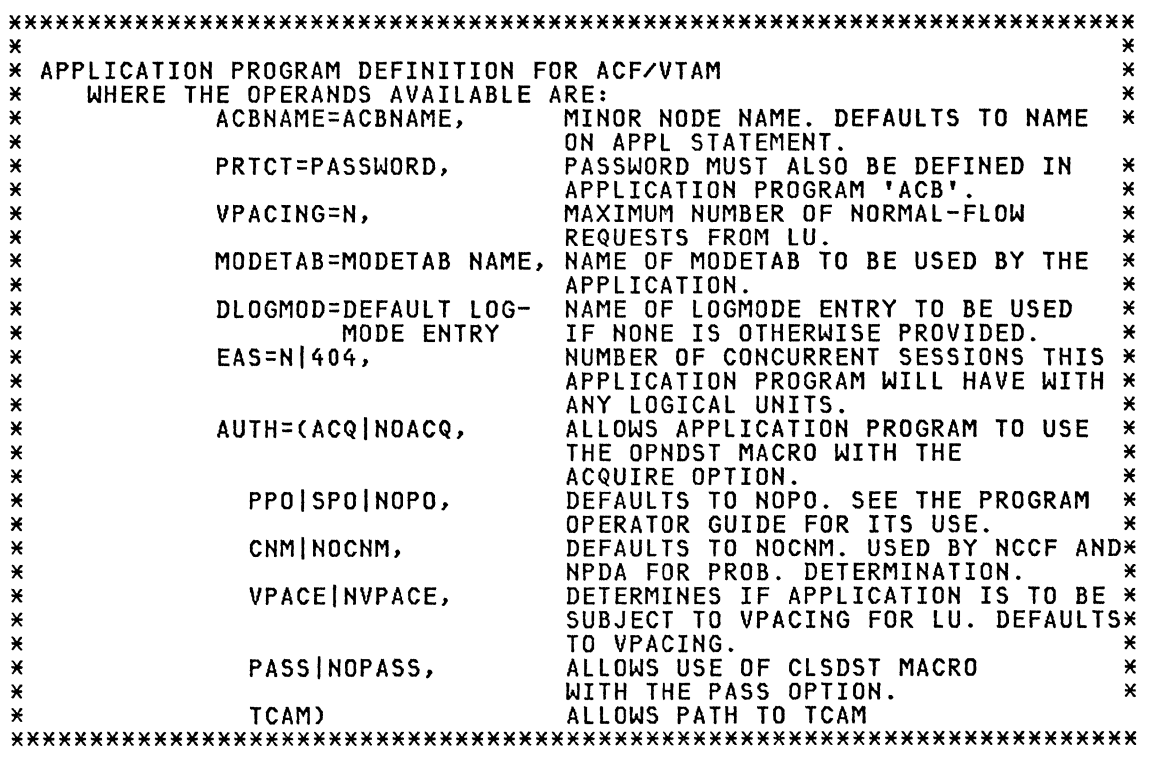

# APP Application

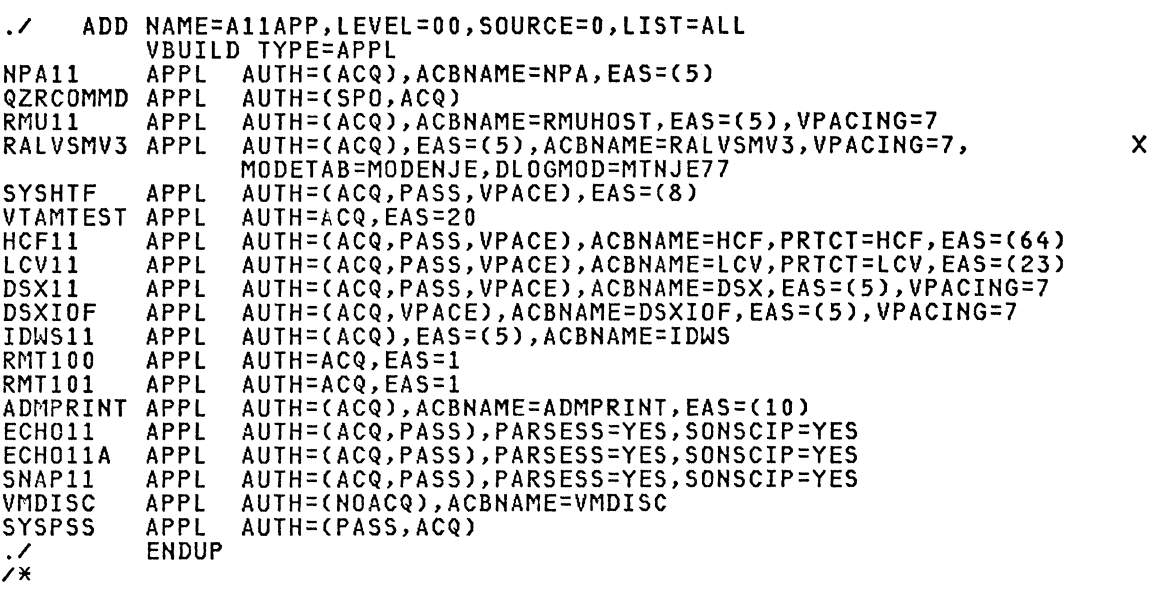

### CDN Applicatign

./ ADD NAME=A11CDN,LEVEL=00,SOURCE=0,LIST=ALL<br>A11CDN VBUILD TYPE=APPL CDN11S12 APPL AUTH=(ACQ)<br>CDN11R12 APPL AUTH=(ACQ),EAS=1,VPACING=10<br>CDN11S10 APPL AUTH=(ACQ)<br>CDN11R10 APPL AUTH=(ACQ),EAS=1,VPACING=10<br>./ ENDUP  $\frac{1}{1}$ 

### C1CS Application

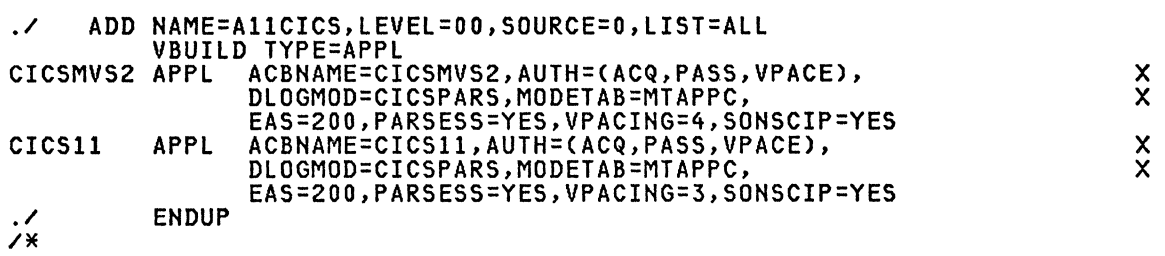

 $\sim 10^6$ 

 $\mathsf{\tilde{X}}$ 

### DPCX Application

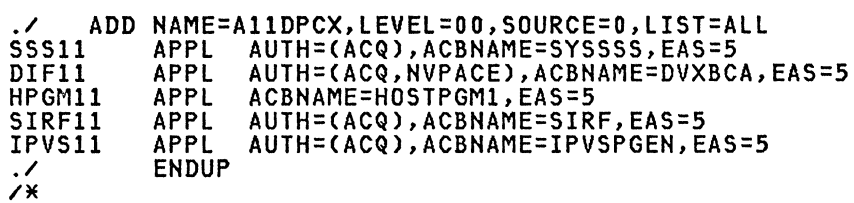

### 1MS Application

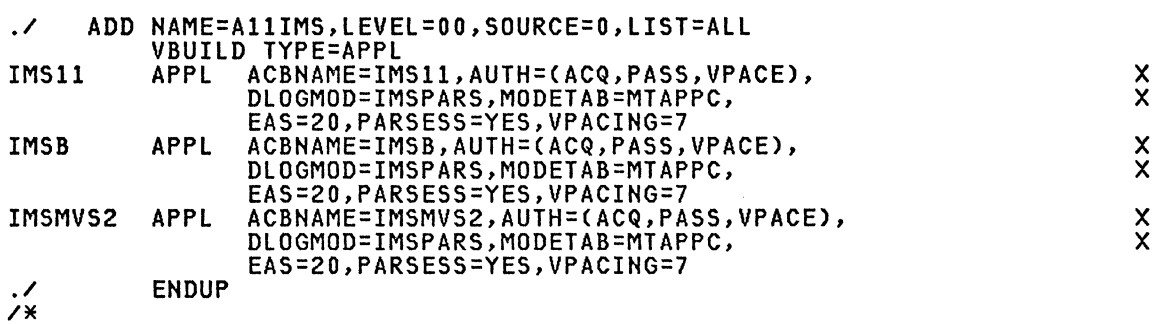

 $\sim$ 

### NCCF Application

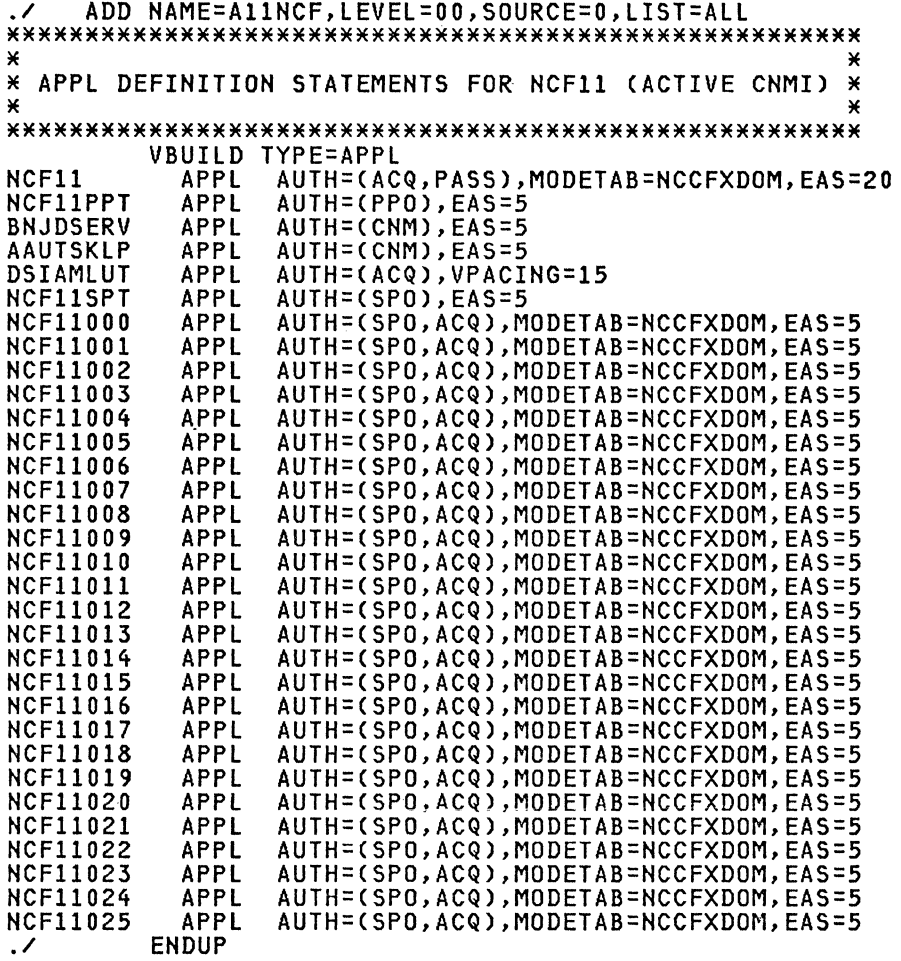

 $\chi$ 

### NCCF Application

ADD NAME=A11NCFT, LEVEL=00, SOURCE=0, LIST=ALL  $\cdot$ X × \* APPL DEFINITION STATEMENTS FOR NCF1T (ACTIVE CNMI) \*  $\star$ VBUILD TYPE=APPL AUTH=(ACQ, PASS), MODETAB=NCCFXDOM, EAS=10, ACBNAME=NCF1T<br>AUTH=(SPO), EAS=5 NCF1T APPL NCFITPPT APPL AUTH=(SPO), EAS=5 NCF1TSPT APPL AUTH=(SPO), EAS=5 NCFITUMT<br>NCFIT000 APPL AUTH=(SPO, ACQ), MODETAB=NCCFXDOM, EAS=5 APPL NCF1T001 APPL AUTH=(SPO, ACQ), MODETAB=NCCFXDOM, EAS=5 APPL NCF1T002 AUTH=(SPO, ACQ), MODETAB=NCCFXDOM, EAS=5 APPL COMM1750 AUTH=(ACQ), EAS=10, ACBNAME=COMM1750 **ENDUP**  $\cdot$  $\mathbf{y}$ 

# TAF Application

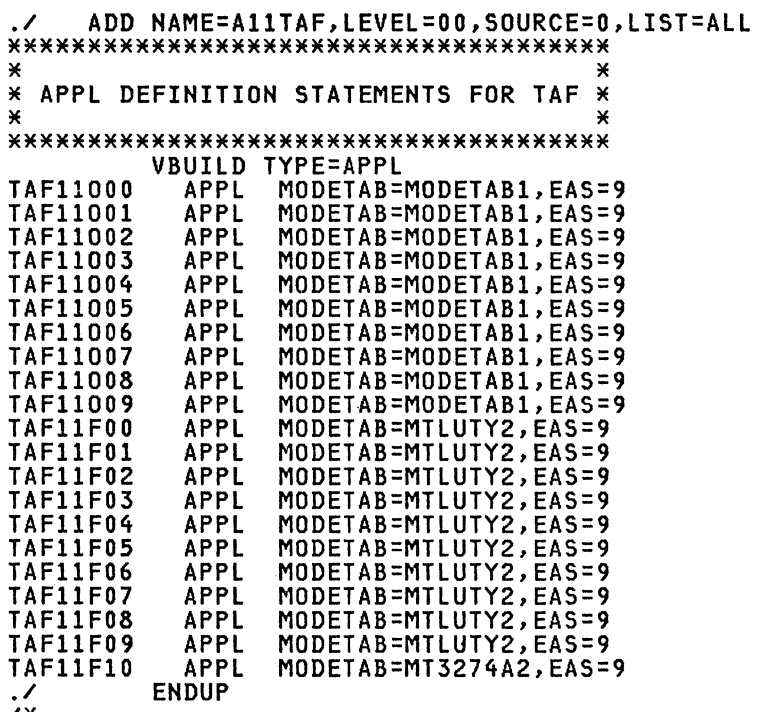

/\*

# TSO Application

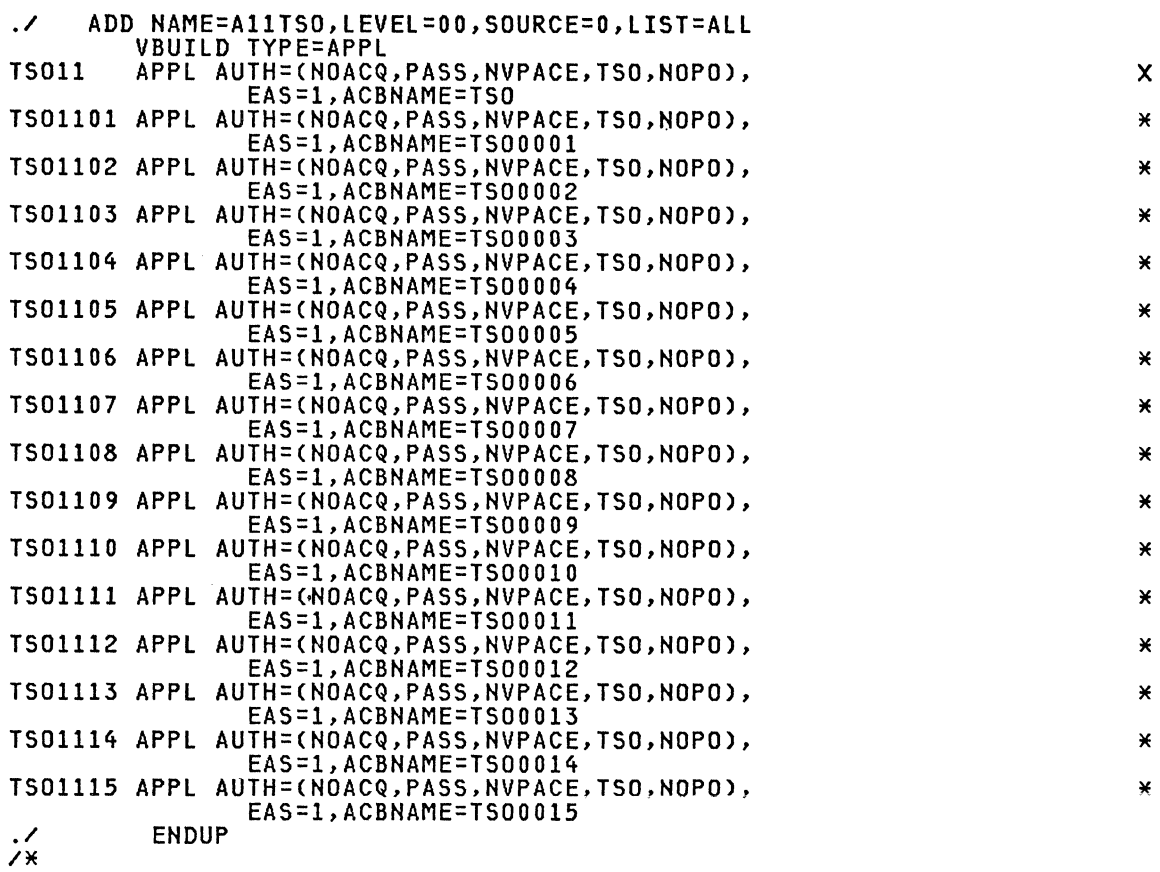

Note: The first 3 characters of the appl name must be TSO in order for NCCF/TAF to work correctly.

# PATH Definitions

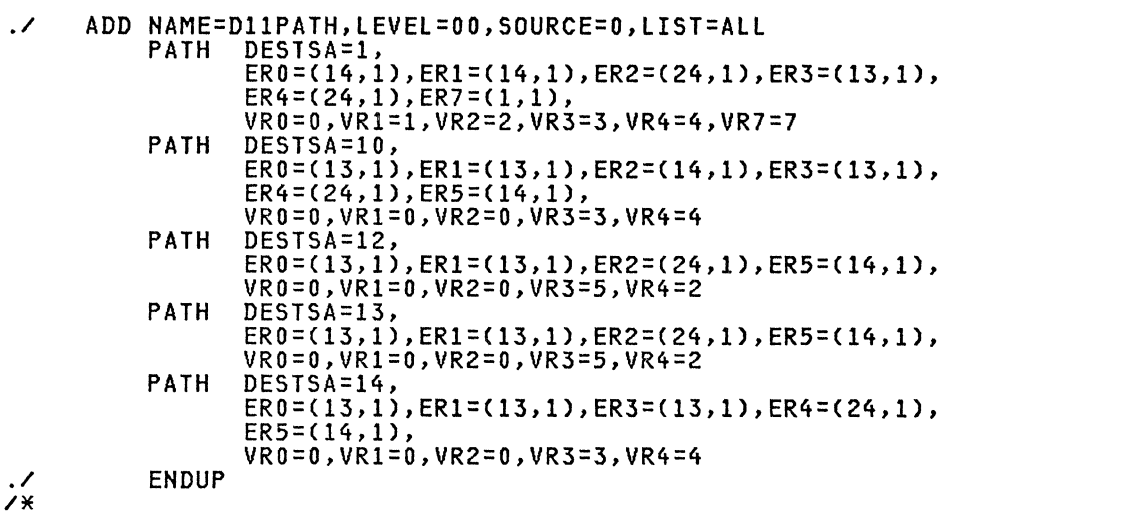
## LOCAL Definitions

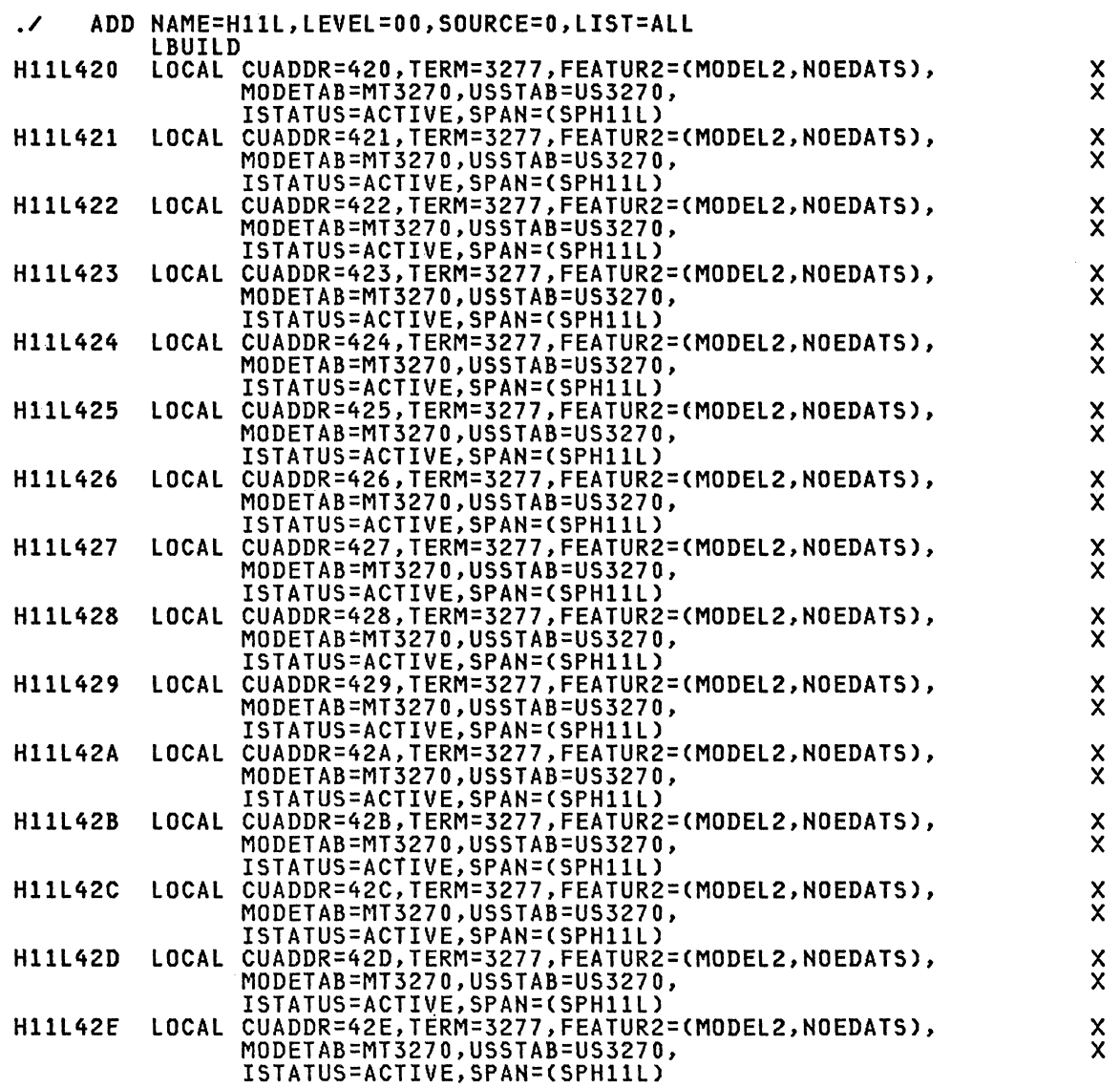

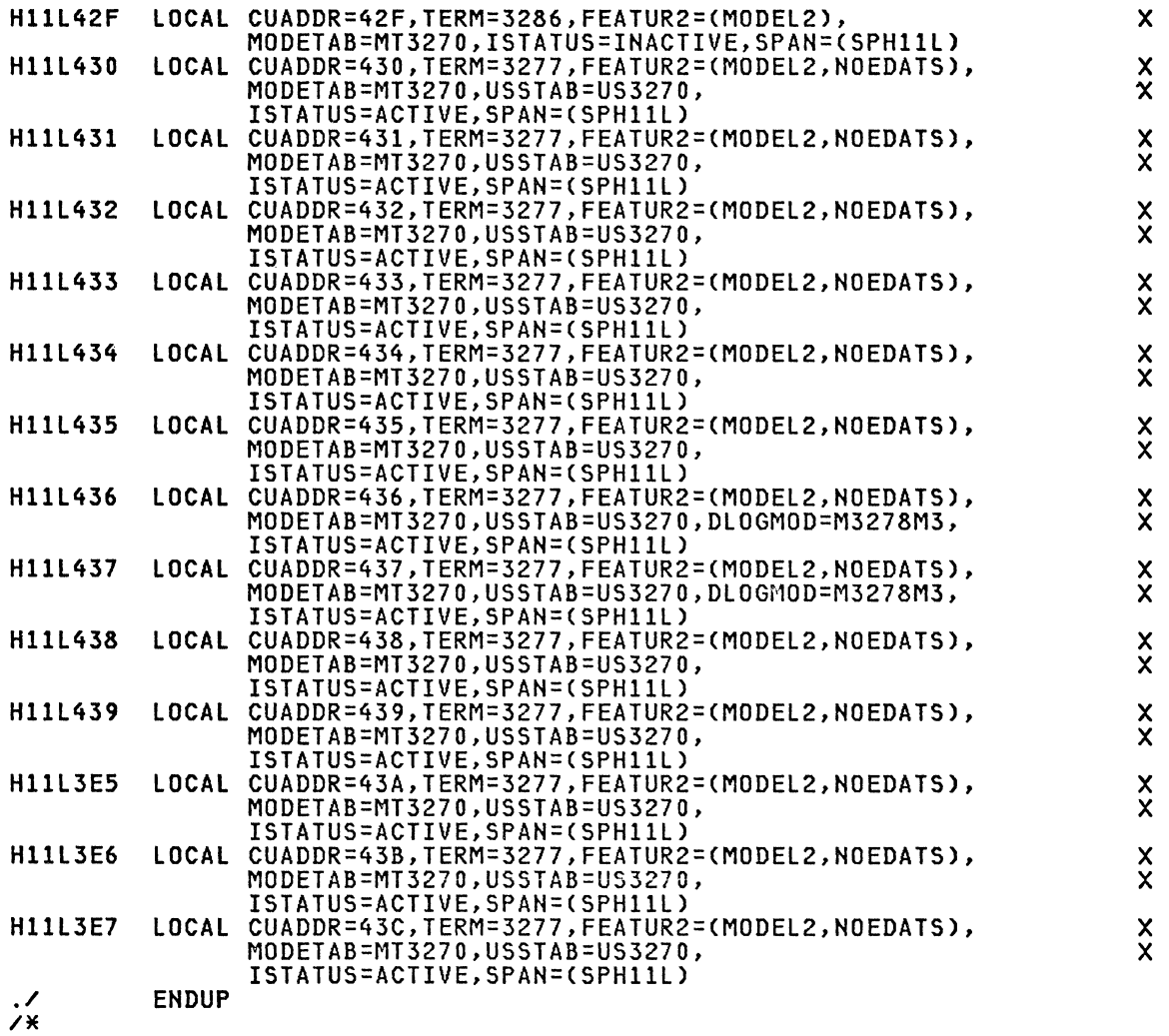

# LOCAL Definitions

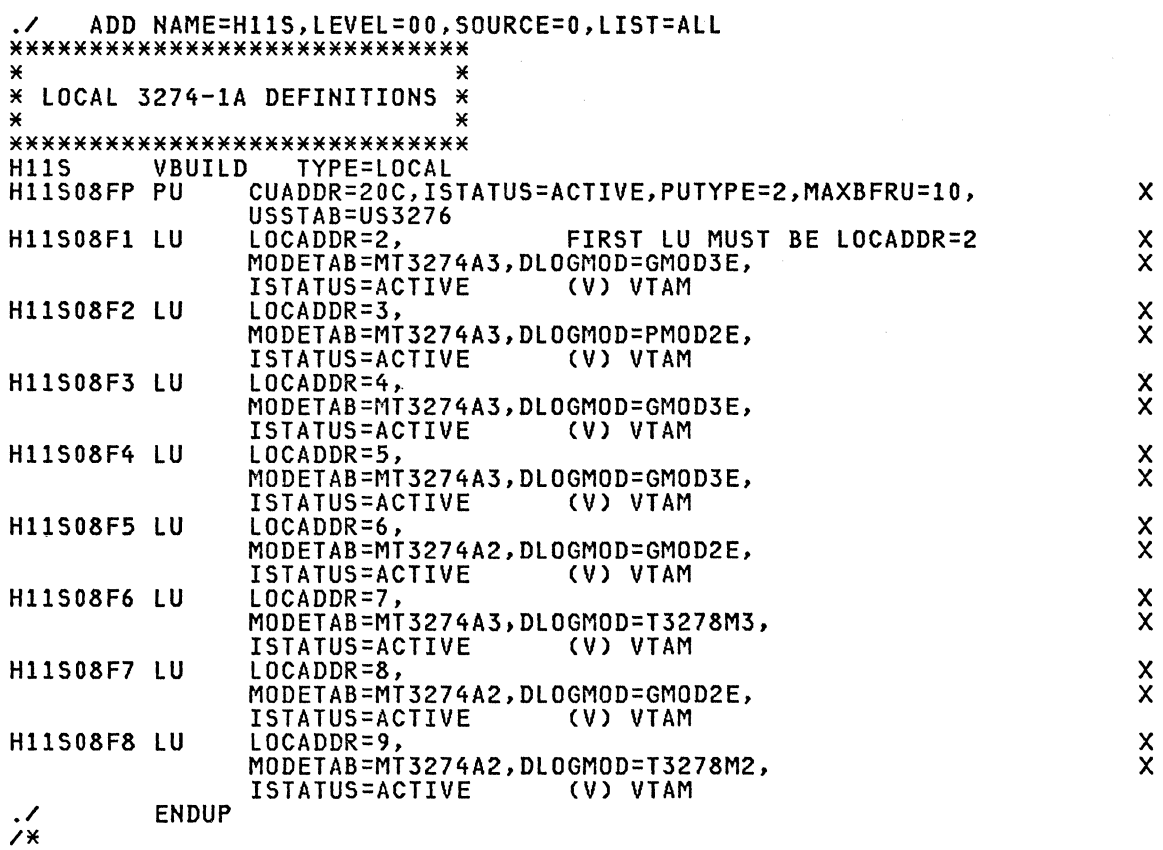

 $\sum_{i=1}^{n}$ X  $\sum_{i=1}^{n}$ X  $\sum_{i=1}^{n}$ X  $\sum_{i=1}^{n}$ X  $\sum_{i=1}^{n}$ X  $\sum_{i=1}^{n}$ X  $\sum_{i=1}^{n}$ X X X

134 ACF Products Installation Guide (GG24-1557-1)

## CDRM Definitions

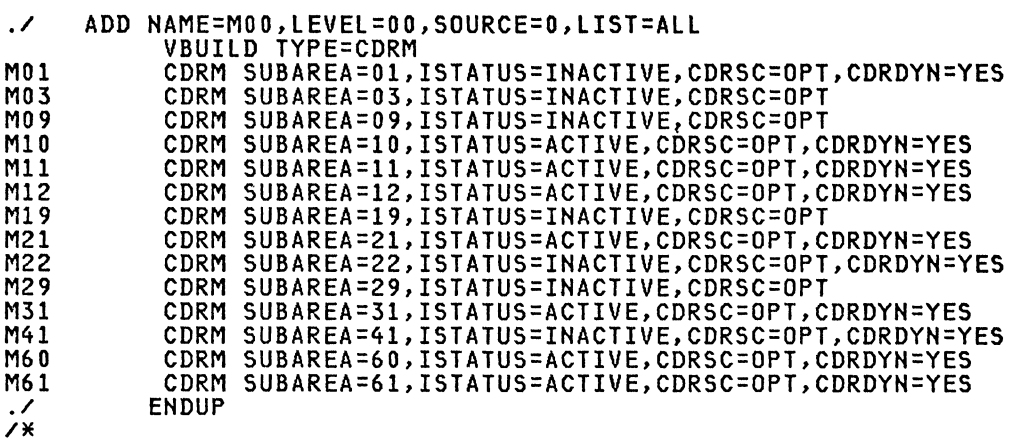

## CDRSC Definitions

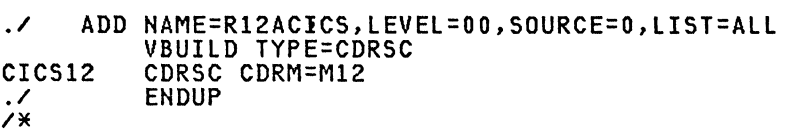

## CDRSC Definit;ons

./ ADD NAME=R12AJEP.LEVEL=OO.SOURCE=O.LIST=ALL R12AJEP VBUILD TYPE=CORSC JEP12A11 CDRSC CDRM=M12 JEP12B11 CDRSC CORM=M12 JEP12C11 CDRSC CDRM=M12 JEP12011 CDRSC CORM=M12 JEP12E11 CORSC CORM=M12 JEP12F11 CORSC CORM=M12 ./ ENOUP  $\frac{1}{1}$ 

#### CDRSC Definitions

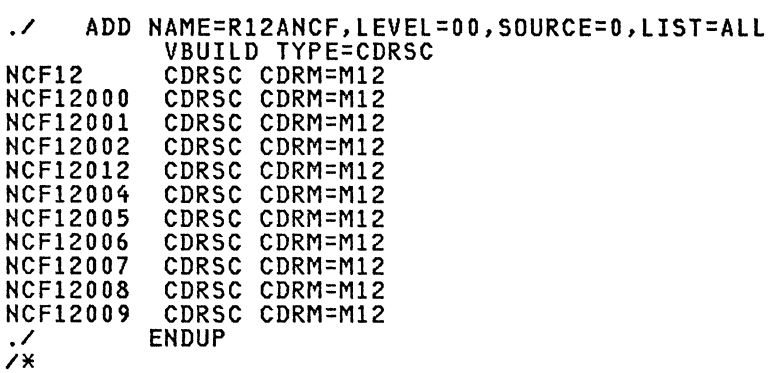

## CDRSC Definitions

./ ADD NAME=R12APP,lEVEl=OO,SOURCE=O,lIST=All POWER VCNA12 SEND12 RECV12 RALVSE3<br>.⁄  $/$ \* VBUIlD TYPE=CDRSC CDRSC CDRM=M12 CDRSC CDRM=M12 CDRSC CDRM=M12 CDRSC CDRM=M12 CDRSC CDRM=M12 **ENDUP** 

## CDRSC Definitions

./ ADD NAME=R12CDN,LEVEL=00,SOURCE=0,LIST=ALL<br>R12CDN VBUILD TYPE=CDRSC CDN12S11 CDRSC CDRM=M12 CDN12Rll CDRSC CDRM=M12 ./ ENDUP  $\frac{7}{10}$ 

CDRSC Definitions

./ ADD NAME=RSYS2JES,lEVEl=~O,SOURCE=O,lIST=All VBUIlD TYPE=CDRSC RALYDPD2 CDRSC CDRM=M10<br>./<br>./  $\frac{1}{4}$ 

#### CDRSC Definitions

```
./ ADD NAME=RSYS8JES,lEVEl=OO,SOURCE=O,lIST=ALl 
VBUILD TYPE=CDRSC 
RALVSMV8 CDRSC CDRM=M21
           ENDUP
/M
```
#### SWITCHED Definitions

All the switched definitions are given in Chapter 9.

#### MVS COSTAB Installation JCL

XXCOSTAB JOB 'COSTAB ASSEMBLY', CLASS=C<br>XXSTEP1 EXEC ASMFCL<br>XXASM SYSPUNCH DD DUMMY //ASM.SYSPUNCH DD IIASM.SYSIN DO \* \* CLASS OF SERVICE TABLE \* \*\*\*\*\*\*\*\*\*\*\*\*\*\*\*\*\*\*\*\*\*\*\*\*\*\*<br>ISTSDCOS COSTAB<br>ISTVTCOS COS VR=((7,2),(1,2),(2,2),(3,2),(4,2),(5,2),(6,2),(0,0)) CICS COS VR=((7,2),(1,2),(0,2),(2,2),(3,2),(4,2),(0,0))<br>IMS COS VR=((7,2),(1,2),(0,2),(2,2),(3,2),(4,2),(0,0))<br>NCCF COS VR=((7,2),(1,2),(0,2),(2,2),(3,2),(4,2),(0,0)) NCCF COS<br>TSO COS TS0 <br>
COS  $WR=((1,2),(2,2),(0,2),(3,2),(4,2),(0,0))$ <br>
TS01 <br>
COS  $WR=((1,2),(2,2),(0,2),(3,2),(4,2),(0,0))$ <br>
TS02 <br>
COS  $WR=((2,2),(3,2),(0,2),(1,2),(4,2),(0,0))$ <br>
TS03 <br>
COS  $WR=((3,2),(2,2),(1,2),(0,2),(4,2),(0,0))$ <br>
TS03 <br>
COS  $WR=((3,2),(2,2),(1,2),(0,2),(4,2),(0,0))$ <br>
TS07 <br>
COS  $WR=((4,2$ **COSEND** END IILKED.SYSLMOD DD DSN=SA11.VTAMLIB(Name),DISP=SHR *1\** 

Note: In this manual only the ISTVTCOS and the last entry(=blank) were used.

#### MVS MODETAB Assembly

IIMODETAB JOB 'MODETAB ASSEMBLY',MSGLEVEL=l,CLASS=C ZZSTEP1 EXEC ASMFCL IIASM.SYSPUNCH DO DUMMY I/ASM.SYSIN DD \* \*\*\*\*\*\*\*\*\*\*\*\*\*\*\*\*\*\*\*\*\*\*\*\*\*\*\*  $*$  Insert source deck here  $*$ \* \* \*\*\*\*\*\*\*\*\*\*\*\*\*\*\*\*\*\*\*\*\*\*\*\*\*\*\* I/LKED.SYSLMOD DD DSN=SAl1.VTAMLIB(Modetab Name),DISP=SHR *1\** 

#### MVS USSTAB Installat;on JCL

//USSTAB JOB 'USSTAB ASSEMBLY',CLASS=C<br>//STEP1 EXEC ASMFCL<br>//ASM.SYSPUNCH DD DUMMY //ASM.SYSPUNCH DD ZZASM.SYSIN DD \* \*\*\*\*\*\*\*\*\*\*\*\*\*\*\*\*\*\*\*\*\*\*\*\*\*\*\*  $*$  Insert source deck here  $*$ \* \* \*\*\*\*\*\*\*\*\*\*\*\*\*\*\*\*\*\*\*\*\*\*\*\*\*\*\* IILKED.SYSLMOD DD DSN=SA11.VTAMLIB(Name),DISP=SHR *1\** 

**Note:** See Chapter 4 for examples of MODE and USS tables.

#### **ACF/NCP**

#### NCP Definition Example

```
NAME=N139F3Q, LEVEL=00, SOURCE=0, LIST=ALL
       ADD
\cdotNUMBER NEW1=10, INCR=10
\overline{\mathcal{L}}¥
                                                          ×
    SOURCE FOR ACF/NCP
                                                          ×
×
\star×
                                                          \overline{\star}\mathbf{x}See ACF/NCP examples in Chapter 7.
                                                          \star\star(N13F30)
                                                          \star\mathbf{x}\star¥
\cdotENDUP
\lambda
```
Note: The ACF/VTAM Installation and the ACF/NCP/VS Installation manuals are required. The host macro definition must be consistent with the ACF/VTAM start parameters.

The source from the ACF/NCP generation should be used here after removing<br>the assembler control cards. When testing the NCP the first time, all the<br>PUs should contain the ACF/VTAM parameter 'ISTATUS=INACTIVE'. After load-<br>

#### NCP Load sample

//LOAD JOB MSGLEVEL=(1,1) //\* THIS ROUTINE LOADS THE LOCAL 37X5 // EXEC PGM=IFLOADRN //SYSPRINT DD SYSOUT=A //SYSUT1 DD DSN=RISC.NCPLOAD,DISP=SHR //\* NEXT STATEMENT SPECIFIES INITIAL TEST LIBRARY //SYSUT3 DD DSN=SYS1.LINKLIB,DISP=SHR //CUNAME DD UNIT=OFF //SYSIN DD \* /\* // LOAD LOADMOD=N139F3Q,3705=CUNAME,DIAG=Y8

N<mark>ote:</mark> Options for this routine are covered in ACF/NCP/VS Utilities,<br>SC30-3168. This routine may be used to check the NCP with initial test,<br>prior to loading the 37X5 using VTAM. If the NCP is defined with 'Automatic Network Shutdown', the NCP will go back to the load state after the 'TIMEOUT' value specified in the NCP 'HOST' parameter has expired.

#### Dump and Print ACF/NCP Sample

//DUMP JOB MSGLEVEL=(1,1) //\* THIS ROUTINE DUMP~ AND PRINTS THE LOCAL 37X5 STORAGE CONTENTS // EXEC PGM=IFLREAD //SYSPRINT DD SYSOUT=A //\* SYSUT1 SPECIFIES THE 37X5 ADDRESS //SYSUTl DD UNIT=OFF //\* SYSUT2 SPECIFIES THE TEMORARY DASD WORK DATA SET //SYSUT2 DD UNIT=SYSDA,DISP=NEW, X // SPACE=(512,(513),,CONTIG),DCB=(DSORG=DA)<br>//SYSIN DD \* /\* // DUMP FROMADDR=200,BUF=Y,FORMAT=Y

Note: Options for this procedure are covered in ACF/NCP/VS Utilities,<br>SC30-3168.

#### MVS Example of Start Procedure for ACF/VTAM

//PROCUP JOB 123, 'UPDATE PROCS', REGION=100K EXEC PGM=IEBUPDTE, PARM=NEW  $\prime\prime$ **//SYSPRINT DD SYSQUT=A 77SYSUT2** DD DSNAME=RISC.PROCLIB, DISP=SHR **//SYSIN** DD DATA  $\cdot$ ADD NAME=NET, LEVEL=01, SOURCE=0, LIST=ALL  $\mathcal{A}$ NUMBER NEW1=10, INCR=10 //\* NAME: **NET**  $11x$ //\* USAGE: STARTS THE VTAM TELEPROCESSING SUBSYSTEM  $1/4$  $1/4$ //\* SYNTAX: S NET, DMPCLS=W, SA=11, PERF=10  $1/4$  $1/4$ NOTE: IT IS ASSUMED THAT THE VTAM DATASETS 'SA&SA. VTAMLIB',  $1/4$ 'SA&SA. VTAMOBJ, 'SA&SA. NCPDUMP' HAVE BEEN PREVIOUSLY  $11*$ **ALLOCATED** //\* PARAMETERS:  $1/4$ DMPCLS= SYSOUT CLASS NAME FOR THE SYSABEND DD STATEMENT (DEFAULT IS W WHICH IS A DUMMY  $1/8$  $11*$ OUTPUT CLASS) SA&SA= QUALIFIER FOR EACH SYSTEM, DEFAULT IS 11  $1/8$  $11*$ &PERF= PERFORM, DEFAULT IS 10  $1/4$  $11*$ **//NET** PROC SA=11, PERF=10, SER=WTLIB3 THIS PROC FIRST SCRATCHES SAIL.VTAMOBJ<br>THEN IT ALLOCATES THE SAIL.VTAMOBJ DATA SET.  $11*$  $1/$   $\times$ **//DELETE** PGM=IEFBR14 EXEC **//PACK** DSN=SA&SA..VTAMOBJ,DISP=(OLD,DELETE,DELETE), DD VOL=SER=&SER, UNIT=SYSDA  $\prime\prime$ //ALLOCATE EXEC PGM=IEFBR14 **//NEWDS** חת. DSN=SA&SA..VTAMOBJ,UNIT=SYSDA,VOL=SER=&SER, SPACE=(CYL, (5, 1, 14), , CONTIG)  $\prime\prime$  $\prime\prime$ DCB=(LRECL=3152,RECFM=F,BLKSIZE=3152),  $\prime\prime$ DISP=(,KEEP) **//NET** EXEC PGM=ISTINM01,REGION=4500K,TIME=1440,DPRTY=(15,13), PERFORM=&PERF  $\prime$ **//VTAMLIB** DD DSN=SA&SA..VTAMLIB, DISP=SHR DD DSN=SYS1.VTAMLIB, DISP=SHR<br>DD DSN=RISC.VTAMLST, DISP=SHR  $\prime\prime$ **//VTAMLST //VTAMOBJ** DD DSN=SA&SA..VTAMOBJ, DISP=SHR,  $\prime\prime$ VOL=SER=&SER, UNIT=SYSDA **//NCPDUMP** DD DSN=SA&SA..NCPDUMP, DISP=SHR //NCPDM0SS DD DSN=SA&SA..NCPDM0SS,DISP=SHR **//NCPDCSP** DD DSN=SA&SA..NCPDCSP, DISP=SHR **//LOAD** DD DSN=RISC.NCPLOAD, DISP=SHR **//NCPLOAD** DD DSN=RISC.NCPLOAD, DISP=SHR //SYSABEND DD DUMMY  $\cdot$ ENDUP  $7*$ 

MVS JCL for GTF Procedure and Parameters for ACF/VTAM Trace to Disk

```
//ADDGTF
           JOB MSGLEVEL=1, REGION=100K, CLASS=A
           EXEC PGM=IEBUPDTE, PARM=NEW
\prime\primeZZSYSPRINT DD SYSOUT=A
//SYSUT2
           DD
                DSNAME=SYS1.PROCLIB, DISP=SHR
                DATA
//SYSIN
           DD
./ ADD NAME=GTFDISK, LIST=ALL<br>./ NUMBER NEW1=10, INCR=10
//GTF PROC MEM=GTFTP, PREF=RISC
11***XX
11**STARTS GTF.
                                                                     **11***KEYWORD
                                               DEFAULT
                                                                     **
11***XX
           MEM (GTF MEMBER OF PARMLIB)
11***GTFTP
                                                                     ¥¥
11***PREF (TRACE DATASET PREFIX)
                                               SYS1
                                                                     **
11 +**//IEFPROC EXEC PGM=AHLGTF,TIME=1440,REGION=2280K,DPRTY=(15,15),<br>// PARM='MODE=EXT,DEBUG=NO,TIME=YES'
//IEFRDER DD DSNAME=&PREF..TRACE,DISP=0LD<br>//SYSPRINT DD SYSOUT=0
//SYSLIB DD DSNAME=SYS1.PARMLIB(&MEM),DISP=SHR
./ ENDUP
\lambdaJOB MSGLEVEL=1, REGION=100K
//PARMDEF
        EXEC POMEIEBUPDTE, PARMENEW
\prime\prime//SYSPRINT DD
               SYSOUT=A
//SYSUT2 DD
               DSNAME=SYS1.PARMLIB, DISP=SHR
//SYSIN
        DD
               DATA
./ ADD NAME=GTFTP, LIST=ALL
TRACE=RNIO, USR
./ ENDUP
\lambda
```
Note: Information on this service aid may be found in the 0S/VS2 Services Aid SRL GC28-0674.

#### HVS JCL for Pr;nt;ng ACF/VTAH Trace Records

```
//AOOPRT JOB MSGLEVEL=l,REGION=lOOK,CLASS=A // EXEC PGM=IEBUPOTE,PARM=NEW //SYSPRINT 00 SYSOUT=A 
//SYSUT2 DD DSNAME=SYS1.PROCLIB,DISP=SHR<br>//SYSIN DD DATA<br>./ADD NAME=GTFDPRT,LIST=ALL
./ AUMBER NEW1=10,INCR=10<br>
// AMOPROMT PROC OUT=A,NAME=RMT99,PRM=GTFP2,PREF=RISC<br>//GTFDPRT EXEC PGM=AMDPRDMP,REGION=2000K,PERFORM=4<br>//PRINTER DD SYSOUT=&OUT,DCB=(RECFM=FBA,LRECL=121,BLKSIZE=121), X<br>// DEST=&NAME
//PRINTER DD SYSOUT=&OUT,DCB=(RECFM=FBA,LRECL=121,BLKSIZE=121),<br>// DEST=&NAME<br>//SYSPRINTDD SYSOUT=&OUT,DCB=(RECFM=F,LRECL=120,BLKSIZE=120),
//SYSPRINT DO SYSOUT=&OUT.DCB=(RECFM=F,LRECL=120,BLKSIZE=120), X 
// DEST=&NAME 
//TRACE DD DSN=&PREF..TRACE,DISP=(OLD)<br>//SYSIN DD DSN=&PREF..PARMLIB(&PRM),DISP=SHR<br>./ ENDUP
\overline{X}//PARMUP JOB MSGLEVEL=1,REGION=100K<br>// EXEC PGM=IEBUPDTE,PARM=NEW<br>//SYSPRINT DD SYSOUT=A<br>//SYSUT2 DD DSNAME=RISC.PARMLIB,DI
//SYSUT2 DD DSNAME=RISC.PARMLIB.DISP=SHR 
//SYSIN DO DATA . . / ADD NAME=GTFP2,LIST=ALL EDIT DDNAME=TRACE.USR=ALL,RNIO.SIO,IO END 
./ ENDUP 
/*
```
Note: Information on this service aid may be found in the 0S/VS2 Services Aid SRL GC28-0674.

#### MVS Starting and Stopping ACF/VTAM Trace Sample JCL (Alternate)

//PROCUP JOB 'UPDATE PROCLIB',MSGLEVEL=1,REGION=100K<br>// EXEC PGM=IEBUPDTE,PARM=MOD<br>//SYSPRINT DD SYSOUT=A<br>//SYSUT1 DD DSNAME=SYS1.PROCLIB,DISP=SHR //SYSUTI DD DSNAME=SYS1.PROClIB,DISP=SHR //SYSUT2 DD //SYSIN DD DATA ./ ADD NAME=GOTRACE,lIST=All //TRACE PROC **//\* OPERATOR COMMANDS TO SET UP FOR ACF/VTAM TRACE<br>// MODIFY NET,TRACE,TYPE=10,ID=ncp-name<br>// MODIFY NET,TRACE,TYPE=BUF,ID=ncp-name<br>// MODIFY NET,TRACE,TYPE=BUF,ID=cluster-name<br>// MODIFY NET,TRACE,TYPE=BUF,ID=cluster-name** // VARY NET,ACT,ID=cluster-name<br>// VARY NET,ACT,ID=cluster-name<br>//\* Operator commands to SET UP FOR ACF/VTAM TRACE

./ ADD NAME=NOTRACE,lIST=All //NOTRACE PROC //\* OPERATOR COMMANDS TO STOP ACF/VTAM TRACE // MODIFY NET, NOTRACE, TYPE=IO, ID=ncp-name<br>// MODIFY NET, NOTRACE, TYPE=BUF, ID=ncp-name<br>// MODIFY NET, NOTRACE, TYPE=IO, ID=cluster-name<br>// MODIFY NET, NOTRACE, TYPE=BUF, ID=cluster-name<br>// MODIFY NET, NOTRACE, TYPE=IO, //\* OPERATOR COMMANDS TO STOP ACF/VTAM TRACE //STEP1 EXEC PGM=IEFBR14 ./ ENDUP /\*

Note: These procedures allow an operator to execute a list of operator commands. It reduces operator error and insures that trace is started or stopped on specified nodes. The same operation can be accomplished by entering the commands through the card reader.

The preferred way to initiate traces is through the use of NCCF command lists.

The ACF/NCPs definitions illustrates various mixes of device types. All supported line disciplines are illustrated and are based on actual experience and industry recommendations. The DOS/VSE and the MVS JCL for the assembly of these ACF/NCPs are contained in the appropriate section of this guide.

#### **REFERENCES**

ACF/NCP/VS Version 2 Installation ACF/NCP/VS Version 2 Utilities

SC30-3167 SC30-3168

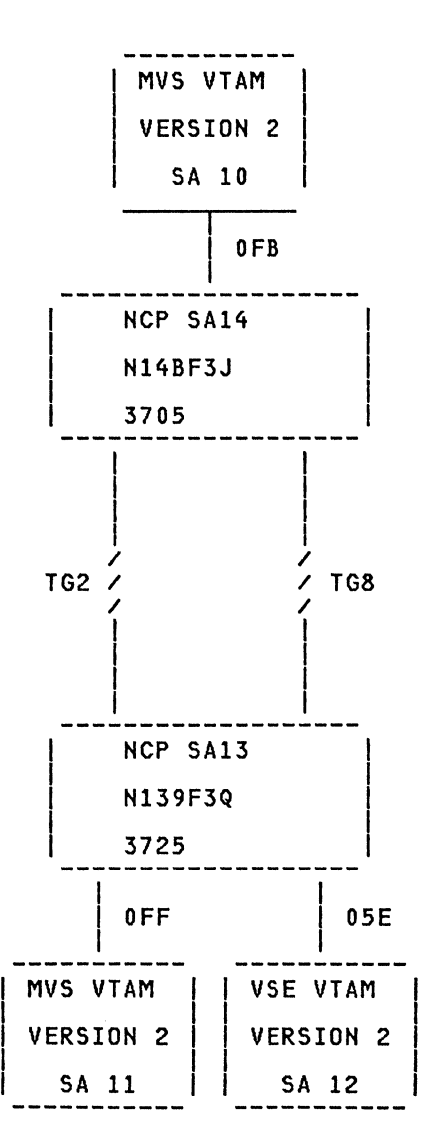

NETWORK OVERVIEW. Diagram of a section of the network used for testing jobs described in this guide. In this manual only the SA 10,11,12,13 and 14 were tested.

#### NCP FOR 3725

HOTE: This is a partial NCP. not all the definitions are shown. The 3725 NCP options are listed in: ZZ10-5006 3725 Installation Primer.

PRINT NOGEN \*\*\*\*\*\*\*\*\*\*\*\*\*\*\*\*\*\*\*\*\*\*\*\*\*\*\*\*\*\*\*\*\*\*\*\*\*\*\*\*\*\*\*\*\*\*\*\*\*\*\*\*\*\*\*\*\*\*\*\*\*\*\*\*\*\*\*\*\*\*\* \* HEWNAME = N139F3Q \* \* \* \*\*\*\*\*\*\*\*\*\*\*\*\*\*\*\*\*\*\*\*\*\*\*\*\*\*\*\*\* 1'1 \* SUBAREA = 13 \* \* \* P \* \* \* ACF/NCP V2 FOR 3725 \* A \* \* \* (09/07/83) \* \* \* \*\*\*\*\*\*\*\*\*\*\*\*\*\*\*\*\*\*\*\*\*\*\*\*\*\*\*\*\*\*\*\*\*\*\*\*\*\*\*\*\*\*\*\*\*\*\*\*\*\*\*\*\*\*\*\*\*\*\*\*\*\*\*\*\*\*\*\*\*\*\* \* \* CHANNEL ATTACHED TO SUBAREA 11 AND SUBAREA 12 \* \* \* \* LINK ATTACHED TO SUBAREAS 4.5.14 ANO 24 \* \* \* (BUT IS IT POSSIBLE CONNECT LINES 38 AND 39 TO ANY \* \* POTHER SUBAREA) A CHARGEA AND A CHARGEAR AND A CHARGEAR AND A CHARGEAR AND A CHARGEAR AND A CHARGEAR AND A CHARGEAR AND A CHARGEAR AND A CHARGEAR AND A CHARGEAR AND A CHARGEAR AND A CHARGEAR AND A CHARGEAR AND A CHARGEAR \* \* \* 1 FDX LINK 36 TO SUBAREA 14 ( 3705 CONTROllER) \*  $\begin{array}{ccc} \star & 1 \end{array}$  FDX LINK 37 TO SUBAREA 05 (3705 CONTROLLER)  $\begin{array}{ccc} \star & 1 \end{array}$ \* 1 FOX LINK 38 TO SUBAREA xx \* \* 1 FDX LINK 39 TO SUBAREA xx \* \* 1 HDX LINK 64 TO SUBAREA 04 ( 3705 CONTROLLER) \* \* 1 HDX LINK 68 TO SUBAREA 05 ( 3705 CONTROLLER) \* \* 1 HDX LINK 80 TO SUBAREA 24 ( 3705 CONTROLLER) \* \* 1 HDX LINK 84 TO SUBAREA 14 ( 3705 CONTROLLER) \* \* \* \*\*\*\*\*\*\*\*\*\*\*\*\*\*\*\*\*\*\*\*\*\*\*\*\*\*\*\*\*\*\*\*\*\*\*\*\*\*\*\*\*\*\*\*\*\*\*\*\*\*\*\*\*\*\*\*\*\*\*\*\*\*\*\*\*\*\*\*\*\*\* \* M/D ADDR M=MODEM D=DIRECT ADDR= CHAMBORD LINE ADDRESS \* \* L/PROT. NEWSYNCH NRZI POLLED USE \* \*BSC LINES ONLY: \*  $\begin{array}{ccccccccccccccccccccccccccccccccccccccccc}\n\ast & D & 01 & BSC &, HDX &, NO & N/A & YES & 3271BSC & & & & & & & & \times \n\end{array}$ \* M 02 BSC , HDX, YES tVA YES 3271BSC \* \*SDlC LINES ONLY: \* \* D 04 SOlC, FOX, NO YES N/A SYS/34 \* \* D 05 SDlC, FDX, NO YES YES 3276SNA \* \* D 06 SDlC, FDX, NO YES N/A 8100SNA \* \* M 10 SDlC, FDX, YES YES YES 3276SNA \* \* M 11 SDlC, FDX, YES YES N/A SYS/34 \* \* M 12 SDLe, FDX, YES YES IVA 6670SNA. 4700SNA \* \* D 36 SDLC, FDX, NO YES N/A INN TO NCP SA14 TG 2 \* \* D 37 SDlC, FDX, NO YES N/A INN TO NCP SA05 TG 2 \* \* D 38 SDlC, FDX. NO YES N/A INN TO ANY SA TG 2 \* \* D 39 SDlC. FDX. NO YES N/A INN TO ANY SA TG 2 \* \* D 64 SDLC, HOX. NO YES tVA INN TO NCP SA04 TG 8 \* \* M 68 SOlC, HOX, NO YES N/A INN TO NCP SA05 TG 8 \* \* D 80 SOlC. HOX. NO YES IVA INN TO NCP SA24 TG 8 \* \* M 84 SDLC, HDX. NO YES N/A INN TO NCP SA14 TG 8 \* \* \* \* LINE 36 IS 19.2 KB SPEED \*  $*$  LINE 37 IS 19.2 KB SPEED  $*$ \* LINE 37 IS 19.2 KB SPEED<br>\* LINE 38 IS 19.2 KB SPEED<br>\* LINE 64 IS 56 0 KB SPEED LINE 64 IS 56.0 KB SPEED \*\*\*\*\*\*\*\*\*\*\*\*\*\*\*\*\*\*\*\*\*\*\*\*\*\*\*\*\*\*\*\*\*\*\*\*\*\*\*\*\*\*\*\*\*\*\*\*\*\*\*\*\*\*\*\*\*\*\*\*\*\*\*\*\*\*\*\*\*\*\*

PCCU'S MACRO SPECIFICATIONS × 

#### PCCU Specifications for ACF/VTAM DOS/VSE

× PCCU SPECIFICATIONS - ACF/VTAM DOS/VSE ¥ × ×  $\mathbf{x}$ VTAMV212 PCCU CUADDR=05E, VM IS 690<br>ONLY ONE AUTODMP-HOST IF TWINTAIL **XXXXXX** AUTODMP=NO, ONLY ONE AUTOIPL-HOST IF ININTAIL<br>USE THE ALREADY LOADED NCP IF OK<br>RESOURCE TAKEOVER PERMITTED<br>CONDITIES TAKEOVER PERMITTED AUTOIPL=NO, AUTOSYN=YES, BACKUP=YES, CHANCON=COND, CONDITIONAL CONTACT REQ. TO NCP SENTX DUMPDS=SYS005, DUMP DATASET **XXXXXXX** INITEST=YES, FORCE TEST WHEN LOADED NCPLUB=SYS010, **NCP PHASE** MAXDATA=3758, OWNER=M12, VFYLM=YES, SUBAREA=12 **HOSTSA** VTAM VER 2 VSE

NOTE: MAXDATA must be less than MAXBFRU X UNITSZ - BFRPAD. It must be be greater than the largest PIU passed through the NCP.<br>MAXDATA must also be less than TRANSFR X BFRS. 

PCCU Specifications for ACF/VTAM MVS

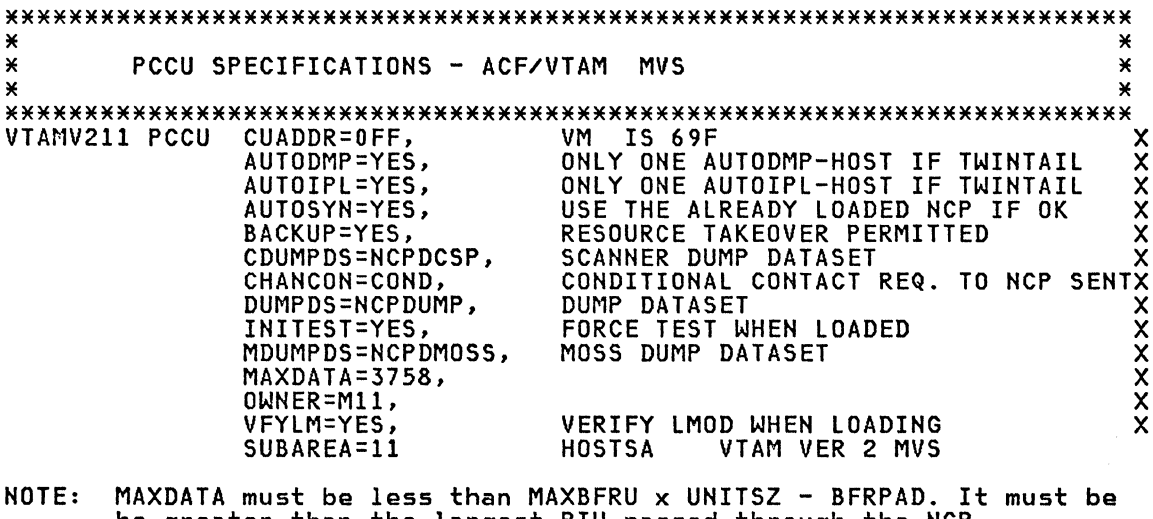

be greater than the largest PIU passed through the NCP.<br>MAXDATA must also be less than TRANSFR x BFRS.

This is the max PIU into the host.

## **BUILD Specifications**

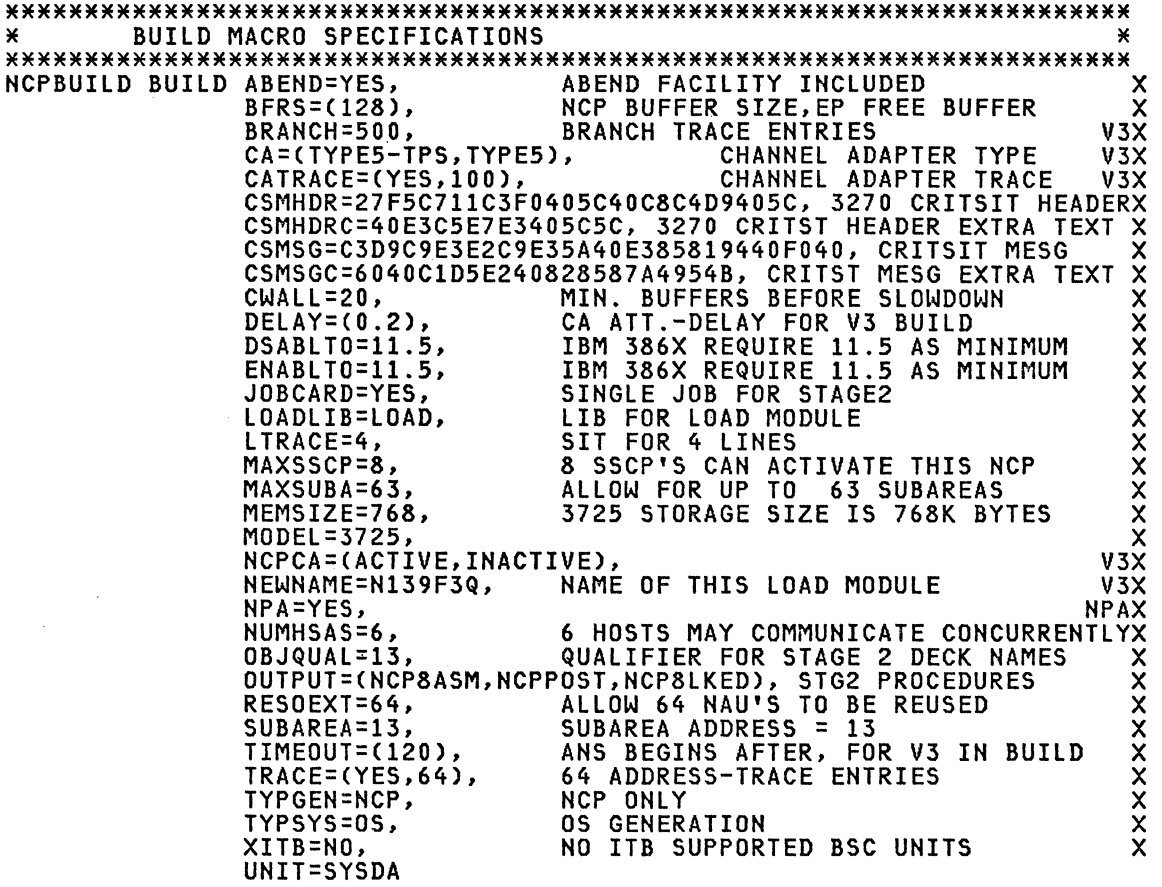

\*\*\*\*\*\*\*\*\*\*\*\*\*\*\*\*\*\*\*\*\*\*\*\*\*\*\*\*\*\*\*\*\*\*\*\*\*\*\*\*\*\*\*\*\*\*\*\*\*\*\*\*\*\*\*\*\*\*\*\*\*\*\*\*\*\*\*\*\*\*\*

#### BUILD Specification Exceptions for DOS/VSE

× ×  $\star$ BUILD MACRO SPECIFICATIONS FOR DOS/VSE × ¥ ¥ NCPBUILD BUILD ABEND=YES,  $\boldsymbol{\mathsf{x}}$ TYPSYS=DOS DOS USED FOR STAGE 2 NOTE: BUILD macro specifications not required by VSE are: **LOADLIB** OBJLIB LESIZE MACLIB **OUTPUT** QUALIFY TIME QUALIFY UNIT USERLIB UT1/UT2/UT3 UNIT 

#### SYSCNTRL Options

¥ SYSCNTRL MACRO SPECIFICATIONS NCPSYSC SYSCNTRL OPTIONS=(BHSASSC, ENDCALL, MODE, RCNTRL, RCOND, RECMD, RIMM, X 

#### HOST MACRO specifications

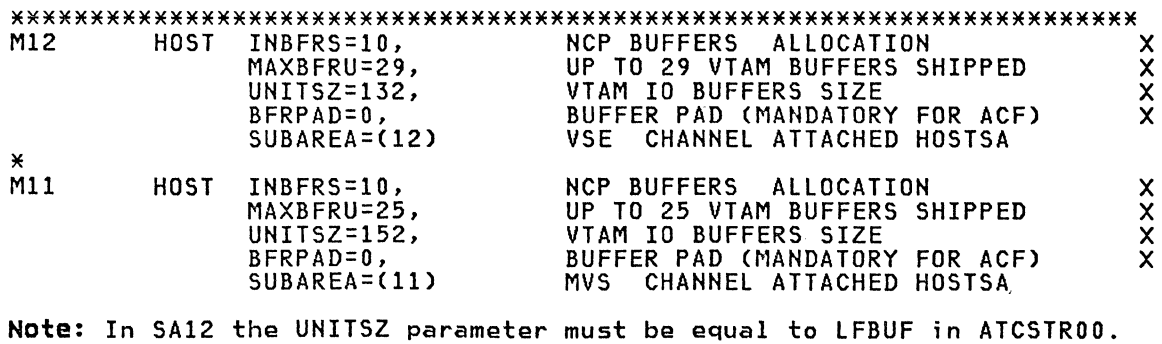

Note: In SA11 the UNITSZ parameter must be equal to IOBUF in ATCSTR00. 

#### PUDRPOOL Specification for Dynamic Reconfiguration

(MUST BE SPECIFIED BEFORE FIRST GROUP MACRO) CAN ADD 8 PUS<br>A MAX OF 64 LUS PER PU DRPOOLPU PUDRPOOL NUMBER=8,  $\pmb{\times}$ MAXLU=64

#### LUDRPOOL Specification for Dynamic Reconfiguration

(MUST BE SPECIFIED BEFORE FIRST GROUP MACRO)  $\star$  $\boldsymbol{\mathsf{x}}$ 

**\*\*** This macro is REQUIRED for switched LUs. One NUMTYP1 must<br>\*\* be reserved for NTO. So if you had 10 switched and NTO then<br>\*\* you would code NUMTYP1=11.

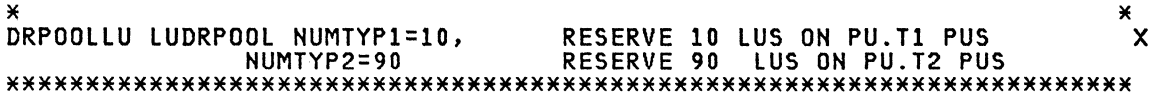

### PATH TABLES

 $\mathbf{x}$ 

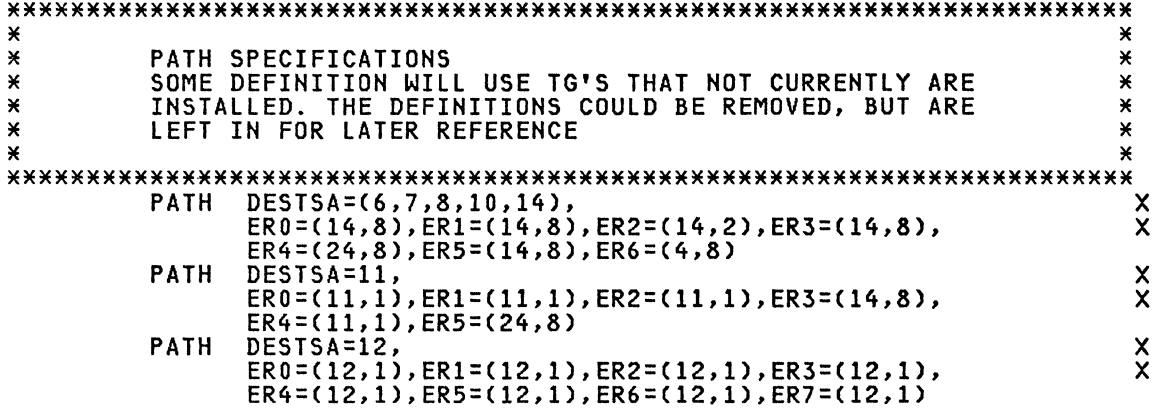

## SDLCST STATEMENTS FOR CONFIGURABLE LINK STATIONS

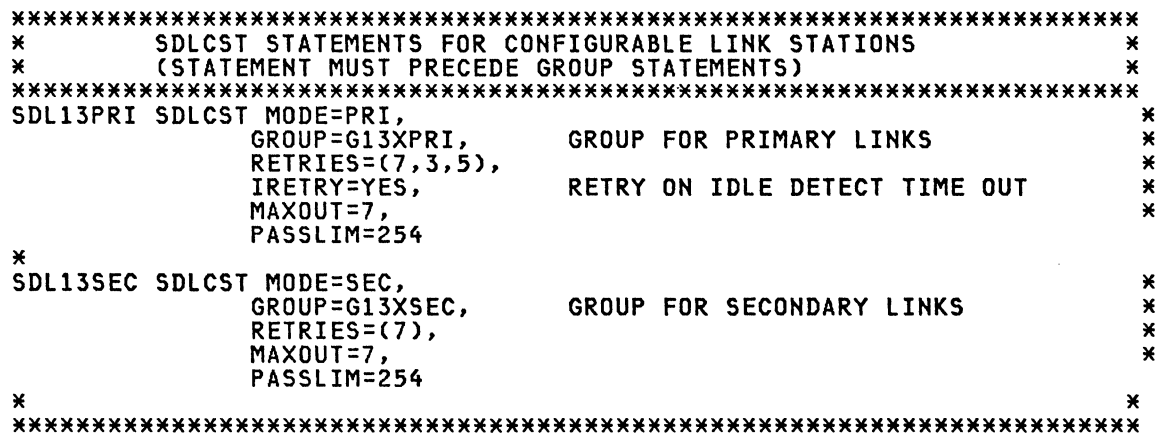

## BSC GROUP SPECIFICATION FOR BSC 3270'S LEASED LINE

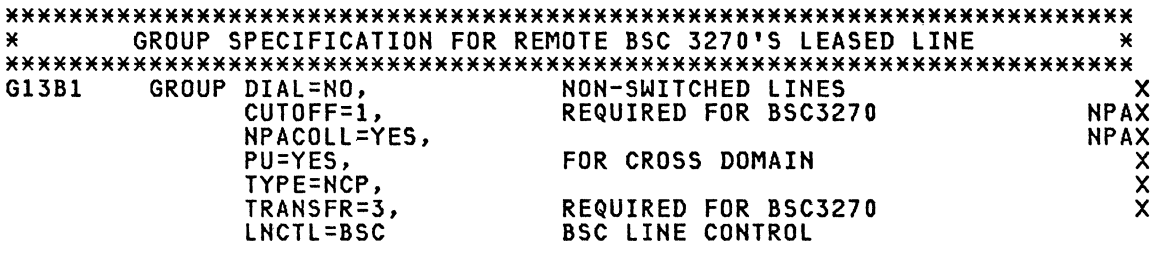

#### BSC LINE MACRO SPECIFICATIONS FOR BSC 3270

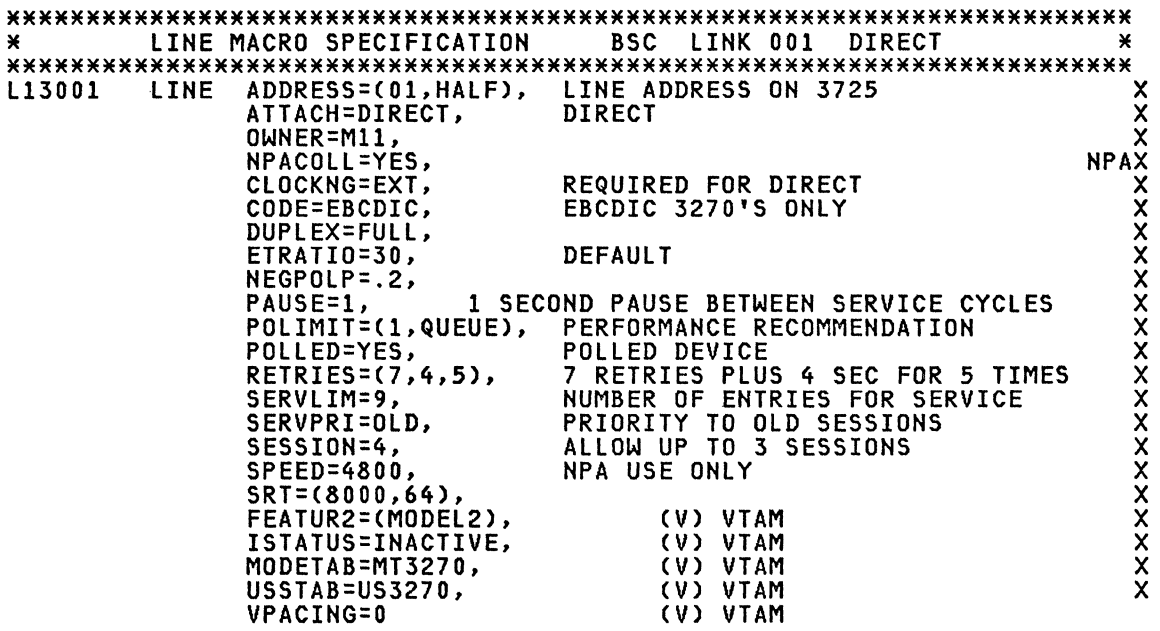

\*\*\*\*\*\*\*\*\*\*\*\*\*\*\*\*\*\*\*\*\*\*\*\*\*\*\*\*\*\*\*\*\*\*\*\*\*\*\*\*\*\*\*\*\*\*\*\*\*\*\*\*\*\*\*\*\*\*\*\*\*\*\*\*\*\*\*\*\*\*\*

#### BSC SERVICE MACRO SPECIFICATIONS REMOTE 3270

\*\*\*\*\*\*\*\*\*\*\*\*\*\*\*\*\*\*\*\*\*\*\*\*\*\*\*\*\*\*\*\*\*\*\*\*\*\*\*\*\*\*\*\*\*\*\*\*\*\*\*\*\*\*\*\*\*\*\*\*\*\*\*\*\*\*\*\*\*\*\* \* SERVICE MACRO SPECIFICATIONS REMOTE 3270 \* \*\*\*\*\*\*\*\*\*\*\*\*\*\*\*\*\*\*\*\*\*\*\*\*\*\*\*\*\*\*\*\*\*\*\*\*\*\*\*\*\*\*\*\*\*\*\*\*\*\*\*\*\*\*\*\*\*\*\*\*\*\*\*\*\*\*\*\*\*\*\* SERVICE ORDER=(B13001A,T13001A1,T13001A2,T13001A3)

\*\*\*\*\*\*\*\*\*\*\*\*\*\*\*\*\*\*\*\*\*\*\*\*\*\*\*\*\*\*\*\*\*\*\*\*\*\*\*\*\*\*\*\*\*\*\*\*\*\*\*\*\*\*\*\*\*\*\*\*\*\*\*\*\*\*\*\*\*\*\*

## 3270 CLUSTER AND TERMINAL MACRO FOR 3270 BSC

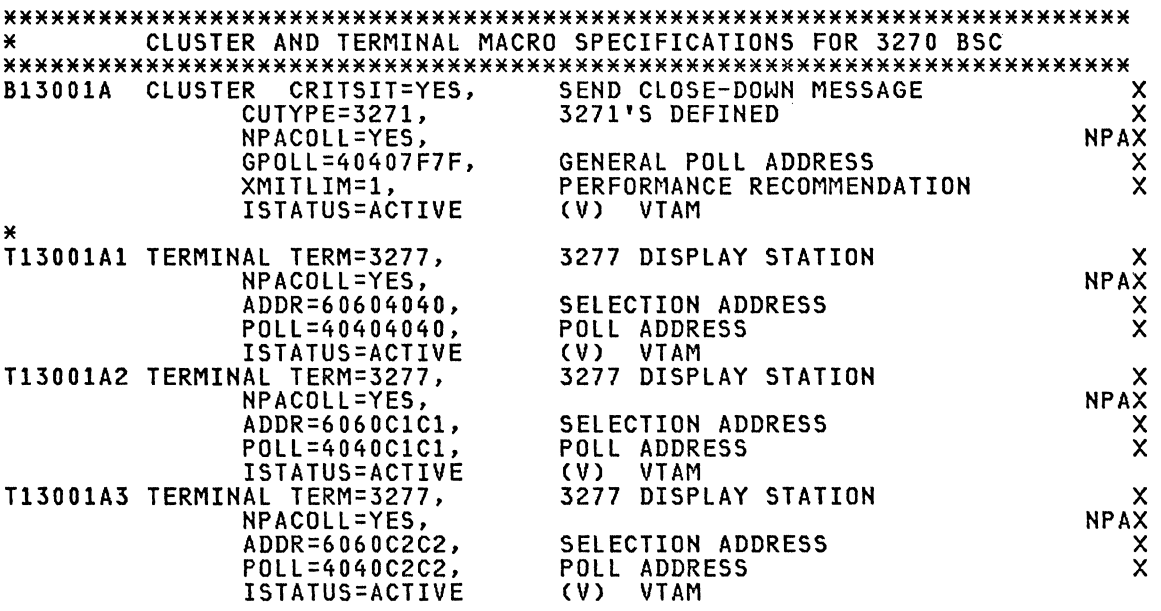

\*\*\*\*\*\*\*\*\*\*\*\*\*\*\*\*\*\*\*\*\*\*\*\*\*\*\*\*\*\*\*\*\*\*\*\*\*\*\*\*\*\*\*\*\*\*\*\*\*\*\*\*\*\*\*\*\*\*\*\*\*\*\*\*\*\*\*\*\*\*\*

## BSC LINE MACRO SPECIFICATIONS FOR BSC 3271

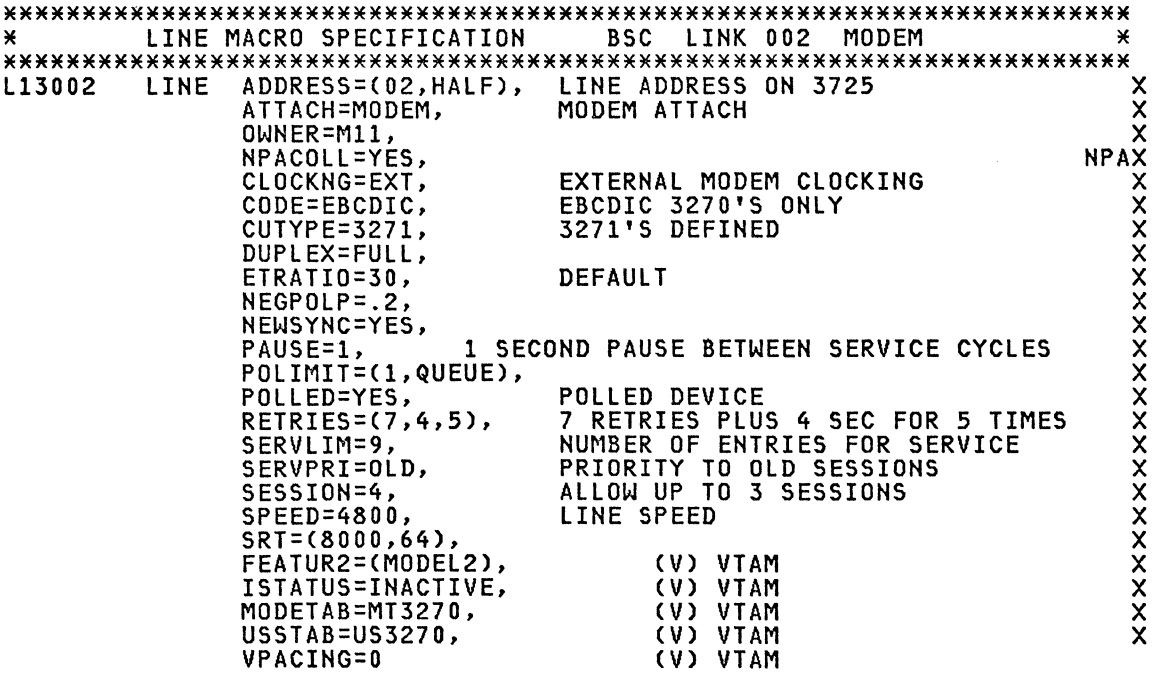

\*\*\*\*\*\*\*\*\*\*\*\*\*\*\*\*\*\*\*\*\*\*\*\*\*\*\*\*\*\*\*\*\*\*\*\*\*\*\*\*\*\*\*\*\*\*\*\*\*\*\*\*\*\*\*\*\*\*\*\*\*\*\*\*\*\*\*\*\*\*\*

## BSC SERVICE MACRO SPECIFICATIONS REMOTE 3270

\*\*\*\*\*\*\*\*\*\*\*\*\*\*\*\*\*\*\*\*\*\*\*\*\*\*\*\*\*\*\*\*\*\*\*\*\*\*\*\*\*\*\*\*\*\*\*\*\*\*\*\*\*\*\*\*\*\*\*\*\*\*\*\*\*\*\*\*\*\*\* \* SERVICE MACRO SPECIFICATIONS REMOTE 3270 \* \$ERVICE ORDER=(B13002A,T13002A1,T13002A2,T13002A3)

\*\*\*\*\*\*\*\*\*\*\*\*\*\*\*\*\*\*\*\*\*\*\*\*\*\*\*\*\*\*\*\*\*\*\*\*\*\*\*\*\*\*\*\*\*\*\*\*\*\*\*\*\*\*\*\*\*\*\*\*\*\*\*\*\*\*\*\*\*\*\*

## 3270 CLUSTER AND TERMINAL MACRO FOR 3270 BSC

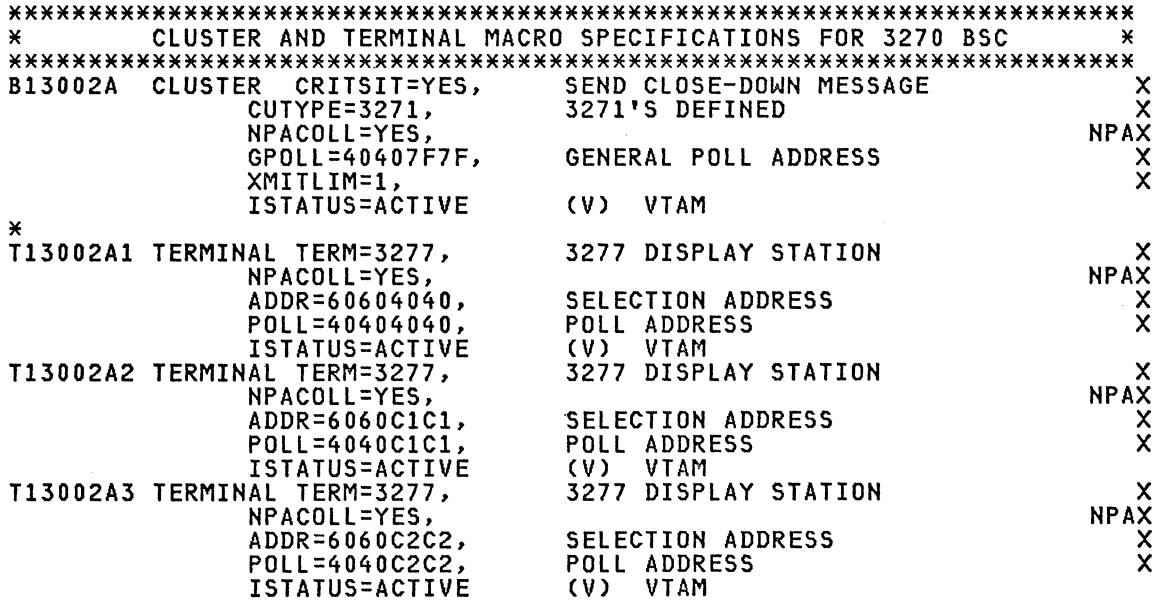

\*\*\*\*\*\*\*\*\*\*\*\*\*\*\*\*\*\*\*\*\*\*\*\*\*\*\*\*\*\*\*\*\*\*\*\*\*\*\*\*\*\*\*\*\*\*\*\*\*\*\*\*\*\*\*\*\*\*\*\*\*\*\*\*\*\*\*\*\*\*\*

#### NPA VIRTUAL GROUP FOR NPA

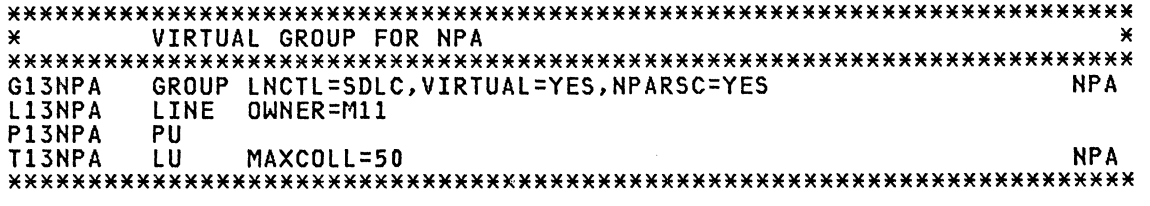

#### SDLC GROUP MACRO SPECIFICATIONS FOR SDLC LINES

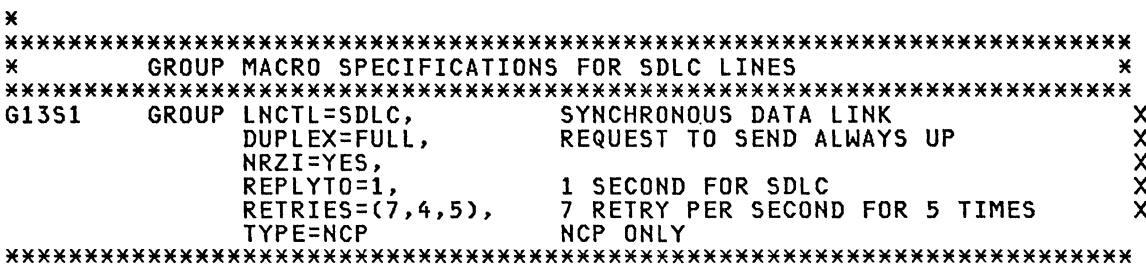

## SDLC LINE SPECIFICATION SDLC LINK 004

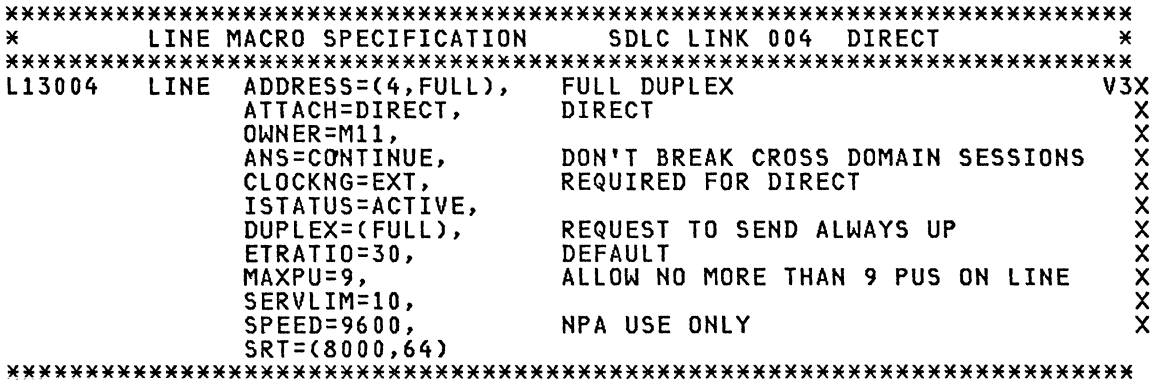

## SDLC SERVICE SPECIFICATION FOR SDLC (LINE 004)

\* SERVICE MACRO SPECIFICATION FOR SDLC (LINE 004) \* \* SERVICE MACRO SPECIFICATION FOR SDLC (LINE 004) SERVICE ORDER=(P13004A),  $\mathsf{x}$ MAXLIST=9

## S/34 PU/LU SPECIFICATION FOR S/34

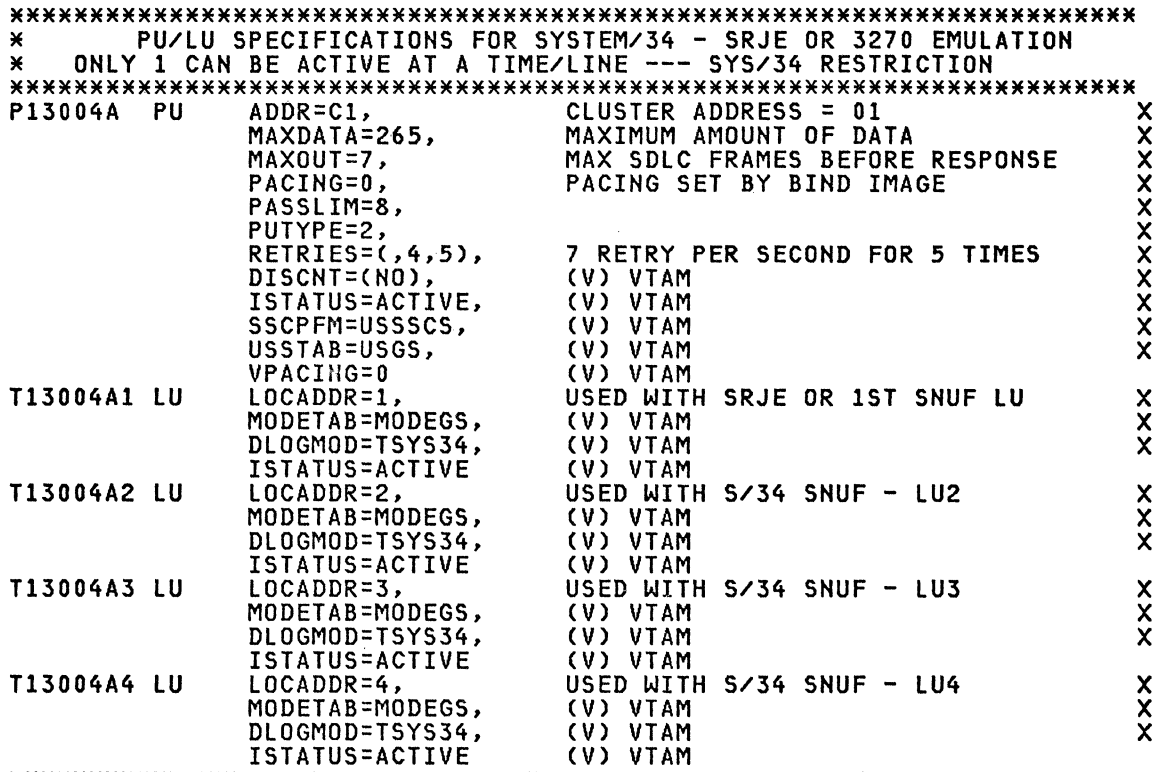

\*\*\*\*\*\*\*\*\*\*\*\*\*\*\*\*\*\*\*\*\*\*\*\*\*\*\*\*\*\*\*\*\*\*\*\*\*\*\*\*\*\*\*\*\*\*\*\*\*\*\*\*\*\*\*\*\*\*\*\*\*\*\*\*\*\*\*\*\*\*\*

## SDLC LINE SPECIFICATION SDLC LINK 005

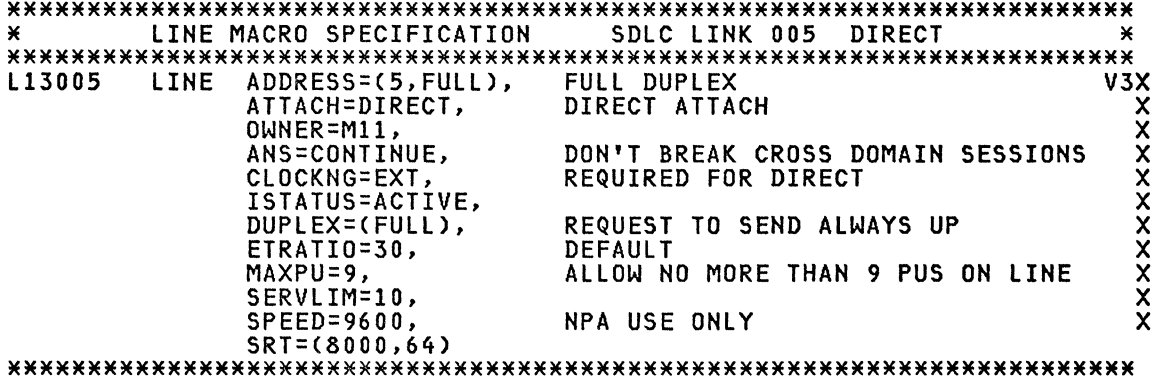

#### SDLC SERVICE SPECIFICATION FOR SDLC (LINE 005)

SERVICE MACRO SPECIFICATION FOR SDLC (LINE 005) DIRECT × × SERVICE ORDER=(P13005A),  $\overline{\mathsf{x}}$ MAXLIST=9

#### 3276 PU/LU SPECIFICATIONS FOR PU3276

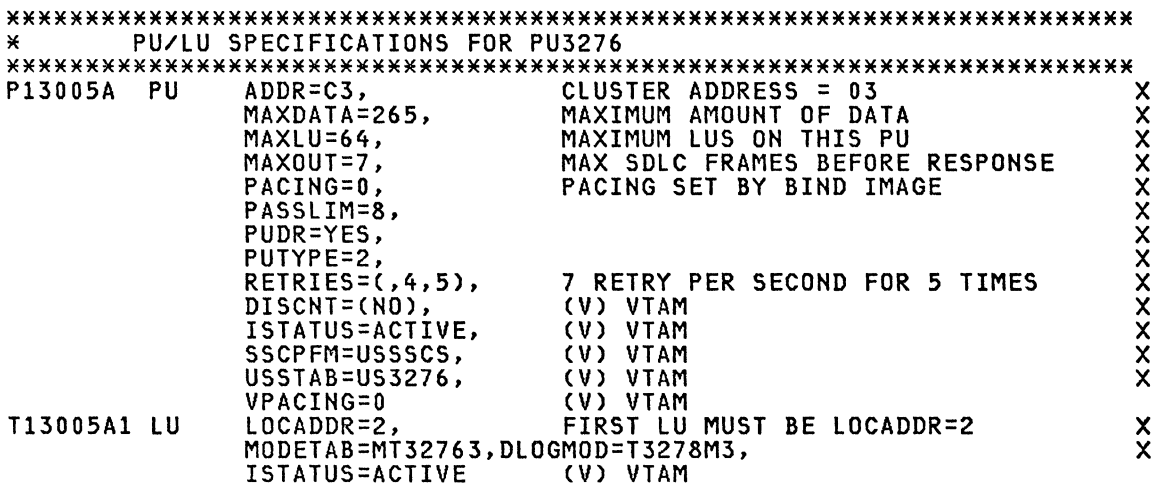

NOTE: In the control unit the duplex switch must always be setup in half duplex.

#### SDLC LINE SPECIFICATION SDLC LINK 006

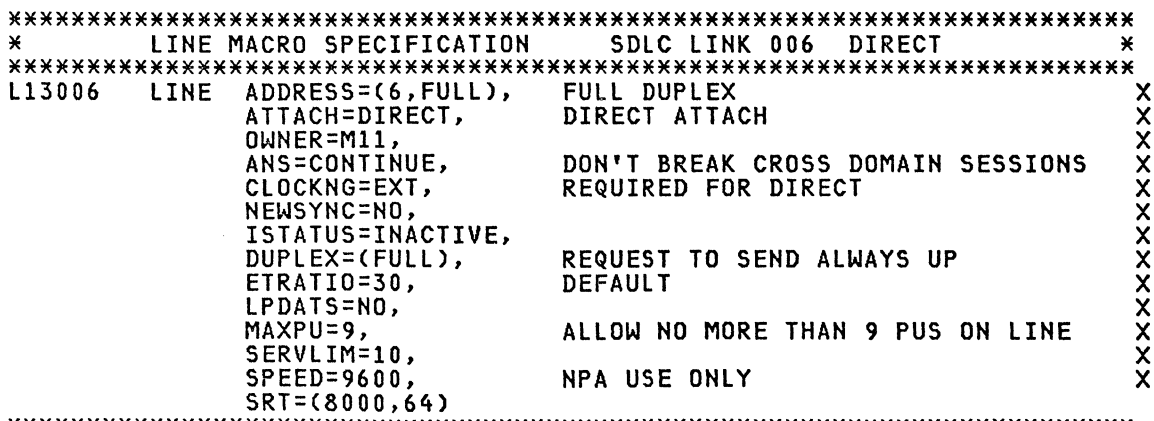

## SDLC SERVICE SPECIFICATION FOR SDLC (LINE 6)

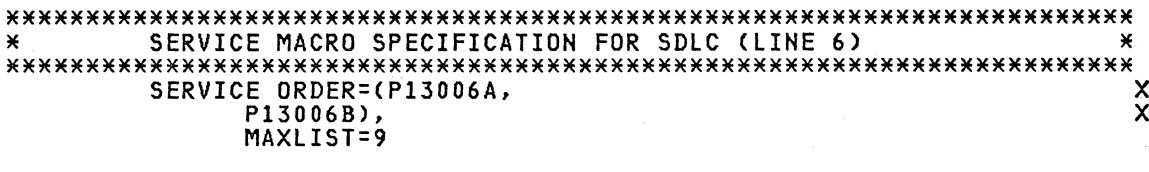

## 8100 PU MACRO SPECIFICATION FOR 8100

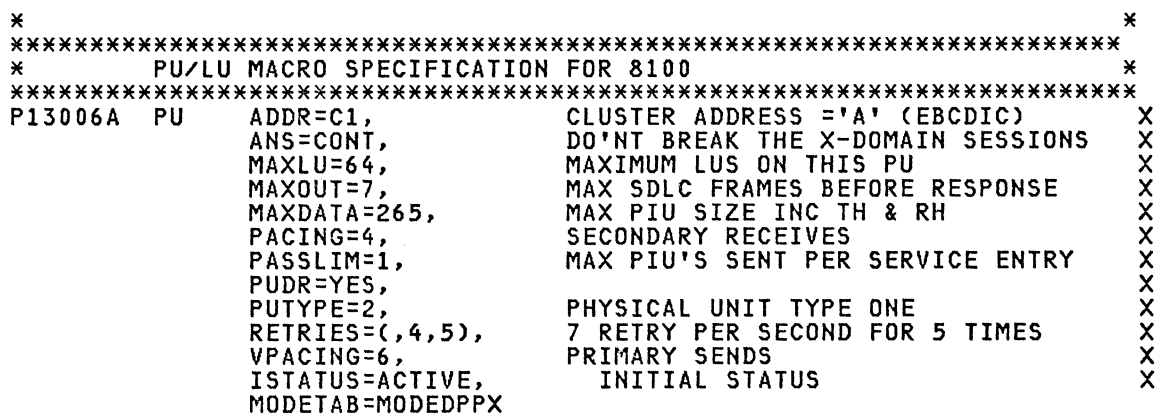

## **8100 LOGICAL UNIT SPECIFICATIONS FOR 8100**

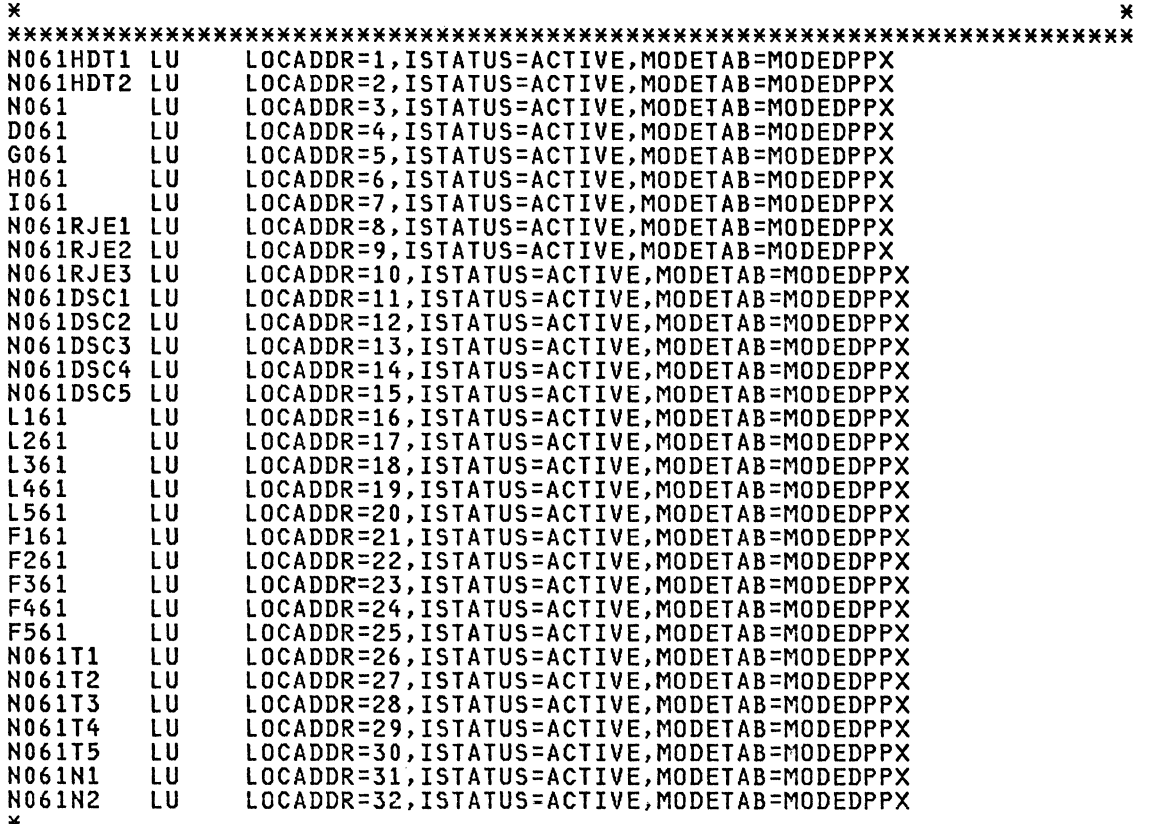

\* \*\*\*\*\*\*\*\*\*\*\*\*\*\*\*\*\*\*\*\*\*\*\*\*\*\*\*\*\*\*\*\*\*\*\*\*\*\*\*\*\*\*\*\*\*\*\*\*\*\*\*\*\*\*\*\*\*\*\*\*\*\*\*\*\*\*\*\*\*\*\*

#### **8100 PU MACRO SPECIFICATION FOR 8100**

\* \* \*\*\*\*\*\*\*\*\*\*\*\*\*\*\*\*\*\*\*\*\*\*\*\*\*\*\*\*\*\*\*\*\*\*\*\*\*\*\*\*\*\*\*\*\*\*\*\*\*\*\*\*\*\*\*\*\*\*\*\*\*\*\*\*\*\*\*\*\*\*\* \* \* \* PHYSICAL UNIT SPECIFICATIONS FOR 8100 DPCX, SUBSYSTEM ID 'AB' \* \* \* \*\*\*\*\*\*\*\*\*\*\*\*\*\*\*\*\*\*\*\*\*\*\*\*\*\*\*\*\*\*\*\*\*\*\*\*\*\*\*\*\*\*\*\*\*\*\*\*\*\*\*\*\*\*\*\*\*\*\*\*\*\*\*\*\*\*\*\*\*\*\* P13006B PU ADDR=C2, MUST MATCH SYSIMOD (X'C2' = DEC 194) X ANS=COHTINUE, X  $\overline{\phantom{a}}$ MAXLU=64,  $\overline{\phantom{a}}$  $\overline{X}$  MAXDATA=265, MAXOUT=7,  $\overline{X}$ PASSLIM=7, X VPACIHG=O, VPACING SET IN MODE TABLE (PSNDPAC). X PACING=O, PACING SET IN MODE TABLE (SRCVPAC). X ISTATUS=ACTIVE, X MODETAB=MTDPCX \* \* \*\*\*\*\*\*\*\*\*\*\*\*\*\*\*\*\*\*\*\*\*\*\*\*\*\*\*\*\*\*\*\*\*\*\*\*\*\*\*\*\*\*\*\*\*\*\*\*\*\*\*\*\*\*\*\*\*\*\*\*\*\*\*\*\*\*\*\*\*\*\*

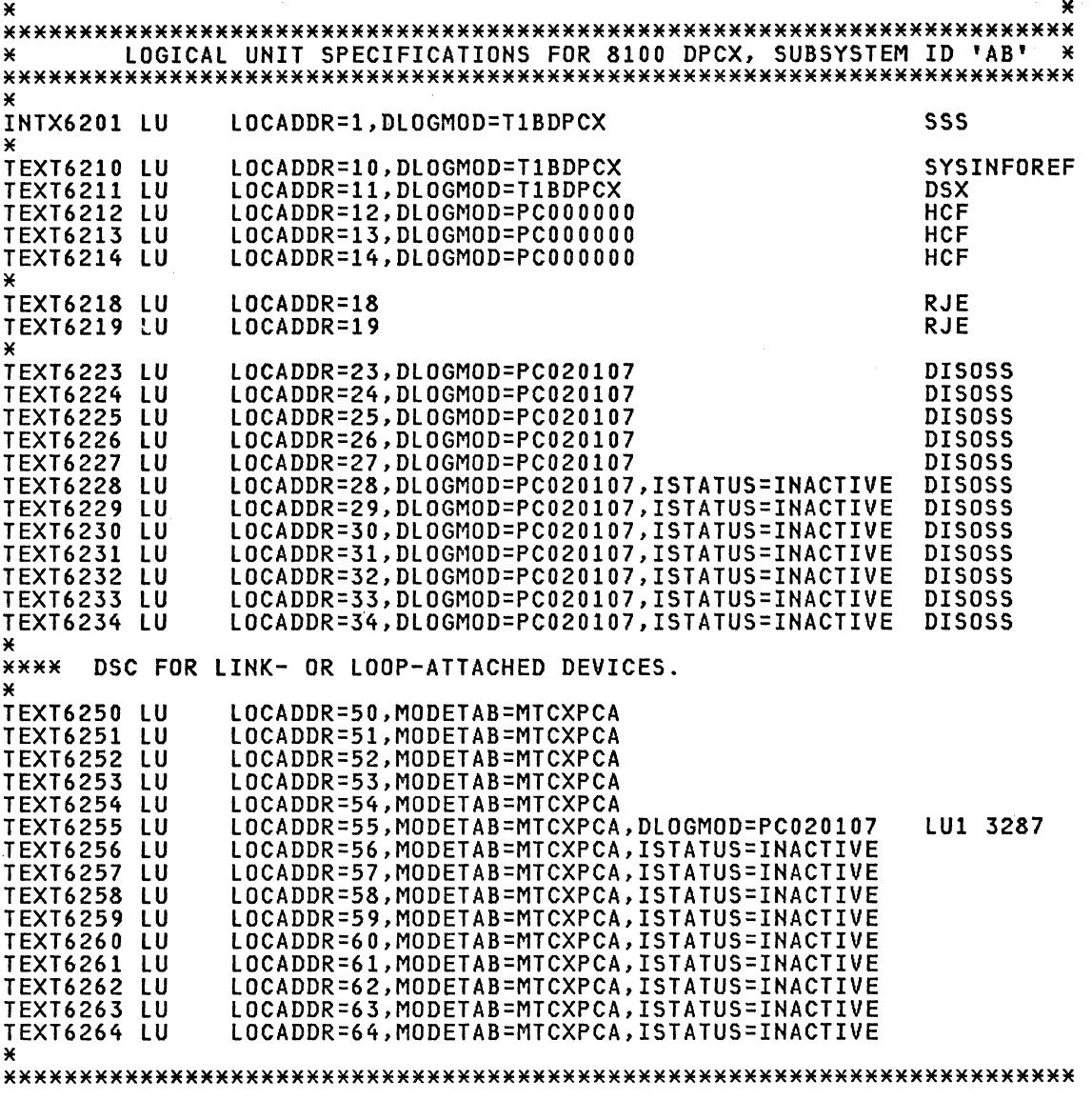

#### SDLC LINE SPECIFICATION SDLC LINK 010

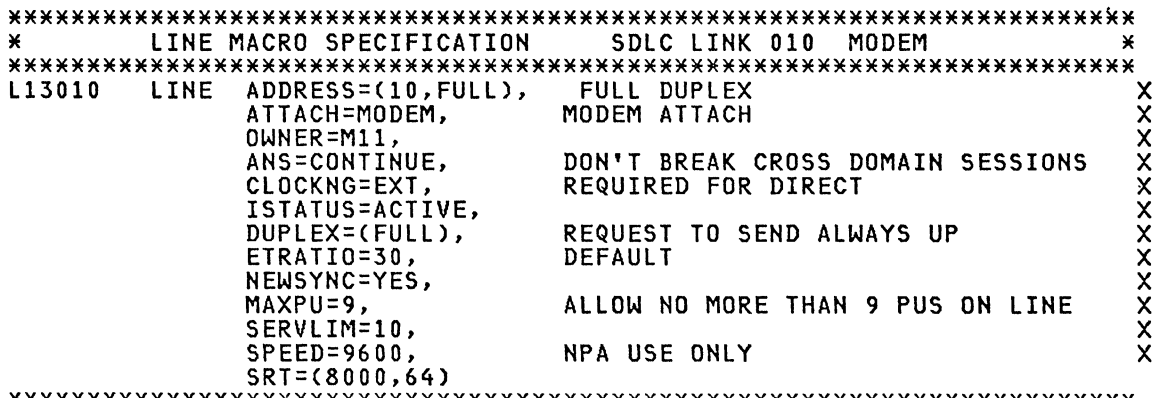

#### SDLC SERVICE SPECIFICATION FOR SDLC (LINE 010)

SERVICE MACRO SPECIFICATION FOR SDLC (LINE 010)  $\mathbf{x}$ SERVICE ORDER=(P13010C),  $\mathbf{x}$ MAXLIST=9

### 3276 PU/LU SPECIFICATIONS FOR PU3276

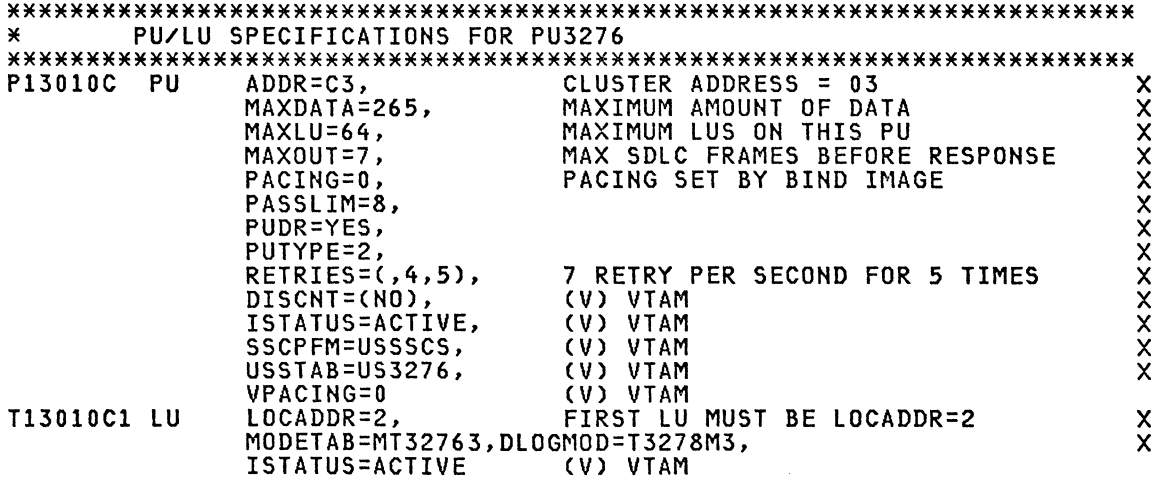

NOTE: In the control unit the duplex switch must always be setup in half duplex.

#### SDLC LINE SPECIFICATION SDLC LINK 011

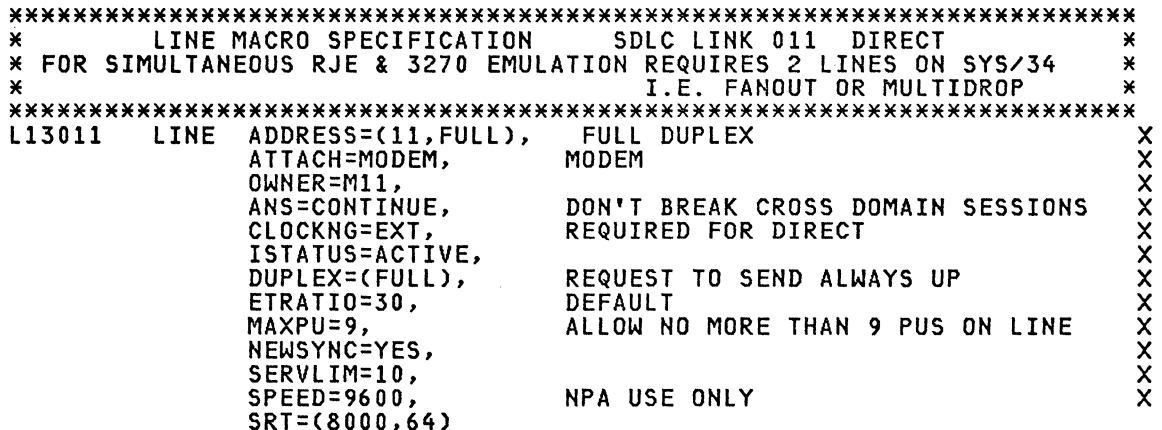

 $\bar{\Delta}$ 

## SDLC SERVICE SPECIFICATION FOR SDLC (LINE 011)

SERVICE ORDER=(P13011A),  $\mathbf{x}$ MAXLIST=9

### *5/34* PU/LU SPECIFICATION FOR *5134*

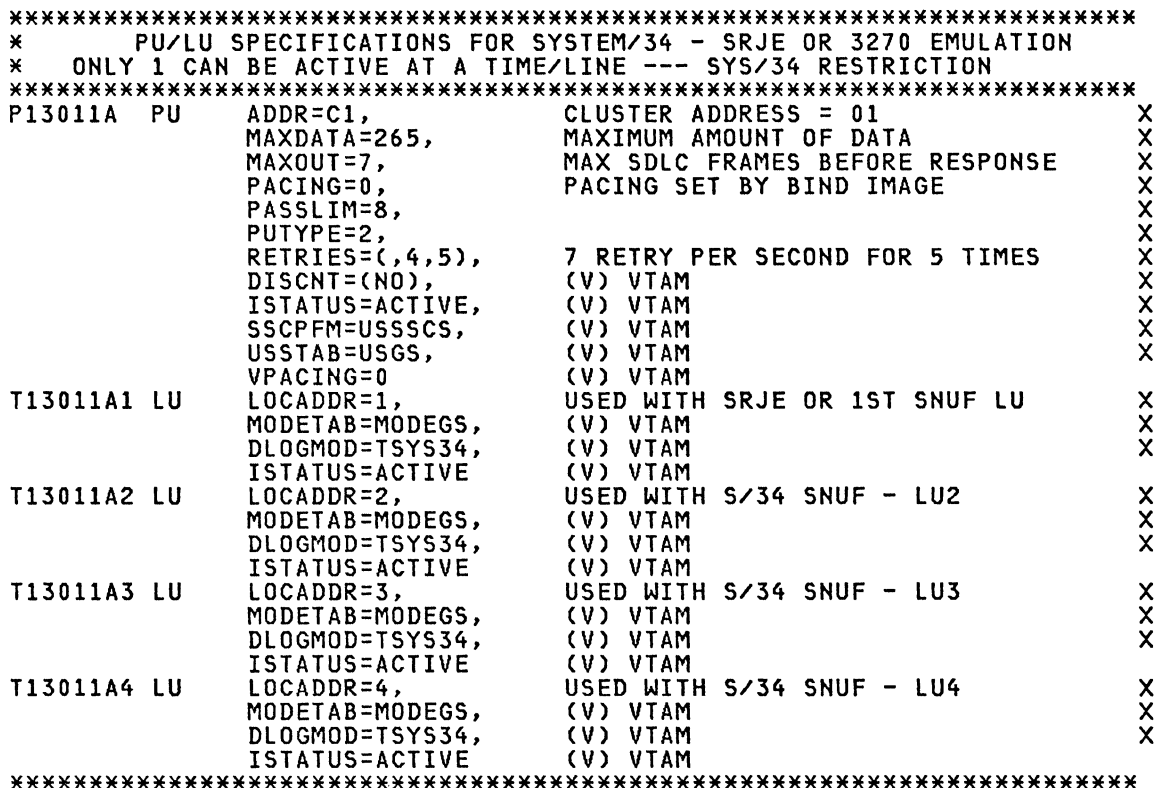

#### SDLC LINE SPECIFICATION SDLC LINK 012

\*\*\*\*\*\*\*\*\*\*\*\*\*\*\*\*\*\*\*\*\*\*\*\*\*\*\*\*\*\*\*\*\*\*\*\*\*\*\*\*\*\*\*\*\*\*\*\*\*\*\*\*\*\*\*\*\*\*\*\*\*\*\*\*\*\*\*\*\*\*\* \* lINE MACRO SPECIFICATION SDlC LINK 012 MODEM \* \*\*\*\*\*\*\*\*\*\*\*\*\*\*\*\*\*\*\*\*\*\*\*\*\*\*\*\*\*\*\*\*\*\*\*\*\*\*\*\*\*\*\*\*\*\*\*\*\*\*\*\*\*\*\*\*\*\*\*\*\*\*\*\*\*\*\*\*\*\*\* L13012 LINE ADDRESS=(012,FULL), FULL DUPLEX X ATTACH=MODEM, OWNER=M11,<br>ANS=CONTINUE, DON'T BREAK CROSS DOMAIN SESSIONS CLOCKNG=EXT, ISTATUS=INACTIVE,<br>DUPLEX=(FULL), REQUEST TO SEND ALWAYS UP DEFAULT ETRATIO=30, LPDATS=YES, ALLOW NO MORE THAN 9 PUS ON LINE NEWSYNC=YES, SERVLIM=10,  $SRT = (8000, 64)$ ,<br> $SPEED = 4800$ LINE SPEED IS 4800 BPS \*\*\*\*\*\*\*\*\*\*\*\*\*\*\*\*\*\*\*\*\*\*\*\*\*\*\*\*\*\*\*\*\*\*\*\*\*\*\*\*\*\*\*\*\*\*\*\*\*\*\*\*\*\*\*\*\*\*\*\*\*\*\*\*\*\*\*\*\*\*\*

## SDLC SERVICE SPECIFICATION FOR SDLC (LINE 12)

SERVICE MACRO SPECIFICATION FOR SDLC (LINE 012)  $\mathbf{x}$  $\mathbf{x}$ SERVICE ORDER=(P13012D,  $\overline{\mathbf{x}}$ P13012G), MAXLIST=9

## 6670 CLUSTER Macro Specification

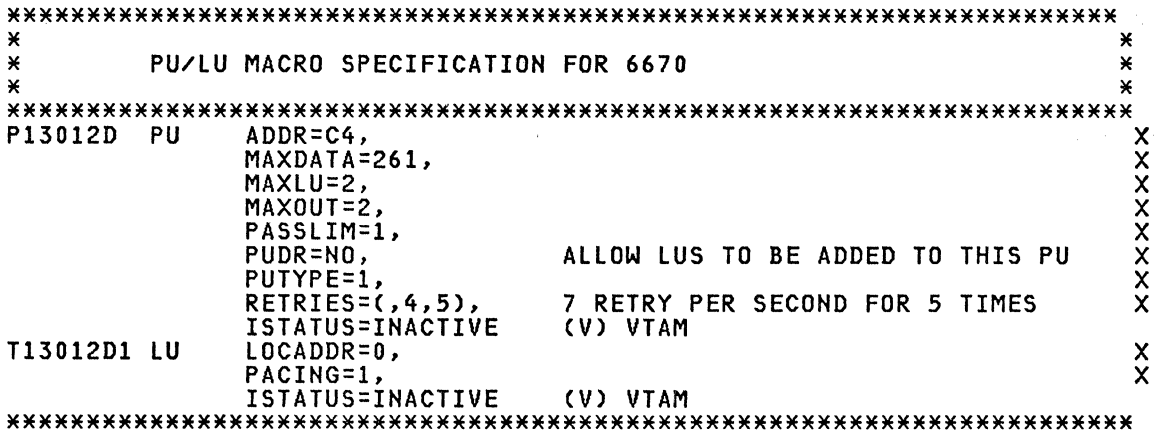

## 4700 PU MACRO SPECIFICATION FOR 4700

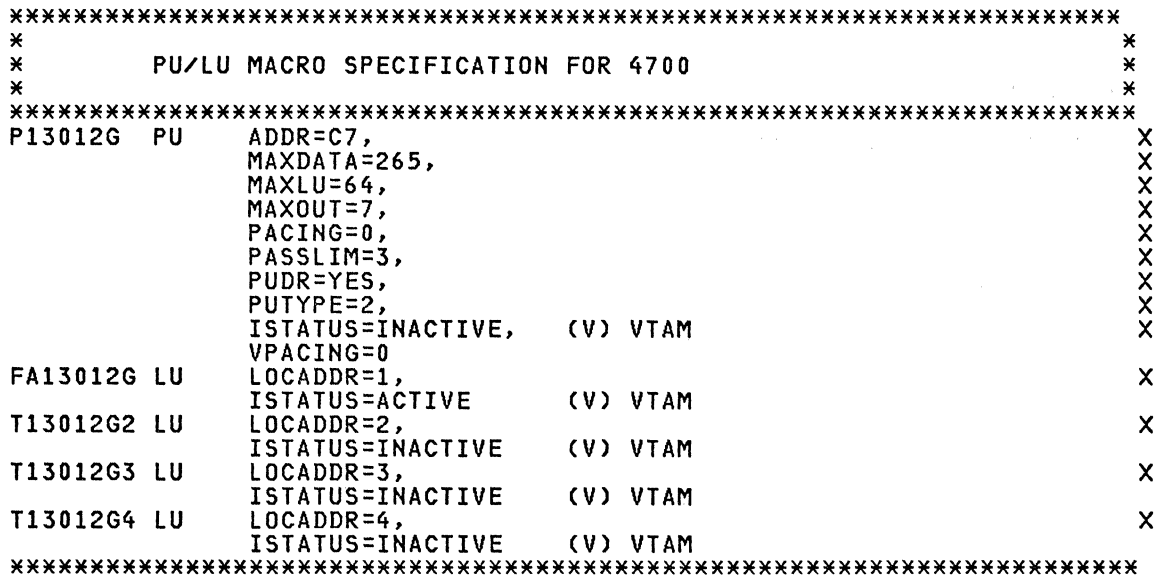

#### **SDLC** GROUP SPECIFICATIONS FOR SDLC LOCAL TO LOCAL LINKS

GROUP MACRO SPECIFICATIONS FOR SDLC LOCAL/LOCAL LINKS ¥ G13XSEC GROUP MODE=SEC.LNCTL=SDLC.ACTIVT0=120 G13XPRI GROUP MODE=PRI.LNCTL=SDLC.REPLYT0=1 ¥ G13XLLL GROUP LNCTL=SDLC, REPLYT0=1 

### SDLC SPECIFICATION FOR LINE 36 LOCAL TO LOCAL LINK

LINE MACRO SPECIFICATION FOR LINE 36 INN LINK ¥ ¥ LINE ADDRESS=(36, FULL), LINE ADDRESS<br>INN LINK L13036  $\boldsymbol{\mathsf{x}}$ **xxxxxx** ATTACH=DIRECT, CLOCKNG=EXT, REQUIRED FOR DIRECT MODEM STRAPPING IS FULL<br>ALLOW LOADING OVER THIS LINK DUPLEX=FULL, IPL=YES, MONLINK=YES. MONITOR LINK FOR ACTPU  $\ddot{\ast}$ NRZI=YES, NEWSYNC=NO, ×  $\mathbf{x}$  $PAUSE=0.1$ × SDLCST=(SDL13PRI, SDL13SEC),  $\star$ SERVLIM=254, SPEED=19200, NPA USE ONLY ¥  $SRT = (0.64)$ , x ISTATUS=ACTIVE INITIAL STATUS 

#### 3705 PU SPECIFICATION FOR THE ADJACENT 3705 SA14

PU MACRO SPECIFICATION FOR THE ADJACENT 3705 SA14 ¥ × MAXOUT=7, MAX PIU'S SENT BEFORE RESP REQ P13036 PU  $\boldsymbol{\mathsf{x}}$ PHYSICAL UNIT TYPE LOCAL 3705  $\tilde{\mathsf{x}}$ PUTYPE=4, ISTATUS=ACTIVE, INITIAL STATUS **TRANSMISSION GROUP 2** TGN=2, ¥ DON'T BREAK THE X-DOMAIN SESSIONS **ANS=CONTINUE** 

#### SDLC SPECIFICATION FOR LINE 37 LOCAL TO LOCAL LINK

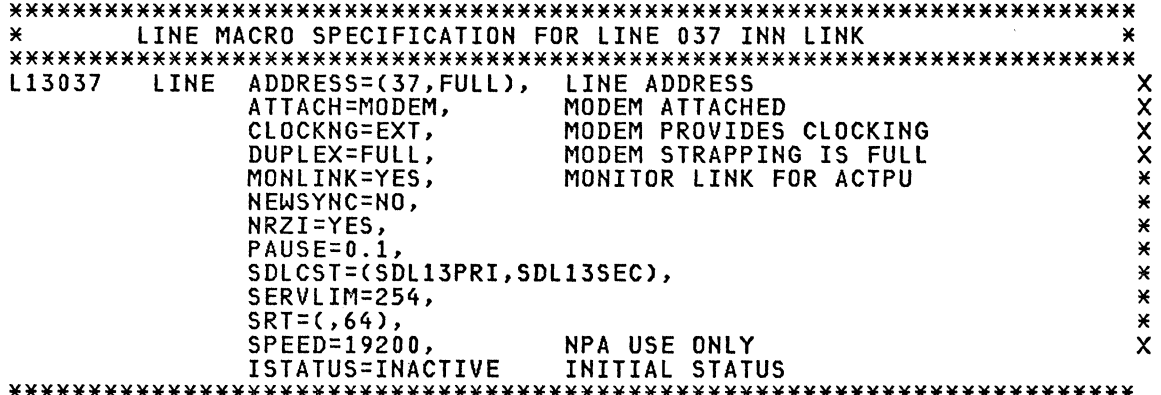

#### 3705 PU SPECIFICATION FOR THE ADJACENT 3705 SA05

¥ PU MACRO SPECIFICATION FOR THE ADJACENT 3705 SA05 **MAX PIU'S SENT BEFORE RESP REQ<br>DON'T BREAK THE X-DOMAIN SESSIONS<br>PHYSICAL UNIT TYPE LOCAL 3705** P13037 PU MAXOUT=7,  $\boldsymbol{\mathsf{x}}$ ANS=CONTINUE, ¥ PUTYPE=4,  $\mathsf{x}$  $TGN=2$ . TRANSMISSION GROUP 2  $\mathbf{x}$ ISTATUS=INACTIVE INITIAL STATUS 

#### SDLC SPECIFICATION FOR LINE 38 LOCAL TO LOCAL LINK

LINE MACRO SPECIFICATION FOR LINE 038 INN LINK Ж LINE ADDRESS L13038 LINE ADDRESS=(38, FULL), **xxxxxx** MODEM ATTACHED<br>MODEM PROVIDES CLOCKING ATTACH=MODEM, CLOCKNG=EXT, DUPLEX=FULL, MODEM STRAPPING IS FULL MONLINK=YES, MONITOR LINK FOR ACTPU  $\ddot{\ast}$ NEWSYNC=NO, NRZI=YES, X PAUSE=0.1,  $\star$ SDLCST=(SDL13PRI, SDL13SEC), X SERVLIM=254,  $\star$ X  $SRT = (0.64)$ , SPEED=19200. NPA USE ONLY<br>INITIAL STATUS  $\overline{\mathsf{x}}$ ISTATUS=INACTIVE 

#### 3705 PU SPECIFICATION FOR an ADJACENT 3705 (ANY)

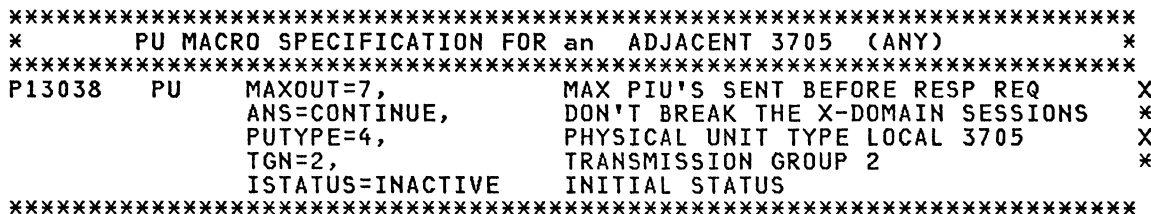

#### SDLC SPECIFICATION FOR LINE 39 LOCAL TO LOCAL LINK

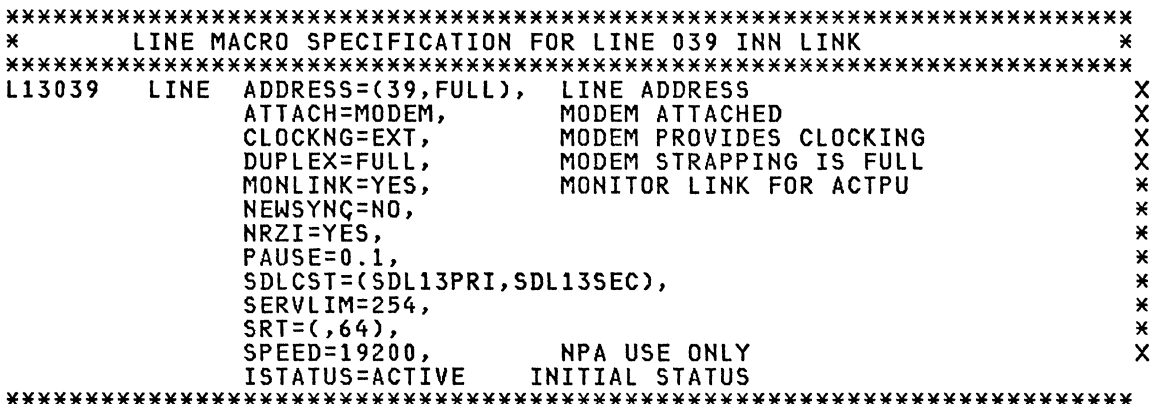

#### 3705 PU SPECIFICATION FOR an ADJACENT 3705 (ANY)

PU MACRO SPECIFICATION FOR an ADJACENT 3705 (ANY)  $\mathbf{x}$ ¥ MAX PIU'S SENT BEFORE RESP REQ<br>DON'T BREAK THE X-DOMAIN SESSIONS<br>PHYSICAL UNIT TYPE LOCAL 3705<br>TRANSMISSION GROUP 2 P13039 PU MAXOUT=7,  $\boldsymbol{\mathsf{x}}$ ANS=CONTINUE, × PUTYPE=4,  $\overline{\mathsf{x}}$ TGN=2, ¥ ISTATUS=ACTIVE INITIAL STATUS
#### SDLC SPECIFICATION FOR LINE 64 LOCAL TO LOCAL LINK

LINE MACRO SPECIFICATION FOR LINE 64 INN LINK TO 1U ON SA04 \* ¥ LINE ADDRESS=(64, HALF), LINE ADDRESS 113064  $\boldsymbol{\mathsf{x}}$ ATTACH=MODEM, **XXXXX CLOCKNG=EXT,** REQUIRED FOR DIRECT MODEM STRAPPING IS FULL<br>ALLOW LOADING OVER THIS LINK DUPLEX=FULL, IPL=YES, MONITOR LINK FOR ACTPU MONLINK=YES, ×  $\overline{\mathbf{x}}$ NRZI=YES,  $\star$ PAUSE=0.1. ¥ SDLCST=(SDL13PRI, SDL13SEC), ¥ SERVLIM=254, SPEED=56000, NPA USE ONLY.ICC MAXIMUM ×  $SRT = (0.64)$ ¥ ISTATUS=ACTIVE INITIAL STATUS 

#### 3705 PU SPECIFICATION FOR THE ADJACENT 3705 SA04

PU MACRO SPECIFICATION FOR THE ADJACENT 3705 SA04 ¥ MAX PIU'S SENT BEFORE RESP REQ<br>PHYSICAL UNIT TYPE LOCAL 3705 P13064 **PU** MAXOUT=7,  $\boldsymbol{\mathsf{x}}$  $\ddot{x}$ PUTYPE=4, ISTATUS=ACTIVE. INITIAL STATUS TGN=8. TRANSMISSION GROUP 8  $\mathbf{v}$ ANS=CONTINUE DON'T BREAK THE X-DOMAIN SESSIONS 

#### SDLC SPECIFICATION FOR LINE 68 LOCAL TO LOCAL LINK

LINE MACRO SPECIFICATION FOR LINE 68 INN LINK TO 1Z ON SA05 \* ¥ L13068 LINE ADDRESS=(68, HALF), LINE ADDRESS **xxxx** ATTACH=MODEM, INN LINK CLOCKNG=EXT, REQUIRED FOR DIRECT DUPLEX=FULL, MODEM STRAPPING IS FULL  $\ddot{x}$ MONLINK=YES, MONITOR LINK FOR ACTPU NRZI=YES, × PAUSE=0.1  $\star$ SDLCST=(SDL13PRI,SDL13SEC),  $\star$ SERVLIM=254, ×  $\star$ SPEED=57600, NPA USE ONLY  $SRT = (0.64)$ , × ISTATUS=INACTIVE INITIAL STATUS 

#### 3705 PU SPECIFICATION FOR THE ADJACENT 3705 SA05

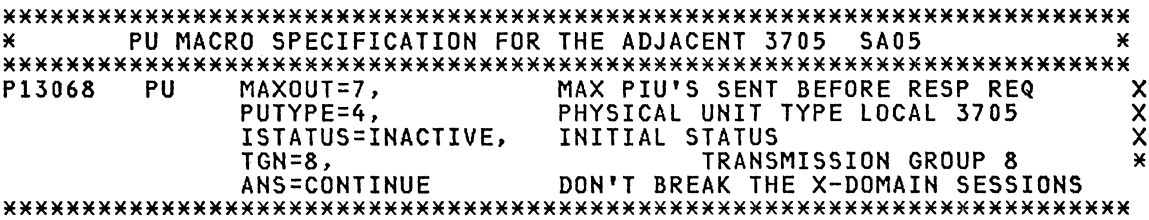

#### SDLC SPECIFICATION FOR LINE 80 LOCAL TO LOCAL LINK

LINE MACRO SPECIFICATION FOR LINE 80 INN LINK TO 1S ON SA24 \*  $\mathbf{x}$ L13080 LINE ADDRESS=(80, HALF), LINE ADDRESS \*\*\*\*\*\*\*\*\* ATTACH=DIRECT, INN LINK CLOCKNG=EXT, REQUIRED FOR DIRECT DUPLEX=FULL, MODEM STRAPPING IS FULL IPL=YES, ALLOW LOADING OVER THIS LINK MONITOR LINK FOR ACTPU NRZI=YES, PAUSE=0.1, SDLCST=(SDL13PRI, SDL13SEC), SERVLIM=254, X SPEED=56000, NPA USE ONLY, ICC MAXIMUM ¥  $\star$  $SRT = (0.64)$ , ISTATUS=ACTIVE INITIAL STATUS 

#### 3705 PU SPECIFICATION FOR THE ADJACENT 3705 SA24

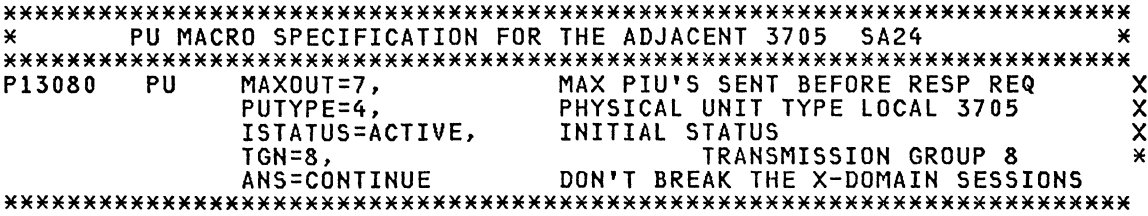

# SDLC SPECIFICATION FOR LINE 84 LOCAL TO LOCAL LINK

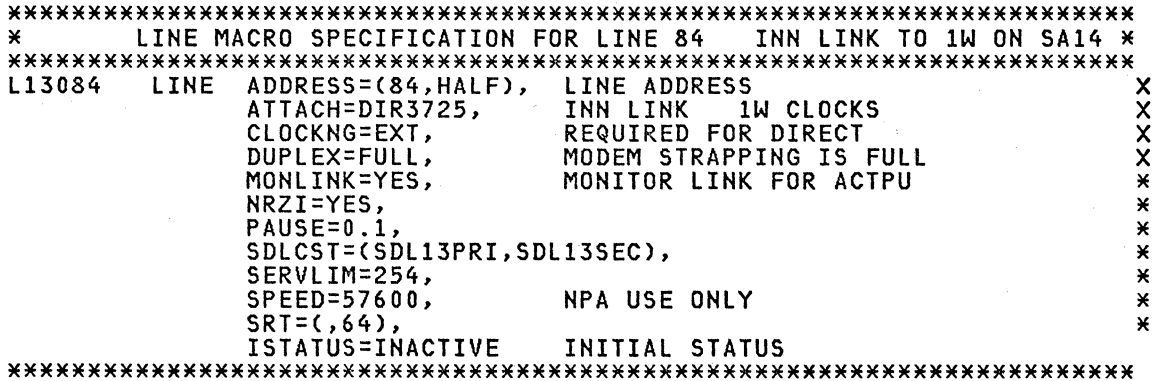

# 3705 PU SPECIFICATION FOR THE ADJACENT 3705 SA14

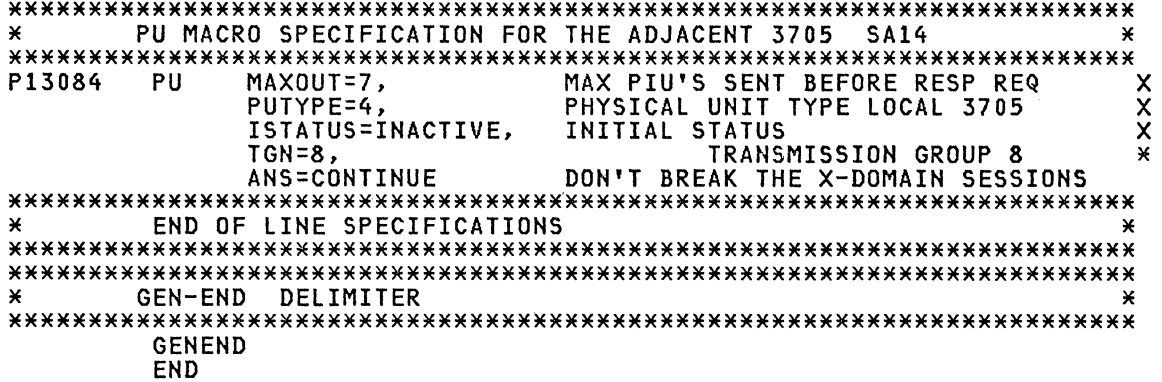

170 ACF Products Installation Guide (GG24-1557-1)

#### **NCP FOR 3705**

NOTE: This a partial NCP, not all the definitions are show.

PRINT NOGEN ¥  $NEWNAME = N14BE3J$  $\cdot$ ¥ ¥ × \*\*\*\*\*\*\*\*\*\*\*\*\*\*\*\*\*\*\*\*\*\*\*\*\*\*\*\*\* N  $\star$ P SUBAREA =  $14$ ¥  $\mathbf{x}$ ¥ ¥ ACF/NCP V2 FOR 3705 × X × Ж A ¥  $(03/10/83)$ ¥ ¥ ¥ × × × ¥ CHANNEL ATTACHED TO SUBAREA 10 ¥ ¥ LINK ATTACHED TO SUBAREA 13 × × (BUT IS IT POSSIBLE CONNECT LINE 2C/2E TO ANY ×  $\mathbf{v}$ OTHER SUBAREA) × × × X ¥ 1 LINK 24 ATTACHED TO SUBAREA 13 (3725 CONTROLLER) ¥  $2C/2E$ ¥ ATTACHED TO SUBAREA xx ¥ 1 LINK ATTACHED TO SUBAREA 13 (3725 CONTROLLER) ¥ ¥ 1 LINK  $A8/AB$ × × × × LINE ADDR NEWSYNCH NRZI POLLED USE ¥ SDLC, FDX, YES × × 20 **YES YES**  $8100, 8100, 3276,$ × 6670, 4700 × SWITCHED ¥ **YES YES** ¥ 21 SDLC, HDX, NO × 22 SDLC, HDX, NO N.A. **YES** 8100, 6580(DISPLAYWRITER), ×  $\star$ 8815(SCANMASTER), 3275,  $\star$ 3276, 8815(SCANMASTER) ¥ × 3270BSC, 3270BSC × 23 **BSC** FDX, NO **YES YES** × LLL TO NCP SAIS TG 8  $\star$ × SDLC, FDX, NO **YES** 24 N0 LLL TO NCP SAXX TG 8 × 2C/2E SDLC, FDX, NO **YES YES** × 43 SDLC, HDX, NO **YES**  $\star$ ¥ **YES** 3276, 3274<br>8100, 3600, 6670(COPIER)<br>LLL TO NCP SA13 TG 2 **YES YES** ¥ ¥ A<sub>0</sub> SDLC, HDX, YES SDLC, FDX, YES<br>SDLC, HDX, NO × A7 **YES YES**  $\star$ A8/A9 ¥ **YES YES** ¥ 

#### PCCU Specifications for ACF/VTAM

MACRO SPECIFICATIONS ¥ PCCIITS ×  $510$ PCCU CUADDR=0BF, SUBCHANNEL ADDRESS  $\boldsymbol{\mathsf{x}}$ AUTOMATIC DUMP IF NCP FAILS  $\overline{\mathsf{x}}$ AUTODMP=YES, AUTOMATIC RELOAD IF NCP FAILS AUTOIPL=YES, **XXXXXXXX** AUTOSYN=YES, USE THE ALREADY LOADED NCP IF OK<br>RESOURCE TAKEOVER PERMITTED BACKUP=YES. DUMPDS=NCPDUMP, DUMP DATASET INITEST=YES, FORCE TEST WHEN LOADED MAXDATA=3758, OWNER=M10, SUBAREA=10 CHANNEL ATTACHED HOST'S SUBAREA 

#### BUILD Specifications

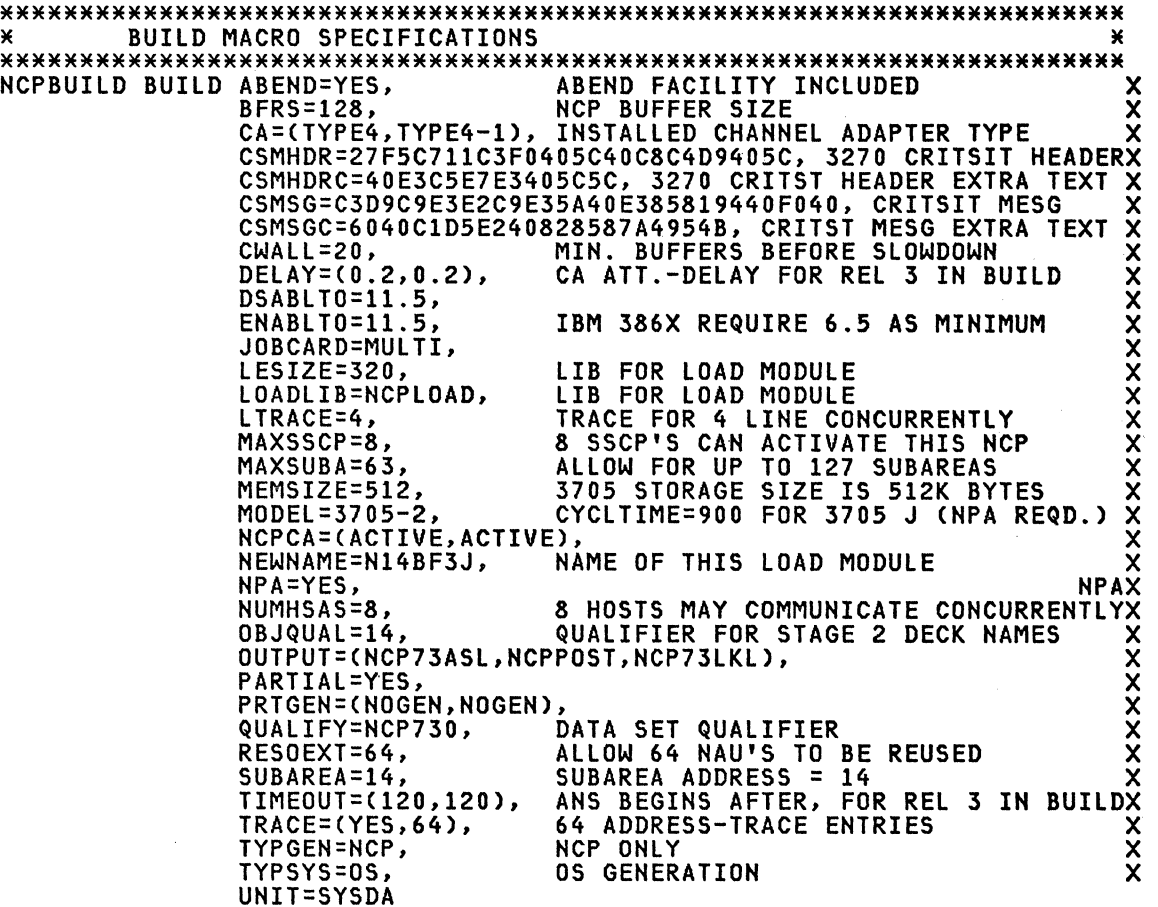

\*\*\*\*\*\*\*\*\*\*\*\*\*\*\*\*\*\*\*\*\*\*\*\*\*\*\*\*\*\*\*\*\*\*\*\*\*\*\*\*\*\*\*\*\*\*\*\*\*\*\*\*\*\*\*\*\*\*\*\*\*\*\*\*\*\*\*\*\*\*\*

### SYSCNTRL Options

NOTE: If the NCP does not contain Start/Stop or BSC devices, SYSCNTRL options will not be included in the ACF/NCP/VS generation even if included in the source deck. \*\*\*\*\*\*\*\*\*\*\*\*\*\*\*\*\*\*\*\*\*\*\*\*\*\*\*\*\*\*\*\*\*\*\*\*\*\*\*\*\*\*\*\*\*\*\*\*\*\*\*\*\*\*\*\*\*\*\*\*\*\*\*\*\*\*\*\*\*\*\* \* SYSCNTRL MACRO SPECIFICATIONS \* \*\*\*\*\*\*\*\*\*\*\*\*\*\*\*\*\*\*\*\*\*\*\*\*\*\*\*\*\*\*\*\*\*\*\*\*\*\*\*\*\*\*\*\*\*\*\*\*\*\*\*\*\*\*\*\*\*\*\*\*\*\*\*\*\*\*\*\*\*\*\* NCPSYSC SYSCNTRL OPTIONS=CBHSASSC,ENDCALL,MODE,RCNTRL,RCOND.RECMD,RIMM,X NAKLIM,SESSION,SSPAUSE,XMTLMT,STORDSP,DLRID,RDEVQ)

\*\*\*\*\*\*\*\*\*\*\*\*\*\*\*\*\*\*\*\*\*\*\*\*\*\*\*\*\*\*\*\*\*\*\*\*\*\*\*\*\*\*\*\*\*\*\*\*\*\*\*\*\*\*\*\*\*\*\*\*\*\*\*\*\*\*\*\*\*\*\*

W

# HOST MACRO SPECIFICATIONS

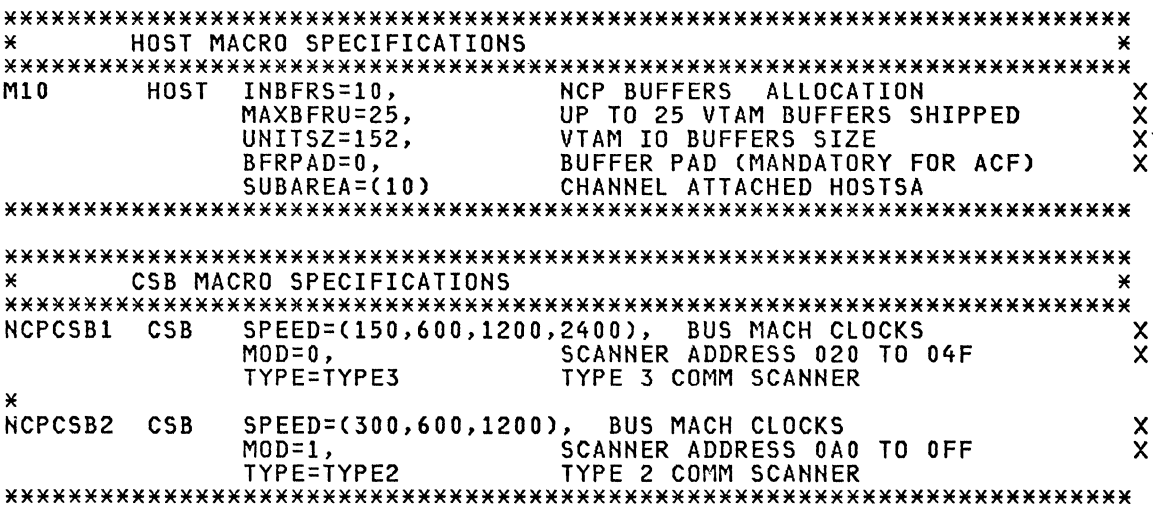

# PUDRPOOL Specification for Dynamic Reconfiguration

DYNAMIC RECONFIGURATION POOL SPACE ¥.  $\mathbf{\hat{x}}$  $\star$ DRPOOLPU PUDRPOOL NUMBER=30, CAN ADD 30 PUS<br>A MAX OF 64 LUS PER PU  $\boldsymbol{\mathsf{x}}$ MAXLU=64  $\star$  $\mathbf{x}$ DRPOOLLU LUDRPOOL NUMTYP1=10, RESERVE 10 LUS ON PU.T1 PUS<br>RESERVE 90 LUS ON PU.T2 PUS  $\mathsf{x}$ NUMTYP2=90 

# PATH TABLES

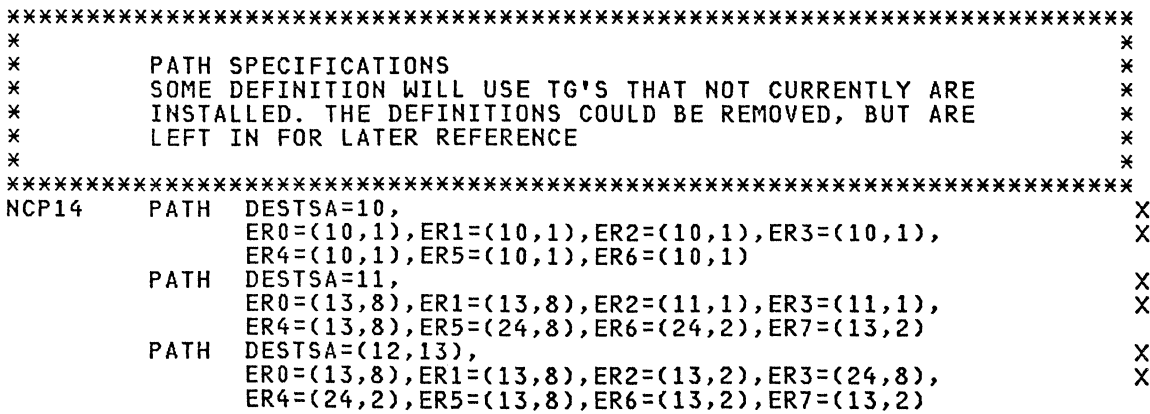

NOTE: Only the subareas 10, 11, 12, 13 and 14 were tested. 

# SDLCST STATEMENTS FOR CONFIGURABLE LINK STATIONS

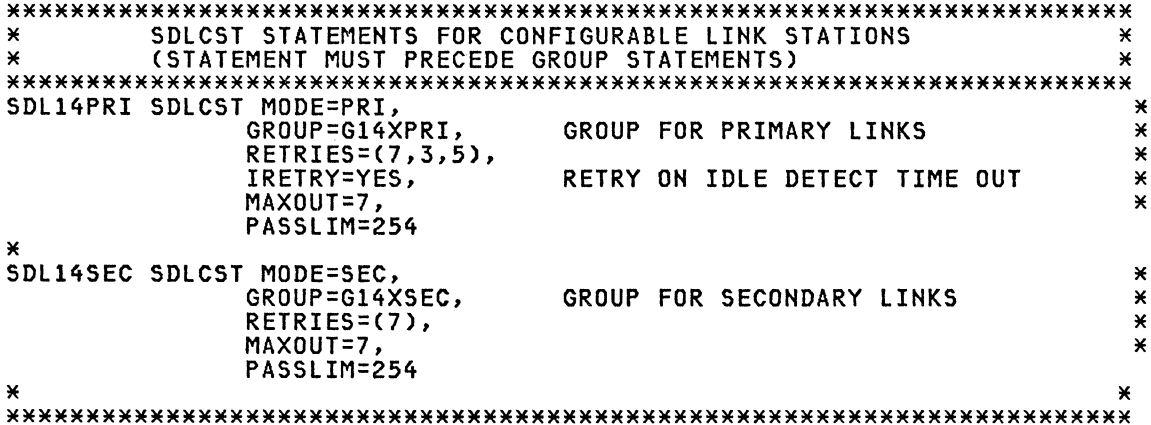

# BSC GROUP SPECIFICATION FOR BSC 3270s LEASED LINE

G14B1 GROUP DIAL=NO, NON-SWITCHED LINES  $\boldsymbol{\mathsf{x}}$ **NPAX** CUTOFF=1 REQUIRED FOR BSC3270 NPACOLL=YES, **NPAX** xxx PU=YES, FOR CROSS DOMAIN TYPE=NCP, REQUIRED FOR BSC3270<br>BSC LINE CONTROL TRANSFR=3, LNCTL=BSC

# BSC LINE MACRO FOR BSC 3270 (LINE 023)

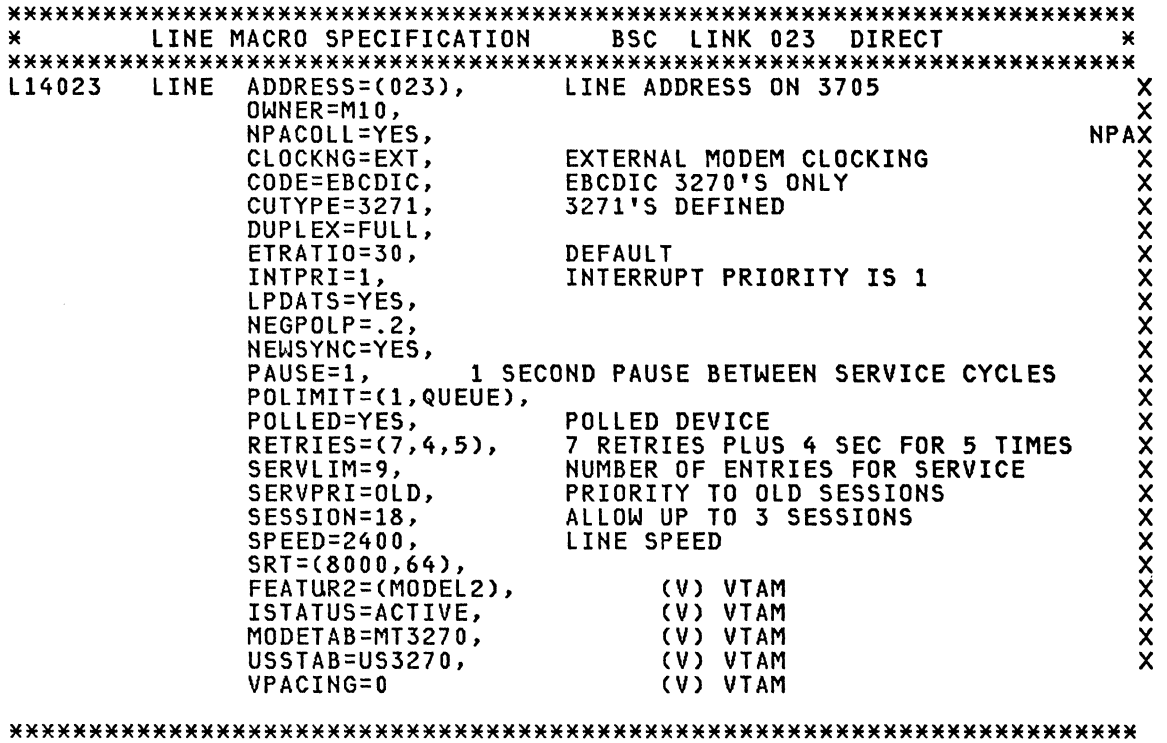

# BSC SERVICE MACRO SPECIFICATIONS REMOTE 3270

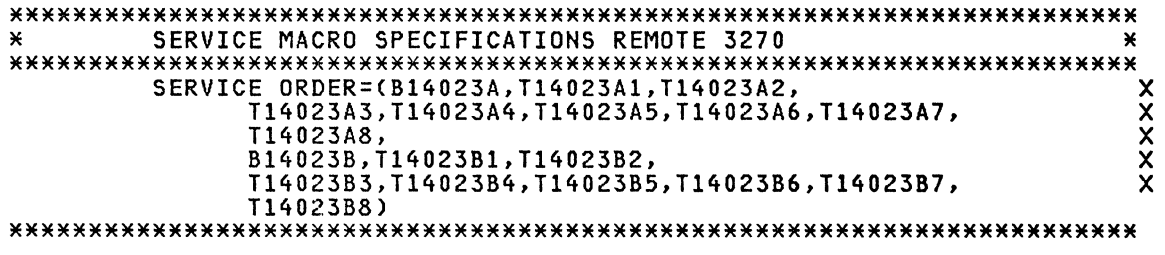

# **3270 CLUSTER AND TERMINAL MACRO FOR 3270 BSC**

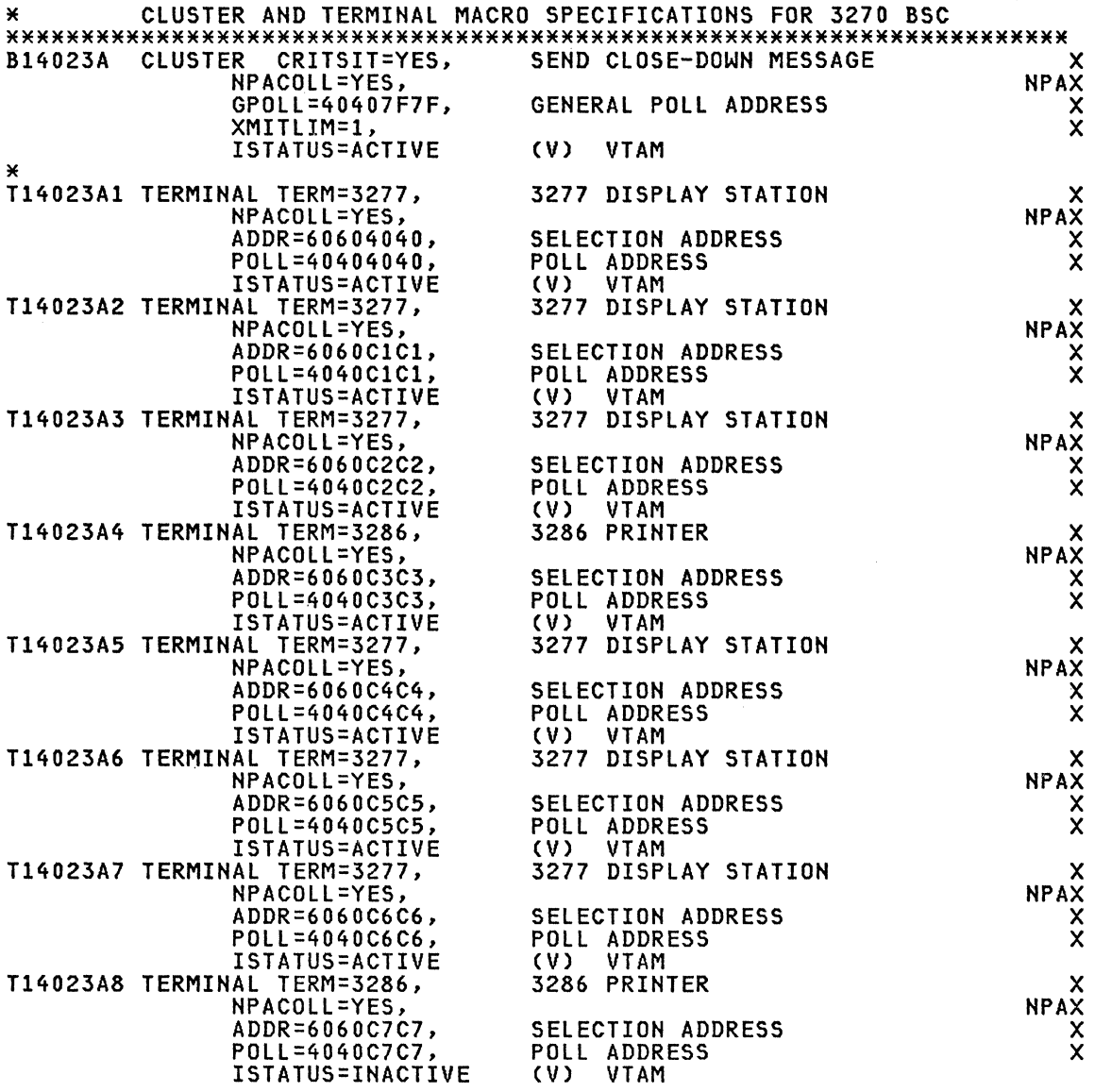

# \*\*\*\*\*\*\*\*\*\*\*\*\*\*\*\*\*\*\*\*\*\*\*\*\*\*\*\*\*\*\*\*\*\*\*\*\*\*\*\*\*\*\*\*\*\*\*\*\*\*\*\*\*\*\*\*\*\*\*\*\*\*\*\*\*\*\*\*\*\*\* \* CLUSTER AND TERMINAL MACRO SPECIFICATIONS FOR 3270 BSC

\*\*\*\*\*\*\*\*\*\*\*\*\*\*\*\*\*\*\*\*\*\*\*\*\*\*\*\*\*\*\*\*\*\*\*\*\*\*\*\*\*\*\*\*\*\*\*\*\*\*\*\*\*\*\*\*\*\*\*\*\*\*\*\*\*\*\*\*\*\*\*

# **3270 CLUSTER AND TERMINAL MACRO FOR 3270 BSC**

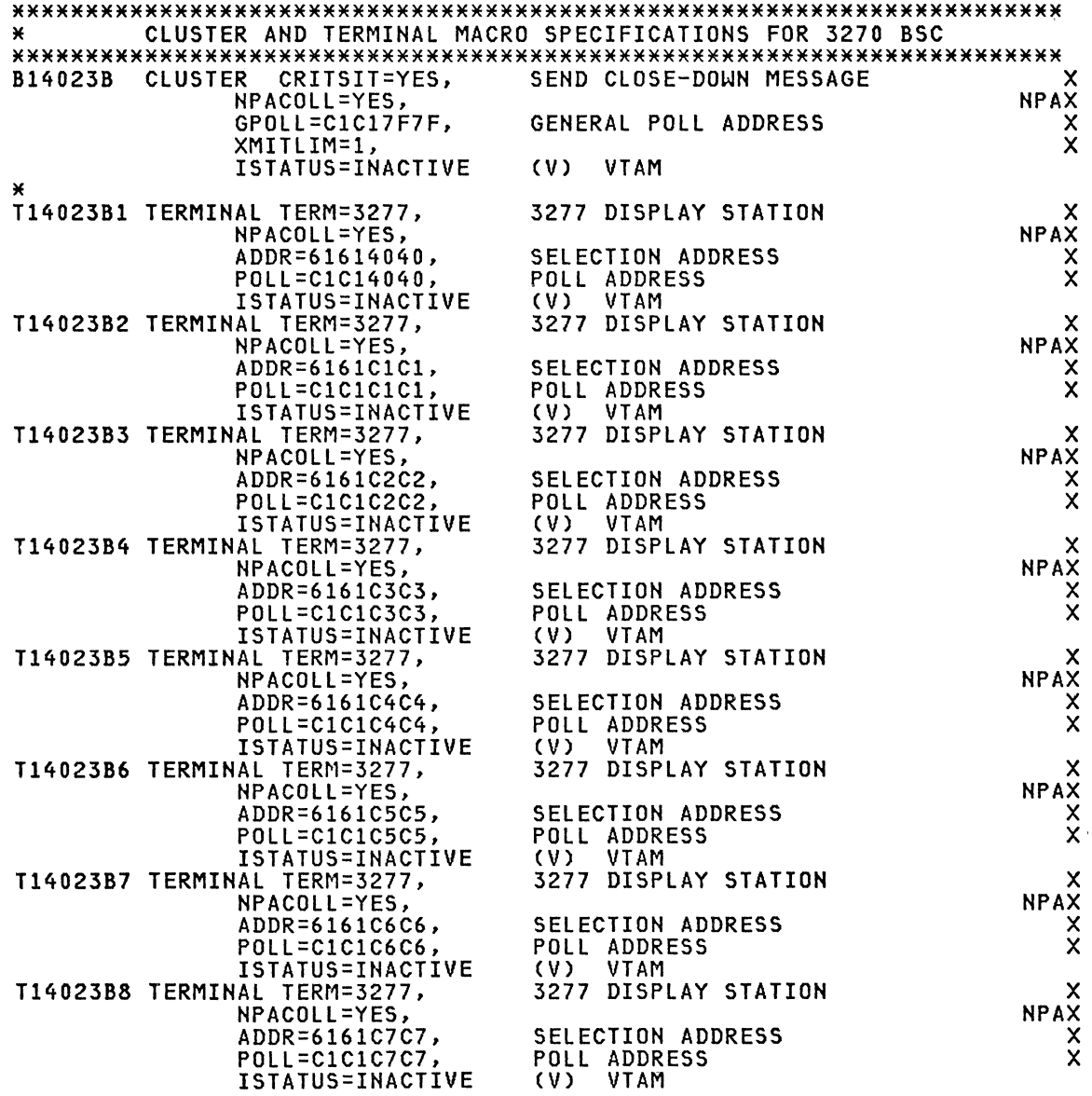

### \*\*\*\*\*\*\*\*\*\*\*\*\*\*\*\*\*\*\*\*\*\*\*\*\*\*\*\*\*\*\*\*\*\*\*\*\*\*\*\*\*\*\*\*\*\*\*\*\*\*\*\*\*\*\*\*\*\*\*\*\*\*\*\*\*\*\*\*\*\*\*

# **NPA VIRTUAL GROUP FOR NPA**

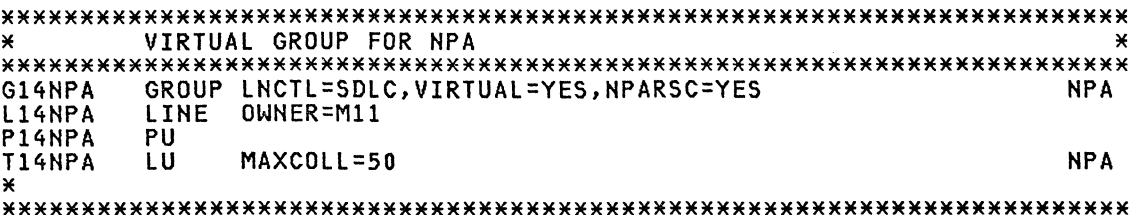

#### SDLC GROUP SPECIFICATIONS FOR SDLC LOCAL/LOCAL LINKS

¥ GROUP MACRO SPECIFICATIONS FOR SDLC LOCAL/LOCAL LINKS ¥ G14XSEC GROUP MODE=SEC, LNCTL=SDLC, ACTIVT0=120

G14XPRI GROUP MODE=PRI, LNCTL=SDLC, REPLYT0=1

 $\star$ 

×

#### SDLC SPECIFICATION FOR LINE 24 LOCAL TO LOCAL LINK

LINE MACRO SPECIFICATION FOR LINE 24 LOCAL TO LOCAL LINK ¥ ¥ L14024 LINE ADDRESS=024, TRANSMIT AND RECEIVE ADDRESSES  $\boldsymbol{\mathsf{x}}$ MODEM PROVIDES CLOCKING  $\overline{\mathsf{x}}$ CLOCKNG=EXT, DUPLEX=FULL, MODEM STRAPPING IS FULL  $\boldsymbol{\mathsf{x}}$ INTERRUPT PRIORITY INTPRI=2.  $\star$ MONLINK=YES,  $\pmb{\times}$ MONITOR LINK FOR ACTPU NEWSYNC=NO, × NRZI=YES,  $\star$  $PAUSE=0.1$ , × SDLCST=(SDL14PRI, SDL14SEC),  $\star$ SERVLIM=254,  $\star$ SRT=(,64),<br>SRT=(,64),<br>SPEED=57600, × LINE SPEED IS 57600 BPS  $\mathbf{x}$ ISTATUS=ACTIVE INITIAL STATUS 

#### 3705 PU SPECIFICATION FOR THE ADJACENT 3705 SA13

¥ PU MACRO SPECIFICATION FOR THE ADJACENT 3705 SA13 P14024 **PU** MAXOUT=7, MAX PIU'S SENT BEFORE RESP REQ  $\boldsymbol{\mathsf{x}}$ PHYSICAL UNIT TYPE LOCAL 3705 PUTYPE=4. X INITIAL STATUS  $\ddot{\mathbf{x}}$ ISTATUS=ACTIVE, TRANSMISSION GROUP 8  $\star$  $TGN=8$ , DON'T BREAK THE X-DOMAIN SESSIONS ANS=CONTINUE 

#### SDLC SPECIFICATION FOR LINE 2C/2E LOCAL TO LOCAL LINK

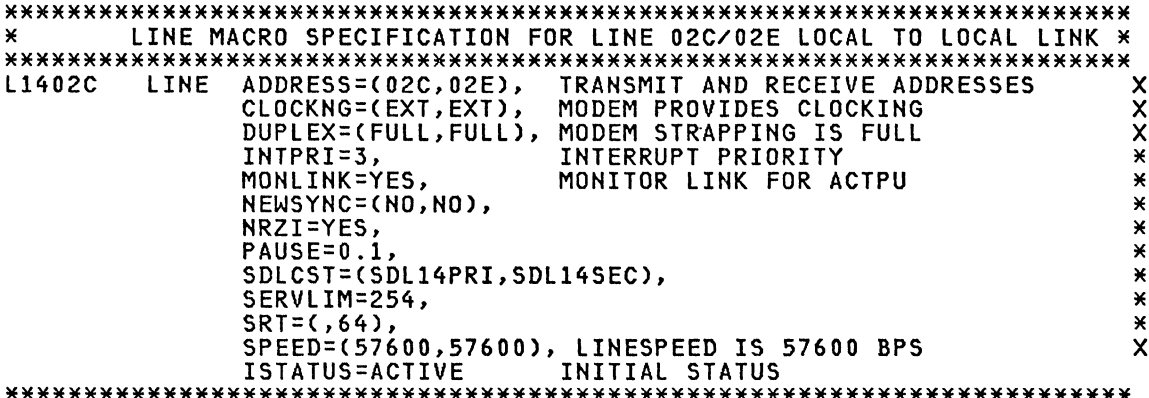

# 37X5 PU SPECIFICATION FOR THE ADJACENT 37X5 (ANY)

PU MACRO SPECIFICATION FOR THE ADJACENT 37X5 (ANY) ¥ MAX PIU'S SENT BEFORE RESP REQ P1402C PU MAXOUT=7,  $\boldsymbol{\mathsf{x}}$ PUTYPE=4, PHYSICAL UNIT TYPE LOCAL 37X5  $\overline{\mathsf{x}}$ INITIAL STATUS  $\ddot{\mathbf{x}}$ ISTATUS=ACTIVE,  $TGN=8$ , TRANSMISSION GROUP 8 × **ANS=CONTINUE** DO'NT BREAK THE X-DOMAIN SESSIONS 

#### SDLC SPECIFICATION FOR LINE A8/A9 LOCAL TO LOCAL LINK

LINE MACRO SPECIFICATION FOR LINE A8/A9 LOCAL TO LOCAL LINK  $\pmb{\times}$ × L140A8 LINE ADDRESS=(0A8,0A9), TRANSMIT AND RECEIVE ADDRESSES  $\boldsymbol{\mathsf{x}}$ CLOCKNG=(EXT, EXT), MODEM PROVIDES CLOCKING  $\ddot{\mathsf{x}}$ X DUPLEX=(FULL, FULL), MODEM STRAPPING IS FULL INTERRUPT PRIORITY  $\overline{\mathbf{x}}$ INTPRI=2,  $\star$ MONLINK=YES, MONITOR LINK FOR ACTPU NEWSYNC=(NO,NO),  $\star$ NRZI=YES,  $\star$ PAUSE=0.1,  $\star$  $\star$ SDLCST=(SDL14PRI, SDL14SEC), SERVLIM=254,  $\star$ SPEED=(19200,19200), LINE SPEED IS 19200 BPS  $\boldsymbol{\mathsf{x}}$  $SRT = (0.64)$ , ¥ ISTATUS=ACTIVE INITIAL STATUS 

### 3725 PU SPECIFICATION FOR an ADJACENT 3725 SA13

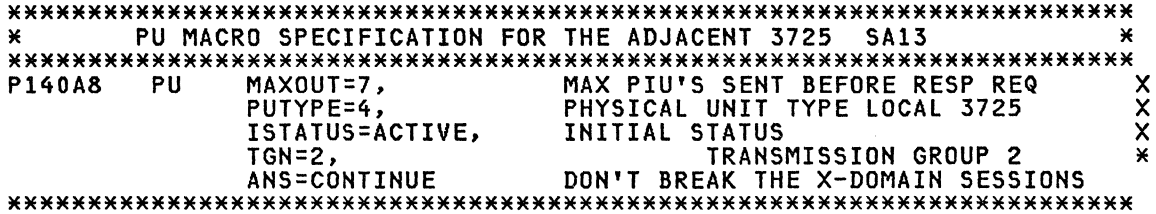

#### SDLC GROUP MACRO SPECIFICATIONS FOR SDLC LINES

GROUP MACRO SPECIFICATIONS FOR SDLC LINES × G14S1 GROUP LNCTL=SDLC, SYNCHRONOUS DATA LINK X CLOCKNG=EXT,  $\boldsymbol{\mathsf{x}}$ MODEM PROVIDES CLOCKING  $\boldsymbol{\mathsf{x}}$ DUPLEX=FULL, REQUEST TO SEND ALWAYS UP NRZI=YES.  $\times$ 1 SECOND FOR SDLC REPLYT0=1  $\boldsymbol{\mathsf{x}}$ RETRIES=(7,4,5), 7 RETRY PER SECOND FOR 5 TIMES  $\times$ NCP ONLY TYPE=NCP 

#### SDLC LINE SPECIFICATION SDLC LINK 020

LINE MACRO SPECIFICATION SDLC LINK 020 ¥ ADDRESS=(020), L14020 LINE TRANSMIT AND RECEIVE ADDRESS  $\boldsymbol{\mathsf{x}}$ OWNER=M11,  $\boldsymbol{\mathsf{x}}$ ISTATUS=ACTIVE, **XXXXXX** DUPLEX=(FULL), REQUEST TO SEND ALWAYS UP ETRATIO=30, DEFAULT LPDATS=YES, MAXPU=9, ALLOW NO MORE THAN 9 PUS ON LINE SERVLIM=10,  $\overline{\mathsf{x}}$  $SRT = (0.64)$  $\overline{\mathbf{x}}$ SPEED=(9600) LINE SPEED IS 9600 BPS 

#### **SDLC** SERVICE SPECIFICATION FOR SDLC (LINE 020)

 $\star$ SERVICE MACRO SPECIFICATION FOR SDLC (LINE 020)  $\mathbf{M}$ SERVICE ORDER=(P14020A, X P14020B,  $\times\times$ P14020C, P14020D, P14020G),  $\mathbf x$ MAXLIST=9 

# 8100 PU MACRO SPECIFICATION FOR 8100

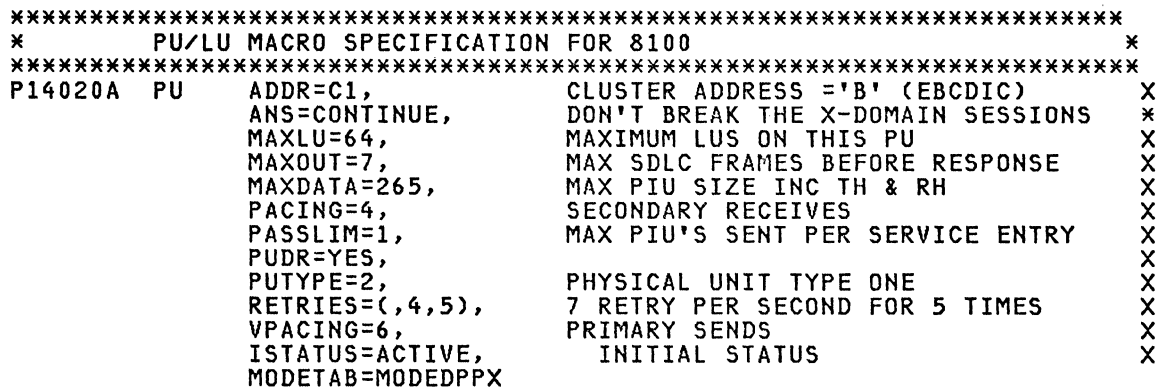

# 8100 LOGICAL UNIT SPECIFICATIONS FOR 8100

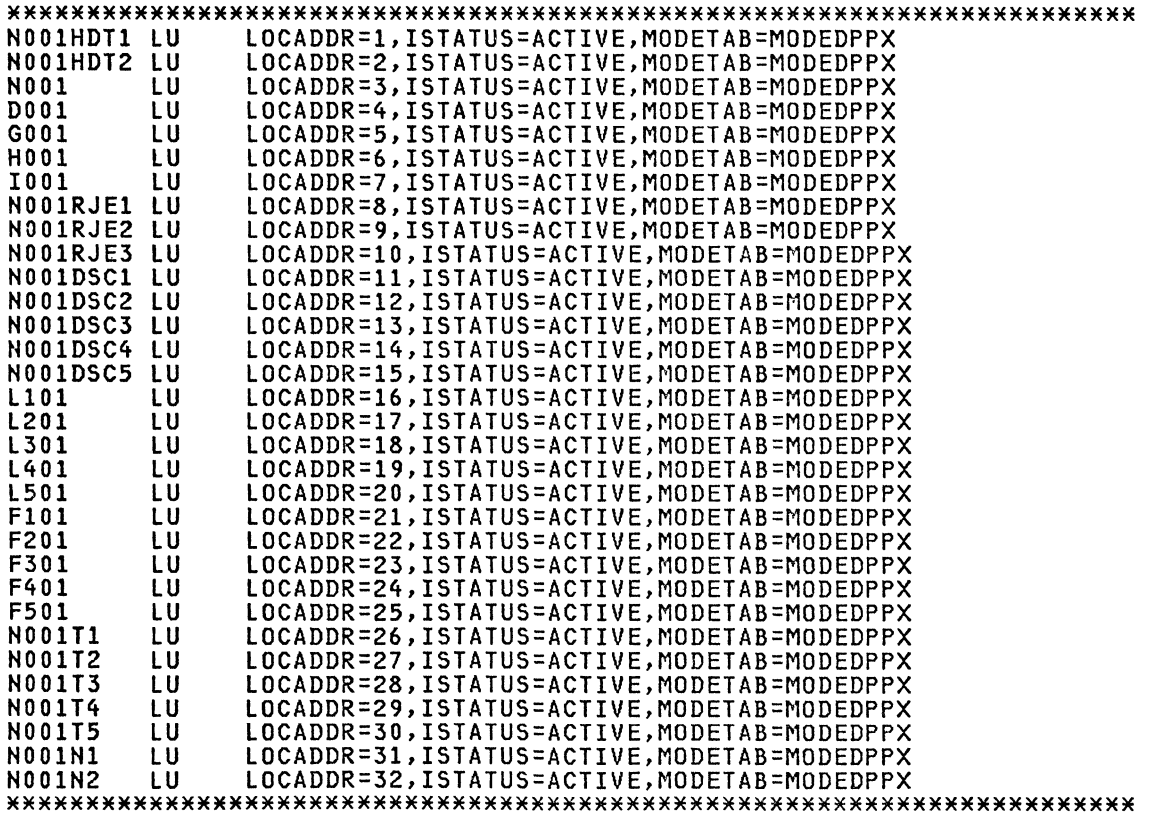

# 8100 PU MACRO SPECIFICATION FOR 8100

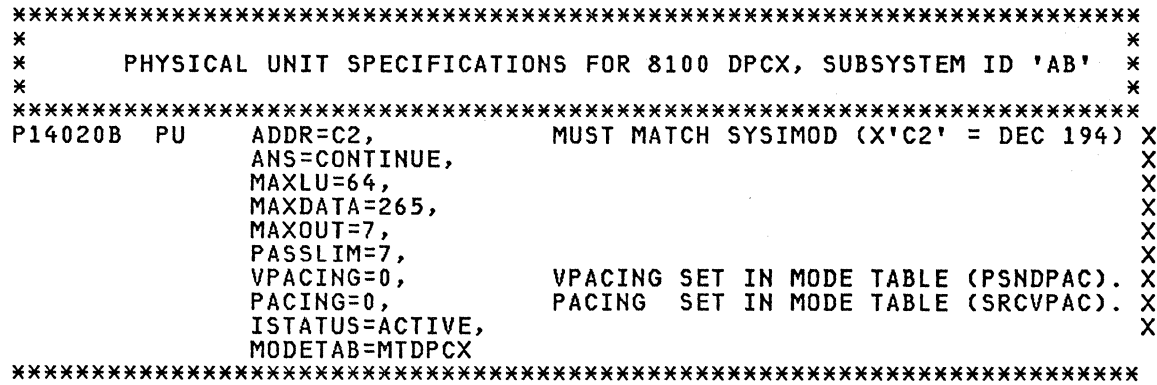

# 8100 LOGICAL UNIT SPECIFICATIONS FOR 8100

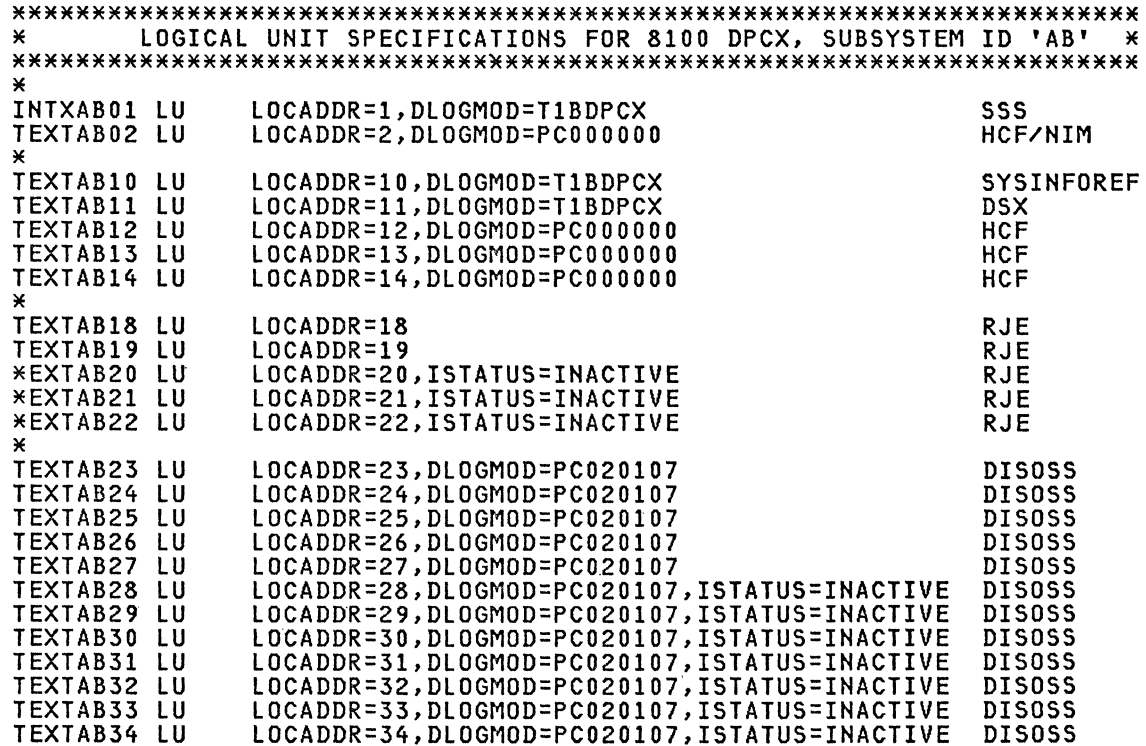

 $\sim$ 

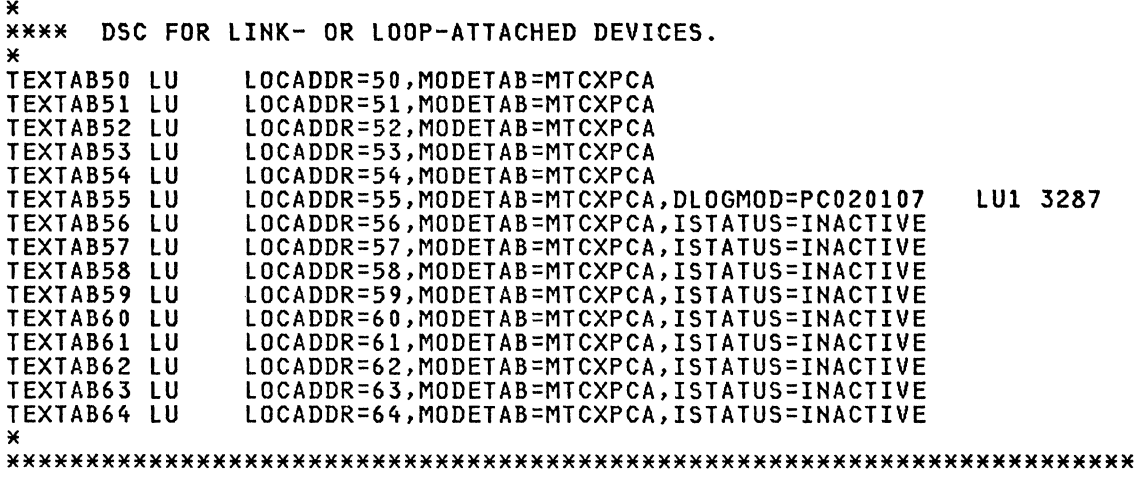

# 3276 PU/LU SPECIFICATIONS FOR PU3276

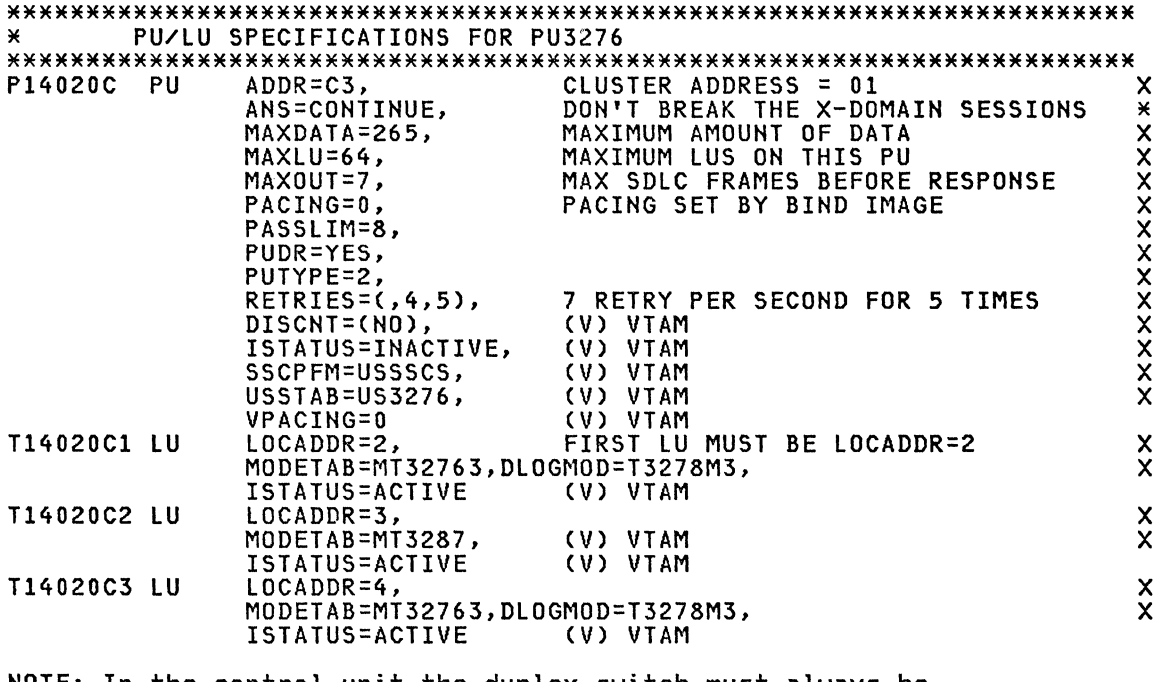

NOTE: In the control unit the duplex switch must always be setup in half duplex.

# 6670 CLUSTER Macro Specification

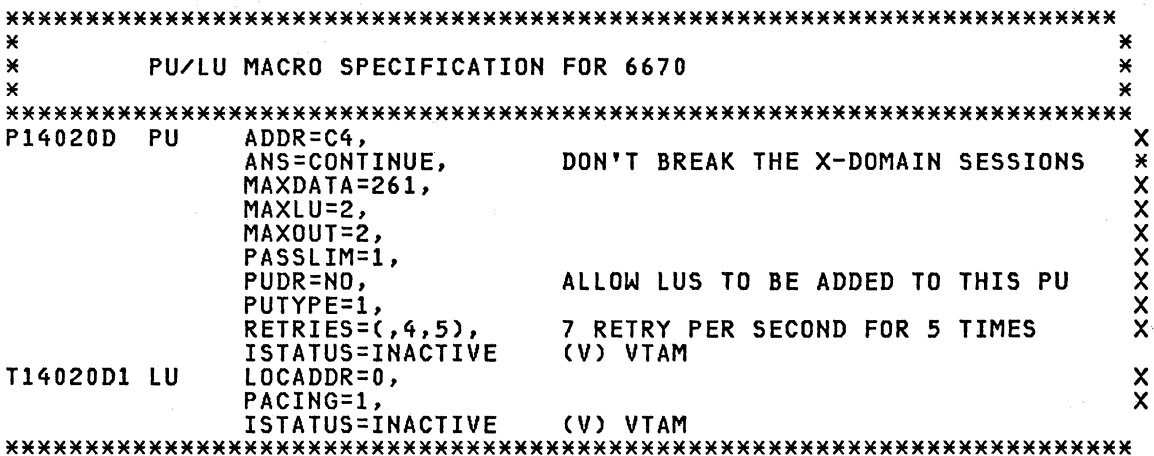

# 4700 PU MACRO SPECIFICATION FOR 4700

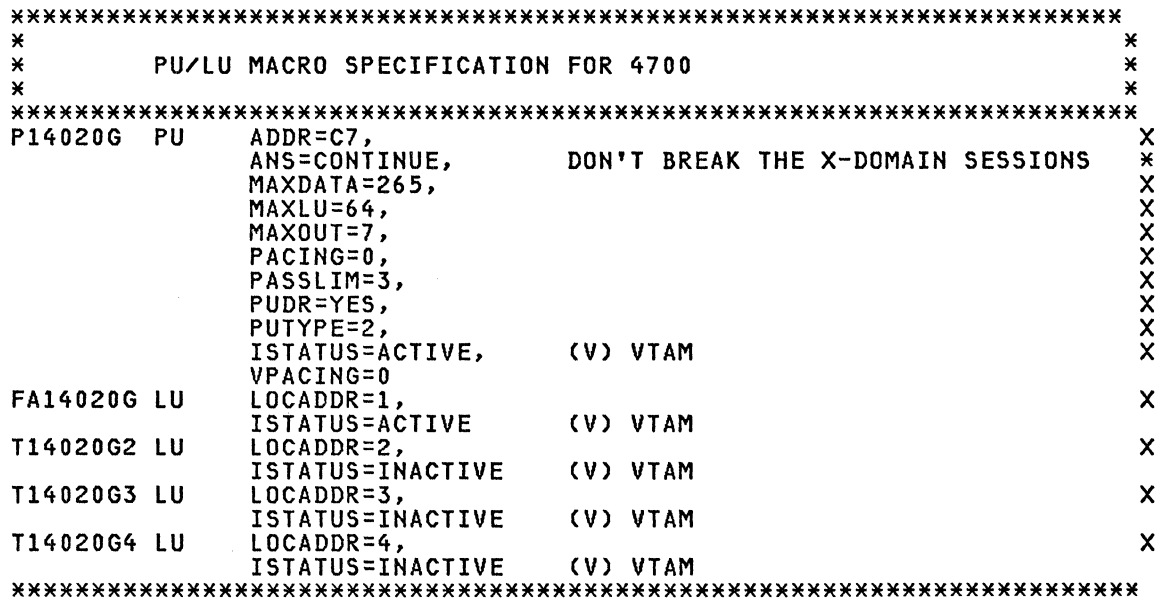

#### SDLC LINE SPECIFICATION SDLC LINK 0A0

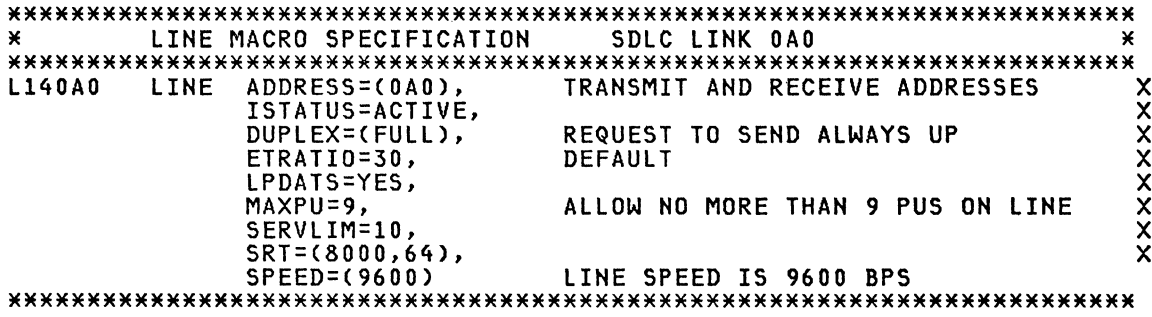

# SDLC SERVICE SPECIFICATION FOR SDLC (LINE 0A0)

SERVICE MACRO SPECIFICATION FOR SDLC (LINE 0A0) .<br>X SERVICE ORDER=(P140A0C, P140A0F), MAXLIST=9 

### 3276 PU/LU SPECIFICATIONS FOR PU3276

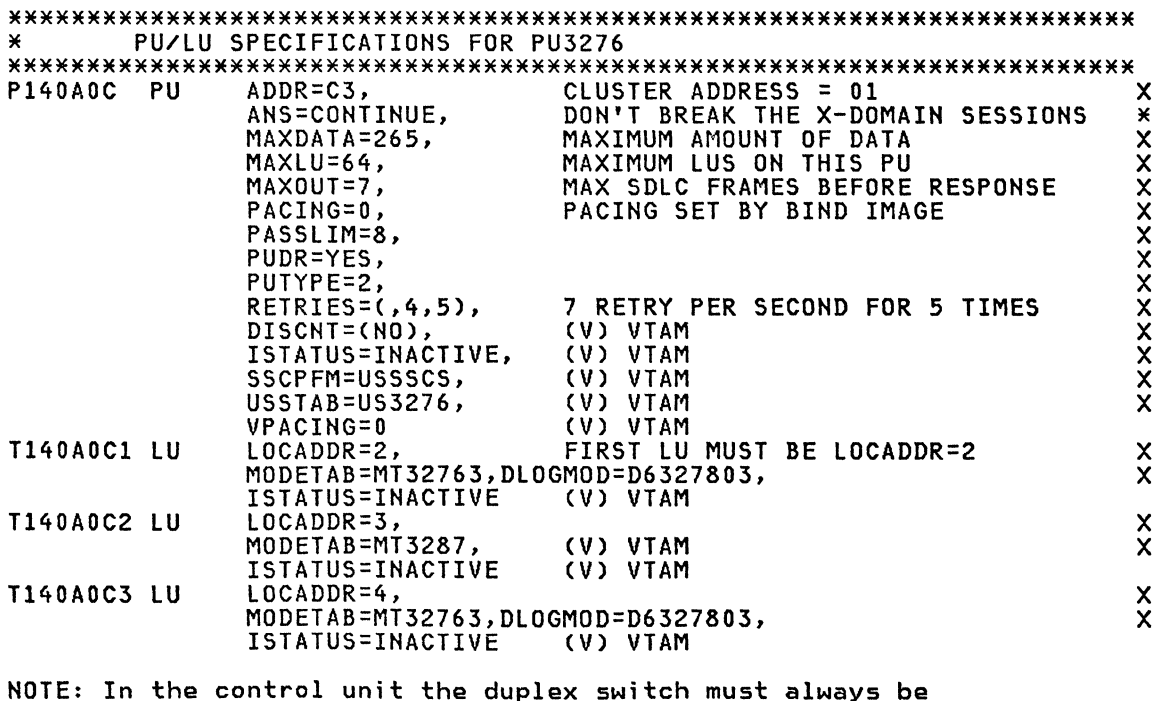

setup in half duplex.

#### 

# 3274 PU/LU SPECIFICATIONS FOR PU3274

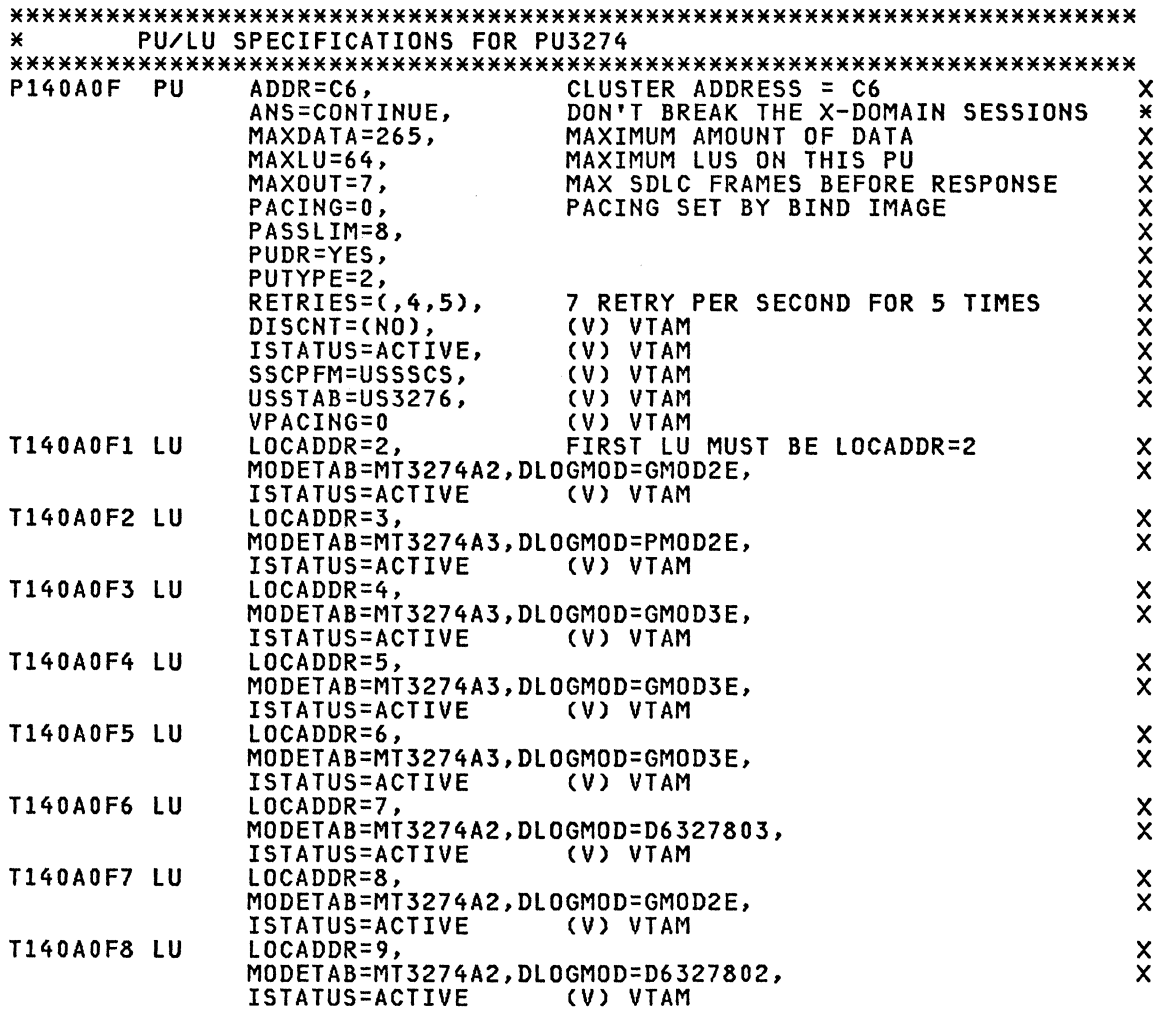

NOTE: In the control unit the duplex switch must always be setup in half duplex.

#### SDLC LINE SPECIFICATION SDLC LINK 0A7

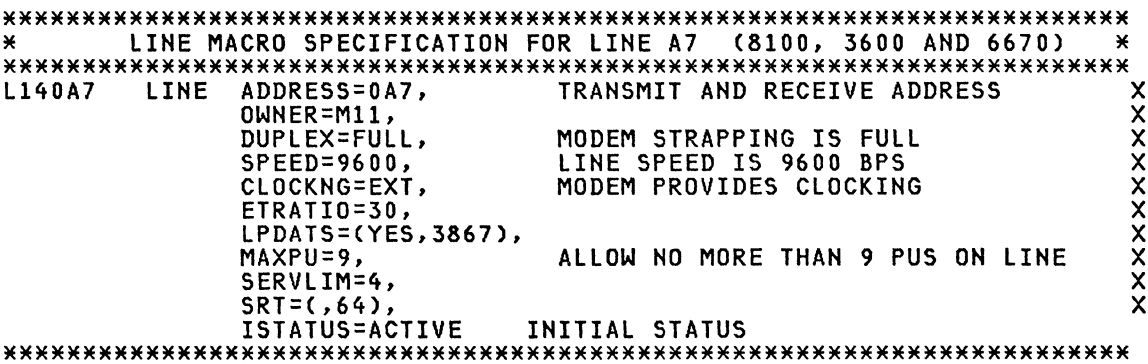

# SDLC SERVICE SPECIFICATION FOR SDLC (LINE 0A7)

SERVICE ORDER=(P140A7A, P140A7B, P140A7C), MAXLIST=9

## 8100 PU MACRO SPECIFICATION FOR 8100

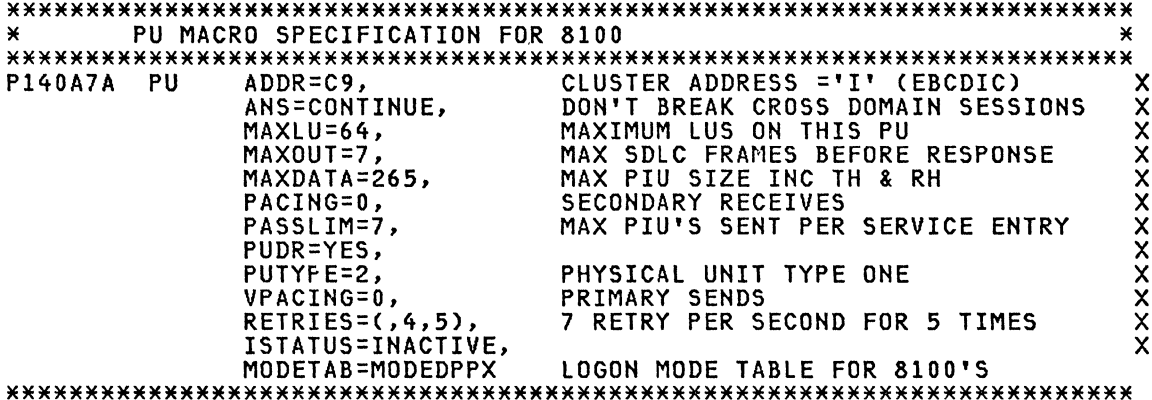

# 8100 LOGICAL UNIT SPECIFICATIONS FOR 8100

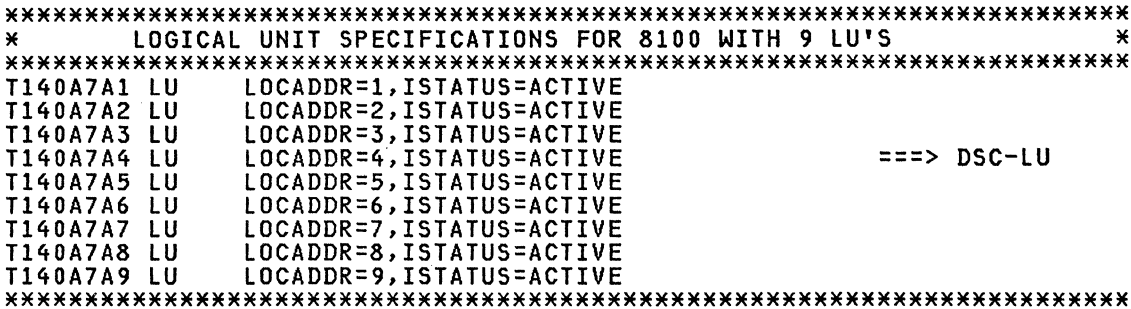

# 3600 PU MACRO SPECIFICATION FOR 3600

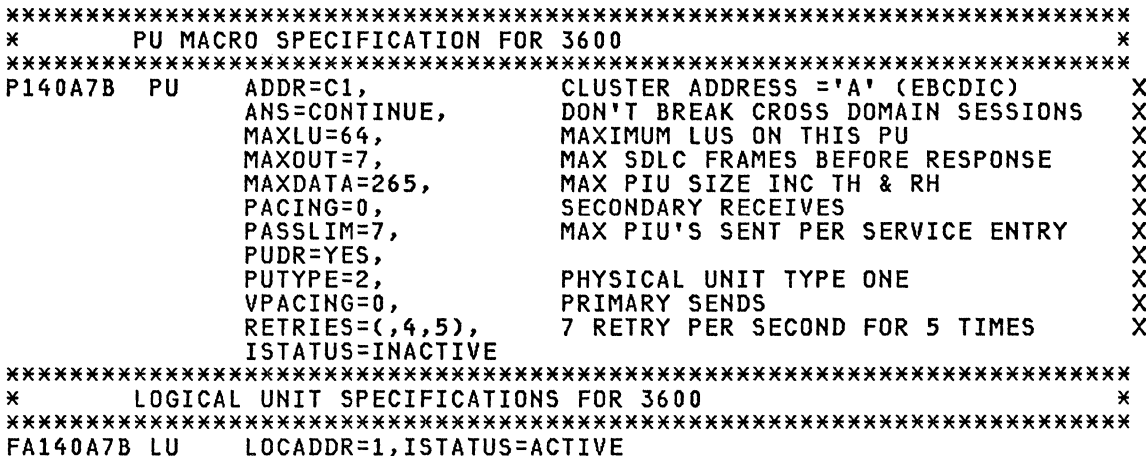

# 6670 CLUSTER Macro Specification

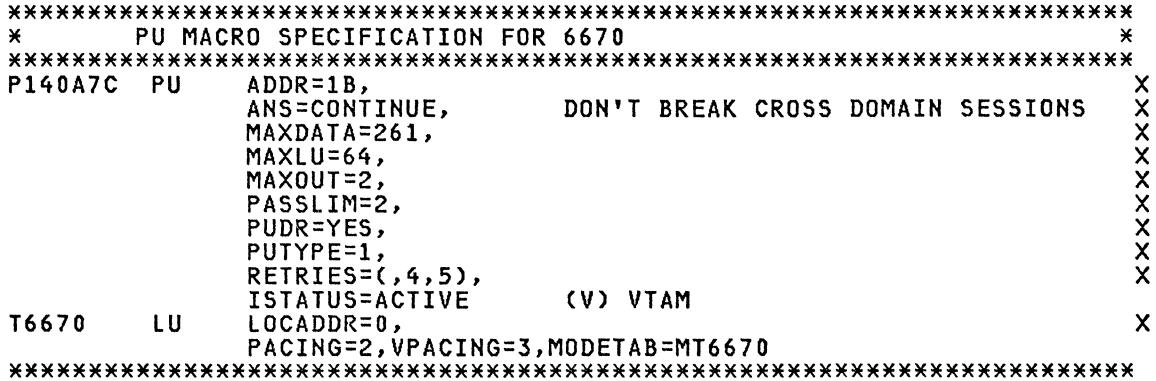

#### SDLC GROUP MACRO SPECIFICATIONS FOR SDLC LINES

GROUP MACRO SPECIFICATION FOR LEASED LINES.  $\mathbf{x}$ ¥ GROUP TYPF=NCP. G14S3  $\overline{\mathbf{x}}$ Ÿ LNCTL=SDLC, DIAL=NO LEASED LINES. 

#### SDLC LINE SPECIFICATION SDLC LINK 022

LINE MACRO SPECIFICATION FOR 8100/DPCX LEASED LINES. ¥ L14022 LINE ADDRESS=(022),  $\boldsymbol{\mathsf{x}}$ SPEED=9600, **XXXXX** DUPLEX=(FULL), 4-WIRE LINE. LPDATS=YES. NEWSYNC=(NO), NRZI=YES, MUST MATCH DPCX SYSIMOD VALUE.  $RETRIES = (7, 4, 5)$ 

#### SDLC SERVICE SPECIFICATION FOR SDLC (LINE 22)

SERVICE MACRO SPECIFICATION FOR SDLC LINE 022 ¥  $\frac{x}{x}$ SERVICE ORDER=(P14022A, P14022B, P14022C, P14022J, P14022K, P14022L), MAXLIST=10 

#### 8100 PU MACRO SPECIFICATION FOR 8100

PU MACRO SPECIFICATION FOR 8100 DPCX × P14022A PU ADDR=C1, ANS=CONTINUE, MAXDATA=265, MAXOUT=7, PASSLIM=7, VPACING=0, VPACING SET IN MODE TABLE (PSNDPAC). **XXXX** PACING SET IN MODE TABLE (SRCVPAC). PACING=0, ISTATUS=ACTIVE, MODETAB=MTDPCX,  $SRT = (0.64)$ 

# 8100 LOGICAL UNIT SPECIFICATIONS FOR 8100

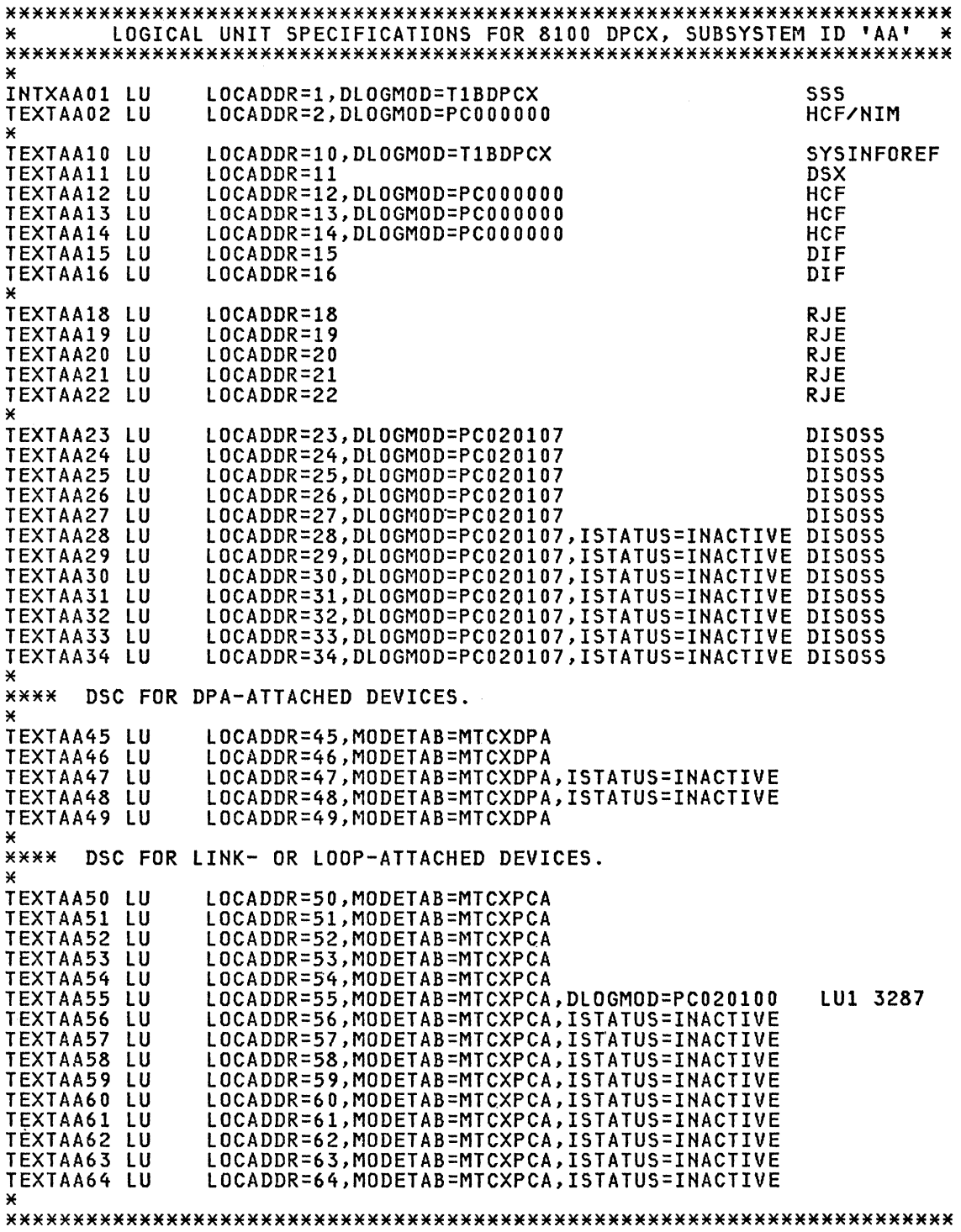

 $\bar{\bar{z}}$ 

# 6580 PU & LU MACRO FOR DISPLAYWRITER (6580)

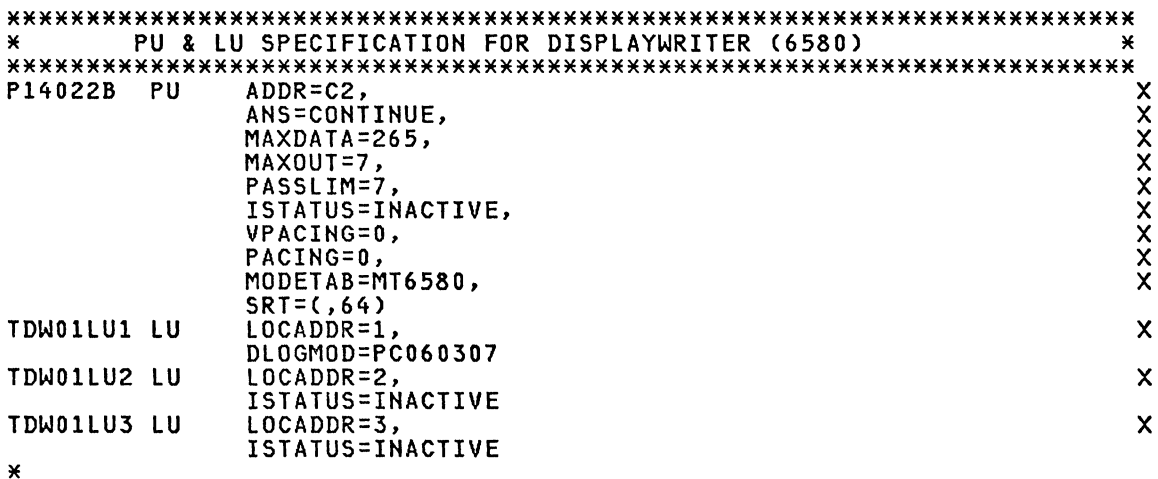

# 8815 PU & LU MACRO SPECIFICATIONS FOR SCANMASTER

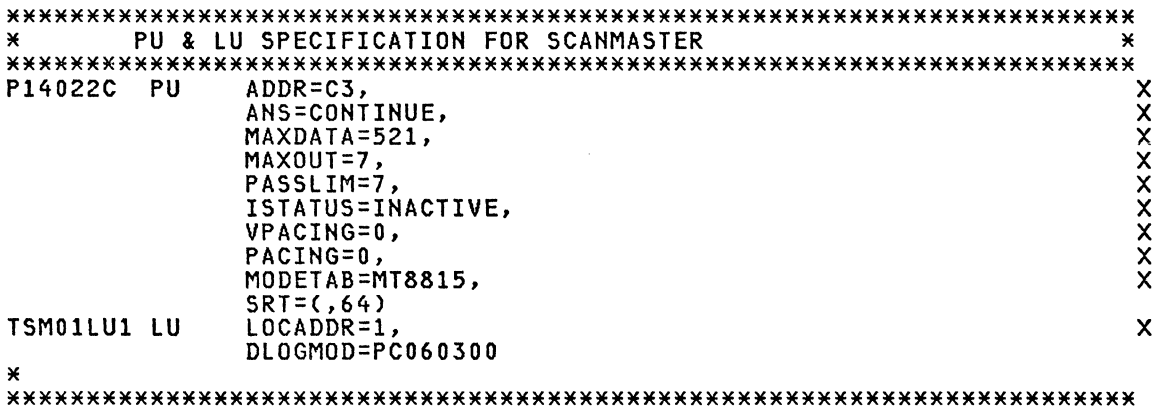

# 3275 PU & LU MACRO SPECIFICATIONS FOR 3275 MOD 12

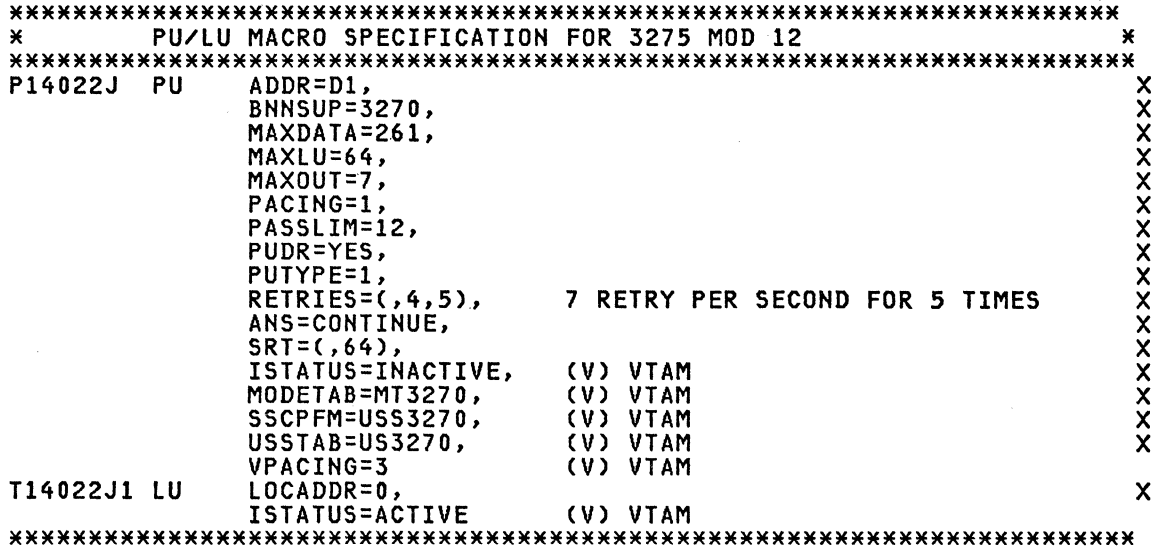

# 3276 PU/LU MACRO SPECIFICATION FOR 3276

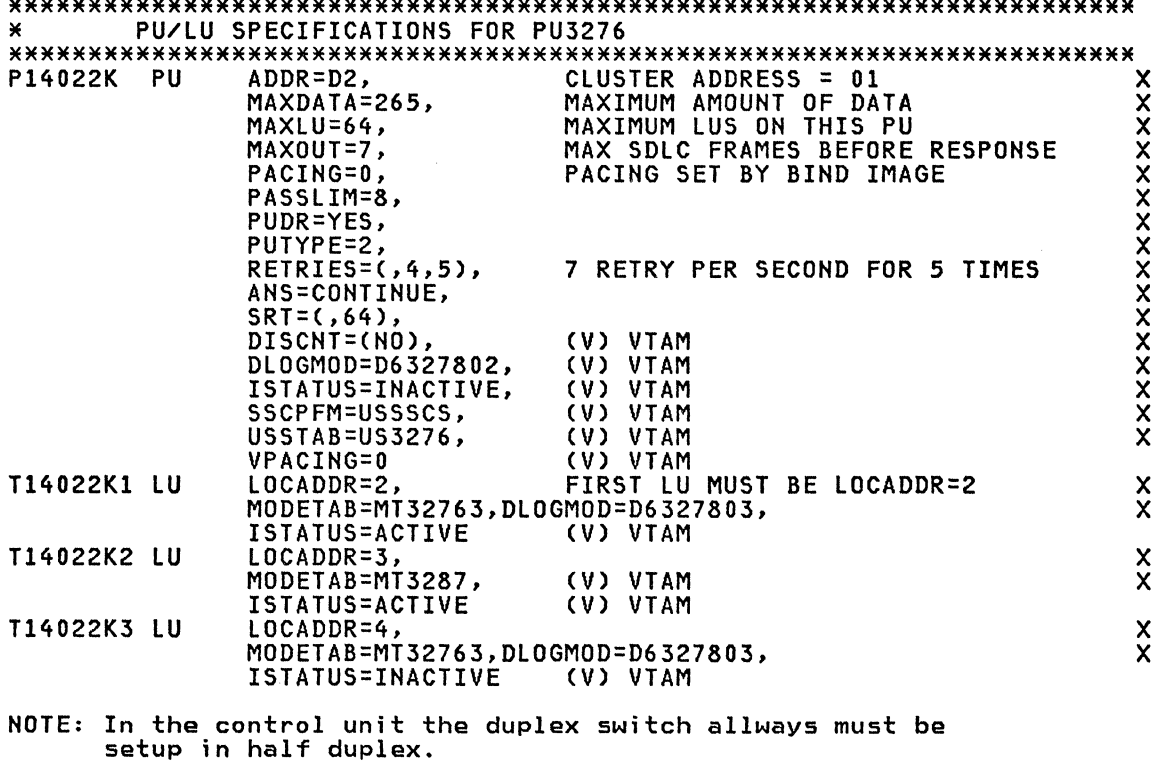

# 8815 PU & LU MACRO SPECIFICATIONS FOR SCANMASTER

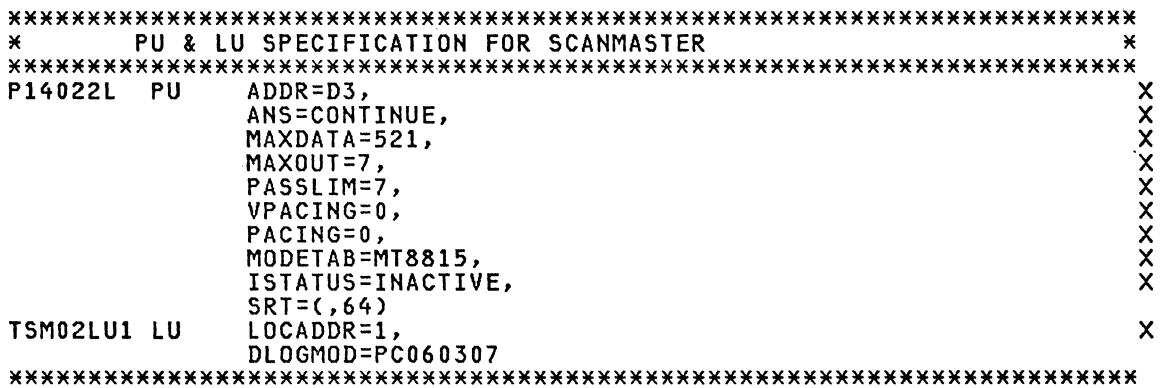

# SWITCHED SPECIFICATIONS FOR SWITCHED LINES

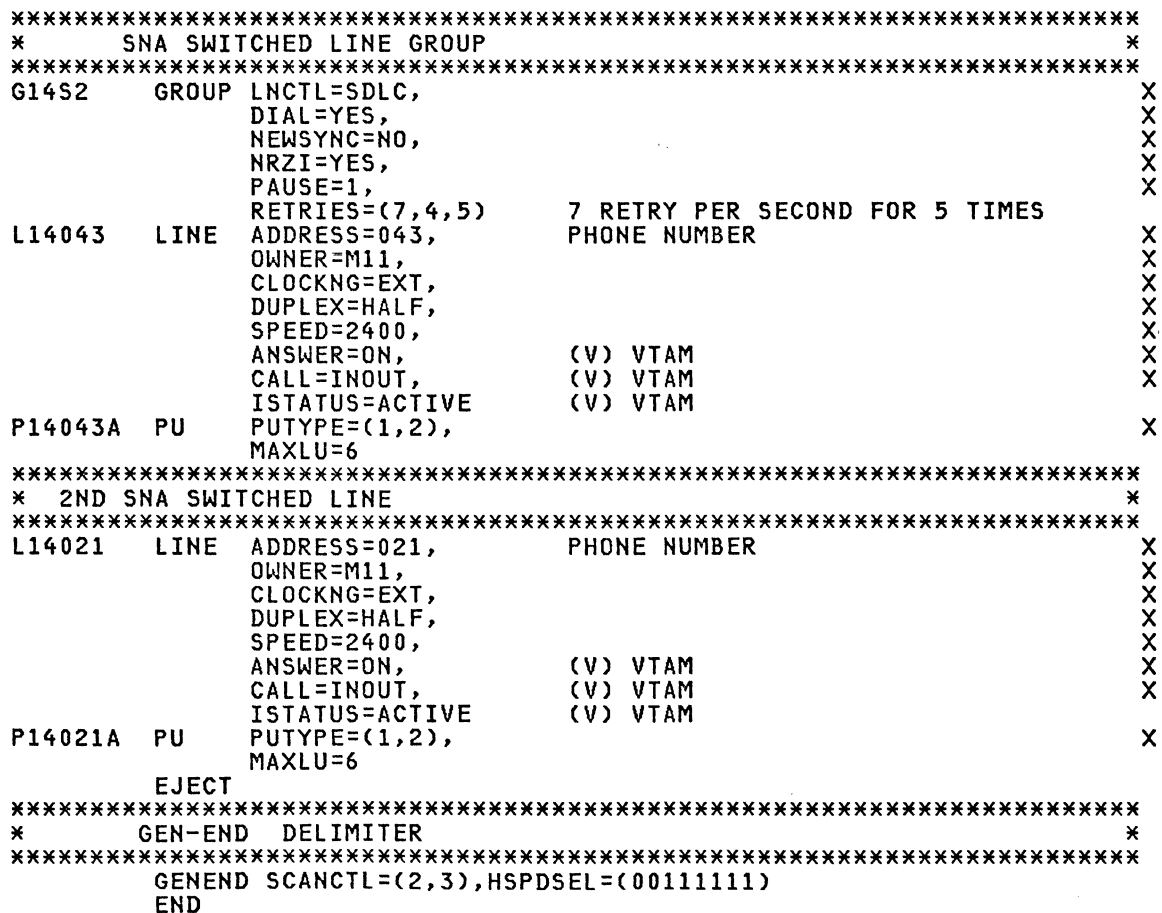

#### **NCP MISCELLANEOUS**

#### ICA SPECIFICATION FOR LOCAL TO LOCAL LINK (4331)

LXX042 LINE ADDRESS=042, TRANSMIT AND RECEIVE ADDRESSES  $\mathbf x$ CLOCKNG=EXT, MODEM PROVIDES CLOCKING  $\boldsymbol{\mathsf{x}}$ DUPLEX=FULL, MODEM STRAPPING IS FULL  $\boldsymbol{\mathsf{x}}$ MONLINK=YES, MONITOR LINK FOR ACTPU  $\ast$ NEWSYNC=NO,  $\star$ NRZI=YES,  $\star$  $PAUSE=0.1$ ,  $\ast$ RETRIES=(7,10,5),  $\star$ SDLCST=(SDLXXPRI, SDLXXSEC),  $\star$ SERVLIM=10, × LINE SPEED IS 4800 BPS SPEED=4800,  $\mathbf{x}$ ISTATUS=ACTIVE INITIAL STATUS SERVICE ORDER=(PXX042) NCPA IS PRIMARY

Note: HALF DUPLEX ONLY FOR ICA 

#### ICA PU SPECIFICATION FOR an ADJACENT ICA-4331

PU MACRO SPECIFICATION FOR THE 4331-ICA  $\star$ ¥ PXX042 PU  $MAXOUT=7.$ MAX PIU'S SENT BEFORE RESP REQ  $\boldsymbol{\mathsf{x}}$  $\ddot{\mathsf{x}}$ PASSLIM=7,  $\ddot{x}$ PUTYPE=4, PHYSICAL UNIT AS A 3705 SUBAREA=61, TRANSMISSION GROUP 5  $TGN=5$ 

### 3767 PU/LU SPECIFICATIONS FOR 3767

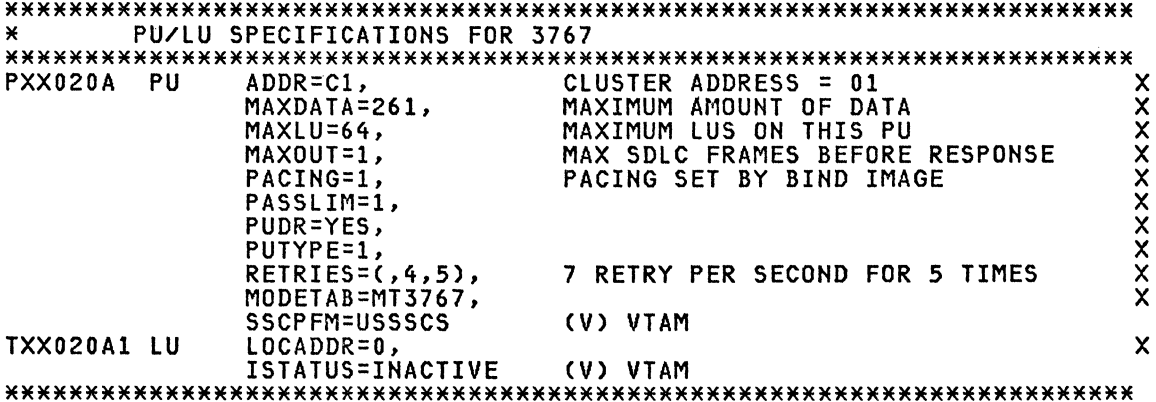

### 3775 PU/LU SPECIFICATIONS FOR 3775

#### PU/LU SPECIFICATIONS FOR 3775 ⋇

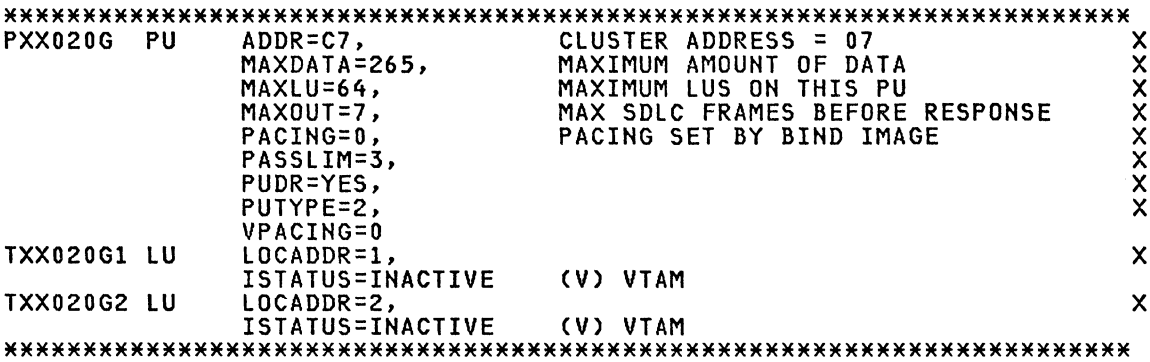

# 3650 PU/LU SPECIFICATIONS FOR 3650

 $\overline{\phantom{a}}$ 

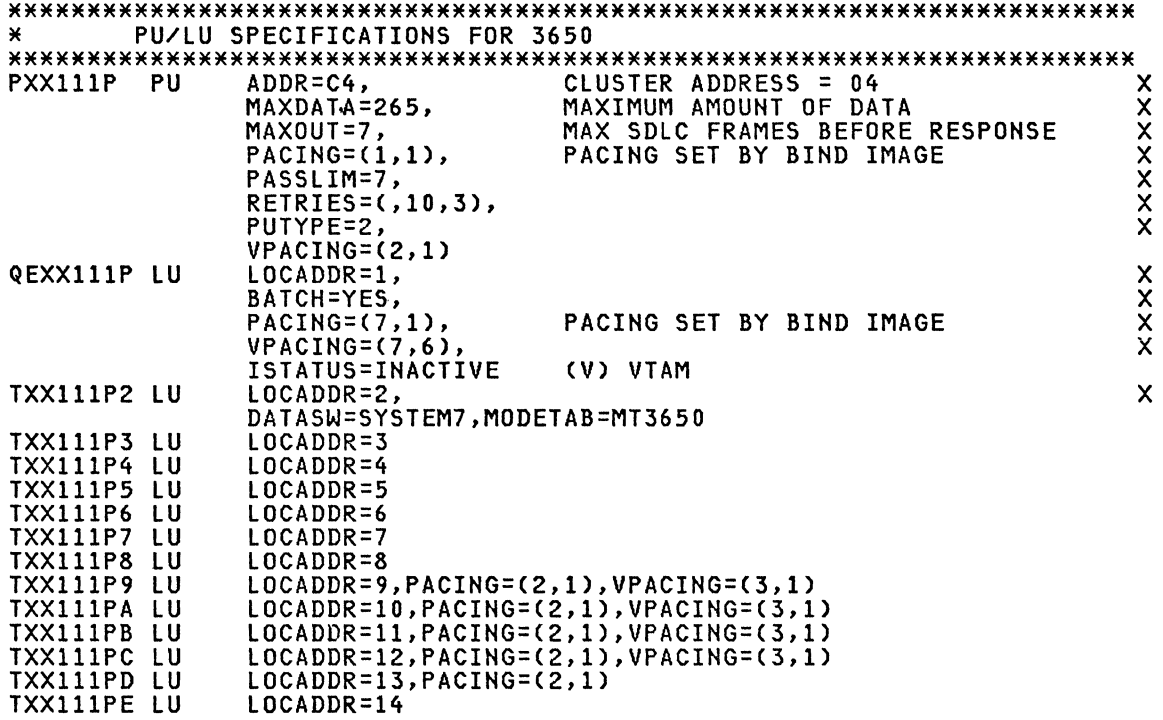

#### ACF/VTAM TUNING CONSIDERATIONS

The SNA Problem Determination Guide has a new chapter about ACF/VTAM Buffers and Statistics. See the GG24-l514-l manual.

#### ACF/NCP TUNING CONSIDERATIONS

#### **Introduction**

Some very brief comments and recommendations about parameters that could affect performance are given here but these parameters MUST BE checked for each particular installation. The following manuals have valuable information about NCP performance:

G320-5854 ACF/NCP Tuning Considerations G320-5860 Tuning and Problem Analysis for NCP BSC and S/S G320-5866 Tuning and Problem Analysis for NCP SDlC devices

If you want to tune your NCP parameters the NPA is recommended. Network Performance Analyzer (NPA) is a tool for capacity planning, network tuning and problem determination. It provides information on line utilization, CCU utilization, buffer contents, error counts and traffic statistics which can be used to change NCP parameters. NPA provides statistics on SNA devices and BSC 3270. NPA is integrated into ACF/NCP Version 2.

The ACF/NCP macros and operands which are referenced in this document are:

#### SDLC l;nes

BUILD BFRS DSABlTO ENABlTO TRANSFR

LINE

ADDRESS DUPLEX HDXSP PAUSE RETRIES SERVLIM

SERVICE ORDER

PU

DATMODE IRETRY MAXOUT PASSLIM RETRIES

lU

BATCH

#### BSC lines

BUILD TRANSFR LINE CUTOFF NEGPOLP PAUSE POLIMIT SERVLIM SERVPRI SESSION

TERMINAL XMITLIM

 $\mathcal{L}^{\mathcal{L}}$ 

 $\sim$   $\sim$ 

# SDLC lines

# ADDRESS

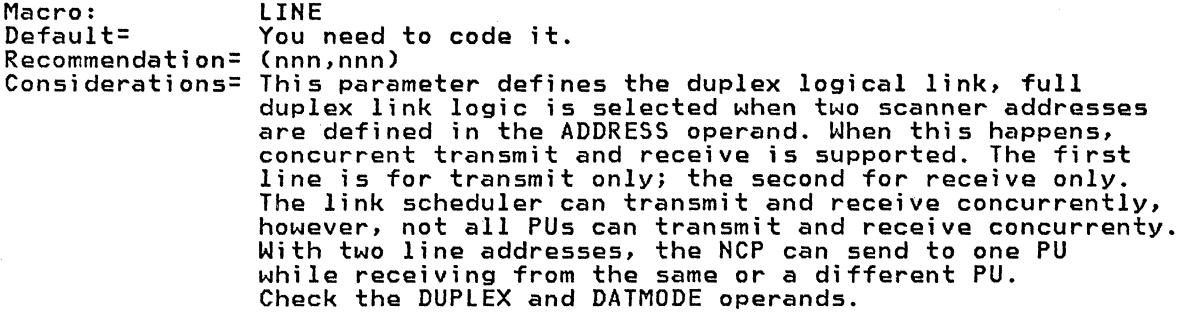

# BATCH

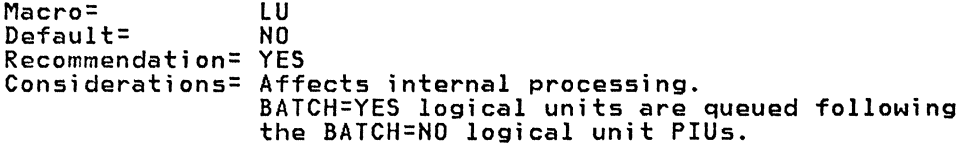

# BFRS

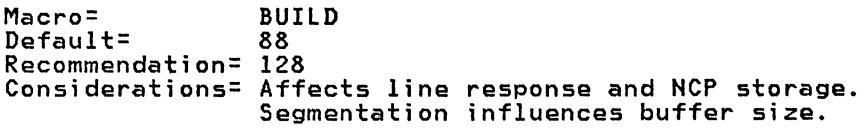

# **DATMODE**

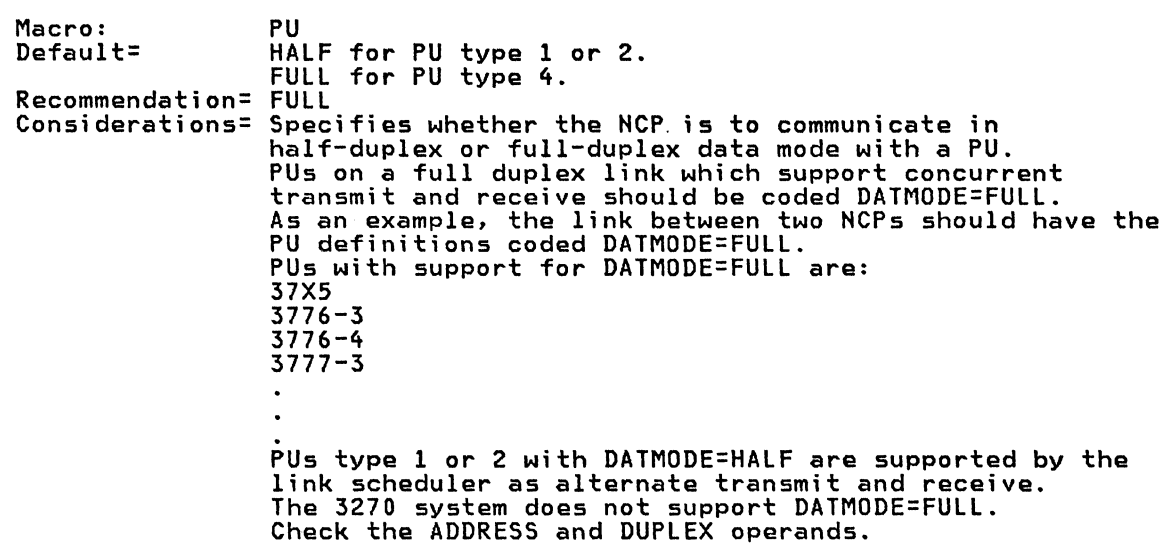

# **DSABLTO**

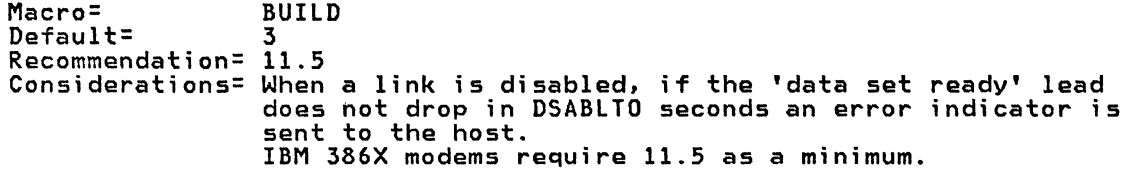

#### **DUPLEX**

Macro= Default= Recommendation= FULL Considerations= Affects line response. LINE **HALF** This parameter defines the duplex physical link, full duplex link logic is selected with the ADDRESS operand. DUPLEX=FULL or DUPLEX=HALF defines the interface between the 37X5 line set and the modem, and does not define alternate or concurrent data transfer. Check the ADDRESS and DATMODE operands.

### **ENABLTO**

Macro= Default= Recommendation= 11.5 Considerations= When a link is enabled, if the 'data set ready' lead BUILD 3 does not turn on in ENABLTO seconds an inoperative SNA command is sent to the host. IBM 386X modems require 11.5 as a minimum.

#### **HDXSP**

Macro= Default= Recommendation= YES Considerations= Affects line response. LINE NO Use HDXSP=YES if output priority is desired.

# **IRETRY**

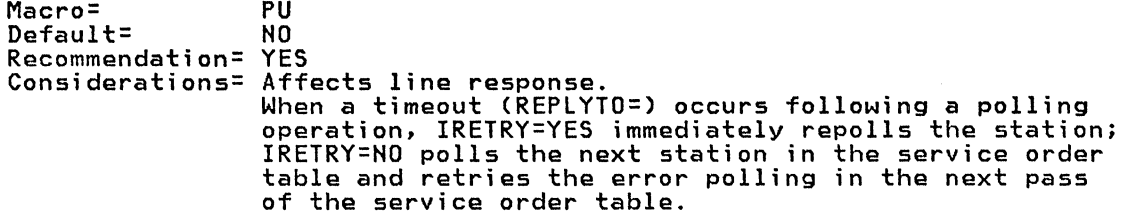

### **MAXOUT**

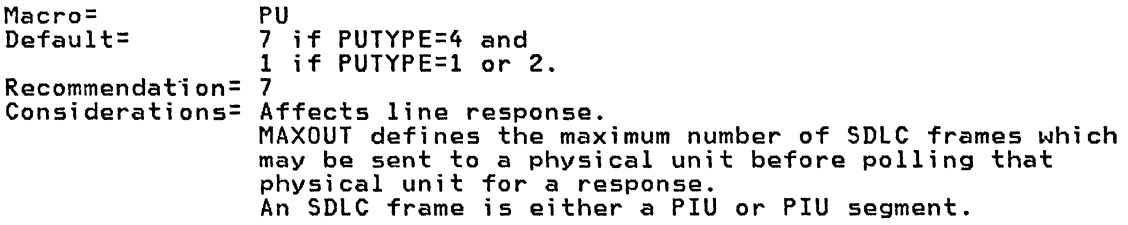

# **ORDER**

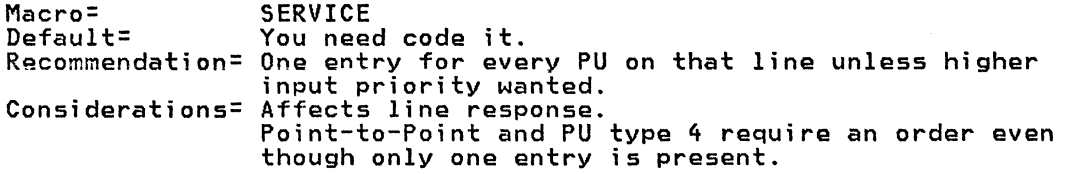

# **PASSlIM**

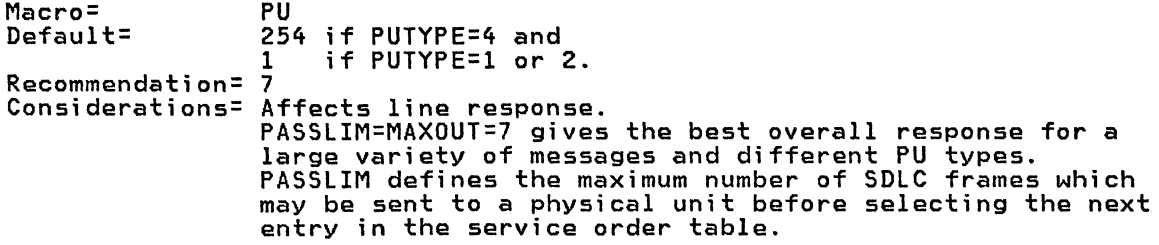

### **PAUSE**

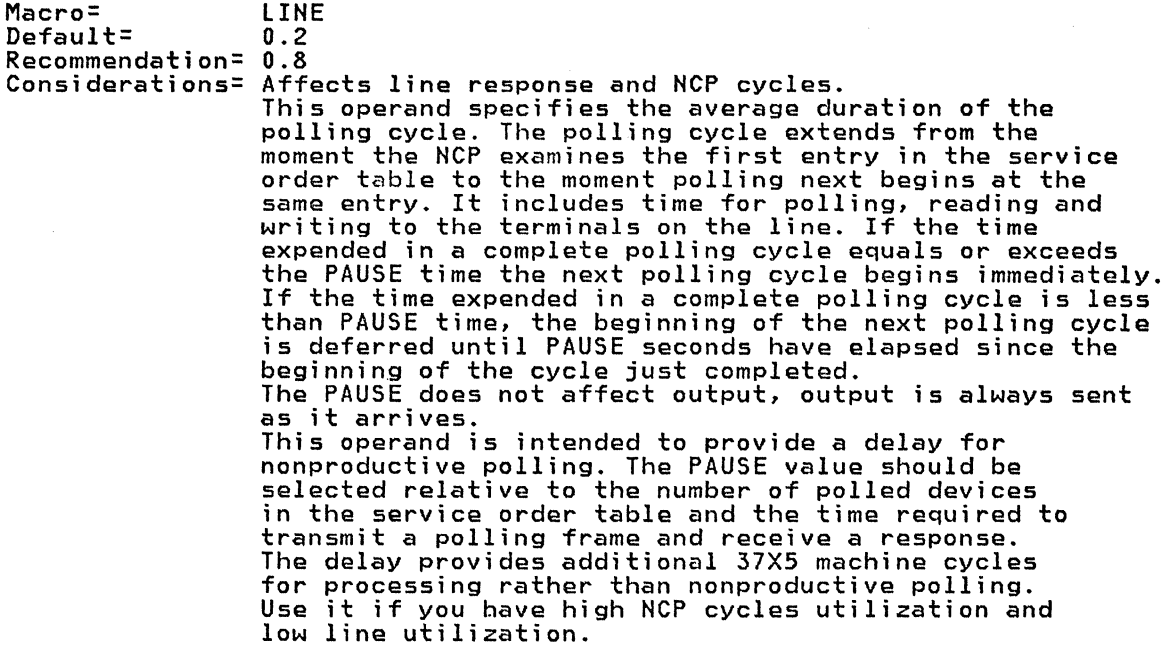

#### **RETRIES**

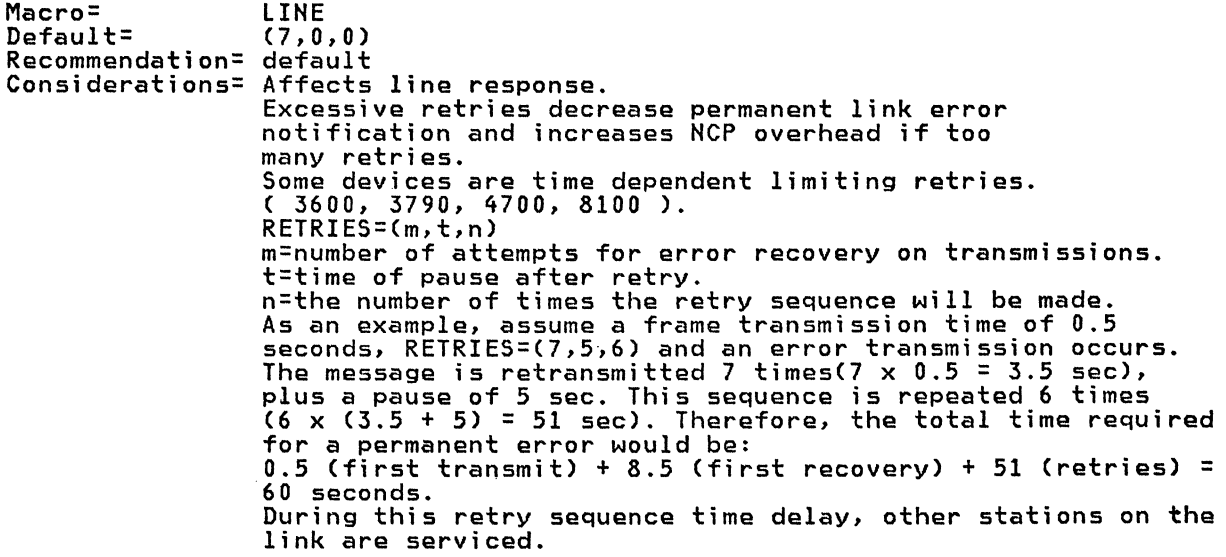

# **SERVLIM**

Macro= Default= Recommendation= Considerations= LINE 4 default actually<br>Affects line response.<br>If PU is powered off then contact polling is suspended for the duration of replyto.

# **TRANSFR**

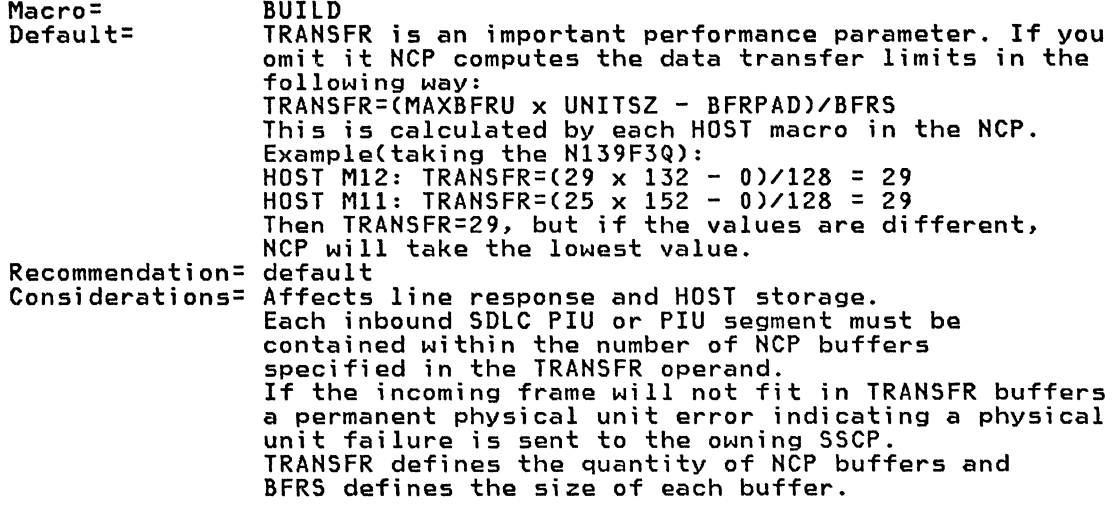
# esc **Hnes**

### **CUTOFF**

Macro: Default= Recommendation= 1 Considerations= Affects NCP cycles. CUTOFF=1 and TRANSFR=3 is required for 3270 BSC LINE NO cluster control units lines. ciuster controi units innes.<br>If these values are not used, it is possible to create a 'HOT I/O' situation that can either bring down VTAM or NCP.

### **NEGPOLP**

Macro: Default= Recommendation= 0.2 Considerations= Affects NCP cycles. NEGPOLP> 0.3 reduces line utilization to a LINE NONE minimum (line response increases).

### **PAUSE**

Macro: Default= Recommendation= 0.2 Considerations= Saves NCP cycles. LINE o

# POLIMIT

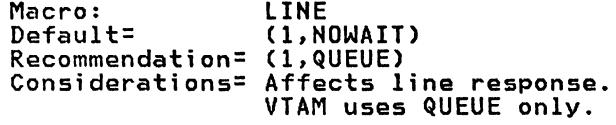

### SERVLIM

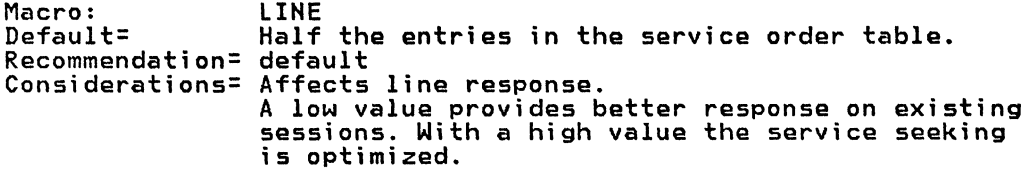

### SERVPRI

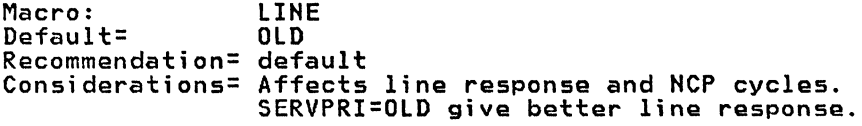

# SESSION

Macro: Default= Recommendation= Considerations= LINE 1<br>Use the sum of all the terminals and clusters on the line. Affects line response.

### XMITLIM

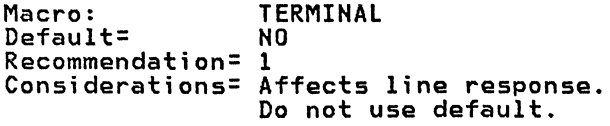

 $\sim$   $\sim$ 

ACF Products Installation Guide (GG24-1557-1) 206

#### INTRODUCTION

Dynamic reconfiguration provides the ability for ACF/VTAM R3, ACF/VTAM V2, ACF/NCP/VS R3 and ACF/NCP/VS V2 to add and delete type 1 and type 2 physical units and logical units on an SDLC non switched line without going through an NCP generation. Dynamic reconfiguration is only for the addition or deletion of type 1 and type 2 physical units and logical units on a non switched SDLC link.

Limitations: Dynamic reconfiguration does not provide any facility for adding lines, does not support BSC/SS devices, and does not support pro- grammed resources (GROUP LNCTL=SDLC, VIRTUAL=YES) of the user attachment facility.

To dynamically reconfigure the ACF/NCP/VS the user must define to ACF/VTAM a dynamic reconfiguration data set (DRDS) consisting of ADD and/or DELETE statements and their associated PU and LU macros. The reconfiguration information in this DRDS provides ACF/VTAM the definitions to be added or deleted.

When ACF/VTAM is to activate a dynamic reconfiguration defined PU or LU, commands are issued to the NCP to allocate a control block from the dynamic reconfiguration pool, initialize the control block, and process an activation command. ~hen ACF/VTAM is to deactivate a dynamic reconfigura- tion defined PU or LU, commands are issued to the NCP to deactivate the session and return the control block to the dynamic reconfiguration pool.

Each time a dynamic reconfiguration (DR) defined device is activated, an NCP control block and network address are allocated. Each time a DR defined device is deactivated the NCP control block and network address are released. A released control block is added to the end of the control block pool, and allocated control blocks are assigned from the first in the pool. Tracing: as a consequence of the technique used to allocate and free control blocks from the DR pool traces will normally reflect a different network address from activation to activation.

The ADD in DR is used to add devices in ACF/VTAM which were not defined at NCP generation. The DELETE is used to delete devices in ACF/VTAM which were defined at generation or added by DR.

At activation of a DR resource the host sends a Request Network Address Assignment (RNAA) command to NCP for a control block to be allocated. A Set Control Vector PU command from the host provides the initialization<br>values for a PU. A Set Control Vector LU command from the host provides values for a PU. A Set Control Vector LU command from the host provides the initialization values for an LU. After the control block is initialized normal session commands flow.

At deactivation of a DR resource the host sends normal session deactivation commands followed by a Free Network Address (FNA) command. The Free Network Address returns the NCP control block to the DR pool. A gen- erated NCP resource to be deleted (DELETE) is deleted after the host actierated NCP resource to be deleted (DELETE) is deleted after the host acti-<br>vates the NCP using a Free Network Address command.

### ACF/VTAM DYNAMIC RECONFIGURATION

The definition of a dynamic reconfiguration is provided to ACF/VTAM in source statements called a Dynamic Reconfiguration Data Set (DRDS). When a DRDS is activated ACF/VTAM adds or deletes the 'resources from ACF/VTAM tables. The defined resources are added and deleted from ACF/NCP as ACF/VTAM activates and deactivates the resources.

### VBUILD STATEMENT

ACF/VTAM Dynamic Reconfiguration Data Set (DRDS) requires a first statement of:

#### VBUILD TYPE=DR

This statement must precede the ADD and/or DELETE statements. Multiple ADD and/or DELETE statements may be defined following the VBUILD statement.

Each time the NCP configuration is changed. a new DRDS should be defined that contains only the current modifications. For operations and control. it is recommended that you do not add and delete the same PU or LU to the network in one DRDS. All deletes should occur before adds in a DRDS. If a device that was added through dynamic reconfiguration is to be deleted. define a new DRDS to delete it; do not put the DELETE statement in the same DRDS as the ADD statement.

### ADD STATEMENT

The ADD statement directs the access method to ADD a PU to a defined LINE or an LU to an existing PU. The format of this statement is:

ADD TO=label

The label operand is the name of the LINE or PU defined in the NCP gener-<br>ation to which the new device will be added.

The TO operand of the ADD statement identifies the LINE or PU label to which the following definitions are to be added. If the TO operand of the ADD statement identifies the label of a PU macro. only ACF/NCP LU definitions may follow the ADD. If the TO operand of the ADD statement identifies the label of a LINE macro. ACF/NCP PU macro must immediately follow the ADD and LU definitions for that PU are coded following the PU.

The PU and LU definitions are positional. All statements following an ADD statement are to be added to the TO operand definition. LU definitions which follow a PU are to be added to the PU which they follow.

All operands of PUs and LUs should be coded for ADD functions. The default operand value may be used.

Note: Promoted operands (to GROUP, LINE, or PU) are valid at ACF/NCP gen-<br>eration only, and <u>do not apply</u> to resources added by dynamic reconfigura-<br>tion. All operands must be coded or default values are used.

#### DELETE STATEMENT

The DELETE statement tells the access method to delete a PU or LU from a defined LINE or PU. PUs and LUs are added to NCP by activation and deleted by inactivation. A PU to be deleted from VTAM must be inactive (deleted in NCP) and all LUs associated with the PU must be inactive. When a PU is deleted all LUs associated with that PU are also deleted. An LU to be deleted must be inactive.

The DELETE requires the deleted device(s) to be inactive (deleted in the NCP). A device added by DR is deleted from the NCP when it becomes inactive. and deleted from VTAM when the DELETE is processed.

The format of the DELETE statement is:

#### DELETE FROM=label

The FROM operand of the DELETE statement identifies the LINE or PU label from which the following definitions are to be deleted. If the FROM oper-

and of the DELETE statement identifies the label of a PU macro, only LU definitions may follow the DELETE. If the FROM operand of the DELETE statement identifies the label of a LINE macro, PU and LU definitions may follow the DELETE. When a PU is deleted, all LUs associated with that PU are automatically deleted. It is not necessary to include LU definitions following a PU which is to be deleted.

Operands are optional on PUs and/or LUs to be deleted.

Additional information on ACF/VTAM dynamic reconfiguration may be found in:

ACF/VTAM V2

Advanced Communications Function for VTAM (ACF/VTAM) Version 2 Planning and Installation Reference (SC27-0610), Chapter 3, Planning for ACF/VTAM Network Definition.

ACF/NCP

ACF/NCP/VS Installation (SC30-3167), Chapter 2.

#### ACF/NCP DYNAMIC RECONFIGURATION

ACF/NCP dynamic reconfiguration requires user defined pools of null control blocks for PUs and LUs to be allocated as requested by ACF/VTAM.

ACF/NCP must be defined to provide for dynamic reconfiguration resources. The generated lines, physical units, service order tables, etc., must pro- vide for resources to be added.

At activation of a DR resource the host sends a Request Network Address Assignment (RNAA) command to NCP for a control block to be allocated. Set Control Vector PU command from the host provides the initialization<br>values for a PU. A Set Control Vector LU command from the host provides the initialization values for an LU. After the control block is initialized normal session commands flow.

At deactivation of a DR resource the host sends normal session deactivation commands followed by a Free Network Address (FNA) command. The Free Network Address returns the NCP control block to the DR pool. A gen- erated NCP resource to be deleted (DELETE) is deleted when the host actierated NCP resource to be deleted (DELETE) is deleted when the host acti-<br>vates the NCP using a Free Network Address command.

The following material is divided into three sections; an NCP dynamic reconfiguration overview, a more detailed coding reference, and last some recommended coding values.

#### NCP DYNAMIC RECONFIGURATION OVERVIEW

The following identifies the NCP macros and operands which provide support for adding, deleting, and moving resources in the NCP. Additional information on each macro and operand follows this list.

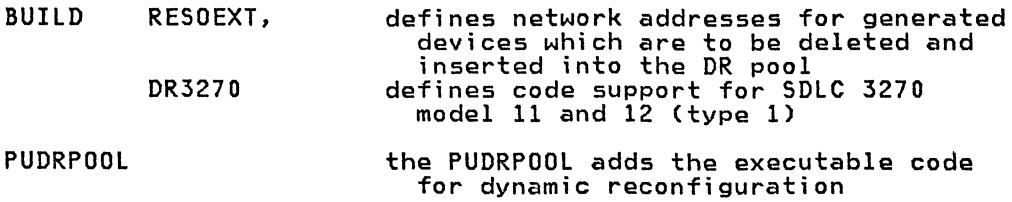

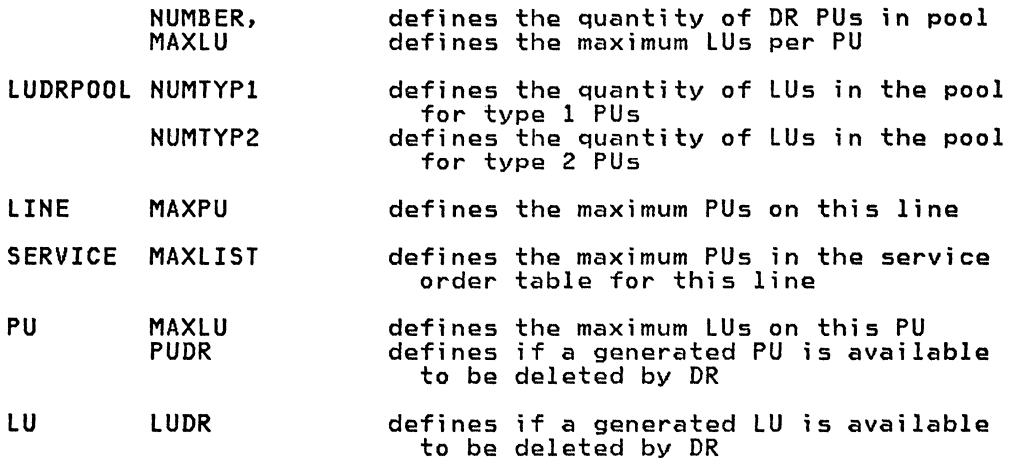

For NCP to add a PU to a predefined link:

- 1. A PU must be available in the PU pool (PUDRPOOL macro).
- 2. The maximum PUs for this line may not exceed the MAXPU operand value of the LINE macro.
- 3. The maximum entries in the service order table for this line may not exceed the MAXLIST'operand of the SERVICE macro.

For NCP to add an LU to a PU:

- 1. An LU for the correct type. of PU (type 1 or type 2) must be available in the pool (LUDRPOOL macro). The NUMTYPI operand defines null LUs for type 1 PUs. The NUMTYP2 operand defines defines null LUs for type 1 PUs. The NUMTYP2 operand defines null LUs for type 2 PUs.
- 2. The maximum LUs for this PU must not exceed the value in the MAX-LU operand of the PU macro.

For NCP to release a generated LU to the LU dynamic reconfiguration pool:

- 1. The LU must have an operand of LUDR=YES (default).
- 2. A new network address must be assigned to the LU from the network address pool (BUILD macro RESOEXT operand) at eight bytes per entry.

For NCP to release a generated PU to the PU dynamic reconfiguration pool:

1. The PU must have an operand of PUDR=YES (default).

Note: A PU coded PUDR=YES requires a MAXLU operand equal to or greater than the PUDRPOOL macro MAXLU operand at eight bytes per entry.

2. A new network address must be assigned to the PU from the network address pool (BUILD macro RESOEXT operand) at eight bytes per entry.

#### NCP DYNAMIC RECONFIGURATION CODING REFERENCE

The following macros and operands define the dynamic reconfiguration facilities:

BUILD RESOEXT=value, DR3270=YESINO

> When a generation-defined physical or logical unit is deleted, the generated network address is lost. In order for that resource to be

reused, the generation-defined network address must be replaced by a new network address.

The RESOEXT operand defines the quantity of additional network addresses to be assigned to a generation-defined resource when it is released by dynamic reconfiguration. The resource control block is added to the end of the pool of dynamic reconfiguration control blocks under the new network address. If all network addresses are depleted, generation-defined resources can still be deleted but not reused.

Additional network addresses are only required for deleted resources which were originally generation-defined resources and are to be<br>added to a DR pool. A resource originally in a dynamic reconfiguration pool or a generated-resource released into the pool with a new address, maintains the same network address.

Each additional network address requires eight bytes of storage.

The DR3270 operand specifies whether the HCP is to include SOLC model 11 and 12 terminal support when dynamic reconfiguration is supported and no type 1 PU 3270s are being defined during system generation. This operand should be coded DR3270=HO if you will not add type 1 3270 support by dynamic reconfiguration. DR3270=YES is the default. If BNNSUP=3270 is coded in a PU macro, 3270 support is alLoJays included regardless of the value coded for thi s operand.

#### PUORPOOL NUMBER=count, MAXLU=count

The PUDRPOOL macro definition causes:

- 1. the executable code for dynamic reconfiguration to be included in the NCP generation;
- 2. generates a pool of physical unit control blocks for dynamic reconfiguration (NUMBER);
- 3. generates an LU vector table per physical unit control block of MAXLU length.

When PUs which were obtained from the pool are deleted, the storage allocated for their control blocks is returned to the pool for later use. Generated PUs which are deleted are placed in the PU pool if a new network address is available (BUILD macro RESOEXT operand).

Only one PUDRPOOL macro is allowed in a generation. It must precede the first GROUP macro.

The NUMBER operand specifies the number of physical units to be included in the PU pool. The MAXLU operand defines the maximum number of logical units which may be added to a PU which is allocated from the PU pool. Each PU requires 128 bytes for the common physical unit block (CUB) plus eight bytes for each entry as specified in the unit block (CUB) plus eight bytes for each entry as specified in the<br>MAXLU operand.

Note: The MAXLU operand defines the minimum number of LU entries required for a generated PU which is available to be released to the PU pool. A PU coded or defaulted to PUDR=YES must be able to be deleted into the PUDRPOOL with the defined LU capacity as coded on the PUDRPOOL. Each entry is eight bytes. As an example: PUDRPOOL MAXLU=16, and SDLC 3767s defined PU LUDR=YES generates 15 additional eight byte entries per PU.

#### LUDRPOOL HUMTYPl=count, NUMTYP2=count

The LUDRPOOL macro defines two pools of logical unit control blocks which are available for dynamic reconfiguration or for switched SDLC lines. One pool is for LUs added to type 1 physical units and the other is for LUs added to type 2 physical units. These logical unit control blocks are used when an LU is:

1. added to a physical unit by the dynamic reconfiguration process, or

2. allocated for the duration of a switched SDLC connection.

When LUs which were obtained from the pool are deleted, the storage allocated for their control blocks is returned to the pool for later use. Generated LUs which are deleted are placed in the LU pool if a new network address is avai lable (BUILD macro RESOEXT operand).

Only one LUDRPOOL macro is allowed in a generation. It must precede the first GROUP macro.

The NUMTYP1 operand specifies the number of logical units to be included in the LU pool for type 1 PUs. Each logical unit for type 1 PUs requi res 94 bytes of storage.

The NUMTYP2 operand specifies the number of logical units to be included in the LU pool for type 2 PUs. Each logical unit for type 2 PUs requires 80 bytes of storage.

#### LINE MAXPU=count

The MAXPU operand defines the maximum number of physical units that may be associated with the SDLC nonswitched link. If this operand is omitted, count is assumed to equal the number of PU macros following<br>the LINE macro. Before a physical unit may be added to a non-switched SDLe line:

- 1. a control block must be available from the PUDRPOOL macro pooli
- 2. an avai lable MAXPU entry in the LINE macro must be avai lablei
- 3. an available MAXLIST entry in the SERVICE macro must be available.

The minimum value for this operand is the number of PU macros that follow the LINE macro. The maximum value is 255. Each entry requires eight bytes of storage per PU on this line.

Note: If the PU macro is coded or defaulted to PUDR=YES, allowing<br>the PU to be released into the PU pool, the MAXPU value must be equal to or greater than the PUDRPOOL macro MAXPU operand value at eight bytes per entry per PU.

### SERVICE MAXLIST=number

The MAXLIST operand specifies the maximum number of entries in the service order table. The maximum value is 256. If the number you specify in the MAXLIST exceeds the number of entries you code in the ORDER operand. you may add more entries (up to the MAXLIST limit) by dynamic reconfiguration.

If this operand is omitted. count is assumed to equal the number of coded entries in the ORDER operand. Before a physical unit may be added to a non-switched SDLC line:

- 1. a control block must be available from the PUDRPOOL macro pooli
- 2. an available MAXPU entry in the PU macro must be availablei
- 3. an available MAXLIST entry in the SERVICE macro must be available.

The minimum value for this operand is the number of PU macros that follow the LINE macro. The maximum value is 255. Each service order table entry requires four bytes of storage.

When a physical unit is deleted from a line. all entries for that physical unit in the service order table are released and are available for additions under dynamic reconfiguration.

The ORDER operand of the SERVICE macro may be generated with duplicate PU labels. When physical units are deleted by dynamic reconfig- uration all ORDER operand entries are deleted. When a physical unit is added. the added PU is added once as the last entry in the service order table. You may not provide for multiple service order table entries for PUs added with dynamic reconfiguration.

PU MAXLU=count,

PUDR=YESINO

The MAXLU operand defines the maximum number of logical units that may be associated with the physical unit. If this operand is omitted and PUDR=YES (or defaulted to YES), count is assumed to equal the MAXLU operand of the PUDRPOOL macro. If this operand is omitted and PUDR=NO, count is assumed to equal the number of LU macros following the PU macro. Additional logical units may be added to this physical unit up to count minus 1 for a type 1 PU and up to count for a type 2 PU.

Note: Most physical units permanent. Coding PUDR=NO at warning messages of MAXLU not in a storage saving of eight bytes per entry forcing the LU vector<br>table to PUDRPOOL MAXLU value. and logical units are relatively<br>the GROUP level eliminates generation<br>equaling the PUDRPOOL MAXLU and result

Before a logical unit my be added to a physical unit:

- 1. a control block of the correct type (type 1 or type 2) must be available from the LUDRPOOL macro pool;
- 2. an avai lable MAXLU entry in the PU macro must be avai lable.

The PUDR operand specifies whether the physical unit can be deleted<br>from the network by using the dynamic reconfiguration function. If from the network by using the dynamic reconfiguration function. PUDR=YES is specified (or defaulted), the value specified in the MAX-LU operand must be equal to or greater than the MAXLU value in the PUDRPOOL macro. Each additional MAXLU entry requires eight bytes of storage.

For NCP to release a generated PU to the PU dynamic reconfiguration pool:

1. The PU must have an operand of PUDR=YES (default).

Note: A PU coded PUDR=YES requires a MAXLU operand equal to or greater than the PUDRPOOL macro MAXLU operand at eight bytes per entry.

- 2. A new network address must be assigned to the PU from the network address pool (BUILD macro RESOEXT operand) at eight bytes per entry.
- LU LUDR=YESINO

For NCP to release a generated LU to the LU dynamic reconfiguration pool:

- 1. The LU must have an operand of LUDR=YES (default).
- 2. A new network address must be assigned to the LU from the network address pool (BUILD macro RESOEXT operand) at eight bytes per entry.

#### NCP DYNAMIC RECONFIGURATION RECOMMENDED CODING

Recommended values for ACF/NCP/VS macros and operands defining dynamic<br>reconfiguration are:

BUILD

RESOEXT=n where n equals the number of expected DELETEs of PUs and/or LUs which will be reused by ADDs (eight bytas par antry).

DR3270=NO unless SDLC 3270 model 11 or 12 will be added by dynamic<br>reconfiguration

#### PUDRPOOL

- NUMBER=n where n equals the number of expected ADDs of PUs and/or LUs not including those available by DELETE and a new address from RESOEXT operand of the BUILD macro (128 bytes per entry plus  $(MAXLU * 8)$ .
- MAXlU=n where n equals the maximum number of lUs required by a PU added by dynamic reconfiguration (eight bytes per entry).

### lUDRPOOl

- NUMTYP1=n where n equals the number of expected ADDs of lUs to type 1 PUs (94 bytes per entry).
- NUMTYP2=n where n equals the number of expected ADDs of lUs of type 2 PUs (80 bytes per entry).

#### lINE

MAXPU=n where n equals the number of expected PUs to be on this line (eight bytes per entry).

#### **SERVICE**

MAXlIST=n where n equals the number of expected PU entries in the service order table for this line (four bytes per entry).

#### PU

- PUDR=NO unless you expect to delete the PU from the generated posi- tion and have provided for reuse in the BUILD macro RESOEXT operand.
- MAXlU=n where n equals the number of expected lUs to be on this PU (eight bytes per entry). If PUDR=YES (or defaulted) MAXlU must equal or exceed the PUDRPOOl macro MAXlU operand.

#### lU

lUDR=NO unless you expect to delete the lU from the generated posi- tion and have provided for reuse in the BUILD macro RESOEXT operand.

### ACF/NCP/VS RELEASE 3

Additional information on ACF/NCP/VS Release 3 dynamic reconfiguration may be found in <u>ACF/NCP/VS Network Control Program System Support Programs</u><br>Installation SC30-3142:

Chapter 2: Functions for SOlC Resource, Dynamic Reconfiguration

Chapter 5: NCP Generation Macro Instructions

### ACF/NCP/VS VERSION 2

Additional information on ACF/NCP/VS Version 2 dynamic reconfiguration may be found in ACF/NCP/VS Installation SC30-3167

### DYNAMIC RECONFIGURATION SUMMARY

Dynamic reconfiguration is supported at Release 3 and Version 2 of ACF/VTAM and ACF/NCP/VS. Dynamic reconfiguration requires planning for ACF/VTAM control blocks and ACF/NCP/VS control block pools, a network address pool, and network definitions which allow resources to be added to specific lines or physical units.

### DYNAMIC RECONFIGURATION EXAMPLES

### DELETE and ADD 3274

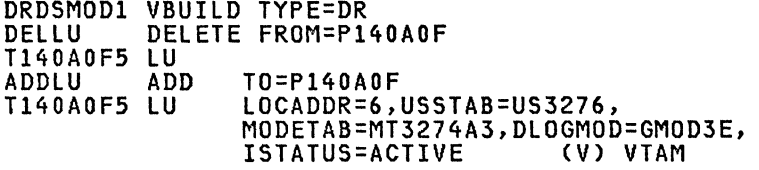

# DELETE and ADD 3276

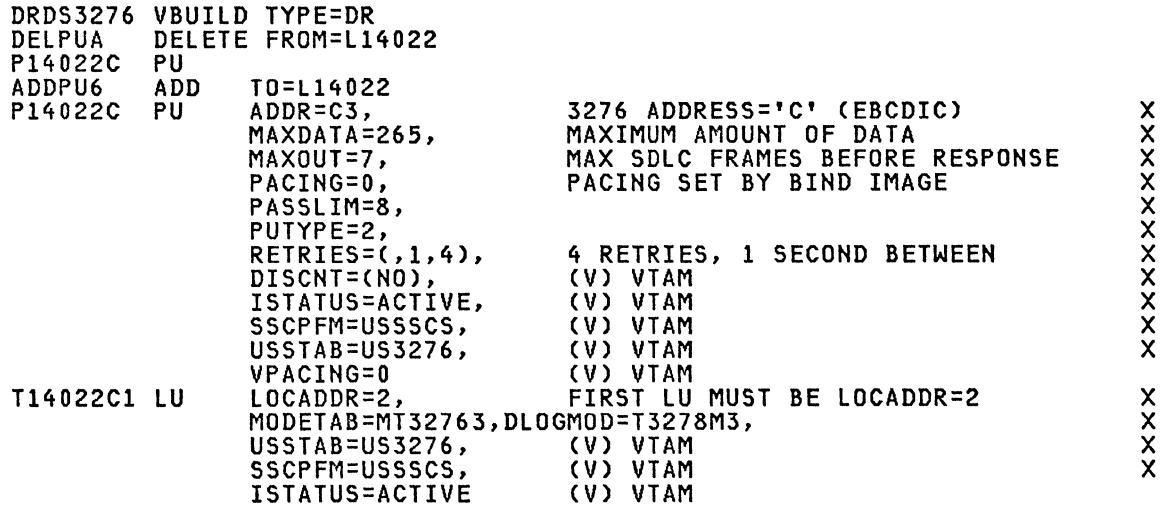

x X

### DELETE and ADD 5520

 $\bar{\psi}$ 

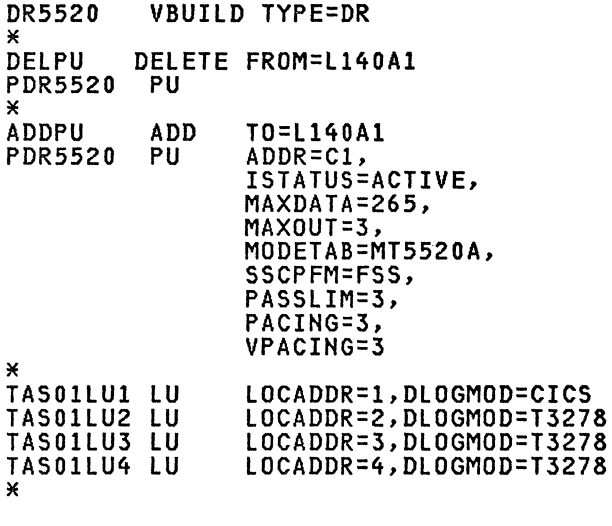

# DELETE and ADD 8100

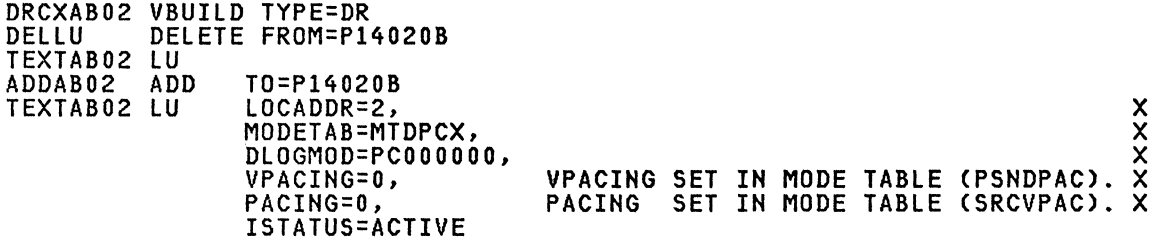

 $\boldsymbol{\mathsf{X}}$  $\sum_{i=1}^{\infty}$  $\boldsymbol{\mathsf{X}}$  $\sum_{i=1}^{\infty}$  $\widetilde{\mathsf{X}}$  $\boldsymbol{\mathsf{X}}$  .  $\mathbf{x}$ X

### ACF/VTAM DYNAMIC RECONFIGURATION COMMAND

To dynamically reconfigurate an NCP enter:

VARY NET,DRDS,ID=drname

drname specifies the name of a dynamic reconfiguration file (A member or book name).

For example:

VARY NET,DRDS,ID=DRDSMOD1 VARY NET,DRDS,ID=DRCXAB02 VARY NET,DRDS,ID=DRDS3276<br>VARY NET,DRDS,ID=DR5520

#### REFERENCES

ACF/VTAM V2

Advanced Communications Function for VTAM Version 2 SC27-061'0

Planning and Installation Reference

ACF/VTAM VI

ACF/VTAM Installation and Planning Reference (MVS and VSE) SC27-0584

### ACF/VTAM SDLC DIAL Operation

As there is an upsurge of interest in SDLC dial, this section is an attempt to supplement and clarify information in the SRLs.

The main description of SDLC switched operation is given in the ACF/VTAM R2 Pre-Installation Planning SRLs (DOS SC27-0465. OS SC27-0469). Appen- dix C contains examples of dial-in and dial-out procedures.

In general. VTAM protects the application from knowing whether a terminal is on a leased or dial line (or local). If. however. the application is initiating sessions (using OPNDST ACQUIRE or SIMLOGON macros). it should be aware of the number of ports avai lable.

Switched PUs may be specified with or without PATH statements. For dial-out to be possible. PATH statements (which give telephone numbers) must be included in the definition. Dial-in is straightforward. The switched major node. PU and LU(s). must have been activated before the connection is made (ISTATUS or V ACT). Disconnection is discussed later.

Dial-out is less clear in the SRLs. Again the major node, PU and LU(s), must be activated. VTAM will cause a dial-out (manual or auto) under the following circumstances:

1. OPNDST ACQUIRE macro is executed or 2. SIMLOGON macro is executed or 3. V LOGON is entered by the VTAM operator or 4. LOGAPPL is specified in the LU definition

In cases 3 and 4. dialing is not initiated until a SETLOGON START macro has been issued.

In cases 1 and 2, the macro does not complete until dialing has taken<br>place. If it fails in 1, OPNDST, the RTNCD/FDBK2 is 16/1. If dialing<br>fails in 2, SIMLOGON, the RTNCD/FDBK2 is 16/0. In 3 and 4 dialing occurs before the LOGON exit is driven. Failure. or lack of a port. may cause messages of the type ISTI20.121.342.343 (speculation).

In the event of a line error from which the NCP does not recover. VTAM drives the NSEXIT/LOSTERM exit and does not attempt further recovery.

#### DISCONNECTION

When using switched lines for sessions, specification of DISCNT=YES in the switched major node will result in disconnection as soon as a session ends if no other sessions exist. To keep the connection. DISCNT=NO should be specified. A good description is given in the ACF/VTAM Concepts SRL GC27-0463 'Holding the physical unit's physical connection'.

In general DISCNT=NO results in disconnection if. when the last session ends.

- at least one USS LOGOFF command has been entered specifying HOLD=NO, and

- no USS LOGOFF command has been entered specifying HOLD=YES.

HOLD=YES is the default.

If all sessions are ended by the application and not by USS logoff, a ~emote user could control disconnection by entering lOGOFF HOlD=NO when not in session. Then on a subsequent (last) session end, disconnection would occur.

For lUs using Terminate-Self rather than USS logoff, the 'last/not last' indicator corresponds to HOlD=NO/YES. There is not a corresponding default - the setting will depend on the control unit.

The use of ClSDST PASS or SIMlOGON prevents DISCNT=YES from causing disconnection when the only remaining session ends.

Note: The ACF/VTAM Installation manual Appendix C describes the definition and operation of Switched SNA major nodes.

# LINE GROUP SPECIFICATIONS - SWITCHED

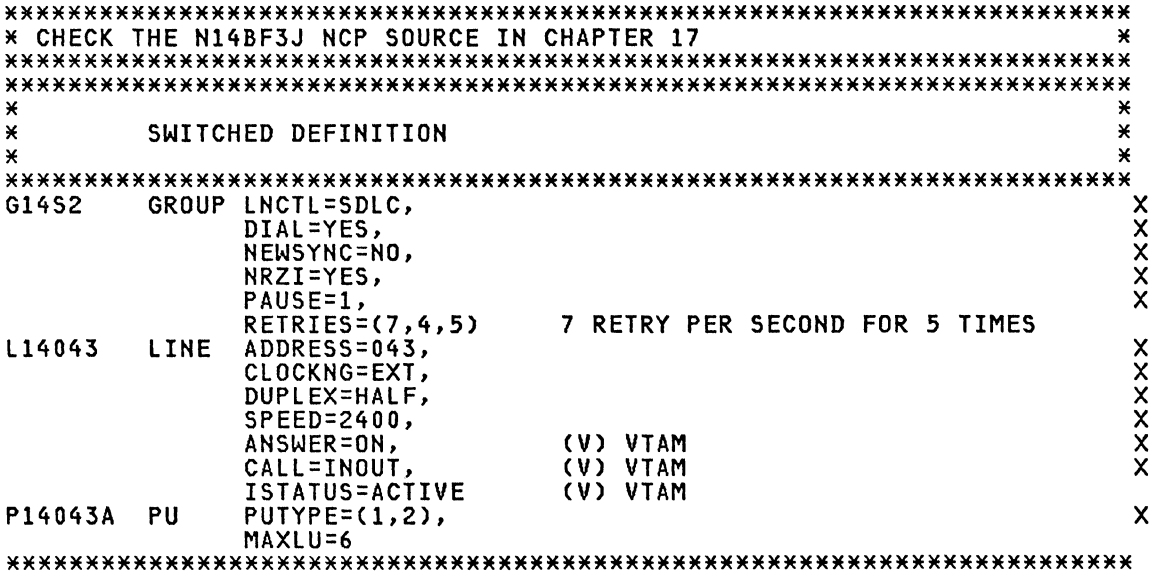

# DPCX SWITCHED DEFINITION

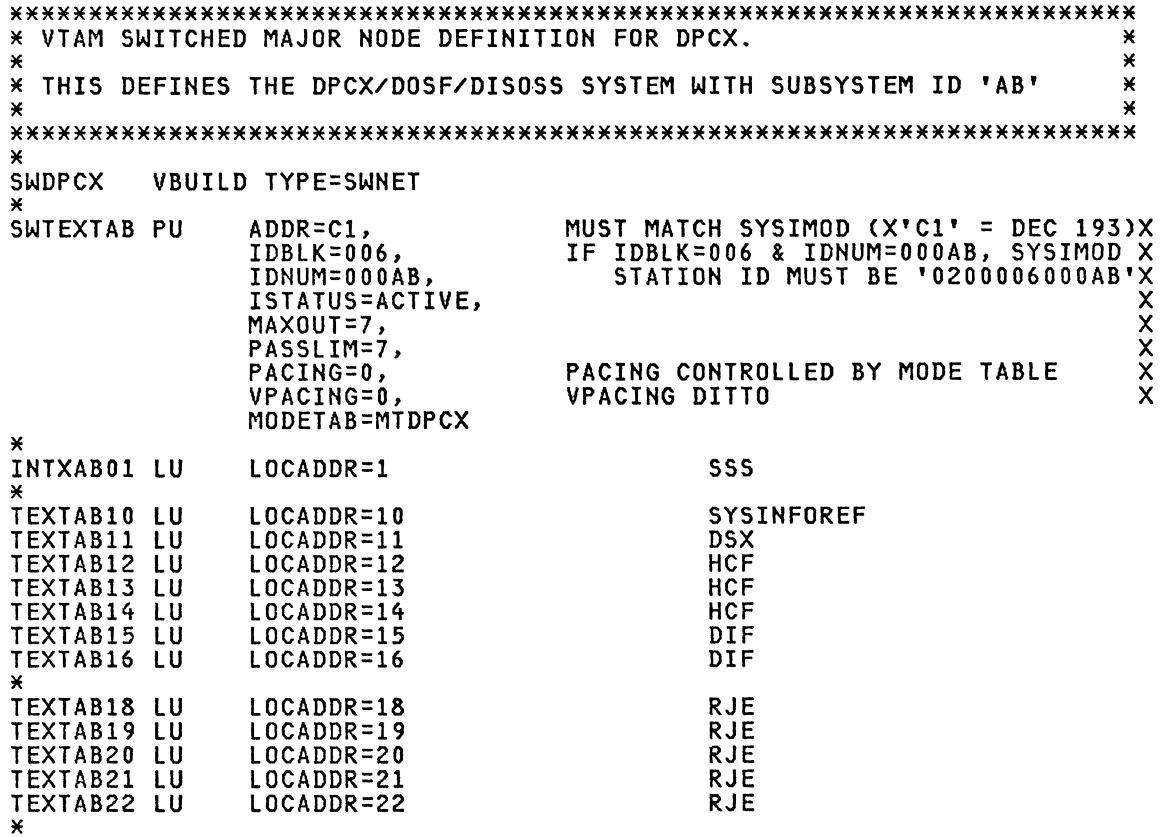

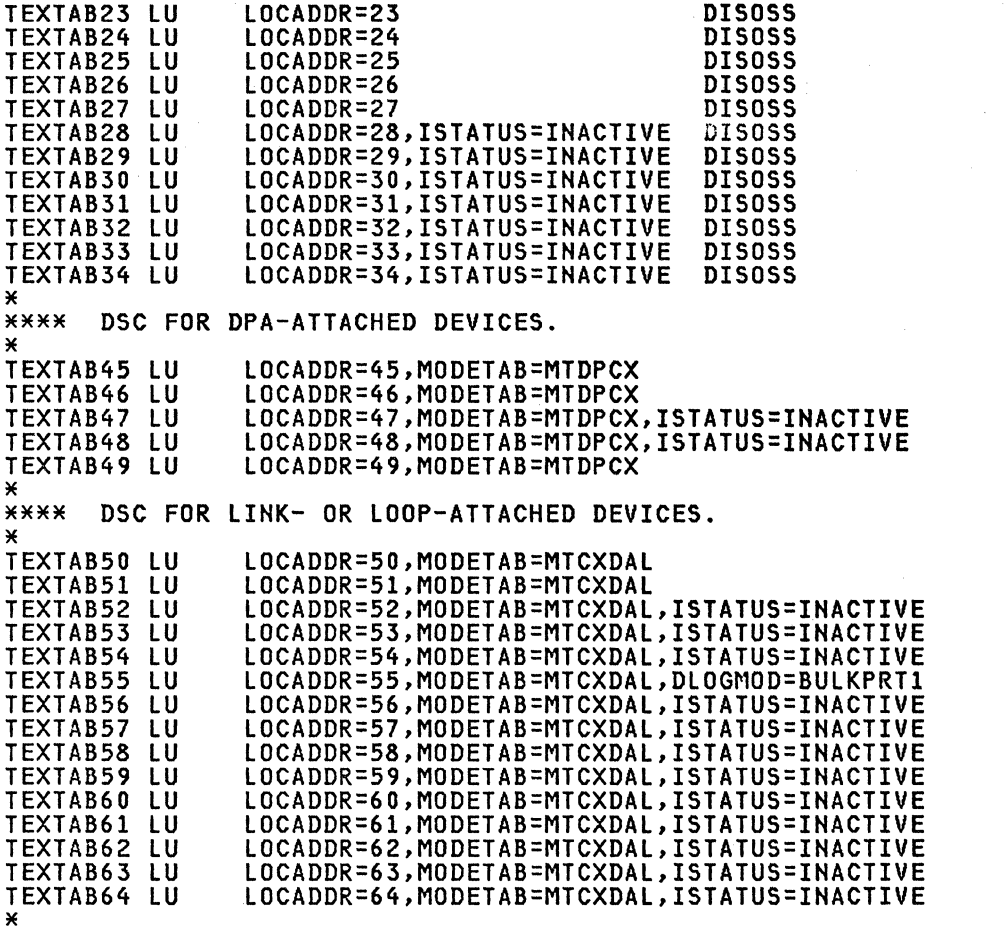

\* \*\*\*\*\*\*\*\*\*\*\*\*\*\*\*\*\*\*\*\*\*\*\*\*\*\*\*\*\*\*\*\*\*\*\*\*\*\*\*\*\*\*\*\*\*\*\*\*\*\*\*\*\*\*\*\*\*\*\*\*\*\*\*\*\*\*\*\*\*\*\*

 $\Delta \sim 1$ 

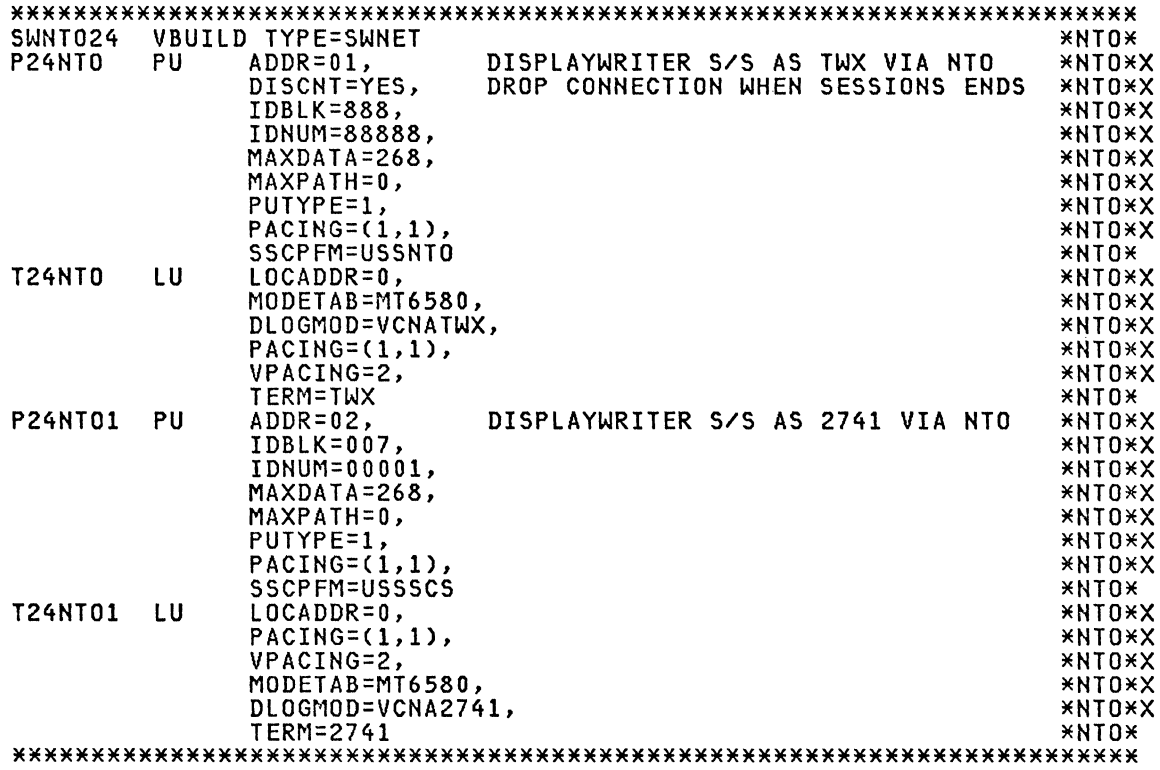

 $\sim 10^4$ 

 $\ddot{\phantom{a}}$ 

VBUILD TYPE=SWNET, **SWPC**  $\mathbf x$  $\bar{\mathbf{x}}$  $MAXNO=1$ , MAXGRP=1 ¥ ¥  $\pmb{\times}$ ¥ PU MACRO SPECIFICATION FOR PC × ¥ PCSW PU  $ADDR = C3$ , 3270 ADDRESS='C' (EBCDIC)  $\boldsymbol{\mathsf{x}}$ **XXXXXXXXXX** IDBLK=03D  $03D = PC$ IDNUM=00001, IRETRY=YES, MAXPATH=1, MAXDATA=265, MAX PIU SIZE INC TH & RH MAX PIU'S SENT BEFORE RESP REQ MAXOUT=7, PACING=0, (V) VTAM TO NCP PACING VPACING=0, PUTYPE=2, PHYSICAL UNIT TYPE TWO DISCNT=(NO)  $(V)$ ISTATUS=ACTIVE, (V) INITIAL STATUS SSCPFM=USSSCS  $(V)$  SDLC 3276  $\star$ ×  $\boldsymbol{\times}$ PATH STATEMENT FOR SWITCHED PC  $\mathbf{\hat{x}}$  $\ast$  $\boldsymbol{\mathsf{x}}$ PATH01 PATH DIALNO=(8365091\*), **xxxx**  $GID=1$ , GRPNM=G14S2, USE=YES,  $PID=1$  $\boldsymbol{\times}$ ¥  $\star$ LU SPECIFICATIONS PC ¥ ¥  $\mathbf{x}$ LPSW1 LOCADDR=2, LU  $\boldsymbol{\mathsf{x}}$ MODETAB=MODEGS, (V) SDLC PC  $\times\times$ (V) FOR LUZ<br>(V) USS TABLE DLOGMOD=DSILGMOD, USSTAB=US3276, ISTATUS=ACTIVE  $(V)$ 

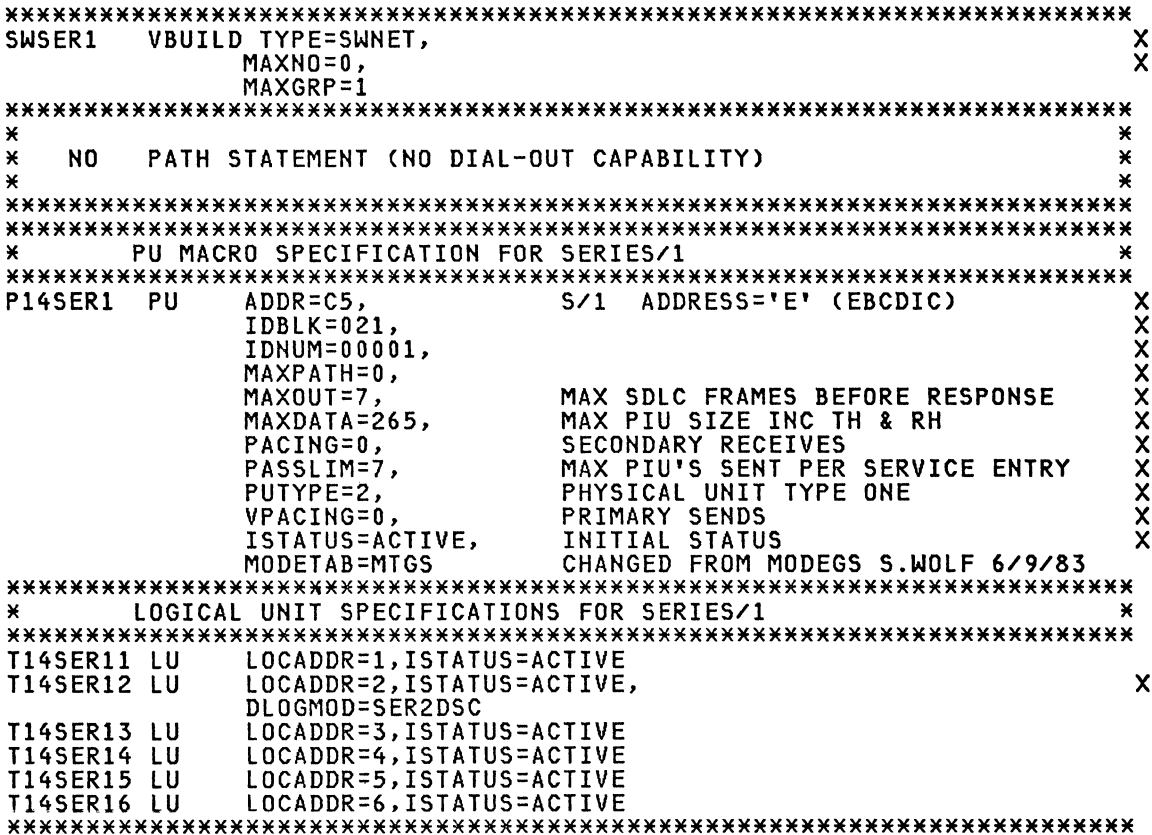

# S/34 SWITCHED DEFINITION

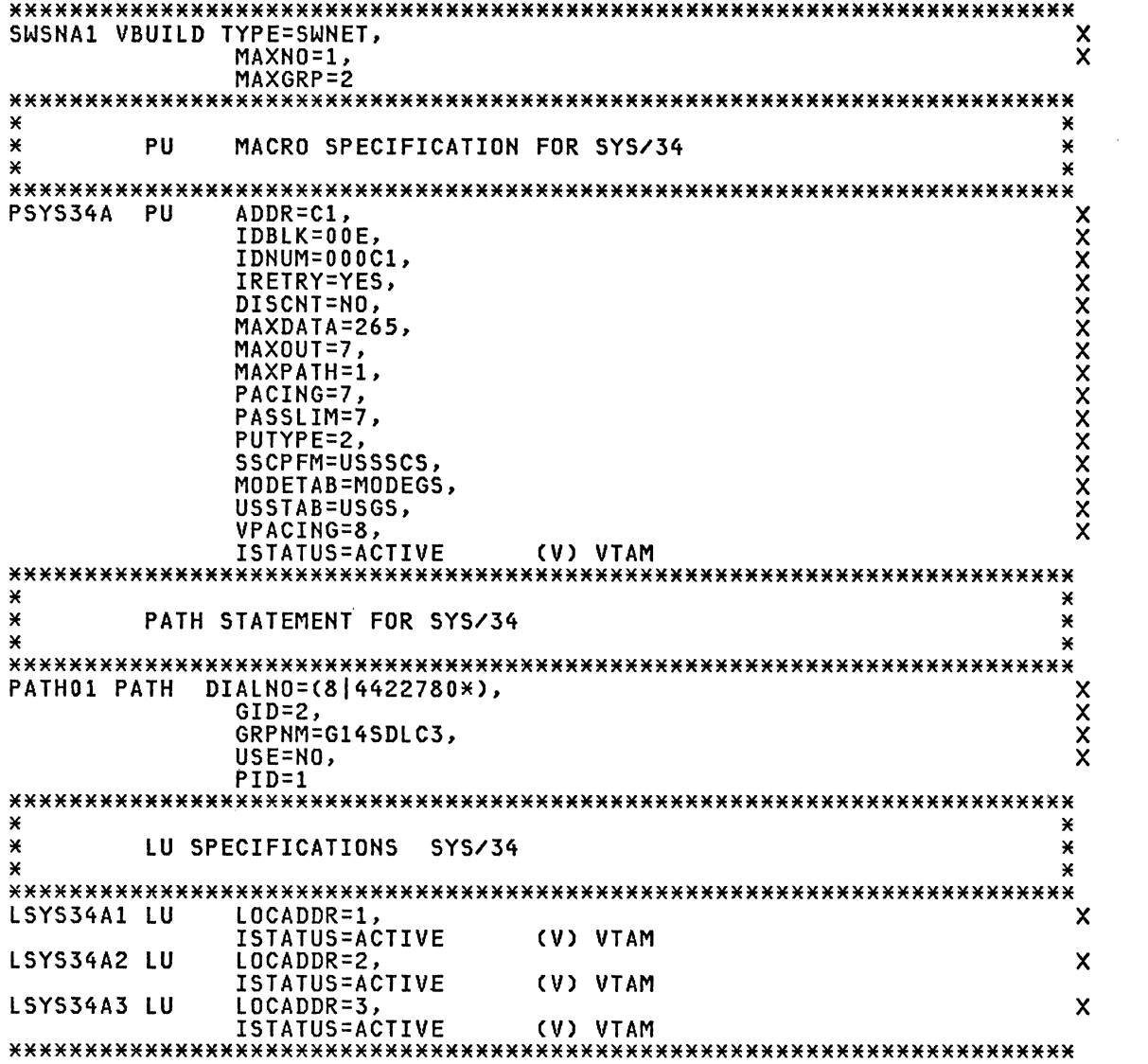

 $\label{eq:2.1} \frac{1}{\sqrt{2}}\left(\frac{1}{\sqrt{2}}\right)^{2} \left(\frac{1}{\sqrt{2}}\right)^{2} \left(\frac{1}{\sqrt{2}}\right)^{2} \left(\frac{1}{\sqrt{2}}\right)^{2} \left(\frac{1}{\sqrt{2}}\right)^{2} \left(\frac{1}{\sqrt{2}}\right)^{2} \left(\frac{1}{\sqrt{2}}\right)^{2} \left(\frac{1}{\sqrt{2}}\right)^{2} \left(\frac{1}{\sqrt{2}}\right)^{2} \left(\frac{1}{\sqrt{2}}\right)^{2} \left(\frac{1}{\sqrt{2}}\right)^{2} \left(\$ 

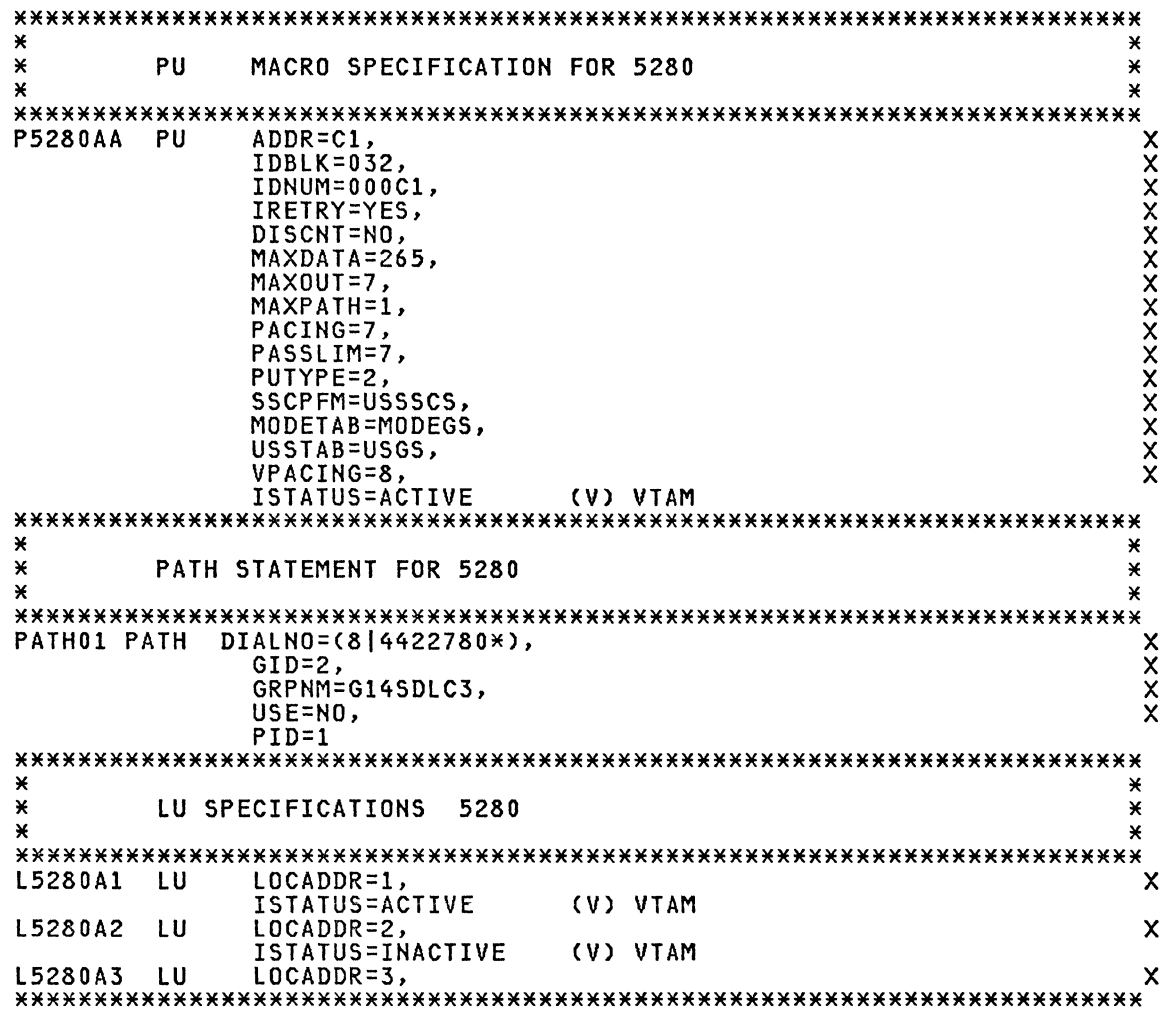

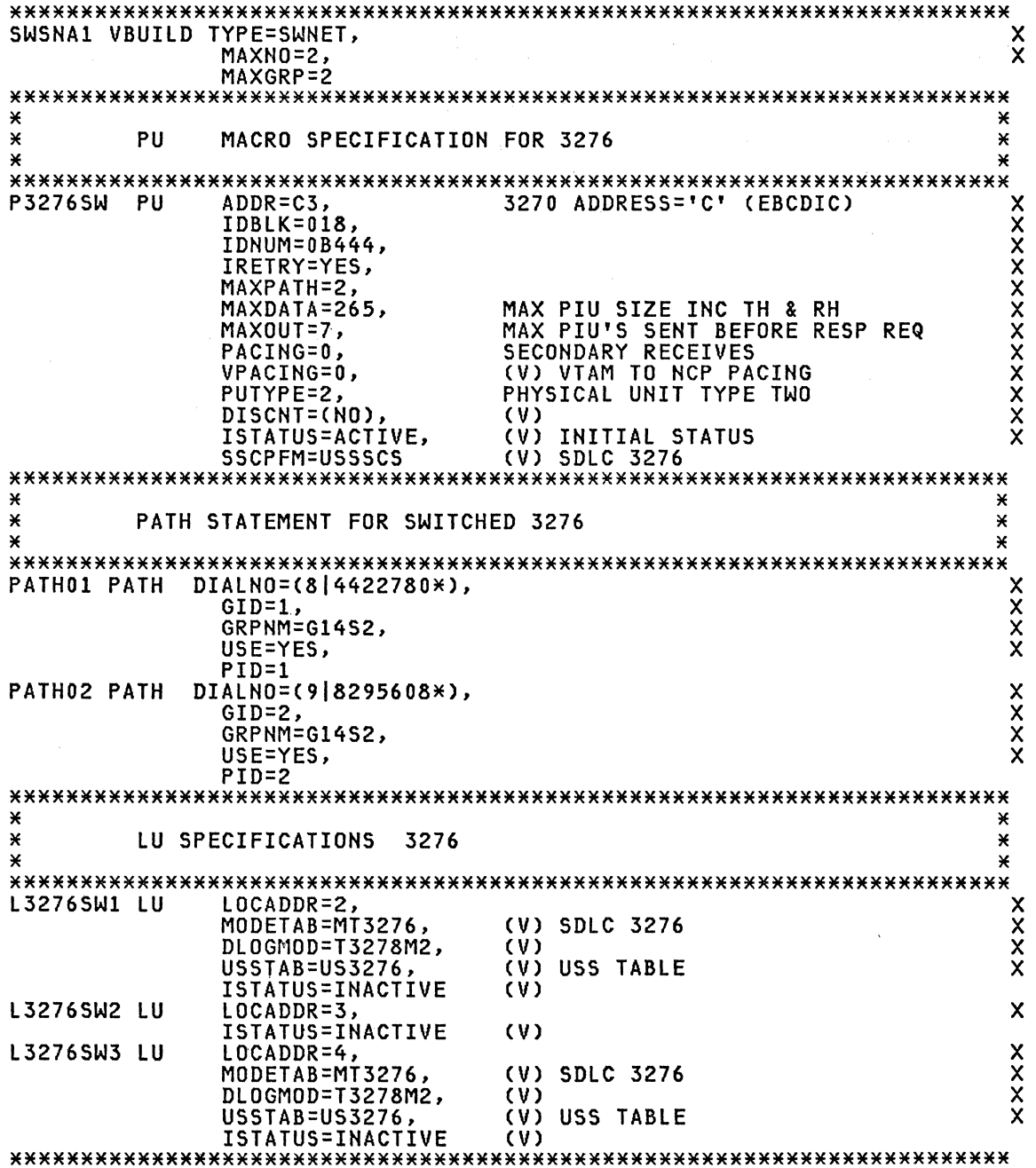

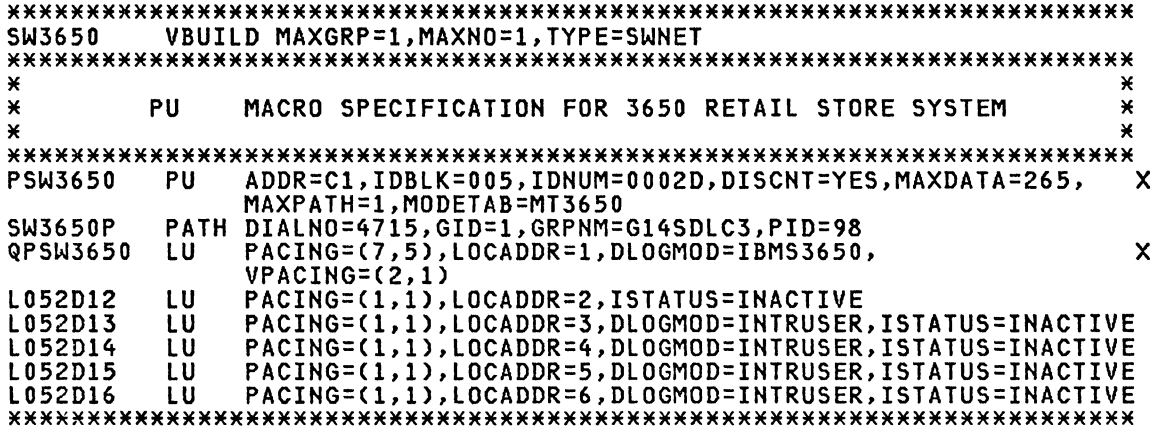

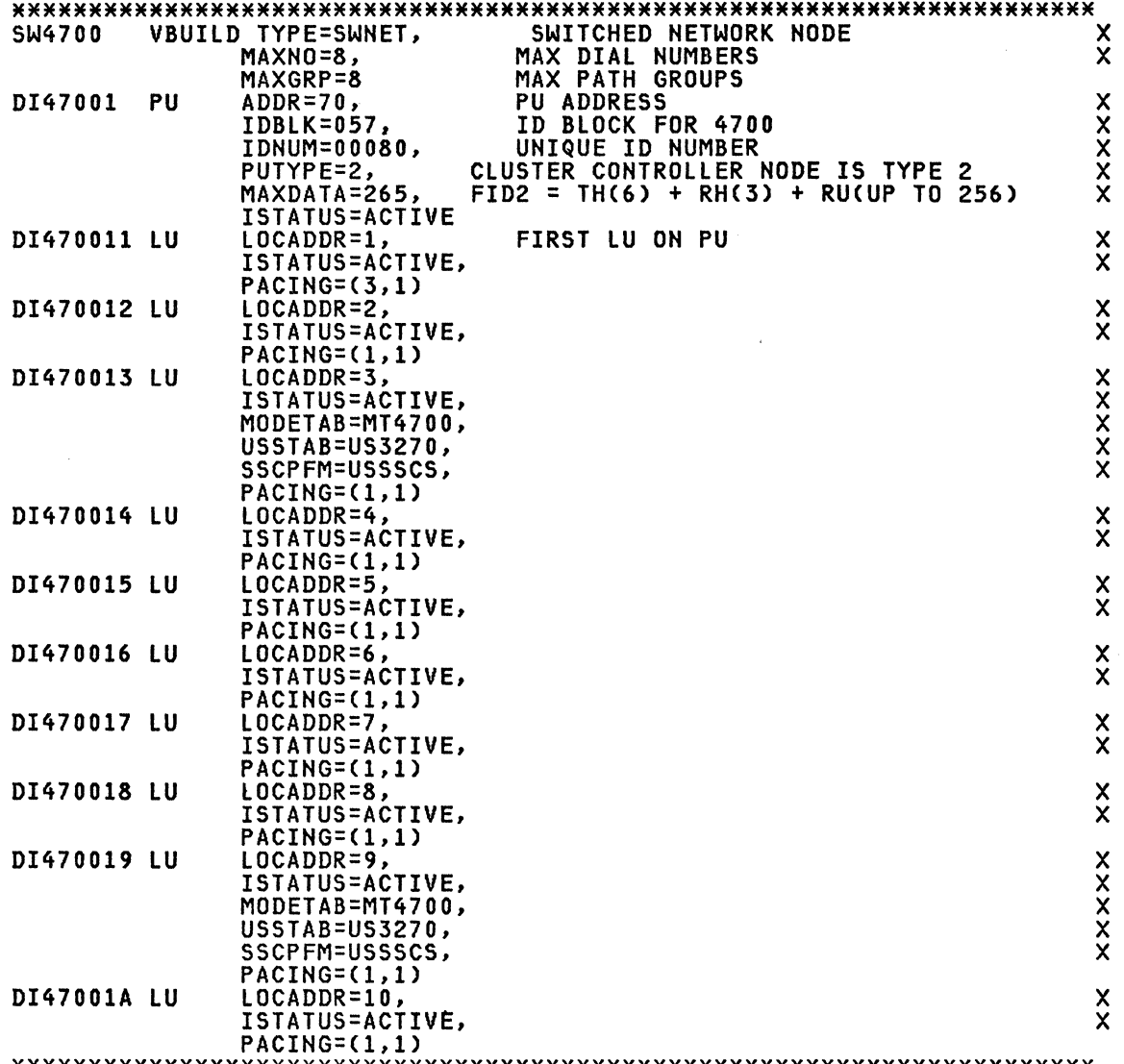

\*\*\*\*\*\*\*\*\*\*\*\*\*\*\*\*\*\*\*\*\*\*\*\*\*\*\*\*\*\*\*\*\*\*\*\*\*\*\*\*\*\*\*\*\*\*\*\*\*\*\*\*\*\*\*\*\*\*\*\*\*\*\*\*\*\*\*\*\*\*\*

à.

 $\bar{\Delta}$ 

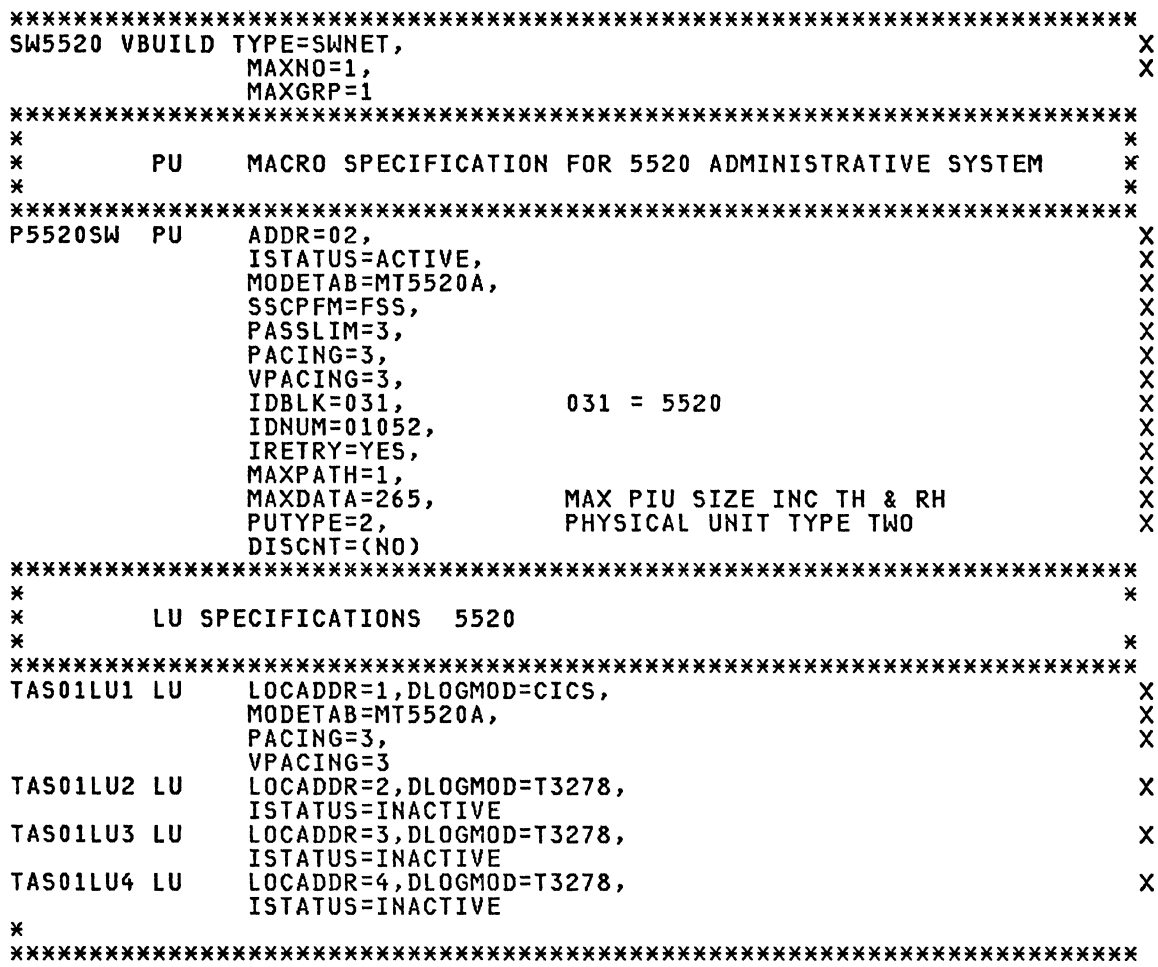

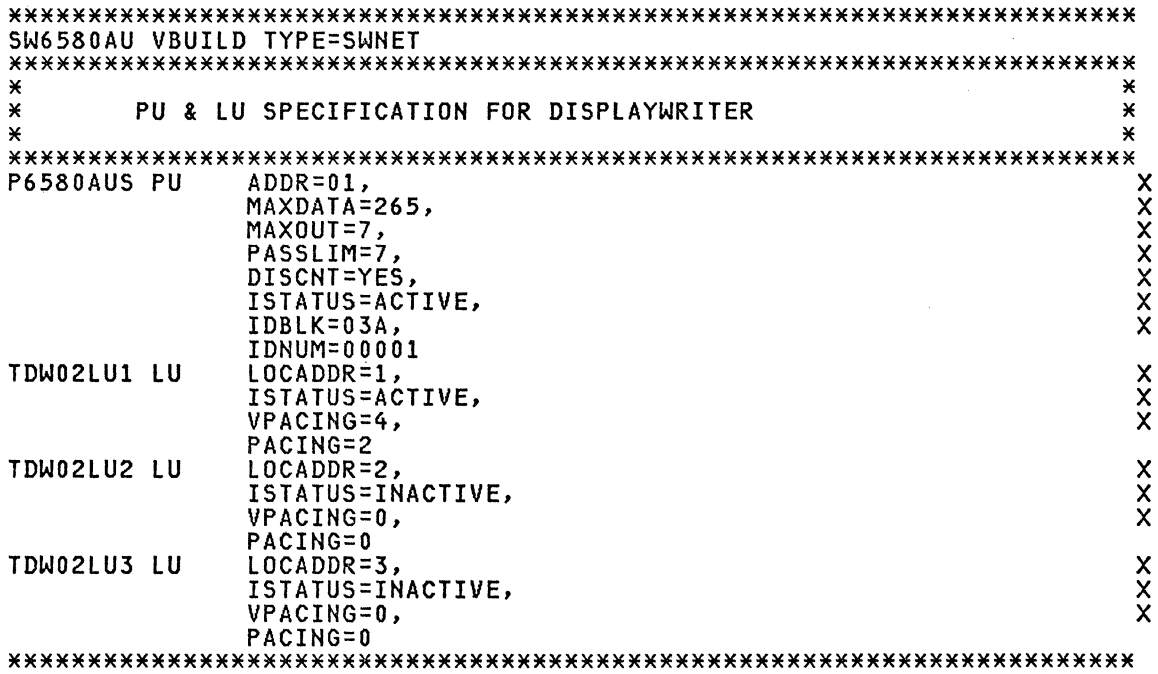

# 8100 SWITCHED DEFINITION

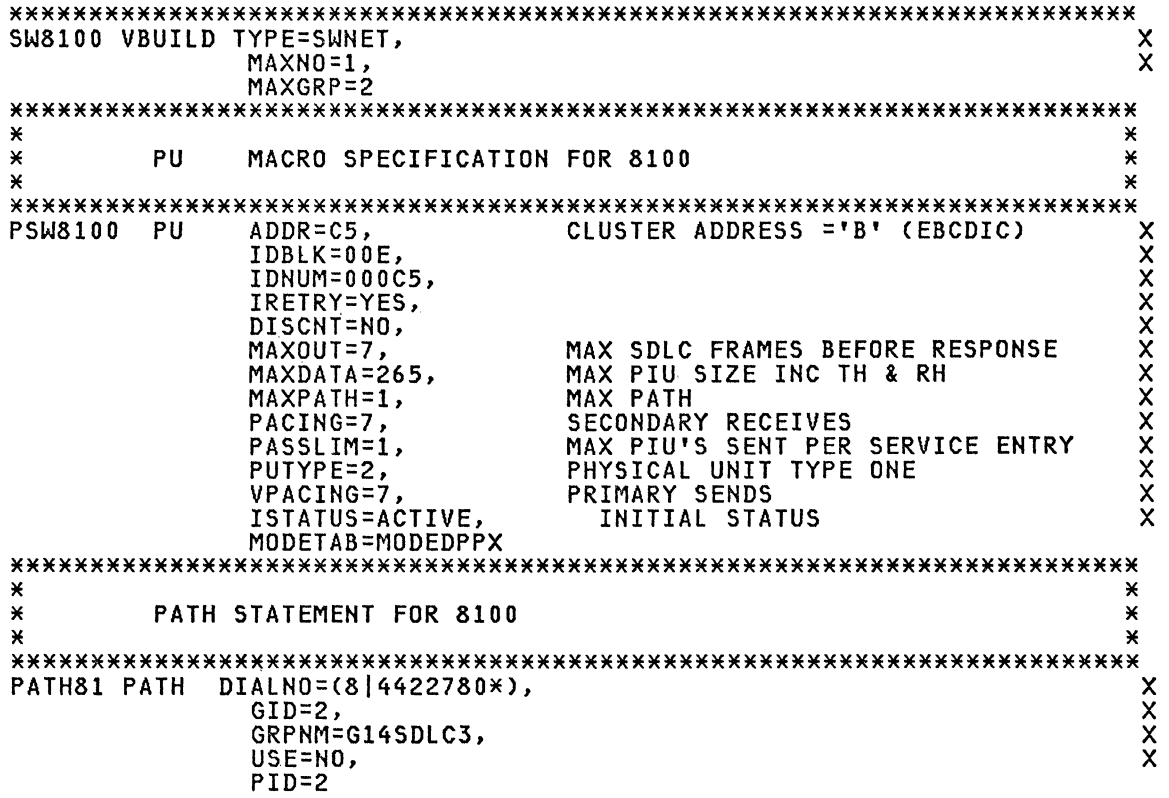

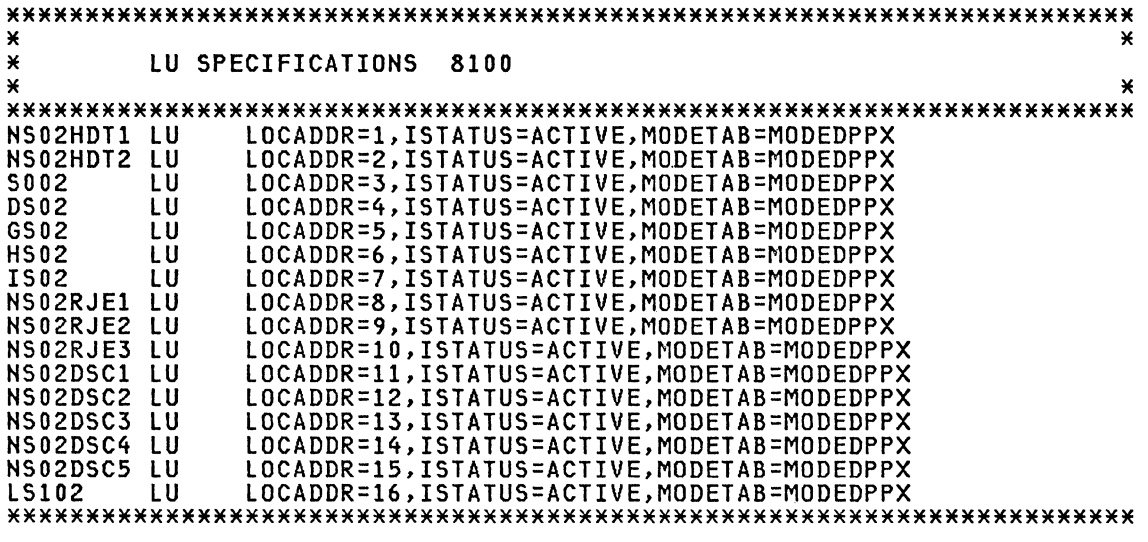

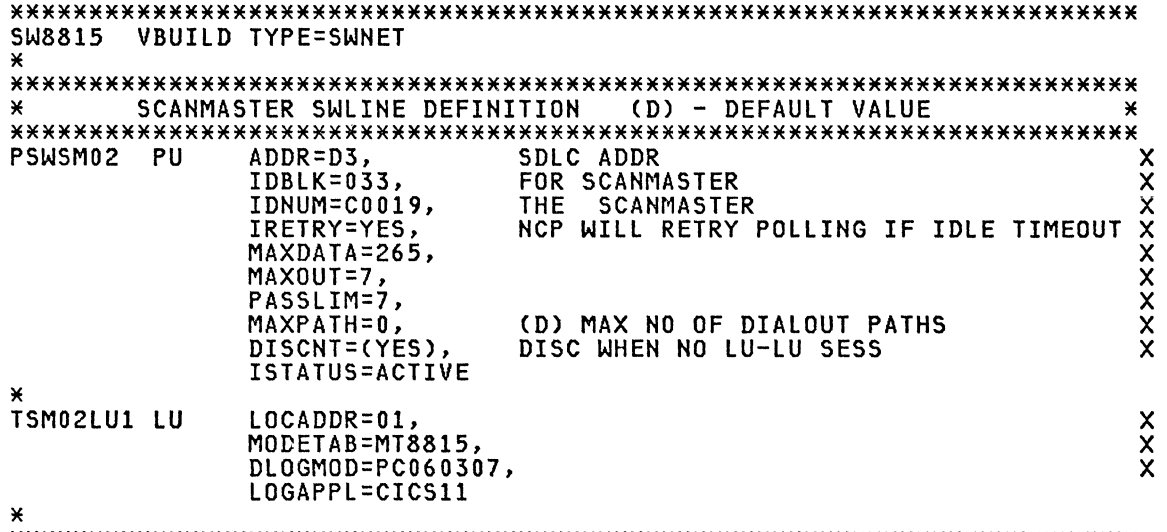

\* \*\*\*\*\*\*\*\*\*\*\*\*\*\*\*\*\*\*\*\*\*\*\*\*\*\*\*\*\*\*\*\*\*\*\*\*\*\*\*\*\*\*\*\*\*\*\*\*\*\*\*\*\*\*\*\*\*\*\*\*\*\*\*\*\*\*\*\*\*\*\*

 $\mathcal{L}^{\text{max}}_{\text{max}}$  and  $\mathcal{L}^{\text{max}}_{\text{max}}$ 

 $\mathcal{L}^{\mathcal{L}}(\mathcal{L}^{\mathcal{L}})$  and  $\mathcal{L}^{\mathcal{L}}(\mathcal{L}^{\mathcal{L}})$  and  $\mathcal{L}^{\mathcal{L}}(\mathcal{L}^{\mathcal{L}})$ 

#### REFERENCES

ACF/VTAM V2

Advanced Communication Function for VTAM Version 2 SC27-0610

Planning and Installation Reference

### UNITSZ CONSIDERATIONS WITH 3274-1A

If you have a 3274-1A (Local SNA) control unit installed then UNITSZ must be at least 80. The largest RU which can be sent to the host is 1024 bytes. RU means just the data portion. Additional bytes are required to form a PIU. Namely, the TH (6 bytes) and the RH (3 bytes). The transfer to the host also requires a link header (lH of at least 4 bytes) at the begin- ning of each transmission. The largest transfer to the host could look ning of each transmission. The largest transfer to the host could look<br>like:

4 6 3 1024<br>LH | TH | RH | RU= Data  $LH$  | TH | RH | RU= Data I<----------------~--- PIU ------------------------------------>1

Now if your IOBUF size was greater than 1037 bytes then this PIU could be sent to the host using a single channel program and a single host buffer.<br>The link header is sent in with the PIU. Since IOBUF must be divisible by The link header is sent in with the PIU. Since IOBUF must be divisible by four, then the largest usable specification for UNITSZ is 1040. If, however, you had defined your IOBUF size as 88 then the PIU of 1033 must be broken into smaller pieces to send to the host.

These smaller pieces are called segments. If our message (RU) were exactly 1024 bytes and our IOBUF size were 88, then the segments might look something like:

4 lH 6 4 46<br>LH | TH 4 lH TH TH TH 6 3 RH 13 RU= Data 75<br>RU= Data First Segment (1 of these) 78<br>RU= Data Middle Segment (12 of these) last Segment (1 of these)

Total bytes=  $75 + (78 \times 12) + 13 = 1024$ 

One start I/O to transfer the 14 segments.

If you have an inbound message in excess of 1024 bytes then the control unit will break the data into chains of PIUs. Each element in the chain will have an RU size of approximately 1024 bytes. For example, if our input message was exactly 2048 bytes the chains might look like:

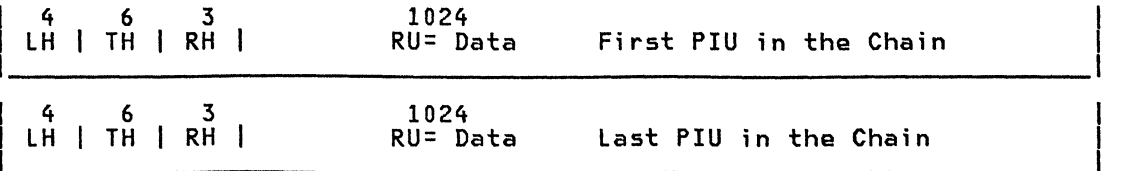

Each of these two PIUs would be broken into segments and sent to the host. The first PIU would be broken into 14 segments and transferred to the host with a single start I/O. Then the next PIU (the last in the chain) would be broken into 14 segments and another start I/O issued to read in this PIU. Therefore, MAXBFRU must be equal to the largest number of segments the 3274 may send to the host in a single transfer.

The above discussion is purely theoretical. The actual number of data cify and the amount of concurrent activity in the 3274 controller.

We have seen an instance where IOBUF size was 128 and the data size was 963. A buffer trace showed two elements in the chain; the first element in the chain was 904 and was broken into 8 segments of 113 RU (data) bytes each; followed by the second chain element with 59 RU (data) bytes.

Below is a formula for estimating MAXBFRU to be specified on the PU statement.

1024<br>-------- MAXBFRU = -------------------- Round answer up to the next largest integer (IOBUF - 10)

# LOCAL 3270 DEFINITION (SNA) - 3274 MODEL 1A

# PU DEFINITION

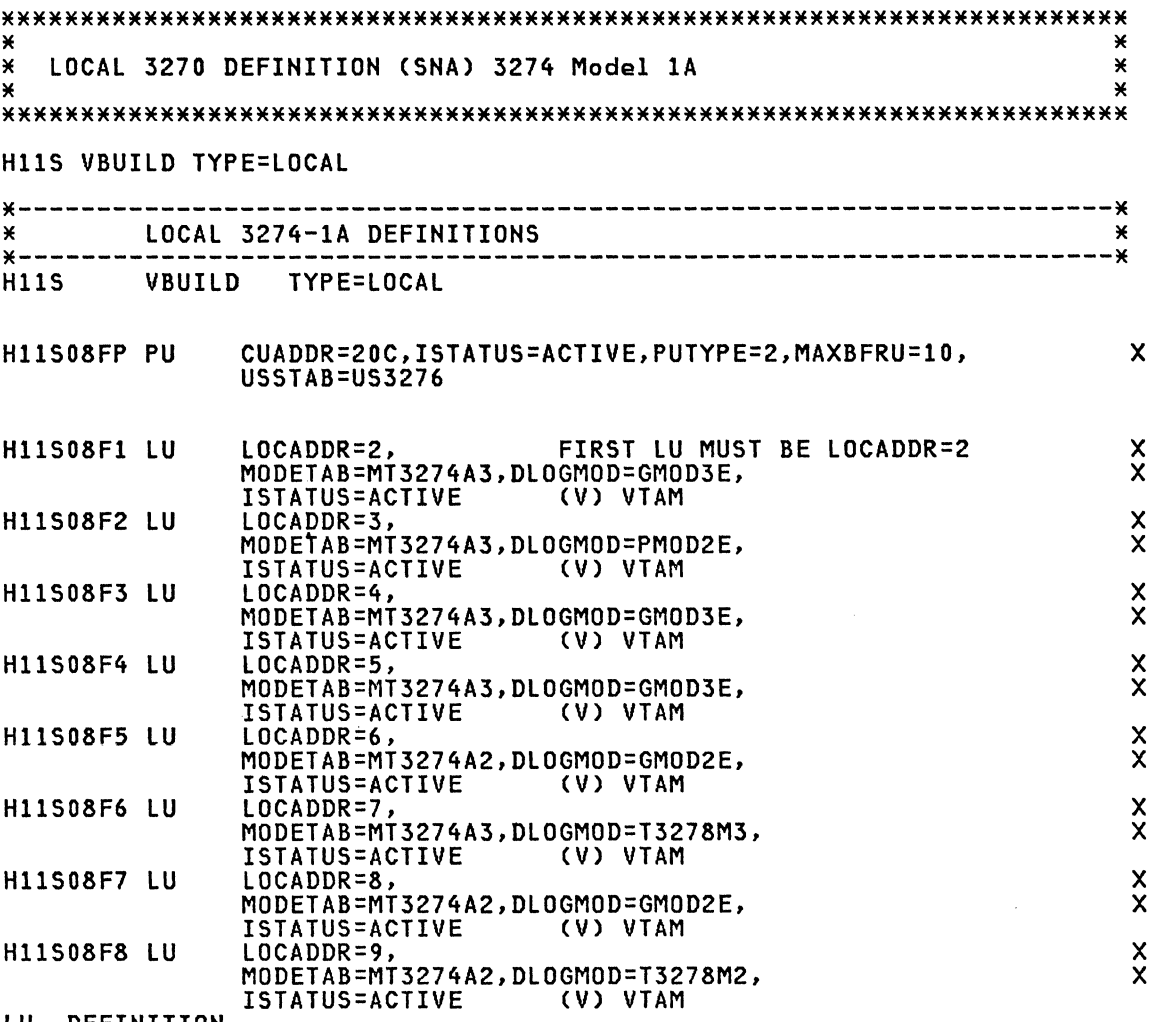

LU DEFINITION

Note: The ACF/VTAM Installation manual describes the definition of Local SHA major nodes.

# **LOCAL 3270 DEFINITION (SNA) - 327' MODEL lA(COLOR)**

# PU DEFINITION

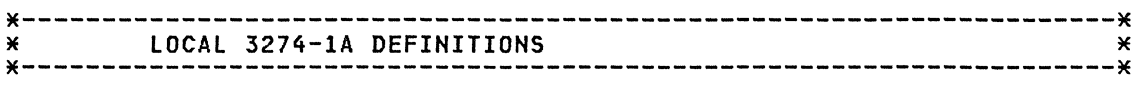

 $\star$ 

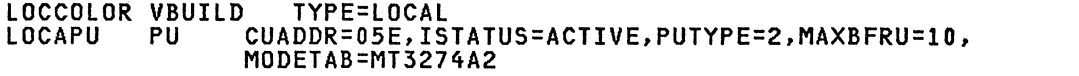

### LU DEFINITION

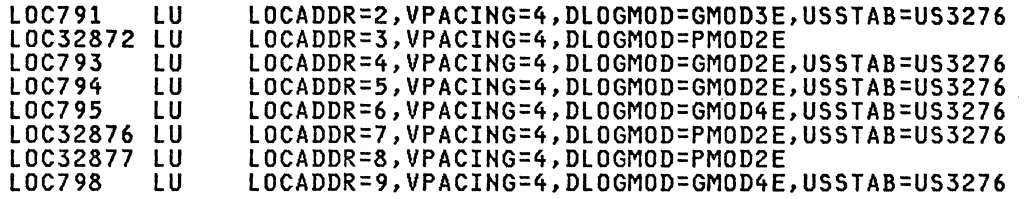

**Note:** The ACF/VTAM Installation manual describes the definition of Local SNA major nodes.

### **LOCAL 3270 TERMINAL DEFINITION (NON-SNA)**

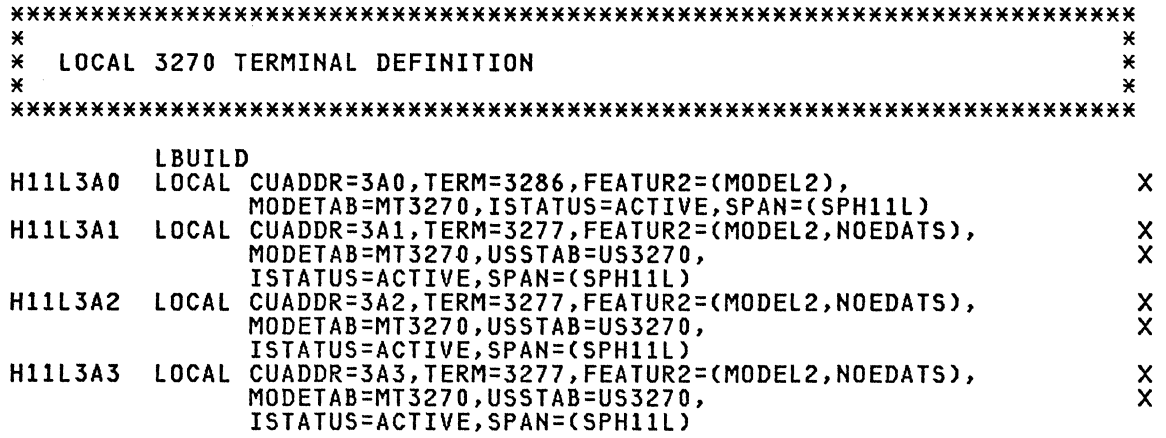

**Note:** The ACF/VTAM Installation manual describes the definition and fil-ing of local terminals.

### **REFERENCES**

# ACF/VTAM V2

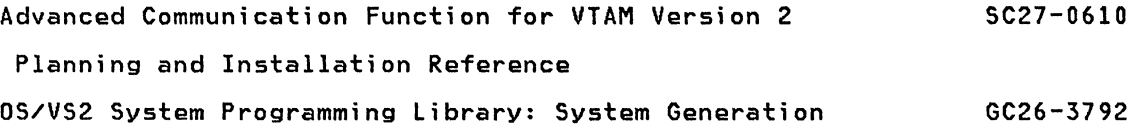

### VBUILD DEFINITION

# CTCA for SAll

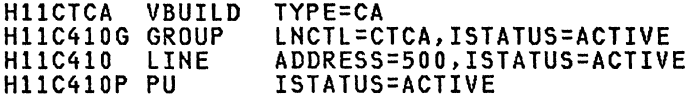

N<mark>ote:</mark> The ACF/VTAM Installation manual describes the definition of<br>CTCA connection. In these examples, all the VTAM defaults were taken.

### CTCA for SA01

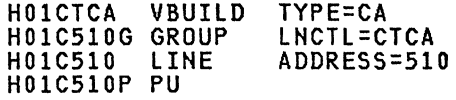

# PATH DEFINITION

## PATH SA11 Definition(D11PATH)

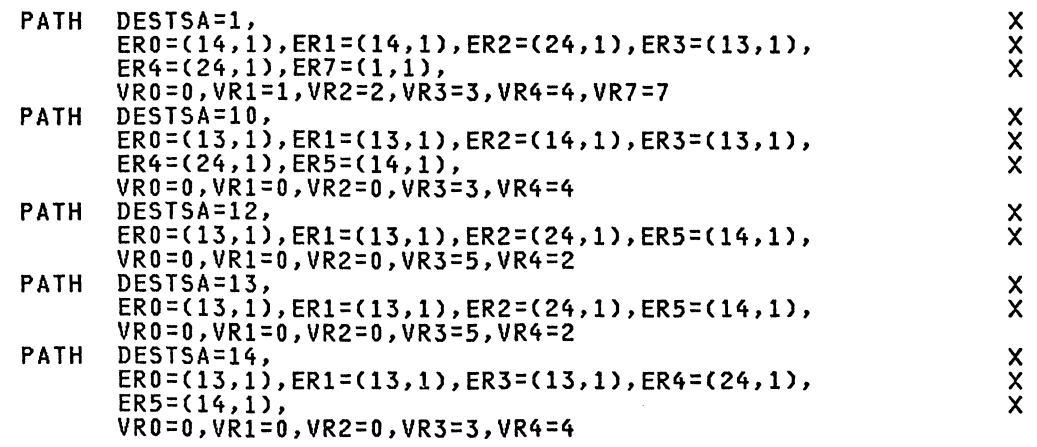

Note: Path to subarea 01 is via CTCA (Note ER7 in DESTSA=1).

# PATH SAO1 Definition(DO1PATH)

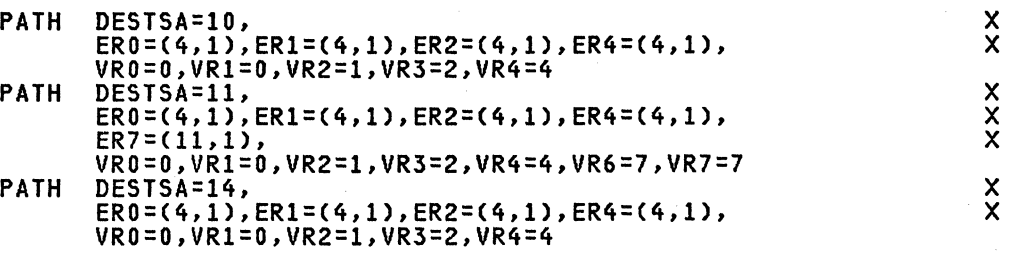

Note: Path to subarea 11 is via CTCA (Note ER7 in DESTSA=11).

### MVS Definition

The stage 1 generation deck is covered in the MVS chapter. Definition of the channel to channel interface is contained in these samples.

### CHAPTER 12: MSNF NETWORK DEFINITIONS

The following definitions are samples used to define a Multidomain opera- tion that allows communication between ACF/VTAM on an MVS system with either ACF/VTAM on an MVS system or a DOS/VSE system. The cross domain path between the domains is via 37X5s and/or channel to channel adapter.

This section connects subareas 10, 11 and 12. The definitions for subarea 11 is in the MVS section of the guide and the definitions for subarea 12 in the VSE section. Members that must be updated for these subareas for MSNF are in this section.

Each ACF/VTAM node in the network which wants to become an owner of a certain NCP must provide that VTAM node with access to the NCP generation Stage I input source. (ACF/VTAM sends an Activate Physical to the NCP to become an owner) The Resource Resolution Table (RRT) produced by Stage II of the NCP generation must also be provided to each host node. The NCP load modules must be provided to any host access method which will load the 37X5. Installation planning should consider how these files will be transferred to the necessary locations. This is especially important when host processors are in multiple geographic locations.

#### REFERENCES

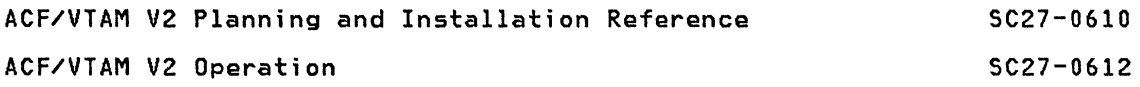
### ACF/VTAM STARTUP CONFIGURATION DEFINITION

### Subarea 10 (ATCCON10)

DIOPATH, HIOL, AIOAPP, AIOTSO, AIONCF, AIONCFT, AIONCFH, AIONCFP, MOO, HIODBDC, \*<br>RIIANCF, RIIH, RIIAPP, RIIN, RIIATSO

### Subarea 11 (ATCCON11)

A11NCF, D11PATH, M00, A11TSO, A11APP, A11TAF, A11IMS, A11CICS, A11DPCX, A11CDN, A11NCFT, H11L, H11S, RIOATSO, RIOANCF, RIOAPP, R12ANCF, R12APP, R12ACICS, R12AJEP, R12CDN, RSYS8JES, RSYS2JES, SWSYS34, SW6580AU, SWPC, SW5520, SW4700, SWSER1

### Subarea 12 (ATCCON12)

D12PATH, M00,<br>A12APP, A12CICS, H12L, A12TAF, A12NCF, A12AJEP,<br>R10ATSO, R10ANCF, R10APP, R10ACICS,<br>R11ATSO, R11ANCF, R11APP, R11ACICS, RSYS8JES, RSYS2JES

**CDRM DEFINITIONS** 

### CDRM for Network (M00)

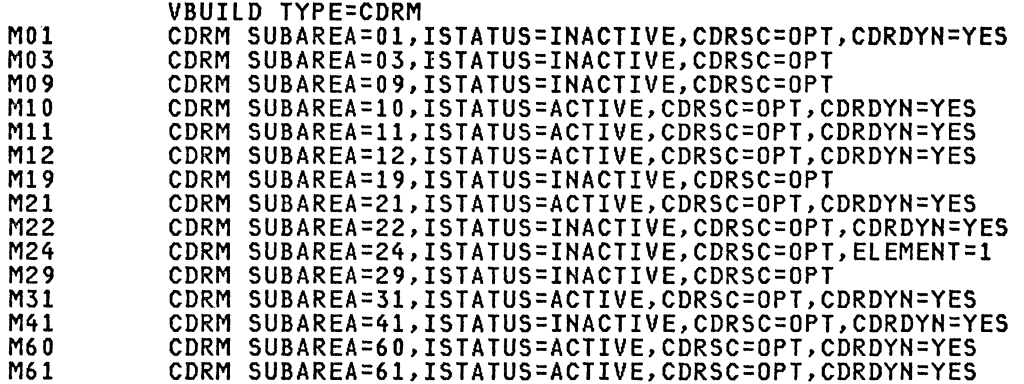

PATH DEFINITIONS.

# D10PATH (MVS System Subarea 10)

```
PATH
      DESTSA=11,
       ER0 = (14, 1),
       VRO = 0, VRI = 0, VR2 = 0PATH
      DESTSA=12,
```
 $\frac{x}{x}$  $\boldsymbol{\mathsf{x}}$ 

**XXXXXX** 

 $\star$  $\star$  $\star$  $\star$ 

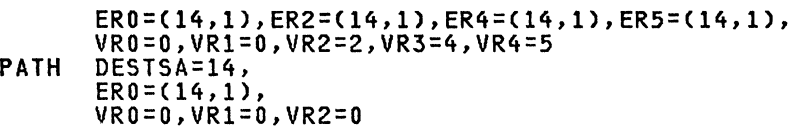

# D11PATH (MVS system Subarea 11)

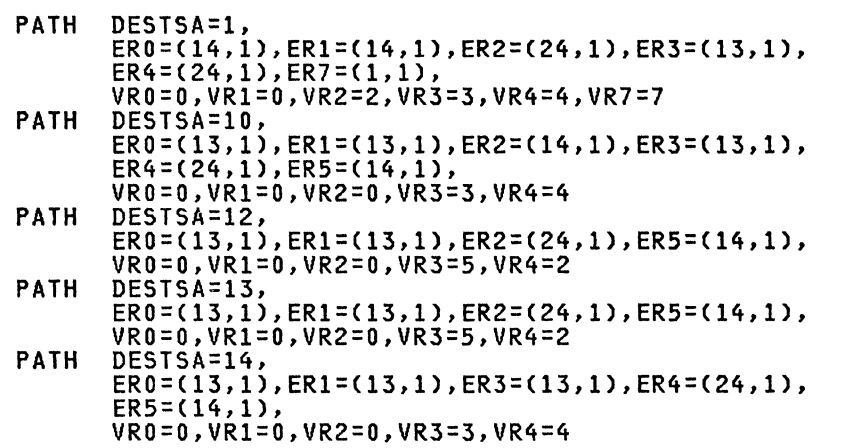

# D12PATH (VSE system Subarea 12)

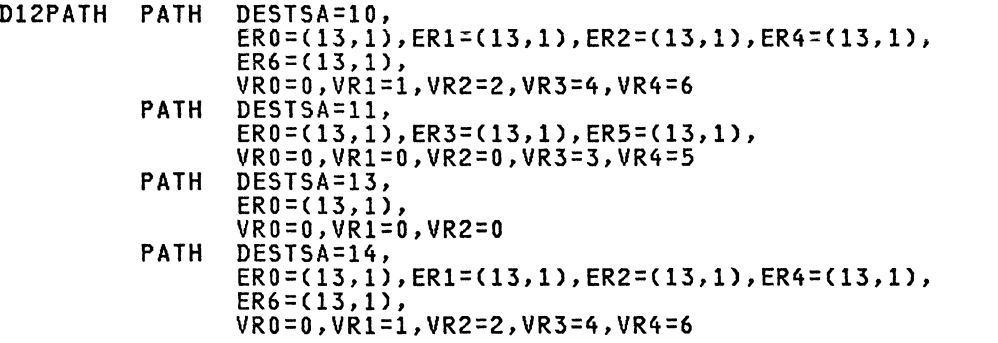

# CDRSC DEFINITIONS

# CDRSCs for Subarea 10

# RllANCF

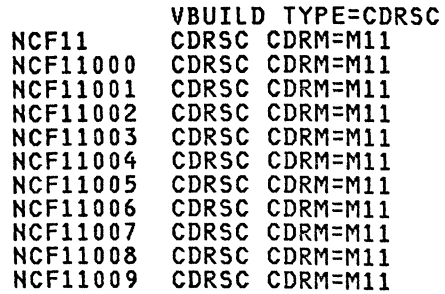

X

X X X

# **R11APP**

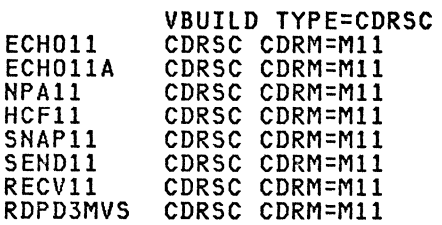

# **R11ATSO**

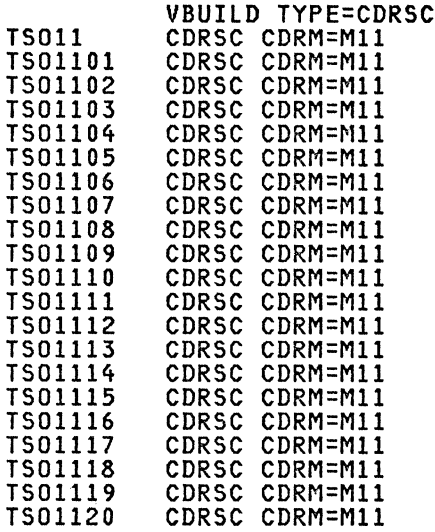

# CDRSCs for Subarea 11

# R10ANCF

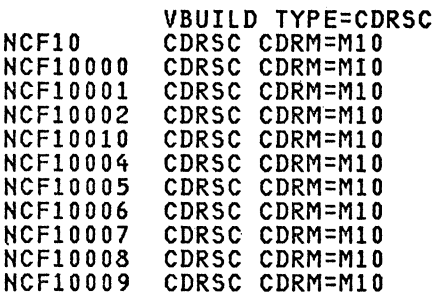

# **R10APP**

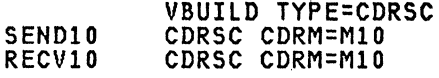

# R10ATSO

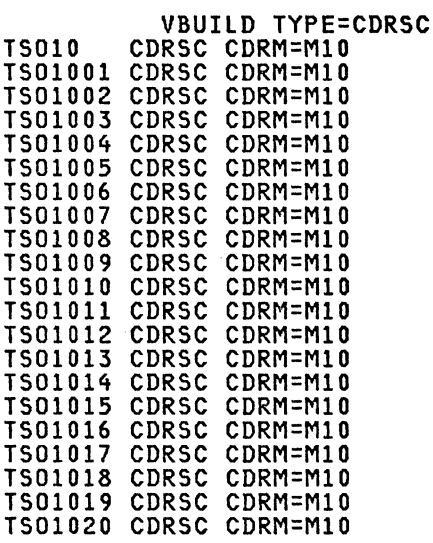

# R12ACICS

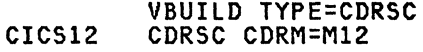

# R12AJEP

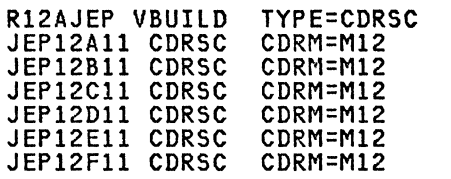

# R12ANCF

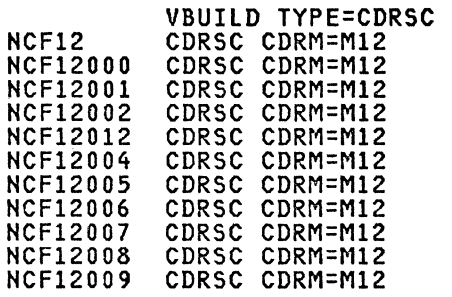

# R12APP

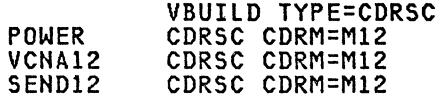

**RECV12<br>RALVSE3** CDRSC CDRM=M12<br>CDRSC CDRM=M12

# R12CDN

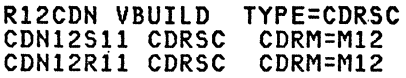

# CDRSCs for Subarea 12

# R10ACICS

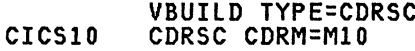

# **R10ANCF**

\*\*\*\*\*\*\*\*\*\*\*\*\*\*\*\*\*\*\*  $\ast$ \* Same that SA11 \*  $\ast$  $\boldsymbol{\Sigma}$ \*\*\*\*\*\*\*\*\*\*\*\*\*\*\*\*\*\*\*

# **R10APP**

\*\*\*\*\*\*\*\*\*\*\*\*\*\*\*\*\*\*\*  $\star$ ⋇ \* Same that SA11 \*  $\star$  $\star$ \*\*\*\*\*\*\*\*\*\*\*\*\*\*\*\*\*\*\*

# **R10ATSO**

\*\*\*\*\*\*\*\*\*\*\*\*\*\*\*\*\*\*\*  $\star$ × \* Same that SA11 \* Ж ¥ \*\*\*\*\*\*\*\*\*\*\*\*\*\*\*\*\*\*\*

# **R11ANCF**

```
*******************
\starЖ
* Same that SA10 *
\star¥
*******************
```
## **R11APP**

\*\*\*\*\*\*\*\*\*\*\*\*\*\*\*\*\*\*\*  $\star$  $\star$ 

```
* Same that SA10 *
\pmb{\times}\star*******************
```
# **R11ATSO**

\*\*\*\*\*\*\*\*\*\*\*\*\*\*\*\*\*\*\*  $\star$  $\star$ \* Same that SA10 \*  $\pmb{\times}$  $\star$ \*\*\*\*\*\*\*\*\*\*\*\*\*\*\*\*\*\*\*

Note: You will also need to define the terminals owned by the other domains which are to be acquired by applications in a domain.

246 ACF Products Installation Guide (GG24-1557-1)

### DOCUMENTATION

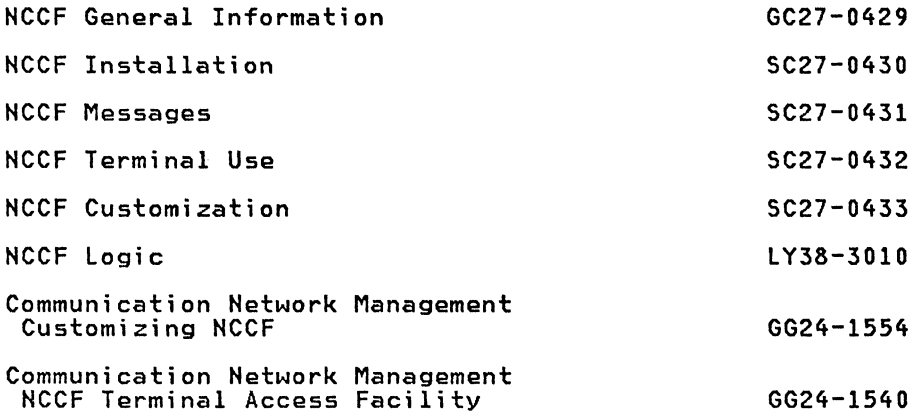

### INSTALLATION PRE-PLANNING

The following procedures should be done prior to the actual coding of the Network Communication Control Facility (NCCF) definition statements.

1. Pictorially define the entire network as defined to ACF/VTAM and ACF/NCP. This definition should initially be done assuming there will be only one NCCF operator who will have complete authorization for the control of the network. However, since in most uses of NCCF there will be multiple NCCF operators, each of whom will control different and sometimes overlapping parts of the network, the initial definition should be designed for the future and actual operation. In other words, plan for at least one operator that can control the entire network, and additional operators that have limited spans of control.

Part of the network definition must be to determine which LUs will be constantly used as operator stations and hardcopy printers. Those terminals must be defined ahead of time. Also the various spans of con-trol the operators wi 11 have and the class of commands they are authorized to use (scope of commands) must be decided upon.

The people involved in the definition of the control of the network should include ACF/VTAM systems programmers as well as operations per- sonnel. This will ensure that the operational aspects are thorough as well as practical. After all, it will be the operations staff who will be using the product.

- 2. After the pictorial definition is complete, coding of the initial and single NCCF operator should take into consideration any spans which will be assigned to other NCCF operators in the future. By using this coding approach you will avoid having to recode the NCCF definition for the final configuration.
- 3. NCCF only requires the "SPAN" parameter if specific profiles are used. If you intend to have all global operators, then omit the "SPAN" parameter.

If specific profiles are used then NCCF requires the 'SPAN' parameter be coded in the ACF/VTAM definitions. It would be judicious to plan for the inclusion of NCCF as early as possible. ACF/NCP/VS will ignore this parameter, thus it can be coded even before NCCF is installed. The only thing that might cause a recoding of the 'spanname' is that the network control definition is not complete at the time of the network definition. But since this is an NCCF parameter, it takes effect

at NCCF initialization and can be easily changed. CAUTION: Always<br>place spanname in parenthesis, e.g., SPAN=(spanname).

- 4. The various NCCF definitions are stored as several individual members in the NCCF data set(s) as opposed to the NCP definition which is a single member representing the network which is running at the time. Thus in order to ease your definition of the NCCF members, define one span of control at a time (as shown by your pictorial configuration).
- 5. To ease and confine the extent of the NCCF testing, bring up a single<br>NCCF definition which controls the entire network. This test will check that the NCCF program and commands are working. As mentioned previously you will probably want to keep at least one operator in your final definition that has global authority.
- 6. The next level of testing should be to define another NCCF operator in this single NCCF environment. This is done by adding another set of OPERATOR and PROFILE definitions to the NCCF definition. Keep the original (and completely authorized) operator definition intact. You will always want to have one operator who has the authority to control all of the network. After this definition is complete, then bring up and test all of the commands and extents of this operator's control in the network.

Continue doing this step as many times as there are NCCF operators to be defined in this NCCF definition. However, be sure to do this for only one operator at a time to assure that the testing is complete and controllable.

- 7. After the complete single NCCF definition is completely tested and is operational the way desired, and if there is to be more than one domain in the network, then start the NCCF definition for the next domain. Again, you want to step through the NCCF definition and testing one step at a time.
- 8. When two (or more) NCCF domain definitions are complete and working individually as desired, then test them together. Again, if there are other domains to be included, bring them on one at a time.
- 9. CAUTION: Do not use SPAN and RRD statements in a multidomain environment until you fully understand how they work together.

#### **INSTALLATION STEPS**

- 1. Install NCCF distribution tape and apply necessary PTFs. On the distribution tape you will find examples for all necessary definitions.
- 2. Code and file NCCF definition statements. These statements may be filed as members in the ACF/VTAM definition library (SYSl.VTAMLST), or may be put into any partitioned data set. The following members need to be defined and filed:

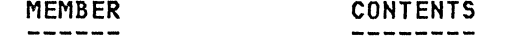

- a. DSIOPF OPERATOR and PROFILEN statements to define all operators, their passwords, and point to their profiles (see example 1).
- b. User defined profile name PROFILE, DOMAINS, AUTH, OPCLASS, ISPAN and SPAN statements to define the operator's span of control (see example 2).
- c. DSISPN SPANLIST which associates spans and major nodes. ANLIST WHICH associates spans and major houes. specific profiles. To begin with code only an END statement in member DSISPN. If you omit this memstatement in member baiarn. It you omit this mem-<br>ber then NCCF will ask the system operator if

# 248 ACF Products Installation Guide (GG24-1557-1)

he/she wishes to continue. Be sure to specify all defined profile names as valid for the master terminal operator or Systems Programmer. NCCF may be checked out with one operator by logging on with different profiles. OPERATOR

PROFILEN prof1, prof2,.... (prof1 is the default) (see example 3).

d. DSIDMN NCCFID, ACCESS, NCCFIC, OPTIONS, POS, POSPOOL, HARD-COpy, CDMNSESS, TASK, MAXABEND, MAXLOGON, MAXSPAN, RRD and END which specify system information for NCCF as a whole, rather than a particular operator<br>(see example 4).

> MAXABEND should be a low number 2 or 3. This number determines when NCCF will place a device in ERROR status. If a device is NOT in error status, (i.e., MAXABEND has not been reached) then the MOVE command will not work. MAXLOGON should be about 2 or 3. When this number is reached because of incorrect information on the logon screen, NCCF issues CLSDST RELEASE.

- e. DSICMD CMDMDL and PARMSYN which define all valid commands, including standard VTAM commands, that may be entered from an NCCF terminal. These statements<br>may point to command lists or command processors.<br>CMDCLASS, KEYCLASS, VALCLASS which define the scope<br>of commands. (See example 5).
	- f. User defined DSTINIT defines the HCCF VSAM datasets (LOG) (see example 6).
- 3. Create NCCF start procedure using a dataset for disk logging of all messages if desired (see example 7).
- 4. Create NCCF Command Lists for your own purposes, and file them into a user named dataset (e.g., DSICLD) (see example 8).
- 5. Code, assemble, and linkedit any desired command processors and/or user exits. Defer this step until you are sure you need them. Once an exit is there it cannot be di sabled.
- 6. Add NCCF APPL statements to current APPL major node or create a new major node and include it in the configuration list (ATCCONxx) (see example 9).
- 7. Modify logon mode tables. NCCF requires a mode table ENTRY of DSILGMOD for its bind. Therefore, each terminal type that uses NCCF must have a separate logon mode table with a DSILGMOD entry in it (see example 10).
- 8. Update USS tables as necessary for NCCF logon (see example 11).
- 9. Allocate NCCF LOG dataset(s) (see example 12).
- 10. Create procedure for printing a hard copy of NCCFs disk log (see example 13).

#### OPERATIONAL CONSIDERATIONS

1. VTAM messages will no longer go to the system console, they will go to the NCCF operator and the hardcopy log. System operators wi 11 no longer be aware of many network problems, for example, line and *modem* prob- lems. This, of course, is the intention of NCCF but it will require some operational changes, so be sure to plan for this. In addition it will require good communication between the system operators and the NCCF operators. If two or more operators with global authority are concurrently signed on to NCCF, then the receiver of unsolicited messages will be the operator whose terminal appears first in the POS statement(s).

- 2. PFKs can be used for standard commands but cannot be used to point to a CLIST since a member name beginning with a numeric is not allowed by the Operating System. This may be handled by an exit routine (DSIEXOl) which converts PFK input to something that begins with an alpha character. e.g .• convert 1 to Pl. 2 to P2. etc. Then the member that DSICCP reads and executes will be Pl. P2. etc. (see the Customization manual).
- 3. Since NCCF hardcopy logs must be predefined to NCCF by their LU names. some consideration should be given to a backup plan. The POSPOOL number should be chosen higher than the maximum number of logged-on NCCF<br>terminals. If an NCCF terminal is unavailable for some reason (termi-<br>nal problem, line problem, etc.) it allows the operator to move to a backup terminal. sign on and resume operation. In the case of a hardcopy log. the START and STOP commands may be used to change to a backup printer.
- 4. It is probably advisable to have at least one local NCCF operator station. In the case that the NCP becomes unavailable. it will be valuable to have a local operator who will be notified and take any recovery action necessary.
- 5. To terminate NCCF. any NCCF operator with the command authority or the system operator can request a CLOSE. If a CLOSE IMMED is requested. NCCF abends and is terminated immediately. If entered without IMMED (the usual method of termination). each terminal will be sent a message that termination has been requested. Before termination occurs. all that termination has been requested. Before termination occurs, all<br>operators must logoff. The hardcopy terminal will be automatically<br>logged off when the last operator using it logs off.
- 6. You MUST code FEATUR2=(MODEL2) (ACF/VTAM R1 and R2). or FEATUR2=(MODEL2.NOEDATS) (ACF/VTAM R3) on ALL 3277 definitions. Default is MODELl and NCCF does not support this terminal type.
- 7. For NCCF in multiple domains you must have a BIND image and CDRSC definitions (see example 14).
- 8. For an operator with a specific profile to go cross domain you MUST code DOMAINS statement(s) in the PROFILE.
- 9. Do not use span of control initially. BE VERY CAREFUL about attempting to use span of control along with RRD statements in a multidomain environment. If you are planning to install NCCF in a single domain first then go to multiple domains DO NOT USE SPECIFIC profiles and RRD statements at all. You must CLEARLY understand the NCCF tables before undertaking such an environment. This knowledge may be gained from the NCCF Implementation class.
- 10. Use DISP=SHR on all VSAM data sets accessed by NCCF. Even though the data set may not be sharable from an application use. the data set can be REPRO'd or restored if it is not in use. This allows data base recovery with out stopping NCCF.

#### **INSTALLATION CONSIDERATIONS FOR SPECIFIC PROFILES**

Five things must be done in order to implement SPECIFIC profiles and span<br>of control.

- 1. You must code MAXSPAN in the DSIDMN member. otherwise. NCCF will not read the DSISPN member. This number should be a multiple of 8 and MUST be greater than or equal to the number of unique span names. If you do not do this you will get error message D5I025I. which means that NCCF will initialize but with unpredictable results.
- 2. You must code ISPAN and/or SPAN statements in the PROFILE.
- 3. You must code AUTH CTL=SPECIFIC or let it default.
- 4. You must place 5PANLIST statements in member DSISPN which point to the VTAM major node name. Failure to find a major node in VTAMLST will terminate NCCF initialization.
- 5. You must code SPAN= on EVERY resource in EVERY node which you want placed under control of an operator using a specific profile. NOTE: These five steps will cause the Authorization and Resource Table (ART) to be built in memory. It is sorted alphabetically after the names are read from VTAMLST. Duplicate names are merged into a single entry. If you leave off SPAN= from any node name (LINE, PU, or LU) then NCCF will not place the name in the ART. If a name is not in the ART then an operator using a specific profile can NEVER reference the resource.

#### **CONSIDERATIONS FOR INSTALLING USER CLISTS**

You can distinguish 3 different kinds of CLISTs:

- 1. Abbreviation for network commands (VTAM, NCCF, NPDA). Example: ACT for VARY NET,ACT.ID=
- 2. HELP CLISTs which give online support to the operator by writing expla- nations to the operator station. Example: SENSE xxxx , which explains the SNA sense code entered.
- 3. Editing VTAM messages. NCCF intercepts those VTAM messages. the numbers of which are used as a CLIST name (e.g .• IST079I). The message can be suppressed or edited. Every part of the message separated by a blank is treated as a positional parameter and can thus be picked up.

There is one restriction on multiple line messages with different message numbers. NCCF displays all unchanged messages before the edited ones. which means that the order of the messages is changed. You need to edit none, or all, or only the last ones.

Only the names of ISTxxxx CLISTs have to be put in DSICMD. This implies that NCCF has to be restarted before changed ISTxxxx CLISTs become effective.

# ADDING OPERATORS TO AN EXISTING SYSTEM

When you add operators to an existing NCCF system you must do the following:

- I. Add OPERATOR and PROFIlEN statements to the member DSIOPF.
- 2. Add additional PROFILE statements to member DSIPRF.
- 3. If you are adding terminals then add POS statements to the member DSIDMN or increase the POSPOOL number.
- 4. If MSNF is installed you may have to increase the number specified for CDMNSESS in the member DSIDMN in all other domains. The CDMNSESS parameter tells NCCF the number of operators from other domains who may issue the "START DOMAIN=" command directed to this domain. Suppose you are adding an operator to NCFIO and this operator may start sessions with NCFII and NCFI2. Then the CDMNSESS parameter in the member DSIDMN must be increased by one in <u>both</u> NCF11 and NCF12. This parameter<br>defaults to zero. If you omit this parameter, or specify a number which is too low, then NCCF may issue the message "DSI046I UNABLE TO START SESSION FOR .... " when the operator issues the "START DOMAIN" command.
- 5. You may have to increase the number of ACBs defined to VTAM by increasing the number of APPL statements to allow for additional active tasks.

NCCF INSTALLATION EXAMPLES

# DSIOPF Example

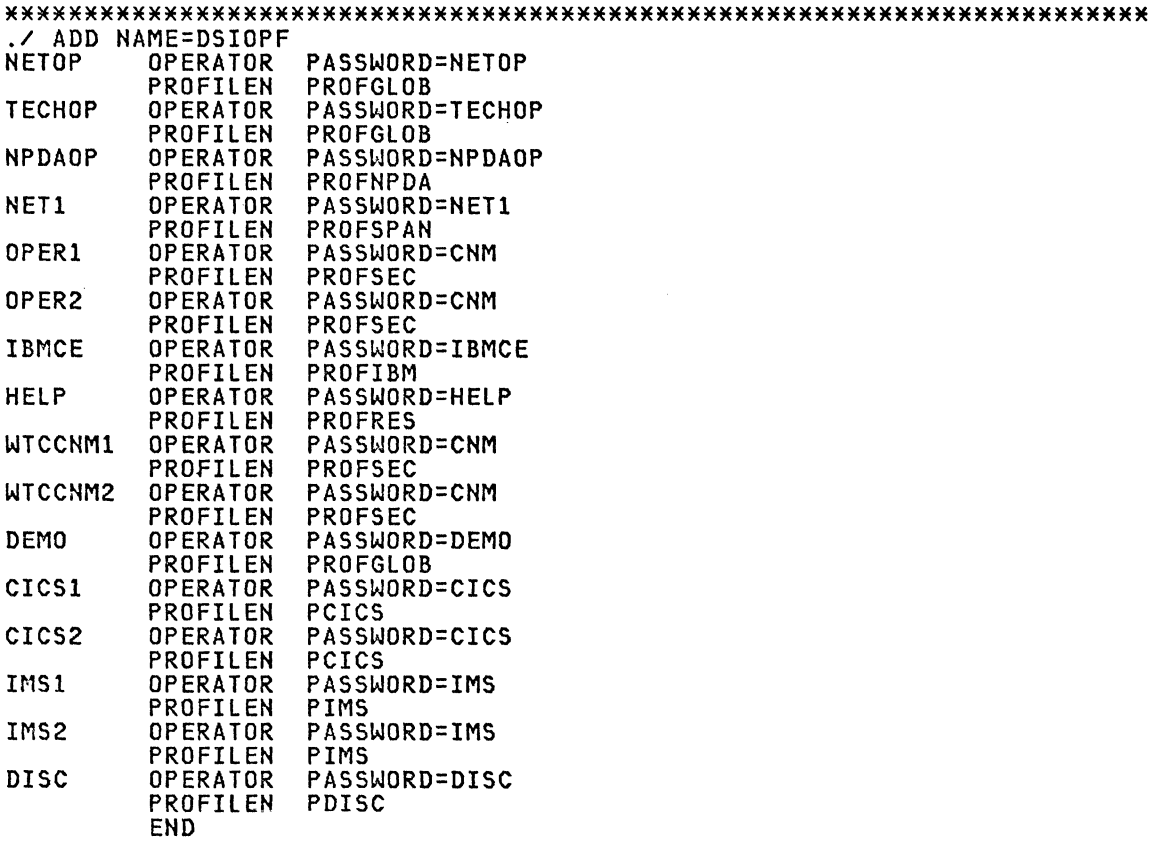

### Examples of Profiles Pointed to by PROFILEN of DSIOPF

\*\*\*\*\*\*\*\*\*\*\*\*\*\*\*\*\*\*\*\*\*\*\*\*\*\*\*\*\*\*\*\*\*\*\*\*\*\*\*\*\*\*\*\*\*\*\*\*\*\*\*\*\*\*\*\*\*\*\*\*\*\*\*\*\*\*\*\*\*\*\*\* ./ ADD NAME=PCICS<br>PCICS PROFILE PROFILE IC=LCICSP AUTH MSGRECVR=NO,CTL=SPECIFIC<br>ISPAN SPHIIL OPCLASS 4 END ./ ADD NAME=PDISC<br>PDISC PROFILE PDISC PROFILE IC=DISC OPCLASS 4 END ./ ADD NAME=PIMS PROFILE IC=LIMSP AUTH MSGRECVR=NO,CTL=SPECIFIC<br>ISPAN SPHI1L OPCLASS 4 END ,/ ADD NAME=PROFGLOB PROFGLOB PROFILE IC=LOGONX<br>PROFGLOB AUTH MSGRECVR= AUTH MSGRECVR=YES, CTL=GLOBAL<br>END ./ ADD NAME=PROFIBM<br>PROFIBM PROFILE I PROFIBM PROFILE IC=LOGONT PROFIBM AUTH MSGRECVR=NO,CTL=GLOBAL OPCLASS 2 ,/ ADD NAME=PROFNPDA PROFNPDA PROFILE IC=LOGONNPD AUTH MSGRECVR=NO,CTL=GLOBAL<br>END ./ ADD NAME=PROFRES PROFRES PROFILE IC=LHELP AUTH CTL=GLOBAL,MSGRECVR=NO OPCLASS 4 END ,/ ADD NAME=PROFSEC PROFSEC PROFILE IC=LOGONT<br>PROFSEC AUTH MSGRECVR=NO AUTH MSGRECVR=NO,CTL=GLOBAL<br>OPCLASS 3 END ,/ ADD NAME=PROFSPAN PROFSPAN PROFILE IC=LOGONT<br>PROFSPAN AUTH MSGRECVR=YE PROFSPAN AUTH MSGRECVR=YES,CTL=SPECIFIC ISPAN SPHIIL END Note: ISPAN SPHIIL Controls only node Hill. OPCLASS 2 OPCLASS 3 OPCLASS 4 : Nonrestricted and NPDA cmds only.<br>: Nonrestricted cmds only.<br>: Can only issue display cmds. \*\*\*\*\*\*\*\*\*\*\*\*\*\*\*\*\*\*\*\*\*\*\*\*\*\*\*\*\*\*\*\*\*\*\*\*\*\*\*\*\*\*\*\*\*\*\*\*\*\*\*\*\*\*\*\*\*\*\*\*\*\*\*\*\*\*\*\*\*\*\*\*

## **DSISPN Example**

 $\sim 10^7$ 

./ ADD NAME=DSISPN HILL SPANLIST SPHIIL

Note: This member should be specified even if span is not used.

For example:

./ ADD NAME=DSISPN **END** 

### DSIDMN Example

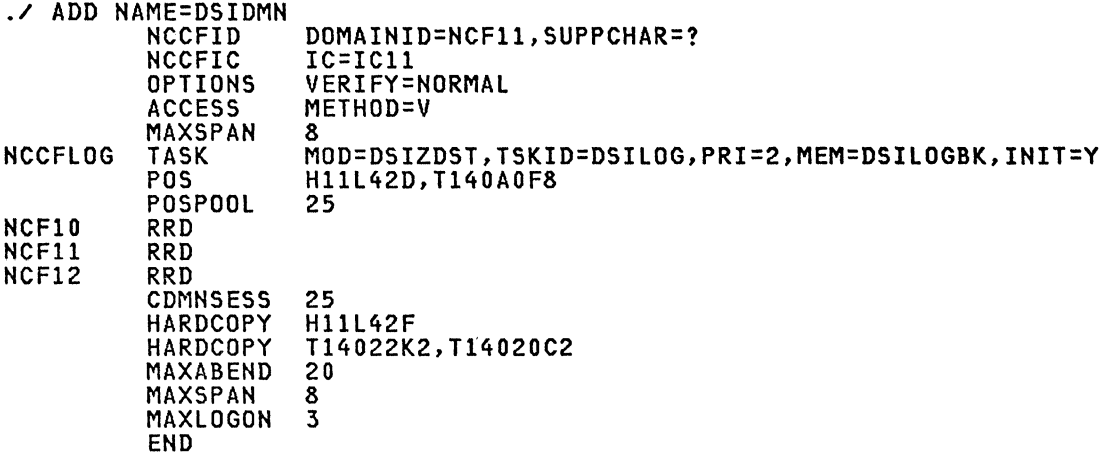

Note: It is not necessary to specify the POS stations.

Note: IC11 specifies a command list that is used as an initial command.<br>In this manual it is used and is given in the NPDA Chapter.

Note: NCF10 and NCF12 are optional statements, it specifies the names of domains authorized for session establishment.

 $\sim 10^{-1}$ 

### DSICMD Example

#### 

This member includes all standard NCCF and VTAM commands. It also has<br>some user defined command lists. A clist definition must have MOD=DSICCP<br>coded. Whenever a clist name is found the module DSICCP is invoked. This<br>module

NOTE: Be sure to code ALL immediate commands as shown.

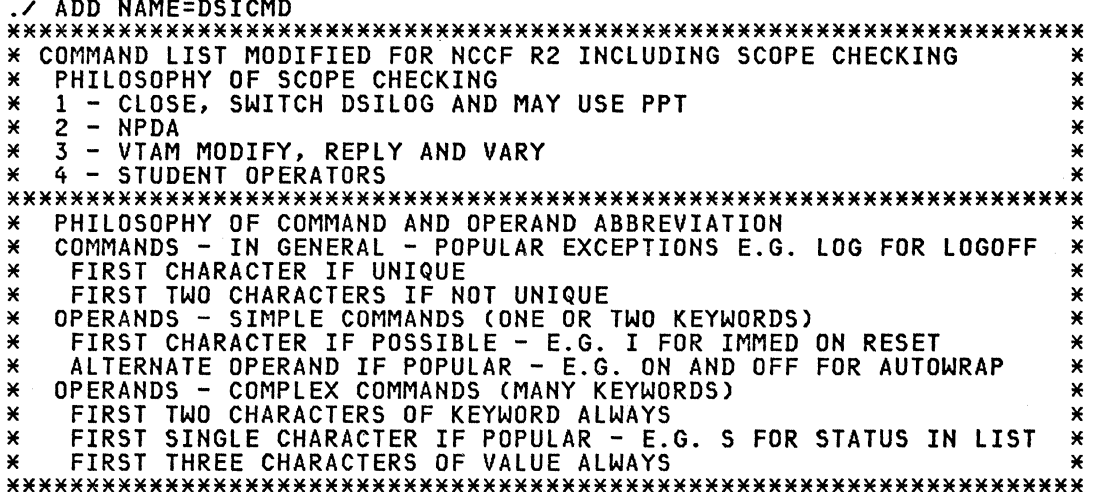

 $\sim$ 

\* ATTENTION KEY ASSIGNMENTS ×  $\star$  $\star$  $\star$ ☀ ¥ \* CLEAR  $\times$  PA1 \* PA2  $×$  PF1/13 \* PF2/14  $×$  PF3/15 ¥  $\star$  $\star$ ¥  $\ast$  $\mathbf{x}$ ×  $\star$ - ¥  $\star$  $\ast$  $\star$ \* CLEAR  $\pmb{\times}$ AGAIN \* CLEAR  $\pmb{\times}$ **HELPS** ¥ **INFO** ¥ **VNCA** ¥  $\star$  $* *$ ¥  $\star$  $\star$ ¥ ¥  $\star$ ¥  $* *$  $\mathbf{v}$  $\mathbf{x}$ ¥ ¥ ¥ ¥ - ¥  $\star$  $\star$ \* PF4/16 \* PF5/17  $×$  PF6/18 ¥  $\ast$ ≃  $\mathbf{x}$ ¥ ×  $\star$ Ж ¥  $\star$ ¥ OCCF \* RESET ¥ ¥  $\star$ TARA \*Note: User EXIT 01 changes  $\boldsymbol{\ast}$  $\mathbf{M}$  $\star$  $\mathbf{x}$ ¥ the field created by  $\ast$  $\star$ ×  $\star$ the PF-keys to:  $\star$ \*\*\*\*\*\*\*\*\*\*\*\*\*\*\*\*\*\*\*\*\*\*\*\*\*\*\*\*\*\*\*\*\*\*\*\*\*\*  $\rightarrow$ ¥  $1/13$ \$A \$M \* PF7/19 \* PF8/20  $×$  PF9/21  $\mathbf{x}$ ×  $2/14$  $\pmb{\times}$  $\star$ ¥ ×  $n/c$  $\mathbf{x}$  $\star$  $$c$  $\mathbf{x}$  $3/15$ **RESUME** ¥  $\ast$ \$0  $\boldsymbol{\mathsf{x}}$  $\mathbf{x}$ **NLDM**  $\mathbf{x}$  $\ast$  $4 - 7/16 - 19$  $\star$  $\star$  $\star$  $n/c$  $\star$  $\star$  $8/20$  $$H$$  $$T$  $\star$  $\star$ ×  $\star$ ¥ ¥  $\star$  $9/21$ \$I \$U \*\*\*\*\*\*\*\*\*\*\*\*\*\*\*\*\*\*\*\*\*\*\*\*\*\*\*\*\*\*\*\*\*\*\*\*\* ×  $\pmb{\times}$ \* PF10/22 \* PF11/23 \* PF12/24  $12/24$ \$L  $$X$ ¥  $\pmb{\times}$ × ×  $\pmb{\times}$ ¥ ¥ ¥  $\star$ ¥ **NPDA** ¥ AUTOWRAP × PFK  $\star$  $\star$  $\star$  $\star$  $\star$  $\star$ ×  $\star$  $\star$ ¥ ×  $\boldsymbol{\mathsf{x}}$ ¥  $\star$ × ¥ ¥ \* ENTER W/O DATA FUNCTION  $\mathbf{x}$ MOD=DSINDP, TYPE=I, CTL=S ENTER KEY W/O DATA (X'7D') CMDMDL CMDCLASS 1,2,3,4 TO ENSURE 4 IS AVAILABLE FOR OP PROFILE  $\ast$  $\star$ AGAIN × MOD=DSIAGAIN **AGAIN** CMDMDL CMDMDL MOD=DSIAGAIN  $\boldsymbol{\mathsf{x}}$ MOD=DSIAGAIN, CTL=S PA 1 KEY CMDMDL  $\lambda$ \* AT  $\boldsymbol{\mathsf{x}}$ **AT** CMDMDL MOD=DSIATP PARMSYN ID,I **PARMSYN** PPT,P PPT KEYCLASS 1 \* AUTOWRAP AUTOWRAP CMDMDL MOD=DSIAWP, TYPE=B **PARMSYN** NO, N **PARMSYN** NO, OFF YES, Y **PARMSYN** PARMSYN YES, ON **PARMSYN** FULL, F MOD=DSIAWP, TYPE=I Α CMDMDL PARMSYN NO, N **PARMSYN** NO, OFF YES, Y PARMSYN **PARMSYN** YES, ON PARMSYN FULL, F MOD=DSIAWP, TYPE=I, CTL=S # CMDMDL **PFK 11** PARMSYN NO, N **PARMSYN** NO, OFF PARMSYN YES, Y YES, ON PARMSYN FULL, F PARMSYN CMDMDL MOD=DSIAWP, TYPE=I, CTL=S **PFK 23 PARMSYN** NO,N PARMSYN NO, OFF YES, Y PARMSYN **PARMSYN** YES, ON

PARMSYN AUTO CMDMDL PARMSYN PARMSYN PARMSYN PARMSYN **PARMSYN** \*<br>\* CANCEL<br>\* CANCEL CMDMDL<br>\*  $*$  CLEAR FUNCTION CLEAR CMDMDL<br>CLR CMDMDL **CMDMDL** CMDMDL  $\overline{z}$  cmbmble<br> $\overline{x}$  $*$  CLOSE CLOSE CMDMDL PARMSYN PARMSYN CMDCLASS Cl CMDMDL PARMSYN PARMSYN CMDClASS \*<br>\* DISPLAY - VTAM<br>\* DISPLAY CMDMDL<br>D CMDMDL D CMDMDL<br>\* \* \* EVERY **EVERY** PPT E PPT  $*$  GO \* GO \* \* INPUT INFO 2 B INPUT  $\frac{1}{\pi}$ \* \* LIST **LIST** CMDMDL PARMSYN PARMSYN KEYClASS CMDMDL PARMSYN PARMSYN KEYClASS 1 CMDMDl CMDMDL CMDMDL CMDMDl CMDMDL CMDMDL CMDMDl PARMSYN PARMSYN PARMSYN PARMSYN PARMSYN PARMSYN PARMSYN PARMSYN PARMSYN PARMSYN PARMSYN PARMSYN PARMSYN PARMSYN FULL, F MOD=DSIAWP.TYPE=R NO.N NO.OFF YES.Y YES.ON FULL, F MOD=DSICAP.TYPE=I MOD=DSICKP.TYPE=B MOD=DSICKP.TYPE=R MOD=DSICKP.TYPE=I.CTl=S CLEAR KEY MOD=DSICKP.TYPE=I,CTL=S PA 2 KEY MOD=DSIClP.TYPE=I DUMP.D IMMED.I  $\mathbf{1}$ . MOD=DSIClP.TYPE=I DUMP.D IMMED.I 1 MOD=DSIVTP MOD=DSIVTP MOD=DSIEVP 10. I PPT.P 1 MOD=DSIEVP ID. I PPT.P MOD=DSIGOP.TYPE=I MOD=BLGI1I1, TYPE=R MOD=BlGI1I1.TYPE=R.CTL=S PFK 2 MOD=BlGI1I1,TYPE=R.CTl=S PFK 14 MOD=DSIINP MOD=DSIINP MOD=DSISHP  $, \overline{M}$ ,  $\overline{M}$ ALl.A CllST. C CllST,Cl DST,D DST.DS NNT.N NNT,CROSS NNT.X OP.O PROFIlE.PR PROFIlES.P PROFIlES.PRO SCOPE, SC INFO COMMAND PROCESSOR

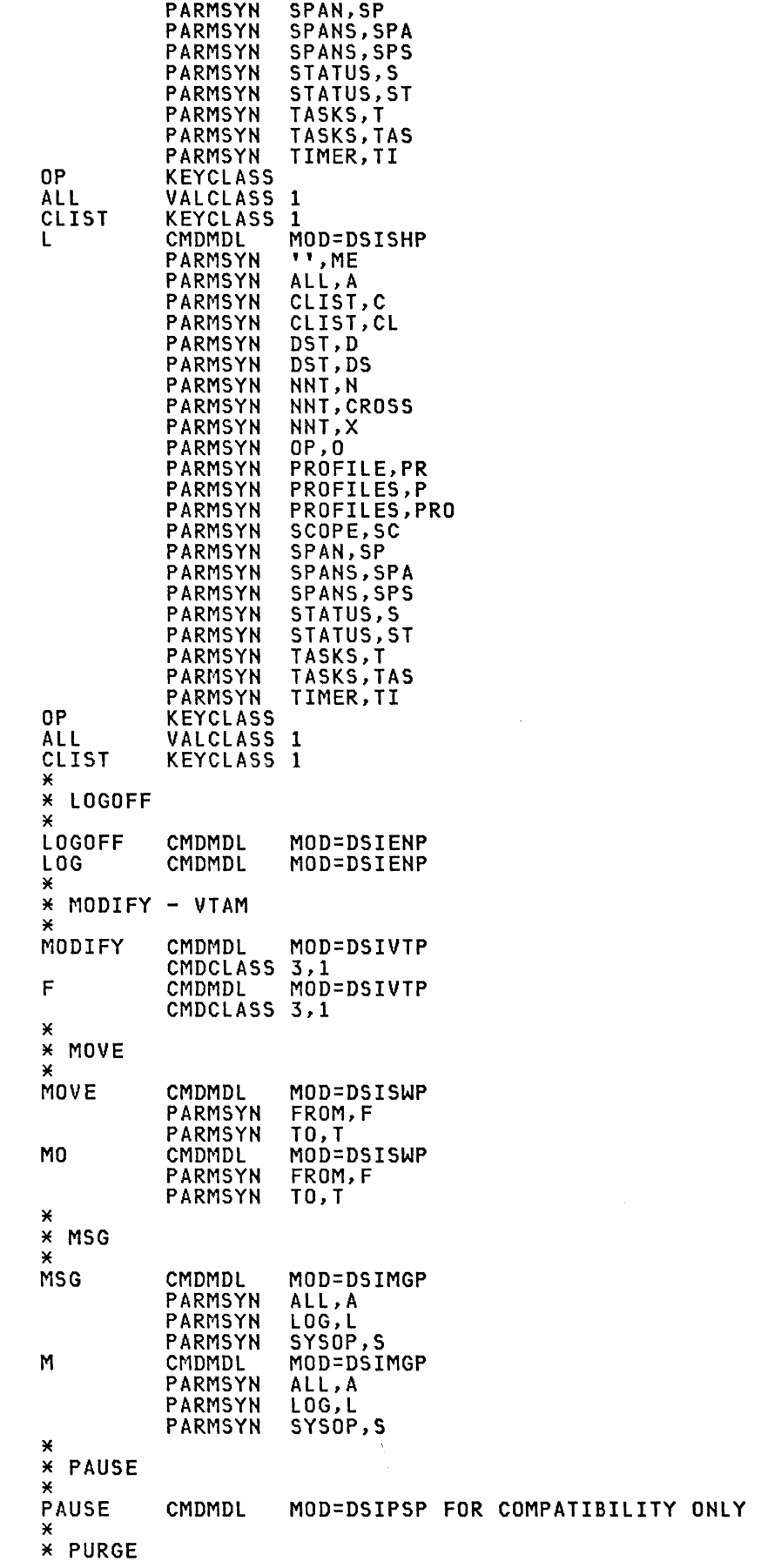

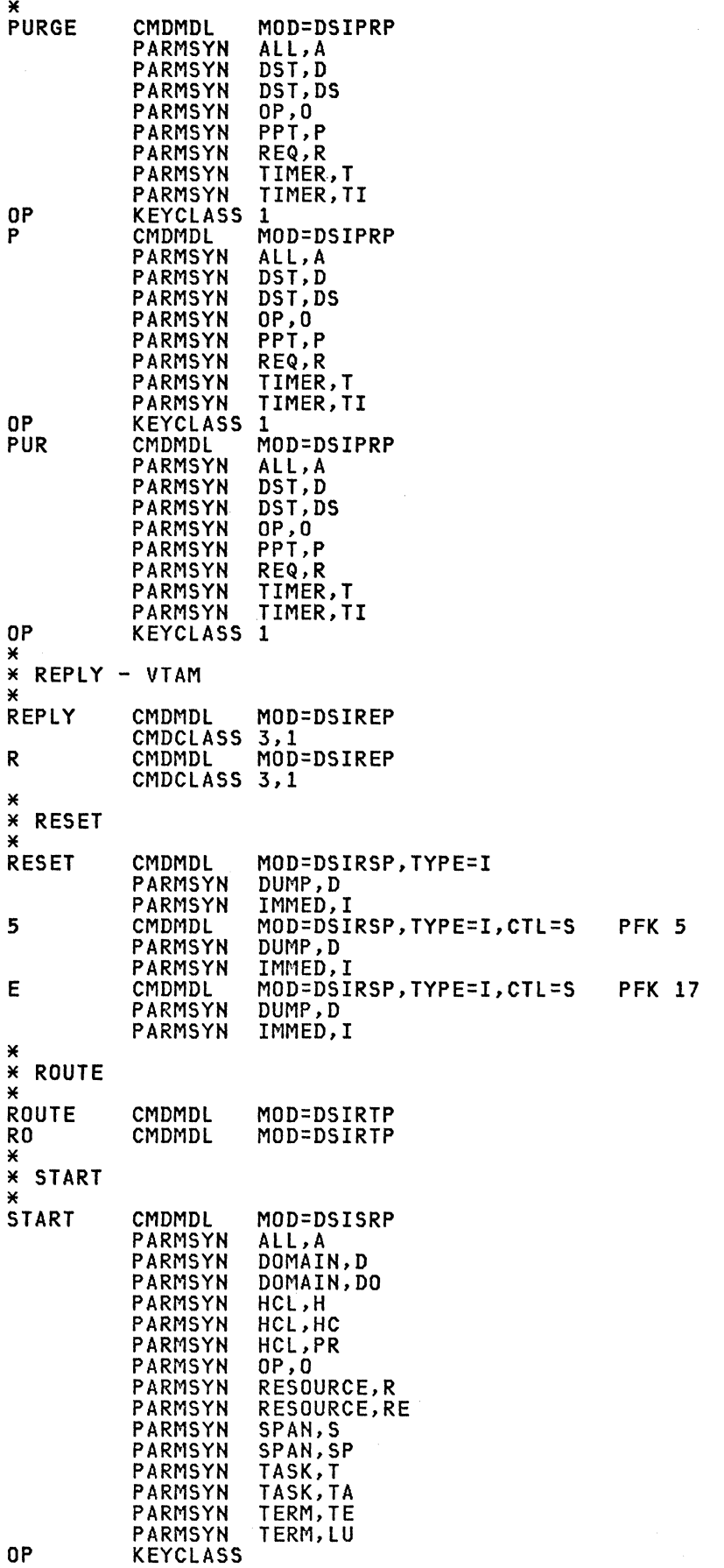

 $\sim$   $\alpha$ 

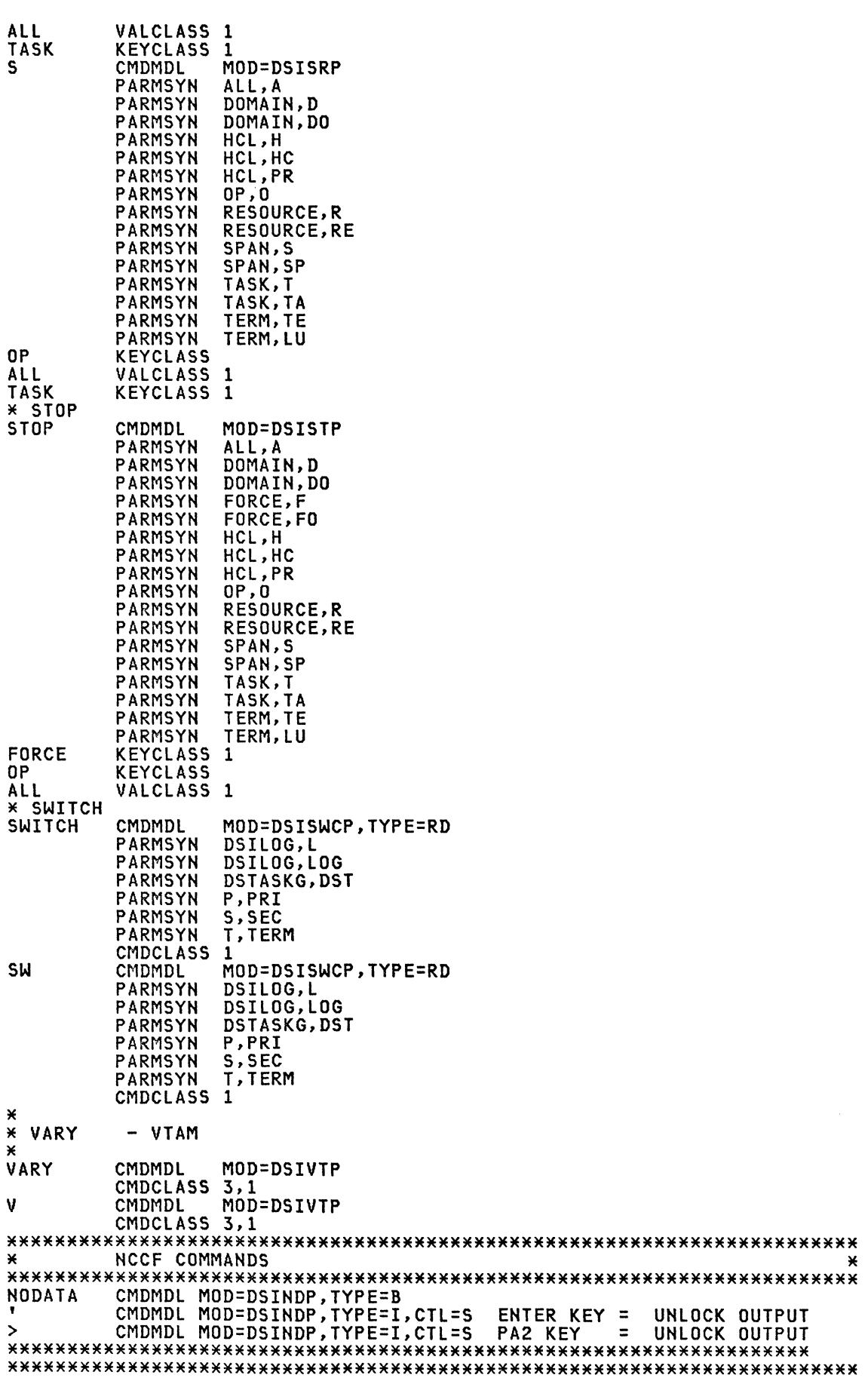

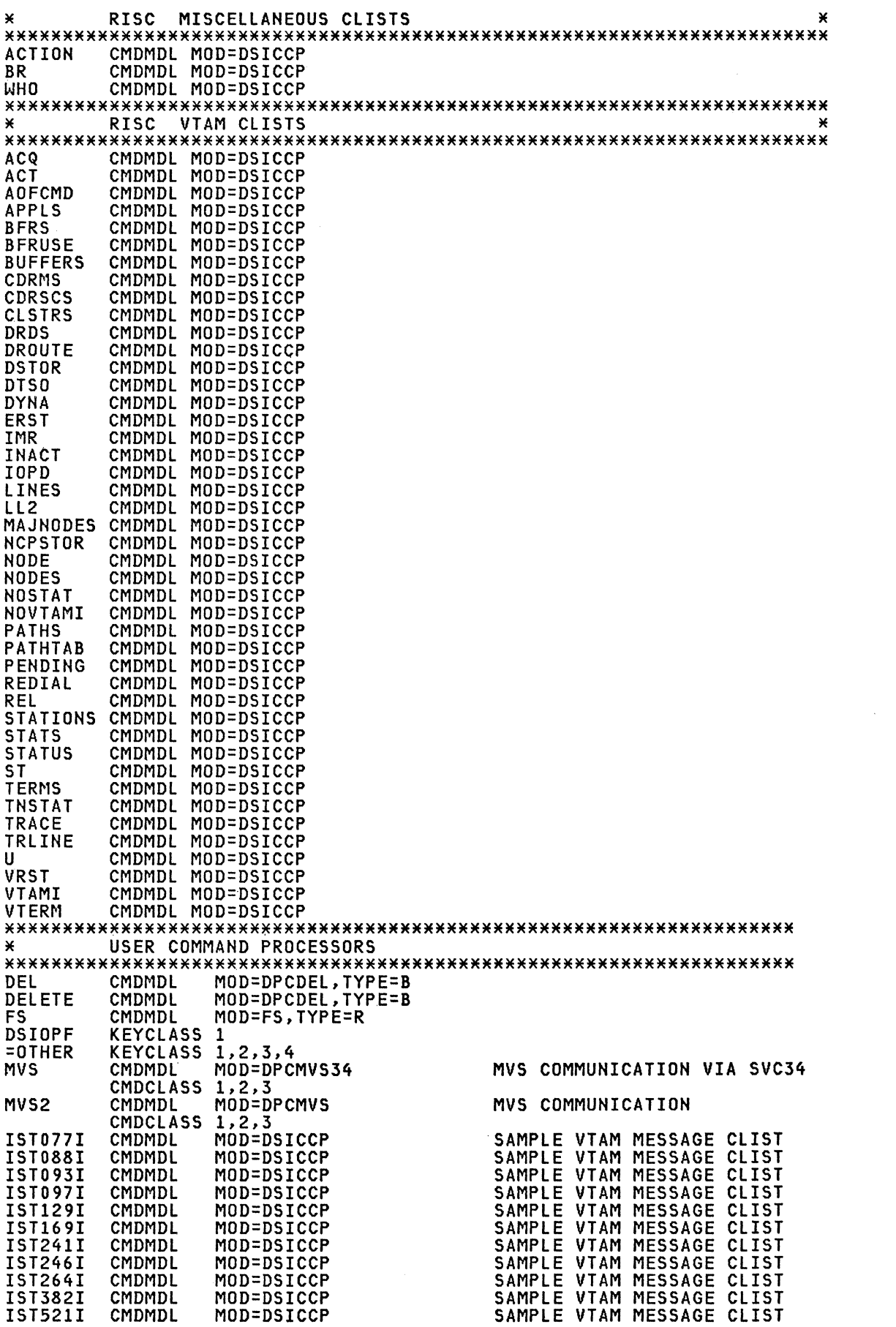

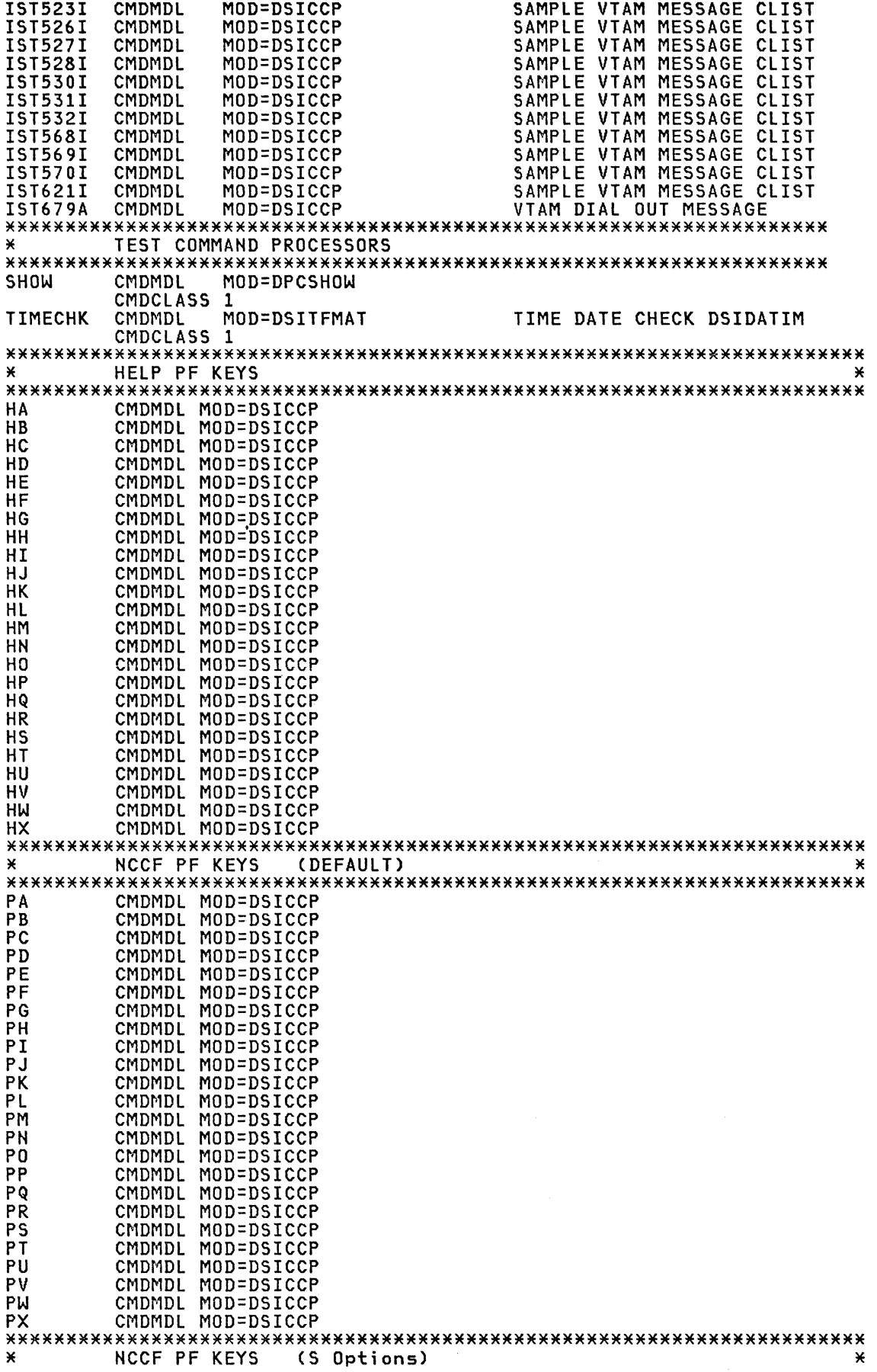

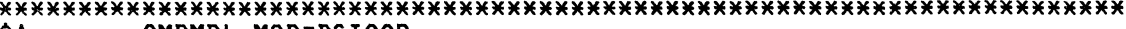

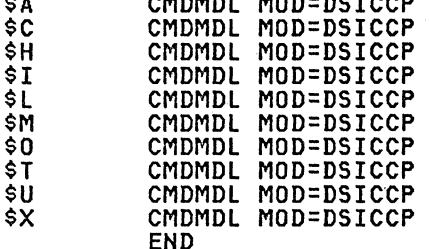

## DSILOGBK Example

./ ADD NAME=DSILOGBK

DSTINIT PDDNM=DSILOGP, SDDNM=DSILOGS, DSRB0=1, XITVN=DSIWLMED, FUNCT=VSAM **END** 

### User Command List (CLISTS) Examples

### ACT CLIST to Vary Active a Resource

```
./ ADD NAME=ACT
     CLIST
&CONTROL ERR
* VARY NET, ACT, ID=(NODE NAME), SCOPE=(COMP, ONLY, ALL, U)
2 IF .21 EQ . 2 IHEN 20010 - TELL1<br>2 IF .21 EQ . ? 2 THEN 20010 - TELL1<br>2 A = 21
8B = 82-TELL4&$SCOPE = <b>8B</b>EXAMPLE 28<br>
EXAMPLE 20 . EXAMPLE 20 & THEN ESCOPE = 0<br>
EXAMPLE 20 ALL & THEN ESCOPE = 0<br>
EXAMPLE 20 ALL & THEN ESCOPE = 0<br>
EXAMPLE 20 COMP & THEN ESCOPE = 0<br>
EXAMPLE 20 COMP & THEN ESCOPE = 0<br>
21 F & SCOPE EQ COMP & THEN
                               ETHEN &SCOPE = ALL<br>&THEN &GOTO -GO<br>&THEN &SCOPE = COMP
AIF ASSOPE EQ 0 WATHEN ASCOPE = ONINER ASCOPE EQ ONLY ATHEN AGOTO -GO<br>AIF ASCOPE EQ ONLY ATHEN AGOTO -GO<br>AIF ASCOPE EQ LOAD ATHEN AGOTO -LOAD
                                 &THEN &SCOPE = ONLY
&IF &SCOPE NE U
                                 &THEN &GOTO -TELL2
-60REACT ID=&1, YES, SUPMSG
VARY NET, ACT, ID=&A, SCOPE=&SCOPE
&EXIT
-LOADVARY NET, ACT, ID=&A, LOAD=YES
&EXIT
-TELL1&WRITE * INPUT REQUIRED, PRESS ENTER.
-TELL2FS 4 TUCLIACT<br>&EXIT
```
BFRS CLIST to Display Buffers

./ ADD NAME=BFRS **CLIST** &CONTROL ERR BFRUSE &1 &EXIT 

#### BFRUSE CLIST to Display Buffers

./ ADD NAME=BFRUSE **CLIST** &CONTROL ERR **&IF .&1 EQ .? &THEN &GOTO -TELL**<br>\* DISPLAY NET, BFRUSE &WRITE D NET, BFRUSE D NET, BFRUSE &EXIT  $-TELL$ **HELPBFRU** 

CLSTRS CLIST to Display Clusters

./ ADD NAME=CLSTRS CLIST &CONTROL ERR \* DISPLAY NET, CLSTRS, ACT | EVERY | INACT  $&OPT = 21$ **&UPI = &1<br>
&IF .&OPT EQ .? &THEN &GOTO -TELL<br>
&IF .&OPT EQ . &THEN &OPT = EVERY<br>
&IF &OPT EQ A &THEN &OPT = ACT<br>
&IF &OPT EQ E &THEN &GOTO -GO<br>
&IF &OPT EQ E &THEN &OPT = EVERY<br>
&IF &OPT EQ E &THEN &OPT = EVERY EXECUTE AND SERVICE SERVICE CONSUMERS AND SALE AND SERVICE SERVICE SERVICE SERVICE SERVICE SERVICE SERVICE SERVICE SERVICE SERVICE SERVICE SERVICE SERVICE SERVICE SERVICE SERVICE SERVICE SERVICE SERVICE SERVICE SERVICE SE** &GOTO -TELL  $-60$ &WRITE DISPLAY NET, CLSTRS, &OPT DISPLAY NET, CLSTRS, &OPT **&EXIT**  $-TELL$ **HELPCLST**  DROUTE CLIST to Display Explicit and Virtual Routes

```
./ ADD NAME=DROUTE
  CLIST
&CONTROL ERR
&OPT2 = ER=ALL<br>&TEST = TEST=NO
2000 - 1120<br>
21000 - 1120
21000 - 1120
21000 - 1120
21000 - 1120
210000 - 1120
210000 - 1120
210000 - 1120
210000 - 1120
210000 - 1120&IF &PARMCNT EQ 1 &THEN &GOTO -CMD
* MORE THAN 1 PARM
\boldsymbol{\mathsf{x}}&P2 = &2&IF .&P2 EQ
                &THEN &P2 = ER=ALL
&P213 = \&SUBSTR &P2 1 3&IF &P213 NE COS &THEN &GOTO -GOON1
* parm2 is COS=cosname
\mathbf{x}RNAME = RSUBSTR RP2 5&OPT2 = COSNAME=&NAME
&GOTO -NEXTPARM
-GOON1&IF &P213 NE ER= &THEN &GOTO -GOON2
* parm2 is ER=n\mathbf{x}&0PT2 = &P2&GOTO -NEXTPARM
-GOON2&IF &P213 NE VR= &THEN &GOTO -GOON3
* parm2 is VR=n
\star&0PT2 = &P2&GOTO -NEXTPARM
-GOON3
&IF &P2 NE TEST &THEN &GOTO -ERROR
* parm2 is TEST
\star&TEST = TEST=YES
&GOTO -CMD
-NEXTPARM
\star* parm3 must be TEST or TEST=NO or omitted
¥
&TEST = TEST=NO
&P3 = 23&FS - &PS EQ . &THEN &GOTO -CMD<br>&IF .&PS EQ .TEST=NO &THEN &GOTO -CMD<br>&IF .&PS NE .TEST &THEN &GOTO -ERROR
\xiTEST = TEST=YES
-CMD&WRITE DISPLAY NET, ROUTE, DESTSUB=&1, &OPT2, &TEST
DISPLAY NET, ROUTE, DESTSUB=&1, &OPT2, &TEST
&EXIT
-ERROR
&WRITE you entered the command incorrectly
-HELP
HELPDROU
```

```
INACT CLIST to Deactivate Resources
```

```
./ ADD NAME=INACT
* v NET, INACT, ID=xxxx, M<br>& IF . & 1 = . & THEN & GOTO -A3<br>& IF . & 1 = . ? & THEN & GOTO -A3<br>& A = & 1
&CONTROL ERR
\bar{8}B = \bar{8}2&GOTO -A4
-42CLR1
&GOTO -TELL
-A3HELPINAC
&EXIT
&BEGWRITE -END1
                             GO nodename, <opt>
* to continue enter
                                                        to inactivate a resource
\mathbf{x}CANCEL
                                                         to exit
******************
-END1&PAUSE VARS &A &B
-A480PT = 8BEDIT - 20PT EQ . &THEN &OPT = I<br>
EXPRESS TO A THEN & COTO - GO<br>
EXPRESS TO A THEN & COTO - GO<br>
EXPRESS TO A THEN & COTO - GO2<br>
EQ N & THEN & COTO - GO2
&IF &OPT EQ R &THEN &GOTO -GO
&WRITE Specification error in opt operand " &OPT " is invalid
-TELL&BEGWRITE -END2
HELPINAC
               INACT
¥
   enter
                       without parms for prompted operation
*****************
-END2&EXIT
-60REACT ID=&1, NO, SUPMSG
VARY NET, INACT, ID=&A, &OPT<br>&EXIT
-602REACT ID=&1, NO, SUPMSG<br>&WRITE VARY NET, INACT, ID=&A
VARY NET, INACT, ID=&A
```
## **HELPBFRU CLIST**

./ ADD NAME=HELPBFRU **CLIST** &CONTROL ERR FS 4 TUCLIBFR 

#### IST077I CLIST to Edit a VTAM Message

./ ADD NAME=IST077I CLIST &CONTROL ERR<br>\* IST077I SIO=nnnnnnnnn CUA=cuu<br>\* NOTE THAT ARITHMETIC VARIABLES REMOVE LEADING ZEROS \* NOTE YOU CANNOT SUBSTR &1<br>\* NOTE YOU CANNOT SUBSTR &1  $2510 = 25UBSTR 2510 5$ <br>  $2510 = 2510 + 0$ <br>  $2510 = 2510 + 0$  $\frac{200}{4}$  =  $\frac{2}{8}$  SUBSTR & CUA 5 &BEGWRITE SUB -END2 IST077I Start I/O count =  $&$ SIO ; System address =  $&$ CUA  $-END2$ &EXIT 

#### IST097I CLIST to Suppress a VTAM Message

./ ADD NAME=IST097I CLIST &CONTROL ERR **&EXIT** \*IST097I DISPLAY ACCEPTED **SUPPRESSED** 

#### 

### IST679A CLIST to Dial Out Message

./ ADD NAME=IST679A CLIST &CONTROL ERR &BEGWRITE SUB -END \* IST679a &1 &2 &3 &4 &5 &6 &7 &8 &9 &10  $-END$ &EXIT 

### TUCLIBFR CLIST

./ ADD NAME=TUCLIBFR HELP=HPDHELP ХX **TUCLIBFR** TUTORIAL FOR BFRUSE (VTAM CLIST)

This CLIST should be invoked to display<br>information about ACF/VTAM buffers.

Correct formats: --------

Generated VTAM command:

**BFRS BFRUSE BUFFERS**  D NET, BFRUSE D NET, BFRUSE **D NET, BFRUSE** 

VTAM CLIST (PF9) ===> PF3: END 

#### NCCF APPL Statements

#### 

NCCF11 and NCCF11PPT are activated when NCCF is started. The other<br>subtasks become active as operators sign on. This definition allows ten operators and/or hardcopy logs to be active concurrently.

# ./ ADD NAME=A11NCF

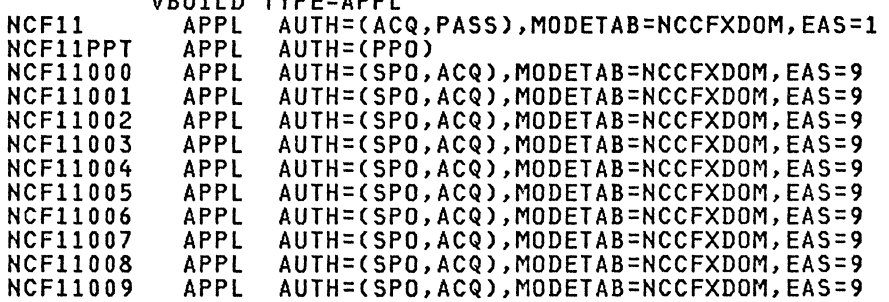

Note: If a single domain environment is being used code EAS=1 and omit the<br>MODETAB=NCCFXDOM parameter. If used in an MSNF environment EAS should be<br>equal to or greater than the number of domains. This is to allow for NCCF-to-NCCF sessions.

### USS Table

¥ This USS table entry allows the operator to sign on to NCCF by NCF11 USSCMD CMD=NCF11, REP=LOGON, FORMAT=BAL USSPARM PARM=APPLID, REP=APPLID, DEFAULT=NCF11 USSPARM PARM=LOGMODE, REP=LOGMODE, DEFAULT=DSILGMOD USSPARM PARM=P1, REP=DATA

Note: This same definition can be found in the USSVSE and US3270 uss tables in Chapter 4.

# MODE Table Entry

Note: The DSILGMOD entry in the above USSTAB make reference to entries DSILGMOD in MODETABs such as MT3270, MT3274A2, MT3274A3, MT32762,<br>MT32763, MT3287 etc (See Chapter 4).

# **Example for Def;n;t;on of VSAH Datasets**

**Allocat;on of NCCF LOG Dataset(s)** 

```
//DEFCATAL JOB MSGLEVEL=1,REGION=1500K<br>//STEP1____ EXEC PGM=IDCAMS
IISYSPRINT DD SYSOUT=A 
//SYSIN DD * 
          DEF SPACE (VOL(xxxxxx) -<br>cYL(4,1))<br>--- cycl(4,1))
          DEF CLUSTER(NAME(NCCFLOGP) -<br>
INDEXED -<br>
KEYS (16,0) -<br>
RECSZ(125,304) -<br>
FECSZ(125,304) -<br>
FEUSE -<br>
SHR(2 3) -<br>
CYLINDERS(1) -<br>
VOL(xxxxxx) -<br>
CISZ(4096) -<br>
DEF CLUSTER(NAME(NCCFLOGS) -<br>
IMBED )<br>
RECSZ(125,304) -<br>
RECSZ(1
```
*1\** 

**Note: M**odify the definitions of the RECSZ parameters in the VSAM<br>definitions if NPDA will be used. See the NPDA Chapter.<br>Change these parameters from RECSZ(125 304) to RECSZ(125 404) to accommodate the larger NPDA message formats.

### **NCCF start Procedure**

**Note:** The following JCl could be used to bring up only NCCF.

\*\*\*\*\*\*\*\*\*\*\*\*\*\*\*\*\*\*\*\*\*\*\*\*\*\*\*\*\*\*\*\*\*\*\*\*\*\*\*\*\*\*\*\*\*\*\*\*\*\*\*\*\*\*\*\*\*\*\*\*\*\*\*\*\*\*\*\*\*\*\*\* //NCCF PROC NAME=DSIMNT, // RGN=2000K //ST1 EXEC PGM=&NAME,TIME=1440,REGION=&RGN,PARM=(&BFSZ,&SlSZ). // DPRTY=(14,15),PERFORM=6 //SYSPRINT DD SYSOUT=A //SYSUDUMP DD \$YSOUT=S<br>//DSICLD DD DSN=EIT.CLISTLIB,DISP=SHR //DSIClD DD DSN=EIT.ClISTlIB,DISP=SHR //DSIPARM DD DSN=SA11.ClISTLIB,DISP=SHR //DSIVTAM DD DSN=RISC.VTAMlST,DISP=SHR //DSIPRF DD DSN=RISC.DSIPRF,DISP=SHR // DD DSN=RISC.VTAMlST,DISP=SHR //DSIlOGP DD DSN=NCCFlOGP,DISP=SHR,AMP=AMORG //DSIlOGS DD OSN=NCCFLOGS,DISP=SHR,AMP=AMORG

**Note:** The lOGPRTx steps print the log, COND=EVEN should be coded so the log will print even if NCCF abends or is cancelled. If you forget to print the log and NCCF is started again you will lose data because NCCF starts at the beginning of the file each time.

The STEPLIB DD statement is only required if NCCF modules are not in the Linkedit parm member, or/and if NPDA is included. \*\*\*\*\*\*\*\*\*\*\*\*\*\*\*\*\*\*\*\*\*\*\*\*\*\*\*\*\*\*\*\*\*\*\*\*\*\*\*\*\*\*\*\*\*\*\*\*\*\*\*\*\*\*\*\*\*\*\*\*\*\*\*\*\*\*\*\*\*\*\*

### **Procedure for pr;nt;ng D;sk Log**

//\* \*\*\* PRINT PRIMARY NCCFlOG \*\*\* //LOGPRTP EXEC PGM=DSIPRT,COND=EVEN //DSIlOG DD DSN=NCCFlOGP,DISP=SHR,AMP=AMORG //DSIINP DD DUMMY, DCB=(BLKSIZE=80)<br>//DSILST DD SYSOUT=A,DCB=(BLKSIZE=121,LRECL=121,RECFM=FB)<br>//SYSPRINT DD SYSOUT=A<br>//\* \*\*\* PRINT SECONDARY NCCFLOG \*\*\*<br>//LOGPRTS EXEC PGM=DSIPRT,COND=EVEN //DSILOG DD DSN=NCCFLOGS,DISP=SHR,AMP=AMORG<br>//DSIINP DD DUMMY,DCB=(BLKSIZE=80)<br>//DSILST DD SYSOUT=A,DCB=(BLKSIZE=121,LRECL=121,RECFM=FB)<br>//SYSPRINT DD SYSOUT=A \*\*\*\*\*\*\*\*\*\*\*\*\*\*\*\*\*\*\*\*\*\*\*\*\*\*\*\*\*\*\*\*\*\*\*\*\*\*\*\*\*\*\*\*\*\*\*\*\*\*\*\*\*\*\*\*\*\*\*\*\*\*\*\*\*\*\*\*\*\*\*

### **MODETAB**

Note: The NCCFXDOM modetable in Chapter 4 has the definitions for NCCF-to-NCCF sessions, either same domain or crossdomain.

### **APPL**

Here is the APPL definition for NCF10 with the MODETAB parameter coded.

```
./ ADD NAME=A10NCF
           VBUILD TYPE=APPL
           APPL AUTH=(ACQ, PASS, NVPACE), EAS=1, MODETAB=NCCFXDOM
NCF10
NCF10PPT APPL AUTH=(PPO), EAS=1
NCF10000 APPL AUTH=(SPO, ACQ, NVPACE), EAS=2, MODETAB=NCCFXDOM
NCF10001 APPL AUTH=(SPO,ACQ,NVPACE),EAS=2,MODETAB=NCCFXDOM<br>NCF10002 APPL AUTH=(SPO,ACQ,NVPACE),EAS=2,MODETAB=NCCFXDOM
NCF10003 APPL AUTH=(SPO, ACQ, NVPACE), EAS=2, MODETAB=NCCFXDOM
NCF10004 APPL AUTH=(SPO, ACQ, NVPACE), EAS=2, MODETAB=NCCFXDOM
```
Note: MODETAB=NCCFXDOM must also be coded on the NCF11 APPL statements in the other domain, See MVS Chapter 6 for AllNCF definition.

### **CDRSC**

Note: The CDRSC's definitions for SA10 are given in MSNF Chapter 12, (see R11ANCF).

### NCCF FLOW

This is a very brief overview of some NCCF processing logic. It is related to the above examples of a single domain system. This logic flow<br>does not include all exit processing, does not include much of the communication with the system operator, does not include the handling of unsoincited messages from VTAM, nor does it include error processing. It is<br>intended to help show how the various dataset members, CLISTS, user exits, and command processors are used during NCCF execution. AN \* beside a member or dataset name means it is user defined.

#### INPUT USED ACTIVITY

1. Start-up Start-up proc NCCF is started. The member DSICMD is read into main storage at init. time. All exits must be placed an the LINKLIB in the form<br>DSIEXnn (nn=01 thru 14).<br>These are loaded at init. time. (See example 6)

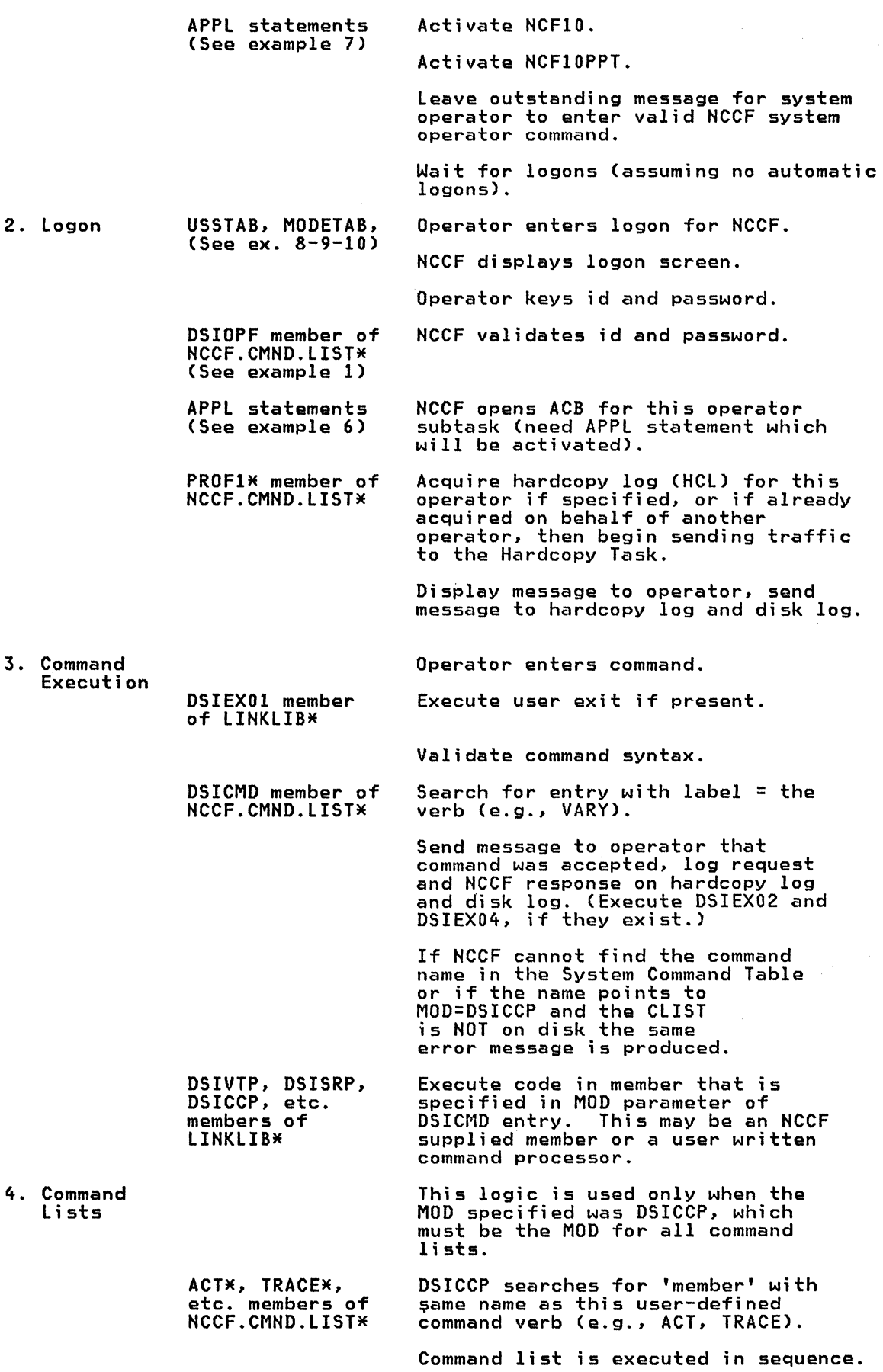

 $\sim$ 

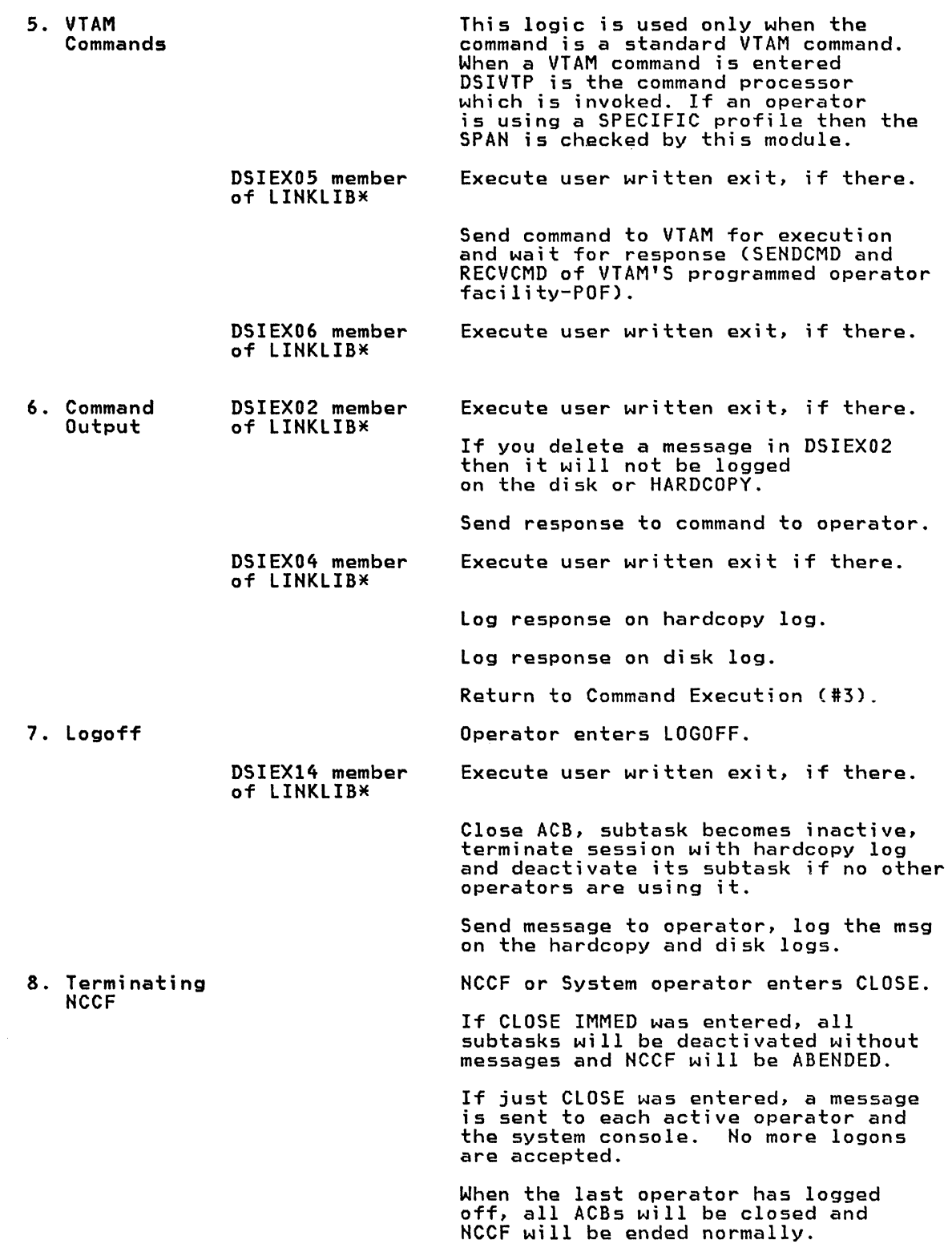
276 ACF Products Installation Guide (GG24-1557-1)

 $\sim 100$  km s  $^{-1}$ 

 $\sim 10$ 

## **DOCUMENTATION**

Network Problem Determination Application Version 3

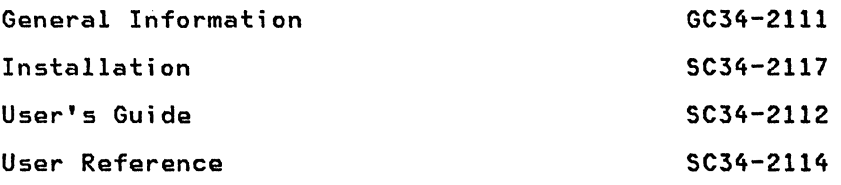

# NPDA PROGRAMMING CONSIDERATIONS

NPDA runs as an application of NCCF Release 2. In a VM/370 environment, NPDA Version 3 operates with NCCF Release 2 and with VM/SP and VM/VCNA with the following access methods:

ACF/VTAM Version 1 Release 3

ACF/VTAM Version 2

DEMF cannot be operated in the same system with NPDA Version 3.

#### MVS INSTALLATION SAMPLES

## NPDA Database

The following job initializes the entire NPDA database, primary and secondary, by purging and then reallocating the database.

The NPDA database is a VSAM key-sequenced file, with potentially heavy update and retrieval activity. In order to provide better performance where high activity is anticipated, the parameters used in these samples are recommended.

- 1. The CATALOG statements are optional.
- 2. The **userpass** value must be the same as in the PPASS and SPASS values in the BNJMBDST member.
- 3. The cluster names must be the same as the DSN names referred to in the NPDA initialization procedure DD statements.
- 4. The shared option (SHAREOPTIONS) default is not supported by NPDA, allowing access to the database by other domains and systems. When this possibility exists, the user should exercise caution to prevent loss of data.
- 5. Use the VSAM 'EXPORT/IMPORT' function regularly, to 'compress' the database; that is, to reclaim the space occupied by deleted records. Users of Data Facility I Extended Function (DFEF), Program Number 5740-XYQ, need not do this, since DFEF will dynamically reclaim this space. Other NPDA users can monitor the condition of their data base using the AMS 'LISTCAT' command, and REPRO when the number of deleted records, Control Interval splits, or Control Area splits seems excessive. As an alternative to that analysis, you can REPRO on a scheduled basis, like once a week or whenever you bring NPDA down.
- 6. If dasd volume utilization could be a bottleneck, try to keep the NPDA database on a separate pack from other heavily used disk files, especially SYS1.LOGREC and the NCCF disk log. Those two files are commonly updated concurrently with the NPDA database.
- 7. Modify the definitions of the RECSZ parameters in the VSAM definitions for the NCCF disk log. Change these parameters from RECSZ(125 304) to RECSZ(125 404) to accommodate the larger NPDA message formats.

# **NPDA Data Base Allocation**

Sample JCL to allocate the NPDA data base is as follows:

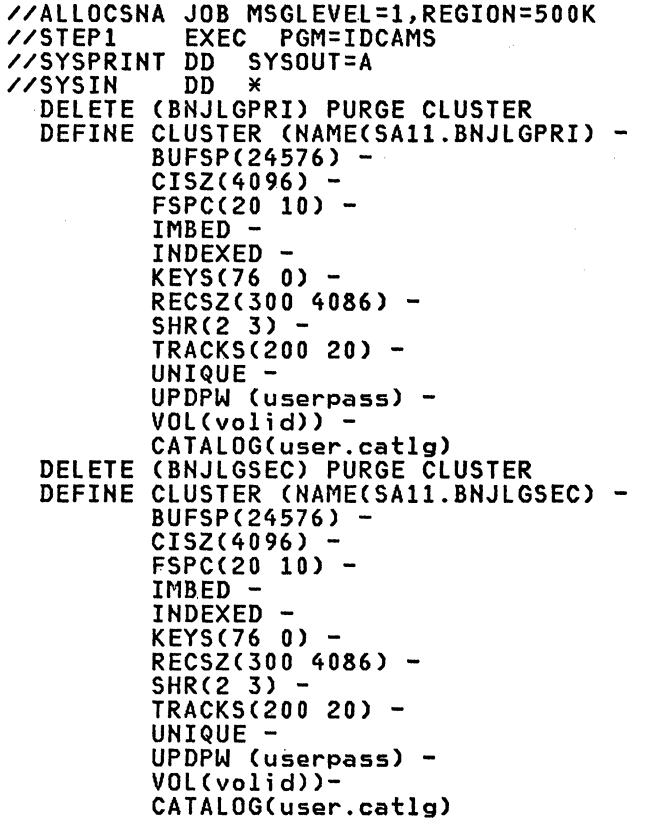

 $\overline{X}$ 

**Note:** A more accurate VSAM space requi rements should be calculated from the NPDA Installation Guide Chapter 1.

# **DSICMD**

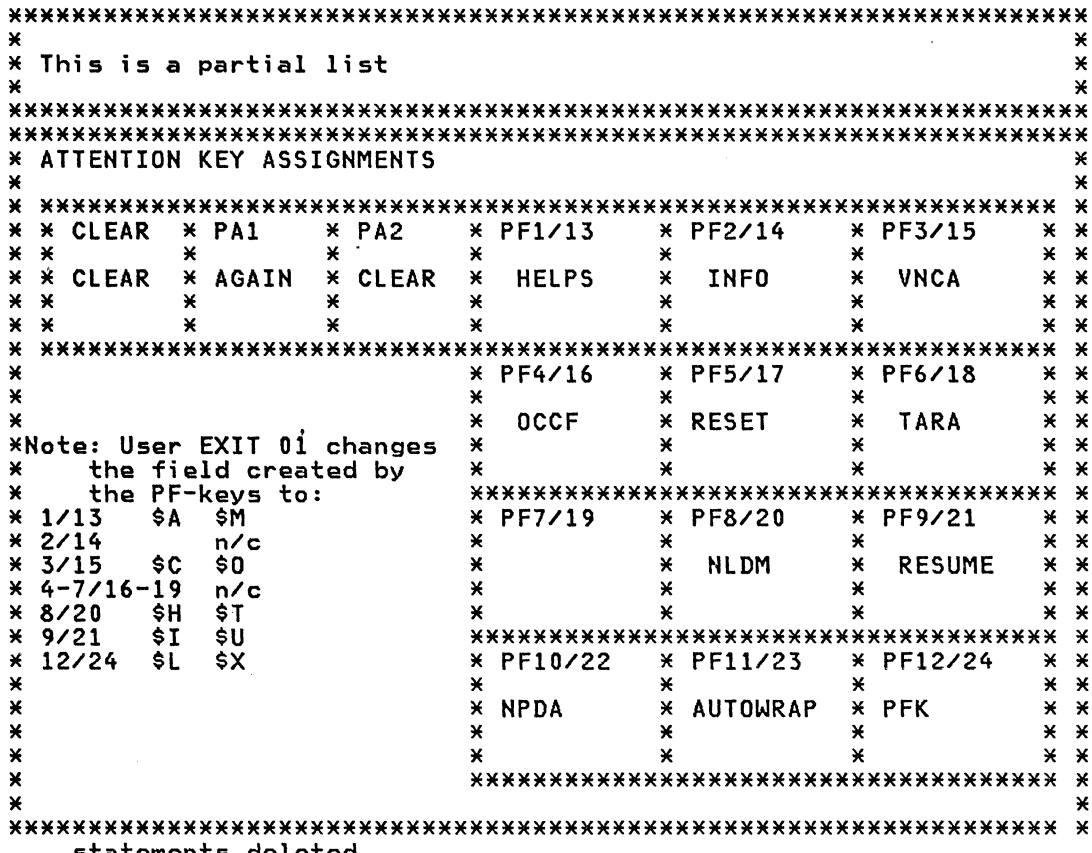

statements deleted.

 $\bar{a}_{\bar{b}_1}$ 

 $\label{eq:2.1} \mathcal{L}=\mathcal{L}(\mathcal{L}^{\text{max}}_{\text{max}}(\mathcal{L}^{\text{max}}_{\text{max}}(\mathcal{L}^{\text{max}}_{\text{max}}(\mathcal{L}^{\text{max}}_{\text{max}}(\mathcal{L}^{\text{max}}_{\text{max}}(\mathcal{L}^{\text{max}}_{\text{max}}(\mathcal{L}^{\text{max}}_{\text{max}}(\mathcal{L}^{\text{max}}_{\text{max}}(\mathcal{L}^{\text{max}}_{\text{max}}(\mathcal{L}^{\text{max}}_{\text{max}}(\mathcal{L}^{\text{max}}_{\text{max}}(\$ 

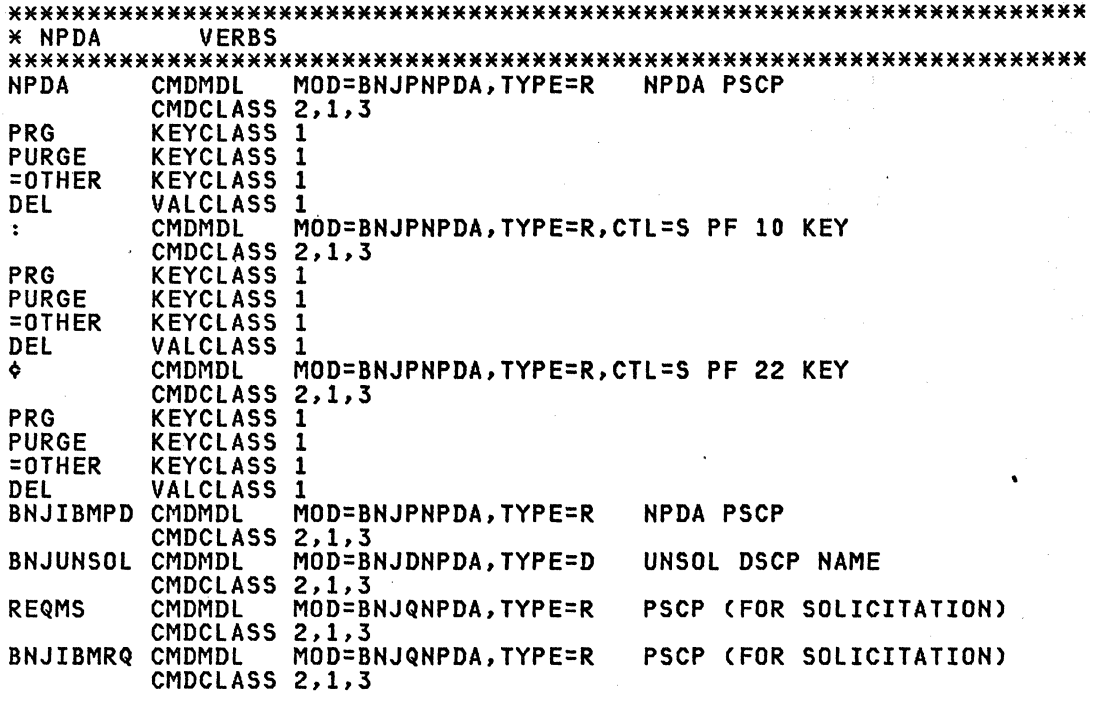

N**ote:** This partial listing of DSIDMN shows how PF keys and command<br>words are specified. 'NPDA', ':', and '¢' must be specified in the<br>BNJZVTBL member. The defaults are 'NPDA' and PF1 but PF1 was not used<br>here; PF1 i

#### **BNJZVTBL**

The commands defined in this module must also be defined in the DSICMD member that is in the NCCF DSIPARM data set. The member described here is for reference only. The NPDA Installation Guide should be used for final coding. TITLE 'BNJZVTBL - NPDA VERB TABLE' \*/\*\*\*\*\*\*\*\*\*\*\*\*\*\*\*\*\*\*\*\*\*\*\*\*\*\*\*\*\*\*\*\*\*\*\*\*\*\*\*\*\*\*\*\*\*\*\*\*\*\*\*\*\*\*\*\*\*\*\*\*\*\*\*\*\*\*\*\*/ \*/\* \*/ \*/\* \$MOD(BNJZVTBL) \*/  $\frac{\angle}{\angle}$ \*/\* DESCRIPTIVE NAME = NPDA VERB TABLE  $\frac{\angle}{\angle}$ \*/\* X/X<br>
X/X FUNCTION = THIS TABLE CONTAINS ALL THE APPLICATIONS VERBS AND<br>
X/X ASSOCIATED LOAD MODULE NAMES FOR NPDA.<br>
X/X TO ADD ANOTHER ENTRY TO THIS TABLE DO THE FOLLOWING: X/<br>
X/X TO ADD ANOTHER NUMBER OF ENTRIES (TBLNUMB \*/\*  $\times$  OF: A) VERB NAME (MAY BE THE SAME AS THE \*/ \*/<br>
\*/\* ACTUAL VERB NAME) \*/<br>
\*/\* B) ACTUAL VERB NAME<br>
\*/\* B) ACTUAL VERB NAME<br>
\*/\* 2) AT THE BOTTOM OF THIS TABLE ADD AN 8 CHARACTER \*/ \*/\* 2) AT THE BOTTOM OF THIS TABLE ADD AN 8 CHARACTER \*/<br>\*/\* SYNONYM FOR THE ACTUAL VERB NAME, FOLLOWED BY \*/<br>\*/\* \* AN 8 CHARACTER ACTUAL VERB NAME ASSOCIATED WITH \*/ \*/\* AN 8 CHARACTER ACTUAL VERB NAME ASSOCIATED WITH \*/<br>\*/\* THE SYNONYM, FOLLOWED BY AN 8 CHARACTER LOAD \*/ \*/\* MODULE NAME ASSOCIATED WITH THE ACTUAL VERB. \*/ \*/\* ALL THREE FIELDS ARE TO BE PADDED TO THE RIGHT \*/ \*/\* WITH BLANKS. \*/ \*/\* THERE IS NO MAXIMUM NUMBER OF ENTRIES IN THIS TABLE. \*/ \*/\* \*/ \*/\*\*\*\*\*\*\*\*\*\*\*\*\*\*\*\*\*\*\*\*\*\*\*\*\*\*\*\*\*\*\*\*\*\*\*\*\*\*\*\*\*\*\*\*\*\*\*\*\*\*\*\*\*\*\*\*\*\*\*\*\*\*\*\*\*\*\*\*/ BNJZVTBl CSECT NPDA VERB TABLE BNJZVTBL CSECT<br>TBLNUMB DC F'05' NUMBER OF VERB TABLE ENTRIES<br>\* FIRST VERB NAME DEFINITION<br>TBLNAM1 DC CL8'NPDA' VERB NAME 1 - NPDA CL8'NPDA' TBLHAME1 DC CL8'NPDA' **\* SECOND VERB NAME DEFINITION (NOT TO BE CHANGED)<br>TBLNAM2 DC CL8'BNJIBMPD' VERB NAME 2**<br>TBLNAME2 DC CL8'NPDA' VERB NAME 2 TBLNAME2 DC<br>TBLLMOD2 DC DC CL8'BNJCNPDA'<br>DC CL8'%1 TBLNAM3 DC CL8'%1<br>TBLNAME3 DC CL8'NPDA' TBLNAME3 DC<br>TBLLMOD3 DC DC CL8'BNJCNPDA'<br>DC CL8'%: TBLNAM4 DC CL8'%:<br>TBLNAME4 DC CL8'NPDA TBLNAME4 DC<br>TBLLMOD4 DC TBLLMOD4 DC CL8'BNJCNPDA'<br>TBLNAM5 DC CL8'%¢ TBLNAME5 DC CL8'NPDA '<br>TBLLMOD5 DC CL8'BNJCNPDA' VERB NAME 1 - NPDA VERB NAME 1 - ACTUAL VERB NAME LOAD MODULE FOR NPDA TO BE CHANGED) VERB NAME 2 - NPDA VERB NAME 2 - ACTUAL VERB NAME LOAD MODULE FOR BNJIBMPD VERB NAME 3 - PF1 NPDA VERB NAME 3 - ACTUAL VERB NAME LOAD MODULE FOR PF1 NPDA VERB NAME 4 - PF10 NPDA VERB NAME 4 - ACTUAL VERB NAME LOAD MODULE FOR PF10 NPDA VERB NAME 5 - PF22 NPDA VERB NAME 5 - ACTUAL VERB NAME VERB NAME 5 - ACTUAL VERB NAME<br>LOAD MODULE FOR PF22 NPDA

#### DSIDMN

DC CL8'BNJCNPDA'<br>END BNJZVTBL **BNJZVTBL** 

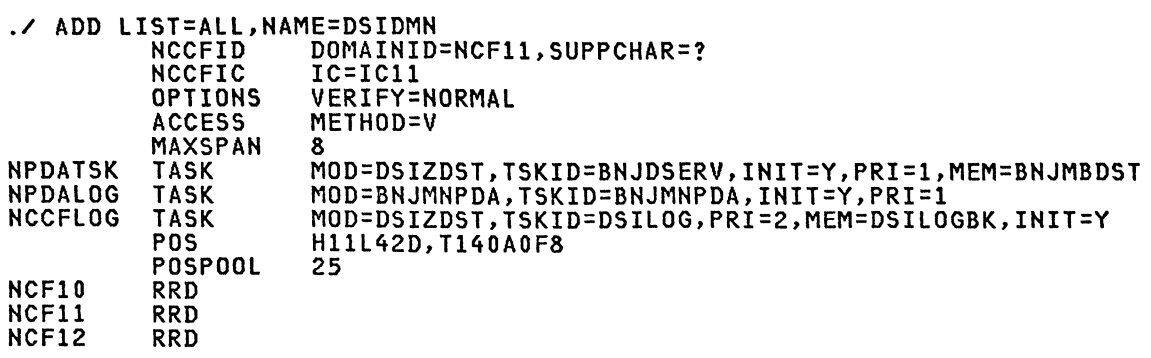

CDMNSESS HARDCOPY HARDCOPY MAXABEND MAXSPAN MAXLOGON END 25 H11L42F T14022K2,T14020C2 20 8 3

./ ENDUP

Note: The character value for the SUPPCHAR= statement must be '?' for NPDA.

Ą.

Note: The NCCFIC statement is used to automatically have NCCF issue com-mands at initialization time. In this example, it is used in this example to set the NPDA filters.

Note: The MEM=BNJMBDST operand must be the same as the name for the Data Services Task Definition. (See the next member.)

Note: Remember to add the CDMNSESS and RRD statements if you are in an MSNF environment.

Note: This DSDMN member is the same as NCCF plus NPDA entries.

# BNJMBDST

The Wrap Count for NPDA Alerts should be set the minimum necessary for your installation to effectively use the NPDA Alert mechanism. The Alert Wrap Count is the maximum number of Alerts that will be kept on the NPDA database. You can change the Count easily, either at installation time (when you create BNJMBDST - see the Installation Manual), or any time NPDA is running, using the NPDA SWRAP command:

NPDA SWRAP AL nn

where 'nn' is the new Wrap Count.

Alert Wrap Counts of 50 to 100 (versus the default of 400) have been used successfully in early installations .

. / ADD NAME=BNJMBDST DSTINIT PDDNM=BNJLGPRI DSTINIT PPASS=userpass<br>DSTINIT SDDNM=BNJLGSEC DSTINIT SPASS=userpass<br>DSTINIT DSRBU=1 DSTINIT DSRBO=l OSTINIT UNSOL=BNJUNSOL DSTINIT FUNCT=BOTH DSTINIT XITVN=BNJAINTA DSTINIT XITDI=BNJAPAMA CTL 003 001 W EV 012 CTRL W ST 012 CTRL W AL 036 R CTRL P140AOF 012 ./ ENDUP

Note: The member name. BNJMBDST, must agree with the MEM= operand for the TASK statement in the definition of the member DSIDMN.

Note: These statements must not begin in column 1.

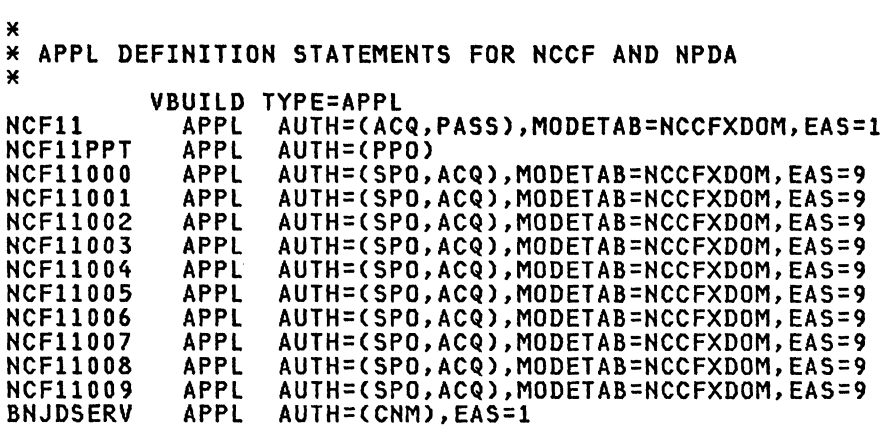

**Note:** The name BNJDSERV is required by HPDA and must agree with the DCs coded in the ISTMGCOO CSECT. AUTH=(CNM) must be coded. Normally the first operator to logon will be connected to the HCCFMOOO Logical Unit.

**Note:** Shown here is the HCCF plus NPDA application statements.

# **APPL**

# ISTMGC00 Access Method Interface

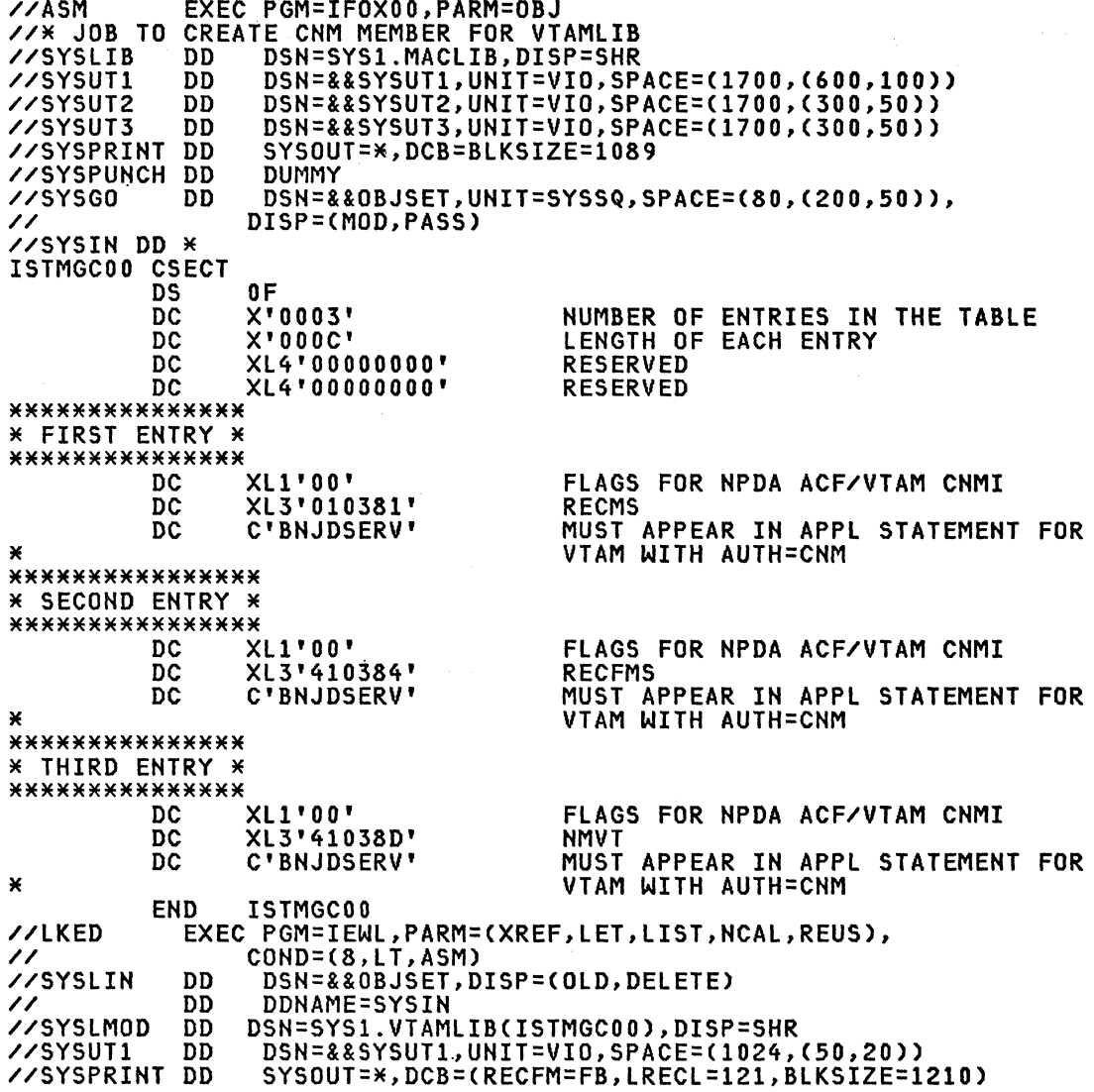

Note: This CSECT is described in the ACF/VTAM Planning and Installation<br>Reference under the heading CNM Routing Table in the chapter on Exit Rou-<br>tines and Replaceable Modules. The APPL statement must contain AUTH=CNM.<br>If the same name.

# NCCF Clists for NPDA

**IC11** 

CLIST &CONTROL ERR<br>OCCF /QLOGON  $\star$ 

\* THE FOLLOWING DISPLAY WILL CHECK IF THIS IS THE INITIAL OR \* A SUBSEQUENT RESTART OF NCCF \* IF THIS IS THE INITIAL IPL OF NCCF THE THE APPLICATION \* DPCINIT WILL BE UNKNOWN AND CAUSE VTAM MESSAGE IST088I TO BE \* DISPLAYED, THIS MSG (IST088I) WILL EXECUTE A CLIST THAT WILL \* RESULT IN THE FINAL MVS COMMANDS REQUIRED TO BRING UP THE FULL \* SYSTEM. \* \*DIS DPCINIT \*<br>EVERY 2,PPT,ID=NPDAIN,NPDAINT<br>EVERY 30,PPT,ID=MOO,ACT MOO\_\_ EVERY 59,PPT,ID=MONITOR,MONITOR 11 AT 00~01,PPT,ID=T0001,MONRESET 11 0001 TNSTAT OFF IOPD 0 &WRITE \*\*\*\*\*\*\*\*\*\*\*\*\*\*\*\*\*\*\*\*\*\*\*\*\*\*\*\*\*\*\*\*\*\*\*\*\*\*\*\*\*\*\*\*\*\*\*\*\*\*\*\*\*\*\*\*\* &WRITE \* TIMER started to invoke monitor. \* &WRITE \* TIMER started to delay start of NPDA filters. \* &WRITE \*\*\*\*\*\*\*\*\*\*\*\*\*\*\*\*\*\*\*\*\*\*\*\*\*\*\*\*\*\*\*\*\*\*\*\*\*\*\*\*\*\*\*\*\*\*\*\*\*\*\*\*\*\*\*\*\* &EXIT

Note: This clist(ICll) is executed when NCCF is initialized. It is called from the DSIDMN member.

NPDAINT NCCF Execute NPDA Timer Reset

CLIST &CONTROL ERR NPDASRF PURGE TIMER=NPDAIN, OP=PPT<br>&EXIT

Note: This clistcNPDAINT> is executed when the timer started by ICll expires. This circum bainst is executed when the timer started by ICII<br>expires. The timer is purged and the NPDASRF clist is executed. This sequence is used to allow NPDA to be initialized before the NPDA commands are issued.

#### NPDASRF

CLIST &CONTROL ERR NPDA SRF AREC PASS E CUST NPDA SRF AREC PASS E IMR NPDA SRF AREC PASS E PERF NPDA SRF AREC PASS E PERM<br>NPDA SRF AREC PASS E PROC<br>NPDA SRF AREC PASS E TEMP NPDA SRF AREC PASS E PROC NPDA SRF AREC PASS E TEMP NPDA SRF AREC PASS E SNA NPDA SRF AREC PASS E USER NPDA SRF AREC PASS TREF CPU NPDA SRF OPER PASS E PERM &WRITE NPDA FILTERS INITIALIZED. &EXIT

Note: This clist(NPDASRF) executes NPDA commands which set the recording<br>filters.

# SWNPDA NCCF Switch log Clist

\* SWITCH BNJDSERV,n<br>SWITCH BNJDSERV,&1 WHERE n=T, P or S

Note: This clist is used to stop, switch and start NPDA logging.

## MONRESET

```
CLIST 
&CONTROL ERR 
8B = 8TIME8A = 11&IF .&1 HE • &THEN &A = &1 
&IF .&2 NE . &THEN &B = &2 
PURGE TIMER=ALL,OP=PPT 
ZERO 
AT OO:01,PPT,ID=T001,MONRESET &A 0001 
EVERY 30,PPT,ID=MOO,ACT MOO 
EVERY 1:00,PPT,ID=MONHOUR,MONITOR &A 
MVS /SYSMON &A &B<br>
&WRITE *---------<br>
&WRITE | TIMER
&WRITE *-------------------------------------------------------* &WRITE I TIMER started to invoke monitor each hour. I
&WRITE *-------------------------------------------------------* &EXIT
```
MONITOR

```
CLIST 
&CONTROL ERR 
\&B = \&TIME&IF .&2 NE . &THEN &B = &2 
MVS /SYSMON &1 &B 
&EXIT
```
HPDA start Procedure

```
//NPDA JOB MSGCLASS=A,MSGLEVEL=(1,1),TIME=1440<br>//ST1 EXEC PGM=BNJLINTX,TIME=1440,REGION=&RGN,PARM=(8K,200),<br>// DPRTY=(15,10),PERFORM=13<br>//STEPLIB DD DSN=sSYS1.NPDALIB,DISP=SHR<br>//STEPCAT DD DSN=user.catlg,DISP=SHR<br>//SYSPRIN
//SYSPRIHT DD SYSOUT=A 
//SYSUDUMP DD SYSOUT=S 
//DSICLD DD DSN=EIT.CLISTLIB,DISP=SHR //DSIPARM DD DSH=SAl1.CLISTLIB,DISP=SHR //DSIVTAM DD DSN=RISC.VTAMLST,DISP=SHR //DSIPRF DD DSH=RISC.DSIPRF,DISP=SHR 
                                DSN=RISC.VTAMLST, DISP=SHR
//~ **************** 
//* NCCF DATA SETS *<br>//* *****************
//* **************** //DSILOGP DD DSN=HCCFLOGP,DISP=SHR,AMP=AMORG 
//DSILOGS DD DSN=NCCFLOGS,DISP=SHR,AMP=AMORG 
//* **************** 
//* NPDA DATA SETS * 
//* **************** //BNJLGPRI DD DSH=SAll.BNJLGPRI,DISP=SHR,AMP='AMORG,BUFNI=4' //BNJLGSEC DD DSN=SA11.BNJLGSEC,DISP=SHR,AMP='AMORG,BUFHI=4'
```
Use the following job to save the primary NPDA database on tape. Putting the database on tape saves the data base and provides an additional aid for debugging NPDA problems.

Access to the NPDA database requires that the NCCF job be inactive.

```
//EXPORT JOB 
//STEPl EXEC PGM=IDCAMS 
//STEPCAT DD DSN=user.catlg,DISP=SHR //SYSPRINT DD SYSOUT=A 
//OUTPUT DD DSN=dsname,UNIT=TAPE,DISP=CNEW,KEEP), // VOL=SER=volid,DCB=(DEN=3) //SYSIN DD * 
   VERIFY DATASET(SA11.BNJLGPRI)<br>EXPORT-<br>SA11.BNJLGPRI -
      OUTFILE(OUTPUT) -<br>TEMPORARY
\overline{X}
```
Note: This job saves the primary NPDA log file to tape.

# Sample to Restore the NPDA Primary Log File

Use the following job to restore the primary NPDA data base from tape.

Access to the NPDA database requires that the NCCF job be inactive.

```
//lMPORT 
                JOB 
               EXEC PGM=IDCAMS<br>DD DSN=user.c
/.ISTEPl 
/.ISTEPCAT 
               DD DSN=user.catlg,DISP=SHR<br>DD SYSOUT=A<br>DD *
/.ISYSPRINT 
    DELETE 
DD * CSA1l.BNJLGPRI/userpass) PURGE 
CLUSTER 
/.ISYSIN 
/*<br>//STEP2
               EXEC PGM=IDCAMS
                       DSN=user.catlg,DISP=SHR 
/.ISTEPCAT DD 
//SYSPRINT DD<br>//INPUT DD
                       SYSOUT=A 
                       DSN=dsname,UNIT=TAPE,DISP=CNEW,KEEP), 
/.IINPUT DD 
               VOL=SER=volid, DCB=(DEN=3)<br>DD \angle/.I 
/.ISYSIN 
   IMPORT-
     INFIlECINPUT)-
     OUTDATASET(SA11.BNJLGPRI) -<br>INTOEMPTY -<br>CATALOG(user.catlg/userpass)
/*
```
Note: This job restores the primary NPDA log file from tape.

#### VSE INSTALLATION SAMPLES

## NPDA Database

The following job initializes the entire NPDA database, primary and secondary,by purging and then reallocating the database.

The NPDA database is a VSAM key-sequenced file, with potentially heavy update and retrieval activity. In order to provide better performance where high activity is anticipated, the parameters used in these samples are recommended.

- 1. The CATALOG statements are optional.
- 2. The userpass value must be the same as in the PPASS and SPASS values in the BNJMBDST member.
- 3. The cluster names must be the same as the DSN names referred to in the NPDA initialization procedure JCL statements.
- 4. The shared option (SHAREOPTIOHS) default is not supported by NPDA, allowing access to the database by other domains and systems. When this possibility exists, the user should exercise caution to prevent loss of data.
- 5. Use the VSAM 'EXPORT/IMPORT' function regularly, to 'compress' the database; that is, to reclaim the space occupied by deleted records. Users of Data Facility / Extended Function (DFEF), Program Number 5740-XYQ, need not do this, since DFEF will dynamically reclaim this space. Other HPDA users can monitor the condition of their database using the AMS 'LISTCAT' command, and EXPORT/IMPORT when the number of deleted records, Control Interval splits, or Control Area splits<br>seems excessive. As an alternative to that analysis, you can excessive. As an alternative to that analysis, you can EXPORT/IMPORT on a scheduled basis, like once a week or whenever you<br>bring NPDA down.
- 6. If dasd volume utilization could be a bottleneck, try to keep the HPDA database on a separate pack from other heavily used disk filss. especially SYSRES, LOCK FILE and the NCCF disk log. Those two files are commonly used concurrently with the NPDA database.
- 7. Modify the definitions of the RECSZ parameters in the VSAM definitions for the NCCF disk log. Change these parameters from RECSZ(125 304) to RECSZ(125 404) to accommodate the larger NPDA message formats.

## **HPDA Database Allocation**

Sample JCL to allocate the NPDA data base is as follows: // JOB DEFINE // DLBL IJSYSUC,'user.catlg'"VSAM // EXTENT ,SYSWK1 // EXTENT ,STSWRI<br>// EXEC IDCAMS,SIZE=AUTO<br>- RELETE (C110 BN HOPDI) DELETE (SA12.BNJLGPRI) PURGE CLUSTER<br>DEFINE CLUSTER (NAME(SA12.BNJLGPRI) -DEFINE CLUSTER (NAME(SA12.BNJLGPRI) - BUFSP(24576) - CISZ(4096) - FSPC(20 10) - IMBED - INDEXED - KEYS(76 0) - RECSZ(300 4086) - TRACKS(200 20) - UPDPW (userpass) - VOLe vol; d» - CATALOG(user.catlg) DELETE (SA12.BNJLGSEC) PURGE CLUSTER DEFINE CLUSTER (NAME(SA12.BNJLGSEC) -<br>BUFSP(24576) -<br>CISZ(4096) -<br>FSPC(20 10) -<br>IMBED -<br>INDEXED -<br>KEYS(76 0) -<br>RECSZ(300 4086) -<br>TRACKS(200 20) -<br>UPDPW (userpass) -<br>VOL(volid))-CATALOG(user.catlg)

 $\overline{X}$ 

**Note:** More accurate VSAM space requ;rements should be calculated from the NPDA Installation Guide Chapter 1.

# NCCF Requirements for NPDA

# DSICMD

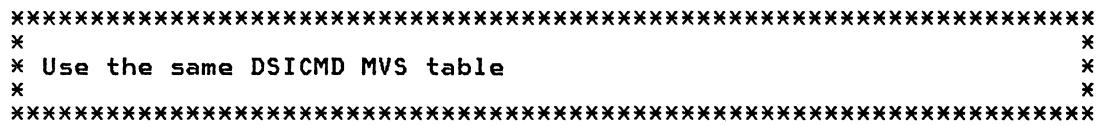

#### **BNJZVTBL**

The commands defined in this module must also be defined in the DSICMD member that is in the NCCF DSIPARM data set. The member described here is for reference only. The NPDA Installation Guide should be used for final coding.

 $*7*$  $*$ \*/\* Use the same BNJZVTBL MVS table  $*$  $*$ / $*$  $*$ 

# **DSIDMN**

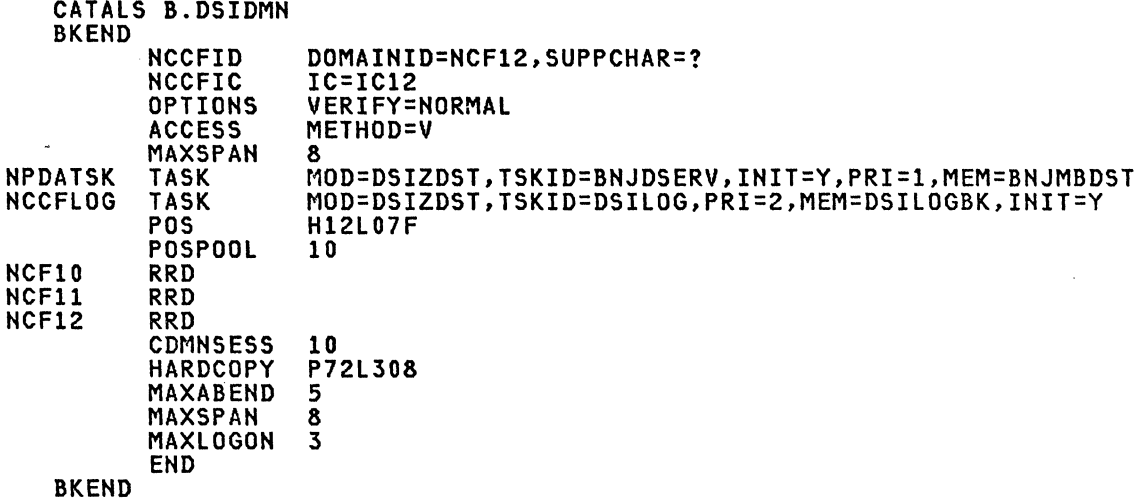

Note: The character value for the SUPPCHAR= statement must be '?' for NPDA.

Note: The NCCFIC statement is used to automatically have NCCF issue com-<br>mands at initialization time. In this example, it is used to set the NPDA filters.

Note: The MEM=BNJMBDST operand must be the same as the name for the Data Services Task Definition (see the next member).

Note: Remember to add the CDMNSESS and RRD statements if you are in an MSNF environment.

Note: This DSDMN member includes both NCCF and NPDA entries.

# **BNJHBDST**

The <u>Wrap Count</u> for NPDA <u>Alerts</u> should be set the minimum necessary for your installation to effectively use the NPDA Alert mechanism. The Alert Wrap Count is the maximum number of Alerts that will be kept on the HPDA database. You can change the Count easily, either at installation time (when you create BHJMBDST - see the Installation Manual), or any time HPDA is running, using the NPDA SWRAP command:

HPDA SWRAP Al nn

where 'nn' is the new Wrap Count.

Alert Wrap Counts of 50 to 100 (versus the default of 400) have been used successfully in early installations.

CATAlS BHJMBDST BKEND DSTIHIT PDDHM=BNJlGPR DSTINIT PPASS=userpass DSTIHIT SDDNM=BHJlGSE DSTINIT SPASS=userpas<mark>s</mark><br>DSTINIT DSRBU=1 DSTIHIT DSRBO=l DSTIHIT UHSOl=BHJUHSOl DSTINIT FUNCT=BOTH DSTINIT XITVN=BHJAINTA DSTINIT XITDI=BHJAPAMA CTl 003 001 W EV 012 CTRl W ST 012 CTRl W Al 036 R CTRl P140AOF 012 **BKEND** 

**Note:** The member name, BNJMBDST, must agree with the MEM= operand for the TASK statement in the definition of the member DSIDMN.

**Note:** This statements must not begin in column 1.

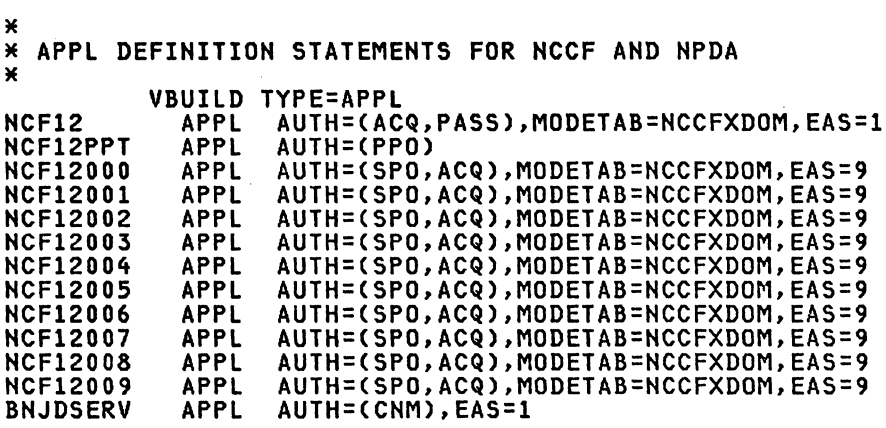

**Note:** The name BNJDSERV is required by NPDA and must agree with the DCs coded in the ISTMGCOO CSECT. AUTH=(CNM) must be coded. Normally the first operator to logon will be connected to the NCCFMOOO Logical Unit.

**Note:** Shown here is the NCCF plus NPDA application statements.

**APPL** 

## ISTMGCOO Access Method Interface

// JOB CATAL // JOB CATAL<br>// LIBDEF SL,SEARCH=VTMV2SL<br>// LIBDEF CL,TO=USRCL1<br>// OPTION CATAL PHASE ISTMGCOO,\*<br>ISTMGCOO CSECT<br>DS OF DS<br>DC DC X'0003'<br>DC X'000C' NUMBER OF ENTRIES IN THE TABLE LENGTH OF EACH ENTRY DC X'000C'<br>DC XL4'000 DC XL4'00000000'<br>DC XL4'00000000' RESERVED DC XL4'OOOOOOOO' RESERVED \* FIRST ENTRY \* \*\*\*\*\*\*\*\*\*\*\*\*\*\*\*\*\*\*<br>\* DC XL1'00<br>DC XL3'010 FLAGS FOR NPDA ACF/VTAM CNMI DC XL3'010381'<br>DC C'BNJDSERV' RECMS C'BNJDSERV' MUST APPEAR IN APPL STATEMENT FOR \*<br>\*\*\*\*\*\*\*\*\*\*\*\*\*\*\*\*\*<br>\* SECOND ENTRY \* VTAM WITH AUTH=CNM \*\*\*\*\*\*\*\*\*\*\*\*\*\*\*\*\*\*\*<br>\*\* DC XL1'00<br>DC XL3'410 FLAGS FOR NPDA ACF/VTAM CNMI DC XL3'410384'<br>DC C'BNJDSERV' RECFMS C'BNJDSERV' MUST APPEAR IN APPL STATEMENT FOR  $\star$ VTAM WITH AUTH=CNM \*\*\*\*\*\*\*\*\*\*\*\*\*\*\* \* THIRD ENTRY \* \*\*\*\*\*\*\*\*\*\*\*\*\*\*\*\*\*<br>"DC XL1'00<br>DC XL3'410 FLAGS FOR NPDA ACF/VTAM CNMI DC XL3'41038D'<br>DC C'BNJDSERV' NMVT DC C'BNJDSERV' MUST APPEAR IN APPL STATEMENT FOR  $\pmb{\times}$ VTAM WITH AUTH=CNM END ISTMGCOO // EXEC LNKEDT /&

Note: This CSECT is described in the ACF/VTAM Planning and Installation Reference under the heading CNM Routing Table in the chapter on Exit Routines and Replaceable Modules. The APPL statement must contain AUTH=CNM. crnes and replaceable modules. The AFFL statement must contain Adin-CNM.<br>If the APPL macro is given a name it must correspond to the name in the ACB= parm and also to the name in ISTMGCOO-all three places must specify the same name.

#### NCCF Cl;sts for NPDA

# IC12

CLIST &CONTROL ERR<br>EVERY 2,PPT,ID=NPDAIN,NPDAINT<br>TNSTAT OFF TNSTAT OFF<br>&WRITE \* TIMER started to delay start of NPDA filters.  $\pmb{\times}$ &EXIT

Note: This clist(IC12) is executed when NCCF is initialized. It is called from the DSIDMN member.

# NPDA start Procedure

```
* $$ JOB JNM=NCCF,DISP=l 
* THIS JOB CAN BE USED TO BRING UP NCCF (and NPDA) *
* ************************************************** * *************** * VSAM CATALOGS * 
*/ DLBL IJSYSCT,'VSAM.MASTER.CATALOG',99/365,VSAM<br>*/ EXTENT ,DOSRES<br>*/ DLBL IJSYSUC,'NPDA.NCCF.USER.CATALOG',99/365,VSAM<br>*/ EXTENT ,SYSWK1<br>* ****************
* NCCF DATA BASES *<br>* *****************
* ******************<br>// DLBL DSILOG,'NCCFLOGA',99/365,VSAM<br>// EXTENT ,SYSWK1
// EXTENT ,STSMKI<br>// DLBL DSILOGS,'NCCFLOGB',99/365,VSAM<br>// EXTENT ,SYSMK1
* ***************** * NPDA DATA BASES * 
* ******************<br>// DLBL BNJLGPR,'SA12.BNJLGPRI',99/365,VSAM<br>// EXTENT ,SYSWK1
// EXTENT ,STSMKI<br>// DLBL BNJLGSE,'SA12.BNJLGSEC',99/365,VSAM<br>// EXTENT ,SYSWK1
* *************<br>* LIBRARIES *<br>* ************
*/ DLBL VTAMV2,'VTM.E27.SYSCLB'<br>// EXTENT ,SYSWK1<br>// LIBDEF SL,TO=USRSL1,SEARCH=USRSL1
// LIBDEF SL,TO=USRSll,SEARCH=USRSll // LIBDEF CL,SEARCH=(VTAMV2,USRCL1,PRDClC,PRDClF,IJSYSRS) // EXEC DSIDPR,SIZE=AUTO 
/* 
// EXEC PRINTLOG 
* $$ E0J
```
Note: Some comments about NCCF/NPDA are included in the VSE chapter.

#### Sample to Repro the NPDA Primary Log File

Saving an NPDA Database on Tape under VSE.: Use the following job to save the primary NPDA database on tape. Putting the database on tape saves it and provides an additional aid for debugging NPDA problems.

Access to the NPDA database requires that the NCCF job be inactive.

// JOB EXPORT // DLBl IJSYSUC,'NPDA.NCCF.USER.CATALOG',99/365,VSAM // EXTENT ,SYSWKI // DLBL BNJLGPR,'SA12.BNJLGPRI',99/365,VSAM // EXTENT ,SYSWKI // TLBL OUTPUT,'SA12.BNJLGPRI' // EXEC IDCAMS,SIZE=AUTO VERIFY DATASET(SA12.BNJLGPRI) EXPORT-SA12.BNJLGPRI -<br>OUTFILE(OUTPUT) -<br>TEMPORARY  $\overline{X}$  $\lambda$ 

Note: This job save the primary NPDA log file to tape.

# Sample to Restore the NPDA Primary Log File

Use the following job to restore the primary NPDA database from tape.

Access to the NPDA database requires that the NCCF job be inactive.

```
// JOB EXPORT 
// DLBL IJSYSUC, 'NPDA.NCCF.USER.CATALOG', 99/365, VSAM
// EXTENT ,SYSWK1<br>// DLBL BNJLGPR,'SA12.BNJLGPRI',99/365,VSAM<br>// EXTENT ,SYSWK1<br>// EXEC IDCAMS,SIZE=AUTO
    DELETE (SAll.BNJlGPRI/userpass) PURGE CLUSTER 
/* 
// DLBL BNJLGPR,'SA12.BNJLGPRI',99/365,VSAM<br>// EXTENT ,SYSWK1
// TLBL INPUT,'SA12.BNJLGPRI'<br>// EXEC IDCAMS,SIZE=AUTO<br>IMPORT-
      INFILE(INPUT)-<br>OUTDATASET(SA12.BNJLGPRI) -
      INTOEMPTY -<br>CATALOG(user.catlg/userpass)
\overline{X}
```
Note: This job restores the primary NPDA log file from tape.

This chapter discusses the installation of TARA on NPDA Version 3. TARA is used as the abbreviation for Threshold and Remote Access.

## TARA DOCUMENTATION

- IBM 3600 Threshold Analysis and Remote Access Feature Installation and Customization SC34-2041-1
- IBM 3600 Threshold Analysis and Remote Access Feature General Information GC34-2055
- IBM 3600 Threshold Analysis and Remote Access Feature User's Guide SC34-2056

# SAMPLE FOR CREATING NPDA LOG FILES

Initializing the NPDA Database under OS/VS: The following job initializes the entire NPDA database, primary and secondary, by purging and then reallocating the database. No record selection is possible using this proce- dure.

Sample JCL to allocate the TARA database is as follows:

//ALLOCSNA JOB MSGLEVEL=1,REGION=500K //STEP1 EXEC PGM=IDCAMS //SYSPRINT DD SYSOUT=A //SYSIN DD \* DELETE (SA11.BN36GPRI) PURGE CLUSTER<br>DEF CLUSTER (NAME(SA11.BNJ36PRI) -DEF CLUSTER (NAME(SA11.BNJ36PRI) -<br>
INDEXED -<br>
VOL(xxxxxx) -<br>
TRACKS(200 20) -<br>
UNIQUE -<br>
UPDPW(NPDA) -<br>
KEYS (76 0) -<br>
RECSZ(80 4086) -<br>
FSPC(5 5) -<br>
CISZ(4096) -<br>
IMBED )<br>DELETE (SA11.BN36GSEC) PURGE CLUSTER DEF CLUSTER (NAME(SA11.BNJ36SEC) -<br>
INDEXED -<br>
VOL(xxxxxx) -<br>
TRACKS(40 10) -<br>
UNIQUE -<br>
UPDPW(NPDA) -<br>
VEYS (76 0) -<br>
KEYS (76 0) -<br>
RECSZ(80 4086) -<br>
FSPC(5 5) -<br>CISZ(4096) -<br>IMBED )

**/X** 

Note: The above values will allow testing the network. Actual VSAM space requirements should be calculated from the NPDA Installation Guide.

# NCCF REQUIREMENTS FOR TARA  $\blacksquare$

## Member DSIDMN

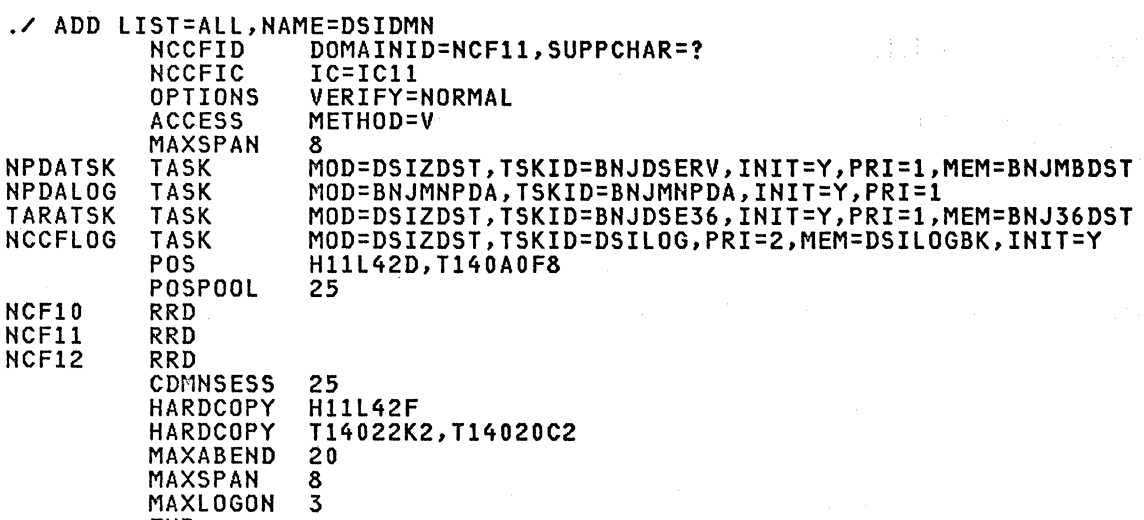

 $\mathcal{O}(\mathcal{F}^{\mathcal{A}})$  .  $\mathfrak{D}(\mathcal{F}^{\mathcal{A}})$ appear of

in Sig

./ ENDUP

END

Note: The MEM=BNJ36DST operand must be the same as the name for the Data Services Task Definition (see the next member).

Note: Remember to add the CDMNSESS and RRD statements if you are in an MSNF environment.

Note: This DSDMN member is the same as NPDA plus TARA entries.

# Member BNJ36DST - Data Services Task Definition

./ ADD NAME=BNJ36DST DSTINIT PDDNM=BNJ36PRI DSTINIT PPASS=NPDA DSTINIT SDDNM=BNJ36SEC DSTINIT SPASS=NPDA DSTINIT FUNCT=VSAM DSTINIT DSRBO=Ol DSTINIT DSRBU=Ol DSTINIT XITVN=BNJAINTA DSTINIT XITDI=BNJSEXTA BNJSWTBA TARAWRP LOOPSTAT=0012 BNJSWTBA TARAWRP LOOPERR=0012 BNJSWTBA TARAWRP RESPTIME=0012 BNJSTTBA TARATHR,TYPE=LOOP,BASIC2=0010,EXTEND=0004<br>BNJSTTBA TARATHR,TYPE=LOOP,BASIC2=0010,EXTEND=0004<br>BNJSTTBA TARATHR,TYPE=TIMER,NUMBER=02,THRMIN=5,THRAVG=50,ID=TIMER02

Note: The member name, BNJ36DST, must agree with the MEM= operand for the TASK statement in the definition of the member DSIDMN.

 $\rightarrow$ 

## ISTMGC - THE CNM ROUTING CSECT

This step is not required if NPDA is already installed. See the NPDA installation section for this job step.

# NPDA VERB TABLE FOR NPDA V3

 $\sim$ 

If commands other than NPDA, PFOl, and TARA are to be used, the following table must be updated, assembled, link-edited as follows, and placed in the NPDA linklib.

// PARM='XREF,LET,LIST,RENT,REUS,SIZE=(SI2K,128K),NCAL'

The commands defined in this module must also be defined in the DSICMD member that is in the NCCF DSIPARM data set. The member described here is for reference only. The NPDA Installation Guide should be used for final coding.

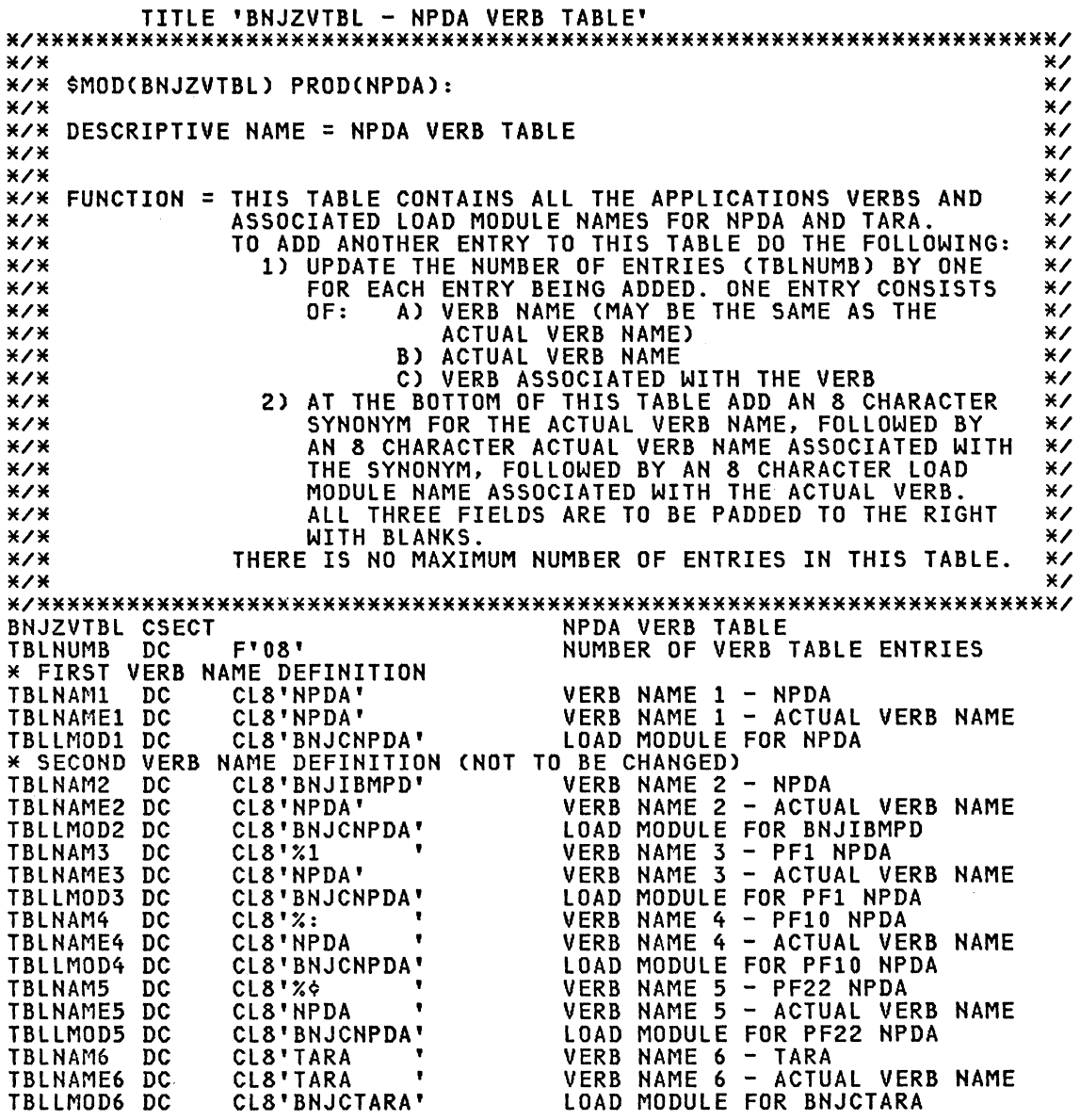

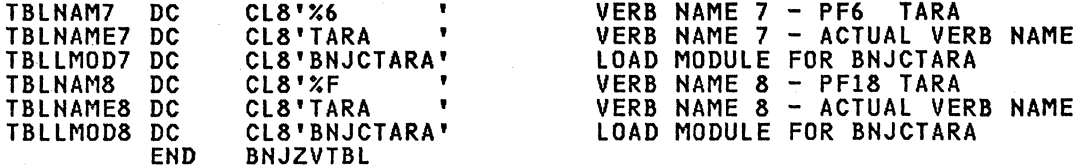

# APPL DEFINITION STATEMENTS FOR NCCF/NPDA

See the NPDA installation example for the application definition.

# MEMBER DSICMD (PARTIAL LISTING)

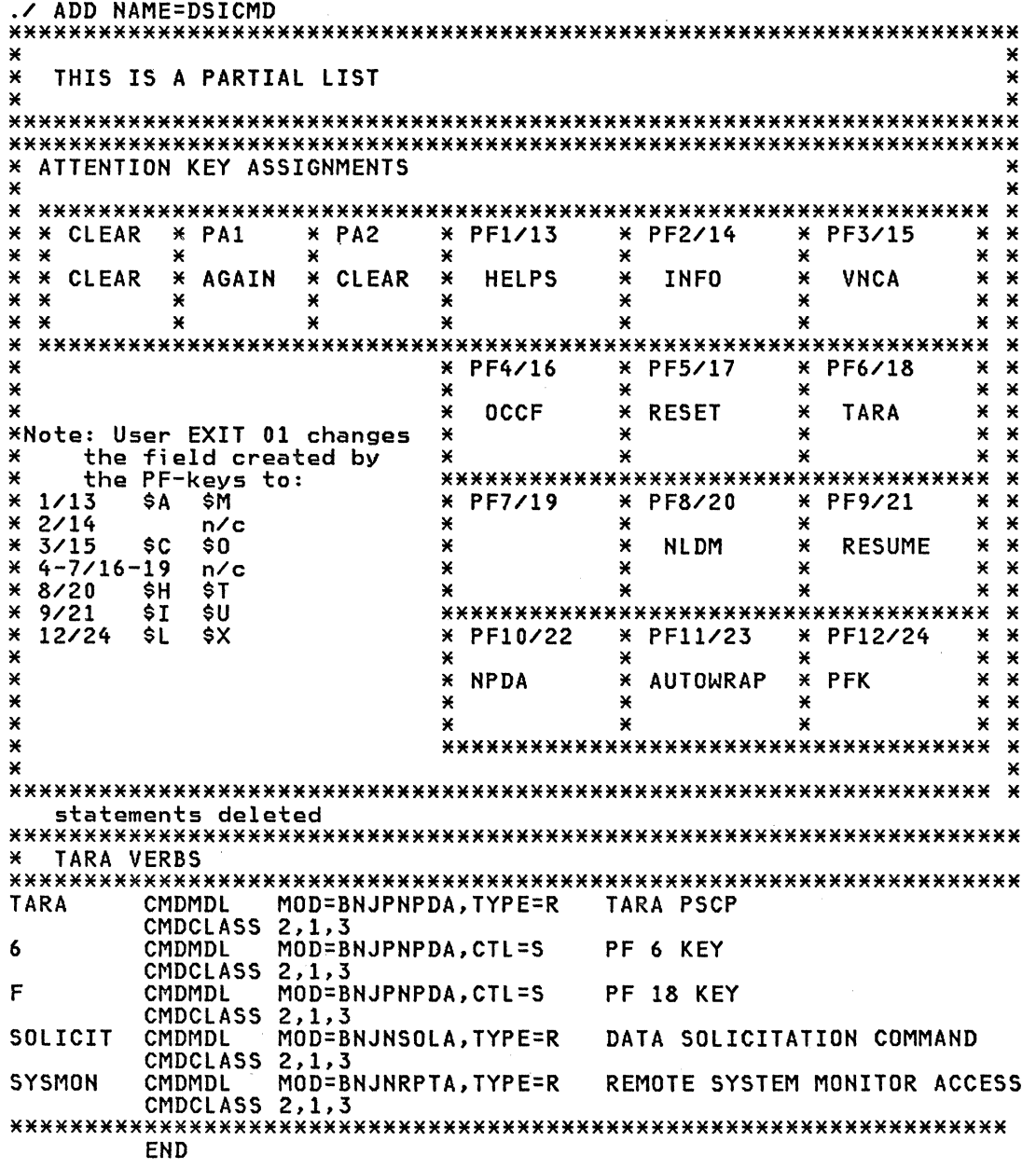

Note: This partial listing of DSIDMN shows how PF keys and command words are specified. 'TARA', '6', and 'F' must be specified in the BNJZVTBL member.

## SAMPLE PROCEDURE FOR NPDA/TARA

//NPDA JOB MSGCLASS=A, MSGLEVEL=(1,1), TIME=1440 EXEC PGM=BNJLINTX, TIME=1440, REGION=4000K,  $7/ST1$ DPRTY=(15,10), PERFORM=13, PARM=(8K, 200)  $\prime\prime$ //STEPLIB DD DSN=SYS1.NPDALIB, DISP=SHR **//STEPCAT** DD DSN=user.catlg, DISP=SHR WASTERNATION SYSOUT=A SYSOUT=S //DSICLD DSN=EIT.CLISTLIB,DISP=SHR **DD** //DSIPARM DD<br>//DSIVTAM DD DSN=SA11.CLISTLIB, DISP=SHR DSN=RISC.VTAMLST, DISP=SHR **//DSIPRF DD** DSN=RISC.DSIPRF, DISP=SHR  $\prime\prime$ DD DSN=RISC.VTAMLST, DISP=SHR //\* \*\*\*\*\*\*\*\*\*\*\*\*\*\*\*\*\* **//\* NCCF DATA SETS \*** //\* \*\*\*\*\*\*\*\*\*\*\*\*\*\*\*\*\* ZZDSILOGP DD DSN=NCCFLOGP, DISP=SHR, AMP=AMORG<br>ZZDSILOGS DD DSN=NCCFLOGS, DISP=SHR, AMP=AMORG //\* \*\*\*\*\*\*\*\*\*\*\*\*\*\*\*\*\* //\* NPDA DATA SETS \* //**\* \*\*\*\*\*\*\*\*\*\*\*\*\*\*\*\*** //BNJLGPRI DD DSN=SA11.BNJLGPRI, DISP=SHR, AMP='AMORG, BUFNI=4' //BNJLGSEC DD DSN=SA11.BNJLGSEC, DISP=SHR, AMP='AMORG, BUFNI=4' //\* TARA DATA SETS \* //\* \*\*\*\*\*\*\*\*\*\*\*\*\*\*\*\*\* //BNJ36PRI DD DSN=SA11.BNJ36PRI, DISP=SHR, AMP='AMORG' //BNJ36SEC DD DSN=SA11.BNJ36SEC, DISP=SHR, AMP='AMORG'

Note: See notes in NPDA installation section.

## SAMPLE TO REPRO THE TARA PRIMARY LOG FILE

#### Saving a TARA Database on Tape under OS/VS

Use the following job to save the primary TARA database on tape. Putting the database on tape saves the database and provides an additional aid for debugging TARA problems.

Access to the TARA database requires that the NCCF job be inactive.

```
//TARA
            JOB
//STEP1
            EXEC PGM=IDCAMS
//STEPCAT
          DD
                  DSN=user.catlg, DISP=SHR
//SYSPRINT DD
                  SYSOUT=A
//BNJ36PRI DD
                  DSN=SA11.BNJ36PRI, DISP=OLD, AMP='AMORG, BUFNI=4'
                  DSN=dsname, UNIT=TAPE, DISP=(NEW, KEEP),
770UTPUT
            DD
\prime\primeVOL=SER=volid, DCB=(DEN=3)
//SYSIN
            DD
                  ¥
   VERIFY INPUT(BNJ36PRI)
   REPRO -
    INFILE(BNJ36PRI)
    OUTFILE(OUTPUT)
\overline{X}
```
Note: This job repros the TARA log file to tape.

 $\sim$ 

This chapter discusses the installation of NLDM on NCCF Release 2. NLDM is used as the abbreviation for Network Logical Data Manager.

# NLDM DOCUMENTATION

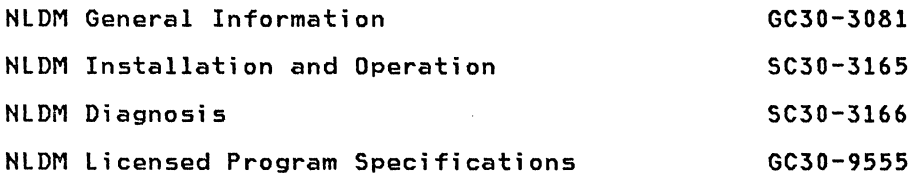

In addition, it is advisable to have all the NCCF manuals referenced in an earlier chapter.

NLDM runs on all IBM host processors supported by TCAM/VTAM on OS/VS2 systems.

## PROGRAMMING REQUIREMENTS

NLDM operates with OS/VS2(MVS) ReI 3.8 using:

- one of the following TP access methods:
	- ACF/TCAM Version 2 Release 4
	- ACF/VTAM Version 1 Release 3 or ACF/VTAM Version 2 Release 1 each one with ACF/VTAM SPE
- NCCF Release 2 wi th NCCF SPE
- VSAM

ACF/NCP Version 2 is not a prerequisite for NLDM, but is required to obtain the NCP PIU sequence numbers and control blocks.

## INSTALLATION REqUIREMENTS

The following steps are necessary to install NLDM:

## APPLY APPROPRIATE PTFs ON ACF/VTAM V2Rl (5665-280,FMID=HVT210l) or on ACF/VTAM VIR3

Check the Memo to users for NLDM to obtain a complete list of required PTFs. Information/MVS should also be referenced as well as contacting the appropriate IBM service representative.

# APPLY AN APPROPRIATE PTF ON NCCF RELEASE 2 (5752-XX6,FMID=HCS1502)

# APPLY THE HLDM PROGRAM PRODUCT (5668-971,FMID=HLD1100)

which results in the creation of two libraries:

- SYS1.HLOADLIB the distribution library
- SYSl.HLDMLIB the processing library

## CREATING NLDH DATA BASE

# DATA RECORDING

NLDM I/Os take place at session end or on demand (FORCE command). It is then necessary to improve VSAM performance when many sessions terminate at the same time. Such a situation can appear at NCP deactivation. The standard VSAM performance recommendations also apply to NLDM databases:

- keep them separated from heavily used disk files
- define the data and index components separately
- for the data component specify:
	- the space in cylinders with a primary extent large enough to typi- cally not use secondary extents, and with sufficient free space. Monitor them using LISTCAT.
	- the largest CI accepted by the disk type (12288 for 3330, 18432 for 3350)
- for the index component specify:
	- $\sim$ the space in cylinders
	- the CI just large enough to reference one CA of the data component (1024 for 3330 and 4096 for 3350)
	- IMBED and REPLICATE
- use BUFND (number of data buffers) and BUFNI (number of index buffers) in the DD card in the NCCF start procedure (BUFNI <sup>=</sup>NLDM DSRBO + 25,  $BUFND = NLDM$   $DSRBO + 1$ ).
- monitor the database usage by making regular listings of the catalo g<br>and interpreting the number of CI or CA splits and the number of deleted records.

## **DEFINE THE NLDM DATABASES**

The following job initializes the NLDM database, both primary and secondary, by deleting and then allocating the database.

\*\*\*\*\*\*\*\*\*\*\*\*\*\*\*\*\*\*\*\*\*\*\*\*\*\*\*\*\*\*\*\*\*\*\*\*\*\*\*\*\*\*\*\*\*\*\*\*\*\*\*\*\*\*\*\*\*\*\*\*\*\*\*\*\*\*\*\*\*\*\* \* NLDM databases definition JOB \* \*\*\*\*\*\*\*\*\*\*\*\*\*\*\*\*\*\*\*\*\*\*\*\*\*\*\*\*\*\*\*\*\*\*\*\*\*\*\*\*\*\*\*\*\*\*\*\*\*\*\*\*\*\*\*\*\*\*\*\*\*\*\*\*\*\*\*\*\*\*\* //DEFPLP EXEC PGM=IDCAMS,REGION=500K //SYSPRINT DD SYSOUT=A //SYSIN DD \* DELETE (SA11.NLDM.DBP) PURGE CLUSTER<br>DEF CLUSTER (NAME(SA11.NLDM.DBP) -DEF CLUSTER (NAME(SA11.NLDM.DBP) -<br>
INDEXED -<br>
VOL(WILIB3) -<br>
UNIQUE -<br>
UPPPW(NLDM) -<br>
RECSZ(102 4086) -<br>
KEYS (54 0)) -<br>
DATA (NAME(SA11.NLDM.DBP.DATA) -<br>
FSPC(20 20) -<br>
CISZ(12288) -<br>
BUFSP(25600) -<br>
NDEX (NAME(SA11.NLDM CYLINDERS(1 1))<br>DELETE (SA11.TEMP.NLDM.DBP) PURGE CLUSTER<br>DEF CLUSTER (NAME(SA11.TEMP.NLDM.DBP) -DEF CLUSTER (NAME(SA11)TEMP.NLDM.DBP) -<br>
INDEXED -<br>
VOL(WILIB3) -<br>
UNIQUE -<br>
UPPPM(NLDM) -<br>
RECSZ(102 4086) -<br>
KEYS (54 0)) -<br>
DATA (NAME(SA11.TEMP.NLDM.DBP.DATA) -<br>
FSPC(20 20) -<br>
CISZ(12288) -<br>
BUFSP(25600) -<br>
CYLINDERS(

 $\overline{X}$ 

Note: The above values will allow testing the network. Actual VSAM space requirements should be calculated from the NLDM Installation and Opera-<br>tion Guide.

# NCCF REQUIREMENTS FOR NLDM

# DSIDMN (W;th NPDA)

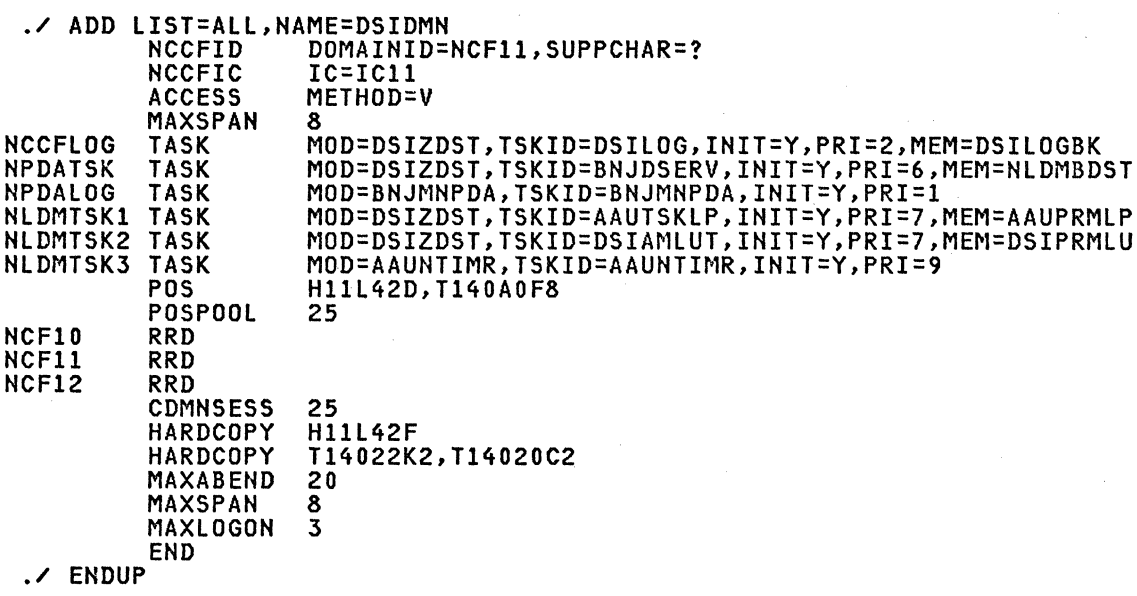

Note: The MEM=NLDMBDST operand must be the same as the name for the Data Services Task Definition. (See the next member). Add the CDMNSESS and RRD statements if you are in an MSNF environment.

# DSIDMN (Without NPDA)

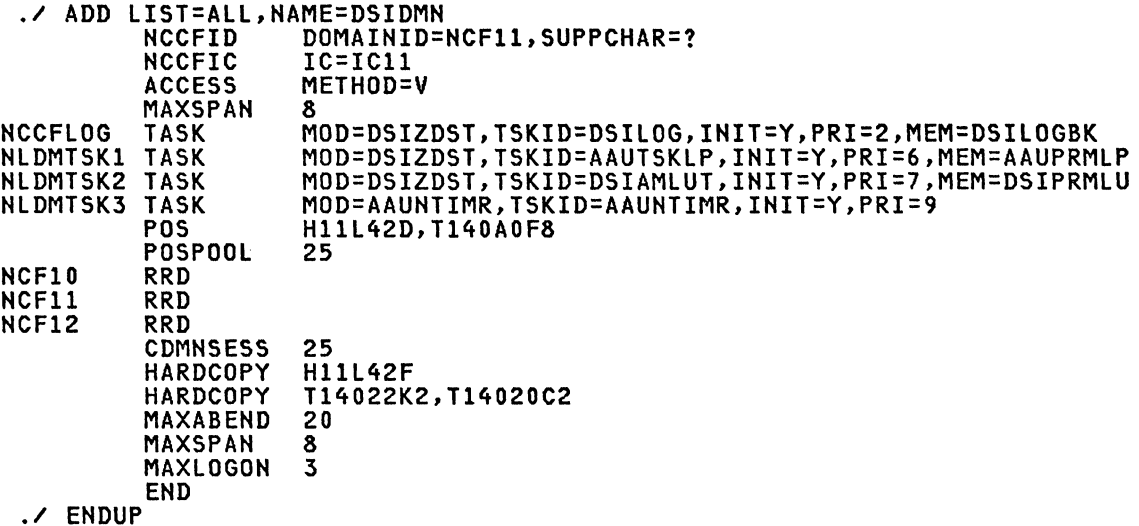

Note: Remember to add the CDMNSESS and RRD statements if you are in an MSNF environment.

# NLDHBDST - Data Services Task Definition

 $\sim$ 

Add the following member to DSIPARM library if NPDA is installed \*\*\*\*\*\*\*\*\*\*\*\*\*\*\*\*\*\*\*\*\*\*\*\*\*\*\*\*\*\*\*\*\*\*\*\*\*\*\*\*\*\*\*\*\*\*\*\*\*\*\*\*\*\*\*\*\*\*\*\*\*\*\*\*\*\*\*\*\*\*\* \* NLDMBDST member (NPDA + NLDM ) \* \*\*\*\*\*\*\*\*\*\*\*\*\*\*\*\*\*\*\*\*\*\*\*\*\*\*\*\*\*\*\*\*\*\*\*\*\*\*\*\*\*\*\*\*\*\*\*\*\*\*\*\*\*\*\*\*\*\*\*\*\*\*\*\*\*\*\*\*\*\*\* DSTINIT PDDNM=BNJLGPRI DSTINIT PPASS=NPDA DSTINIT SDDNM=BNJLGSEC DSTINIT SPASS=NPDA DSTINIT DSRBU=l DSTINIT DSRBO=l DSTINIT UNSOL=BNJUNSOL DSTINIT FUNCT=BOTH DSTINIT XITVN=BNJAINTA DSTINIT XITCI=AAUSRTEA DSTINIT XITDI=AAUINIT INITMOD AAUICPEX DSTXIT=BNJAPAMA 1N11:00 AAOIC<br>CTL 003 001<br>W EV 012 CTRL W ST 012 CTRL W AL 036 R CTRL P140AOF 012

Note: The member name, NLDMBDST, must agree with the MEM= operand for the TASK statement in the definition of the member DSIDMN. Note that this member is used instead of BNJMBSDT for the NPDA task.

## AAUPRMLP - Data Services Task Definition

Add two new members AAUPRMLP and DSIPRMLU to DSIPARM library

```
AAUPRMLP member (NLDM initialization parameters)
\mathbf{M}DSTINIT PDDNM=AAUVSPLP
 DSTINIT PPASS=NLDM
 DSTINIT SDDNM=AAUVSSLP
DSTINIT PPASS=NLDM<br>DSTINIT FUNCT=VSAM
                              if NPDA is installed
 DSTINIT FUNCT=BOTH
                              if NPDA is not installed<br># NLDM users + 25% of MAXEND
DSTINIT DSRBO=10<br>DSTINIT UNSOL=AAUDCPEX
                              if NPDA is not installed<br>if NPDA is not installed
DSTINIT XITCI=AAUSRTEA
DSTINIT XITVN=AAUAINTA<br>DSTINIT XITDI=AAUINIT<br>INITMOD AAUICPEX MAXSOL=50
 INITMOD AAUICPEX CNMITASK=BNJDSERV
                                           if NPDA is installed
 INITMOD AAUICPEX CHMITASK=AAUTSKLP<br>INITMOD AAUINLDM AMLUNAME=ISTPDCLU
                                           if NPDA is not installed
 INITMOD AAUINLDM MAXTRACE=100
 INITMOD AAUINLDM MAXEND=128
 INITMOD AAUINLDM BUFSIZE=12K
 INITMOD AAUINLDM TRACELU=NO
 INITMOD AAUINLDM TRACESC=NO
 INITMOD AAUINLDM KEEPSES=3<br>INITMOD AAUINLDM KEEPSES=3
 INITMOD AAUINLDM KEEPDISC=50
```
Note: These statements must not begin in column 1.

# DSIPRMLU - Data Services Task Definition

Add two new members AAUPRMLP and DSIPRMLU to DSIPARM library

```
DSIPRMLU member (NCCF LU initialization parameters)
\boldsymbol{\lambda}DSTINIT FUNCT=OTHER<br>DSTINIT XITDI=DSILINIT
   CDRMDEF M10=NCF10
   CDRMDEF M12=NCF12
```
# **DSICMD**

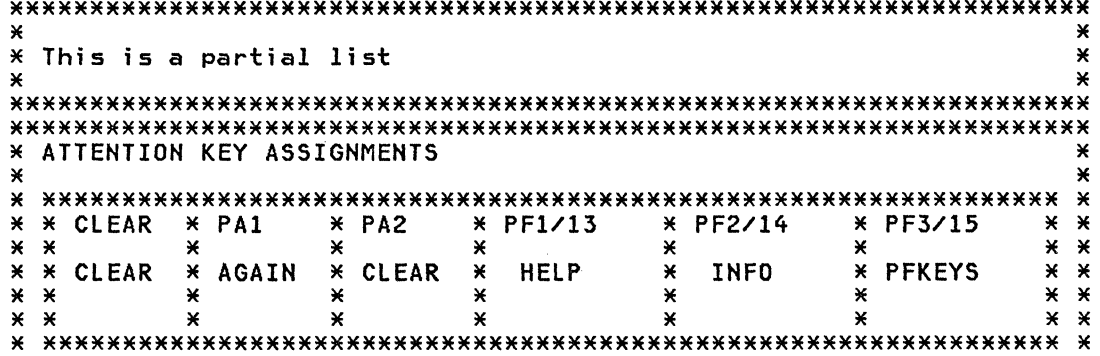

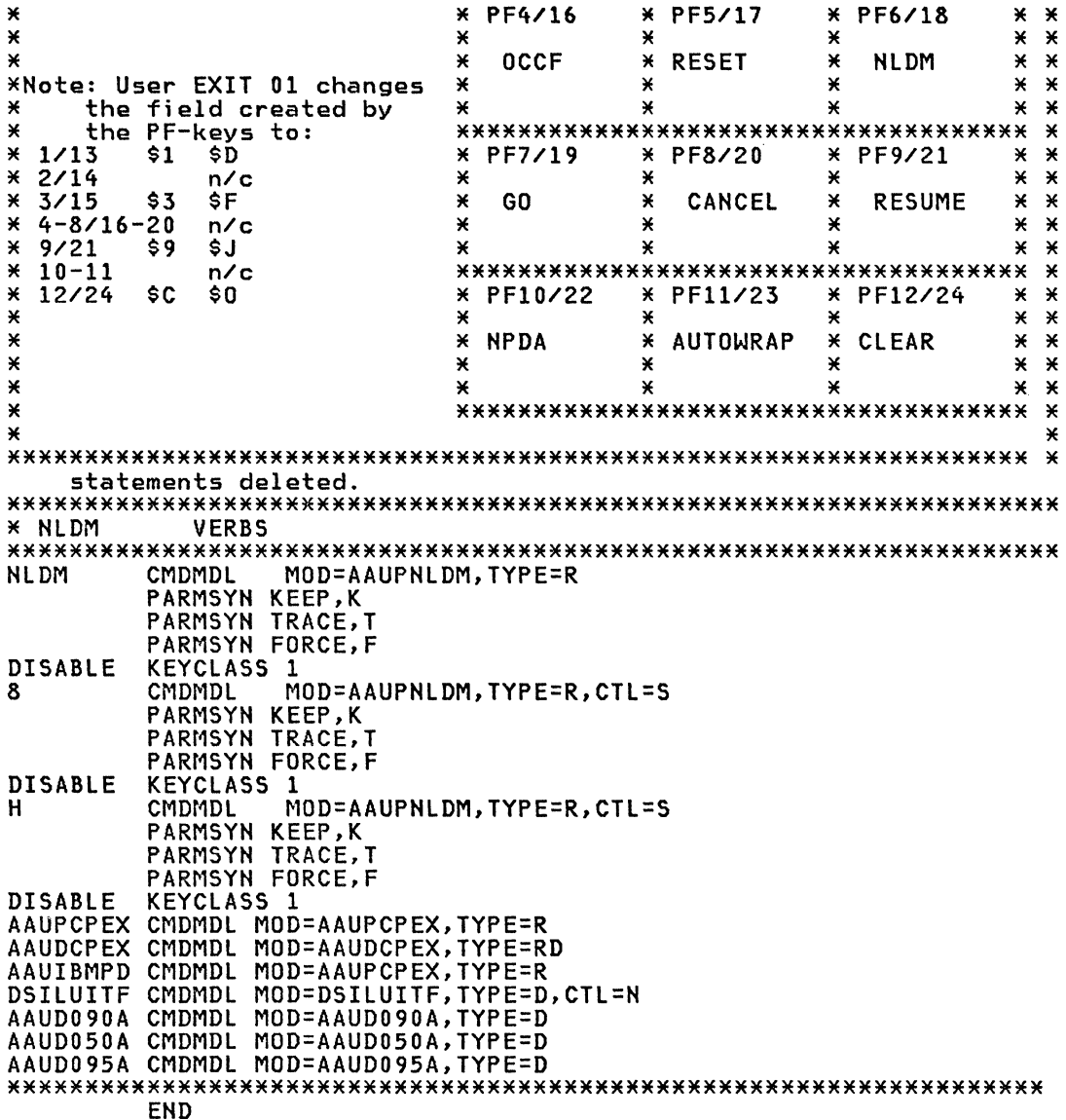

# NCCF Considerations

The NCCF disk/tape LOG facility can be used to record the NLDM users, the error messages, all NCCF commands entered by the network operator and subsequent responses.

NLDM uses NCCF logon authorization facilities. Several NCCF parameters<br>are involved in NLDM initialization, cross-domain support, or operation:

# DSIDMN MEMBER OF THE NCCF PARAMETER LIBRARY (NCCF system parameters)

# NLDM INITIALIZATION

the name of the command list, from the DSICLD library, to be exe-<br>cuted at NCCF initialization

# NCCFIC IC=

 $\mathcal{L}$ 

## NLDM CROSS-DOMAIN SUPPORT

the application program name which identifies NCCF to ACF/VTAM

NCCFID DOMAINID=nccfid

and used in the NCCF start domain command, in CDRMDEF statements or in the NLDM set domain command

• the maximum number of operators from alternate domains who may have sessi ons at one time wi th thi s NCCF

CDMNSESS n/0

• the domains which can be started by a GLOBAL operator, with their resources

nccfid RRD nodename, ......

the maximum number of SPAN names to be handled by this NCCF MAXSPAN n/0

# NLDM OPERATION

• the type of logon authorization checking

OPTIONS VERIFY MINIMAl/NORMAL/RACF

- the maximum number of times an invalid logon is processed MAXLOGON n/3
- the network resource names of devices that may be hardcopy<br>devices

HARDCOPY name used by the NLDM copy command

# OPERATOR'S ASSOCIATED PROFILE

## NLDM CROSS-DOMAIN SUPPORT

The operator's authority:

- GLOBAL if he can control any resources in this domain and start any domain defined in RRD statements
- SPECIFIC if he can control 'only those resources designated by ISPAN and SPAN statements and start domains designated in DOMAINS' statement (ISPAN establishes the initial environment, SPAN defines the environment which can be started by command)

## NLDM OPERATION

- the eligibility to receive the messages associated with logon, lost terminal or undeliverable messages (MSGRECVR=YES)
- the name of the hardcopy log device  $(HCL = ... )$
- the name of the command list executed immediately after logon  $(IC = . . . . . )$
- the access to a subset of commands and a subset of their keywords<br>(OPCLASS)

# ISTMGC - THE CNM ROUTING CSECT

ISTMGC00 MODULE  $\mathbf{M}$  $77A5M$ EXEC PGM=IF0X00, PARM=0BJ //SYSLIB DSN=SYS1.MACLIB, DISP=SHR DD. **//SYSUT1** חת DSN=&&SYSUT1, DISP=VIO, SPACE=(1700, (600, 100)) DSN=&&SYSUT2, DISP=VIO, SPACE=(1700, (300, 50)) //SYSUT2 חח **//SYSUT3** DD DSN=&&SYSUT3, DISP=VIO, SPACE=(1700, (300, 50)) **//SYSPRINT DD** SYSOUT=A **//SYSPUNCH DD** DUMMY **//SYSGO DD** DSN=&&OBJSET, UNIT=SYSDA, SPACE=(80, (200, 50)),  $\prime$ DISP=(MOD.PASS) //SYSIN nn  $\mathbf{x}$ ISTMGC00 CSECT  $0 F$ **DS**  $X'0004'$ DC NUMBER OF ENTRIES IN THE TABLE  $X$ '000 $C$ ' DC LENGTH OF EACH ENTRY XL4'00000000'  $DC$ **RESERVED**  $XL4'00000000'$ DC **RESERVED** \*\*\*\*\*\*\*\*\*\*\*\*\*\*\*\* \* FIRST ENTRY \* \*\*\*\*\*\*\*\*\*\*\*\*\*\*\*\* DC  $XLI'00'$ FLAGS FOR NPDA ACF/VTAM CNMI XL3'010381' **RECMS DC** MUST APPEAR IN APPL STATEMENT FOR DC C'BNJDSERV' ⋇ VTAM WITH AUTH=CNM \*\*\*\*\*\*\*\*\*\*\*\*\*\*\*\*\* \* SECOND ENTRY \* \*\*\*\*\*\*\*\*\*\*\*\*\*\*\*\*\* DC XL1'00' FLAGS FOR NPDA ACF/VTAM CNMI DC XL3'410384' **RECFMS** C'BNJDSERV' MUST APPEAR IN APPL STATEMENT FOR DC  $\mathbf{x}$ VTAM WITH AUTH=CNM \*\*\*\*\*\*\*\*\*\*\*\*\*\*\*\* \* THIRD ENTRY \* \*\*\*\*\*\*\*\*\*\*\*\*\*\*\*\* DC  $XL1'00'$ FLAGS FOR NPDA ACF/VTAM CNMI DC XL3'41038D' **NMVT** C'BNJDSERV' MUST APPEAR IN APPL STATEMENT FOR DC  $\ast$ VTAM WITH AUTH=CNM \*\*\*\*\*\*\*\*\*\*\*\*\*\*\*\* \* FORTH ENTRY \* \*\*\*\*\*\*\*\*\*\*\*\*\*\*\*\* XL1'00' DC FLAGS FOR NPDA ACF/VTAM CNMI XL3'410384' DC **RECFMS** C'AAUTSKLP' DC MUST APPEAR IN APPL STATEMENT NLDM \*\*\*\*\*\*\* \* END \* \*\*\*\*\*\*\*\* END ISTMGC00 **//LKED** EXEC PGM=IEWL, PARM=(XREF, LET, LIST, NCAL, REUS), COND=(8,LT,ASM)  $\prime\prime$ //SYSUT1 חת DSN=&&SYSUT1, DISP=VIO, SPACE=(1024, (50, 20)) **//SYSPRINT DD** SYSOUT=A //SYSLIN DD DSN=&&OBJSET, DISP=(OLD, DELETE) **//SYSLMOD** DD DSN=SYS1.VTAMLIB(ISTMGC00), DISP=SHR
#### APPL DEFINITION STATEMENTS FOR NCCF/NPDA

UPDATE THE NCCF APPLICATION PROGRAM MAJOR NODE to reflect the NLDM application

ACF/VTAM application program major node AAUTSKLP APPL AUTH=CNM, EAS=5 DSIAMLUT APPL AUTH=(ACQ), VPACING=15

See AllNCF application major node in MVS chapter. Note: 

#### SAMPLE PROCEDURE FOR NPDA/NLDM

//NPDA JOB MSGCLASS=A, MSGLEVEL=(1,1), TIME=1440 ZZNPDA PROC NAME=BNJLINTX, RGN=4000K  $\prime\prime$ BFSZ=8K, SLSZ=200  $7/ST1$ EXEC PGM=&NAME, TIME=1440, REGION=&RGN, PARM=(&BFSZ, &SLSZ),  $\prime\prime$ DPRTY=(15,10), PERFORM=13 //\* \*\*\*\*\*\*\*\*\*\*\*\*\*\*\*\* //\* CNM LIBRARIES \* //\* \*\*\*\*\*\*\*\*\*\*\*\*\*\*\*\* //STEPLIB DD DSN=SYS1.NLDMLIB, DISP=SHR  $\prime\prime$ DD DSN=SYS1.NPDALIB, DISP=SHR //\* \*\*\*\*\*\*\*\*\*\*\*\*\*\*\* //\* VSAM CATALOG \* //\* \*\*\*\*\*\*\*\*\*\*\*\*\*\*\* //STEPCAT DD DSN=user.catlg, DISP=SHR //\* CNM DEFINITIONS \* //SYSPRINT DD SYSOUT=A **ZZSYSUDUMP DD** SYSOUT=S **//DSICLD** DD DSN=EIT.CLISTLIB,DISP=SHR **//DSIPARM DD** DSN=SA11.CLISTLIB, DISP=SHR //DSIVTAM DD DSN=RISC.VTAMLST, DISP=SHR DSN=RISC.DSIPRF, DISP=SHR //DSIPRF DD  $\prime\prime$ DSN=RISC.VTAMLST, DISP=SHR nn //\* \*\*\*\*\*\*\*\*\*\*\*\*\*\*\*\*\* //\* NCCF DATA SETS \* //\* \*\*\*\*\*\*\*\*\*\*\*\*\*\*\*\*\* //DSILOGP DD DSN=NCCFLOGP, DISP=SHR, AMP=AMORG ZZDSILOGS DD DSN=NCCFLOGS, DISP=SHR, AMP=AMORG //\* NPDA DATA SETS \* //\* \*\*\*\*\*\*\*\*\*\*\*\*\*\*\*\*\* //BNJLGPRI DD<br>//BNJLGSEC DD DSN=SA11.BNJLGPRI, DISP=SHR, AMP='AMORG, BUFNI=4' DSN=SA11.BNJLGSEC, DISP=SHR, AMP='AMORG, BUFNI=4' //\* \*\*\*\*\*\*\*\*\*\*\*\*\*\*\*\* //\* NLDM DATA SETS \* //AAUVSPLP DD DSN=SA11.NLDM.DBP,DISP=SHR, AMP='AMORG, BUFNI=35, BUFND=11'  $\prime\prime$ //AAUVSSLP DD DSN=SA11.TEMP.NLDM.DBP,DISP=SHR,  $\prime\prime$ AMP='AMORG, BUFNI=35, BUFND=11' **/\*** 

Note: See notes in NPDA installation section.

Use the VSAM REPRO function to compress the database when these numbers become excessive. As an alternative, do it on a scheduled basis,<br>whenever you bring NCCF down, e.g., to improve the repro process use.

```
AMP='BUFND=n,BUFNI=2' (VSAM file)
```
 $or$ 

DCB=BUFNO=n (sequential file)

for the source and backup data bases, where n is twice the number of CI on a track

If the NLDM database is defined reusable (in the DEF CLUSTER statement use REUSE in place of UNIQUE) then the REPRO function can be<br>done during NCCF processing. It is only necessary to stop NLDM operator processing (NLDM END command) on all NLDM terminals and to switch to the alternate NLDM database.

NLDM data base reorganization JOB ¥ ¥  $\mathbf{x}$ Before executing the operator must: X NLDM END on all NLDM terminals  $1.$ × SWITCH AAUTSKLP, S  $\overline{c}$ .  $\mathbf{x}$ ¥ **//PRTCAT EXEC PGM=IDCAMS** //AAUVSPLP DD DSN=SA11.NLDM.DBP,DISP=SHR,AMP=AMORG //SYSPRINT DD SYSOUT=A //SYSIN DD \* VERIFY FILE(AAUVSPLP/userpass) LISTC ENTRIES(SA11.NLDM.DBP) ALL  $\overline{1}$ **EXEC PGM=IDCAMS //REPRO** //SYSPRINT DD SYSOUT=A DD DSN=SA11.NLDM.DBP,DISP=SHR, **//INPUT** AMP='BUFND=n, BUFNI=2'  $\overline{\prime}$ **//0UTPUT** DD DSN=NLDMmmdd, UNIT=TAPE, DISP=(NEW, PASS),  $\prime\prime$ VOL=SER=NLDMmm, DCB=(DEN=3, BUFN0=n), LABEL=(, NL) //SYSIN DD \* **VERIFY FILE(INPUT)** REPRO -INFILE(INPUT/userpass) -OUTFILE(OUTPUT)  $\overline{X}$ //REPR02 **EXEC PGM=IDCAMS** //SYSPRINT DD SYSOUT=A **//INPUT** DD DSN=NLDMmmdd, UNIT=TAPE, DISP=0LD,  $\prime\prime$ VOL=SER=NLDMmm, DCB=(DEN=3, BUFNO=n), LABEL=(, NL) **//0UTPUT** DD DSN=SA11.NLDM.DBP,DISP=SHR, AMP='BUFND=n, BUFNI=2'  $\prime$ **//SYSIN**  $DD$   $*$ VERIFY FILE(INPUT) REPRO -REUSE -INFILE(INPUT) -OUTFILE(OUTPUT/userpass)  $\overline{X}$ **//PRTCAT EXEC PGM=IDCAMS** //AAUVSPLP DD DSN=SA11.NLDM.DBP,DISP=SHR,AMP=AMORG //SYSPRINT DD SYSOUT=A //SYSIN DD \* VERIFY FILE(AAUVSPLP/userpass) LISTC ENTRIES(SA11.NLDM.DBP) ALL  $\overline{X}$ 

### SAMPLE PROCEDURE FOR CHANGING ISTRACON

CHANGE THE NUMBER OF VTAM PIU TRACE BUFFERS (module ISTRACON). VTAM allocates two trace buffers of the size specified in member AAUPRMLP. If you want to change this number, change VTAM module<br>ISTRACON.

 $\star$ ISTRACON MODULE × EXEC PGM=IMASPZAP  $\angle$  /  $ZAP$ //STSPRINT\_DD SYSOUT=A<br>//SYSPRINT\_DD SYSOUT=A<br>//SYSLIB DD DSN=SYS1.VTAMLIB,DISP=SHR<br>//SYSIN DD \* **VISYSIN NAME ISTRACON<br>VER 0024 02<br>REP 0024 0N**  $\overline{X}$ 

This section contains sample generation or system definitions for some of the common SNA application programs.

Note: Only one example is given for each terminal/session type.

Note: The NETNAMEs in the TCT make reference to NCP, SWITCHED,<br>TAF, VSE and MVS definitions; Chapter 5, 6, 7, 9 and 18.

# CICS/VS R1.6 PROGRAM CONTROL TABLE (DFHPCT)

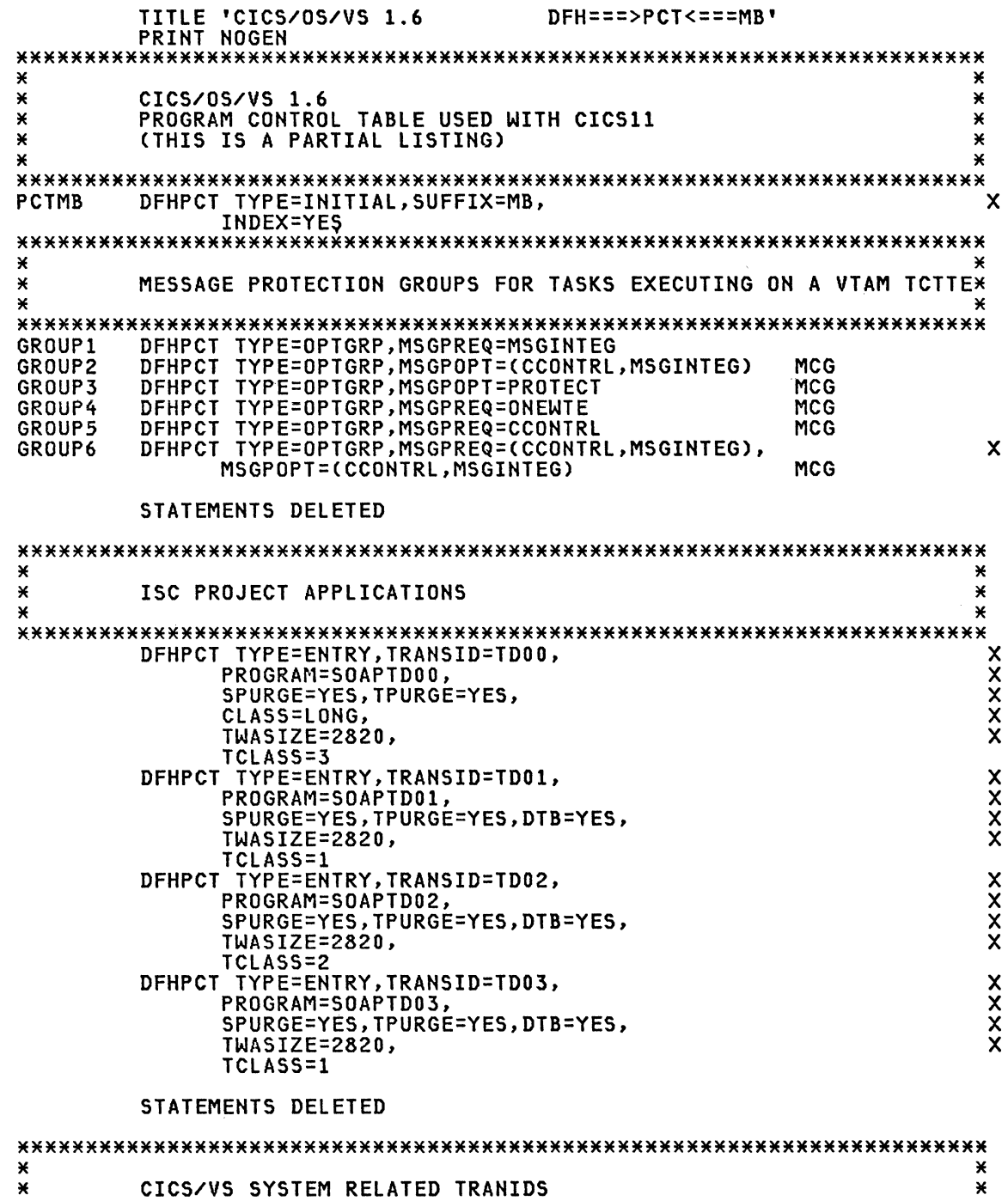

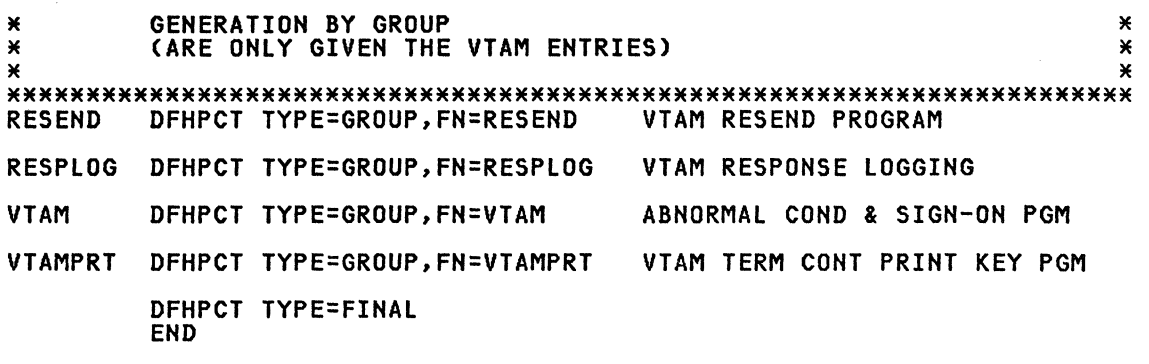

#### CICS/VS R1.6 PROCESSING PROGRAM TABLE (DFHPPT)

TITLE 'CICS/0S/VS 1.6  $FH===PPT<==MM$ PRINT NOGEN  $\boldsymbol{\ast}$  $\mathbf{x}$  $\ast$ CICS/0S/VS 1.6  $\pmb{\times}$  $\pmb{\times}$ PROCESSING PROGRAM TABLE USED WITH CICS11  $\star$  $\ast$ (THIS IS A PARTIAL LISTING)  $\ast$ ¥ DFHPPT TYPE=INITIAL, SUFFIX=MB, INDEX=YES  $\ast$  $\pmb{\times}$  $\star$ ISC PROJECT APPLICATION PROGRAMS  $\star$  $\boldsymbol{\times}$ ¥ DFHPPT TYPE=ENTRY, PROGRAM=SOAPMAP<br>DFHPPT TYPE=ENTRY, PROGRAM=SOAPTD00 DFHPPT TYPE=ENTRY, PROGRAM=SOAPTD01 DFHPPT TYPE=ENTRY, PROGRAM=SOAPTD02 DFHPPT TYPE=ENTRY, PROGRAM=SOAPTD03 STATEMENTS DELETED ¥  $\mathbf{x}$ CICS/VS SYSTEM RELATED PROGRAMS  $\ast$ ¥  $\ast$ (ARE ONLY GIVEN THE VTAM ENTRIES)  $\pmb{\times}$  $\ast$ ¥ **RESEND** DFHPPT TYPE=GROUP, FN=RESEND VTAM RESEND PROGRAM RESPLOG DFHPPT TYPE=GROUP, FN=RESPLOG VTAM RESPONSE LOGGING **VTAM** DFHPPT TYPE=GROUP, FN=VTAM ABNORMAL COND & SIGN-ON PGM VTAMPRT DFHPPT TYPE=GROUP, FN=VTAMPRT VTAM TERM CONT PRINT KEY PGM DFHPPT TYPE=FINAL **END** 

# CICS/VS R1.6 TERMINAL CONTROL TABLE (DFHTCT)

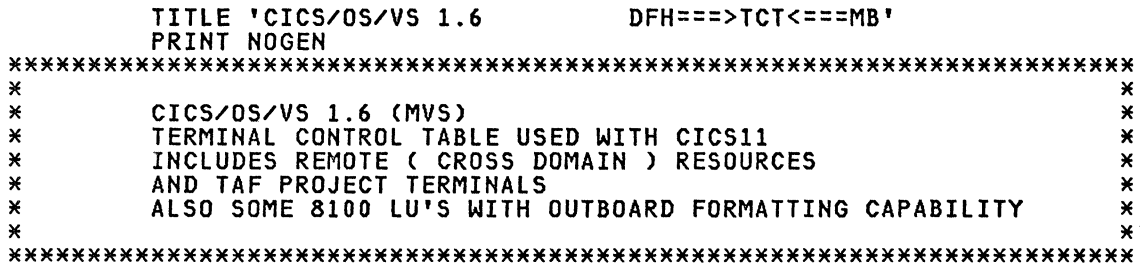

# INITIAL

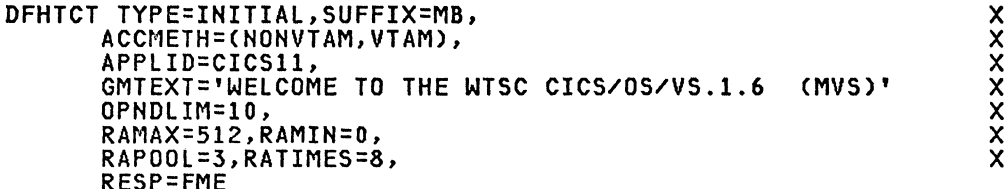

# MVS System Console as Terminal

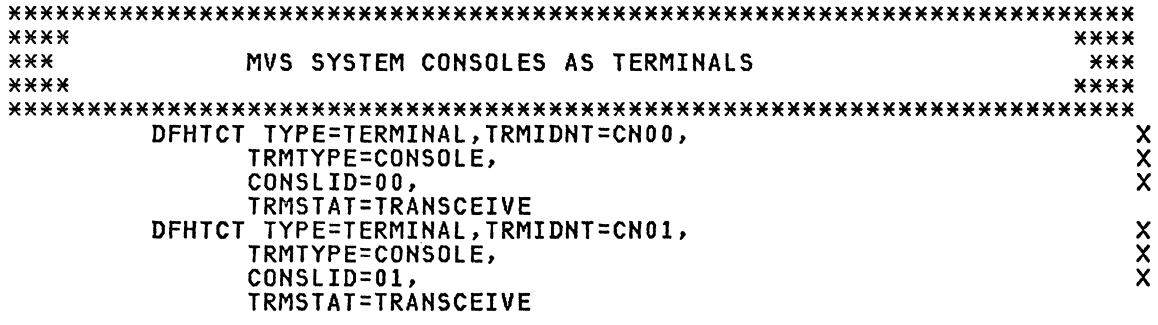

# VSE System Console as Terminal

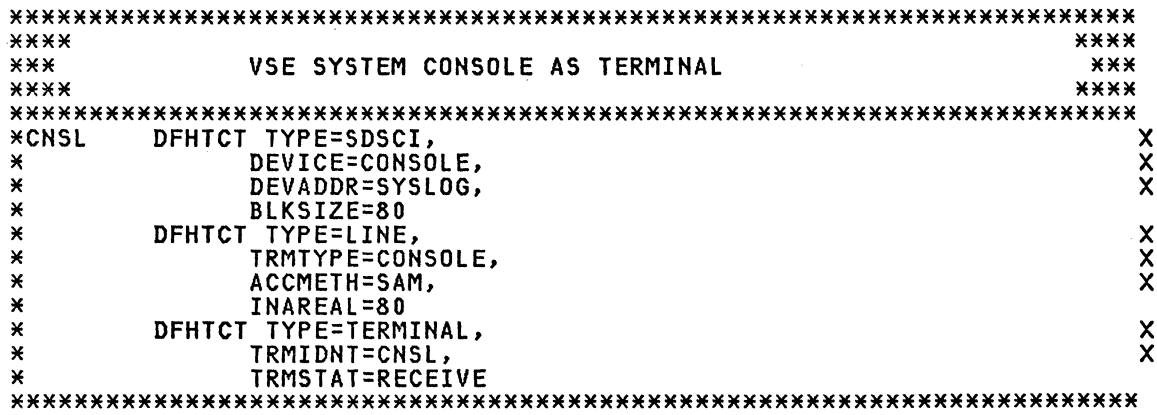

 $\mathcal{L}^{\text{max}}_{\text{max}}$  , where  $\mathcal{L}^{\text{max}}_{\text{max}}$ 

# VTAM Local Terminals SNA

\*\*\*\* \*\*\*\* **XXX** VTAM LOCAL TERMINALS FOR MVS (DOMAIN 11) \*\*\*  $***$  $***$ (LOCAL SNA) \*\*\*\* \*\*\*\* DFHTCT TYPE=TERMINAL, TRMIDNT=L430, xxxxx TRMTYPE=L3277, TRMMODL=2, LOGMODE=S3270, ACCMETH=VTAM, FEATURE=(UCTRAN), GMMSG=YES, NETNAME=H11L430, **UKA** TCTUAL=128, TIOAL=(256, 2048), RELREQ=(YES, YES), TRMSTAT=TRANSCEIVE

### VTAM Local Terminals NON-SNA

 $****$  $****$  $***$  $***$ VTAM LOCAL TERMINALS FOR VSE (DOMAIN 12)  $***$ (LOCAL NON-SNA)  $***$ \*\*\*\* \*\*\*\*  $****$  $****$  $***$ SEE RMT4 TERMINAL DEFINITION IN CROSS DOMAIN  $***$  $****$ \*\*\*\* 

### VTAM Remote 3276(SDLC)

 $****$ \*\*\*\*  $***$ VTAM REMOTE TERMINALS SDLC 3276  $***$ \*\*\*\*  $****$ DFHTCT TYPE=TERMINAL, TRMIDNT=RM01, DEFSCRN=(24,80),<br>TRMTYPE=LUTYPE2, TRMMODL=2, **xxxxxx** ACCMETH=VTAM, FEATURE=(UCTRAN), GMMSG=YES, NETNAME=T14020C1, TCTUAL=128, TIOAL=(2048, 4096), RELREQ=(NO, YES), TRMSTAT=TRANSCEIVE, CHNASSY=YES

### VTAM Remote 3277(BSC)

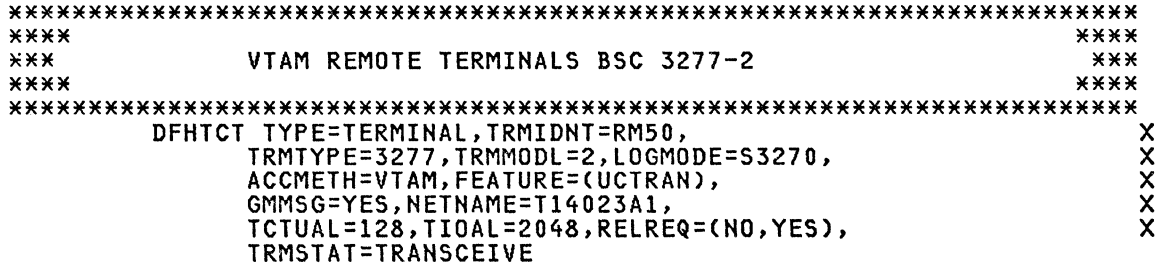

#### VTAM Remote 5520

**\*\*\*\* 3270 DEFINITIONS FOR 5520 DSC** 

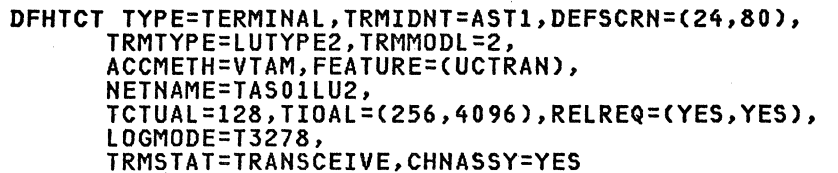

XXXXXX

# VTAM Remote NTO

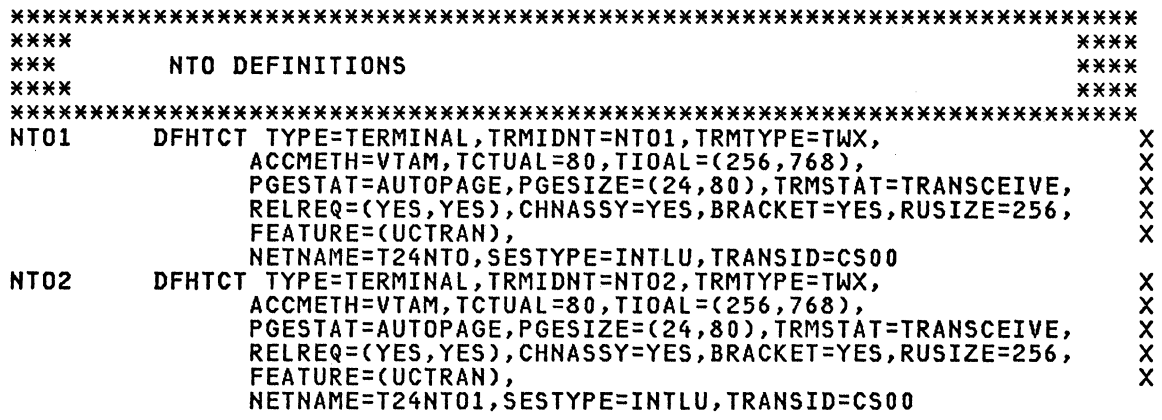

# VTAM Remote S/1

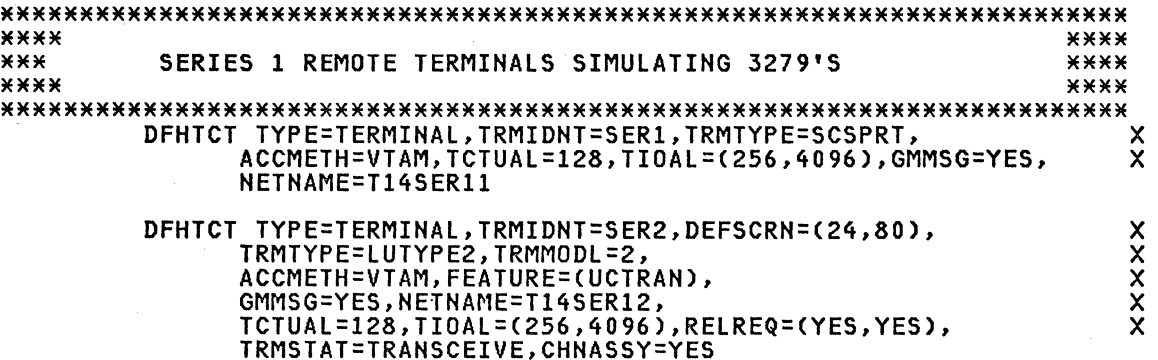

# VTAM Remote TAF

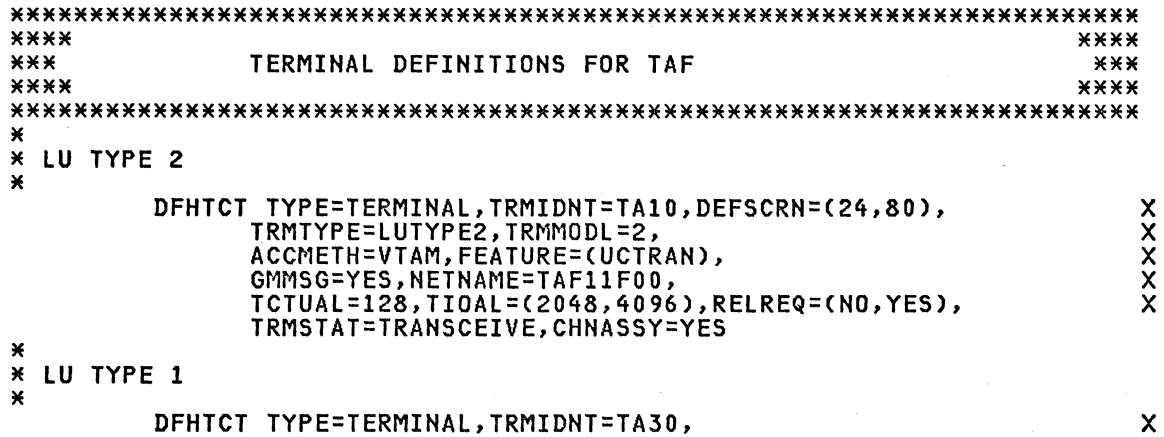

320 ACF Products Installation Guide (GG24-1557-1)

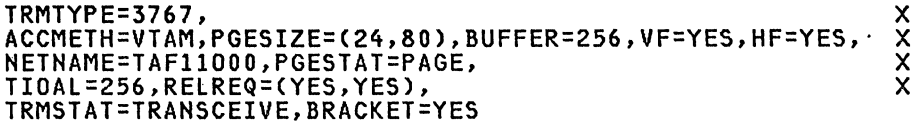

Note: TAF terminals should be specified for each operator that will<br>have access to CICS/VS. If operators from other domains must have access, then the TAF ACB's of the other domains must be specifed.

#### DPPX LU-0 APPL-APPL

Í

\*\*\*\* \*\*\*\*  $***$ DPPX LU-0 APPL-APPL  $***$ \*\*\*\*  $****$ DFHTCT TYPE=TERMINAL,TRMIDNT=LU4A,NETNAME=LU4A, **XXXXXXX** ACCMETH=VTAM, BUFFER=256,<br>BRACKET=YES, RELREQ=(YES, YES), RUSIZE=256,LOGMODE=HPSCICS,<br>TIOAL=(256,8192), TRMSTAT=TRANSCEIVE, CHNASSY=YES

# CROSS DOMAIN (to local terms on different host)

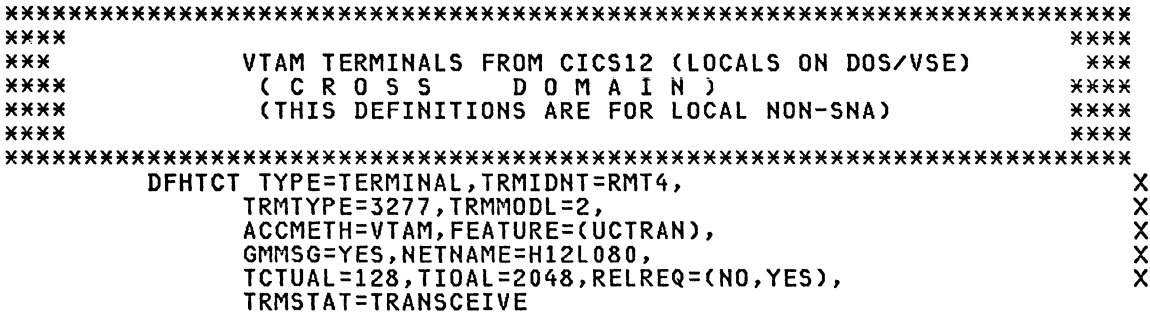

### CROSS DOMAIN (to remotes on different host)

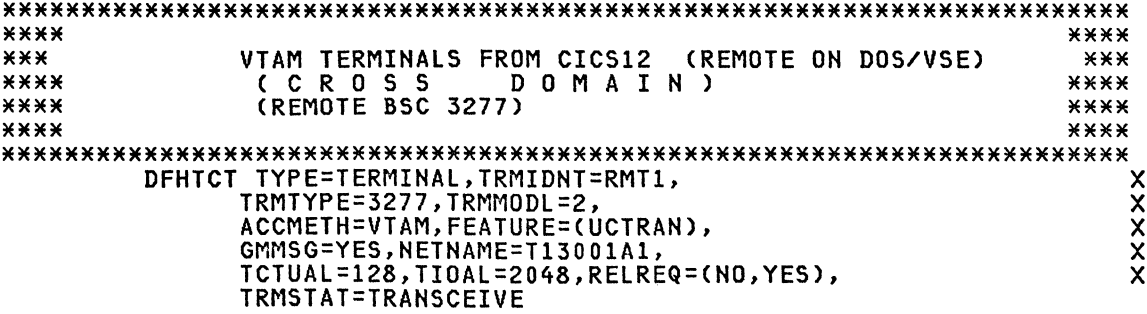

# INTERSYSTEM COMMUNICATION Parallel Session

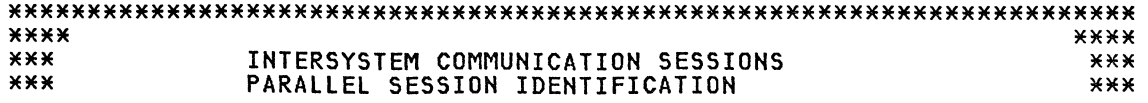

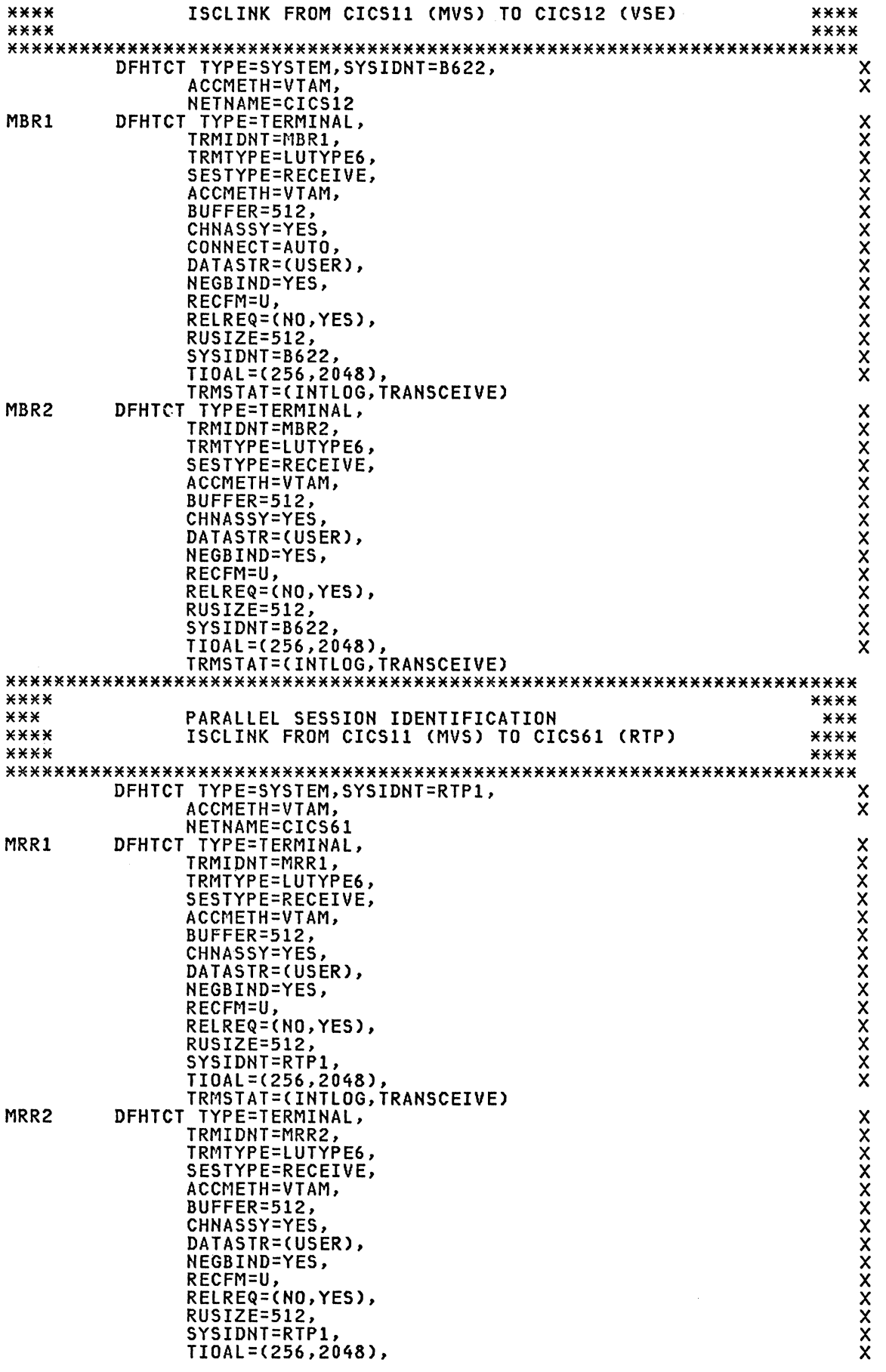

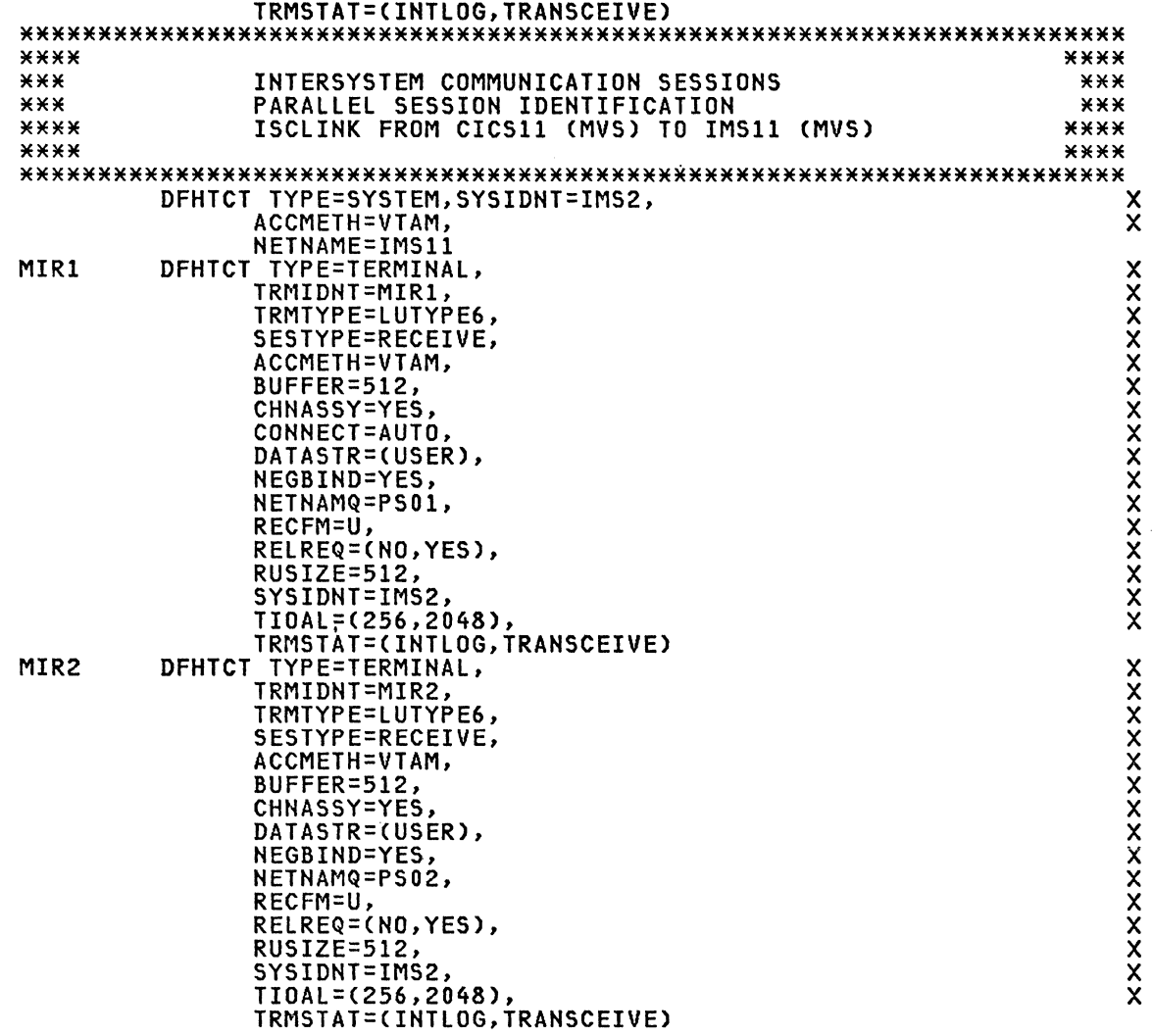

INTERSYSTEM for DIF Product

CICS for DlF Product

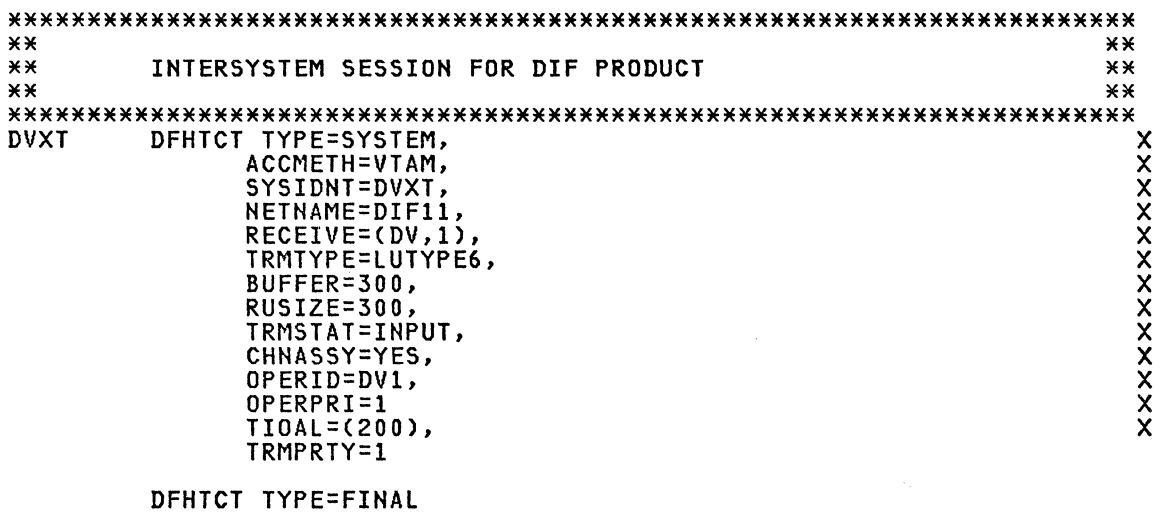

Chapter 17: SNA APPLICATION INTERFACES 323

### IMS/VS NUCLEUS GENERATION

TITLE 'IMS/VS 1.2.0 - MSC/ISC SYSTEM'

\* THIS IS THE STAGE I DEFINITION FOR THE 'SAMPLE' SYSTEM

\*

IMSCTRL MACRO

\* \*\*\* IMSCTRL \*\*\*<br>\* \* THE IMSCTRL MACRO SPECIFIES THAT THERE WILL BE A<br>\* MAXIMUM OF TWO REGIONS AND TWO TRANSACTION CODE<br>\* CLASSES. THE REGION SIZE IS DEFINED AS THE MINIMUM<br>\* REGION SIZE IN THE MVS/MSE IPO. \* CTRL IMSCTRL SYSTEM=(VS/2,ON-LINE,3.8), MAXIO=(50,30), MAX 20 OUTSTNDNG 10  $MAXREGN=(8,512K,I,A),$ <br>MAXCLAS=9, MAXCLAS=9, 9 XCODE CLASSES IMSID=IMS1, ID FOR THIS IMS/VS SYSTEM MCS=(8) ROUTING CODE=8

 $\sum_{i=1}^{\infty}$ X X X X

X X X

 $\sim$ 

### IMSCTF MACRO

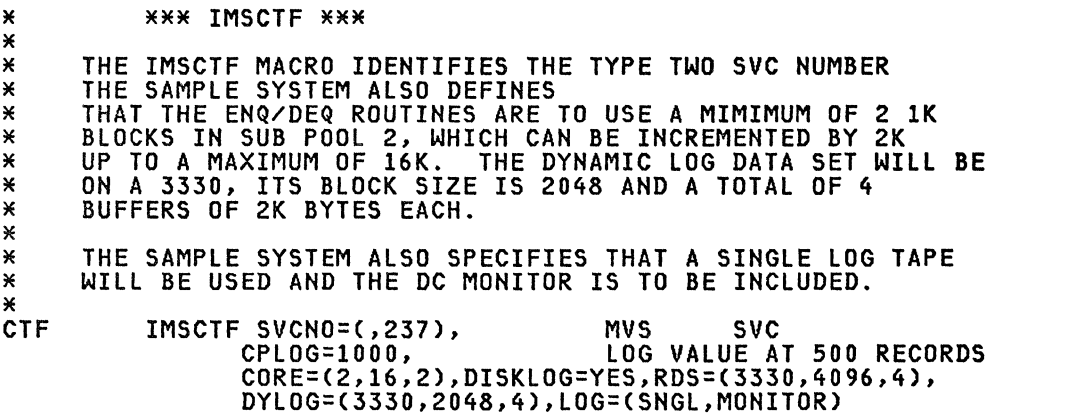

#### SPAREA MACRO

\* \*\*\* SPAREA \*\*\*<br>\* \* THE SPAREA MACRO DEFINES SIX CORE SCRATCH PAD<br>\* \* AREAS OF 1300 BYTES EACH.

 $\sim 10$ 

SPAREA CORE=(6,3060),DASD=(12,6000)

# BUFPOOLS MACRO

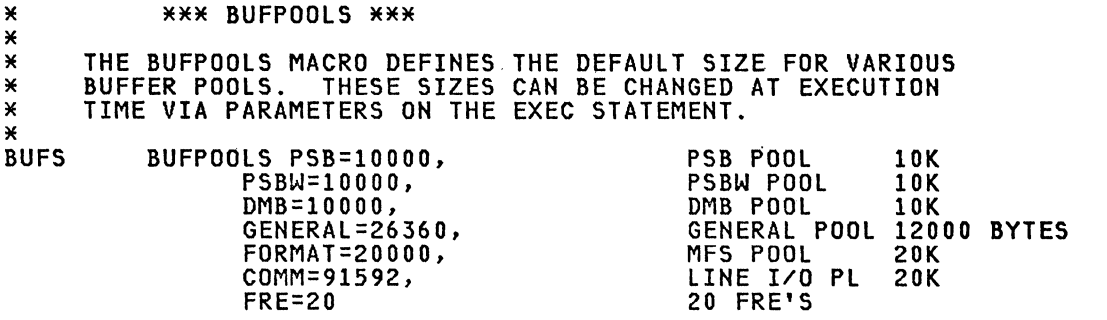

# MSGQUEUE MACRO

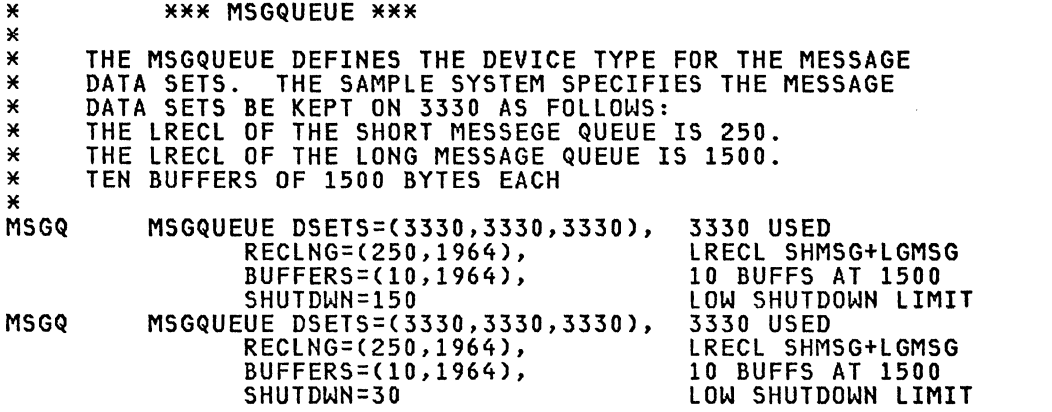

# DL/I DATABASE

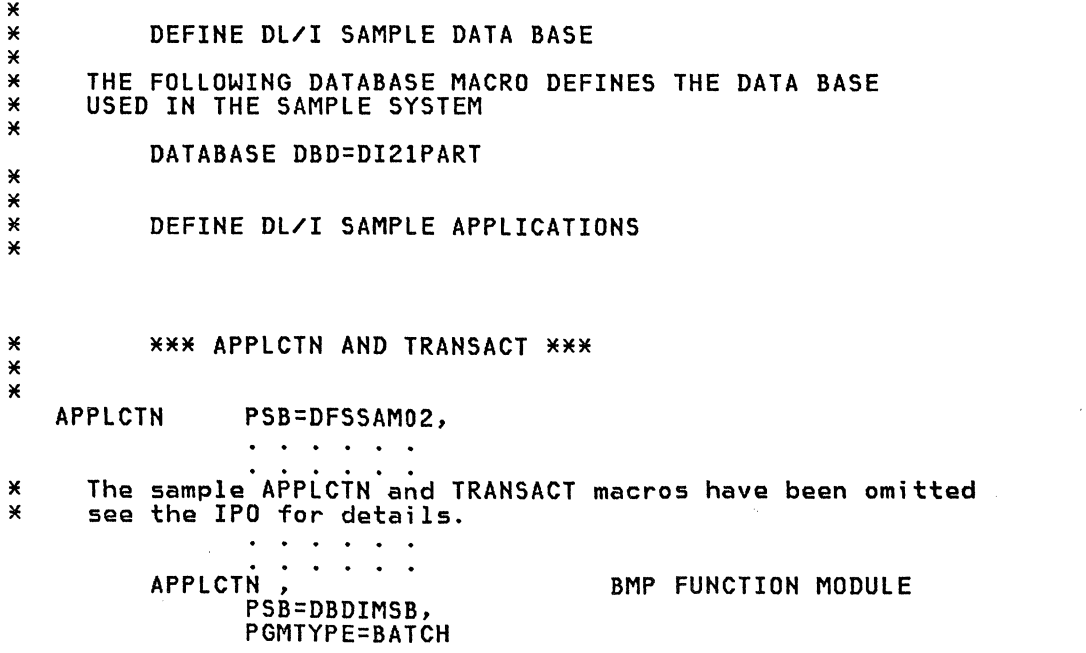

X

 $\mathsf{X}_{\cdot}$ X X  $\mathsf{X}_{\cdot}$ X X

\* \*

# **APPLS and TXs**

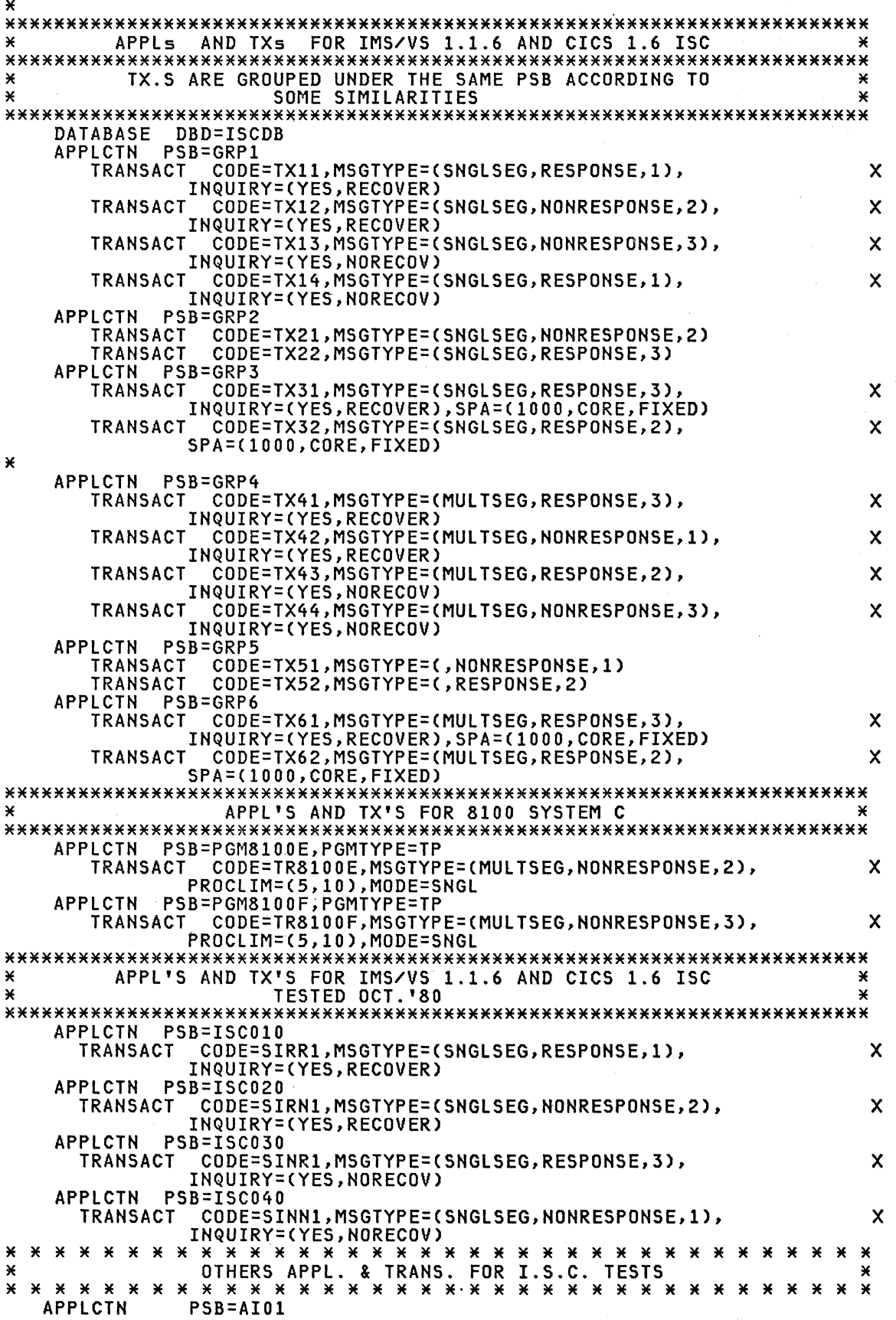

326 ACF Products Installation Guida (GG24-1557-1)

TRANSACT CODE=TI01,INQUIRY=YES,MODE=SNGL, x MSGTYPE=(,RESPONSE) TRANSACT CODE=TI02,MODE=SNGL TRANSACT CODE=TI03,MODE=SNGL TRANSACT CODE=TI04,MODE=SNGL TRANSACT CODE=TI06,MODE=SNGL TRANSACT CODE=TI07,MODE=SNGL APPLCTN PSB=AI02 x TRANSACT CODE=TI05,MODE=SNGL,MSGTYPE=(,~ESPONSE), SPA=(1000,CORE,FIXED)<br>APPLCTN PSB=AI03<br>TRANSACT CODE=TI08,MODE=SNGL TRANSACT CODE=TI08,MODE=SNGL TRANSACT CODE=TI10,MODE=SNGL TRANSACT CODE=TI17,MODE=SNGL,INQUIRY=(YES,NORECOV)<br>APPLCTN PSB=AI04<br>TRANSACT CODE=TI09,MODE=SNGL TRANSACT CODE=TI11,MODE=SNGL<br>APPLCTN PSB=AI05 LCTN PSB=AI05<br>TRANSACT CODE=TI12,MODE=SNGL TRANSACT CODE=TI12,MODE=SNGL TRANSACT CODE=TI13,MODE=SNGL TRANSACT CODE=TI14,MODE=SNGL TRANSACT CODE=TI15,MODE=SNGL PSB=SAMPLA TRANSACT CODE=SAMPLA1,INQ=(YES,NORECOV) TRANSACT CODE=SAMPLA2,INQ=NO ¥ \*\*\*\*\*\*\*\*\*\*\*\*\*\*\*\*\*\*\*\*\*\*\*~\*\*\*\*\*\*\*\*\*\*\*\*\*\*\*\*\*\*\*\*\*\*\*\*\*\*\*\*\*\*\*\*\*\*\*\*\*\*\*\*\*\*\*\*\*\* \*\*\* THE FOLLOWING TRANSACTIONS WILL BE USED FOR TESTING \*\*\* \*\*\* HOST COMMUNICATION FROM 8100 \*\*\* \*\*\*\*\*\*\*\*\*\*\*\*\*\*\*\*\*\*\*\*\*\*\*\*\*\*\*\*\*\*\*\*\*\*\*\*\*\*\*\*\*\*\*\*\*\*\*\*\*\*\*\*\*\*\*\*\*\*\*\*\*\*\*\*\*\*\*\*\*\* APPLCTN PSB=PGM8100A, X PGMTYPE=TP TRANSACT CODE=TR8100A,<br>PROCLIM=(5,10), X<br>MODE=SNGL, X PROCLIM=(5,10),  $MDE = SNGL$ MSGTYPE=(SNGLSEG,RESPONSE) × APPLCTN PSB=PGM8100B, X PGMTYPE=TP TRANSACT CODE=TR8100B, PROCLIM=(S,10), X X MODE=SNGL, X MSGTYPE=(MULTSEG,RESPONSE) × APPLCTN PSB=PGM8100C, PGMTYPE=TP X TRANSACT CODE=TR8100C, PROCLIM=(S,10), X X MODE=SNGt, X MSGTYPE=(MULTSEG,NONRESPONSE) × APPLCTN PSB=PGM8100D, X PGMTYPE=TP TRANSACT CODE=TR8100D, X<br>PROCLIM=(5,10), X PROCLIM=(S,10), X  $MODE = SNGL$ MSGTYPE=(SNGLSEG,NONRESPONSE) \*\*\*\*\*\*\*\*\*\*\*\*\*\*\*\*\*\*\*\*\*\*\*\*\*\*\*\*\*\*\*\*\*\*\*\*\*\*\*\*\*\*\*\*\*\*\*\*\*\*\*\*\*\*\*\*\*\*\*\*\*\*\*\*\*\*\*\*\*\* \*\*\* DATABASES FOR POSSIBLE USE FROM 8100 \* \*\*\*\*\*\*\*\*\*\*\*\*\*\*\*\*\*\*\*\*\*\*\*\*\*\*\*\*\*\*\*\*\*\*\*\*\*\*\*\*\*\*\*\*\*\*\*\*\*\*\*\*\*\*\*\*\*\*\*\*\*\*\*\*\*\*\*\*\*\* DATABASE DBD=DB8100A DATABASE DBD=DB8100B DATABASE DBD=DB8100C DATABASE DBD=DB8100D \*\*\*\*\*\*\*\*\*\*\*\*\*\*\*\*\*\*\*\*\*\*\*\*\*\*\*\*\*\*\*\*\*\*\*\*\*\*\*\*\*\*\*\*\*\*\*\*\*\*\*\*\*\*\*\*\*\*\*\*\*\*\*\*\*\*\*\*\*\* \*\*\* END OF 8100 TRANSACTIONS AND DATABASES \*\*\* \*\*\*\*\*\*\*\*\*\*\*\*\*\*\*\*\*\*\*\*\*\*\*\*\*\*\*\*\*\*\*\*\*\*\*\*\*\*\*\*\*\*\*\*\*\*\*\*\*\*\*\*\*\*\*\*\*\*\*\*\*\*\*\*\*\*\*\*\*\* \* \*\*\* COMM \*\*\* COMM APPLID=IMS11,RECANY=(8,4000),EDTNAME=ISCE,  $\pmb{\times}$ OPTIONS=(PAGING,TIMESTAMP,4096,FMTMAST,VTAMAUTH)

#### VTAM NETWORK DEFINITION

 $\mathbf{x}$ 

\*\*\*\*\*\*\*\*\*\*\* USING THE MULTI-DOMAIN \*\*\*\*\*\*\*\*\*\*\*\*\*\*\*\*\*\*\*\*\*\*\*\*\*\*\*\*\*\*\*\*\*\*\* NAMING CONVENTION \*\*\*\*\*\*\*\*\*\*\* \*\*\*\*12/04/80\*\*\*\*\*\*\*\*\*\*\*\*\*\*\*\*\*\*\*\*\*\* 

### **LOCAL 3277**

\*\*\*\*\*\*\*\*\*\*\*\*\*\*\* LOCAL DISPLAY TERMINALS FOR MVS/VTAM \*\*\*\*\*\*\*\*\*\*\*\*\*\*\*\*\*\*\*  $\mathbf{v}$ UNITYPE=(3270,LOCAL),<br>UNIT=3277,MODEL=2, **TYPF** ¥  $\star$ FEAT=IGNORE,  $\star$ OPTIONS=TRANRESP,  $\star$ PTRSIZE=IGNORE × NAME=H11L371 TERMINAL (MTO, MASTER) **NAME NAME L0C21** Ж TERMINAL NAME=H11L372 L0C22 **NAME**  $\star$  $\star$ TERMINAL NAME=H01L371  $L0C25$ **NAME** 3286

```
\star*** ONE LOCAL PRINTER TERMINAL
\starTERMINAL
                      NAME=H11L370,
                                                                                      \boldsymbol{\mathsf{x}}UNIT=3286, MODEL=2
                   (MTOPRINT, SECONDARY)
          NAME
          NAME
                   LOC30
¥
\starATTACHED TO CICS22
                           ***** LOCAL TERMINALS **
\starUNITYPE=(3270,LOCAL),
          TYPE
                                                                                      X
                  UNIT=3277, MODEL=2,
                                                                                      \starFEAT=IGNORE,
                                                                                      ¥
                  OPTIONS=TRANRESP,
                                                                                      ¥
                  PTRSIZE=IGNORE
¥
          TERMINAL NAME=H22L3A2
                   IBL022
          NAME
×
\star*** ONE LOCAL PRINTER TERMINAL
¥
          TERMINAL NAME=H22L3A0,
                                                                                      \mathsf{x}UNIT=3286, MODEL=2
          NAME
                   IBL020
\starATTACHED TO CICS61 **** LOCAL TERMINALS ***
\star\starUNITYPE=(3270,LOCAL),
           TYPE
                                                                                      \starUNIT = 3277, MODEL = 2,\pmb{\times}FEAT=IGNORE,
                                                                                      \starOPTIONS=TRANRESP,
                                                                                      ×
                  PTRSIZE=IGNORE
∗
           TERMINAL NAME=H91L022
                   IRL022
          NAME
×
```
**\*\*\* ONE LOCAL PRINTER TERMINAL**  $\mathbf{x}$ 

```
TERMINAL
        NAME=H91L020
     \overline{0}IRL020
NAME
```

```
Remote 3767
```
 $\mathbf{v}$ 

 $\star$ 

```
¥
     TYPE UNITYPE=3767, OPTIONS=NOMFS
     TERMINAL NAME=T14022A1
     NAME R37671
\boldsymbol{\mathsf{M}}TAF SLUTYPE1
\mathbf{x}TYPE UNITYPE=SLUTYPE1
     TERMINAL NAME=TAF00
     NAME TAF11000
\star\mathbf{x}Remote 3277
\ast********** REMOTE 3270 TERMINALS FOR MVS ******************************
\starTYPE UNITYPE=3270,
                                             ×
         UNIT=3277, MODEL=2,
                                             \starFEAT=IGNORE,
                                             ¥
         OPTIONS=TRANRESP,
                                             ×
         PTRSIZE=IGNORE
×
  *** ONE REMOTE PRINTER TERMINAL (BSC DRIVEN) ***
×
\starNAME=T04023A4,
                                             ×
     TERMINAL
         UNIT=3286, MODEL=2
     NAME
          BSCA4
\starЖ
```
TWO REMOTE DISPLAY TERMINALS (BSC DRIVEN) \*\*\* **XXX** 

```
TERMINAL
                    NAME=T24023A1
          NAME
                 IBRBSC1
          TERMINAL NAME=T24023A2
                  IBRBSC2
          NAME
⋇
    *** ONE REMOTE PRINTER TERMINAL (BSC DRIVEN) ***
\boldsymbol{\mathsf{x}}¥
          TERMINAL
                    NAME=T24023A4,
                UNIT=3286, MODEL=2
          NAME
                 IBRBSC4
          TYPE UNITYPE=SLUTYPE2
```
3274-1A SNA (Channel attached)

 $\bar{\mathbf{r}}$ 

\*\*\*\*\* 3274-1A SNA CHANNEL ATTACHED DISPLAYS \*\*\*\*\*

×

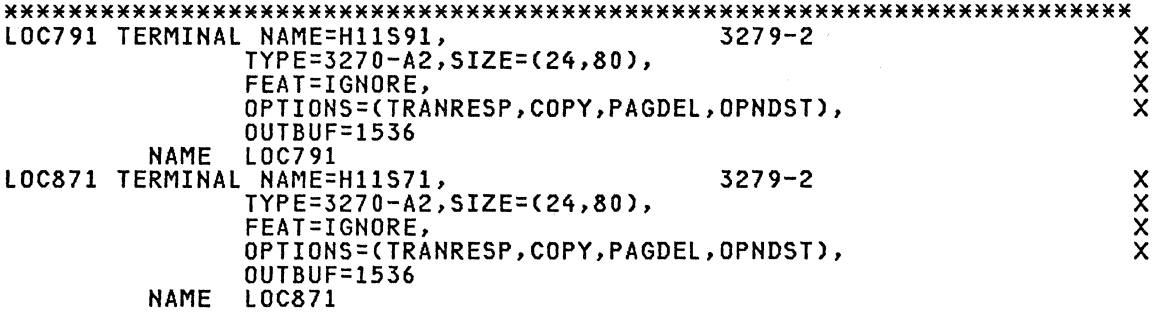

# **3276 SDLC**

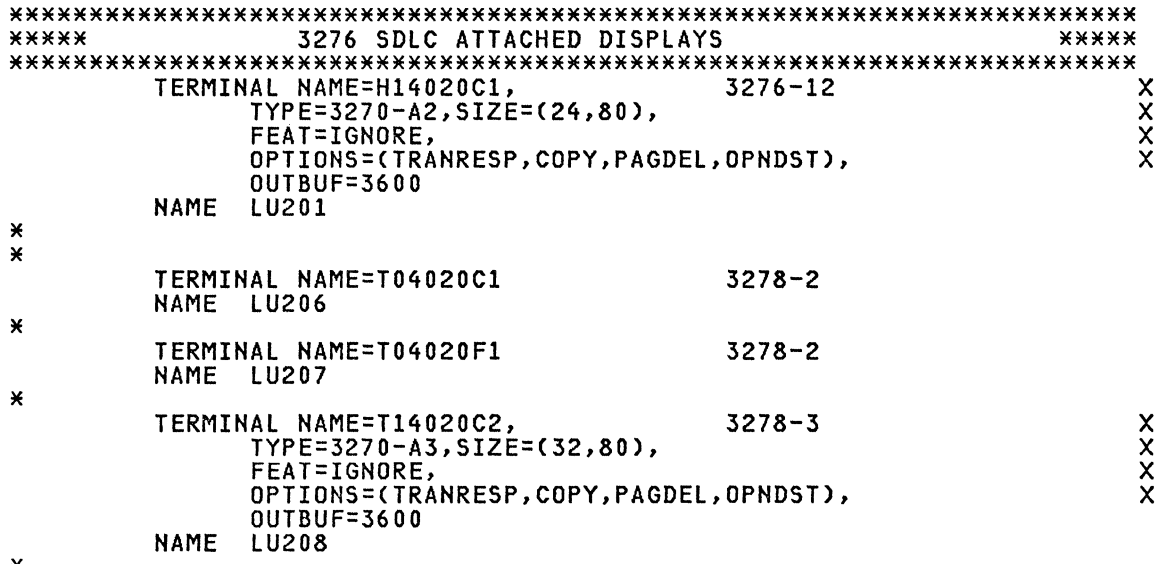

₩

# **NCCF/TAF**

```
*********************************************************************** ***** NCCF/TAF NODES FOR LU2 ATTACHMENT ***** 
*********************************************************************** TERMINAL NAME=TAFllFOO, X 
                    TYPE=3270-A2, SIZE=(24,80),FEAT=IGNORE, X 
                    OPTIONS=(TRANRESP,COPY,PAGDEL,OPNDST), ~
                    OUTBUF=1920 
            NAME TAF2l
```
 $\star$ 

# **DPPX/3270 compatibility**

```
*********************************************************************** ***** DPPX/3270 COMPATIBILITY MODE ***** 
*********************************************************************** L18A TERMINAL NAME=L18A, X 
                TYPE=3270-A2,SIZE=(24,80), X 
                FEAT=IGNORE,
                OPTIONS=(TRANRESP,COPY,PAGDEL,OPNDST), X 
                OUTBUF=768 
          NAME L18A 
L19A TERMINAL NAME=L19A, X
```
TYPE=3270-A3, SIZE=(32,80), FEAT=IGNORE, OPTIONS=(TRANRESP, COPY, PAGDEL, OPNDST), OUTBUF=768 **NAME L19A** 

**xxx** 

```
SLU for DPPX
```
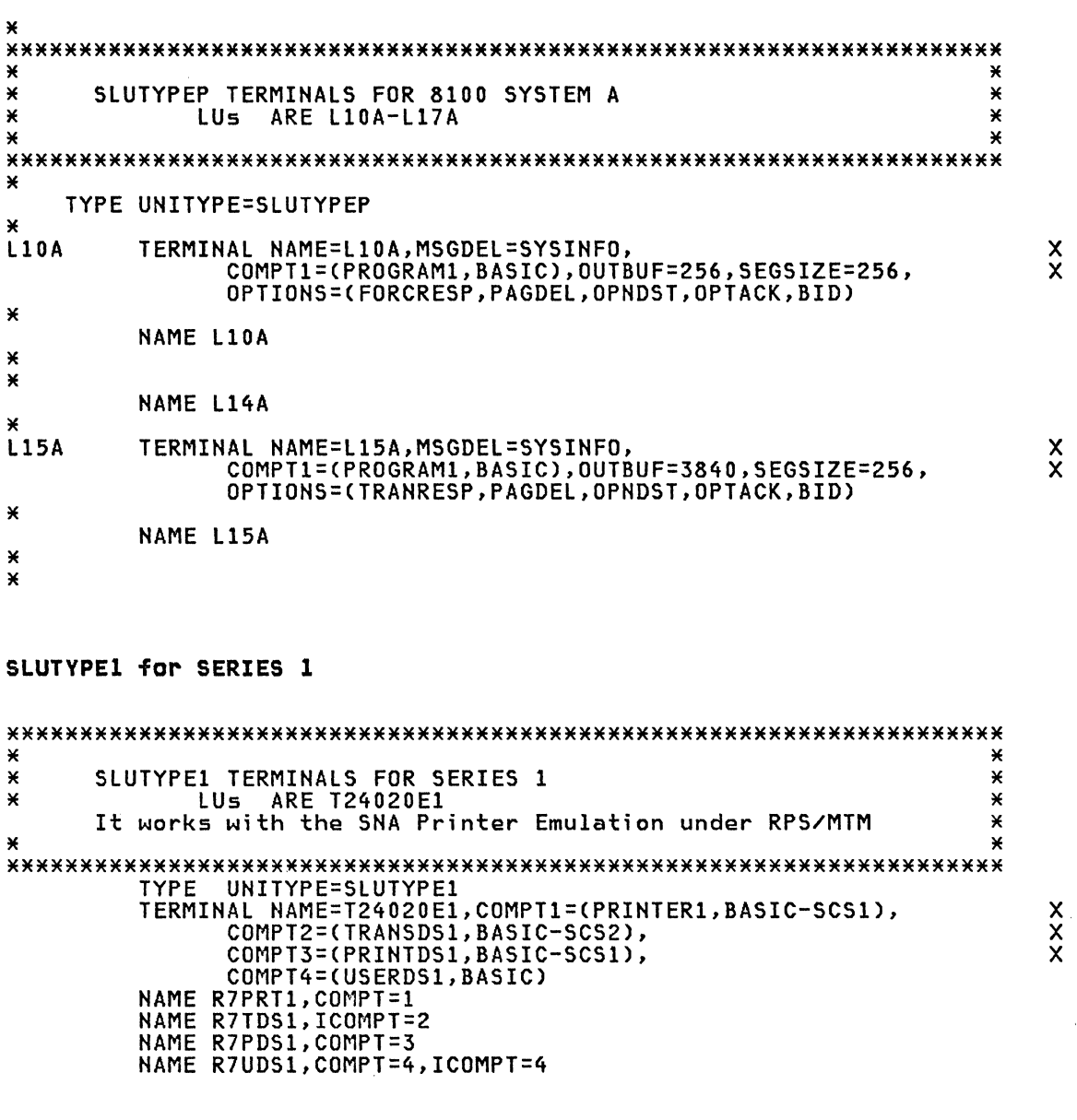

# 3279 Simulated IN SERIES 1(SLU2)

**XXXXX \*\*\*\*\***  $******$  $******$ TYPE UNITYPE=SLUTYPE2 T24020E2 TERMINAL NAME=T24020E2,  $3279 - 2$ **xxxx** TYPE=3270-A2, SIZE=(24,80), FEAT=IGNORE, OPTIONS=(TRANRESP, COPY, PAGDEL, OPNDST), OUTBUF=1536

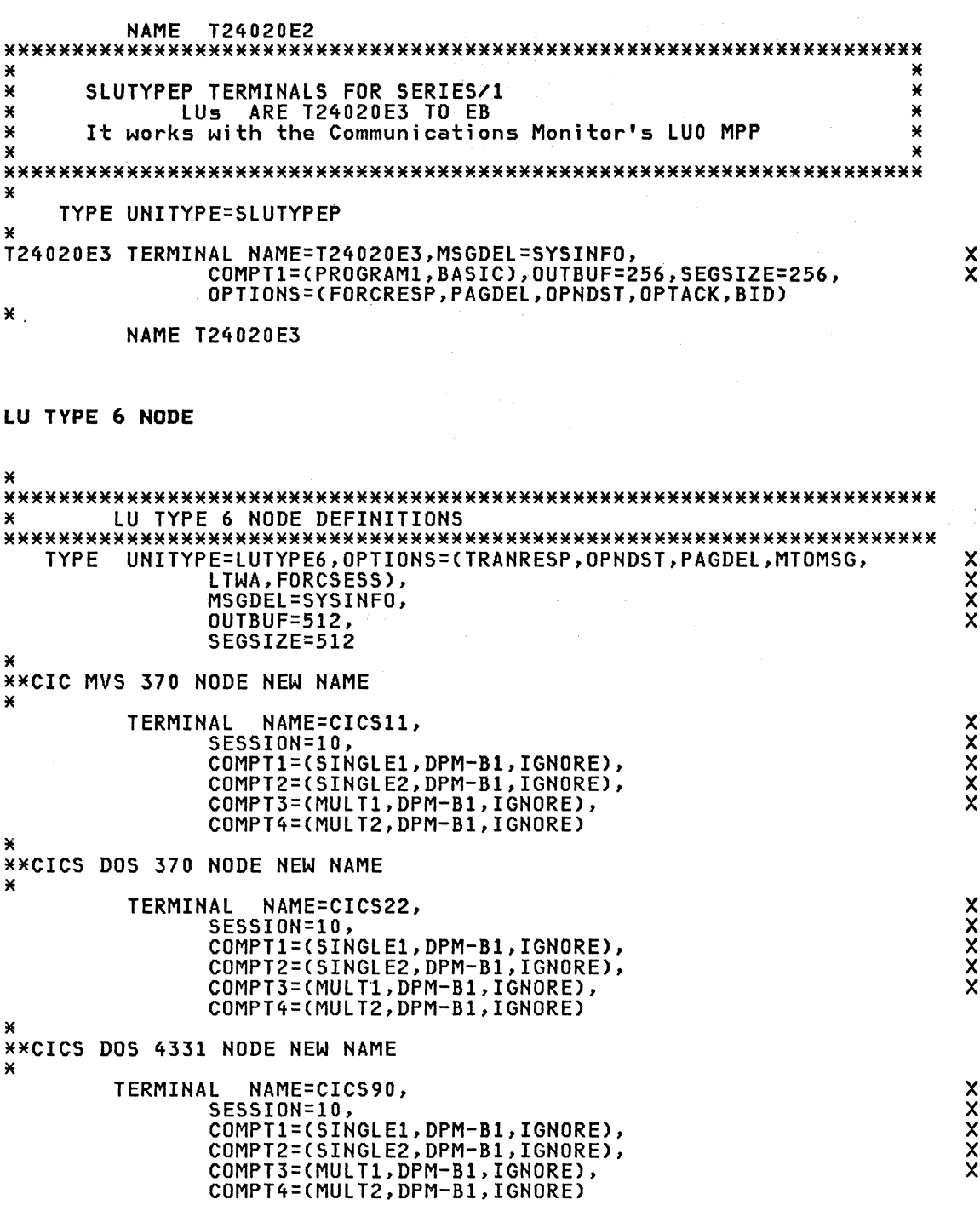

# VTAM SUBPOOL

START OF VTAM SUBPOOL DEFINITIONS  $\star$ VTAMPOOL  $\pmb{\times}$ SUBPOOL NAMEING CONVENTION:<br>FIRST CHARACTER IS ALWAYS 'P'<br>SECOND CHARACTER IS P IF CICS IS PRIMARY<br>THIRD CHARACTER IS DBA VALUE<br>FOURTH CHARACTER IS COMPONENT NUMBER  $*$  $\pmb{\times}$  $\star$  $\ast$  $\star$ 

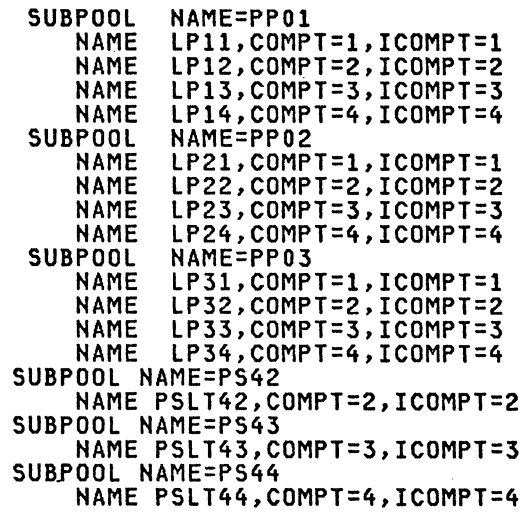

 $\hat{\mathcal{A}}$ 

# **IMSGEN Macro**

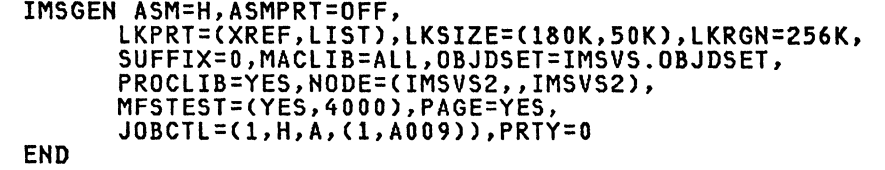

 $\overline{X}$ 

x  $\mathbf{\tilde{x}}$  $\mathbf{\ddot{x}}$  $\ddot{x}$ x

334 ACF Products Installation Guide (GG24-1557-1)

### DOCUMENTATION

```
Communication Network Management
                                                GG24-1540
NCCF Terminal Access Facility
```
### TAF INSTALLATION EXAMPLES

#### DSICMD Example

./ ADD NAME=DSICMD ¥ ∗ × \* This is a partial list ¥ ¥ statements deleted × TERMINAL ACCESS FACTLITY FEATURE ¥ \* DSICMDI: ¥ ¥  $\star$ REQUIRED COMMAND MODEL (CMDMDL) STATEMENTS × ¥ TO OPERATE THE TERMINAL ACCESS FACILITY. × ¥  $\overline{\mathbf{r}}$ THESE STATEMENTS OR THEIR EQUIVALENT MUST ¥ ¥ be ADDED TO THE DSICMD MEMBER BEING USED  $\mathbf{x}$ ¥ TO START NCCF. × ¥ × ¥ LISTSESS CMDMDL MOD=DSILIST1 PARMSYN OPCTL, 0 PARMSYN FLSCN.F PARMSYN APPLID, A PARMSYN SRCLU, L CMDMDL MOD=DSIBEG **BGNSESS** PARMSYN OPCTL, 0 **PARMSYN FLSCN.F** PARMSYN APPLID, A PARMSYN SRCLU, L PARMSYN SESSID, S PARMSYN LOGMODE, LM PARMSYN TEXT.T PARMSYN D, DISC PARMSYN INT, I **ENDSESS** CMDMDL MOD=DSIEND TAF STOP PROCESSOR PARMSYN OPCTL, 0 PARMSYN FLSCN, F PARMSYN APPLID, A PARMSYN SESSID, S PARMSYN ALL, ALL SENDSESS CMDMDL TAF SEND PROCESSOR MOD=DSIRTPX PARMSYN SESSID, S RTRNSESS CMDMDL MOD=DSICNT TAF CONNECT PROCESSOR APPLID, A **PARMSYN** D, DISC PARMSYN **PARMSYN** INT, I DSIFREE CMDMDL MOD=DSIFREE MOD=DSILU2 DSILU2 CMDMDL **TAF CLISTS**  $\mathbf{x}$ CMDMDL MOD=DSICCP<br>CMDMDL MOD=DSICCP **BGCICS BGHCF BGIMS** CMDMDL MOD=DSICCP

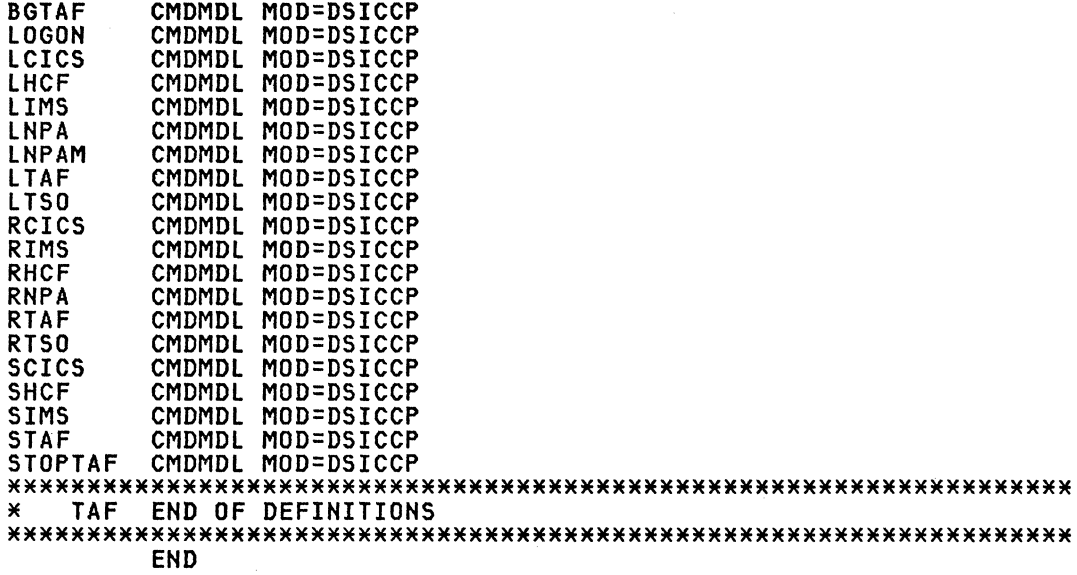

**Note:** This member includes TAF definitions only.

**Note:** PARMSYN statements can be used to make NCCF/TAF parameters easier to use for the operators, but are not required. \*\*\*\*\*\*\*\*\*\*\*\*\*\*\*\*\*\*\*\*\*\*\*\*\*\*\*\*\*\*\*\*\*\*\*\*\*\*\*\*\*\*\*\*\*\*\*\*\*\*\*\*\*\*\*\*\*\*\*\*\*\*\*\*\*\*\*

 $\mathcal{L}$ 

**BGTAF CLIST** ./ ADD NAME=BGTAF CLIST &CONTROL CMD **CLEAR** \* default setting &TAFST = &SUBSTR &APPLID 4 2<br>&P2 = &CONCAT TAF &TAFST **ers - econcat information<br>SP2 = sconcat sP2 0<br>STAFST = sSUBSTR SAPPLID 7 2<br>SP2 = sconcat sP2 sTAFST** &TAFST = &SUBSTR &APPLID 4 2 &P4 = &CONCAT SID &TAFST<br>&SID = &CONCAT &P4 OP \* help wanted ? \* neip wanted ?<br>&IF .&1 EQ .? &THEN &GOTO -HELP<br>&IF .&1 EQ . &THEN &GOTO -HELP<br>\* any parms entered ? if not, default<br>&IF .&1 NE . &THEN &P1 = &1<br>&IF .&2 NE . &THEN &P2 = &2<br>&P3 = &SUBSTR &3 1 2<br>&SID = &P3<br>&IF .\* EQ .\* THEN &SID - &TS<br>&IF .&3 EQ . &THEN &P3 = OP<br>&P3 = &CONCAT &P4 &P3<br>BGNSESS OPCTL,APPLID=&P1,SRCLU=&P2,SESSID=&P3 &BEGWRITE SUB -END Wait for: Message from &P1, then<br>Enter: STAF &SID, any &P1 command'  $-END1$ &EXIT -HELP &BEGWRITE SUB -END to start session to APPL in line mode Enter: BGTAF To override default values Enter: BGTAF applid, default: NONE srclu, default: &P2 default: &SID sessid  $-END$ 

./ ADD NAME=LOGON CLIST &CONTROL ERR  $& A = 21$  $\angle$  8B =  $\angle$  82 **&B = &2<br>
&C = &3<br>
&D = &4<br>
&IF .&A EQ . &THEN &GOTO -HELPF<br>
&IF &1 EQ HELP &THEN &GOTO -HELPF<br>&IF &1 EQ !MS &THEN &GOTO -HELPF<br>&IF &1 EQ !MS &THEN &GOTO -LMS<br>&IF &1 EQ CICS &THEN &GOTO -CICS<br>PTE &1 EQ CICS &THEN &GOTO -CI EXPLAINED WATHEN & GOTO - VM**<br>EXPLAINED HCF ETHEN & GOTO - HCF **&IF &1 EQ NPA &THEN &GOTO -NPA EXECUTE AND STREET AND STREET AND STREET ASSESSMENT AND STREET AND STREET AND STREET AND STREET AND STREET AND STREET AND STREET AND STREET AND STREET AND STREET AND STREET AND STREET AND STREET AND STREET AND STREET AND** &EXIT  $-TMS$ LIMS &B &C &D &EXIT<br>-CICS LCICS &B &C &D &EXIT  $-<sub>VM</sub>$ LVM &B &C &D &EXIT -HCF<br>LHCF &B &C &D &EXIT  $-NPA$ LNPA &B &C &D &EXIT<br>-TSO LTSO &B &C &D<br>&EXIT  $-NPDA$ LNPDA &B &C &D &EXIT -HELPF FS 4 TUTAFCLI

#### lTAF ClIST for TAF logon

```
./ ADD NAME=lTAF 
  ClIST 
&CONTROL CMD<br>&TAFST = &SUBSTR &APPLID 4 2
&TAFST = &SUBSTR &APPLID 4 2<br>* default setting<br>* The following should be set to reflect local APPLID.
&Pl = &CONCAT CICS &TAFST 
&P2 = &CONCAT TAF &TAFST 
&P2 = &CONCAT &P2 F 
&TAFST = &SUBSTR &APPlID 7 2 
&P2 = &CONCAT &P2 &TAFST 
&P3 = PA2 
&P4 = D6327802<br>* help wanted ?<br>^ T
&IF .&1 EQ .? &THEN &GOTO -HELP<br>* any parms entered ? if not, default<br>&IF .&1 EQ . &THEN &GOTO -HELP
&IF .&2 NE . &THEN &P2 = &2 
&IF .&3 NE . &THEN &P3 = &3 
&IF .&4 NE . &THEN &P4 = &4 
BGNSESS FlSCN,APPlIO=&I,SRClU=&P2,0=&P3,lM=&P4 &EXIT 
-HELP<br>?FS 4 TUTAFCLI
* add tutorial here.
```
Note: This ClIST is for full screen TAF sessions and assumes the naming conventions described in this guide are used.

\*\*\*\*\*\*\*\*\*\*\*\*\*\*\*\*\*\*\*\*\*\*\*\*\*\*\*\*\*\*\*\*\*\*\*\*\*\*\*\*\*\*\*\*\*\*\*\*\*\*\*\*\*\*\*\*\*\*\*\*\*\*\*\*\*\*\*\*\*\*\*\*

RTAF ClIST

./ ADO NAME=RTAF ClIST &CONTROl CMO &IF .&1 EQ .? &THEN &GOTO -HELP &IF .&1 EQ . &THEN &GOTD -HELP RTRNSESS APPlIO=&1 &EXIT -HELP<br>&WRITE &WRITE ENTER: RTAF applid to reconnect to APPl in full screen mode. &WRITE 'APPlID' is required.

\*\*\*\*\*\*\*\*\*\*\*\*\*\*\*\*\*\*\*\*\*\*\*\*\*\*\*\*\*\*\*\*\*\*\*\*\*\*\*\*\*\*\*\*\*\*\*\*\*\*\*\*\*\*\*\*\*\*\*\*\*\*\*\*\*\*\*\*\*\*\*\*

# **STAF CLIST**

STOPTAF CLIST

./ ADD NAME=STAF CLIST &CONTROL CMD &CONTRUL CHID<br>&P1 = &1<br>&IF .&P1 EQ . &THEN &GOTO -HELP<br>&IF &P1 EQ ? &THEN &GOTO -HELP<br>SENDSESS &P1,&2 &3 &4 &5 &6 &7 &8 &9 &EXIT  $-HELP$ ENTER: STAF sessid, command **&WRITE** where command to application.<br>If the command contains commas, the<br>command has to be enclosed in apostrophes **&WRITE &WRITE &WRITE** 

./ ADD NAME=STOPTAF<br>CLIST CLISI<br>
&CONTROL ERR<br>
&P1 = &SUBSTR &1 1 1<br>
&IF .&P1 EQ .F &THEN &GOTO -FLSCN<br>
ENDSESS OPCTL,ALL<br>
&IF .&P1 EQ .O &THEN &EXIT<br>
-FLSCN<br>
-FLSCN ENDSESS FLSCN, ALL

### APPL statements

\*\*\*\*\*\*\*\*\*\*\*\*\*\*\*\*\*\*\*\*\*\*\*\*\*\*\*\*\*\*\*\*\*\*\*\*\*\*\*\*\*\*\*\*\*\*\*\*\*\*\*\*\*\*\*\*\*\*\*\*\*\*\*\*\*\*\*\*\*\*\*\* A TAF APPL statement is required for each screen session that a opera- tor establishes. \*\*\*\*\*\*\*\*\*\*\*\*\*\*\*\*\*\*\*\*\*\*\*\*\*\*\*\*\*\*\*\*\*\*\*\*\*\*\*\*\*\*\*\*\*\*\*\*\*\*\*\*\*\*\*\*\*\*\*\*\*\*\*\*\*\*\*\*\*\*\*\* ./ ADD NAME=AIITAF \* APPL DEFINITION STATEMENTS FOR TAF \* VBUILD TYPE=APPL \* APPL DEFINITION STATEMENTS FOR TAF VBUILD TYPE=APPL<br>TAF11000 APPL MODETAB=MODETAB1,EAS=9 TAFII000 APPL MODETAB=MODETABl,EAS=9 TAFl1001 APPL TAFII002 APPl MODETAB=MODETAB1, EAS=9 TAFII003 APPL TAFII004 APPl MODETAB=MODETAB1, EAS=9 MODETAB=MODETAB1, EAS=9 TAFII005 APPL MODETAB=MODETAB1, EAS=9 TAFII006 APPl TAFII007 APPl MODETAB=MODETAB1, EAS=9 TAF11008 APPL<br>TAF11009 APPL MODETAB=MODETAB1, EAS=9 TAFII009 APPL MODETAB=MODETAB1, EAS=9 **TAF11F00 APPL MODETAB=MTLUTY2,EAS=9<br>TAF11F01 APPL MODETAB=MTLUTY2,EAS=9<br>TAF11F02 APPL MODETAB=MTLUTY2,EAS=9<br>TAF11F03 APPL MODETAB=MTLUTY2,EAS=9<br>TAF11F05 APPL MODETAB=MTLUTY2,EAS=9<br>TAF11F05 APPL MODETAB=MTLUTY2,EAS=9<br>TAF11** TAF11F09 APPL MODETAB=MTLUTY2,EAS=9<br>TAF11F10 APPL MODETAB=MT3274A2,EAS=9 \*\*\*\*\*\*\*\*\*\*\*\*\*\*\*\*\*\*\*\*\*\*\*\*\*\*\*\*\*\*\*\*\*\*\*\*\*\*\*\*\*\*\*\*\*\*\*\*\*\*\*\*\*\*\*\*\*\*\*\*\*\*\*\*\*\*\*\*\*\*\*

### MODETABl LU-l Mode Table Entry

This is the logmode table used for LU-l communication. (It is the standard 3767 modetable).

See TAF MODETABI in Chapter 4.

\*\*\*\*\*\*\*\*\*\*\*\*\*\*\*\*\*\*\*\*\*\*\*\*\*\*\*\*\*\*\*\*\*\*\*\*\*\*\*\*\*\*\*\*\*\*\*\*\*\*\*\*\*\*\*\*\*\*\*\*\*\*\*\*\*\*\*\*\*\*\*

#### MTLUTY2 LU-2 Mode Table Entry

This is the logmode table used for LU-2 communication. (It is similar to 3274/3276 in SDLC).

See TAF MTLUTY2 in Chapter 4.

#### CICS DEFINITIONS

The TAF/CICS definitions are given in the SNA Application Interfaces Chapter.

 $\Lambda$  .

 $\mathcal{A}^{\mathcal{A}}$  and  $\mathcal{A}^{\mathcal{A}}$  are the set of the set of the set of the set of the set of  $\mathcal{A}^{\mathcal{A}}$ 

 $\label{eq:2.1} \mathcal{L}^{(1)}(\theta) = \mathcal{L}^{(1)}(\theta) \mathcal{L}^{(1)}(\theta) = \mathcal{L}^{(1)}(\theta)$ 

# CHAPTER 19: NTO INSTALLATION

# **REFERENCES**

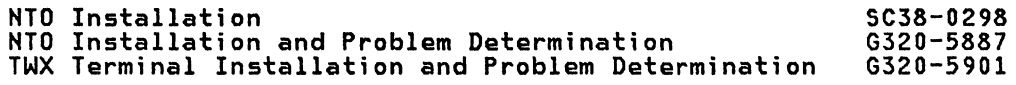

# NTO CONSIDERATIONS

When HTD needs to be installed, 4 definitions are required:

- 1. NCP definitions.
- 2. NTO macro definitions.
- 3. ACF/VTAM switched major node definitions.
- 4. Applications definitions (CICS, IMS, etc.).

Some examples will be given here.

### **NCP GENERATION**

This a partial NCP/NTO, not all the definitions are included. Note: Only the NTO related parameters are shown. In same operands, the default values have been taken. PRINT NOGEN NEWNAME = N245F3T ¥  $\star$ ¥  $\star$ \*\*\*\*\*\*\*\*\*\*\*\*\*\*\*\*\*\*\*\*\*\*\*\*\*\*\*\*\*\*  $\mathbf{v}$  $\star$ SUBAREA =  $24$ ¥ \* ACF/NCP VERSION 2 × ¥  $\ast$ ¥ ¥ **XNTNX**  $\star$  $\ast$  $0A0$  $S/S$ , HDX, DISPLAYWRITER TWX \*NTO\*  $\star$ 0A1  $S/S$ , **\*NTO\*** HDX, DISPLAYWRITER 2741  $\mathbf{M}$ ¥ BUILD MACRO SPECIFICATIONS ¥ ¥ N245F3S BUILD ABEND=YES,  $\boldsymbol{\mathsf{x}}$  $BFRS=128$ , MUST BE  $>$  = 90 FOR NTO **NTO** xxxxxxxxxxxxxxxxxxxxxxxxxxxxxx  $CA = (TYPE4, TYPE4-1)$ ,  $CUID=$ , CWALL=20, DELAY=(0.2,0.2), ENABLTO=6.5, JOBCARD=MULTI. LESIZE=320, LOADLIB=LOAD, LTRACE=4, MAXSSCP=8, MUST BE  $>$  = 2 FOR NTO NT<sub>0</sub> MAXSUBA=63. MEMSIZE=320, MODEL=3705-2, NEWNAME=N245F3T, NCPCA=(ACTIVE, ACTIVE), NUMHSAS=6 OBJLIB=N245F3T, OBJQUAL=24, OLT=YES OUTPUT=(NCP73ASL, NCPPOST, NCP73LKL), PRTGEN=(NOGEN, NOGEN), PARTIAL=NO QUALIFY=NCP730, RESOEXT=40, SLODOWN=12,  $SUBAREA = 24$ TIMEOUT=(120,120), TRACE=(YES,64), TYPGEN=NCP, TYPSYS=0S, UNIT=SYSDA, VRP00L=20

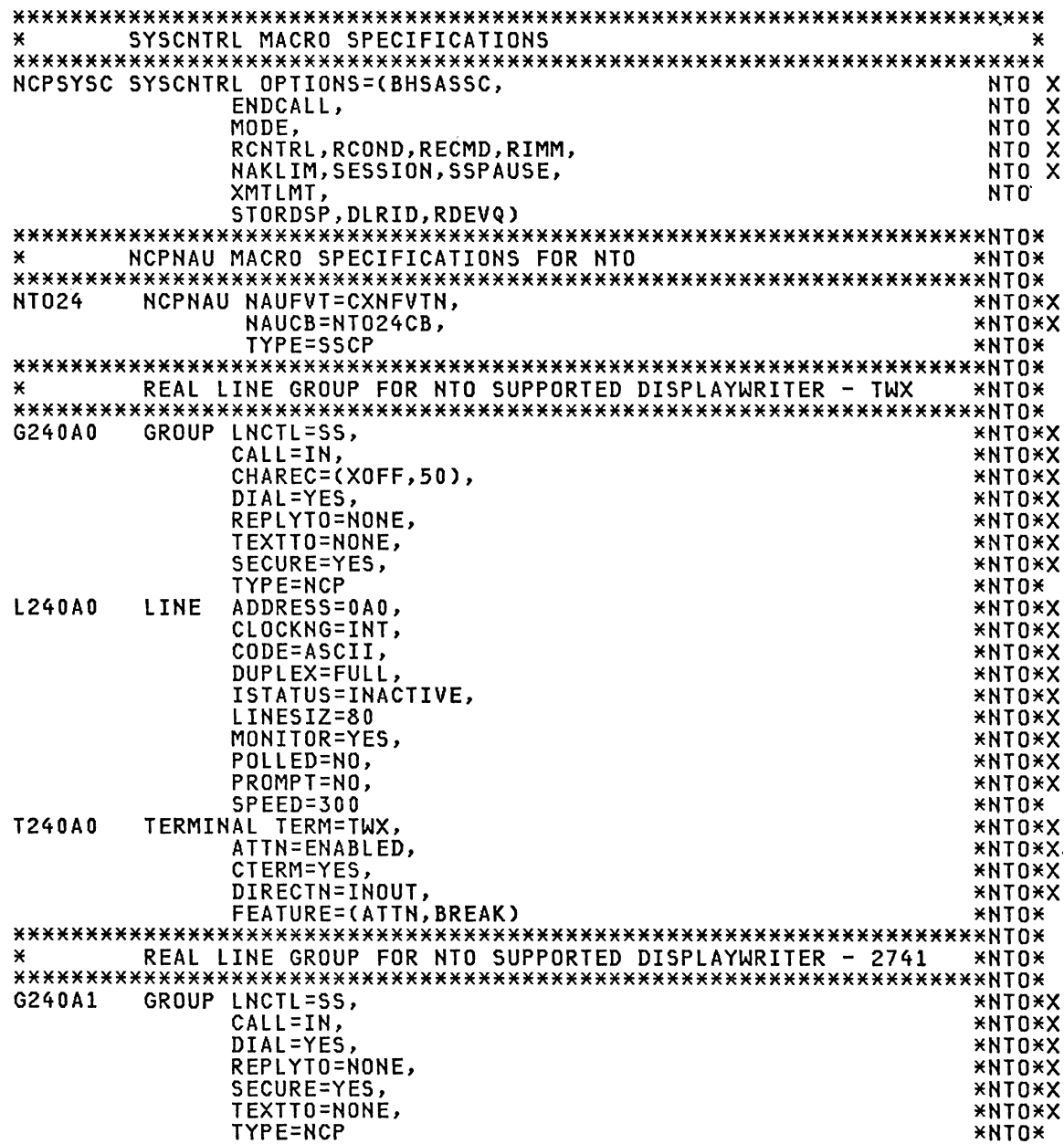

 $\mathcal{L}^{\text{max}}_{\text{max}}$  , where  $\mathcal{L}^{\text{max}}_{\text{max}}$ 

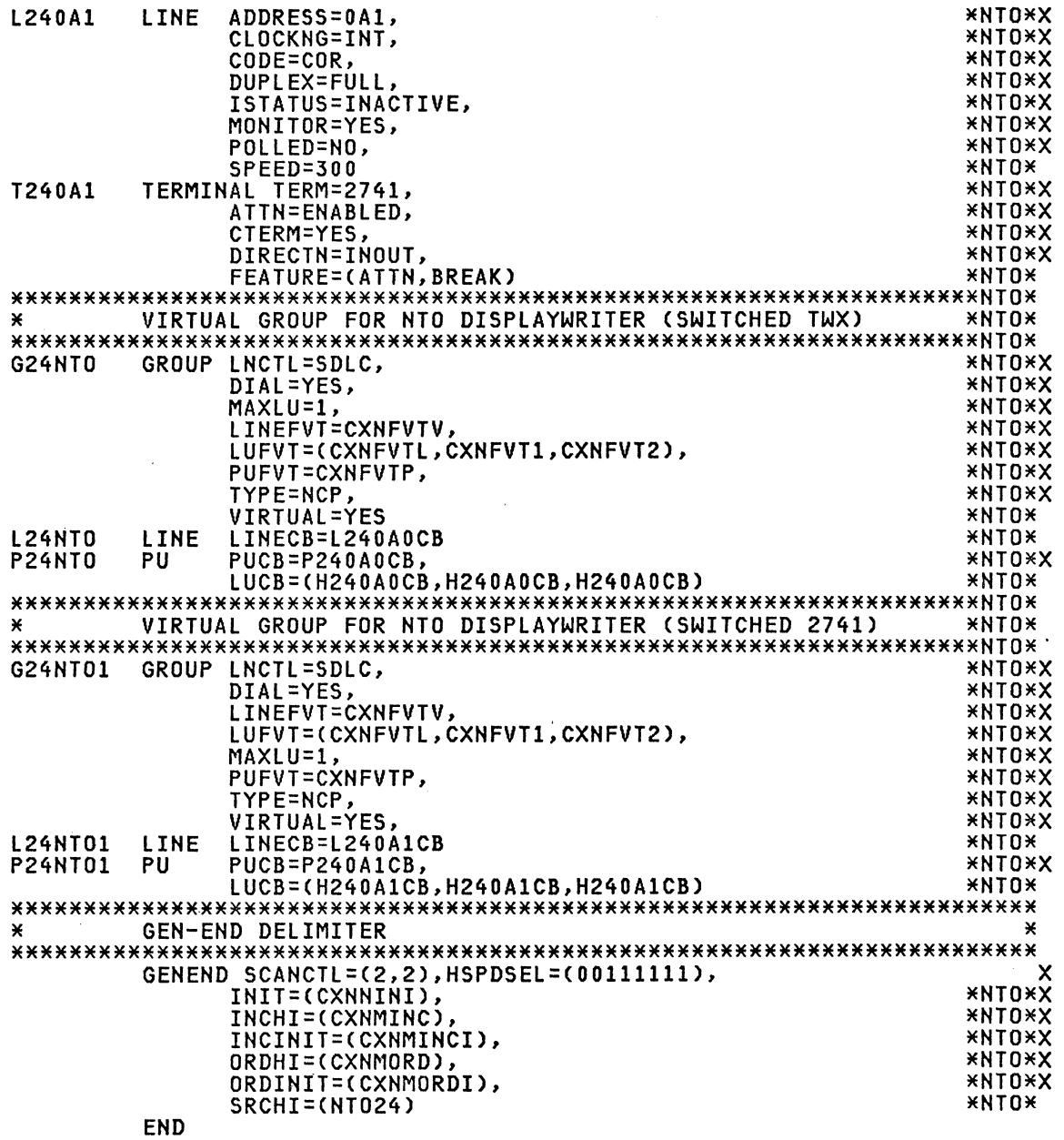

### **NTO MACRO DEFINITIONS**

*IIJOB1* JOB MSGCLASS=O,MSGLEVEL=(l,l),TIME=1440 *11\*\*\*\*\*\*\*\*\*\*\*\*\*\*\*\*\*\*\*\*\*\*\*\*\*\*\*\*\*\*\*\*\*\*\*\*\*\*\*\*\*\*\*\*\*\*\*\*\*\*\*\**\*\*\*\*\*\*\*\*\* *11\** NTO RELEASE 2.0 GENERATION \* *11\*\*\*\*\*\*\*\*\*\*\*\*\*\*\*\*\*\*\*\*\*\*\*\*\*\*\*\*\*\*\*\*\*\*\*\*\*\*\*\*\*\*\*\*\*\*\*\*\*\*\*\**\*\*\*\*\*\*\*\*\* *IIS1* EXEC PGM=CWAXOO IISYSLIB DD DSN=NCP720.MAC3705,DISP=SHR IISYSPUNCH DD DSN=NCP720.MAC3705(NT024),DISP=SHR IISYSUTl DD UNIT=SYSDA,SPACE=(CYL,(20»,DISP=(,DELETE) IISYSUT2 DD ZZSYSUT3 //SYSPRINT DD SYSOUT=\*<br>//SYSIN DD \*<br>.ufforur uinffutoo( NETOBLD NAME=NT024,NAUCB=NT024CB<br>
NETOLINE NAME=L24NTO,SSLINE=L240A0,LINECB=L240A0CB,ID=0100888888888<br>
NETOPU PUCB=P240A0CB,LUCB=H240A0CB<br>
NETOLINE NAME=L24NT01,SSLINE=L240A1,LINECB=L240A1CB,ID=010000700001<br>
NETOPU PUCB=P2 NETOPU PUCB=P240A1CB,LUCB=H240A1CB NETOEND END *1\**
#### **ACF/VTAM SWITCHED MAJOR NODE DEFINITIONS**

The SWNT024 switched major node is given in the Switched SNA Definitions Chapter.

#### **CICS DEFINITIONS**

The NTO/CICS definitions are given in the SNA Application<br>Interfaces Chapter.

#### REFERENCES

#### VM/VCNA

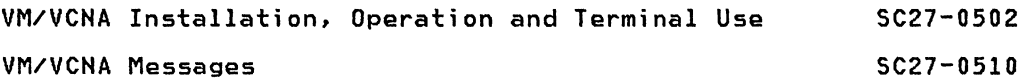

#### GENERAL CONSIDERATIONS

It is possible to do the VCNA installation in four steps:

- 1. VM definitions
- 2. VTAM definitions
- 3. VCNA definitions
- 4. VSE or MVS definitions

#### VH DEFINITIONS

To include VCNA support in the Virtual Service Machine(VSM) the following directory control statements must be taken into consideration:

IUCV

OPTION & MAXCONN

CONSOLE (optional)

The following is a VM VSM directory example:

USER WTCDOSA PASSWORD 16M 16M ACCOUNT O-OOOOOA WTC-58 G OPTION REALTIMER ECMODE BMX MAXCONN 15 IPL CMS IUCV \*CCS PRIORITY MSGLIMIT 15 GROUP WTCSYS CONSOLE 01F 3215 SPOOL OOC 2540 READER A SPOOL 000 2540 PUNCH A SPOOL OOE 1403 A SPECIAL OFF TIMER DEDICATE 05E 09F MDISK 191 3330 189 002 MDISK 160 3330 404 404 MDISK 161 3330 404 404 MDISK 162 3330 000 001 WTCDOS MW PASSWORD PASSWORD PASSWORD MDISK 163 3330 001 807 WTCDOS MW PASSWORD PASSWORD PASSWORD VMWRK3 CICS2 WTCR30 MR PASSWORD MW PASSWORD MW PASSWORD PASSWORD PASSWORD PASSWORD PASSWORD PASSWORD PASSWORD

The VM/SP Planning and System Generation manuals have information on directory controls statements.

VTAH DEFINITIONS

#### APPL Definitions

VTAM VCNA MAJOR NODE A12VCNA VBUILD TYPE=APPL APPL ACBNAME=VMVCNACB, PRTCT=password, AUTHEXIT=YES VCNA12

Note: AUTHEXIT is por VS1 only.

Note: The ACBNAME and PRTCT parameters must match the DTIGEN macro instruction APPLID and PASSWRD parameters. The default for PRTCT is PRTCT=VMVCNACB.<br>See VCNA Definitions.

#### MODETAB Definitions

The majority of ISTINCLM entries (IBM standard modetable) have support for VCNA (Match your terminal type with the ISTINCLM device). See chapter 4<br>MODETAB OPERAND for a complete list. The MT3767 modetab has entries for<br>VCNA 3767 TWX LU-1 and VCNA 3767 2741 LU-1. The MT6580 modetab has entries for VCNA DW TWX and VCNA DW 2741 via NTO/NCP.

#### USSTAB Definitions

The USGS, USSVSE and US3276 USS tables in chapter 4 have definitions for VCNA.

#### **VCNA DEFINITIONS**

#### DTIGEN Definitions

The DTIGEN generation is optional, all defaults can be used. The complete relation of parameters is in VCNA Installation manual. The VSE JCL below is an example to customize the DTIGEN macro: // JOB JOB1 // LIBDEF SL, SEARCH=VCNASL, FROM=VCNASL, TO=VCNASL<br>/ ASSGN SYSPCH, TAPE // OPTION DECK, LIST, XREF, NOEDECK CATALR DIIUSER2 **// EXEC ASSEMBLY**<br>COPY DTIGEN DTIGEN DTIUSER=2, trasize=1000, PASSWRD=ABCD1234 END  $\lambda$ // MTC WTM, SYSPCH // MTC REW, SYSPCH // RESET SYSPCH // ASSGN SYSIPT, TAPE // LIBDEF RL, SEARCH=VCNARL, FROM=VCNARL, TO=VCNARL **AND EXECT MAINT** // LIBDEF RL, SEARCH=VCNARL, FROM=VCNARL, TO=VCNARL // LIBDEF CL, SEARCH=VCNACL, FROM=VCNACL, TO=VCNACL **// OPTION CATAL<br>INCLUDE DTILINKO** // EXEC LNKEDT  $\lambda$ 

Were used all DTIGEN defaults in this system.

#### **VSE DEFINITIONS**

#### SUPVR Definitions

To include VCNA support in a VSE system the following supervisor options must be taken into consideration:

**SUPVR**  $MDDE = E$ 

NTASKS=n (including 3 for VM/VCNA)

**VM=YFS** 

The following is a VSE SUPVR macro example:

 $T D = D$  $MICK = NO$  $MDDE = E$ , NPARTS=12 NTASKS=208, VM=YES

#### VCNA Start JCL

**SUPVR** 

\* \$\$ JOB JNM=VCNA, DISP=L, CLASS=6 // JOB VCNA  $* *$ ×  $\mathbf{x}$  $\star$   $\star$ THIS JOB WILL BRING UP VM/VCNA AS A VTAM APPLICATION IN ITS OWN PARTITION. THE FIRST STEP IN THE JOB RUNS A PROGRAM WHICH CHECKS FOR THE PRESENCE OF VTAM AND, IF IT IS NOT YET  $\star$  $\rightarrow$  $\pmb{\times}$  $* *$  $\star$ UP, WAITS AND RETRIES AFTER 30 SECONDS. WHEN VTAM IS UP THE  $\star$   $\star$ ¥ FIRST STEP COMPLETES AND VCNA WILL THEN START.  $\star$  $* *$  $* *$ ¥ \* \*\*\*\*\*\*\*\*\*\*\*\* \* LIBRARIES \* \* \*\*\*\*\*\*\*\*\*\*\*\* // DLBL VTAMV2, 'VTM.E27.SYSCLB' // EXTENT , SYSWK1<br>// LIBDEF CL, SEARCH=(VTAMV2, USRCL1) // EXEC CKVCNA  $\overline{X}$ \* \*\*\*\*\*\*\*\*\*\*\*\* \* LIBRARIES \* \* \*\*\*\*\*\*\*\*\*\*\*\* // DLBL VTAMV2, 'VTM.E27.SYSCLB' // EXTENT , SYSWK1<br>// LIBDEF CL, SEARCH=(VCNACL, VTAMV2, USRCL1, PRDCLC) 77 ASSON SYSLST, OOE // EXEC DTIISTRT, SIZE=AUTO  $\overline{X}$  $18$ \* \$\$ EOJ

Note: The first step is optional.

#### **VCNA CONNECTIONS**

Only the connection/disconnection commands are given here.

#### VCNA LOGON

When the terminal is under VTAM you can connect to VCNA in the following two ways:

VCNA12/VCNA using the USSVSE table(Chapter 4)

LOGON APPLIDCVMVCNACB)

#### VCNA LOGOFF

When the terminal is under CMS/CP you can disconnect from it with the CP DISCONNECT or CP LOGOFF commands. To logoff from VCNA you can enter:

VMEXIT while the VM/SP logo is on the screen.

More VCNA commands can be found in:

VM/VCNA Installation. Operation and Terminal Use SC27-0502

#### APPENDIX A: NAMING CONVENTIONS

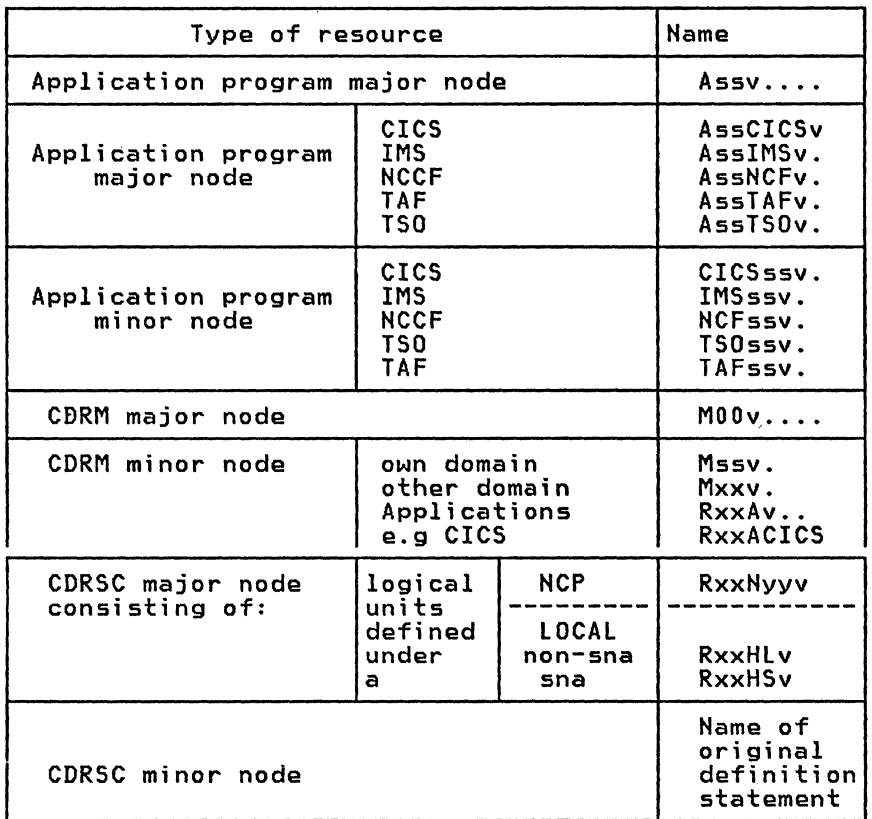

Note: For the meaning of the symbols, refer to the end of this section.

 $\alpha$  ,  $\alpha$  ,  $\alpha$  ,  $\alpha$ 

# NAMING CONVENTIONS<br>(cont.<mark>)</mark>

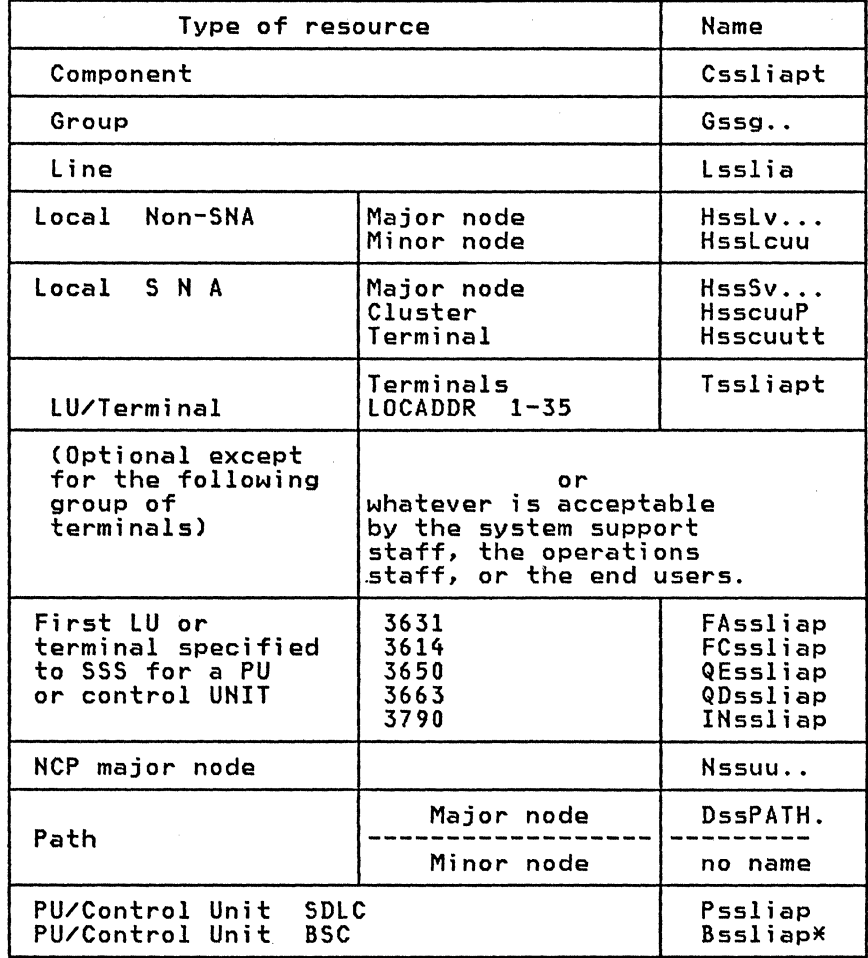

**Note:** For the meaning of the symbols, refer to the end of this section.

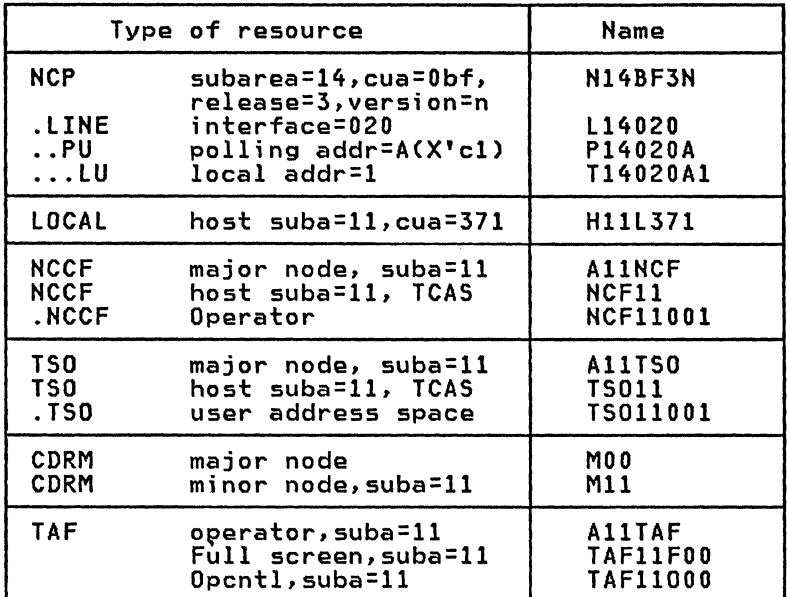

#### SYMBOLS:

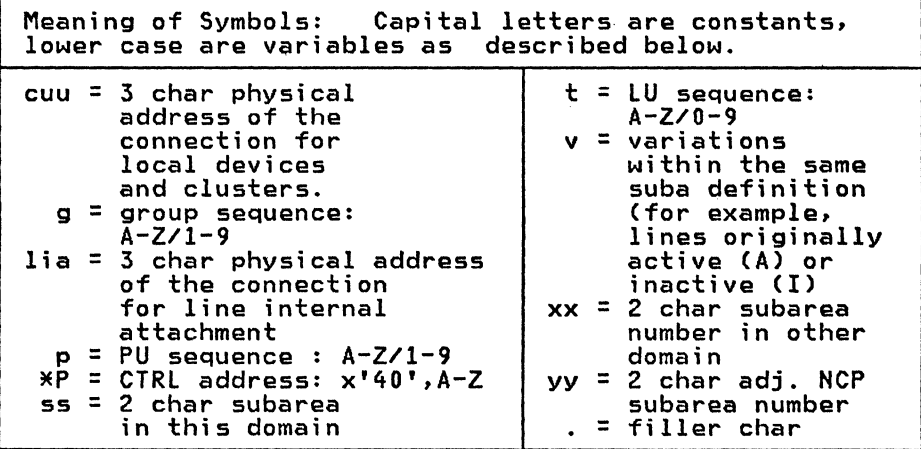

356 ACF Products Installation Guide (GG24-1557-1) ACF/VTAM

SC27-0610 ACF/VTAM V2 Planning and Installation Reference

The purpose of this book is to enable management personnel and system programmers to understand planning requirements when preparing to install an ACF/VTAM V2 system. It describes how to define, tailor and maintain an ACF/VTAM V2 system. It includes information on the choice and specifica- tion of installation options and information on definition of devices and programs.

SC27-0611 ACF/VTAM V2 Programming

This manual contains information about how to write applications programs<br>that contain ACF/VTAM V2 macro instructions and explains how to code those ACF/VTAM V2 macro instructions.

SC27-0612 ACF/VTAM V2 Operation

This manual contains information about commands used to run an ACF/VTAM V2 domain. It may be used as reference manual for domain operators as well as a guide for system programmers who provida datailed information needed to run the domain.

SC27-0614 ACF/VTAM V2 Messages and Codes

This manual contains messages and related codes. All information needed to interpret ACF/VTAM V2 messages is contained in this manual.

SC27-0630 ACF/VTAM V2 Diagnosis Guide (VSE)

SC27-0615 ACF/VTAM V2 Diagnosis Guide (OS/VS)

LY38-3058 ACF/VTAM V2 Diagnosis Reference (VSE)

LY38-3053 ACF/VTAM V2 Diagnosis Reference (OS/VS)

LY38-3059 ACF/VTAM V2 Data Areas (VSE)

LY38-3054 ACF/VTAM V2 Data Areas (OS/VS)

These manuals show the use of the diagnostic facilities available through<br>ACF/VTAM V2. It provides a diagnostic approach to debugging ACF/VTAM V2, and contains guidelines and debugging aids to assist system and applica-<br>and contains guidelines and debugging aids to assist system and applica-<br>tion programmers.

SX27-0027 ACF/VTAM V2 Reference Summary This shows the use of the diagnostic facilities available through ACF/VTAM V2.

#### ACF/NCP

SC30-3178 ACF/NCP V2(+3725) Installation and Resource Definition

SC30-3l68 ACF/NCP V2 Utilities

SC30-3169 ACF/NCP V2 Messages and Codes

SC30-3170 ACF/NCP V2 Customization

ZZ10-5006 3725 Communication Controller Installation Primer

G320-5854 ACF/NCP Tuning Considerations

G320-5860 Tuning and Problem Analysis for NCP BSC and Start-stop devices

G320-5866 Tuning and Problem Analysis for NCP SDLC devices

#### CICS/VS

GC33-0132 CICS/VS 1.6 (VSE) Release Guide

SC33-0070 CICS/VS 1.6 (VSE) Installation and Operations Guide

GC33-0130 CICS/VS 1.6 (OS/VS) Release Guide

SC33-0071 CICS/VS 1.6 (OS/VS) Installation and Operations Guide

SC33-0149 CICS/VS 1.6 Resource Definition Guide

SC33-0131 CICS/VS 1.6 Customization Guide

SC33-0133 CICS/VS 1.6 Intercommunication Facilities Guide

#### **NCCF**

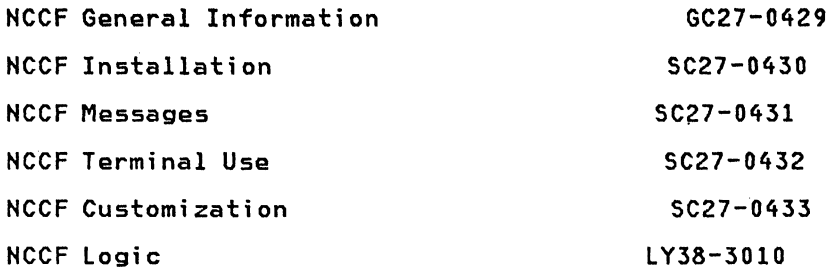

#### **NLDM**

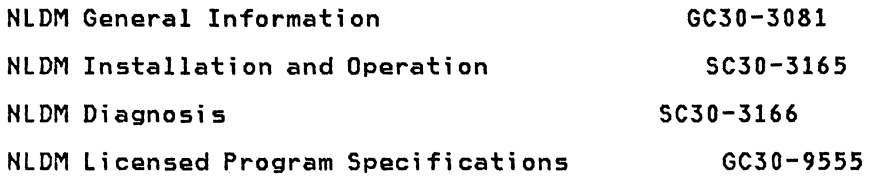

#### **NPDA**

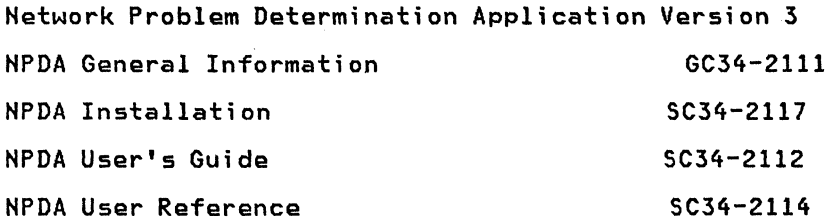

#### **NTO**

GC38-0297 HTO General Information

SC28-0298 HTO Installation

G320-5887 NTO Installation and Problem Determination

G320-5901 TWX Terminal Installation and Problem Determination

#### **POWER II**

GG24-1570 VSE/POWER Version 2 Networking Design Guide

This guide contains many examples of the uses of PNET alone and with FTP,to communicate VSE to VSE and MVS to VSE. Differences to JEP are described and comparisons to other products such as CDNDT are made.

#### **TARA**

- IBM 3600 Threshold Analysis and Remote Access Feature Installation and Customization SC34-2041-1
- IBM 3600 Threshold Analysis and Remote Access Feature General Information
- IBM 3600' Threshold Analysis and Remote Access Feature User's Guide

#### VM/VCNA

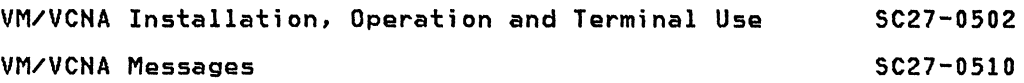

#### INSTALLATION SUPPORT

GG24-1547 Advanced Communications Function Primer

This document provides overviews of many of the SNA products and expands on the examples in the ACF Product Installation Guide (GG24-1557).

GG24-1509 SNA Product Installation Guide/ ACF/VTAM Release 2

The purpose of this guide is to provide information that may help in installing SNA products on either a DOS/VSE or OS/VS operating system<br>using MVS. This guide supports ACF/VTAM V1R2 and ACF/NCP V1.R2 and V1R3. 1.2 and 1.3. The samples in this guide will support the following pro- ducts: IMS/VS, CICS/VS, TSO, JES2(MVS), ACF/VTAM, ACF/NCP/VS, NCCF, and NPDA.

GG24-1519 Small Communications Systems Installation Primer IBM 4331/ACF/VTAME

This publication contains basic information needed to assist the user in adding the telecommunications capability to an IBM 4331 DOS/VSE System. It is specifically directed to the installation of IBM 3270, ACF/VTAME, and CICS/VS systems.

GG24-1573 Small Communications Systems Installation Primer IBM 4331/ACF/VTAM Version 2

This publication contains basic information needed to assist the user in adding the telecommunications capability to an IBM 4331 DOS/VSE System. It is specifically directed to the installation of IBM 3270, ACF/VTAM Version 2 and CICS/VS systems.

GG24-1552 Small Communications Systems Installation Primer VSE System IPO/E & IBM 3705-80 The purpose of this guide is to assist the user in the installation of a telecommunications system based on

- 
- 
- 
- 
- thelecture CSNA) IBM Systems Network Architecture (SNA) An IBM 4300 Processor<br>- VSE System IPO/Extended<br>- CICS/VS<br>- An IBM 3705-80 Communication Controller<br>- IBM 3270 Information Display System
- 

#### **NETWORK MANAGEMENT**

GG24-1539 Communication Network Management/ Managing Interconnected Systems

This document summarizes the results of a project in which central site management of distributed processing systems were examined. Situations were examined that included either a OS/MVS system or a DSO/VSE system as central host. The requirements for controlling these situations from a central site fell broadly into three areas: Network Operation, Program Maintenance and Batch Data Transfer, and Problem Determination.

GG24-1540 Communication Network Management/ NCCF Terminal Access Feature

This document contains an overview of the Terminal Access Facility of NCCF. The document was produced as a by-product of early tests of the pro- duct and provides useful scenarios on how the product can be used.

GG24-1546 Communication Network Management/ Using Information/Management

The intent of this paper is to ease the initial use of some functions of' Information/Management (INFO/MGMT) and its interface to NPDA. It presents examples on defining a network containing multiple systems.

GG24-1554 Communication Network Management/ Customizing NCCF

This document is intended to supplement the NCCF Customization Manual (SC27-0433) with further hints, comments and examples on writing CLISTs, Command Processors and User Exits for NCCF. It should be read in conjunc- tion with the NCCF Customization Manual.

GG24-1558 Communication Network Management/ Central Site Operation

This paper describes the specialties of central operation and how they are managed by means of Communications Network Management products. It further shows samples of command lists, procedures, routines, etc. as a help to introduce the concept of centralized network and system operation in a system.

GG24-1561 Communication Network Management/ Using the CNM-TOOLS

This paper discusses what the different network management products can do for the help desk and the operator when they face a problem. Well known problem areas are analyzed and the use of the tools to treat the problems are discussed. It also discusses the benefits of online operator support material.

GG22-9286 4331 Distributed Data Processing Network Implementation

This guide uses a live MVS host with distributed 4331 subhosts network as an example of remote maintenance. It is very comprehensive, dealing with all aspects of implementation and maintenance encountered during the installation of the system.

#### PROBLEM DETERMINATION

GG24-1514-1 SNA Problem Determination Guide/ ACF R3 Volume 1

This paper is part of a two-volume series dealing with system problem determination in a ACF/VTAM environment. It discusses and illustrates problem determination techniques and tools.

GG24-1523-1 SNA Problem Determination Guide/ ACF R3 Volume 2

Note: Automatic Distribution of System Center Bulletins. In order to pro- vide automatic distribution of the communication based system center bulletins to customers, a special procedure has been established using System Library Subscription Service (SlSS). To receive bulletins of interest endially when they are released, the following bill of form number should be added to the customer SLSS subscription: GBOF-2206.

#### **INDEX**

spec;al Characters USSTAB Operand 13 A ACB 12 ACF/NCP BNNSUP Operand 16 ACF/VTAM Mode and USS table location. 15 Session Parameters 13 ACTPU 11 ADDRESS 198 ANS 11 APP VTAM definition. 127 VTAM APPL definitions 128 APPLICATION DEFINITION 127 VTAM APPL definitions 127 ATCCON11 126 ATCSTRXX 7, 8 ATCSTROO 125 ATCSTR11 126<br>AUTODUMP 11 **AUTODUMP** AUTOIPL 11  $\mathbf{B}$ BATCH 198 BFRPAD 7, 8, 147 in host macro 149 BFRS 7, 8, 147. 198

in build macro 148 BNJZVTBL 281. 291, 299 DATA SERVICES TASK definition 282. 292 BNNSUP 17 BNNSUP operand 16 BSC Performance 196 BUILD Exceptions DOS/VSE 149 BUILD macro 7, 8, 11, 148, 172, DR3270 210 in dynamic reconfiguration 209 RESOEXT 210

### $\mathbf c$

CDN VTAM definition. 128 VTAM APPL definitions 128 CDRM VTAM definition. 135 VTAM CDRSC definitions 135 CDRSC VTAM definition. 135. 136

VTAM CDRSC definitions 135. 136 channel attn delay in build macro 148 CICS VTAM definition. 128 PROCESSING PROGRAM TABLE 317 PROGRAM CONTROL TABLE 315 TERMINAL CONTROL TABLE CROSS DOMAIN (to local terms on different host) 321 CROSS DOMAIN (to remotes on different host) 321 DPPX LU-O APPL-APPL 321 for NTO 320<br>for S/1 320 for S/l 320 for TAF 320 for 5520 31<br>INITIAL 318 **INITIAL** INTERSYSTEM COMMUNICATION Parallel Session 321 INTERSYSTEM for DIF product 323 MVS System Console as Terminal 318 VSE System Console as Terminal 318 VTAM local terminals 319 VTAM remote 3277(BSC) 319 VTAM APPL definitions 128 CLUSTER MACRO CLUSTER 153, 154. 176. 177 TERMINAL 153, 154, 176, 177 CONFIGURABLE LINK STATION DEFINITION 151, 174 SDLCST MACRO 151, 174 CONFIGURATION 11 COSTAB Installation MVS 137 CPGEN timeout value 11 3600 11 CSB MACRO 173 CTCA CHANNEL TO CHANNEL Definitions 237 MVS definition 238 SA01 PATH 238 SAIl PATH definition 237 VTAM VBUILD definitions 237 CUTOFF CWALL in build macro 148

### D

DATMODE 199 DELETE statement 208 FROM operand 208 DISPLAYWRITER LU macro 191<br>PU macro 191 PU macro 191 SWITCHED SMA DEFINITIONS 230 DISPLAYWRITERS 122 JES2 122 DLOGMOD 15. 17 Documentation ACF/NCP 145

Complementary Guides 1 CTC 237 DOS/VSE 65 Dynamic Reconfiguration 209 Local Devices 233 MSNF 239 MVS 103<br>NCCF 247 NCCF 247 NLDM 303 NPDA 277 NPDA Programming Considerations 277 NTO 343<br>TAF 335 335 TARA 297 DOS/VSE 65 Moving ACF/NCP Load Module 85 ACF/NCP Stage 2 Generation JCL 84 ACF/NCP Stage 3 Generation<br>JCL 85 JCL 85 ACF/VTAM and CICS/VS Terminals Definitions 100 ACF/VTAM Start Procedure 88 ACF/VTAM termination 97 Automatic System Initialization 98 CICS/VS Definitions 99 CICS/VS Tables Definitions 99 CICS/VS Test 100 DOS/VSE ACF/VTAM Network Definitions JCL 72 DOS/VSE ASI JCL Procedure 66 DOS/VSE CICS/VS sample JCL for tables catalog 1<br>OS/VSE COSTAB 81 DOS/VSE COSTAB DOS/VSE MODETAB 82 DOS/VSE USSTAB 81 Dumping a 3705 86. 87 I/O Device and IPL Procedure 65 Initial test with the IBMTEST command 96 Installing 3705 Initial Tests 83 Logging off from CICS/VS 101 NCCF/NPDA Start Procedure 92 OCCF Start Procedure 90 POWER V2 NETWORKING DEFINITION Printing a 3705 Dump 86. 87 Printing ACF/VTAM Trace 94 Starting and Printing ACF/VTAM Trace 95 VCNA 351 VCNA Start Procedure 94 DPCX VTAM definition. 128 Modetab 8100 39 VTAM APPL definitions 128 DPPX CICS LU-0 APPL-APPL 321<br>IMS/VS (3270 compatibility) 330 Modetab 8100 35 SLUTYPEP for DPPX 331 DSABLTO 199 DSIlGMOD 15 DTIGEN definitions 350 DUPLEX 200 DYNAMIC RECONFIGURATION

effect on network addresses 210 NCP coding reference 210 activation/deactivation of a resource 209 ADD statement 207<br>DELETE statement 207, 209 DELETE statement DRDS data set 207<br>FNA command 209 FNA command<br>in NCP 209 in NCP Limitations 207 NCP macros for DR BUILD MACRO 209 LINE MACRO 210 LU MACRO 210 LUDRPOOL MACRO 210 MAXLIST operand 210 **PU MACRO** PUDRPOOL MACRO 209<br>SERVICE MACRO 210 SERVICE MACRO overview 209 POOL SPACE 150. 173 RNAA command 209 Set control vector 209<br>Summary 215 Summary 215 Tracing DR resources DYNAMIC RECONFIGURATION EXAMPLES DELETE and ADD 3274 DELETE and ADD 3276 DELETE and ADD 5520 DELETE and ADD 8100 216 207 215 215 216

### E.

ENABLTO 200 ERROR RECOVERY **REPLYTO** DEVICE RECOVERY 9<br>I TNE MACRO 9 LINE MACRO<br>PU MACRO 9 PU MACRO RETRIES 9 retry cycle time 9 SEQUENCE REQUIREMENT 9 Series/1 9<br>3271 9 3271 9  $3274$  9<br>3275 9 3275 9 3276 9 3600 9 3767 9 3770 9 3790 9 4331 9 8100

# G

GENERAL HINTS 11 GROUP MACRO SDLC LINES 155. 180. 189 SDLC local to local links 165, 178 VIRTUAL GROUP FOR NPA 154. 177 3270 remote leased line 151, 174

# $H$

HDXSP 200 7, 8, 12, 149, 173 HOSTSA 7, 8

# $\mathbf{I}$

IMS VTAM definition. 128 VTAM APPl definitions 129 IMS/VS VTAM NETWORK DEFINITION local 3277 328 CICS/VS IMS lU TYPE 6 332 IMS GENERATION APPLS and TXs 326<br>DL/I DATABASE 325 DL/I DATABASE NCCF/TAF 330 SLU for DPPX 331 TAF SlUTYPEl 329 BUFPOOlS MACRO 325 DATABASE MACRO 325 DPPX/3270 Compatibility 330 IMS/VS local 3286 328 IMSCTF MACRO 324 IMSCTRL MACRO 324 IMSGEN Macro 333 LU TYPE 6 332 PSB 325 Remote 3277 329 Remote 3277 (SSC) 329 Remote 3286 (BSC) 329 Remote 3286 (SDLC) 329 Remote 3767 329 SDLC 3276 330 SDLC 3278-3 330 SLUTYPE 2 3279 simulated in  $5/1$   $331$ SlUTYPEP for *S/1 331*  SLUTYPE1 for SERIES 1 331 SNA 3274-1A channel attached 329 SPAREA MACRO 324 VTAM NETWORK DEFINITION 328 VTAM SUBPOOL DEFINITION 332 IMS GENERATION EXAMPLE MSGQUEUE MACRO 325 INSTALLATION SEQUENCE 10 INTENSIVE MODE RECORDING 11 INTERSYSTEM COMMUNICATION<br>CICS Definition 321 CICS Definition DIF product 323 DPCX 323 TERMINAL CONTROL TABLE INTERSYSTEM for DIF product 324 IOBUF 7, 10 IPL KEY 3705 12 IRETRY 201 ISTATUS comp 11 inactive 11 ISTINCDT 17

ISTINCLM 14, 17 ISTMGCOO CNM Routing CSECT (NLDM) 311 CNM Routing CSECT (NPDA) 284, 294 CNM Routing CSECT (TARA) 299  $\mathbf{J}$ JES2 122, 125 DISPLAYWRITERS 122 INSTALLATION 117 PARAMET ERS 117 6580 122 6670 125 L LFBUF 8, 10 LINE MACRO ICA 194 in dynamic reconfiguration 210 local to local links 165, 166, 167, 168, 169, 170, 178, 179 SDLC LINK 155, 156, 157, 161, 162, 163, 180, 185, 187, 189 3270 BSC 152 3271 BSC 153, 175 LINE TRACE use of 11 LOCAL VTAM definition. 132, 134 VTAM CDRM definitions 135 VTAM LOCAL definitions 134 lOCAL DEVICE DEFINITION 11 LOCAL DEVICE DEFINITIONS 3270 (Non SNA) 236 3274-1A (SNA) 235 LOGAPPL 11 LOGMODE 15 lOGON 15 lOGTAB 11 LU 208<br>adding by dynamic reconfiguration 208<br>deletion by dynamic reconfiguration 208 lUDRPOOl MACRO for type 1 PU 210 for type 2 PU 210 lU MACRO for DISPLAYWRITER 191 for SCANMASTER 191, 193 for 3276 157, 161, 183 for 4700 164<br>for 6580 191 for 6580<br>for 6670 for 6670 164, 184, 188 for 8100 159, 160, 181, 182, 188, 190 for 8815 191, 193 in dynamic reconfiguration 210 lUDRPOOL MACRO 150 in dynamic reconfiguration 210 MAXBFRU 7,8,10,147 in host macro 149 local device considerations 234 MAXDATA 7, 8, 147 in pccu macro 147 MAXDATA VALUES IN PU Series/1 8<br>3271 8 3271 8 3274 8 3275 8 3276 8 3600 8 3614 8 3650 8 3767 8 3774 8 3775 8 3776 8 3777 8100 dpcx 8 MAXlU operand MAXOUT 201 210 8100 dppx 8 MAXPU operand 210 MAXSUBA 7, 8, 10 MODETAB 14, 15, 16, 17 Installation OS 137 S3270 15 VCNA 350 MODETAB EXAMPLES DPCX 39 DPPX 35 DPPX 35<br>LUTYPE1 Modetab 21 NCCF 26 Modetab 26 NJE 22 NTO 26, 34 PARS 25 PC 42 POWER 26, 39 RJE 22 S/l 18 S/34 18 S/36 19 TAF Full-Screen 22 VCNA 34<br>3274 1A mod.2 3274 lA mod.2 28 3274 lA mod.3 29 3276 mod.2 display 30 3276 mod.3 display 3278 local 26 remote 26 3278 mod.2 display 30 3278 mod.3 display 30 3279 27, 28, 29 3287 printer 31 3287-2C 29, 30 3289 printer 31 3650 31 3767 32 4700<br>5280  $\frac{18}{33}$ , 19, 42 5520 33 6580 34 6670<br>8100 8100 35, 39, 40, 41, 42 MODETAB with COS entries

 $M$ 

Modetab 17

MVS

JES2 INSTAllATION 117 JES2 PARAMETER DEFINITIONS 117 NJE PARAMETERS 117 START PARAMETER DEFINITION 126 SYSTEM GENERATION EXAMPLE 103 SYSTEM PARAMETER<br>DEFINITIONS 112 DEFINITIONS VTAM APPLICATION DEFINITION 127 VTAM CONFIGURATION DEFINITION 126 VTAM START DEFINITION 125

N

NCCF 15 VTAM definition. 129 Documentation 247 Multiple domain considerations 250 Operational considerations 249 considerations 251 User ClIST considerations 251 VTAM APPl definitions 129, 130 NCCF flow (overview) 273 NCCF INSTAllATION Documentation 247 Installation steps 248 Pre-planning 247<br>SPAN parameter 247 SPAN parameter Testing notes on 248 NCCF INSTAllATION EXAMPLES Cross domain logmode 273 Disk log print procedure 272 DSICMD 256 DSIDMN 255 DSILOGBK 264 DSIOPF 252 DSISPN 255 log data set allocation 271 MVS procedure example 272 NCCF APPl statements 270 TAF APPl Statements 341 TAF/NCCF Command definitions 335 User command lists 264 ACT CLlST 264 BFRS CLlST 265 BFRUSE ClIST 265 BFRUSE CLIST 265<br>CLSTRS CLIST 265<br>DROUTE CLIST 266 SAUDIE CLIST 266<br>HELPBFRU CLIST 268<br>INACT CLIST HElPBFRU ClIST 268 INACT CLlST 267 IST0771 ClIST 268 IST0971 ClIST 268 IST679A ClIST 269 TUClIBFR ClIST 269 USS Table 270 VSAM data set definition 271 3277 Mode table 270 NCP 10 already active 11 Definition example MVS 139 Dump and Print example MVS 140 dynamic reconfiguration coding reference 210 coding reference 210<br>effect on network addresse<mark>s 210</mark><br>d example MVS 140 Load example MVS loader utility 11

```
Macros which support Dynamic Reconfiguration 209 
    MISCELLANEOUS 194
    MVS dependencies 7 
    Performance 196 
    Sample Generation 146, 171 
    subarea operand in host 11 
    VSE dependencies 8
NEGPOLP 204 
NJE 117 
    Modetab 22 
NLDM 
    CNM Routing CSECT 311 
NLDM INSTALLATION 
NPA 
    APPL definition 312 
CNM Routing CSECT 311 
    Documentation 303 
    ISTRACON 313 
LOG file REPRO 313 
MVS PROCEDURE 312 
    NCCF Considerations 309 
    NCCF requirements 306, 307 
        DATA SERVICES TASK 
         (AAUPRMLP) 308 
        DATA SERVICES TASK<br>(DSIPRMLU) 308
          (DSIPRMLU) 308 
        DATA SERVICES TASK 
         (NLDMBDST) 3,07 
        DSICMD command list 308 
DSIDMN 306, 307 
    NLDM Database creation 304 
    NLDM Programming Requirements 303 
    BSC Cluster 153 
    BSC Line 152 
    Build parameter 148 
    Required 3705 model 148 
    VIRTUAL GROUP 154, 177 
NPDA 11 
NPDA INSTALLATION EXAMPLES 
    APPL definition<br>(BNJDSERV) 283, 293
     (BNJDSERV)
    CNM Routing CSECT 
    (ISTMGCOO) 284, 294 
DSICMD command list 279, 290 
ISTMGCOO CSECT EXAMPLE 284, 
     294 
    LOG file EXPORT to tape 287 
    LOG TTIE EXFORT to tape 287,<br>LOG file IMPORT to tape 287,
     296 
    LOG file REPRO to tape 295 
MVS JCL Example 286 
NCCF requirements 279, 290 
    NPDA Data Base Allocation 278 
    NPDA Data Base Comments 288 
NPDA Database Allocation 289 
    NPDA Database Comments 277 
    NPDA VERB TABLE 
     (BNJZVTBL) 281, 291 
    VSE JCL Example 295 
NRZI 11 
NTO 150 
    CICS TWX 320 
Considerations 343 
    MODETAB 26, 34 
Sample Definitions 347, 348 
    Sample Definitions 347, 348<br>Sample Generation 344<br>SWITCHED LUs 150
    SWITCHED LUs 150 
    SWITCHED SNA DEFINITIONS 221
```

```
\mathbf{o}
```
OAF 11 OCCF MVS/OCCF IEFSSNxx def. 115 OPERATING SYSTEM 10 ORDER 201

```
Þ
PARS 
   Modetab 25 
PASSLIM 201
PATH 
    VTAM definition. 131 
    SPECIFICATIONS IN NCP 150, 173 
VTAM LOCAL definitions 132 
PAUSE 202, 204 
PC 
   Modetab 42 
Switched 222 
PCCU macro 7, 8, 11, 171 
PCCU MACRO DOS/VSE 147 
PCCU MACRO MVS 147
PHYSICAL CONFIGURATION 10 
PIU 
    LARGEST IN NCP 147 
    MAX INTO HOST 147 
POLIMIT 205 
POWER 
   APPL Definition 72, 75 
   Definition 72 
   JCL 70<br>MODETAB
    MODETAB 26, 39 
PNODE Definition 72 
Promoted operands 208 
PU 208 
   adding by dynamic<br>reconfiguration 208<br>deletion by dynamic
    reconfiguration 208
PU MACRO 
   for adjacent ICA 194 
    for adjacent sub area 37X5 179 
    for adjacent sub area 
            3705 165, 166, 167, 168, 169, 
    170 
   for adjacent sub area 
    3725 178, 180 
for DISPLAYWRITER 191 
    for S/34 156, 163 
    for SCANMASTER 191, 193 
   for 3274 186 
   for 3275<br>for 3276
               157, 161, 183, 185,
    192 
    for 3600 
                188 
    for 3650 
                195 
    for 3767 
                194 
    for 3775 
                194 
                164, 
184 
   for 4700 
    for 6580 
                191 
    for 6670 
                164, 
184, 188 
    for 8100 
187, 189 
                158, 
159, 181, 182, 
    for 8815 191, 193 
    in dynamic reconfiguration 210 
PU type 2 14 
    USSTAB 14 
PUDRPOOL MACRO 150
```
in dynamic reconfiguration 209

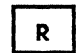

RETAIN 11 RETRIES 202 RJE Modetab 22

 $\mathbf{s}$ 

 $S/1$  331 CICS lUTYPE2 320 IMS/VS SlUTYPE 1 331 IMS/VS SlUTYPE 2 (3279 simulated) 331 IMS/VS SlUTYPEP 331 Modetab 18 USSTAB 45 S/34 Modetab 18 PU/lU specification 156, 163 US STAB 45 S/36 Modetab 19 SCANMASTER LU macro 191, 193 PU macro 191, 193 PU macro 191, 193<br>SWITCHED SNA DEFINITIONS 231 SDLC Performance 196 SDlCST MACRO 151, 174 primary links 151, 174 secondary links 151, 174 SERVICE MACRO for SDlC LINE 155, 157, 158, 161, 162, 164, 180, 185, 187, 189 MAXlIST operand 210 3270 remote 152, 154, 175 SERVLIM 202, 205 SERVPRI 205 SESSION 205 Session Parameters BNNSUP 13 COSTAB 13 DLOGMOD 13 ISTINCDT 13 MODETAB 13 SSCPFM 13 US STAB 13 SESSION TERMINATION 11 SlOWPT 7, 8, 126 SNA 3270 15 SSCPFM 17 operands<br>FSS 16<br>USSSCS 16 USSSCS 16<br>USS3270 16 USS3270 STATMOD 7, 8 SUBAREA 8, 11, 12 SUBAREA ncp 7 SWITCHED 193 SWITCHED lUs 150 NTO 150 SWITCHED SNA DEFINITIONS 217<br>DISPLAYWRITER 230 DISPLAYWRITER DPCX 219 LINE GROUP specifications 219

NTO 221 PC 222 S/1 223  $5/1$  223<br> $5/34$  224 SCANMASTER 231<br>3276 226 3276 226<br>3650 227 3650 227 4700 228 5520 229 6580 230 8100 230 8815 231 SYSCNTRL MACRO 149, 172 SYSTEM DEFINITION 10  $\mathbf{r}$ TAF VTAM definition. 130 CICS LUTYPE2 CICS 3767 320<br>Documentation 335 Documentation Full-Screen Modetab 22 IMS lU2 330 IMS/VS SLUTYPEI 329 LUTYPEI Modetab 21 Sample Definitions 341 TAF APPl statements 341 TAF/NCCF commmand definitions 335 VTAM APPl definitions 131 TAF INSTALLATION Documentation 335 Pre-planning 335 TAF INSTALLATION EXAMPLES DSICMD 335 MODETABI Mode table 341 MTLUTY2 Mode table 341 User command lists 337 BGTAF ClIST 337 TAF ClIST 338, 339, 340 TARA INSTALLATION EXAMPLES APPl definition 300 DATA SERVICES TASK definition 298 **DETINITION 296**<br>DSICMD command list 300 lOG file REPRO 301 MVS PROCEDURE Example 301 NCCF requirements 298 NPDA VERB TABLE 299 TARA lOG file creation 297 TRACE in build macro 148 TRANSFR 7, 8, 147, 203 TSO VTAM definition. 131 VTAM PATH definitions 131 U. UNITSZ 7, 8, 10, 147 in host macro 149

3274-1a considerations 233 USSSCS 17 USSTAB 16, 17 Installation MVS 137 VCNA 350<br>3270 15 3270 15 3271

3272 15  $327\overline{4}$  15<br>3275 15 3275 15<br>3276 15  $3276$  15<br>3277 15 3277 15 8100 restriction 17 USSTAB EXAMPLES S/1 45  $5/34$  45 3274 SNA 55 3276 SNA 55<br>3767 60 3767 60 3770 60 4700 63 5280 USSTAB EXAMPLES<br>USSVSE 46 USSVSE 46 3271 mod 1/2 bsc 50 3271 mod 11/12 sdlc 50 3272 local non-sna 50 3274 1B non-sna 50 USS3270 17

# $\mathbf{v}$

V NET FORCE 12 TERM 12 VBUILD MACRO ADD statement 208 DELETE statement 208 DRDS 208 in dynamic reconfiguration 208 TO operand 208 VCNA APPL definitions 349 DOS/VSE definitions 351 DTIGEN definitions 350 ~'ODET AB 32, 34 MODETAB definitions 350 SUPVR definitions 351 USSTAB Definitions 350 VCNA JCL 351 VCNA LOGON/LOGOFF 351 VM definitions 349 VCNA DEFINITIONS 349 VFYLM 11 VTAM CONFIGURATION DEFINITION 126 APPLICATION DEFINITION 127 **CTCA** CHANNEL TO CHANNEL Definitions 237 MVS dependencies 7 Performance 196 Trace start and stop example MVS 144 VBUILD for dynamic reconfiguration 208 VSE dependencies 8

### $\boldsymbol{\mathsf{x}}$

XMITLIM 205 XPANNO XPANPT 126 7,8,126

3270 17 BSC 17 CICS/VS BSC 319 CICS/VS Local 319 IMS definition 329 keys clear 11 PA 11 PF 11 LOCAL 17 Modetab (NON-SNA) 26 SDLC 17 SNA 17 3272 (Non SNA) definition 236 3271 17 BNNSUP Operand 16 Dynamic Reconfiguration 215 USSTAB 14 3272 17 3274 17 Modetab 28, 29 PU/LU specification 186 US STAB 14, 55 3274-1A 11 IMS definition 329 3274-1A Local device definitions 235, 236<br>3274-1A VTAM coding considerations 233 3275 17 PU specification 192 USSTAB 14<br>6 17  $3276$ CICS/VS 319 Dynamic Reconfiguration 215 IMS definition 330 Modetab 30 Modetab mod.3 display 30 PU specification 192 PU/LU specification 157, 161, 183, 185 USSTAB 14, 55 3277 VTAM NETWORK DEFINITION Local 3286 328 CICS/VS BSC 319 CICS/VS Local 319 IMS definition 329 IMS definition (BSC<br>Remote) 329<br>IMS Local 3277 328 Remote) 329<br>IMS Local 3277 SSCPFM 16 TERMINAL CONTROL TABLE VTAM local terminals 319 USSTAB 14 3278 IMS definition (Model 3) 330 Modetab 30 Modetab mod.3 display 30 3279 MODETAB 27, 28, 29 3286 IMS definition (BSC) 329 IMS definition (Remote) 329 3287 MODETAB 31 3287-2C MODETAB 29, 30 3289 MODETAB 31 3600 17

 $\overline{\mathbf{3}}$ 

CLEAR 11 CPGEN 11 PU macro 188 timeout value 11 UNBIND 11 3650 MODETAB 31 PU/LU specification 195 3767 17 IMS/VS Remote 3767 329 MODETAB 32 PU/LU specification 194 USSTAB 60 3770 17 USSTAB 60 3775 PU/LU specification 194

# $\pmb{q}$

4700 LU macro 164. 184 MODETAB 33 PU macro 164. 184 SWITCHED SNA DEFINITIONS 228 US STAB 63

### 5

5280 Modetab 18. 19. 42 USSTAB 45 5520 CICS LUTYPE2 319

Dynamic Reconfiguration 216

MODETAB 33 SWITCHED SNA DEFINITIONS 229

### $6\phantom{a}$

6580 122 JES2 122 LU macro MODETAB PU macro SWITCHED 6670 125 JES2 125 LU macro MODETAB PU macro 191 34 191 SNA DEFINITIONS 164. 184. 188 34 164. 184. 188 230

# $\pmb{8}$

8100 17 IMS APPL Definition 326 LU specification 159. 160. 181. 182. 188. 190 Modetab 40. 41. 42 Modetab DPPX 35 MTDPCX 39 PU specification 158. 159. 181. 182. 187. 189 8100 DPCX Dynamic Reconfiguration 216 8815 LU macro PU macro SWITCHED SNA DEFINITIONS 231 191. 193  $191, 193$ 

#### GG24-1SS7-1 ADVANCED COMMUNICATIONS FUNCTION PRODUCTS INSTALLATION GUIDE

You may use this form to communicate your comments about this publication, its organization, or subject matter, with the understanding that IBM may use or distribute whatever information you supply in any way it believes appropriate without incurring any obligation to you.

Your comments will be sent to the author's department for whatever review and action, if any, is deemed appropriate. Comments may be written in your own language; use of English is not required.

Note: *Copies of IBM publications are not stocked at the location to which this form is addressed. Please direct any requests for copies of publications. or for assistance in using your IBM system. to your IBM representative or to the IBM branch office serving your locality.*  Possible topics for comment are:

Clarity Accuracy Completeness Organization Coding Retrieval Legibility If you wish a reply, give your name, company, mailing address, and date:

 $\frac{e}{2}$ 

What is your occupation? \_\_\_\_\_\_\_\_\_\_\_\_\_\_\_\_\_\_\_\_\_\_\_\_\_\_ \_

Number of latest Newsletter associated with this publication:

Thank you for your cooperation.

Raleigh International Systems Center Department 985 I H594 Building 622·3 P.O. Box 12195 Research Triangle Park Raleigh, North Carolina 27709 U.S.A.

. The constraint of the constraints of the constraints of the constraints of the constraints of the constraints of the constraints of the constraints of the constraints of the constraints of the constraints of the constra

 $\bar{\mathcal{A}}$ 

Cut or Fold Alon

ng Line

FOld

FOld

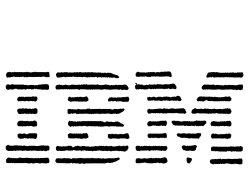

#### GG24-1557-1 ADVANCED COMMUNICATIONS FUNCTION PRODUCTS INSTALLATION GUIDE

You may use this form to communicate your comments about this publication, its organization, or subject matter, with the understanding that IBM may use or distribute whatever information you supply in any way it believes appropriate without incurring any obligation to you.

Your comments will be sent to the author's department for whatever review and action, if any, is deemed appropriate. Comments may be written in your own language; use of English is not required.

Note: *Copies of IBM publications are not stocked at the location to which this form is addressed. Please direct any requests for copies of publications. or for assistance in using your IBM system. to your IBM representative or to the IBM branch office serving your locality.*  Possible topics for comment are:

Clarity Accuracy Completeness Organization Coding Retrieval Legibility

If you wish a reply, give your name, company, mailing address, and date:

What is your occupation? \_\_\_\_\_\_\_\_\_\_\_\_\_\_\_\_\_\_\_\_\_\_\_\_\_\_ \_

Number of latest Newsletter associated with this publication:

Thank you for your cooperation.

Raleigh International Systems Center Department 985 / H594 Building 622-3 P.O. Box 12195 Research Triangle Park Raleigh, North Carolina 27709 **U.S.A.** 

 $-$  - Cut or Fold Along Line

 $\mathbf{I}$ 

Fold

Fold

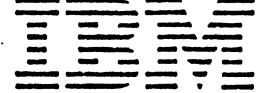

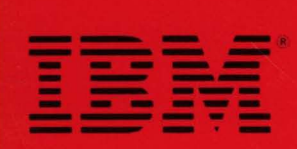

 $GG24 - 1557 - 1$ 

ADVANCED COMMUNICATION FUNCTION<br>PRODUCTS INSTALLATION GUIDE

 $C(224 - 1557 - 1)$ 

PRINTED IN THE U.S.A.